## Bounded Model Construction for Duration Calculus

Jacob Enslev Anne-Sofie Nielsen

Master's Thesis, 30 ECTS points Informatics and Mathematical Modelling Technical University of Denmark March 2005

IMM-THESIS-2005-5

## Abstract

In this thesis, we shall present a tool, the BMC/DCValidator for automatic validation of duration calculus formulas. Duration calculus (DC for short) is a temporal logic, i.e. a logic for reasoning about time. DC may be used for specifying systems at an abstract level and the purpose of the tool is to verify that the system meets certain requirements, which are also specified using DC. The abstractness and expressiveness of DC makes it well-suited for system description, but hard to verify properties by automatic means.

Our tool provides an efficient implementation of the work of [MF02] whose main idea is to translate DC formulas to propositional clauses or linear constraint systems, both of which may be handed over to an external solver. The timing aspects of the formulas are represented in a discrete way, and the properties of the formulas are validated within a bounded time interval, as the unbounded validation turns out to be undecidable. In some cases, it is possible to determine a bound such that bounded validity implies general validity.

The tool has been implemented with a multitude of options such as polarity optimisation and output format that allow us to experiment with the translation algorithm. Our benchmark results show that the tool has good performance in general, but that the success of the tool is extremely dependent on the implementation details of the solver.

## ${\rm Resum\'e}$

I denne opgave vil vi præsentere et værktøj, BMC/DCValidator, til automatisk validering af duration calculus formler. Duration calculus (forkortet DC) er en temporallogik, dvs. en logik til at ræsonere omkring tid. DC kan benyttes til at specificere systemer på et abstrakt niveau, og formålet med værktøjet er at verificere, at systemet har visse egenskaber, der ogs˚a specificeres med DC. DC er abstrakt og udtryksfuldt, hvilket gør det velegnet til systembeskrivelse, hvorimod det er svært at verificere egenskaber automatisk.

Vores værktøj tilbyder en effektiv implementatering af arbejdet i [MF02], hvis hovedidé er at oversætte DC formler til udsagnslogiske klausuler eller systemer af lineære uligheder, som i begge tilfælde kan gives til en ekstern løser. De tidslige aspekter af formlerne repræsenteres diskret, og egenskaberne ved formlerne valideres indenfor et begrænset tidsinterval, da ubegrænset validering viser sig at være uafgørbart. I nogle tilfælde er det muligt at bestemme en tidsgrænse, således at begrænset validitet medfører generel validitet.

Værktøjet er blevet implementeret med et større antal valgmuligheder som f.eks. polaritetsoptimering og uddataformat, hvilket gør os i stand til at eksperimentere med oversættelsesalgoritmen. Vores tidsmålinger viser, at værtøjet generelt har god ydeevne, men at værktøjets succes afhænger utroligt meget af implementeringsmæssige detaljer i løseren.

## Preface

This thesis presents a tool for automated validation of a real-time logic, building on the work of [MF02]. The complete problem description may be found in [MF04].

Our background in this field is primarily a course on Real-Time Systems that was given by Martin Fränzle in the Spring 2003. In this course, we solved an assignment where we translated timed automata into linear constraints. We found this area of research very interesting and together with Martin Fränzle we agreed on this project, in which a real-time logic is translated to propositional clauses or linear constraints. We have been very pleased to be able to employ many of the skills learned throughout our studies — both concerning compilers, real-time systems, computability and software engineering in general.

This thesis is intended for a reader who is familiar with software systems in general, but not particularly with real-time systems. A sound knowledge of mathematical logic is necessary to understand the theoretical aspects of our work. To fully understand the chapters regarding design and implementation of the tool, it will be an advantage to be well acquainted with object-oriented methods, including UML and Java.

## Acknowledgements

First and foremost, we would like to thank our two supervisors, Martin Fränzle and Michael R. Hansen, for their help and guidance.

Our project builds on the research of Martin Fränzle, who has been very patient in making sure that we have fully understood his work, and has engaged in multiple discussions with us, particularly when we needed to make decisions that required knowledge beyond the realms of this project.

Michael R. Hansen has provided invaluable help with the proof of correctness of the translation algorithm. He has always found the time to answer our questions, and has been a great resource regarding duration calculus and thesis writing in general.

We would also like to thank IMM for providing us an office throughout the entire project period.

Finally, thanks to Torben Gjaldbæk for proof-reading this thesis.

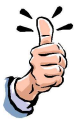

## **Contents**

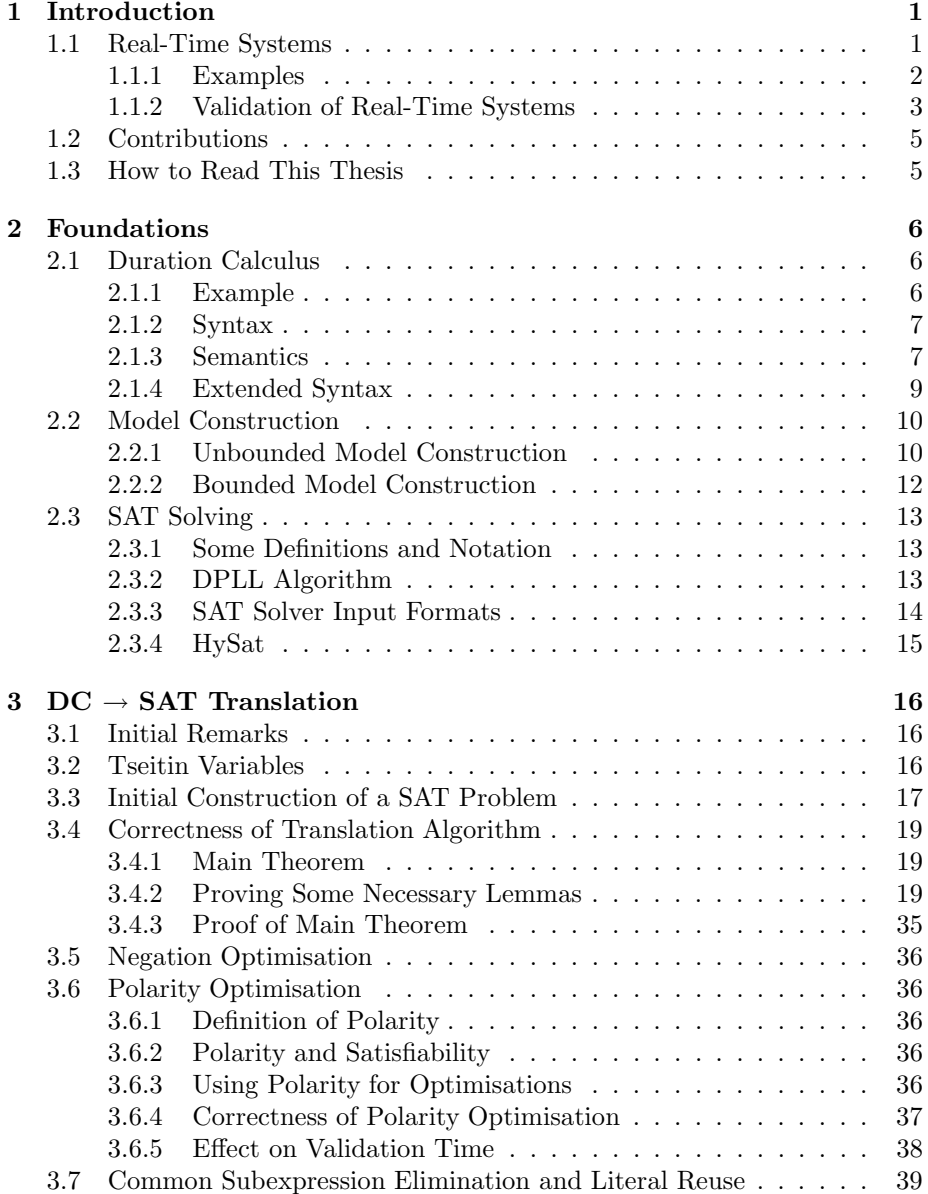

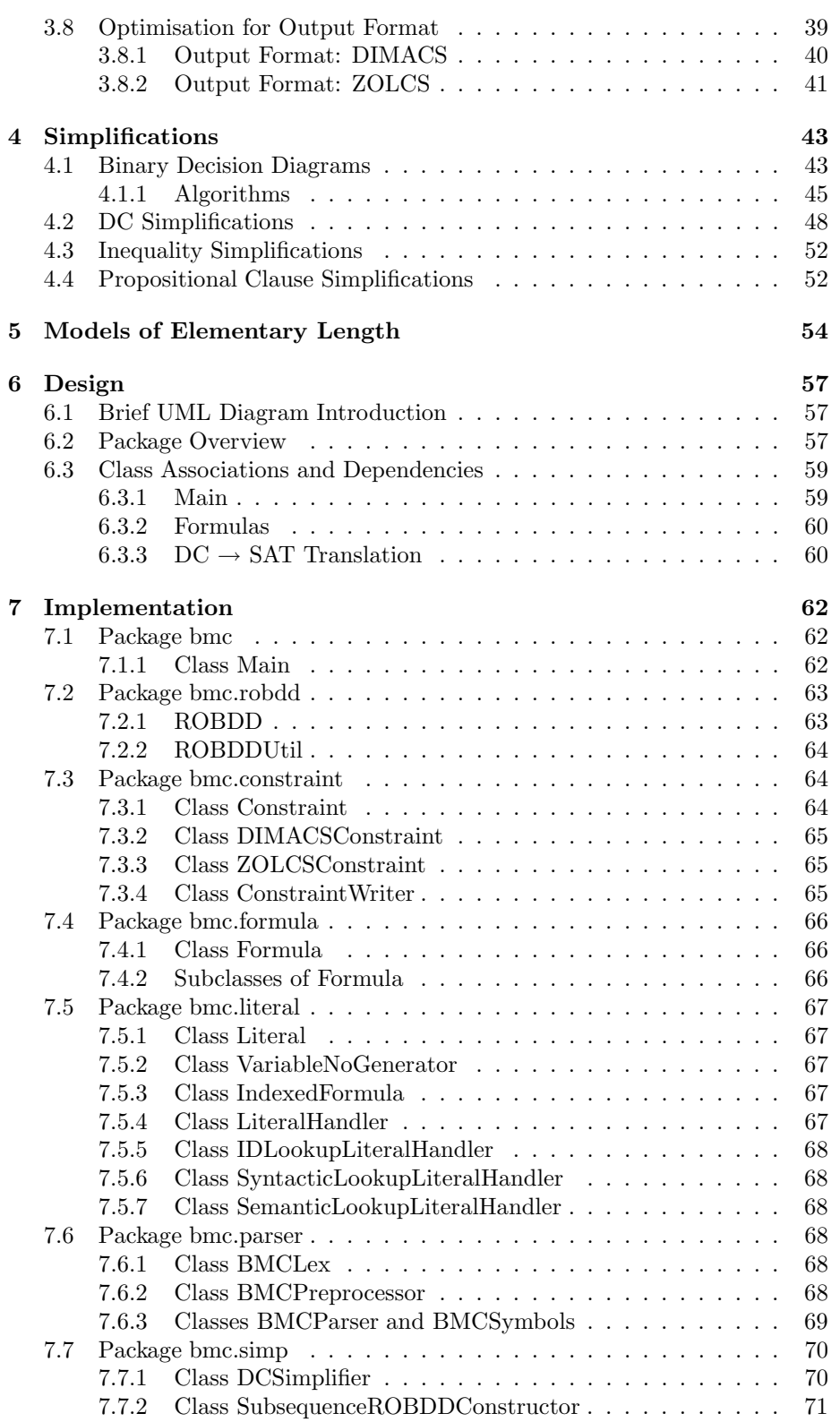

## CONTENTS

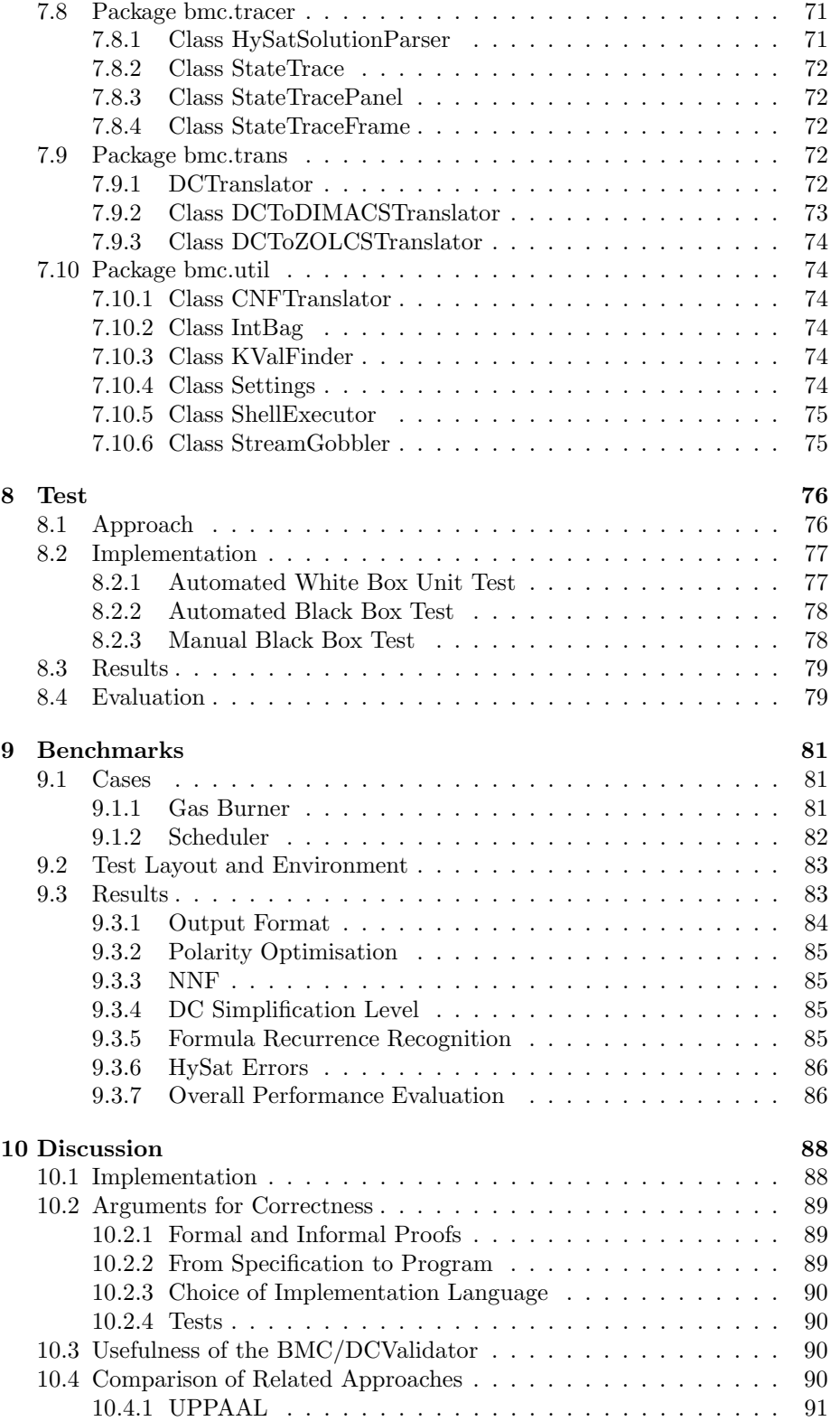

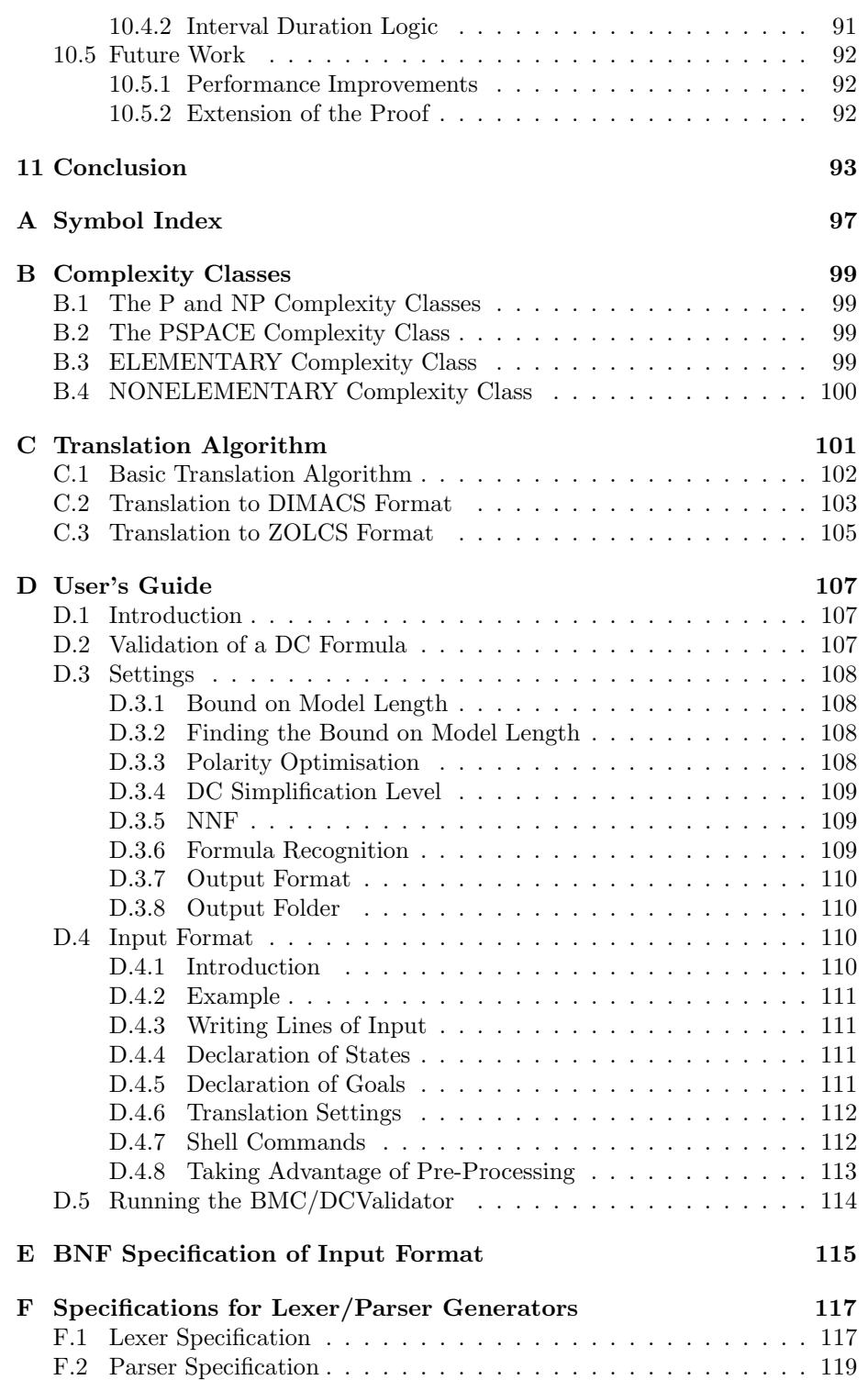

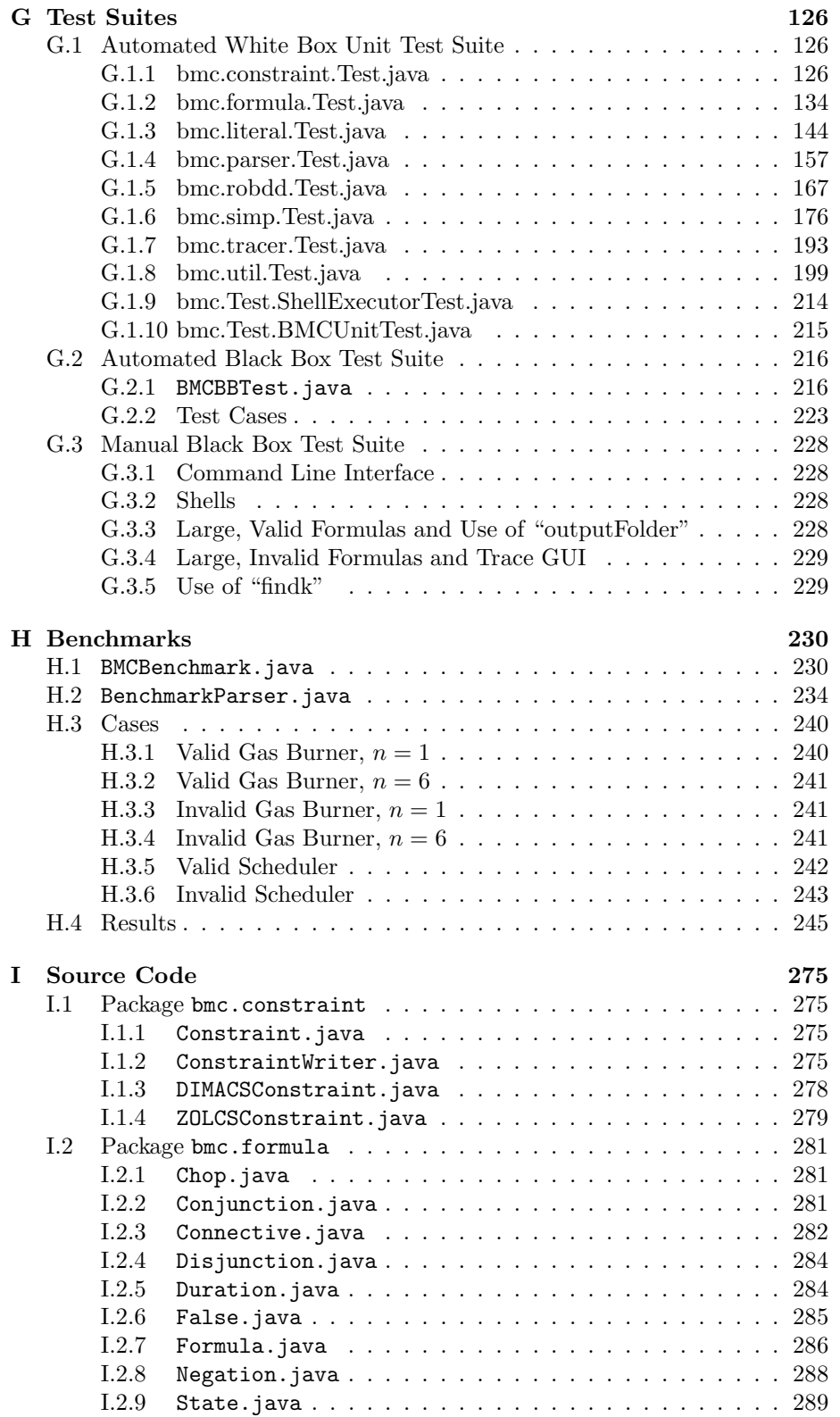

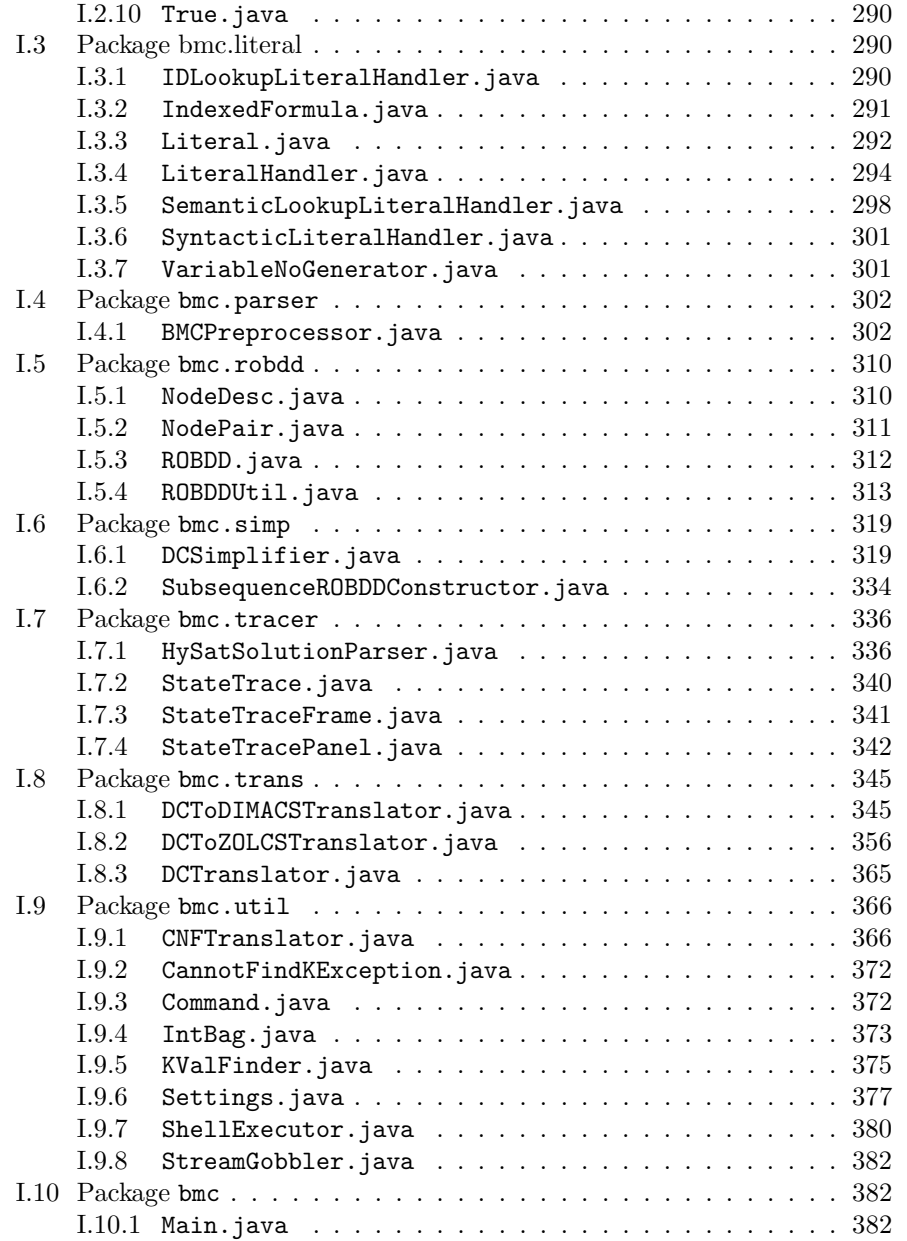

## Chapter 1

## Introduction

We will begin by describing the problem area in which we operate: Real-time systems. Then, we shall briefly explain our contributions to this area, and finally lay out the structure of the remainder of this thesis.

## 1.1 Real-Time Systems

Real-time systems are computer systems that interact with an external environment through *events* while adhering to *timing constraints*. The most common form of a timing constraint is a deadline, i.e. an absolute time limit within which some task must be accomplished.

Today, the real-time systems are everywhere! Examples of just a few of the real-time systems we may encounter are:

- The telephone system
- Vending machines
- Computer games
- Cars
- Medical systems for patient monitoring
- Space navigation systems
- Robots
- Burglar alarms
- Power plant control systems

The real-time systems may be categorised on a scale ranging from "soft" to "hard". Hard real-time systems are those whose timing constraints must be met, or else the system fails. The soft real-time systems may still accomplish their duties successfully even if some constraints are violated. A control system for an aircraft is an example of a hard real-time system. It can simply have catastrophic consequences if the aircraft does not respond in time to the instructions of the pilot. An example of a soft real-time system is a vending machine. It may be

annoying to wait 30 seconds more for your favourite beverage, but certainly this is not a dramatic consequence. A data network lies somewhere between "hard" and "soft". It is not a problem if it occasionally loses or delays some packets of data, but in order for retransmission to be feasible it must not happen too often.

Generally, there are two forms of requirements for real-time sytems. One is safety properties, typically stating that the system should never enter certain undesirable states. E.g. an aircraft should never go below a specified altitude, except during takeoff and landing. The other is liveness properties, stating that the system must progress in some sense. Typically, it is possible to meet the safety requirements by doing nothing at all, e.g. by keeping the aircraft on the ground. A liveness property for the aircraft could be that it eventually takes off.

#### 1.1.1 Examples

We will now introduce some examples of real-time systems that we will treat in some detail. These examples will later be formalised and used for benchmarking of our tool. We have taken the gas burner example from [ZH04].

#### Gas Burner

A gas burner may be either heating when the flame is burning, leaking when the gas is switched on but there is no flame, or idling when the gas is off.

It is clear that the leaking state is undesirable, since it may be dangerous if too much gas leaks out into the room. A safety property for the gas burner would then reasonably be that the time intervals in which the gas is leaking are not too long. For instance, let us say that we have calculated that we do not risk a critical situation if for any time interval at most 30 seconds long, the gas burner leaks no more than  $n$  seconds.

The challenge is then to design a control system for the gas burner so that the safety property can be guaranteed to hold. One could for instance decide that leaks should be detected and stopped within one second, and to avoid frequent leaks, it should not be possible to switch on the gas for a period of 30 seconds after a leak.

Before implementation of the control system, one would naturally like to verify that the conjunction of the design decisions imply the safety requirement. There are a multitude of logics for specifying such properties, one of which we shall present in Section 2.1 on page 6.

#### Scheduler

We shall now introduce a simple scheduler. The scheduler controls access to a processor that may only run one process  $P_i$  at a time. This is commonly known as a requirement for mutual exclusion. There are n processes in our system, and we shall assume that each processes will run anytime, and for as long time as possible. The task is then to allocate processor time so that each process has run for 2 time units for each full period of 2n time units that has elapsed. To achieve this, it shall be a design decision of the scheduler that process  $P_i$  will run only when process  $P_{i-1}$  has completed its 2 time unit run for this period. Process  $P_1$  will not run again until process  $P_n$  has completed its run. So, in effect, this is a type of round-robin scheduler.

Naturally, one would now like to verify that the design decision is powerful enough to ensure that all processes have run for 2 time units for each  $2n$  time period. In the following section, we shall investigate possible methods for such validation.

#### 1.1.2 Validation of Real-Time Systems

As described in Section 1.1 on page 1, many of the applications of real-time systems are highly safety critical. Thus, a need for a thorough validation of such a system arises. We shall consider the method of formal validation: Given a formal description of both system and requirements, to verify that the requirements are satisfied by the system.

Fundamentally, there are two different approaches to formal validation: Theorem proving and model checking, which we shall describe  $next<sup>1</sup>$ .

#### Theorem Proving

We shall define theorem proving as proving theorems of a particular logic using the assistance of a computer system, referred to as a theorem proving system. The group of theorem proving systems may be subdivided based on automation level, ranging from the proof checkers that can only assist in the checking of a proof that has already been done "by hand", to the fully automatic so-called automated theorem provers. The latter are, unfortunately, typically intractable, so in practice the user must guide the system somehow, e.g. by choosing appropriate lemmas. Many systems try to combine the best of both worlds.

#### Model Checking

The model checking approach tries to establish some finite model (e.g. a state transition graph) of the system with the requirements formulated in a temporal logic, and, in principle, performs exhaustive search of the reachable state space.

The model checkers may be categorised as either homogenous or heterogenous [JK98].

In the homogenous model checkers, both the model and the properties to be validated are specified in the same notation (e.g. as automata), and it is verified that one implies the other, or that one  $behaves<sup>2</sup>$  at least as the other. In the heterogenous model checkers, the notation differs. For instance, the system could be modeled by an automaton while the requirements may be stated in a temporal logic. Later in this section, we shall look at the UPPAAL tool, which is an example of a heterogenous model checker.

Some advantages of model checking are:

- A general approach for both hardware, software and embedded systems.
- Requires a low degree of interaction with the user providing for model checking to be used routinely during the development process.

<sup>&</sup>lt;sup>1</sup>The structuring of validation approaches has been taken from [TR02].

<sup>&</sup>lt;sup>2</sup>The homogenous approach is also known as the *behaviour-based approach*.

• Has shown to be useful in practice, both though case studies and through widespread use in the industry. [JK98]

Some disadvantages of model checking are:

- Verifies properties of a *model* of the system rather than of the system itself — as stated by [JK98]: "Any validation using model checking is only as good as the model of the system".
- There may be decidability issues for some representations and certainly severe time and space complexities. The decidability and complexity results on model construction for the temporal logic duration calculus (DC) will be presented in Section 2.2 on page 10.

Clearly, it may be impossible to completely verify the correctness of complex systems, but certainly model checking can increase one's confidence in a system.

#### The UPPAAL Model Checker

Numerous tools are available for model checking. In this section, we shall take a closer look at just one of them: The popular UPPAAL tool. We have chosen this tool as an introduction to the world of model checkers because we have had some personal experience with it, and it appears to be both useful and widespread.

UPPAAL consists of an entire tool suite for verification of real-time systems. It integrates modeling, simulation and model checking. Compared to model checking, simulation offers a computationally cheap method of debugging models and specifications, and hence these tools supplement each other well.

Normally, UPPAAL models consist of a model of the (continuous) environment and a model of the (discrete) controller program, interacting through sensors and actuators. The models are given as timed automata interpreted over dense time, i.e. time is represented as a real number. The classical timed automata have been extended with, among other features, synchronisation over channels.

The query language is a modified version of Computation Tree Logic (CTL), a temporal logic that enables one to reason about paths (e.g. for all paths  $\dots$ or there exists a *(maximal)* path  $\dots$ ), thus providing for the formulation of reachability constraints. The logic supports temporal operators such as *always*, eventually and leads to, making it fairly easy to specify both safety and liveness properties of the system. The UPPAAL Tutorial [BDL] also shows how it is possible to specify bounded liveness properties, i.e. that some state must be reached within a fixed time limit.

The model checker works by exploring the state space of the model over the symbolic states represented by the constraints. Hence, it suffers from what is known as state space explosion: The exponential burden of enumerating and analyzing the entire reachable state space. However, in practice, performance of the UPPAAL tool appears good, and it has been applied to a number of realworld cases with success, including analysis of LEGO Mindstorms programs and an audio/video protocol from Bang & Olufsen. In [LP00], its creators boast that from 1995-2000, UPPAAL has increased its performance 10-fold every 9 months. One would expect that in the future, UPPAAL will continue to remain one of the strongest modeling and validation tools.

### 1.2 Contributions

Our main contribution to the area of validation of real-time systems is the implementation of a model checker for DC. The model checker is based the an article [MF02] by Fränzle, who also provided a prototype. Our efforts have been put into making an efficient implementation, while also extending the algorithm given and providing formal and informal arguments for its correctness. In addition, we have given an algorithm for determining a temporal bound for a large class of formulas for which bounded validity implies general validity.

### 1.3 How to Read This Thesis

The next chapter introduces the key notions of model construction, duration calculus and SAT solving.

Chapter 3 contains the core algorithm that translates DC formulas to propositional or linear constraint satisfiability problems. The algorithm is developed in a stepwise manner, while we argue for the improvement made by each step.

Then, Chapter 4 presents some simplifications — both on the DC formulas and the constraints to which they are translated — that may help decrease the size of the problem.

Chapter 5 states that a particular class of DC formulas has models of elementary length in the size of the formula, and gives an algorithm for determining that model length. This is important because bounded model checking may be used to prove validity of these formulas, not just come up with counter examples if the formula is invalid.

In Chapter 6, we introduce the high-level design of the BMC/DCValidator. Then, in Chapter 7, we go into details with the implementation, which is based on the ideas and algorithms of Chapters 3 to 5.

Chapter 8 will go through the extensive functional tests that have been performed on the tool, while Chapter 9 presents the results of testing the performance of the BMC/DCValidator with different combinations of options.

Chapter 10 discusses the results of the project and compares some related model checking approaches, while Chapter 11 finally offers a conclusion.

## Chapter 2

## Foundations

This chapter will sketch the foundations on which we build our work: Syntax and semantics for the duration calculus logic, unbounded and bounded model construction, and the mechanics of SAT solving.

### 2.1 Duration Calculus

Duration calculus (DC) is a logic for reasoning about real-time systems at a high abstraction level, and was introduced in [CHR91] as a result of the ProCoS project. It has been applied in numerous case studies, one of which we shall use as an example in this report, and as a benchmark of the BMC/DCValidator tool.

DC reasons about *durations* of *state assertions*. As described in [ZH04], states are functions over time. We shall only deal with boolean functions, giving us boolean states. Correspondingly, we have chosen a discrete model of time by using the natural numbers as time domain. The reason for this choice is that DC interpreted over continuous time, i.e. over the real numbers, turns out to be undecidable unless the syntax is severely restricted.

First, we will proceed with an example, and then provide a specification of the DC syntax and semantics.

#### 2.1.1 Example

As an example of what DC can be used for, we can state the safety requirement for the gas burner of Section 1.1.1 on page 2, namely that for any period of 30 seconds, it must leak at most 5 seconds. A leak is defined as the gas being switched on (represented by state gas having the value true) while the flame is not burning (represented by state *flame* having the value *false*).

 $\Box$  ( $\ell \leq 30 \Rightarrow$   $\int \text{gas} \wedge \neg \text{flame} \leq 5$ )

A DC formula is interpreted over a time interval. The  $\Box$  symbol should be read as "for all subintervals".  $\ell$  gives the length of the interval in question.

#### 2.1.2 Syntax

In the following, the symbol  $s \in State$  will denote a state. The syntax of DC as we shall use it in this report is:

```
\phi ::= \int S \geq 1true | false |
              \neg \phi |
              (\phi \land \phi)(\phi \vee \phi)(\phi \cap \phi)S ::= s \midtrue | false |
              \neg S \mid(S \wedge S)(S \vee S)
```
The formulas generated by  $\phi$  are DC formulas. First, and foremost, we have the duration formulas  $\int S \geq 1$ , stating that *state assertion* S must hold at least one time instant.

The  $\cap$  operator is pronounced "chop".  $\phi_1 \cap \phi_2$  indicates the splitting of the time interval in which  $\phi_1 \cap \phi_2$  must hold into two adjacent subinterval in which  $\phi_1$  and  $\phi_2$  must hold, respectively. E.g. the duration formula  $\int S_1 \geq 1 \cap \int S_2 \geq 1$ states that first  $S_1$  must hold for at least 1 time instant, and then  $S_2$  must hold for at least 1 time instant. Note that this is different from the formula  $\int S_1 \geq 1 \wedge \int S_2 \geq 1$  in which the two subintervals where  $\int S_1 \geq 1$  and  $\int S_2 \geq 1$ must hold, respectively, may freely overlap.

Formal semantics of the DC formulas shall be given next.

#### 2.1.3 Semantics

We shall use the symbol  $DC$  to denote the set of DC formulas. Correspondingly, the symbol SA will denote the set of state assertions.

DC formulas are intepreted over *trajectories*. A trajectory is a function in  $Traj \stackrel{\text{def}}{=} Time \rightarrow State \rightarrow \mathbf{B}$ , i.e. given a time instant it gives a valuation of the states. We have chosen to use a discrete representation of time, namely  $Time = N$ .

DC formulas shall furthermore be interpreted over a specific (closed) time interval. A trajectory in combination with a time interval is often referred to as an *observation*. Now, we will define what it means for an observation  $\rho$ , [i, j] with  $\rho \in Traj$  and  $i, j \in Time$  to satisfy a formula  $\phi \in DC$ , denoted  $\rho, [i, j] \models \phi$ . We shall use "iff" as short for "if and only if".

 $\rho, [i, j] \models$  true  $\rho, [i, j] \not\models$  false  $\rho$ ,  $[i, j]$  $\int S \geq 1$  iff j  $\bigvee^{j-1}\mathcal{I}\llbracket S\rrbracket(\rho(m))$  $m=i$  $\rho, [i, j] \models \neg \phi$  iff  $\rho, [i, j] \not\models \phi$  $\rho, [i, j] \models \phi_1 \wedge \phi_2$  iff  $(\rho, [i, j] \models \phi_1) \wedge (\rho, [i, j] \models \phi_2)$  $\rho, [i, j] \models (\phi_1 \vee \phi_2) \text{ iff } (\rho, [i, j] \models \phi_1) \vee (\rho, [i, j] \models \phi_2)$  $\rho, [i, j] \models (\phi_1 \cap \phi_2)$ iff  $\exists m \in Time \cdot m \in [i, j] \Rightarrow$  $(\rho, [i, m] \models \phi_1) \wedge (\rho, [m, j] \models \phi_2)$ 

where  $\mathcal{I}[\mathcal{S}](\sigma) \in \mathbf{B}$  is an interpretation of the state assertion S given a valuation  $\sigma \in State \rightarrow \mathbf{B}$  of the states. We can define it as

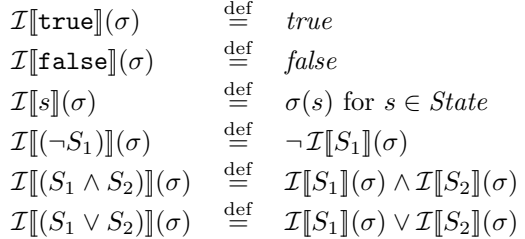

We shall say that a trajectory  $\rho \in \text{Traj}$  satisfies  $\phi$  iff all prefix observations of  $\rho$  satisfy  $\phi$ , formally

$$
\rho \models \phi \text{ iff } \forall t \in \text{Time} \cdot \rho, [0, t] \models \phi
$$

A formula  $\phi$  is said to be valid iff  $\forall \rho \in Traj \cdot \rho \models \phi$ .

The trajectories satisfying  $\phi$  are commonly referred to as the models of  $\phi$ . Correspondingly,  $\phi$  is valid if all trajectories in  $Traj$  are models of  $\phi$  or, in other words, if  $\neg \phi$  has no models. This definition of validity of a DC formula does not take us much closer to a decision procedure, as we are dealing with infinite trajectories. Fortunately, we can introduce the related concept of finite traces and show a close correspondance between the two.

A finite trace  $tr \in (State \rightarrow B)^*$  is said to satisfy  $\phi$  when there is a corresponding observation that satisfies  $\phi$ . Formally:

$$
tr \models \phi \quad \text{iff} \quad \exists \rho \in Traj \cdot \newline (\forall t \in Time \cdot t \in [0, len(tr) - 1] \Rightarrow tr(t) = \rho(t)) \land \newline \rho, [0, len(tr) - 1] \models \phi
$$

The traces satisfying a formula  $\phi$  are referred to as the *finite models* of  $\phi$ . Lemma 1 of [MF02] states that A DC formula  $\phi$  is valid iff  $\neg \phi$  has no finite model. To see why this is true, recall that by definition,  $\phi$  is invalid if there exists a  $\rho \in Traj$  and a  $t \in Time$  so that  $\rho$ ,  $[0, t] \models \neg \phi$ . This corresponds exactly to the definition of satisfiability of traces, hence proving the lemma.

The lemma allows us to conclude that if we are able to find a finite trace satisfying  $\neg \phi$ , we know that  $\phi$  is invalid. However, we may search infinitely long for such a trace if  $\phi$  is valid, so the lemma is no help in this respect. Fortunately, Chapter 5 on page 54 allows us to determine a bound on the model length for a large class of DC formulas.

## 2.1.4 Extended Syntax

In addition to the syntax given in Section 2.1.2 on page 7, we shall sometimes use an extended syntax that contains some useful abbreviations (some of which were used in the example in Section 2.1.1).

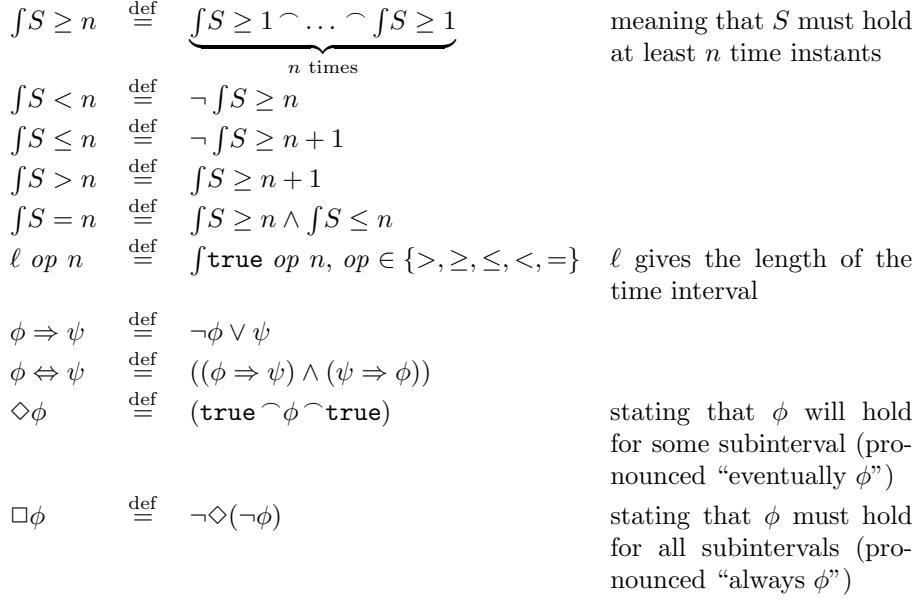

### 2.2 Model Construction

In this section, we shall describe unbounded and bounded model construction for DC. In Appendix B on page 99, the reader may find a brief introduction to the complexity classes P, NP, PSPACE and (NON-)ELEMENTARY that are referenced in this section.

#### 2.2.1 Unbounded Model Construction

Unbounded model construction is the task of, for some DC formula  $\phi$ , to construct a finite model of  $\phi$ , or rule out the existence of a such.

We shall assume a discrete interpretation, i.e.  $Time = N$ , as the continuous case turns out to be undecidable as referenced in [MF02]. We can show the decidability of discrete DC through a reduction to the emptiness problem of star-free regular languages that has shown to be decidable. The reduction is given below, with R mapping DC formulas  $\phi$  to star-free regular expresssions over  $\alpha \stackrel{\text{def}}{=} V \rightarrow \mathbf{B}$  where V is a superset of the free variables of  $\phi$ . These variables are selected from State, the set of boolean states.

$$
R \text{ [true]} \stackrel{\text{def}}{=} \alpha^*
$$
\n
$$
R \text{ [false]} \stackrel{\text{def}}{=} \emptyset
$$
\n
$$
R \text{ [}fS \ge 1 \text{] } \stackrel{\text{def}}{=} \alpha^* \left( \cup_{s \in \tilde{S}} \right) \alpha^*
$$
\n
$$
R \text{ [-}\phi] \stackrel{\text{def}}{=} \frac{\alpha^* \left( \cup_{s \in \tilde{S}} \right) \alpha^*}{R \text{ [}\phi]} \quad R \text{ [}\phi \wedge \psi \text{] } \stackrel{\text{def}}{=} R \text{ [}\phi \text{] } \cap R \text{ [}\psi \text{]}
$$
\n
$$
R \text{ [}\phi \vee \psi \text{] } \stackrel{\text{def}}{=} R \text{ [}\phi \text{] } \cup R \text{ [}\psi \text{]}
$$
\n
$$
R \text{ [}\phi \cap \psi \text{] } \stackrel{\text{def}}{=} R \text{ [}\phi \text{] } \cdot R \text{ [}\psi \text{]}
$$

where  $\tilde{S}$  contains the valuations for which S holds.

We can now prove by induction on the structure of the formula  $\phi$  that

 $tr \models \phi \text{ iff } w \in \mathcal{L}_{R[\![\phi]\!]} \text{ for } w \stackrel{\text{def}}{=} \langle tr(0) |_{V}, tr(1) |_{V}, \ldots, tr(\text{len}(tr) - 1) |_{V} \rangle$ 

Basis:

- Case  $\phi$  = true  $\mathcal{L}_{R[\text{true}]} = \alpha^*$  so for all  $tr, w \in \mathcal{L}_{R[\text{true}]}$  and  $tr \models \texttt{true}.$
- Case  $\phi = \texttt{false}$ Trivial, since  $\mathcal{L}_{R[\texttt{false}]} = \emptyset$  and  $\neg \exists tr \cdot tr \models \texttt{false}.$
- Case  $\phi = \int S \geq 1$ Recall that the semantics for  $\int S \geq 1$  gives us that  $tr \models \int S \geq 1$  iff  $\bigvee_{t=0}^{\text{len}(tr)-1} \mathcal{I}\llbracket S \rrbracket (tr(t)).$  This means that that  $tr \models \int \! S \geq 1$  iff  $\exists i \cdot \mathcal{I}\llbracket S \rrbracket (tr(i)),$ giving us that  $tr \models \int S \geq 1$  iff  $w \in \alpha^* (\cup_{s \in \tilde{S}} s) \alpha^*$  where  $\tilde{S}$  is the set of valuations that satisfy S.

INDUCTION:

• Case  $\phi = \neg \psi$ 

By induction,  $tr \models \psi$  iff  $w \in \mathcal{L}_{R[\psi]}$ . The semantics gives us that  $tr \models \neg \psi$ iff  $w \notin \mathcal{L}_{R[\![\psi]\!]}$  or, equivalently,  $tr \models \neg \psi$  iff  $w \in \mathcal{L}_{\overline{R[\![\psi]\!]}}$ .

• Case  $\phi = \phi_1 \wedge \phi_2$ 

By induction,  $tr \models \phi_1$  iff  $w \in \mathcal{L}_{R[\![\phi_1]\!]}$  and  $tr \models \phi_2$  iff  $w \in \mathcal{L}_{R[\![\phi_2]\!]}$ . The semantics gives us that  $tr \models \phi_1 \land \phi_2$  iff  $tr \models \phi_1$  and  $tr \models \phi_2$ , so conclusively we get that  $tr \models \phi_1 \land \phi_2$  iff  $w \in (\mathcal{L}_{R[\![\phi_1]\!]} \cap \mathcal{L}_{R[\![\phi_2]\!]} ) = \mathcal{L}_{R[\![\phi_1]\!]} \cap R[\![\phi_2]\!].$ 

- Case  $\phi = \phi_1 \vee \phi_2$ Equivalent.
- Case  $\phi = \phi_1 \cap \phi_2$ By induction,  $tr \models \phi_1$  iff  $w \in \mathcal{L}_{R[\![\phi_1]\!]}$  and  $tr \models \phi_2$  iff  $w \in \mathcal{L}_{R[\![\phi_2]\!]}$ .

The semantics gives us that  $tr \models \phi_1 \cap \phi_2$  iff there exist traces  $tr_1$  and  $tr_2$  with tr being the concatenation of  $tr_1$  and  $tr_2$  so that  $tr_1 \models \phi_1$  and  $tr_2 \models \phi_2$ . Now,  $tr \models \phi_1 \land \phi_2$  iff  $w \in \mathcal{L}_{R[\![\phi_1]\!],R[\![\phi_2]\!]}$ .

The reduction from validity of DC formulas to emptiness of regular languages that was given above generates a star-free regular expression of size at most  $2^{|free(\phi)|}|\phi$  where  $free(\phi)$  denotes the free (state) variables of  $\phi$ . However, since checking emptiness of regular languages is non-elementary, we have hereby shown that the checking validity of a DC formula is *decidable*, and at most nonelementary. Now, we shall show that it is also at least non-elementary, using a reduction from emptiness of extended regular languages to deciding existence of a finite model to a DC formula, since it is known that the emptiness problem of extended regular languages is non-elementary.

The mapping  $F$  from exended regular expressions re to DC formulas is given below, with the alphabet of the regular expressions being  $\alpha = V \rightarrow \mathbf{B}$ , and  $V \subset State$  being finite. The letters  $a \in \alpha$  are encoded as duration formulas with a state assertion  $S_a$  and a bound on the model length by  $\ell < 2$ . The state assertion  $S_a$  is:

$$
S_a \stackrel{\text{def}}{=} \bigwedge_{u \in V,} u \qquad \wedge \bigwedge_{v \in V,} \neg v
$$
  

$$
a(u) = \text{true} \qquad a(v) = \text{false}
$$

A word  $w = \langle w_1, \ldots, w_n \rangle \in \alpha^*$  will be encoded by finite traces tr that first satisfy  $S_{w_1}$ , then  $S_{w_2}$  etc.

$$
F\left[a\right] \stackrel{\text{def}}{=} \int S_a \ge 1 \wedge \ell < 2
$$
\n
$$
F\left[\left[re_1 \cap re_2\right]\right] \stackrel{\text{def}}{=} F\left[\left[re_1\right] \wedge F\left[\left[re_2\right]\right]\right]
$$
\n
$$
F\left[\left[re_1 \cdots re_2\right]\right] \stackrel{\text{def}}{=} F\left[\left[re_1\right] \cap F\left[\left[re_2\right]\right]\right]
$$
\n
$$
F\left[\overline{re_1}\right] \stackrel{\text{def}}{=} \neg F\left[\left[re_1\right]\right]
$$

The bound on the model length imposed when translating  $a \in \alpha$  is necessary to be able to conclude that  $tr$   $\models$   $F$   $\llbracket re \rrbracket$  only if  $w \in \mathcal{L}_{re}$  for  $w \in$  $\langle tr(0)|_V, \ldots, tr(\text{len}(tr) - 1)|_V \rangle.$ 

We shall omit the proof, as the construction is quite similar to the "reverse" reduction, and a proof by induction could be given in the same manner as above.

#### 2.2.2 Bounded Model Construction

It should be apparent from Section 2.2.1 that checking validity of DC formulas using unbounded model construction poses severe problems due to its nonelementary complexity.

Instead, we shall introduce bounded model construction (BMC), defined as the problem of, given a DC formula  $\phi$  and a bound on the model length k to assign to  $\phi$  a model of length at most k iff such a model exists. In short, we shall refer to an instance of the BMC problem as  $BMC(\phi, k)$ .

In [MF02], Fränzle states that: For each  $k \geq 1$ , BMC( $\phi$ , k) is NP-hard in  $|\phi|$  and proves it by a simple reduction of satisfiability of propositional formulas to satisfiability of DC formulas by noting that a propositional formula  $S$  is satisfiable if and only if  $\int S \geq 1$  is satisfiable for  $k \geq 1$ .

To show that BMC belongs to the complexity class NP, [MF02] gives a polynomial reduction to propositional logic, as satisfiabiliy of propositional logic is NP-complete. We shall not repeat this reduction here, as a modified version of the encoding into propositional logic is described in Chapter 3 on page 16, forming the core of the BMC/DCValidator tool.

### 2.3 SAT Solving

We shall later (in Chapter 3 on page 16, to be precise) show how one may validate DC formulas by translating them to constraint systems and solving these. This section shall present the basics of how such systems are solved, because this provides a foundation for understanding the effect that different options available for the translation in Chapter 3 will have on the time required to solve the constraint system that the translation results in.

#### 2.3.1 Some Definitions and Notation

First, we must introduce some terms that will be used in the following. Most definitions has been taken from [FH03]: A *literal*  $x_i$  is a signed propositional variable. A propositional clause is a disjunction of literals  $x_1 \vee x_2 \vee \ldots x_n$ . A linear threshold clause is an inequality of the form  $a_1x_1 + a_2x_2 + ... + a_nx_n \ge n$ where the  $a_i \in \mathbb{N} \setminus \{0\}$  are the *weights* of the literals and the  $n \in \mathbb{N}$  is the threshold. Linear threshold clauses are also known as zero-one linear constraints and we will often speak of *zero-one linear constraint systems (ZOLCS)* which are conjunctions of such constraints. Generally, we shall use the terms constraint and clause interchangeably.

A valuation  $\sigma$  is a total function  $V \stackrel{total}{\rightarrow} \mathbf{B}$  from the set of propositional variables V to boolean values **B**. We shall also speak of a *partial valuation*  $\rho$ which is a partial function  $V \stackrel{part}{\rightarrow} \mathbf{B}$ .

 $SAT$  solving is the satisfiability checking of a system of clauses  $P$ , be that either propositional clauses or linear threshold clauses.

A valuation  $\sigma$  satisfies a conjunction of clauses P, denoted  $\sigma \models P$ , iff  $\sigma$ satisfies each of the clauses of P. A partial valuation  $\rho$  is said to be *consistent* for P iff there exists an extension of  $\rho$  to a valuation  $\sigma$  that satisfies P, and inconsistent for P otherwise. We shall also say that  $\rho$  satisfies P, denoted  $\rho \models P$ iff all extensions of  $\rho$  to a total valuation  $\sigma$  satisfy P.

 $\sigma$  satisfies a linear threshold clause  $a_1x_1 + a_2x_2 + \ldots a_nx_n \geq n$  iff  $a_1\chi_{\sigma}(x_1) +$  $a_2\chi_{\sigma}(x_2) + \ldots + a_n\chi_{\sigma}(x_n) \geq n$  where  $\chi_{\sigma} \in V \to \mathbf{B}$  is defined as

> $\chi_{\sigma}(x) = 0$  if  $\sigma(x) =$  false  $\chi_{\sigma}(x)$  = 1 if  $\sigma(x)$  = true  $\chi_{\sigma}(\neg x) = 1$  if  $\sigma(x) =$  false  $\chi_{\sigma}(\neg x) = 0$  if  $\sigma(x) =$ true

#### 2.3.2 DPLL Algorithm

The core of most contemporary SAT solvers is the Davis-Putnam-Loveland-Logemann (DPLL) algorithm that was presented in [DLL62], extending [DP60].

When checking the satisfiability of a propositional formula  $P$ , the algorithm proceeds by extending a partial valuation  $\rho$  until it either becomes a total valuation that satisifies P, or  $\rho$  turns out to be inconsistent for P.  $\rho$  may be extended through either *unit resolution* or *deduction steps*, the latter being a more or less random<sup>1</sup> assignment of a truth value to one of the unassigned variables. These assignments may later be reversed through backtracking if they turn out to be inconsistent.

<sup>&</sup>lt;sup>1</sup>Naturally, heuristics are available.

The algorithm works as follows:

- 1. First, the solver performs unit resolution in which it searches for unit clauses in P. A unit clause in CNF is a clause in which all of the literals have been assigned the value false, except for one unassigned literal, referred to as the unit literal. The corresponding variable must consequently be assigned the value true if the literal has positive sign, and false otherwise. The issue of unit clauses in ZOLCS will be addressed in Section 2.3.3.
- 2. When unit resolution can no longer proceed, the solver searches for the existence of any *conflicting clauses* in P. A conflicting clause is a clause all of whose literals are assigned the value false. This means that  $\rho$  is inconsistent for P.
- 3. If a conflicting clause is found, backtracking is begun. It reverses the last assignment made in a decision step and the assignments made by unit resolution as a consequence of this choice. Some versions of the algorithm use non-chronological backtracking, meaning that it is not necessarily the last assignment that is reversed.
- 4. If no conflicting clauses were found, a decision step is taken. In this step, an unassigned variable is selected and is assigned a truth value. Heuristics are available for determining the variable to select and the value it should be given.

The algorithm terminates when either

- a)  $\rho$  has been extended to a total valuation  $\sigma$  that satisfies P, or,
- b) All decision variables have been assigned both truth values, without leading to a solution.

#### 2.3.3 SAT Solver Input Formats

We shall consider two input formats for the SAT solver: CNF and ZOLCS. Often, we will also refer to the CNF format as DIMACS since this is the name of the ASCII encoding of CNF.

The SAT solver can process an input in CNF in a straightforward manner using the DPLL algorithm described in Section 2.3.2 on the preceding page. The drawback of CNF is that a propositional formula  $P$  can grow exponentially in size when rewritten to CNF. Algorithms (e.g. as given in [PG86]) are available that construct a CNF that is  $\mathcal{O}(|P|)$  where |P| is the size of P measured as the number of subformulas in P. In turn, such schemes generate  $\mathcal{O}(|P|)$  auxiliary variables which can give an exponential increase in the size of the search tree for backtracking.

The ZOLCS format allows for a more concise representation that can lower the number of auxiliary variables and constraints needed to describe a problem. Using this format requires some changes to the DPLL algorithm. These changes were first suggested by Barth in [Ba95].

We have previously described how unit clauses in  $P$  force the value of the unit literal to *true*. This is also called *propagating* the assignment of the unit

literal. In ZOLCS, the condition is not that all of the other literals must have the value *false*, but rather that the sum of the coefficients of the literals whose value is true or unassigned cannot reach the threshold without addition of the coefficient of the literal in question. Note that a ZOLCS equation may propagate more than one literal, as in  $1x_1 + 1 \neg x_2 + 3x_3 \ge 4$  that propagates  $\neg x_2$  and  $x_3$ when  $x_1$  has been assigned the value  $false$ .

#### 2.3.4 HySat

Our tool for DC validation shall integrate with HySat, a bounded model checker for hybrid systems by Fränzle and Herde [FH04]. Its core is a pseudo-boolean SAT solver implementing the DPLL algorithm in combination with a linear programming package, allowing it to support a mixture of zero-one linear constraints and guarded linear constraints, i.e. constraints over the real variables.

HySat employs a number of optimisations for bounded model checking (BMC) by letting the SAT solver exploit the symmetry of the SAT problems generated by BMC frontends. The symmetry arises from isomorphic constraints over different time intervals.

We shall not take advantage of HySat's ability to handle hybrid systems but only of its efficiency on the type of SAT problems that we will generate.

# Chapter 3  $DC \rightarrow SAT$  Translation

In the following, we shall describe how we translate a DC formula to a SAT problem that is satisifiable if and only if the DC formula is. First, we present a simple version of the algorithm and prove its correctness. Then, a number of improvements are added in an incremental fashion and argued informally for. The algorithm is shown in full in Appendix C on page 101.

### 3.1 Initial Remarks

When describing the translation, we shall consider occurrences of formulas rather than the formulas themselves, so that when  $P$  occurs multiple times in a larger formula such as in the formula  $P \land \neg P$ , we shall treat the two occurrences of  $P$  independently. In the following, when we speak of "a formula  $P$ " we actually mean "an occurrence of the formula P".

We shall not deal explicitly with the constructs presented in Section 2.1.4 on page 9 covering the extended DC syntax, as rules have been given for rewriting those to the basic syntax. E.g. the reader should imagine that formulas of type  $p \Rightarrow q$  are rewritten into  $\neg p \lor q$  and that formulas of type  $p \Leftrightarrow q$  have been rewritten to  $(\neg p \lor q) \land (p \lor \neg q)$ , now containing two occurrences of p and q.

### 3.2 Tseitin Variables

The key idea of the algorithm is to use auxiliary propositional variables to describe the truth value of DC (sub-)formulas on given intervals. Signed variables will be termed *literals*. We will use the symbols  $Lit_{DC}$  and  $Lit_{SA}$  to denote the set of literals representing DC and SA formulas, respectively. The symbol Lit will denote the union of  $Lit_{DC}$  and  $Lit_{SA}$ .

Specifically, a literal  $[\phi]_{i,j} \in Var_{DC}$  will represent the truth value of DC formula  $\phi$  on interval [i, j]. Our implementation must ensure unique literals  $[\phi]_{i,j}$  for all DC formulas  $\phi$  and indices  $i, j \in \mathit{Time}$  where  $i \leq j$ . Similarly, literal  $[S]_i \in Lit_{SA}$  will represent the truth value of state assertion S on interval  $[i, i+1]$ . These literals must also be unique and not collide with the variables for the DC formulas.

The idea of introducing such literals stems from Tseitin [Tse68] who showed that the complexity of rewriting propositional satisfiability problems to CNF can be reduced to linear time by this method.

### 3.3 Initial Construction of a SAT Problem

In the following, we shall term our translation scheme  $t_{\text{DC}}^k \in \overline{Lit}$  where  $\overline{Lit}$ denotes the set of boolean combinations of the literals in Lit.

To obtain a SAT problem that is satisfiable if and only if the DC formula is, we must generate constraints in the form of "definitions" of the literals to ensure their correspondance. E.g. the value of  $[\phi_1 \wedge \phi_2]_{0,2}$  depends on  $[\phi_1]_{0,2}$ and  $[\phi_2]_{0,2}$  as follows:

$$
[\phi_1 \wedge \phi_2]_{0,2} \Leftrightarrow [\phi_1]_{0,2} \wedge [\phi_2]_{0,2}
$$

So in the general case of a conjunction of DC formulas, we must therefore add constraints

$$
[\phi_1 \land \phi_2]_{i,j} \Leftrightarrow [\phi_1]_{i,j} \land [\phi_2]_{i,j}
$$

for all  $i \in \{0, \ldots, k\}$  and  $j \in \{i, \ldots, k\}$ , as well as constraints describing  $\phi_1$ and  $\phi_2$  by defining the literals of type  $[\phi_1]_{i,j}$  and  $[\phi_2]_{i,j}$ . Hence, our translation scheme  $t_{\text{DC}}^{k}$  should be recursive over the DC formulas.

For conjunctions  $\phi_1 \wedge \phi_2$ , we then get

$$
t_{\rm DC}^k[\![\phi_1 \wedge \phi_2]\!] = t_{\rm DC}^k[\![\phi_1]\!] \wedge t_{\rm DC}^k[\![\phi_2]\!] \wedge \bigwedge_{\substack{i \in \{0,\ldots,k\} \\ j \in \{i,\ldots,k\}}} ([\phi_1 \wedge \phi_2]_{i,j} \Leftrightarrow [\phi_1]_{i,j} \wedge [\phi_2]_{i,j})
$$

The case for disjunctions  $\phi_1 \lor \phi_2$  is equivalent. In a similarly straightforward way, we can handle negations  $\neg \phi_1$ :

$$
t_{\rm DC}^k[\neg \phi_1] = t_{\rm DC}^k[\![\phi_1]\!] \land \bigwedge_{\substack{i \in \{0,\dots,k\} \\ j \in \{i,\dots,k\}}} ([\neg \phi_1]_{i,j} \Leftrightarrow \neg [\phi_1]_{i,j})
$$

For the chop modality, the setting is slightly more difficult.  $\phi_1 \cap \phi_2$  holds on interval [i, j] if and only if we can find a point  $m \in$  Time with  $i \leq m \leq j$  so that  $\phi_1$  holds on interval  $[i, m]$  and  $\phi_2$  holds on interval  $[m, j]$ . So  $[\phi_1 \cap \phi_2]_{i,j}$ must be true if and only if  $\exists m \in \{i, \ldots, j\} \cdot [\phi_1]_{i,m} \wedge [\phi_2]_{m,j}$ , leading to

$$
t_{\rm DC}^k [\![\phi_1 \cap \phi_2]\!] = t_{\rm DC}^k [\![\phi_1]\!] \wedge t_{\rm DC}^k [\![\phi_2]\!] \wedge \n\wedge \left( [\![\phi_1 \cap \phi_2]\!]_{i,j} \Leftrightarrow \bigvee_{m=i}^j [\![\phi_1]\!]_{i,m} \wedge [\![\phi_2]\!]_{m,j} \right)
$$

As defined in Section 3.2 on the page before, the literal  $|S|_i$  represents the truth value of state assertion S on observation interval [i, i+1] for  $i \in \{0, \ldots, k-1\}$ 1}.

So, for  $i \in \{0, \ldots, k-1\}$  and  $j \in \{i+1, \ldots, k\}$  we must require that

$$
[fS \ge 1]_{i,j} \Leftrightarrow [S]_i \vee [S]_{i+1} \vee \ldots \vee [S]_{j-1}
$$

If the interval is of length zero, naturally the duration of any state assertion cannot be greater than or equal to one, so

$$
\forall i \in \{0, \dots, k\} \cdot \neg [ \int S \ge 1 ]_{i,i}
$$

Summing up, we get

$$
t_{\rm DC}^k[[S \ge 1]] = t_{\rm SA}^k[[S] \wedge \bigwedge_{\substack{i \in \{0,\ldots k-1\} \\ j \in \{i+1,\ldots,k\}}} \left( [fS \ge 1]_{i,j} \Leftrightarrow \bigvee_{m=i}^{j-1}[S]_m \right) \wedge \left( \bigvee_{j \in \{i+1,\ldots,k\}} \bigvee_{i \in \{0,\ldots k\}} \left( [f \ge 1]_{i,i} \right) \right)
$$

where  $t_{\text{SA}}^k$  translates state assertions similarly to the translation presented for DC formulas.

The translation  $t_{\text{DC}}^k$  generates no definitions when encountering a DC formula true or false. Instead, we once and for all generate a literal [true] and define it so that the SAT problem is satisfiable only if the value of this literal is true. Then, when e.g.  $[\text{true}]_{i,j}$  is referenced, the generic literal  $[\text{true}]$  is used. The value false is simply represented as  $\neg$ [true].

Finally, we must require that the SAT problem is satisfiable only when the value of one of the literals representing the formula itself on a prefix of the observation interval  $[0, k]$  is true. So if we term our main translation function BMC we get that

$$
BMC\left[\hspace{-0.04cm}[ \phi,k]\hspace{-0.04cm} \right] = t_{\mathrm{DC}}^{k}\left[\hspace{-0.04cm}[ \phi]\hspace{-0.04cm} \right]\wedge \left(\hspace{-0.04cm}\bigvee_{i=0}^{k} [\phi]_{0,i}\hspace{-0.04cm} \right)\wedge[\mathtt{true}]
$$

The algorithm is listed in full in Appendix C.1 on page 102.

## 3.4 Correctness of Translation Algorithm

### 3.4.1 Main Theorem

We want to show

**Theorem 1** A DC formula  $\phi$  has a model of length at most k iff BMC( $\phi$ , k) is satisfiable.

First, we will need to establish and prove a number of lemmas, which will be done in Section 3.4.2. In Section 3.4.3 on page 35 we shall finally prove Theorem 1.

#### 3.4.2 Proving Some Necessary Lemmas

It should be quite obvious that we shall need separate lemmas to express properties of the state assertions, and that these lemmas will be used in the proofs of the lemmas regarding DC formulas.

Our first approach at constructing this proof was naively based on just two lemmas (one for SA and one for DC formulas) of the type

> There exists a trajectory  $\rho$  such that  $\rho, [i, j] \models \phi$  iff  $t^k\left[\hspace{-0.04cm}[ \phi ]\right] \wedge [\phi]_{i,j} \wedge [\textit{true}] \ \textit{is satisfiable}$

A straightforward proof by induction rather quickly was established for the cases of true, false,  $\int \overline{S} \geq 1$  (using on the lemma for state assertions),  $\phi_1 \wedge \phi_2$ ,  $\phi_1 \vee \phi_2$ and  $\phi_1 \cap \phi_2$ . But for  $\neg \phi_1$  problems arose: If we assumed that  $\rho, [i, j] \models \neg \phi_1$ then we knew that  $\rho$ ,  $[i, j] \not\models \phi_1$  but had no chance of proving that there did not exist some *other* trajectory  $\rho'$  for which  $\rho', [i, j] \models \phi_1$ . The conclusion of this was, unfortunately, that a much more complicated set of lemmas had to be constructed. The heart of these lemmas is the use of functions, building on valuations and trajectories, so that the proofs may be about function values and not require existential quantifiers.

First, we will state and prove the lemmas regarding state assertions. Then, we will state and prove the lemmas regarding DC formulas, with the majority being similar to the lemmas on state assertions. Keep in mind that the goal is still to show the close correspondance between interpretation and satisfiability — the path is just not as straightforward as in the original idea!

#### Lemmas Regarding State Assertions

We shall begin by defining a function

$$
\hat{\sigma} \in Lit_{\text{SA}} \to \mathbf{B}
$$

that extends

$$
\sigma \in State \rightarrow \mathbf{B}
$$

to give the value of a literal representing the value of a state assertion at a given time instant. Remember that by definition  $[\mathsf{true}]_i = [\mathsf{true}]$  and  $[\mathsf{false}]_i =$  $\neg$ [true].

$$
\hat{\sigma}([\text{true}]) = \text{true}
$$
\n
$$
\hat{\sigma}([s]_i) = \sigma(s) \text{ for } s \in \text{State}
$$
\n
$$
\hat{\sigma}([-\overline{S}]_i) = -\hat{\sigma}([S]_i)
$$
\n
$$
\hat{\sigma}([S_1 \wedge S_2]_i) = \hat{\sigma}([S_1]_i) \wedge \hat{\sigma}([S_2]_i)
$$
\n
$$
\hat{\sigma}([S_1 \vee S_2]_i) = \hat{\sigma}([S_1]_i) \vee \hat{\sigma}([S_2]_i)
$$

Furthermore, we shall extend  $\hat{\sigma}$  to  $\overline{\hat{\sigma}} \in \overline{Lits_A} \to \mathbf{B}$  giving the value of boolean combinations of the propositional variables:

$$
\begin{array}{rcl}\n\overline{\hat{\sigma}}(true) & = & true \\
\overline{\hat{\sigma}}(false) & = & false \\
\overline{\hat{\sigma}}([S]_i) & = & \hat{\sigma}([S]_i) \\
\overline{\hat{\sigma}}(\neg e) & = & \neg \overline{\hat{\sigma}}(e) \\
\overline{\hat{\sigma}}(e_1 \wedge e_2) & = & \overline{\hat{\sigma}}(e_1) \wedge \overline{\hat{\sigma}}(e_2) \\
\overline{\hat{\sigma}}(e_1 \vee e_2) & = & \overline{\hat{\sigma}}(e_1) \vee \overline{\hat{\sigma}}(e_2)\n\end{array}
$$

The following Lemma indicates that  $\overline{\hat{\sigma}}$  is well-defined:

**Lemma 1**  $\overline{\hat{\sigma}}(e_1) = \overline{\hat{\sigma}}(e_2)$  implies  $\overline{\hat{\sigma}}(e_1 \Leftrightarrow e_2) = \text{true}.$ 

Proof: Assume  $\overline{\hat{\sigma}}(e_1) = \overline{\hat{\sigma}}(e_2)$ .  $\overline{\hat{\sigma}}(e_1 \Leftrightarrow e_2) \stackrel{(1)}{=} \overline{\hat{\sigma}}((\neg e_1 \lor e_2) \land (e_1 \lor \neg e_2))$  $\left( \begin{matrix} 2 \\ -\overline{\hat{\sigma}}(e_1) \vee \overline{\hat{\sigma}}(e_2) \end{matrix} \right) \wedge \left( \overline{\hat{\sigma}}(e_1) \vee \overline{\hat{\sigma}}(e_2) \right)$  $\stackrel{(3)}{=}$ = true

with the following arguments:

- (1) By definition of the '⇔' operator
- (2) By definition of  $\overline{\hat{\sigma}}$
- (3) Using the assumption that  $\overline{\hat{\sigma}}(e_1) = \overline{\hat{\sigma}}(e_2)$

In the following, we shall use the symbol  $t_{SA,i}^{k}[[S]]$  to denote the constraints of the translation  $t_{SA}^k[[S]]$  that regard variables with index *i*. By definition,  $t_{SA}^{k} [S] = \bigwedge_{i=0}^{k.1} t_{SA,i}^{k} [S].$ 

The next Lemma states the correctness of the  $t_{SA,i}^k$  translation with respect to  $\overline{\hat{\sigma}}$ :

Lemma 2  $\overline{\hat{\sigma}}(t_{SA,i}^{k}\left[\!\left[ S \right]\!\right]) = true$ 

Proof:

We shall establish a proof by structural induction on  $S$ . Basis:

• Case  $S = \text{true}$ :

$$
\begin{array}{ccc}\n\overline{\hat{\sigma}}(t_{SA,i}^k [\texttt{true}]) & \stackrel{(1)}{=} & \overline{\hat{\sigma}}(\texttt{true}) \\
&\stackrel{(2)}{=} & \textit{true}\n\end{array}
$$

with the following arguments:

- (1) By definition of  $t_{SA,i}^k$
- (2) By definition of  $\overline{\hat{\sigma}}$
- Case  $S = \texttt{false}$ : Equivalent.
- Case  $S = s$  for  $s \in State$ : Equivalent.

INDUCTION:

• Case  $S = \neg S_1$ :

$$
\overline{\hat{\sigma}}(t_{SA,i}^{k} [\neg S_{1}]) \stackrel{(1)}{=} \overline{\hat{\sigma}}(t_{SA,i}^{k} [\neg S_{1}] \land ([\neg S_{1}]_{i} \Leftrightarrow \neg [S_{1}]_{i}))
$$
  
\n
$$
\stackrel{(2)}{=} \overline{\hat{\sigma}}(t_{SA,i}^{k} [\neg S_{1}] \land \overline{\hat{\sigma}}([ \neg S_{1}]_{i} \Leftrightarrow \neg [S_{1}]_{i})
$$
  
\n
$$
\stackrel{(3)}{=} \overline{\hat{\sigma}}([ \neg S_{1}]_{i} \Leftrightarrow \neg [S_{1}]_{i})
$$
  
\n
$$
\stackrel{(4)}{=} true
$$

with the following arguments:

- (1) By definition of  $t_{SA,i}^k$
- (2) By definition of  $\overline{\hat{\sigma}}$
- (3) By induction
- (4) Using Lemma 1 since by definition of  $\hat{\sigma}$  we have that  $\hat{\sigma}\left( [\neg S_1]_i \right) = \neg \hat{\sigma}\left( [S_1]_i \right) = \hat{\sigma}\left( \neg [S_1]_i \right)$
- Case  $S = S_1 \wedge S_2$ :

$$
\overline{\hat{\sigma}}(t_{SA,i}^{k}[[S_{1} \wedge S_{2}]]) \stackrel{\text{(1)}}{=} \overline{\hat{\sigma}}(t_{SA,i}^{k}[[S_{1}]\wedge t_{SA,i}^{k}[[S_{2}]\wedge
$$
  
\n
$$
([S_{1} \wedge S_{2}]_{i} \Leftrightarrow [S_{1}]_{i} \wedge [S_{2}]_{i}))
$$
  
\n
$$
\stackrel{\text{(2)}}{=} \overline{\hat{\sigma}}(t_{SA,i}^{k}[[S_{1}]\wedge \overline{\hat{\sigma}}(t_{SA,i}^{k}[[S_{2}])\wedge
$$
  
\n
$$
\overline{\hat{\sigma}}([S_{1} \wedge S_{2}]_{i} \Leftrightarrow [S_{1}]_{i} \wedge [S_{2}]_{i})
$$
  
\n
$$
\stackrel{\text{(3)}}{=} \overline{\hat{\sigma}}([S_{1} \wedge S_{2}]_{i} \Leftrightarrow [S_{1}]_{i} \wedge [S_{2}]_{i})
$$
  
\n
$$
\stackrel{\text{(4)}}{=} \text{true}
$$

with the following arguments:

- (1) By definition of  $t_{SA,i}^k$
- (2) By definition of  $\overline{\hat{\sigma}}$
- (3) By induction
- (4) Using Lemma 1 since by definition of  $\hat{\sigma}$  we have that  $\hat{\sigma}\left( [S_1 \wedge S_2]_i \right) = \hat{\sigma}\left( [S_1]_i \right) \wedge \hat{\sigma}\left( [S_2]_i \right) = \hat{\sigma}\left( [S_1]_i \wedge [S_2]_i \right)$
- Case  $S = S_1 \vee S_2$ : Equivalent.

Then, we must show a connection between the semantic interpretation of S,  $\mathcal{I}\llbracket S\rrbracket(\sigma)$ , with valuation  $\sigma$ , and the value of  $\tilde{\sigma}(S)$ :

**Lemma 3**  $\mathcal{I}$   $\llbracket S \rrbracket(\sigma) = \text{true}$  iff  $\overline{\hat{\sigma}}(|S|_i) = \text{true}$ 

#### Proof:

We shall prove Lemma 3 by structural induction on S. Basis:

• Case  $S = \text{true}$ :

$$
\overline{\hat{\sigma}}([\text{true}]_i) \stackrel{(1)}{=} \overline{\hat{\sigma}}([\text{true}])
$$
  

$$
\stackrel{(2)}{=} true
$$
  

$$
\stackrel{(3)}{=} \mathcal{I}[\text{true}](\sigma)
$$

with the following arguments:

- (1) By definition of  $[\texttt{true}]_i$
- (2) By definition of  $\overline{\hat{\sigma}}$
- (3) By definition of  $\mathcal I$
- Case  $S = \texttt{false}$ : Equivalent.
- Case  $S = s$  for  $s \in State$ :

$$
\begin{array}{ll}\n\overline{\hat{\sigma}}([s]_i) & \stackrel{(1)}{=} & \sigma(s) \\
&\stackrel{(2)}{=} & \mathcal{I}[[s]](\sigma)\n\end{array}
$$

with the following arguments:

- (1) By definition of  $\overline{\hat{\sigma}}$
- (2) By definition of  $\mathcal I$

INDUCTION:

• Case  $S = \neg S_1$ :

$$
\overline{\hat{\sigma}}([\neg S_1]_i) \stackrel{(1)}{=} \neg \overline{\hat{\sigma}}([S_1]_i)
$$
  
\n
$$
\stackrel{(2)}{=} \neg \mathcal{I} [S_1](\sigma)
$$
  
\n
$$
\stackrel{(3)}{=} \mathcal{I} [ \neg S_1](\sigma)
$$

with the following arguments:

- (1) By definition of  $\overline{\hat{\sigma}}$
- (2) By induction
- (3) By definition of  $\mathcal I$
- Case  $S = S_1 \wedge S_2$ :

$$
\overline{\hat{\sigma}}([S_1 \wedge S_2]_i) \stackrel{\text{(1)}}{=} \overline{\hat{\sigma}}([S_1]_i) \wedge \overline{\hat{\sigma}}([S_2]_i)
$$
  
\n
$$
\stackrel{\text{(2)}}{=} \mathcal{I}[S_1](\sigma) \wedge \mathcal{I}[S_2](\sigma)
$$
  
\n
$$
\stackrel{\text{(3)}}{=} \mathcal{I}[S_1 \wedge S_2](\sigma)
$$

with the following arguments:

- (1) By definition of  $\overline{\hat{\sigma}}$
- (2) By induction
- (3) By definition of  $\mathcal I$
- Case  $S=S_1\vee S_2$ : Equivalent.

Given a valuation  $\xi \in Lit \rightarrow \mathbf{B}$  and  $i \in Time$ , we shall define a function  $\overleftarrow{\xi}$ , that creates a corresponding trajectory.

$$
\overleftarrow{\xi}(i)(s) = \xi([s]_i) \text{ for } s \in State
$$

Then, we may state the following Lemma:

**Lemma 4** If  $\xi$  satisfies  $t_{SA,i}^k[[S] \wedge [\text{true}]$  then  $\xi([S]_i) = \overbrace{\xi(i)}([S]_i)$ 

Proof:

We shall prove Lemma 4 by structural induction on S. Basis:

 $\bullet~$  Case  $S = \mathtt{true}$  :

$$
\xi([\mathtt{true}]_i) \stackrel{\text{(1)}}{=} \xi([\mathtt{true}])
$$
  

$$
\stackrel{\text{(2)}}{=} \frac{\text{true}}{\overbrace{\xi(\iota)([\mathtt{true}]})}
$$

with the following arguments:

- (1) By definition of  $[\texttt{true}]_i$
- (2) Since  $\xi$  satisfies  $t_{SA,i}^{k}[[S]] \wedge [\text{true}]$
- (3) By definition of  $\widehat{\xi}(i)$
- Case  $S = \texttt{false}$ : Equivalent.
- Case  $S = s \in State$ :

$$
\xi([s]_i) \stackrel{\text{(1)}}{=} \frac{\overleftarrow{\xi}(i)(s)}{\overleftarrow{\xi}(i)([s]_i)}
$$

with the following arguments:

(1) By definition of  $\overleftarrow{\xi}$  (*i*) (2) By definition of  $\widehat{\xi}(i)$ 

INDUCTION:

• Case  $S = \neg S_1$ :

$$
\xi([S_1]_i) \stackrel{\text{(1)}}{=} \frac{\neg \xi([S_1]_i)}{\neg \xi(i)([S_1]_i)}
$$
  

$$
\stackrel{\text{(2)}}{=} \frac{\neg \xi(i)([S_1]_i)}{\overbrace{\xi(i)}(\neg [S_1]_i)}
$$
  

$$
\stackrel{\text{(3)}}{=} \overbrace{\xi(i)([S_1]_i)}
$$

with the following arguments:

- (1) Since  $\xi$  satisfies  $[\neg S_1]_i \Leftrightarrow \neg [S_1]_i$
- (2) By induction, since by definition of  $t_{SA,i}^k$ ,  $\xi$  satisfies  $t_{SA,i}^k$  [S<sub>1</sub>] $\wedge$ [true]
- (3) By definition of  $\widehat{\xi}(i)$
- (4) By definition of  $\widehat{\xi}(i)$
- Case  $S = S_1 \wedge S_2$ :

$$
\xi([S_1 \wedge S_2]_i) \stackrel{\text{(1)}}{=} \underbrace{\xi([S_1]_i) \wedge \xi([S_2]_i)}_{\text{(2)}}
$$
\n
$$
\stackrel{\text{(2)}}{=} \underbrace{\overbrace{\xi(i)}([S_1]_i) \wedge \overbrace{\xi(i)}([S_1]_i)}_{\text{(3)}}
$$
\n
$$
\stackrel{\text{(3)}}{=} \underbrace{\overbrace{\xi(i)}([S_1]_i \wedge [S_2]_i)}_{\text{(4)}}
$$

with the following arguments:

- (1) Since  $\xi$  satisfies  $[S_1 \wedge S_2]_i \Leftrightarrow [S_1]_i \wedge [S_2]_i$
- (2) By induction, since by definition of  $t_{SA,i}^k$ ,  $\xi$  satisfies  $t_{SA,i}^k$  [S<sub>1</sub>] $\wedge$ [true] and  $t_{SA,i}^k\left[\!\left\lbrack S_2\right\rbrack\!\right] \wedge [\mathtt{true}]$
- (3) By definition of  $\widehat{\xi}(i)$
- (4) By definition of  $\widehat{\xi(i)}$
- Case  $S = S_1 \vee S_2$ : Equivalent.

#### Lemmas Regarding DC Formulas

Given a trajectory  $\rho$  we will define a function  $\tilde{\rho} \in Lit \to \mathbf{B}$ :

$$
\tilde{\rho}([\text{true}]) = true
$$
\n
$$
\tilde{\rho}([\int S \ge 1]_{i,j}) = \bigvee_{m=i}^{j-1} \tilde{\rho}([S]_m)
$$
\n
$$
\tilde{\rho}([S]_i) = \tilde{\rho}(i)([S]_i)
$$
\n
$$
\tilde{\rho}([\neg \phi_1]_{i,j}) = \neg \tilde{\rho}([\phi_1]_{i,j})
$$
\n
$$
\tilde{\rho}([\phi_1 \wedge \phi_2]_{i,j}) = \tilde{\rho}([\phi_1]_{i,j}) \wedge \tilde{\rho}([\phi_2]_{i,j})
$$
\n
$$
\tilde{\rho}([\phi_1 \vee \phi_2]_{i,j}) = \tilde{\rho}([\phi_1]_{i,j}) \vee \tilde{\rho}([\phi_2]_{i,j})
$$
\n
$$
\tilde{\rho}([\phi_1 \cap \phi_2]_{i,j}) = \bigvee_{m=i}^{j} \tilde{\rho}([\phi_1]_{i,m}) \wedge \tilde{\rho}([\phi_2]_{m,j})
$$

We extend that function to  $\bar{\rho}$ , giving the value of expressions of the propositional variables.

$$
\begin{array}{rcl}\n\overline{\tilde{\rho}}(true) & = & true \\
\overline{\tilde{\rho}}(false) & = & false \\
\overline{\tilde{\rho}}([\phi]_{i,j}) & = & \tilde{\rho}([\phi]_{i,j}) \\
\overline{\tilde{\rho}}([S]_i) & = & \tilde{\rho}([S]_i) \\
\overline{\tilde{\rho}}(\neg e) & = & \neg \tilde{\rho}(e) \\
\overline{\tilde{\rho}}(e_1 \wedge e_2) & = & \tilde{\rho}(e_1) \wedge \tilde{\rho}(e_2) \\
\overline{\tilde{\rho}}(e_1 \vee e_2) & = & \tilde{\rho}(e_1) \vee \tilde{\rho}(e_2)\n\end{array}
$$

We shall need a Lemma describing how we may handle the occurence of biimplications in proofs concerning  $\tilde{\rho}$ :

**Lemma 5**  $\overline{\tilde{\sigma}}(e_1) = \overline{\tilde{\sigma}}(e_2)$  implies  $\overline{\tilde{\sigma}}(e_1 \Leftrightarrow e_2) = \text{true}.$
Proof: Assume  $\overline{\tilde{\sigma}}(e_1) = \overline{\tilde{\sigma}}(e_2)$ .  $\overline{\tilde{\sigma}}(e_1 \Leftrightarrow e_2) \stackrel{(1)}{=} \overline{\tilde{\sigma}}((\neg e_1 \lor e_2) \land (e_1 \lor \neg e_2))$  $\left( \begin{matrix} 2 \\ -\overline{\tilde{\sigma}}(e_1) \vee \overline{\tilde{\sigma}}(e_2) \end{matrix} \right) \wedge \left( \overline{\tilde{\sigma}}(e_1) \vee \overline{\tilde{\sigma}}(e_2) \right)$  $\overset{(3)}{=}$ = true

with the following arguments:

- (1) By definition of the '⇔' operator
- (2) By definition of  $\overline{\tilde{\sigma}}$
- (3) Using the assumption that  $\overline{\tilde{\sigma}}(e_1) = \overline{\tilde{\sigma}}(e_2)$

Then, we must demonstrate the well-formedness of the translation  $t_{DC}^k$  with respect to  $\overline{\tilde{\rho}}$ :

**Lemma 6**  $\overline{\tilde{\rho}}(t_{DC}^k[\![\phi]\!]) = true$ 

#### Proof:

We shall establish a proof by structural induction on  $\phi$ . Basis:

• Case  $\phi$  = true:

$$
\overline{\tilde{\rho}}(t_{DC}^{k} \, [\text{true}]) \quad \stackrel{(1)}{=} \quad \overline{\tilde{\rho}}(true)
$$
  

$$
\stackrel{(2)}{=} \quad true
$$

- (1) By definition of  $t_{DC}^k$
- (2) By definition of  $\overline{\tilde{\rho}}$
- Case  $\phi =$  false: Equivalent.

• Case  $\phi = \int S \geq 1$ :

$$
\overline{\tilde{\rho}}(t_{DC}^{k}[[S \geq 1]]) \stackrel{(1)}{=} \overline{\tilde{\rho}} \left( t_{SA}^{k}[[S] \wedge \bigwedge_{\substack{i \in \{0,\ldots,k\} \\ j \in \{i+1,\ldots,k\}}} \left( [fS \geq 1]_{i,j} \Leftrightarrow \bigvee_{m=i}^{j-1} [S]_{m} \right) \right)
$$
\n
$$
\stackrel{(2)}{=} \overline{\tilde{\rho}} \left( t_{SA}^{k}[[S] \wedge \bigwedge_{\substack{i \in \{0,\ldots,k\} \\ j \in \{i+1,\ldots,k\}}} \overline{\tilde{\rho}} \left( [fS \geq 1]_{i,j} \Leftrightarrow \bigvee_{m=i}^{j-1} [S]_{m} \right)
$$
\n
$$
\stackrel{(3)}{=} \bigwedge_{\substack{i \in \{0,\ldots,k\} \\ j \in \{i+1,\ldots,k\}}} \overline{\tilde{\rho}} \left( [fS \geq 1]_{i,j} \Leftrightarrow \bigvee_{m=i}^{j-1} [S]_{m} \right)
$$
\n
$$
\stackrel{(4)}{=} true
$$

with the following arguments:

- (1) By definition of  $t_{DC}^k$
- (2) By definition of  $\overline{\tilde{\rho}}$
- (3) Using Lemma 2
- (4) Using Lemma 1 since by definition of  $\overline{\rho}$  we have that  $\overline{\rho}([\int S \geq 1]_{i,j}) =$  $\tilde{\rho}([fS \geq 1]_{i,j}) = \sqrt{j-1 \over n-i} \widehat{\rho(m)}([S]_m) = \sqrt{j \over n-i} \widehat{\rho}([S]_m) = \overline{\tilde{\rho}}\left(\bigvee_{m=i}^{j}([S]_m)\right)$

INDUCTION:

• Case  $\phi = \neg \phi_1$ :

$$
\overline{\rho}(t_{DC}^k [\neg \phi_1]) \stackrel{(1)}{=} \overline{\rho} \left( t_{DC}^k [\![\phi_1]\!] \wedge \bigwedge_{\substack{i \in \{0,\dots,k\} \\ j \in \{i,\dots,k\} \\ j \in \{i,\dots,k\}}} ([\neg \phi_1]_{i,j} \Leftrightarrow \neg [\phi_1]_{i,j}) \right)
$$
\n
$$
\stackrel{(2)}{=} \overline{\rho} (t_{DC}^k [\![\phi_1]\!]) \wedge \bigwedge_{\substack{i \in \{0,\dots,k\} \\ j \in \{i,\dots,k\} \\ j \in \{i,\dots,k\}}} \overline{\rho} ([\neg \phi_1]_{i,j} \Leftrightarrow \neg [\phi_1]_{i,j})
$$
\n
$$
\stackrel{(3)}{=} \bigwedge_{\substack{i \in \{0,\dots,k\} \\ j \in \{i,\dots,k\}}} \overline{\rho} ([\neg \phi_1]_{i,j} \Leftrightarrow \neg [\phi_1]_{i,j})
$$
\n
$$
\stackrel{(4)}{=} \text{true}
$$

- (1) By definition of  $t_{DC}^k$
- (2) By definition of  $\overline{\tilde{\rho}}$
- (3) By induction
- (4) Using Lemma 5 since by definition of  $\tilde{\rho}$  it holds that  $\tilde{\rho}$  ( $[\neg \phi_1]_{i,j}$ ) =  $\neg \tilde{\rho}([\phi_1]_{i,j}) = \tilde{\rho}(\neg [\phi_1]_{i,j})$

• Case  $\phi = \phi_1 \wedge \phi_2$ :

 $\overline{\tilde{\rho}}(t_{DC}^k\left[\![\phi_1\wedge\phi_2\right]\!)\quad\overset{(1)}{=}\quad \overline{\tilde{\rho}}\left(t_{DC}^k\left[\![\phi_1\right]\!]\wedge t_{DC}^k\left[\![\phi_2\right]\!]\wedge\right.$ 

$$
\bigwedge_{\substack{i \in \{0,\ldots,k\} \\ j \in \{i,\ldots,k\} \\ j \in \{i,\ldots,k\}}} ((\phi_1 \land \phi_2)_{i,j} \Leftrightarrow [\phi_1]_{i,j} \land [\phi_2]_{i,j})
$$
\n
$$
\stackrel{(2)}{=} \overline{\tilde{\rho}}(t_{DC}^k [\phi_1]) \land \overline{\tilde{\rho}}(t_{DC}^k [\phi_2]) \land \bigwedge_{\substack{i \in \{0,\ldots,k\} \\ j \in \{i,\ldots,k\}}} (\phi_1 \land \phi_2]_{i,j} \Leftrightarrow [\phi_1]_{i,j} \land [\phi_2]_{i,j})
$$
\n
$$
\stackrel{i \in \{0,\ldots,k\}}{=} \bigwedge_{\substack{j \in \{i,\ldots,k\} \\ j \in \{i,\ldots,k\}}} \overline{\tilde{\rho}}([\phi_1 \land \phi_2]_{i,j} \Leftrightarrow [\phi_1]_{i,j} \land [\phi_2]_{i,j})
$$
\n
$$
\stackrel{i \in \{0,\ldots,k\}}{=} true
$$

with the following arguments:

- (1) By definition of  $t_{DC}^k$
- (2) By definition of  $\overline{\tilde{\rho}}$
- (3) By induction
- (4) Using Lemma 5 since by definition of  $\overline{\tilde{\rho}}$  it holds that  $\overline{\tilde{\rho}}([\phi_1 \wedge \phi_2]_{i,j}) =$  $\overline{\widetilde{\rho}}\left([\phi_1]_{i,j}\right)\wedge \overline{\widetilde{\rho}}\left([\phi_1]_{i,j}\right)=\overline{\widetilde{\rho}}\left([\phi_1]_{i,j}\wedge [\phi_2]_{i,j}\right)$
- Case  $\phi = \phi_1 \vee \phi_2$ : Equivalent.
- Case  $\phi = \phi_1 \cap \phi_2$ :

$$
\overline{\tilde{\rho}}(t_{DC}^{k}[\![\phi_{1} \cap \phi_{2}]\!]) \stackrel{(1)}{=} \overline{\tilde{\rho}}(t_{DC}^{k}[\![\phi_{1}]\!]\wedge t_{DC}^{k}[\![\phi_{2}]\!]\wedge \n\bigwedge_{\substack{i \in \{0,\ldots,k\} \\ j \in \{i,\ldots,k\}}} \left( [\phi_{1} \cap \phi_{2}]_{i,j} \Leftrightarrow \bigvee_{m=i}^{j} ([\phi_{1}]_{i,m} \wedge [\phi_{2}]_{m,j}) \right) \n\overset{(2)}{=} \overline{\tilde{\rho}}(t_{DC}^{k}[\![\phi_{1}]\!]) \wedge \overline{\tilde{\rho}}(t_{DC}^{k}[\![\phi_{2}]\!]) \wedge \n\bigwedge_{\substack{i \in \{0,\ldots,k\} \\ j \in \{i,\ldots,k\}}} \overline{\tilde{\rho}} \left( [\phi_{1} \cap \phi_{2}]_{i,j} \Leftrightarrow \bigvee_{m=i}^{j} ([\phi_{1}]_{i,m} \wedge [\phi_{2}]_{m,j}) \right) \n\overset{(3)}{=} \bigwedge_{\substack{i \in \{0,\ldots,k\} \\ j \in \{i,\ldots,k\}}} \overline{\tilde{\rho}} \left( [\phi_{1} \cap \phi_{2}]_{i,j} \Leftrightarrow \bigvee_{m=i}^{j} ([\phi_{1}]_{i,m} \wedge [\phi_{2}]_{m,j}) \right) \n\overset{(4)}{=} \text{true}
$$

- (1) By definition of  $t_{DC}^k$
- (2) By definition of  $\overline{\hat{\rho}}$
- (3) By induction
- (4) Using Lemma 5 since by definition of  $\overline{\tilde{\rho}}$  it holds that  $\tilde{\bar{\rho}}\left( [\phi_1 \cap \phi_2]_{i,j} \right) \; = \; \tilde{\rho}([\phi_1 \cap \phi_2]_{i,j}) \; = \; \bigvee_{m=i}^j \left( \tilde{\rho}([\phi_1]_{i,m}) \wedge \tilde{\rho}([\phi_2]_{m,j}) \right) \; = \;$  $\overline{\widetilde{\rho}}\left(\bigvee_{m=i}^{j}([\phi_1]_{i,m} \wedge [\phi_2]_{m,j})\right)$

We must also show a connection between the semantic interpretation of  $\phi$  in observation  $\rho$ ,  $[i, j]$  and the value of  $\overline{\tilde{\rho}}$ :

**Lemma 7**  $\rho, [i, j] \models \phi \text{ iff } \overline{\tilde{\rho}}([\phi]_{i,j}) = \text{true}$ 

#### Proof:

We shall prove Lemma 7 by structural induction on  $\phi$ . Basis:

- Case  $\phi$  = true: Trivial, since  $\rho, [i, j] \models \texttt{true}$  and  $\overline{\tilde{\rho}}([\texttt{true}]_{i,j}) = \overline{\tilde{\rho}}([\texttt{true}]) = \textit{true}.$
- Case  $\phi$  = false: Trivial, since  $\rho$ ,  $[i, j] \not\models$  false and  $\overline{\tilde{\rho}}(\mathtt{false}) = \overline{\tilde{\rho}}(\neg[\mathtt{true}]) = \text{false}.$
- Case  $\phi = \int S \geq 1$ :

$$
\rho, [i, j] \models \int S \ge 1 \quad \text{iff} \quad \bigvee_{m=i}^{(1)} \mathcal{I} [S](\rho(m)) = true
$$
\n
$$
\text{iff} \quad \bigvee_{m=i}^{(2)} \widehat{\rho(m)}([S]_m) = true
$$
\n
$$
\text{iff} \quad \bigvee_{m=i}^{(3)} \widehat{\rho([S]_m)} = true
$$
\n
$$
\text{iff} \quad \bigvee_{m=i}^{(4)} \widehat{\rho}([S]_m) = true
$$
\n
$$
\text{iff} \quad \overline{\widehat{\rho}([S]_m)} = true
$$

with the following arguments:

- (1) By definition of  $\rho$ ,  $[i, j] \models \int S \geq 1$
- (2) Using Lemma 3
- (3) By definition of  $\tilde{\rho}$
- (4) By definition of  $\overline{\widetilde{\rho}}$

INDUCTION:

• Case  $\phi = \neg \phi_1$ 

$$
\rho, [i, j] \models \neg \phi_1 \quad \text{iff} \quad \rho, [i, j] \not\models \phi_1
$$
  
\n(i)   
\n
$$
\text{iff} \quad \overline{\rho}([\phi_1]_{i,j}) = \text{false}
$$
  
\n(i)   
\n
$$
\overline{\rho}([\neg \phi_1]_{i,j}) = \text{true}
$$

with the following arguments:

- (1) By definition of  $\rho, [i, j] \models \neg \phi_1$
- (2) By induction
- (3) By definition of  $\overline{\widetilde{\rho}}$
- Case  $\phi = \phi_1 \wedge \phi_2$ :

$$
\rho, [i, j] \models \phi_1 \land \phi_2 \quad \text{iff} \quad (\rho, [i, j] \models \phi_1) \land (\rho, [i, j] \models \phi_2)
$$
\n
$$
\text{iff} \quad (\overline{\tilde{\rho}}([\phi_1]_{i,j}) = \text{true}) \land (\overline{\tilde{\rho}}([\phi_2]_{i,j}) = \text{true})
$$
\n
$$
\text{iff} \quad \overline{\tilde{\rho}}([\phi_1 \land \phi_2]_{i,j}) = \text{true}
$$

with the following arguments:

- (1) By definition of  $\rho$ ,  $[i, j] \models \phi_1 \land \phi_2$
- (2) By induction
- (3) By definition of  $\overline{\widetilde{\rho}}$
- Case  $\phi = \phi_1 \vee \phi_2$ : Equivalent.
- Case  $\phi = \phi_1 \cap \phi_2$ :

$$
\rho, [i, j] \models \phi_1 \cap \phi_2 \quad \text{iff} \quad \exists m \in \{i, \dots, j\} \cdot (\rho, [i, m] \models \phi_1) \land (\rho, [m, j] \models \phi_2)
$$
\n
$$
\text{iff} \quad \exists m \in \{i, \dots, j\} \cdot (\overline{\tilde{\rho}}([\phi_1]_{i,m}) = true) \land (\overline{\tilde{\rho}}([\phi_2]_{m,j}) = true)
$$
\n
$$
\text{iff} \quad \bigvee_{m=i}^{(3)} \left( (\overline{\tilde{\rho}}([\phi_1]_{i,m}) = true) \land (\overline{\tilde{\rho}}([\phi_2]_{m,j}) = true) \right)
$$
\n
$$
\text{iff} \quad \overline{\tilde{\rho}}([\phi_1 \cap \phi_2]_{i,j}) = true
$$

- (1) By definition of  $\rho, [i, j] \models \phi_1 \cap \phi_2$
- (2) By induction
- (3) Using the meaning of  $\exists m \in \{i, \ldots, j\}$
- (4) By definition of  $\overline{\widetilde{\rho}}$

We shall show a Lemma relating satisfiability of constraints to values of  $\overleftarrow{\xi}$ :

**Lemma 8** If  $\xi$  satisfies  $t_{DC}^k[\![\phi]\!] \wedge [$  true $]$  then  $\forall i, j \in \text{Time} \cdot 0 \leq i \leq j \leq k \Rightarrow \xi([\phi]_{i,j}) = \overleftarrow{\xi}([\phi]_{i,j})$ 

*Proof:* We shall prove Lemma 8 by structural induction on  $\phi$ .

Basis:

• Case  $\phi$  = true: Assume  $\xi$  satisfies  $t_{DC}^k$  [true]  $\wedge$  [true].

$$
\xi([\mathtt{true}]_{i,j}) \stackrel{(1)}{=} \xi([\mathtt{true}])
$$
\n
$$
\stackrel{(2)}{=} \frac{\text{true}}{\stackrel{\sim}{\leftarrow}} \xi([\mathtt{true}])
$$
\n
$$
\stackrel{(3)}{=} \frac{\stackrel{\sim}{\leftarrow}}{\xi([\mathtt{true}])}
$$

with the following arguments

- (1) By definition of  $[\text{true}]_{i,j}$
- (2) Using the assumption
- (3) By definition of  $\overleftarrow{\xi}$
- Case  $\phi$  = false: Equivalent.
- Case  $\phi = \int S \geq 1$ : We have that

$$
t_{DC}^{k}[[fS \ge 1]] \wedge [\mathtt{true}] = \bigwedge_{i=0}^{k-1} t_{SA,i}^{k}[[S] \wedge \left( [[S \ge 1]_{i,j} \Leftrightarrow \bigvee_{m=i}^{j-1}[S]_{m} \right) \wedge \left( [[S \ge 1]_{i,j} \Leftrightarrow \bigvee_{m=i}^{j-1}[S]_{m} \right) \wedge \left( [[S \ge 1]_{i,j} \Leftrightarrow \bigvee_{i \in \{0,...,k\}}^{j-1}[S \ge 1]_{i,i} \right)
$$

For  $0 \leq i = j \leq k$ :

$$
\xi([ \int S \ge 1]_{i,i} ) \stackrel{\text{(1)}}{=} \text{false}
$$

$$
\stackrel{\text{(2)}}{=} \bigvee_{m=i}^{i-1} ([S]_m)
$$

$$
\stackrel{\text{(3)}}{=} \overline{\stackrel{\sim}{\xi}} ([ \int S \ge 1]_{i,i} )
$$

- (1) Since  $\xi$  satisfies  $\neg[fS \geq 1]_{i,i}$  for  $i \in \{0, \ldots, k\}$
- (2) By definition of a disjunction with zero elements
- (3) By definition of  $\overleftarrow{\xi}$

For  $0 \leq i < j \leq k$ :

$$
\xi([fS \ge 1]_{i,j}) \stackrel{\text{(1)}}{=} \bigvee_{m=i}^{j-1} \xi([S]_m)
$$

$$
\stackrel{\text{(2)}}{=} \bigvee_{m=i}^{j-1} \overbrace{\xi(m)}^{\text{([S]}_m)}
$$

$$
\stackrel{\text{(3)}}{=} \overbrace{\xi}([fS \ge 1]_{i,j})
$$

with the following arguments:

- (1) Since  $\xi$  satisfies  $\left[\int S \geq 1\right]_{i,j} \Leftrightarrow \bigvee_{m=i}^{j-1} [S]_m$  for  $i \in \{0, \ldots, k-1\},$  $j \in \{i+1,\ldots,k\}$
- (2) By Lemma 4 since  $\xi$  satisfies  $t_{SA,m}^k[[S] \wedge [\text{true}]$  for  $m \in \{i, \ldots, j-1\}$

(3) By definition of  $\overleftarrow{\xi}$ 

INDUCTION:

• Case  $\phi = \neg \phi_1$ : We have that

$$
t_{DC}^k [\neg \phi_1] = t_{DC}^k [\![\phi_1]\!] \wedge \bigwedge_{\substack{i \in \{0, \dots k\} \\ j \in \{i, \dots, k\}}} ([\neg \phi_1]_{i,j} \Leftrightarrow \neg [\phi_1]_{i,j}) \wedge [\mathtt{true}]
$$

$$
For \ 0 \le i \le j \le k:
$$

$$
\xi([-\phi_1]_{i,j}) \stackrel{\text{(1)}}{=} \neg\xi([\phi_1]_{i,j})
$$

$$
\stackrel{\text{(2)}}{=} \neg\xi([\phi_1]_{i,j})
$$

$$
\stackrel{\text{(3)}}{=} \overline{\stackrel{\sim}{\xi}}([\neg\phi_1]_{i,j})
$$

- (1) Since  $\xi$  satisfies  $[\neg \phi_1]_{i,j} \Leftrightarrow \neg [\phi_1]_{i,j}$  for  $i \in \{0, \ldots, k\}, j \in \{i, \ldots, k\}$
- (2) By induction
- (3) By definition of  $\tilde{\leftarrow}$ ξ
- Case  $\phi = \phi_1 \wedge \phi_2$ : We have that

$$
t_{DC}^{k}[\![\phi_1 \wedge \phi_2]\!] \quad = \quad t_{DC}^{k}[\![\phi_1]\!] \wedge t_{DC}^{k}[\![\phi_2]\!] \wedge \newline\n \bigwedge_{\substack{i \in \{0,\ldots,k\} \\ j \in \{i,\ldots,k\}}} ([\phi_1 \wedge \phi_2]_{i,j} \Leftrightarrow [\phi_1]_{i,j} \wedge [\phi_2]_{i,j}) \wedge [\mathtt{true}]
$$

For  $0 \leq i \leq j \leq k$ :

$$
\xi([\phi_1 \wedge \phi_2]_{i,j}) \stackrel{\text{(1)}}{=} \frac{\xi([\phi_1]_{i,j}) \wedge \xi([\phi_2]_{i,j})}{\tilde{\zeta}} \n\stackrel{\text{(2)}}{=} \frac{\tilde{\zeta}}{\tilde{\xi}([\phi_1]_{i,j}) \wedge \tilde{\xi}([\phi_2]_{i,j})} \n\stackrel{\text{(3)}}{=} \frac{\tilde{\zeta}}{\tilde{\xi}([\phi_1 \wedge \phi_2]_{i,j})}
$$

with the following arguments:

- (1) Since  $\xi$  satisfies  $[\phi_1 \wedge \phi_2]_{i,j} \Leftrightarrow [\phi_1]_{i,j} \wedge [\phi_2]_{i,j}$  for  $i \in \{0, \ldots, k\},$  $j \in \{i, \ldots, k\}$
- (2) By induction
- (3) By definition of  $\tilde{\leftarrow}$ ξ
- Case  $\phi = \phi_1 \vee \phi_2$ : Equivalent.
- Case  $\phi = \phi_1 \cap \phi_2$ : We have that

 $t^k_{DC}\left[\![\phi_1\ {}^{\frown}\phi_2\right] \;\;\;=\;\;\; t^k_{DC}\left[\![\phi_1\right]\!]\wedge t^k_{D}$  $_{DC}^{\kappa}[\![\phi_1]\!]\wedge t_{DC}^{\kappa}[\![\phi_2]\!]\wedge$  $\Lambda$  $i \in \{0,...k\}$ <br>j∈{i,...,k}  $([\phi_1 \cap \phi_2]_{i,j} \Leftrightarrow \bigvee^j$  $m=i$  $([\phi_1]_{i,m}\wedge[\phi_2]_{m,j}))\wedge [{\tt true}]$ 

For  $0 \leq i \leq j \leq k$ :

$$
\xi([\phi_1 \wedge \phi_2]_{i,j}) \stackrel{\text{(1)}}{=} \bigvee_{m=i}^j \xi([\phi_1]_{i,m}) \wedge \xi([\phi_2]_{m,j})
$$

$$
\stackrel{\text{(2)}}{=} \bigvee_{m=i}^j \left( \overline{\widetilde{\xi}}([\phi_1]_{i,m}) \wedge \overline{\widetilde{\xi}}([\phi_2]_{m,j}) \right)
$$

$$
\stackrel{\text{(3)}}{=} \overline{\widetilde{\xi}}([\phi_1 \cap \phi_2]_{i,j})
$$

with the following arguments:

- (1) Since  $\xi$  satisfies  $[\phi_1 \cap \phi_2]_{i,j} \Leftrightarrow \bigvee_{m=i}^j ([\phi_1]_{i,m} \wedge [\phi_2]_{m,j})$  for  $i \in \{0, \ldots, k\},$  $j \in \{i, \ldots, k\}$
- (2) By induction
- (3) By definition of  $\tilde{\leftarrow}$ ξ

And, building on Lemma 8, we have:

Lemma 9 If  $\xi$  satisfies  $t_{DC}^k [\![\phi]\!] \wedge [\phi]_{i,j} \wedge [\text{true}]$  then  $\overleftarrow{\xi}(t_{DC}^k [\![\phi]\!] \wedge [\phi]_{i,j} \wedge [\text{true}]) =$ true

Proof:

$$
\overline{\widetilde{\xi}}(t_{DC}^{k}[\![\phi]\!] \wedge [\![\phi]\!]_{i,j} \wedge [\mathtt{true}]) \stackrel{\text{(1)}}{=} \overline{\widetilde{\widetilde{\xi}}}(t_{DC}^{k}[\![\phi]\!]) \wedge \overline{\widetilde{\xi}}([\![\phi]\!]_{i,j})
$$
\n
$$
\stackrel{\text{(2)}}{=} \overline{\widetilde{\widetilde{\xi}}}([\![\phi]\!]_{i,j})
$$
\n
$$
\stackrel{\text{(3)}}{=} \overline{\widetilde{\xi}}([\![\phi]\!]_{i,j})
$$
\n
$$
\stackrel{\text{(4)}}{=} \text{true}
$$

with the following arguments:

(1) By definition of  $\overleftarrow{\xi}$ 

(2) Using Lemma 6

(3) Using Lemma 8

(4) Since  $\xi$  satisfies  $t_{DC}^k [\![\phi]\!] \wedge [\phi]_{i,j} \wedge [\text{true}]$ 

Finally, we may show the last Lemma:

**Lemma 10**  $\exists \rho \in Traj \cdot \rho, [i, j] \models \phi \text{ iff } t_{DC}^k [\![\phi]\!] \wedge [\![\phi]\!]_{i,j} \wedge [\text{true}] \text{ is satisfiable.}$ 

#### Proof: If:

If 
$$
\exists \rho \in Traj \cdot \rho, [i, j] \models \phi
$$
 then  $\exists \rho \in Traj \cdot \overline{\rho}([\phi]_{i,j}) = true$   
\nthen  $\exists \rho \in Traj \cdot (\overline{\rho}(t_{DC}^k [\phi]) = true) \land$   
\n $(\overline{\rho}([\phi]_{i,j}) = true)$   
\nthen  $\exists \rho \in Traj \cdot (\overline{\rho}(t_{DC}^k [\phi] \land [\phi]_{i,j} \land [\text{true}]) = true)$   
\nthen  $\exists \rho \in Traj \cdot \overline{\rho} \text{ satisfies } t_{DC}^k [\phi] \land [\phi]_{i,j} \land [\text{true}]$   
\nthen  $t_{DC}^{\left(5\right)} [\phi] \land [\phi]_{i,j} \land [\text{true}]$  is satisfiable

- (1) By Lemma 7
- (2) By Lemma 6
- (3) By definition of  $\overline{\tilde{\rho}}$
- (4) Since the definition of  $\bar{\rho}$  is simply the extension of  $\tilde{\rho}$  to boolean combinations of the variables
- (5) By definition of satisfiability

Only if:

If 
$$
t_{DC}^k [\![\phi]\!] \wedge [\![\phi]\!]_{i,j} \wedge [\text{true}]
$$
 is satisfiable then  $\exists \xi \in Lit \rightarrow \mathbf{B}$ .  
\n $\xi$  satisfies  $t_{DC}^k [\![\phi]\!] \wedge [\![\phi]\!]_{i,j} \wedge [\text{true}]$   
\nthen  $\exists \xi \in Lit \rightarrow \mathbf{B}$ .  
\n $\overline{\xi}(t_{DC}^k [\![\phi]\!] \wedge [\![\phi]\!]_{i,j} \wedge [\text{true}]) = true$   
\n(3)  
\nthen  $\exists \xi \in Lit \rightarrow \mathbf{B} \cdot \overline{\xi}, [i,j] \models \phi$   
\nthen  $\exists \rho \in Traj \cdot \rho, [i,j] \models \phi$ 

with the following arguments:

- (1) By definition of satisfiability
- (2) By Lemma 9
- (3) By Lemma 7
- (4) Namely  $\rho = \overleftarrow{\xi}$

#### 3.4.3 Proof of Main Theorem

 $\phi$  has a model of length at most  $k$  $\mathop{\rm iff}^{(1)}$ iff  $\exists \rho \in Traj, i \in \{0, \ldots, k\} \cdot (\rho, [0, i]) \models \phi$ (2)<br>iff  $t_{DC}^k [\![\phi]\!] \wedge \bigvee^k$  $i=0$  $[\phi]_{0,i} \wedge [\texttt{true}]$  is satisfiable  $\mathop{\rm iff}^{(3)}$  $BMC(\phi, k)$  is satisfiable

- (1) By definition of the left-hand side
- (2) Using Lemma 10
- (3) By definition of  $BMC(\phi, k)$

## 3.5 Negation Optimisation

In Section 3.3 on page 17, it was described how definitions are added to ensure the correspondance between literals  $[\phi]_{i,j}$  and  $[\neg \phi]_{i,j}$  whenever  $\neg \phi$  occurs as a subformula.

However, the same variable may be used to represent  $\phi$  and  $\neg \phi$ , only with different signs, so that

$$
[\neg \phi]_{i,j} \stackrel{\text{def}}{=} \neg [\phi]_{i,j}
$$

This eliminates the need for the correspondance definitions and reduces the overall number of propositional variables. The translation of  $\neg \phi$  is then simply:

$$
t_{DC}^{k} [\neg \phi] = t_{DC}^{k} [\phi]
$$

## 3.6 Polarity Optimisation

#### 3.6.1 Definition of Polarity

A formula is said to occur with positive polarity if it occurs under an even number of negations, and negative polarity otherwise.

This definition applies to state assertions as well as DC formulas. The polarity of a top-level state assertion S is that of its duration formula  $\int S \geq n$ .

#### 3.6.2 Polarity and Satisfiability

If a DC subformula  $\phi$  occurs with positive polarity in a formula  $\phi_2$ , either  $\phi_2$  is satisfiable only when  $\phi$  is satisfied, or the satisfiability of  $\phi_2$  is unaffected by  $\phi$ . By the definition of polarity, it clearly cannot be the case that  $\phi_2$  is satisfiable only when  $\phi$  is unsatisfied.

Similarly, if  $\phi$  occurs with negative polarity in  $\phi_2$ , then  $\phi_2$  is satisifiable only when  $\phi$  is unsatisfied, or the satisfiability of  $\phi_2$  is unaffected by  $\phi$ .

#### 3.6.3 Using Polarity for Optimisations

As sketched in [MF02], the relation between polarity and satisfiability leads us to replacing the biimplications of the definitions for the literals  $[\phi]_{i,i}$  with one-sided implications. In this section, we shall show the resulting translation algorithm and we shall argue for its correctness in Section 3.6.4 on the following page.

E.g. if  $\phi_1 \wedge \phi_2$  occurs with positive polarity, its definition can be changed to

$$
t_{\text{DC},+}^{k} [\![\phi_1 \wedge \phi_2]\!] = t_{\text{DC},+}^{k} [\![\phi_1]\!] \wedge t_{\text{DC},+}^{k} [\![\phi_2]\!] \wedge \bigwedge_{\substack{i \in \{0,\dots,k\} \\ j \in \{i,\dots,k\}}} ([\phi_1 \wedge \phi_2]_{i,j} \Rightarrow [\phi_1]_{i,j} \wedge [\phi_2]_{i,j})
$$

where  $t_{\text{DC},p}^k[\![\phi]\!]$  represents the translation of DC formula  $\phi$  with polarity p.

Equivalently, if  $\phi_1 \wedge \phi_2$  occurs with negative polarity, its definition can be changed to:

$$
t_{\mathrm{DC},-}^{k} [\![\phi_1 \wedge \phi_2]\!] = t_{\mathrm{DC},-}^{k} [\![\phi_1]\!] \wedge t_{\mathrm{DC},-}^{k} [\![\phi_2]\!] \wedge \bigwedge_{\substack{i \in \{0,\ldots,k\} \\ j \in \{i,\ldots,k\}}} ([\phi_1 \wedge \phi_2]_{i,j} \Leftarrow [\phi_1]_{i,j} \wedge [\phi_2]_{i,j})
$$

The cases for  $\phi_1 \vee \phi_2$  and  $\phi_1 \cap \phi_2$  are similar. When  $\neg \phi_1$  is encountered,  $\phi_1$  is simply translated with the opposite polarity of  $\neg \phi_1$ :

$$
\begin{array}{rcl} t_{\mathrm{DC},+}^k \left[\! \left.\neg\phi_1\right]\!\right] & = & t_{\mathrm{DC},-}^k \left[\! \left.\phi_1\right]\!\right] \\ t_{\mathrm{DC},-}^k \left[\! \left.\neg\phi_1\right]\!\right] & = & t_{\mathrm{DC},+}^k \left[\! \left.\phi_1\right]\!\right] \end{array}
$$

For duration formulas  $\int S \geq 1$  with positive polarity we get:

$$
t_{\text{DC},+}^{k} [[S \ge 1]] = t_{\text{SA},+}^{k} [[S] \wedge \bigwedge_{\substack{i \in \{0,\dots k-1\} \\ j \in \{i+1,\dots,k\}}} ([[S \ge 1]_{i,j} \Rightarrow [S]_i \vee [S \ge 1]_{i+1,j}) \wedge
$$

$$
\bigwedge_{i \in \{0,\dots k\}} \neg [S \ge 1]_{i,i}
$$

And for negative polarity, we need not explicitly state that the literals representing duration formulas over an interval of length zero should have the value false, as we will argue in Section 3.6.4:

$$
t_{\mathrm{DC},-}^{k}[[f \times \ge 1]] = t_{\mathrm{SA},-}^{k}[[S] \wedge \bigwedge_{\substack{i \in \{0,...k-1\} \\ j \in \{i+1,...,k\}}} ([f \times \ge 1]_{i,j} \Leftarrow [S]_i \vee [f \times \ge 1]_{i+1,j})
$$

#### 3.6.4 Correctness of Polarity Optimisation

It is obvious that polarity optimisation only removes constraints from the SAT problem. Hence, if it was satisifiable without this optimisation, it will surely be satisfiable with the optimisation as well.

Now we need to argue why a SAT problem (representing the satisfiability of a DC formula) that was unsatisfiable without the optimisation cannot become satisfiable with the optimisation.

Let us look at the case of  $\phi_1 \wedge \phi_2$  under positive polarity. We have dropped all constraints of the form  $[\phi_1 \wedge \phi_2]_{i,j} \leftarrow [\phi_1]_{i,j} \wedge [\phi_2]_{i,j}$ . This allows the value of  $[\phi_1]_{i,j} \wedge [\phi_2]_{i,j}$  to be true even when the value of  $[\phi_1 \wedge \phi_2]_{i,j}$  is false, which appears problematic.

We have three cases:

1. The context in which  $[\phi_1 \wedge \phi_2]_{i,j}$  occurs requires that its value is *true* in order for the problem to be satisfiable. So if  $[\phi_1 \wedge \phi_2]_{i,j}$  were to take on the value false, the problem must surely still be unsatisfiable.

- 2. The context requires that the value of  $[\phi_1 \wedge \phi_2]_{i,j}$  is *false* for the problem to be satisfiable. This contradicts the assumption of  $[\phi_1 \wedge \phi_2]_{i,j}$  occurring under positive polarity, and hence this case can be disregarded.
- 3. The value of  $[\phi_1 \wedge \phi_2]_{i,j}$  has no impact on the satisfiability of the problem, e.g. if it occurs as  $true \vee \phi_1 \wedge \phi_2$ . In this case, it clearly should not make a difference for the satisfiability of the problem if  $[\phi_1 \wedge \phi_2]_{i,j}$  was given the value false.

Also, since  $[\phi_1 \wedge \phi_2]_{i,j}$  is merely an auxiliary literal we do not use its value for e.g. visualising state trajectories, so the fact that the SAT solver may allocate an "undesired" value to it will make no difference.

The cases for  $\phi_1 \lor \phi_2$ ,  $\phi_1 \cap \phi_2$ ,  $\neg \phi_1$  and  $\int S \geq 1$  are similar under positive polarity.

For the case of  $\phi_1 \wedge \phi_2$  under negative polarity, we have dropped constraints of the form  $[\phi_1 \wedge \phi_2]_{i,j} \Rightarrow [\phi_1]_{i,j} \wedge [\phi_2]_{i,j}$ , opening up for the possibility that the value of  $[\phi_1 \wedge \phi_2]_{i,j}$  could be true while the value of  $[\phi_1]_{i,j} \wedge [\phi_2]_{i,j}$  is false. The argument for its correctness is symmetric to that of positive polarity, and similar cases can be established for  $\phi_1 \lor \phi_2$ ,  $\phi_1 \cap \phi_2$ ,  $\neg \phi_1$ .

For duration formulas  $\int S \geq 1$ , we must aditionally argue why the constraint of

$$
\bigwedge_{i \in \{0,...k\}} \neg [ \int S \ge 1 ]_{i,i}
$$

can be dropped under negative polarity: Since the negative polarity implies that either the context requires that the value of  $[\int S \geq 1]_{i,j}$  is false in order for the problem to be satisfiable, or the value of  $\left[\int S \geq 1\right]_{i,j}$  makes no difference for the satisifiability of the problem, we need not explicitly force its value to false.

#### 3.6.5 Effect on Validation Time

Obviously, polarity optimisation will improve the frontend translation time, since the frontend need not generate as many constraints. But will polarity optimisation also improve the SAT solving time, or could it even make it worse?

We shall consider the SAT solver algorithm described in [FH03] that builds on the Davis-Putnam-Loveland-Logemann (DPLL) procedure and employs backtracking, as described in Section 2.3 on page 13.

In the following, we shall list the arguments why polarity optimisation may be an advantage  $(+)$  or a disadvantage  $(\div)$ :

- + The fewer constraints to be checked during unit resolution and conflict detection, the faster each step of the procedure will be.
- + In the case where the SAT problem is satisfiable, with fewer constraints the chance increases that the partial valuation "guessed" during the decision steps will be a solution for the problem.
- ÷ In the case where the SAT problem is unsatisfiable, all of the "guesses" made by the SAT solver during the decision steps will lead to conflicting clauses, and hence require backtracking. Here, it will be an advantage if the problem constrains as many of the variables as possible, so that the values of variables are assigned in unit resolution rather than through decision steps.

We therefore expect that the SAT solving time will improve with polarity optimisation for satisfiable problems, while there are contradictory effects on unsatisfiable problems. It is a rather unpleasant property that we should somehow predict whether or not the formula of interest is valid, when selecting if we should apply this optimisation. Benchmarking (see Chapter 9 on page 81) will hopefully provide some more useful insights in this area.

## 3.7 Common Subexpression Elimination and Literal Reuse

When a DC subformula  $\phi$  occurs more than once under identical polarities, the same literals  $[\phi]_{i,j}$  should be used whenever the subformula is referenced. Furthermore, the constraints given by  $t_{\text{DC},p}^k[\![\phi]\!]$  should be generated only once. Similar recurrence optimisation may be employed for state assertions.

The BMC/DCValidator shall offer three different ways of subformula recurrence recognition (time and space complexities for recognising if a subformula has occurred before are given based on the size  $n$  of the subformula):

1. Recognises solely identical formulas if they stem from the same occurrence of a formula. This implies that only if a duration  $\int S \geq n$  has been chopped into *n* durations  $\int S \geq 1$  will these duration formulas be determined to be identical.

Time and space complexity:  $\mathcal{O}(1)$ 

2. Recognises syntactically identical formulas.

Time and space complexity:  $\mathcal{O}(n)$ 

3. Recognises syntactically identical formulas, and some semantically identical formulas. The DC formulas as well as their state assertions are rewritten using CNF. Then, sorting is performed in clauses and of clauses before comparison. The rewritten formulas are used for comparison only, and the translation process continues with the original formulas (since the size of the formula will often increase with the rewriting).

Time and space complexity:  $\mathcal{O}(2^n)$ 

### 3.8 Optimisation for Output Format

In the previous chapters, we have presented the translation algorithm where literal definitions used a mixture of implications, negations, conjunctions and disjunctions. With the DIMACS output format, the output must be in CNF. With the ZOLCS output format, the output must be a conjunction of linear inequalities.

Naturally, we could employ standard schemes for rewriting the output of the previous translation algorithm to the appropriate format, but it is more efficient to perform the rewriting once and for all in our algorithm. Also, the ZOLCS format provides more compact representation of some of the definitions.

By exploiting this, we may lower the number of constraints in the final SAT problem.

Before proceeding with the presentation of the two versions of the translation algorithm, we note that the previous version of the algorithm already generates an output that is very close to CNF, since the individual literal definitions are all joined by conjunctions. So we only need to rewrite the definitions themselves.

#### 3.8.1 Output Format: DIMACS

We may use a recursive definition of the  $\left[\int S \geq 1\right]_{i,j}$  literals. This will not change the number of constraints, but each constraint will contain fewer literals. When writing these constraints in CNF form, we get (for positive polarity):

$$
t_{\mathrm{DC},+}^{k} [ \llbracket fS \ge 1 \rrbracket = t_{\mathrm{SA},+}^{k} [ \llbracket S \rrbracket \wedge \newline \bigwedge_{\substack{i \in \{0,...k-1\} \\ j \in \{i+1,...,k\}}} (- \llbracket fS \ge 1 \rrbracket_{i,j} \vee [S]_i \vee [fS \ge 1]_{i+1,j}) \wedge \newline \bigwedge_{i \in \{0,...k\}} \neg [fS \ge 1]_{i,i}
$$

and for negative polarity:

$$
t_{\mathrm{DC},-}^{k}[[f \times \ge 1]] = t_{\mathrm{SA},-}^{k}[[S] \wedge \left( [[f \times \ge 1]_{i,j} \vee \neg [S]_i \right) \wedge \left( [[f \times \ge 1]_{i,j} \vee \neg [f \times \ge 1]_{i+1,j} \right) \right)
$$
  

$$
\bigwedge_{\substack{i \in \{0,\ldots k-1\} \\ j \in \{i+1,\ldots,k\}}} \left( [[f \times \ge 1]_{i,j} \vee \neg [S]_i \right) \wedge \left( [[f \times \ge 1]_{i,j} \vee \neg [f \times \ge 1]_{i+1,j} \right)
$$

We rewrite the definition of  $[\phi_1 \wedge \phi_2]_{i,j}$  into CNF. For positive polarity, this immediately gives us:

$$
t_{\mathrm{DC},+}^{k}[\![\phi_1 \wedge \phi_2]\!] = t_{\mathrm{DC},+}^{k}[\![\phi_1]\!] \wedge t_{\mathrm{DC},+}^{k}[\![\phi_2]\!] \wedge \bigwedge_{\substack{i \in \{0,\ldots,k\} \\ j \in \{i,\ldots,k\}}} (-[\phi_1 \wedge \phi_2]_{i,j} \vee [\phi_1]_{i,j}) \wedge (\neg[\phi_1 \wedge \phi_2]_{i,j} \vee [\phi_2]_{i,j})
$$

and for negative polarity:

$$
t_{\text{DC},-}^{k} [\![\phi_1 \wedge \phi_2]\!] = t_{\text{DC},-}^{k} [\![\phi_1]\!] \wedge t_{\text{DC},-}^{k} [\![\phi_2]\!] \wedge \bigwedge_{\substack{i \in \{0,\ldots,k\} \\ j \in \{i,\ldots,k\}}} ([\phi_1 \wedge \phi_2]_{i,j} \vee \neg [\phi_1]_{i,j} \vee \neg [\phi_2]_{i,j})
$$

The change to  $t_{\text{DC},p}^k[\![\phi_1 \vee \phi_2]\!]$  and  $t_{\text{DC},p}^k[\![\int \! S \geq 1]\!]$  is equivalent. Obviously, no change is needed for the trivial  $t^k_{\text{DC},p} \llbracket \neg \phi_1 \rrbracket$ . The translation of  $\phi_1 \cap \phi_2$  under negative polarity is also straightforward, yielding

$$
t_{\text{DC},-}^{k} [\![\phi_1 \cap \phi_2]\!] = t_{\text{DC},-}^{k} [\![\phi_1]\!] \wedge t_{\text{DC},-}^{k} [\![\phi_2]\!] \wedge \bigwedge_{\substack{i \in \{0,\ldots,k\} \\ j \in \{i,\ldots,k\} \\ m \in \{i,\ldots,j\}}} ([\phi_1 \cap \phi_2]_{i,j} \vee \neg [\phi_1]_{i,m} \vee \neg [\phi_2]_{m,j})
$$

With  $\phi_1 \cap \phi_2$  under positive polarity, we have to rewrite a disjunction of conjunctions  $[\phi_1]_{i,m} \wedge [\phi_2]_{m,j}$  to CNF, which would cause an exponential increase in the size of the formula. More precisely, a CNF for  $[\phi_1 \cap \phi_2]_{i,j} \Rightarrow$  $\bigvee_{i=m}^{j} [\phi_1]_{i,m} \wedge [\phi_2]_{m,j}$  will contain  $2^{j-i+1}$  clauses.

Instead, we create new literals  $[\phi_1 \hat{\phi}_2]_{i,m,j}$  (note the triple index) that represent the value of  $[\phi_1]_{i,m} \wedge [\phi_2]_{m,j}$ , i.e. the value of  $[\phi_1 \wedge \phi_2]_{i,j}$  if the chop between  $\phi_1$  and  $\phi_2$  were made at point m. Then, appropriate definitions of  $[\phi_1 \cap \phi_2]_{i,m,j}$  must be added, leading to

$$
t_{\text{DC},+}^{k} [\![\phi_1 \cap \phi_2]\!] = t_{\text{DC},+}^{k} [\![\phi_1]\!] \wedge t_{\text{DC},+}^{k} [\![\phi_2]\!] \wedge
$$

$$
\bigwedge_{\substack{i \in \{0,\dots,k\} \\ j \in \{i,\dots,k\}}} \left( \left( \neg[\phi_1 \cap \phi_2]_{i,j} \vee \bigvee_{m=i}^{j} [\phi_1 \cap \phi_2]_{i,m,j} \right) \wedge \right.
$$

$$
\bigwedge_{m=i}^{j} ((\neg[\phi_1 \cap \phi_2]_{i,m,j} \vee [\phi_1]_{i,m}) \wedge \left( \neg[\phi_1 \cap \phi_2]_{i,m,j} \vee [\phi_2]_{m,j})))
$$

We note that each definition of  $[\phi_1 \cap \phi_2]_{i,j}$  now only generates  $2(j - i + 1) + 1$ clauses in CNF.

#### 3.8.2 Output Format: ZOLCS

The individual constraints of the ZOLCS format consists of linear inequalities which provides for a more compact representation than CNF in some cases. Specifically, the literal definitions shall use the following two rewriting rules:

- A disjunction of literals  $x_1 \vee x_2 \vee \ldots x_n$  can be rewritten to an inequality as  $x_1 + x_2 + \ldots + x_n \geq 1$ .
- An implication  $x \Rightarrow y_1 \land y_2 \land \dots y_n$ , where x and  $y_i$  for  $i \in \{1, \dots, n\}$  are literals, can be rewritten to an inequality as  $n \cdot \neg x + y_1 + y_2 + \ldots + y_n \geq n$ .

where we define that the value of literal  $x_i$  in a sum is 0 if  $x_i$  is false, and 1 if  $x_i$  is true. Similarly, the value of  $\neg x_i$  is 0 if  $x_i$  is true and 1 if  $x_i$  is false.

For example, the translation of  $\phi_1 \wedge \phi_2$  with positive polarity is now

$$
t_{\text{DC},+}^{k} [\![\phi_1 \wedge \phi_2]\!] = t_{\text{DC},+}^{k} [\![\phi_1]\!] \wedge t_{\text{DC},+}^{k} [\![\phi_2]\!] \wedge \bigwedge_{\substack{i \in \{0,\dots,k\} \\ j \in \{i,\dots,k\}}} (2 \cdot \neg [\phi_1 \wedge \phi_2]_{i,j} + [\phi_1]_{i,j} + [\phi_2]_{i,j} \geq 2)
$$

So in this case, we generate only half as many constraints as we did for the DIMACS output format, as described in Section 3.8.1 on the preceding page.

In our initial version of the translation algorithm that was given in Section 3.3 on page 17, we assumed that duration formulas  $\int S \geq n$  with  $n > 1$ were chopped up into n occurrences of  $\int S \geq 1$ . With ZOLCS' linear inequalities this is no longer necessary, thus providing for a dramatic decrease in the size of the SAT problem, both in terms of the number of constraints and literals.

Conceptually, the necessary constraint on  $\left[\int S \geq n\right]_{i,j}$  is simply

$$
[fs \ge n]_{i,j} \Leftrightarrow \sum_{m=i}^{j-1} [S]_m \ge n
$$

where  $\sum_{m=i}^{j-1} [S]_m$  is equal to zero when  $i = j$ .

When  $\overline{\int S} \geq n$  occurs with positive polarity, we only need the implication from left to right, giving us

$$
t^k_{\mathrm{DC},+}\left[\!\left[ \begin{smallmatrix} fS\geq n\end{smallmatrix}\right]\!\right]=\hspace{.3cm} t^k_{\mathrm{DC},+}\left[\!\left[ \begin{smallmatrix} S \end{smallmatrix} \right]\wedge \bigwedge_{\substack{i\in\{0,\ldots k\}\\ j\in\{i,\ldots,k\}}} \left(n\cdot\neg[\!\left[ \begin{smallmatrix} fS\geq n\end{smallmatrix}\right]_{i,j}+\sum_{m=i}^{j-1}[S]_m\geq n\right)\right.
$$

When  $\int S \geq 1$  occurs with negative polarity, we must express the constraints

$$
[fs \ge n]_{i,j} \Leftarrow \sum_{m=i}^{j-1} [S]_m \ge n
$$

in ZOLCS format. To do this, we note that

$$
\neg \left( \sum_{m=i}^{j-1} [S]_m \ge n \right)
$$

is equivalent to

$$
\sum_{m=i}^{j-1} \neg [S]_m \ge j - i - n + 1
$$

since the sum contains  $j - i$  literals  $[S]_m$  whereof at most  $n - 1$  may have the value true. We can therefore write each definition as a single inequality:

$$
t_{\text{DC},-}^{k} [ \llbracket fS \geq n \rrbracket = t_{\text{DC},-}^{k} [S] \land \n\bigwedge_{\substack{i \in \{0,\dots k-n\} \\ j \in \{i+n,\dots,k\}}} ((j-i+1-n) \cdot [\llbracket S \geq n]_{i,j} + \n\sum_{m=i}^{j-1} \neg [S]_{m} \geq (j-i+1-n) \bigg)
$$

Note that the index variables i and j in this case range only over  $\{0, \ldots, k-n\}$ and  $\{i+n,\ldots,k\}$ , respectively. The "missing" constraints are those describing  $[fS \geq n]_{i,j}$  when  $j - i < n$ , which would have a non-positive threshold, i.e. be trivially true.

## Chapter 4

## Simplifications

Prior to translation, the DC formulas (including their state assertions) may be simplified. After translation, the resulting constraints — formulated in propositional logic or as inequalities, depending on the output format — may also be simplified.

From each subformula of the DC formula to be validated, up to  $\mathcal{O}(k^3)$  constraints will be generated. For this reason, it will be most rational to invest one's effort into simplifying the DC formulas. Thus, the simplifications presented here include extensive and global simplifications on the DC formulas but only local (i.e. within a single inequality or clause) on the constraints.

First, we will present the notion of Binary Decision Diagrams that is used for some of the advanced simplifications. Then, the simplifications performed on DC formulas will be given, and finally we will show what simplifications are performed on the constraints.

## 4.1 Binary Decision Diagrams

In the following, we shall give an introduction to the concept of reduced ordered binary decision diagrams (ROBDDs) which we shall use for expression simplification. The contents of this section are based on [HA97], from which we have also taken figures 4.1 and 4.2.

A binary decision diagram (BDD) is a directed acyclic graph that represents a boolean function. An example of a BDD may be found in figure 4.1 on the following page.

The nodes of the graph consist of terminal nodes and non-terminal nodes. The terminal nodes represent the constants true and false. These nodes have no outgoing edges. Each non-terminal node u is labeled with a variable  $var(u)$ , and has two outgoing edges. We shall call these edges the *low-edge* and *high-edge*, respectively, given by function  $low(u)$  and  $high(u)$ . When drawing a BDD, we shall illustrate the low-edges by dashed lines and high-edges by solid lines. All BDDs have exactly one root node, i.e. a node that has no incoming edges.

To evaluate the boolean function represented by a BDD, one starts at the root. For each non-terminal node encountered, the low-edge is selected if the value of the variable at the node is false, and the high-edge is selected if the value is true. When a terminal node is reached, this is the result of the evaluation.

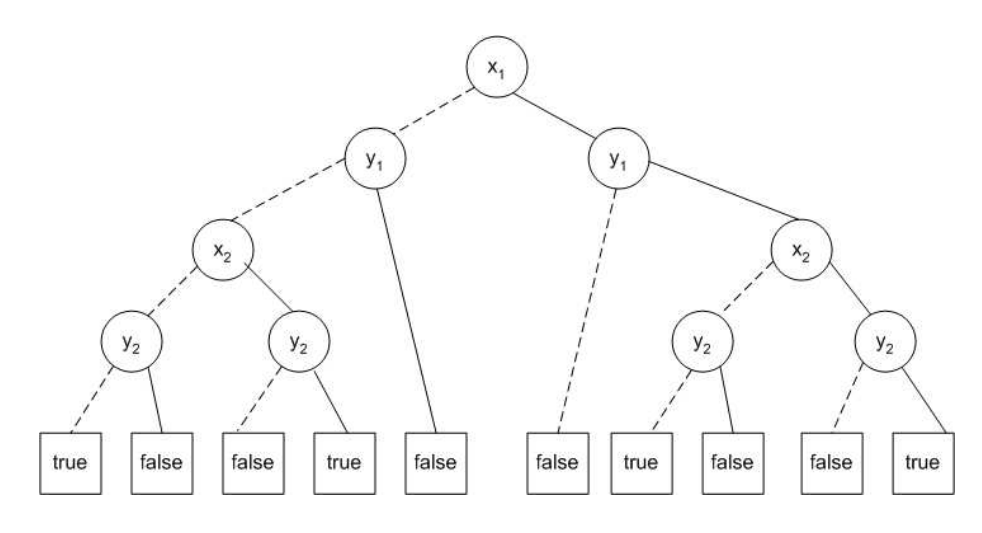

Figure 4.1: BDD for  $(x_1 \Leftrightarrow y_1) \wedge (x_2 \Leftrightarrow y_2)$ 

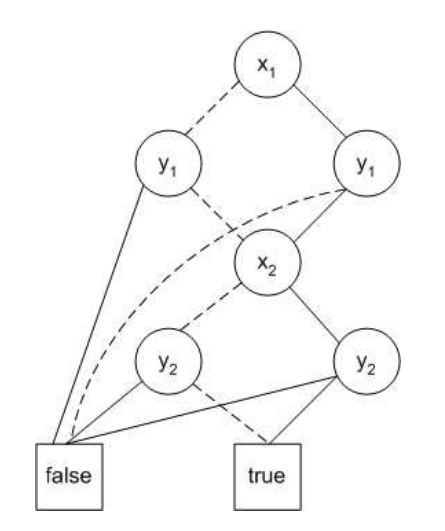

Figure 4.2: Another BDD for  $(x_1 \Leftrightarrow y_1) \wedge (x_2 \Leftrightarrow y_2)$ 

 $MK[T, H](i, l, h)$ if  $l = h$  then return l else if  $member(H, i, l, h)$  then return  $lookup(H, i, l, h)$ else  $u \leftarrow add(T, i, l, h)$  $insert(H, i, l, h, u)$ return u

Figure 4.3: Function Mk

The order in which the variables are tested can greatly impact the size of the resulting BDD. As an example, the BDD of figure 4.2 on the page before represents the same boolean function as the BDD in figure 4.1, but contains three nodes fewer. If the variables occur in the same order on all paths from the root of a BDD, the BDD is said to be an Ordered BDD (or OBDD).

If the low-edge and high-edge of a node  $u$  lead to the same node  $v$ , node  $u$ is clearly redundant. Also, if two nodes  $u$  and  $v$  have the same variable name and  $low(u) = low(v)$  and  $high(u) = high(v)$ , one of them can be removed from the graph and its incoming edges redirected to the other. A OBDD that has no redundant nodes, and all of whose nodes are *unique*, i.e.  $\forall u, v \cdot var(u) =$  $var(v) \wedge low(u) = low(v) \wedge high(u) = high(v) \Rightarrow u = v$ , is said to be a Reduced OBDD (or ROBDD).

ROBDDs have the nice property that for each boolean function, there is exactly one ROBDD representing it. Specifically, the constant functions true and false are represented by ROBDDs containing exactly one node, namely the terminal node in question. This enables us to test in constant time whether an ROBDD is constantly true or not. We shall not give the proof of this property, but refer the reader to [HA97].

#### 4.1.1 Algorithms

In [HA97], an algorithm BUILD was given for construction of an ROBDD from a boolean expression. It is listed in figure 4.4 on the following page and uses an auxiliary function mk of figure 4.3.

The heart of the algorithms is two tables,  $T$  and  $H$ . Table  $T$  maps nodes u to triples  $(i, l, h)$  with  $var(u) = i$ ,  $low(u) = l$  and  $high(u) = h$ . Table H is the equivalent "inverse" mapping. We shall assume the existence of standard member, lookup and insert functions on the two tables with constant running times, a function *init* that clears the table, and table  $T$  shall also require a function  $u \leftarrow add(T, i, l, h)$  that allocates a new node u with attributes  $(i, l, h)$ . Futhermore, the algorithms assume an ordering  $x_1 < x_2 < \ldots < x_n$  among the variables.

The responsibility of the function mk, as given in figure 4.3, is simply to determine (using table  $H$ ) if a node already exists with the given attributes  $(i, l, h)$  and, if so, return that node, or otherwise create a new node and insert it into the tables. The running time of MK is  $\mathcal{O}(1)$ .

The BUILD function, listed in figure 4.4, creates an ROBDD from a boolean

```
BUILD[T, H](t)function BULLD'(t,i) =if i > nthen if t =false
        then return false
        else return true
  else v_0 \leftarrow \text{BULL}(t[false/x_i], i+1)v_1 \leftarrow \text{BULD'}(t[true/x_i], i + 1)return MK(i, v_0, v_1)end BUILD'
return BUILD'(t, 1)
```
Figure 4.4: Function BUILD

 $\alpha$  expression t by successively going through each variable  $x_i$  in order, and building the high- and low-branches by replacing  $x_i$  in the boolean expression with true and false, respectively. After having built the high- and low-branches  $h$  and  $l$ , the MK function is called to create the node with attributes  $(i, l, h)$  if a such does not already exist. The running time of BUILD is  $\mathcal{O}(2^n)$ .

The last algorithm we shall present is the APPLY function, listed in figure 4.5 on the next page. Its purpose is to combine two ROBDDs  $u_1$  and  $u_2$ using a selected boolean operator. The algorithm iterates through the tree, each time selecting the node with the lowest-ordered variable of the two ROBDDs and creating the low- and high-branches of that node by recursive calls on the remaining parts of the ROBDDs. In the case of two terminal nodes, the boolean operator in question is applied to them, yielding a terminal node.

The apply function uses dynamic programming by placing the results of applying the operator to a pair of nodes in a table G so that they need not be recomputed if they reoccur. This avoids an exponential worst-case running time, and in fact achieves a running time of  $\mathcal{O}(|u_1||u_2|)$  where |u| denotes the number of reachable nodes from  $u$ .

```
APPLY[T, H](op, u_1, u_2)init(G)function APP(u_1, u_2) =if G(u_1, u_2) \neq emptythen return G(u_1, u_2)else if u_1 \in \{true, false\} and u_2 \in \{true, false\}then u \leftarrow op(u_1, u_2)else if var(u_1) = var(u_2)then u \leftarrow \text{MK}(var(u_1), \text{APP}(low(u_1), low(u_2)), \text{APP}(high(u_1), high(u_2)))else if var(u_1) < var(u_2)then u \leftarrow \text{MK}(var(u_1), \text{APP}(low(u_1), u_2), \text{APP}(high(u_1), u_2))else (* var(u_1) = var(u_2) *)
          u \leftarrow \text{MK}(var(u_2), \text{APP}(u_1, low(u_2)), \text{APP}(u_1, high(u_2)))G(u_1, u_2) \leftarrow uend app
  return APP(u_1, u_2)
```
Figure 4.5: Function apply

## 4.2 DC Simplifications

In the following, we shall take the notation

$$
\frac{b}{\phi \to \psi}
$$

to mean that formula  $\phi$  may be rewritten to  $\psi$  if premise b holds. When b is trivially true, we will simply write

 $\phi \rightarrow \psi$ 

The simplifications on DC formulas and state assertions may conceptually be divided into two levels:

Level 1 simplifications are simple, local simplification rules that have no premises at all or very simple premises. Consequently, they are relatively inexpensive to run.

An example of a level 1 simplification rule is

true  $\land \phi \rightarrow \phi$ 

stating that true is an identity element for  $\wedge$ .

Level 2 simplifications are the more complex and expensive simplification rules that will require checking of elaborate premises. They also take the associativity of operators into account, giving them a more global scope.

An example of a level 2 simplification rule is

$$
n_1 \ge n_2, S_1 \Rightarrow S_2
$$
  

$$
\overline{\int S_1 \ge n_1 \land \int S_2 \ge n_2 \to \int S_1 \ge n_1}
$$

stating that under conjunction, one duration formula may absorb another if it implies it (which is determined by comparison of their state assertions and integer bounds).

The complete list of simplifications on DC formulas has been given in Tables 4.1 and 4.2, while the simplifications on state assertions are stated in Tables 4.3 and 4.4.

Both level 1 and level 2 simplifications make use of the commutativity of the operators involved, and hence the reader should imagine the existence of further simplification rules symmetric to those listed in the tables.

To give an example of what it means that the level 2 simplifications make use of associativity and commutativity, a simplification rule such as

$$
n_1 \ge n_2, S_1 \Rightarrow S_2
$$
  

$$
\overline{\int S_1 \ge n_1 \land \int S_2 \ge n_2 \to \int S_1 \ge n_1}
$$

will also be applicable to

$$
(\text{Jgas} \land \neg \text{flame} \ge 5) \land (\text{J} \neg \text{gas} \ge 1) \land (\text{J} \neg \text{flame} \ge 4)
$$

yielding

$$
(\int gas \wedge \neg flame \ge 5) \wedge (\int \neg gas \ge 1)
$$

The implications between state assertions  $S_1$  and  $S_2$  that appear as premises of the level 2 simplifications will be established using Reduced Ordered Binary Decision Diagrams (ROBDDs).

Using the results of Section 4.1 on page 43 we know that this implies that the construction of the two ROBDDs will have the running time of  $\mathcal{O}(2^{|S_1|})$  and  $\mathcal{O}(2^{|S_2|})$ , respectively, where  $|S|$  denotes the number of distinct states mentioned in state assertion S. To check the implication, we construct an ROBDD for  $S_1 \Rightarrow S_2$  using the ROBDDs for  $S_1$  and  $S_2$ . The worst case time complexity of this construction is  $\mathcal{O}(2^{|S_1|+|S_2|})$ . Finally, we must check whether the resulting ROBDD is constantly true, which takes only constant time  $\mathcal{O}(1)$  because we must simply check whether or not the ROBDD consists solely of the terminal true.

Table 4.1: Level 1 Simplifications on DC Formulas

| $\neg \texttt{true} \rightarrow \texttt{false}$             | (4.1)  |
|-------------------------------------------------------------|--------|
| $\neg \texttt{false} \rightarrow \texttt{true}$             | (4.2)  |
| $\neg\neg\phi \rightarrow \phi$                             | (4.3)  |
| false $\wedge \phi \rightarrow \mathtt{false}$              | (4.4)  |
| true $\wedge \phi \rightarrow \phi$                         | (4.5)  |
| false $\vee \phi \rightarrow \phi$                          | (4.6)  |
| true $\vee \phi \rightarrow$ true                           | (4.7)  |
| false $\widehat{\phantom{a}} \phi \rightarrow$ false        | (4.8)  |
| $\phi$ $\widehat{\phantom{\phi}}$ false $\rightarrow$ false | (4.9)  |
| n>0                                                         |        |
| $\int$ false $\geq n \rightarrow$ false                     | (4.10) |
| n > k                                                       | (4.11) |
| $\int \phi \geq n \rightarrow$ false                        |        |

Table 4.2: Level 2 Simplifications on DC Formulas

$$
\frac{n_1 \ge n_2, S_1 \Rightarrow S_2}{\int S_1 \ge n_1 \land \int S_2 \ge n_2 \to \int S_1 \ge n_1}
$$
\n(4.12)

$$
\frac{n_1 \ge n_2, S_1 \Rightarrow S_2}{\int S_1 \ge n_1 \land \neg \int S_2 \ge n_2 \to \text{false}}
$$
\n(4.13)

$$
\frac{n_1 \ge n_2, S_1 \Rightarrow S_2}{\neg \int S_1 \ge n_1 \land \neg \int S_2 \ge n_2 \to \neg \int S_2 \ge n_2} \tag{4.14}
$$

$$
\frac{n_1 \ge n_2, S_1 \Rightarrow S_2}{\int S_1 \ge n_1 \vee \int S_2 \ge n_2 \to \int S_2 \ge n_2} \tag{4.15}
$$

$$
\frac{n_1 \ge n_2, S_1 \Rightarrow S_2}{\neg \int S_1 \ge n_1 \lor \int S_2 \ge n_2 \to \text{true}}\n \tag{4.16}
$$

$$
\frac{n_1 \ge n_2, S_1 \Rightarrow S_2}{\neg \int S_1 \ge n_1 \lor \neg \int S_2 \ge n_2 \to \neg \int S_1 \ge n_1}
$$
\n
$$
(4.17)
$$

#### Table 4.3: Level 1 Simplification on State Assertions

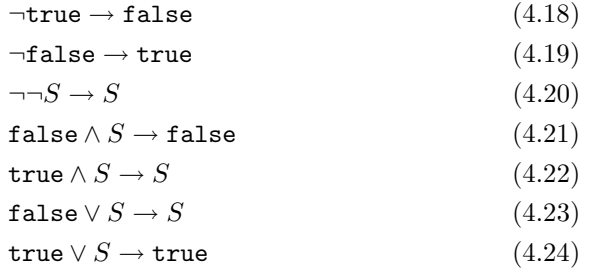

Table 4.4: Level 2 Simplifications on State Assertions

$$
\frac{S_1 \Rightarrow S_2}{S_1 \land S_2 \to S_1}
$$
\n
$$
S_1 \Rightarrow \neg S_2
$$
\n(4.25)

$$
\frac{S_1 \Rightarrow \neg S_2}{S_1 \land S_2 \to \text{false}}\tag{4.26}
$$

$$
\frac{S_1 \Rightarrow S_2}{S_1 \lor S_2 \to S_2}
$$
\n
$$
\frac{S_1 \Rightarrow S_2}{S_1 \lor S_2 \to S_2}
$$
\n
$$
(4.27)
$$

$$
\frac{\neg \beta_1 \Rightarrow \beta_2}{S_1 \lor S_2 \to \text{true}}\tag{4.28}
$$

## 4.3 Inequality Simplifications

For the reasons stated in the introduction to this chapter, we shall only perform local simplifications on individual inequalities. As the reader may recall from section 2.3.1 on page 13, the inequations have the form

$$
\sum_{i=1}^{m} a_i x_i \ge n
$$

where  $a_i \in \mathbb{N} \backslash \{0\}$ ,  $x_i$  is a literal and the threshold  $n \in \mathbb{Z}$ .

The simplifications are listed in Table 4.5 on the following page. They make use of two general rules:

- 1. If we know that the value of a literal is always false, the term in which it occurs will evaluate to zero and can simply be removed.
- 2. If we know that the value of a part of the sum on the left-hand side of the inequality is constant, we can remove this part and subtract the constant value from the right-hand side threshold.

As an example of the latter rule, we can simplify

$$
1x_1 + 2x_2 + 1 \neg x_2 + 1x_3 \ge 2
$$

to

$$
1x_1 + 1x_2 + 1x_3 \ge 1
$$

since  $2x_2 + 1\neg x_2$  will always evaluate to at least  $1$  — or more specifically,  $1x_2 + 1\neg x_2$  has the constant value 1.

An inequality whose threshold is less than or equal to zero is trivially true and can be deleted from the set of constraints.

### 4.4 Propositional Clause Simplifications

The simplifications on clauses are equivalent to those made on the linear inequations of Section 4.3, only simpler since a propositional clause corresponds to a linear inequation where all weights are 1 and the threshold is 1. Thus, we shall not go into further detail — the simplifications are listed in Table 4.6 on the following page.

A clause that only contains the literal [true] can be deleted from the set of constraints.

Table 4.5: Inequality Simplifications

$$
\sum_{i=1}^{m} a_i x_i + a_t [\text{true}] \ge n \to \sum_{i=1}^{m} a_i x_i \ge n - a_t \tag{4.29}
$$

$$
\sum_{i=1}^{m} a_i x_i + a_t \neg [\mathtt{true}] \ge n \to \sum_{i=1}^{m} a_i x_i \ge n \tag{4.30}
$$

$$
\sum_{i=1}^{m} a_i x_i + a_{j1} x_j + a_{j2} x_j \ge n \to \sum_{i=1}^{m} a_i x_i + (a_{j1} + a_{j2}) x_j \ge n \tag{4.31}
$$

$$
\sum_{i=1}^{m} a_i x_i + a_j x_j + a_j \neg x_j \ge n \to \sum_{i=1}^{m} a_i x_i \ge n - a_j \tag{4.32}
$$

$$
\frac{a_{j1} > a_{j2}}{\sum_{i=1}^{m} a_i x_i + a_{j1} x_j + a_{j2} x_j \ge n} \to \sum_{i=1}^{m} a_i x_i + (a_{j1} - a_{j2}) x_j \ge n - a_{j2}
$$
\n
$$
(4.33)
$$

$$
\frac{a_{j1} < a_{j2}}{m}
$$
\n(4.34)

$$
\sum_{i=1}^{m} a_i x_i + a_{j1} x_j + a_{j2} x_j \geq n \to \sum_{i=1}^{m} a_i x_i + (a_{j2} - a_{j1}) x_j \geq n - a_{j1}
$$

The reader should keep the commutativity and associativity of the  $+$  operator in mind when viewing the rules; these are not the complete set.

Table 4.6: Clause Simplifications

$$
\bigvee_{i=1}^{m} x_i \vee [\mathtt{true}] \to [\mathtt{true}] \tag{4.35}
$$

$$
\bigvee_{i=1}^{m} x_i \vee \neg [\mathtt{true}] \to \bigvee_{i=1}^{m} x_i \tag{4.36}
$$

$$
\bigvee_{i=1}^{m} x_i \vee x_j \vee x_j \rightarrow \bigvee_{i=1}^{m} x_i \vee x_j \tag{4.37}
$$

$$
\bigvee_{i=1}^{m} x_i \vee x_j \vee \neg x_j \to [\mathtt{true}] \tag{4.38}
$$

The reader should keep the commutativity and associativity of the ∨ operator in mind when viewing the rules; these are not the complete set.

## Chapter 5

# DC Formulas with Models of Elementary Length

Generally, the shortest models of DC formulas may have non-elementary length, as shown in [MF02]. One may therefore wonder if it really makes sense to use bounded model checking for validating DC formulas; it may be of questionable value to know that a particular formula has no models of some length  $k$  if this provides no guarantee that it may not have models of length  $> k$ .

However, for a class of DC formulas, we can achieve the desired property of a bound on the model length, as these formulas have models of elementary length, if any. In [MF02] it is argued that this is the case for any formula that does not contain unguarded negations. A guarded formula  $\psi$  occurs as  $\ell < n \wedge \psi$ , thus bounding the model length of the formula to at most  $n-1$ .

As referenced in [ZH04], Skakkebæk et al. have used a reduction from the problem of determining emptiness of star-free regluar languages to deciding validity of DC formulas to prove the non-elementariness of DC validity checking, due to negations. We note that more specifically, it is chop below negation that causes this blow-up, because in the other cases, we can simply rewrite the formula to a negation normal form<sup>1</sup>.

We will show how a bound on the model length can be determined for any DC formula that does not contain unguarded chop below negation. In Figure 5.1 on the next page, we have specified an algorithm FINDK for calculating the bound k on the model length of a formula  $\phi$  while checking that it belongs to this class of formulas. Otherwise, an error will be raised. The algorithm shall assume that the formula has already been rewritten to NNF.

The FINDK function, which only takes  $\phi$  as its parameter, uses an auxiliary recursive function FINDK' that returns a triple  $(k, \text{req } G, \text{is } G)$ . k is of course the bound on the model length that we are looking for, while  $reqG$  is a boolean value that indicates if  $\phi$  requires a guard, i.e. it contains an unguarded chop below negation. is G is a boolean value that is true if and only if  $\phi$  is (a conjunction containing) a formula  $\ell < n$ . The FINDK function can only return k if  $FINDK'(\phi, false)$  returned  $reqG = false$ .

Most of the algorithm is quite straightforward. However, a few points must

<sup>&</sup>lt;sup>1</sup>Recall that with discrete time, negated duration formulas,  $\neg$   $\int S \geq n$  are equivalent to  $\int S \leq n-1$ 

```
FINDK(\phi)function FINDK'(\phi)if \phi = true or \phi = false
      then return (0, false, false)
       else if \phi = \int S \geq nthen return (n, false, false)else if \phi = \neg \psithen if \psi = \int S \geq nthen return (n - 1, false, S = \text{true})else if \psi = \psi_1 \cap \psi_2then return (0, true, false)else raise error (* Not in NNF*)
      else if \phi = \phi_1 \wedge \phi_2then let (k_1, \text{req } G_1, \text{is } G_1) = \text{FINDK'}(\phi_1)(k_2, \text{req}_2, \text{is}G_2) = \text{FINDK'}(\phi_2)in if isG_1 and isG_2then return (min(k_1, k_2), false, true)else if isG_1then return (k_1, false, true)else if isG_2then return (k_2, false, true)else return (k_1 + k_2, \text{req } G_1 \vee \text{req } G_2, \text{false})end
       else if \phi = \phi_1 \vee \phi_2then let (k_1, \text{req } G_1, \text{is } G_1) = \text{FINDK'}(\phi_1)(k_2, \text{req}_2, \text{is} G_2) = \text{FINDK'}(\phi_2)in return (max(k_1, k_2), reqG_1 \vee reqG_2, isG_1 \wedge isG_2)end
       else (* \phi = \phi_1 \cap \phi_2 *)
               let (k_1, \text{req } G_1, \text{is } G_1) = \text{FINDK'}(\phi_1)(k_2, \text{req}_2, \text{is}G_2) = \text{FINDK'}(\phi_2)in return (k_1 + k_2, \text{req } G_1 \vee \text{req } G_2, \text{false})end
  end FINDK<sup>'</sup>
 let (k, \text{req } G, \text{ is } G) = \text{FINDK'}(\phi)in if reqGthen raise error (* Unguarded chop below negation *)
       else return k
  end
```
Figure 5.1: An algorithm for finding  $k$ , the bound on the model length, while checking that  $\phi$  does not contain chop below negation.

be made:

- If FINDK' encounters a negation, and the operand of that negation is a chop, it returns  $(0, true, false)$ , i.e. it requires a guard, and is not a guard itself. The  $k$  value of 0 is arbitrarily chosen, since it will always be the required guard that bounds the model length — if no guard is present, the k value cannot be deduced.
- A conjunction has  $isG = true$  if FINDK' on one of its children returned  $isG = true$ . In this case, the k value of the conjunction is the k value of the child that is a guard, or the minimum of the  $k$  values of the children, if both are guards.
- A disjunction has  $isG = true$  if both of its children returned  $isG = true$ . In this case, the  $k$  value is the maximum of the  $k$  values of the children.
- Disjunctions and chop have  $reqG = true$  if FINDK' on one of their children returned  $reqG = true$ . Similarly for conjunctions, unless FINDK' on one of the children returned  $isG = true$ , meaning that the child acts as a guard, hereby achieving a bound on the model length of the conjunction.

We shall conclude with a few examples of running the algorithm:

- For  $\int x \ge 5 \wedge \int \neg x \ge 2$  we will find  $k = 7$ .
- For  $\int x \ge 5 \wedge \int y \ge 2$  we will find  $k = 7$  even though we could have gone as small as  $k = 5$ , but we have chosen  $k = k_1 + k_2$  as a safe approximation, because a further analysis of the DC formulas and state assertions would quickly grow complex for larger formulas.
- For true  $\sqrt{fx} \ge 5 \sqrt{fy} \ge 2$  we will find  $k = 5$  even though the entire formula could have been simplified to true having  $k = 0$ . This indicates that it is probably a good idea to apply the DC simplifications of Section 4.2 on page 48 before running the FINDK algorithm.
- For  $true \cap \int x \ge 5 \cap \int y \ge 2$  we will find  $k = 7$ .
- For  $\neg (true \cap \int x \ge 5)$  we will get an error, because it contains unguarded chop below negation.
- For  $\neg (true \cap \int x \ge 5) \wedge (\ell < 7)$  we will find  $k = 6$  because  $\ell < 7$  acts as a guard.

## Chapter 6

# Design

In this chapter, we shall focus on splitting the functionality into packages and classes (together called the model elements). Generally, we are trying to provide an answer to questions beginning with where rather than how, the latter being deferred to Chapter 7 on implementation (see page 62). In the following, we will describe the high-level design and give UML diagrams to provide an overview and illustrate dependencies between the model elements. First, we start by a brief introduction to the type of UML diagrams used in this chapter.

## 6.1 Brief UML Diagram Introduction

In a package diagram (such as the one in Figure 6.1 on the next page) the packages are represented by "folder" symbols. In a class diagram (such as the one in Figure 6.2 on page 59), classes are represented by boxes.

Arrows represent one-way associations, indicating a has-a relationship between the two elements. This will typically mean that the class from which the arrow originates has a field of the type of the class to which the arrow points.

Dashed lines with arrows represent dependencies, indicating a uses-a relationship, which is considered a weaker relationship than an association.

The symbol  $\cup$  indicates a boundary class, i.e. a class with an interface to the outside world. We shall use this symbol in connection with graphical user interface (GUI) classes.

## 6.2 Package Overview

We have grouped the classes forming the BMC/DCValidator implementation into a number of packages, with each package representing a coherent set of functionalities. The packages and their dependencies, along with short package descriptions, have been given in Figure 6.1 on the next page.

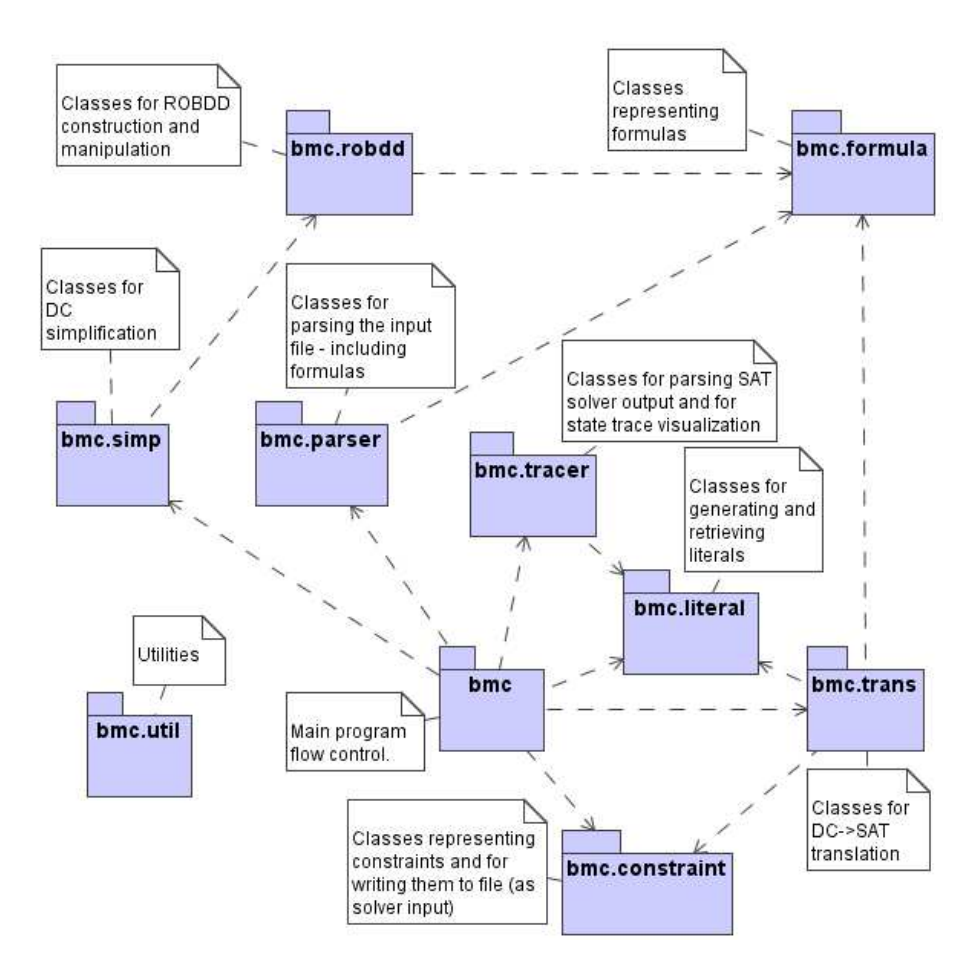

Figure 6.1: Package Diagram. The dependencies on/of package bmc.util have been omitted for readability.

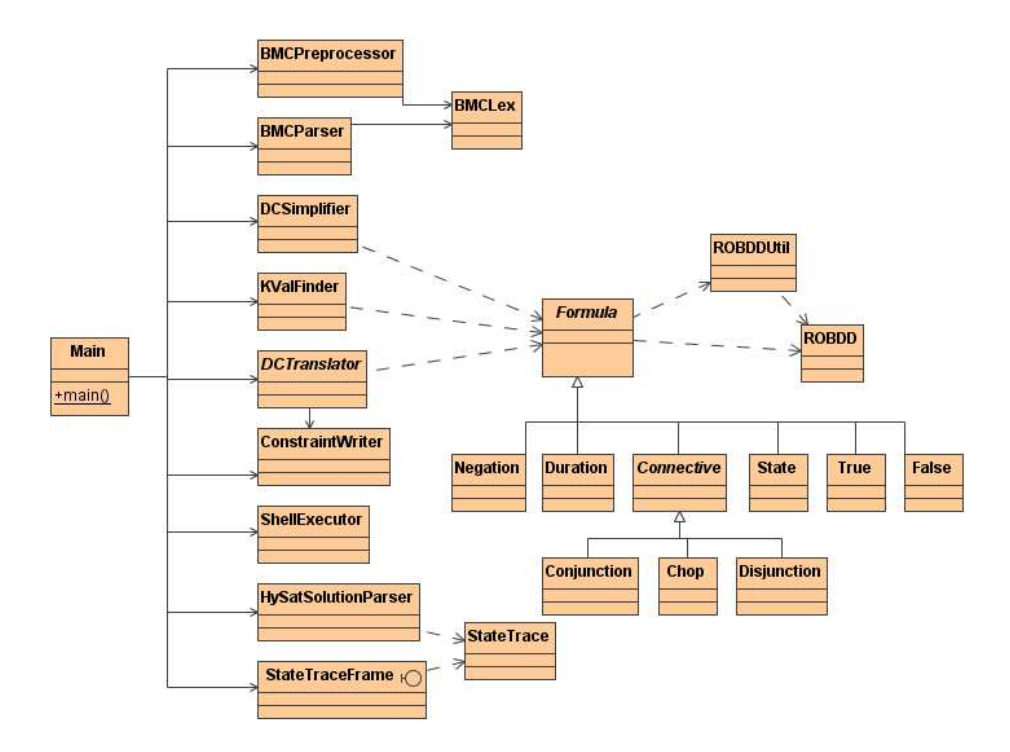

Figure 6.2: Main Class Diagram

## 6.3 Class Associations and Dependencies

#### 6.3.1 Main

In Figure 6.2, we have illustrated the associations and dependencies between some of the key classes of the BMC/DCValidator. Prominently, the class bmc.Main governs the flow of control and instantiates a number of objects that are responsible for subtasks of the validation. The classes corresponding to those objects are:

- bmc.parser.BMCPreprocessor Parses the input file and performs inlining of macro definitions.
- bmc.parser.BMCParser Parses the result of the preprocessor and creates an internal representation of the formulas to be validated and the settings.
- bmc.simp.DCSimplifier Performs simplification of DC formulas.
- bmc.util.KValFinder Checks that the DC formula belongs to a class of formulas that have models of elementary length in the formula size, and determines that length.
- bmc.trans.DCTranslator Translates the DC formula to an equisatisfiable SAT problem. The design of this class is described further in Section 6.3.3 on the next page.
- bmc.constraint.ConstraintWriter Writes individual constraints to a file.
- bmc.util.ShellExecutor Spawns a new process, e.g. for invoking the SAT solver.
- bmc.trace.HySatSolutionParser Parses the textual output from the SAT solver.
- bmc.trace.StateTraceFrame Displays state traces when a counter example has been found, using a graphical user interface.

#### 6.3.2 Formulas

The DC formulas and state assertions (or SA formulas, as we shall refer to them in the context of design and implementation) are represented by an abstract superclass Formula with appropriate subclasses Chop, Disjunction etc. as illustrated in the diagram in Figure 6.2 on the preceding page.

No distinction is made between the DC and SA formulas, since this enables us to reuse code in e.g. the DCSimplifier where the DC formulas and SA formulas have common simplification rules for disjunctions and conjunctions. Where appropriate, type checking can be enforced by throwing exceptions when for example a duration formula is encountered where only SA formulas are expected. It is the responsibility of the BMCParser to ensure that the formulas to be validated specified by the user are in fact proper DC formulas.

A Formula object can save a reference to an ROBDD representing itself. It uses the ROBDDUtil class for constructing such an ROBDD object.

### 6.3.3 DC  $\rightarrow$  SAT Translation

The DCTranslator is an abstract class whose subclasses are DCToDIMACSTranslator and DCToZOLCSTranslator. It is the values of the Settings object that is carried around with the formula to be validated (based on the user's specification in the input file), that determines which of the two is chosen. They implement the algorithms described in Appendix C on page 101 and produce constraints that are handed to the ConstraintWriter.

The LiteralHandler generates the literals needed to represent each subformula in different time instants, as described in Section 3.2 on page 16.

It is also responsible for controlling when regeneration of constraints may be avoided in the case of subformula recurrence. Directly corresponding to the three levels of formula recurrence recognition (with different time and space complexities) that were described in Section 3.7, we have three different subclasses of the LiteralHandler:

- IDLookupLiteralHandler
- SyntacticLookupLiteralHandler
- SemanticLookupLiteralHandler

As with the output format, it is the user's specification that determines which is selected.

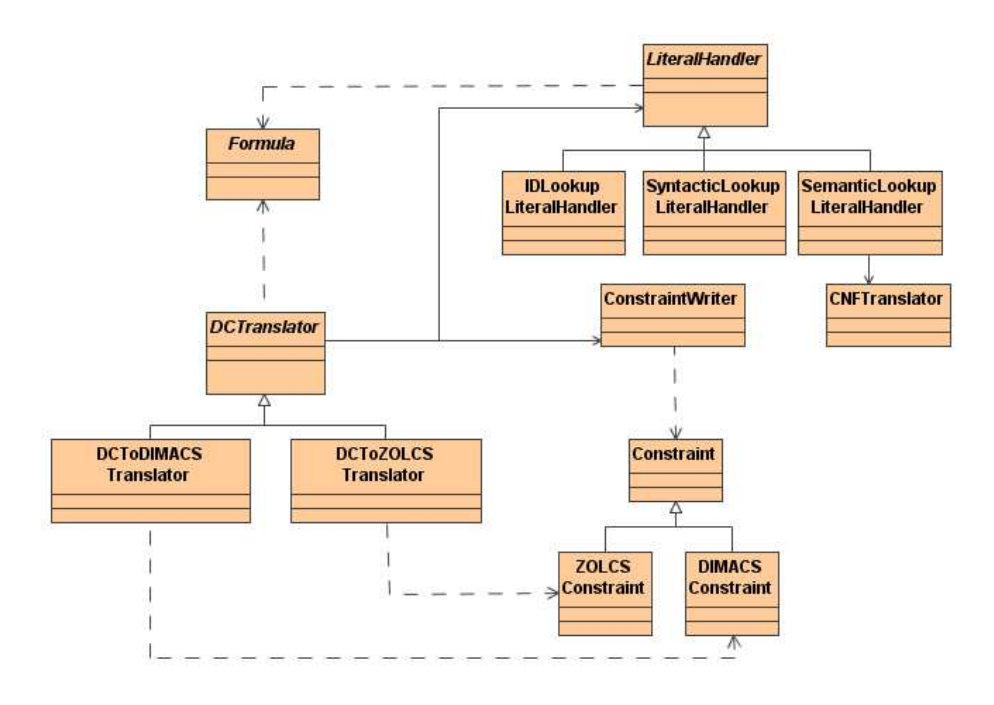

Figure 6.3: Class Diagram for  $DC\to SAT$  Translation
### Chapter 7

### Implementation

This chapter shall describe the implementation of the individual classes of the BMC/DCValidator. The segregation of duties among the classes was done in Chapter 6 on Design.

We have chosen not to tire the reader with samples of the source code, but shall merely mention that the entire source code of the program may be found in Appendix I on page 275. The implementation has been written using the Java language.

### 7.1 Package bmc

### 7.1.1 Class Main

The Main class has a class-scope method main(String[] args) that enables it to act as a standalone Java application where the args are the command line arguments.

As mandatory arguments, one must specify an input file containing an ASCII representation of the formula(s) to be validated and various settings, and a command specifying where the SAT solver may be found. Optionally, one may specify a command for executing  $shell(...)$  commands in the input file in between the validations, e.g. for moving or renaming files. Also, one may specify whether counter example traces should be displayed or not. For more details on how to run the program, please refer to the User's Guide in Appendix D on page 107.

If there was an error in one of the command line arguments, the program usage is printed on screen. Otherwise, an instance of Main is created after some initial setup and the  $run(\ldots)$  method is invoked on that instance.

The  $run(\ldots)$  method will parse the input file using first the BMCP reprocessor and then the BMCParser with the scanner BMCLex. See Section 7.6 on page 68 for details.

In our terminology, the input file consists of various tasks. Each task is either

- a Goal, consisting of a Formula to be validated, the set of States that may occur in the formula and some Settings or,
- a Command to be executed

For Commands, we simply invoke the ShellExecutor of Section 7.10.5 on page 75.

For Goals, we must take a number of steps to determine validity of the formula:

- 1. A clock is started so we can time the work done by the frontend.
- 2. The formula is negated, since we are checking whether  $\neg \phi$  is satisfiable when validating  $\phi$ .
- 3. If specified in the Settings, the formula is rewritten to NNF.
- 4. A DCSimplifier is instantiated.
- 5. The DC formula is simplified by the DCSimplifier, see Section 7.7.1 on page 70.
- 6. If specified in the Settings, the k value is calculated from the formula using the KValFinder as described in Section 7.10.3 on page 74.
- 7. A java.io.RandomAccessFile is instantiated where the SAT solver input file can be written.
- 8. Based on the Settings, a LiteralHandler is chosen and instantiated.
- 9. A ConstraintWriter is instantiated.
- 10. Based on the Settings, a DCTranslator is chosen and instantiated.
- 11. The DCTranslator (or, to be exact, an instance of one of its subclasses) translates the DC formula to a SAT problem. See Section 7.9 on page 72 for details.
- 12. The clock value is saved (giving the frontend time).
- 13. The SAT solver is executed using the ShellExecutor.
- 14. A HySatSolutionParser is instantiated and parses the output of the SAT solver as described in Section 7.8.1 on page 71.
- 15. The validity of the formula is printed on the screen, along with frontend and backend times, the latter being retrieved from the SAT solver's output by the HySatSolutionParser.
- 16. Depending on the command line parameters given, the state traces may be displayed using a StateTraceFrame (see Section 7.8.4 on page 72) if the formula turned out to be invalid.

### 7.2 Package bmc.robdd

### 7.2.1 ROBDD

The ROBDD class represents a Reduced Ordered Binary Decision Diagram, as described in Section 4.1 on page 43. It contains a java.util.ArrayList that holds the contents of table  $T$ . As the reader should recall, table  $T$  maps nodes

u to triples  $(var(u), low(u), high(u))$ . The index to the ArrayList is the ID for node  $u$ , while the contents of the list are NodeDescs consisting of variable name and node IDs for  $low(u)$  and  $high(u)$ . Each ROBDD object also holds a node ID for the root node.

Additionally, the ROBDD class contains a method negate() that creates a new ROBDD representing the negation of the boolean expression denoted by the ROBDD on which the method was invoked.

### 7.2.2 ROBDDUtil

The ROBDDUtil class contains utility methods for ROBDD creation and manipulation, according to the algorithms given in Section 4.1.1 on page 45. The public methods of the class are makeROBDD(Formula formula) that returns an ROBDD representing formula, and apply(ROBDD left, ROBDD right, int operator) that returns the ROBDD that is the result of applying the operator (given by an integer constant) to the two ROBDDs.

For  $app1\mathbf{v}(\ldots)$ , the operators implemented are conjunction, disjunction and implication. The method is implemented in a straightforward way from the specification given in Figure 4.5 on page 47, with tables  $H$  and  $G$  being represented by java.util.HashMaps.

The makeROBDD(...) method begins by fetching the states mentioned in the formula, using the formula's getStates() method and sorting the list of states alphabetically. It then invokes build(formula, stateList, 0) with 0 being the index into stateList giving the variable name at which  $build(...)$ should start.

The recursive build(...) method will iterate through the state list and act as specified in Figure 4.4 on page 46. It uses an auxiliary replace(...) method for replacing the state with true and false. The replace $(\ldots)$  method will also collapse the formula when possible, by performing simplifications of type

#### $\tt true \wedge true \rightarrow true$

This ensures that, when all state names have been replaced by boolean values, the formula will have collapsed to a single true or false. If the state list was empty, the build(...) method will invoke replace(...) just once (with a null state name) to uphold this, because the true or false can then be turned into a terminal node in the ROBDD.

### 7.3 Package bmc.constraint

#### 7.3.1 Class Constraint

The Constraint class is an abstract class that is implemented by DIMACSConstraint and ZOLCSConstraint. It holds what is common between them, namely an IntBag for holding the literals in the constraint, and some abstract methods including isTriviallyTrue() which is used by the DCTranslator to discard trivially true constraints.

### 7.3.2 Class DIMACSConstraint

The heart of the DIMACSConstraint is the addTerm(Literal literal) method. If the special literal representing true (recognised by its number) is added to the constraint, an isTriviallyTrue flag is raised. The method isTriviallyTrue() will only return true when this flag has been raised. If the literal representing false is added, it is simply discarded. Otherwise, the list of literals is searched to check if the literal is already present in the constraint. If the literal is present with the same sign, it is discarded with no further ado. If it is present with opposite sign, the isTriviallyTrue flag is raised.

### 7.3.3 Class ZOLCSConstraint

The constructor of the ZOLCSConstraint takes a threshold value. A ZOLCS-Constraint is trivially true if the value of the threshold does not exceed zero. The addTerm $(\dots)$  method of this class takes both a Literal and a weight. Only literals with weights different from zero are added to the constraint. When the literal representing true is added, it is not put on the list of literals, but instead its weight is subtracted from the threshold. The literal representing false is simply discarded.

As with DIMACSConstraints, in all other cases the list of literals is searched. If a literal with the same number and sign is found, the weight of the new literal is just added to the weight of the existing one. If one is found with the same number, but opposite signs, the "common" weight is subtracted from the threshold, and the literal with the highest weight stays in the constraint, but has its weight reduced by the common amount. If their weights are equal, none of them will stay in the constraint (since their reduced weights are zero).

### 7.3.4 Class ConstraintWriter

When a ConstraintWriter is instantiated, it begins by writing some comments in the input file for the SAT solver, namely the original DC formula and the settings.

Space in the file is reserved for writing the number of variables and constraints (which has yet to be determined). We have chosen to reserve a total of 20 characters for these figures. The position of the file pointer is stored, so we can later return to this point and write the actual numbers. The choice of representing the output file as a java.io.RandomAccessFile enables us to use its seek(...) method to achieve this.

In its initialisation, the ConstraintWriter also adds the first constraint that forces the value of the special literal for true to true.

The DCTranslator (see Section 7.9.1 on page 72) uses the method write-Constraint (Constraint constraint) to add individual constraints to the SAT problem during the translation process.

When the translation is finished, the finish() method must be invoked. It will acquire the number of variables from the literal handler and write this number and the number of constraints into the reserved slots in the file.

### 7.4 Package bmc.formula

### 7.4.1 Class Formula

The class Formula is an abstract superclass for all DC and SA formulas. Each formula has a type, represented by an integer constant that enables us to use the efficient switch statement in Java to determine its type whenever we have a Formula at hand.

A Formula has an ID. If a Formula is cloned, it will retain the same ID as the original. All formulas that are not clones of one another will have different IDs — even if they are syntactically the same. In the event that a formula is changed due to e.g. simplifications, it is assigned a new ID.

For efficiency, a Formula saves a reference to its own string representation, once it has been calculated. Similarly, it saves a reference to an ROBDD representing it the first time the getROBDD() method is invoked. It uses the makeROBDD(...) method of ROBDDUtil (see Section 7.2.2 on page 64) to construct the ROBDD. As with IDs, these representations are only stored as long as the Formula's constituents remain unchanged.

All Formulas have a reference to their parent, unless they are top-level. Also, methods updateParent(Formula formula) and updateGrandParent(Formula formula) are available to allow the formula itself or its parent, respectively, to be replaced with another formula. The implementation of these methods is based on Java's reflection mechanism<sup>1</sup>.

### 7.4.2 Subclasses of Formula

The subclasses of Formula are:

- True
- False
- State
- Duration
- Negation
- Connective which in turn has subclasses
	- Conjunction
	- Disjunction
	- Chop

Their implementation is quite straightforward, each containing references to children (if any), a toString() implementation and a getType() method that returns the appropriate type constant.

<sup>1</sup>Java's reflection mechanism allows invocation of a method on an object by passing a reference to that method and object, rather than directly invoking the method on the object. This is necessary because the method to be invoked differs between the subclasses of Formula.

### 7.5 Package bmc.literal

### 7.5.1 Class Literal

A Literal is represented by a number and a sign. The Literal class contains some convenience methods for getting the special literals for true and false, for comparing two literals and for obtaining a literal with the same number but opposite sign of another literal.

### 7.5.2 Class VariableNoGenerator

The VariableNoGenerator is used to assign successive IDs to Literals using the getNextLiteralNo() method. It also contains a method getNumVariables() that is used by the ConstraintWriter because it needs to tell the SAT solver how many variables to expect.

### 7.5.3 Class IndexedFormula

An IndexedFormula is a formula ID with indexes i,  $(i, j)$  or  $(i, m, j)$  corresponding to literals of type  $[S]_i$ ,  $[\phi]_{i,j}$  and  $[\phi \cap \psi]_{i,m,j}$ , respectively.

### 7.5.4 Class LiteralHandler

The class LiteralHandler is an abstract superclass for retrieving literals and checking formula recurrence. It provides a number of getLiteral(...) methods for the acquisition of literals and methods addDef(Formula formula, boolean polarity) and hasDef(Formula formula, boolean polarity) to set and check formula recurrence, respectively.

For each formula processed, a normalised ID is calculated. It is the responsibility of the subclass (IDLookupLiteralHandler, SyntacticLookupLiteralHandler or SemanticLookupLiteralHandler) to calculate it. In the literal handler, two formulas will be deemed equivalent if they have the same normalised ID.

For efficiency, a map from Formula IDs to normalised IDs are stored in the LiteralHandler so that the normalised ID need not be re-calculated when the same formula is repeatedly used as an argument to  $\texttt{getLiteral}(\ldots)$ , which is typically the case when iterating over  $i$  and  $j$ .

Also, a map is created from IndexedFormula (using the normalised ID) to Literal so we can make sure to use the same literal whenever a particular normalised ID and index is referenced. If no such mapping exists, a new literal is generated using the LiteralNoGenerator.

We have incorporated into the getLiteral(...) method that formulas that are equivalent except that one is a negation of the other will use the same literals, only with different signs. This is done by "peeling off" the negations found at the outermost level of a formula and remembering whether we removed an odd or even number when setting the sign of the literal.

With the addDef(Formula formula, boolean polarity) method, we calculate a normalised ID for the formula and store that in a java.util.Set. If the polarity is false, we store the normalised ID with negative sign, since we should only recognise that constraints defining a subformula have already been generated if it was under the same polarity (because constraints are not the same for the two polarities).

The hasDef(Formula formula, boolean polarity) method checks if the normalised ID of the formula is a member of the above-mentioned set.

We also have a special hasDef(State formula) method that checks if a State has been referenced in any polarity. This is used by the HySatSolution-Parser (see Section 7.8.1 on page 71) for determining whether or not to acquire state traces from the SAT solver's output for a particular state.

### 7.5.5 Class IDLookupLiteralHandler

The IDLookupLiteralHandler uses the ID of the Formula as the normalised ID of the LiteralHandler.

#### 7.5.6 Class SyntacticLookupLiteralHandler

The SyntacticLookupLiteralHandler creates a string representation of the Formula using its toString() method. If another formula with the same string representation has previously been encountered, it uses that formula's ID as the normalised ID. Otherwise, the normalised ID is that of the formula itself, and a mapping from its string representation to its ID is stored.

### 7.5.7 Class SemanticLookupLiteralHandler

The SemanticLookupLiteralHandler first translates the formula to CNF using the CNFTranslator of Section 7.10.1 on page 74. Then, it sorts each clause and creates a string representation of it. The string representation of the clauses are then sorted, and a string representation of the entire formula is created. It is this representation that is used as a basis for finding the normalised ID in a way similar to that of the SyntacticLookupLiteralHandler: Formulas with identical string representations get the same normalised ID.

Note that when a chop is encountered, its children are rewritten to CNF and sorted, but the chop itself remains unchanged. Similarly, for duration formulas, the state assertion is rewritten to CNF and sorted.

### 7.6 Package bmc.parser

### 7.6.1 Class BMCLex

The lexical analyzer (or *lexer*, for short) class **BMCLex** has been generated by a lexer generator [JLex]. The lexer specification file that defines keywords, quoted strings etc. may be found in Appendix F.1 on page 117. It is quite straightforward, so we shall not go further into details.

### 7.6.2 Class BMCPreprocessor

The preprocessor has been handwritten after numerous attempts to produce a parser generator specification for it, when it finally dawned on us that we were not dealing with a context-free grammar! The problem resided in the fact that whether something should be substituted or not depends on the existence of a macro by that name.

The BMCPreprocessor uses a BMCLex that it acquires tokens from. It searches for macro definitions while keeping track of the state and tokens read since the beginning of the line, whenever it may have seen a macro definition. If it succeeds in finding a macro definition, it parses it and adds it to a map of such definitions. If it turned out not to be a macro definition after all, the tokens read so far can be flushed to the output. While parsing, the BMCPreprocessor is continuously checking if what it has read so far could be a macro call that must be inlined. If an ID token is encountered with the name of the macro itself, an exception is thrown as recursive macro definitions are not allowed.

A stack is held containing those tokens that must be processed before more tokens are retrieved from the BMCLex. When an identifier has been seen in a context where it could be (the start of) a macro call, the token containing the identifier is pushed before the checkReplace() method is invoked. It checks the name against the names of the defined macros, and if a match occurs, parameters are parsed and the macro definition (including substituted parameter values) is pushed onto the stack. If the identifier did not represent a macro name, the identifier token is pushed back onto the stack.

### 7.6.3 Classes BMCParser and BMCSymbols

The BMCParser and BMCSymbols classes have been generated with the CUP parser generator [JCup]. CUP generates LALR  $^2$  parsers for Java in a similar way to the C parsers generated by the widely used program YACC.

The parser specification can be found in Appendix F.2 on page 119 and is rather similar to the input file specification given in BNF in Appendix E on page 115.

From the input file, the BMCParser creates a goal for each formula to be validated, including the settings as they were at the point of declaration of the formula. Different formulas in the same input file may thus have different settings attached to them. Shell commands to be executed may be interleaved with the goals. See the User's Guide (Appendix D on page 107) for details on the input format.

The parser supports an extended syntax beyond that supported by the Formula class and its subclasses, namely as described in Section 2.1.4 on page 9. E.g. the input may contain a biimplication, which will be rewritten to a conjunction of disjunctions by the parser. The only exception is that formulas of type  $\int S \geq n$  with  $n > 1$  will not be rewritten at this stage, since ZOLCS directly supports this type of construct. Hence, it is a context-sensitive decision whether to rewrite it or not, and it is deferred to the beginning of the actual translation process, see Section 7.9 on page 72.

When a state definition occurs, a State object will be created for that state. Each time the particular state is referenced in the formula(s) to be validated, a clone of the state object is used as subformula. This ensures that different variables will not be generated for the same state in the SAT problem, regardless

<sup>2</sup>LALR stands for "Look Ahead Left-to-right Rightmost", see [ASU86]. The "Look Ahead" part means that parser uses lookahead sets representing the symbols that may follow after having parsed some item I in parser state  $S$  rather than the follow-sets of LR parsers because this gives smaller parse tables. "Left-to-right" indicates the scanning direction of the input, and "Rightmost" hints to the fact that the parser constructs the rightmost derivation.

of the choice of literal handler<sup>3</sup>, see Section 7.5.4 on page 67.

All binary connectives (conjunction, disjunction and chop) have been given the same precedence because we will require that users explicitly show the structure of the formula by using parenthesis — we believe that this gives the fewest misunderstandings.

### 7.7 Package bmc.simp

### 7.7.1 Class DCSimplifier

When initialising, the DCSimplifier retrieves the value of the DC simplification level from the Settings object. This level determines the effort that will be put into simplification of a formula subsequently fed to the DCSimplifier, using rules described in Chapter 4 on page 43.

The DCSimplifier provides two public methods: simplifyDC(Formula formula) and simplifySA(Formula formula) for simplifying DC formulas and state assertions, respectively. If the DC simplification level is NONE, both methods will return immediately. Otherwise, they invoke the recursive method simplifyTree(...) but with different parameter values.

The simplifyTree(...) methods traverses the tree by first reapplying itself to the children of a (sub-)formula and then applying level 1 simplifications to the formula itself. When a conjunction or disjunction is encountered, and its parent (if any) is not of the same type as itself, level 2 simplifications are applied before the level 1 simplifications.

For DC conjunctions and disjunction, the level 2 simplifications begin by populating a so-called compareList. This list contains the duration formulas all of whose ancestors are connectives of the same type as the formula to which the level 2 simplification is being applied. In this way, we can exploit the commutativity and associativity of the operators in question. Then, we compare the duration formulas to one another using the rules of Table 4.2 on page 50. If one of the formulas can be removed, we simply remove it from the compareList and use the updateParent(...) method that was described in Section 7.4.1 on page 66 to replace it with the neutral element (which depends on the operator). Level 1 simplifications will then remove this branch entirely. If we employ one of the rules that replace the two duration formulas with the zero element, we can simply substitute the zero element for the entire subformula that was to be simplified.

For SA conjunctions and disjunctions, the compareList is populated with all subformulas until a binary connective of the opposite type is encountered, in which case we add that subformula but do not go deeper into that branch.

For conjunctions, we then use a SubsequenceROBDDConstructor (see Section 7.7.2 on the following page) to check for each element of the compareList, if all of the other elements combined by conjunction imply that element. If so, it can be replaced by true, the neutral element of conjunction. If the conjunction of the other elements implies the negation of that element, the entire subformula can be replaced by false.

Symmetrically for disjunctions, we check if one element implies the disjunction of all of the other elements, in which case the element may be replaced by

 ${}^{3}$ Since Formulas that are clones of one another will have the same ID.

false. And if the disjunction of the other elements are implied by the negation of the element, the entire subformula can be replaced by true.

### 7.7.2 Class SubsequenceROBDDConstructor

The SubsequenceROBDDConstructor is instantiated with a list of formulas. Its purpose is to create an ROBDD of the combination (using a selected operator) of all elements except one. One should iterate through the list, excluding one element at a time in a strictly increasing order. This class is used only by the DCSimplifier.

The only public method of the SubsequenceROBDDConstructor class is get-ROBDD(int index, int operator). It returns a combination of all of the elements in the list except the one at position index. It does so by first acquiring an ROBDD for the prefix list and an ROBDD for the postfix list, and combining them using BDDUtil.apply(...).

The postfix list is found by a recursive method, and all ROBDDs for postfix lists are stored in a map postfixRobdds. This also implies that it is the first call to getPostfixROBDD(...) that in fact creates all of the postfix ROBDDs.

The prefix list is calculated by combining the prefix list of the previous index with one more element. For this reason, prefix lists are stored in a map prefixRobdds.

### 7.8 Package bmc.tracer

### 7.8.1 Class HySatSolutionParser

The HySatSolutionParser parses the ASCII output from the HySat solver to achieve the following:

- 1. Determine if the SAT problem was satisfiable or not.
- 2. In case of a satisfiable problem, determine the values of the states of the problem at each clock value until  $k$ , forming a set of StateTraces.

The actual parsing takes place in the parse() method. It uses a java.io.Line-NumberReader to read the input (i.e. HySat's output) one line at a time. It goes forth as follows:

- 1. First, it reads lines until it reaches one that starts with 'STATUS:'.
- 2. It then expects to read either 'Satisfiable' or 'No solution', giving the result status.
- 3. Then, it searches for a line starting with 'cpu time for solving' and reads that time, giving the backend time for the validation.
- 4. If graphical display of formula counter examples has been enabled, and the SAT problem was satisfiable, it begins to parse the solution<sup>4</sup>:
	- (a) It searches for a line starting with 'Solution:'.

<sup>&</sup>lt;sup>4</sup>Note that the HySat source code originally given to us was modified slightly to get the solution printout.

- (b) Immediately after this, the variable values are listed, separated by spaces. Variables whose value is true are simply listed by their number. Those whose value is false are preceded by '-' signs, and those whose value is immaterial (which we refer to as *wildcard* values) are preceded by '\*' signs. All of the variable values are stored temporarily in an array, indexed by the number of the variable.
- (c) The declared states are fetched from the Goal.
- (d) For each state, the literal handler is queried for the variable number corresponding to that state. If it has such a number, we use the previously created array to find the value of the state. Otherwise, the state was declared but never referenced in the SAT problem, and we set its value to wildcard.

### 7.8.2 Class StateTrace

The StateTrace class represents a trace for a particular state. Its fields hold the state of interest and an array of values, representing the value of that state over a particular time interval. The values may be either true, false or wildcard, the latter meaning that the value is immaterial.

This class implements the java.util.Comparable interface to allow for the graphical user interface to display the state traces in alphabetical state order.

### 7.8.3 Class StateTracePanel

The StateTracePanel is a Java Swing GUI component, or more specifically a subclass of javax.swing.JComponent. It visualises a set of StateTraces by overriding JComponent.paint(Graphics g) to draw axis and graphs corresponding to traces of the given states, using the basic  $drawLine(...), draw-$ String(...) and fillRect(...) methods of the Graphics object. Wildcard values are drawn as gray areas on the graph.

We shall spare the reader for further details of this class, as these mainly consist of tedious calculations of coordinates for placing the various graphic components.

### 7.8.4 Class StateTraceFrame

The StateTraceFrame is simply a javax.swing.JFrame, i.e. a window, that contains a StateTracePanel. An example of this GUI component may be seen in Figure 7.1 on the next page.

### 7.9 Package bmc.trans

### 7.9.1 DCTranslator

The DCTranslator is an abstract class for translating a DC formula to an equisatisfiable SAT problem, represented by Constraints. It is implemented by the DCToDIMACSTranslator and the DCToZOLCSTranslator, depending on the output type.

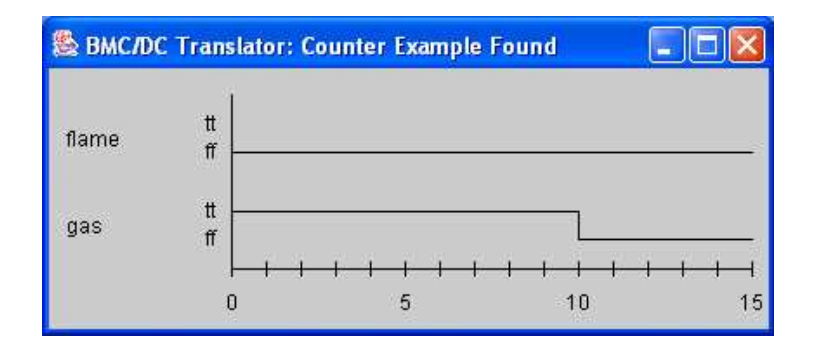

Figure 7.1: Counter Example / State Trace Window

The constructor savesthe relevant settings: A LiteralHandler and a Constraint-Writer. The class contains a utility method addConstraint (Constraint constraint) that passes a constraint to the ConstraintWriter unless that constraint is trivially true — which is determined by the Constraint object itself, see Section 7.3.1 on page 64.

### 7.9.2 Class DCToDIMACSTranslator

Prominently, the DCToDIMACSTranslator class contains a translate(Formula formula) method that translates the given DC formula to Constraints that are fed to the ConstraintWriter given in the constructor.

It implements the translation specified in Appendix C.2 on page 103 as closely as possible to better be able to argue for the correctness of the program.

The translate(...) method first flattens deep durations, i.e. rewrites DC formulas of type  $\int S \geq n$  with  $n > 1$  to n occurrences of  $\int S \geq 1$ . This is done by flattenDeepDurations(...) which, in turn, invokes the recursive method chopUp(int n, Duration dur1) where n is the number of occurrences of dur1 to be created. This method creates a subtree of duration formulas that is as balanced as possible, because this will ultimately generate the fewest constraints due to our subformula recurrence recognition (described later in this section) — we will only need to generate constraints for one half of the tree because the other half will be deemed equivalent 5 .

Returning to the translate(...) method, it then invokes the method translateDC(Formula formula, boolean polarity), $\text{corresponding to the}\, t^{k}_{DC,p}$ function of the specification, with the polarity parameter set to true. If polarity optimisation is disabled, the  $translateDC(...)$  method is subsequently invoked with the polarity parameter set to false. Finally, a constraint is added that corresponds to the specification's  $\bigvee_{i=0}^{k} [\phi]_{0,i}$  where  $\phi$  is the formula to be translated.

The translate  $DC(\ldots)$  method begins by checking if a definition of the given formula has already been made in this polarity. This is determined by invoking the hasDef( $\ldots$ ) method of the LiteralHandler, see Section 7.5.4 on page 67. If so, the  $translateDC(...)$  method returns immediately.

<sup>&</sup>lt;sup>5</sup>The two halves of the tree will be clones of one another and hence have the same ID, so even the simple IDLookupLiteralHandler will be able to determine their equivalence.

Otherwise, the type of the formula is determined and specific functions are invoked. The implementations of these are straightforward, using recursive calls to  $\texttt{translateDC}(\dots)$  for constituents, "for" loops for  $\bigwedge_{i,j}$  and  $\bigvee_{i,j}$  constructs and creating DIMACSConstraints by the addition of Literals as specified.

For state assertions, an equivalent method translateSA(...) exists, corresponding to the  $t_{SA,p}^k$  function of the specification.

### 7.9.3 Class DCToZOLCSTranslator

The DCToZOLCSTranslator is very similar to the DCToDIMACSTRanslator, except that it implements the translation described in Appendix C.3 on page 105 rather than that of Appendix C.2 on page 103. Also, it does not chop up deep durations, since these are directly supported in the translation algorithm for ZOLCS.

### 7.10 Package bmc.util

### 7.10.1 Class CNFTranslator

The CNFTranslator translates a Formula to CNF format in a two-step process in which the formula is first brought to NNF. It is straightforwardly implemented by two recursive methods, translateToNNF(...) and translateToCNF(...).

### 7.10.2 Class IntBag

The IntBag class is an extensible bag of ints, i.e. an unordered collection that allows duplicate elements. It is used by Constraint and subclasses.

### 7.10.3 Class KValFinder

The class KValFinder contains a single public method: findK(Formula formula) whose implementation directly corresponds to the algorithm given in Figure 5.1 on page 55. An inner class KValInfo represents the triples of  $(k, \text{req}G, \text{is}G)$  that are return values of the auxiliary method findK2(Formula formula), corresponding to the FINDK' function of the algorithm.

### 7.10.4 Class Settings

A Settings object contains all of the settings that the user may specify in an input file:

- Polarity optimisation: Enabled (default) / disabled
- Rewriting of the formula to NNF prior to translation: Enabled / disabled (default)
- Determining  $k$  for formulas with models of linear length: Enabled  $\ell$  disabled (default)
- DC simplification level:  $0/1$  (default)  $/2$
- Output format: ZOLCS (default) / DIMACS
- Formula recurrence recognition: By ID / syntactic (default) / semantic
- Bound on model length,  $k$  (default: 1)
- Output folder name (default: Current folder)

### 7.10.5 Class ShellExecutor

The ShellExecutor class provides functionality for executing a shell, based on the local operating system. It may either be initialised with a command string for the shell, or determine it from the os.name system property. In the latter case, it will select

/bin/sh -c for Linux and SunOS

command.com /C for Windows 95

cmd.exe  $\overline{C}$  for other Windows versions

When the execCmd(String commandText) method is invoked, the Shell-Executor will execute the command string described above with the commandText as the last argument, using java.lang.Runtime's exec(...) method. It spawns a new process to execute the command but does not wait for it to finish.

Oppositely, the execCmdAndFinish(String commandText, boolean output) method *does* wait for the process to finish. It uses a StreamGobbler (see Section 7.10.6) to extract the process' output written on its standard output or error stream — otherwise, the ShellExecutor would deadlock due to the implementation of Java's Process class.

### 7.10.6 Class StreamGobbler

The StreamGobbler is a small utility class whose only purpose is to read bytes from an input stream, given as an argument to the constructor, until no more input is available or the thread in which it is running has been interrupted. It is used by the ShellExecutor and Main (in connection with the reading of input for the HySatSolutionParser).

### Chapter 8

### Test

In this chapter, we shall describe the tests we have performed on the BMC/DC-Validator. First, we will discuss the approach we have chosen. Then, we will explain the implementation of the test framework and test results.

### 8.1 Approach

We have chosen to perform several different kinds of tests because we believe that each kind of test has both strong and weak points, and by combining different approaches we may hopefully achieve a more covering test.

To the extent possible, we have tried to use automated tests because this allows for repeated runs of a large number of test cases each time the source code has been altered, e.g. to correct an error found in a previous run of the test. A few areas, such as the graphical user interface (GUI), cannot easily be subjected to automated tests so we have also exercised a small number of test cases manually.

We have made use of two main approaches: White box and black box test.

Some characteristics of the white box test are listed below, with  $+$  denoting an advantage and  $\div$  denoting a disadvantage:

- + Forces a thorough inspection of the code this may lead to logical errors being detected by the reader
- ÷ The test itself will not catch logical errors because it is based on the code as is
- + The more complex the code (measured by the number of branches), the more test cases are created
- + Easy to locate and correct errors because the tests are very specific
- ÷ Encourages small test examples, so larger examples are typically not tested

Some characteristics of the black box test are:

- + Is based on the requirements, not a possibly flawed implementation
- ÷ Will most likely not cover all branches
- + Forces a specification or at least understanding of the pre- and postconditions of the functional units
- ÷ May be difficult to apply to units of code if they do not correspond to the functional units of e.g. a specification
- ÷ Difficult to locate and correct errors
- $\div$  One error may balance another without the test detecting a problem

The white box and black box test supplement each other well, because the strength of one test lies in the areas where the other has its weaknesses.

We find, for the reasons stated above, that the white box test is most suited for unit testing, while the black box test is a good choice for testing the system as a whole.

Also, we have chosen to apply the black box approach to the core translator, which is a function unit for which we have a complete specification (see Appendix C on page 101). Furthermore, it would be difficult to write a white box test for the translator because its results are so complex that we would have to write another program to generate the expected results (in contrast with the hand-written expected results of the other white box unit tests), which would essentially be repeating the code of the translator!

Similarly, for the parser and lexer that have been auto-generated from a specification (see Appendix F on page 117), we have chosen to use a black box approach, since auto-generated code tends to be quite unreadable so it would be difficult to make a sensible white box test — we shall merely consider these classes as "black boxes" that should adhere to our specifications.

### 8.2 Implementation

### 8.2.1 Automated White Box Unit Test

The automated white box unit test uses the JUnit framework [JUnit]. This framework provides methods for checking assertions such as assertTrue(...) and assertEquals(...), grouping of individual test cases into larger test suites, and a GUI for executing and viewing the results of the test. It is still, however, the responsibility of the programmer to define and implement the appropriate test cases.

Each test case consists of one assertion. The test cases for a single package are placed in a separate class Test that is located in that package. All Test.java files can be found in Appendix G.1 on page 126.

Now, we shall present an example of how a piece of the unit test for class ZOLCSConstraint has been created. Let us look at an exempt from the class' addTerm(...) method:

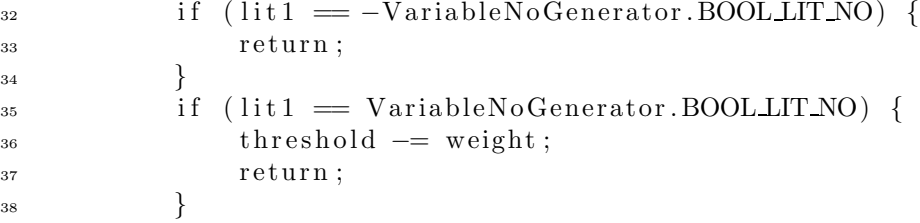

To test these statements, we want to see that when the literal representing false is added to the constraint, the constraint remains unchanged. And when the literal representing true is added, the threshold is reduced by the weight of that literal.

The following 5 lines taken from Test.java in package bmc.constraint should accomplish just that, using the string representation of the constraint:

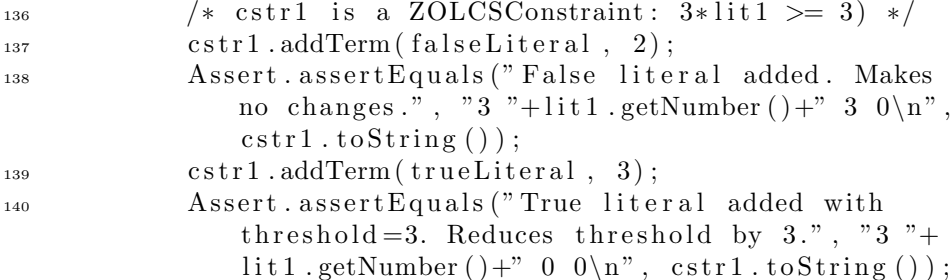

The white box unit test suite consists of 1124 test cases.

### 8.2.2 Automated Black Box Test

The strategy for the automated black box test is to test the program as a whole using all types of DC and SA formulas (durations, conjunctions, chop etc.) as input, and with several different values of  $k$ , producing both valid and invalid examples. Also, we test all simplification rules, finding the bound on model length for each type of DC formula, and recurrences of formulas under different polarities.

The automated black box test runs the BMC/DCValidator using 91 different combinations of formulas and  $k$  with 72 different combinations of translation settings, giving a totalt of 6552 test cases. The results (valid/invalid) are checked against the expected results that are specified in a configuration file for each of the 91 combinations of formulas and  $k$ . Obviously, the translation settings (e.g. the choice of another output format) should not change the result.

The test cases are listed in Appendix G.2.2 on page 223. The source code for the Java class BMCBBTest that performs the automated black box test may be found in Appendix G.2 on page 216.

### 8.2.3 Manual Black Box Test

The manual black box test consists of four step-by-step tutorials, located in Appendix G.3 on page 228, that test the following aspects:

- Command line arguments and shells
- Larger, valid formulas and the use of "outputFolder"
- Larger, invalid formulas and the trace GUI
- Use of the option "findk"

### 8.3 Results

The automated white box unit test revealed a series of smaller errors which we have corrected along the way, and not surprisingly these errors were primarily found in the more complex parts of the code (such as the DCSimplifier and CNFTranslator classes). For instance, we found a copy-and-paste error in the CNFTranslator where some variable names had not been changed. The white box unit test has been run on Solaris, Linux and Windows XP (in the Cygwin environment) to ensure that the system-dependent ShellExecutor worked correctly on all of these platforms.

The automated black box test revealed errors of varying severity primarily in the bmc.trans package and the bmc.Main class.

As an example of a relatively simple error, in the DCSimplifier class we had forgotten a case label for the Chop formula type in a switch statement. This caused the program to give an error when a formula containing chop was encountered while running with the highest simplification level.

An example of a more severe error was that due to a wrong method name in a recursive defintion of the  $translatesA(\ldots)$  method of the DCTranslator, a subformula was suddenly translated as a DC formula rather than as a state assertion. This could lead to (undetected) erronous output, such as the BMC/DC-Validator reporting to the user that the formula was invalid, even if it was not.

The automated black box test ran our program (including parsing of input, simplification, translation, solving, and parsing of results) more than 6000 times in 5 minutes, implying an overall good performance of the BMC/DCValidator.

The manual black box test revealed one error: When supplying very large constraint systems to the HySat solver, the solver may abort with a "segmentation fault". Obviously, we cannot solve this problem ourselves<sup>1</sup>, but it also turned out that the BMC/DCValidator did not handle such an error very well. The HySat solver is run in a separate thread using the java.lang.Process class, but our implementation faild to read from the process's error stream. Due to the mechanics of Java's Process class, this prevented the thread from terminating and caused the BMC/DCValidator to deadlock. This misbehaviour in the BMC/DCValidator was corrected by adding another thread that reads the process' error stream.

After correction of the above-mentioned errors, all tests have been run successfully, with the exception that HySat still aborts for very large constraint systems — but this is handled neatly by the BMC/DCValidator.

### 8.4 Evaluation

Our strategy has been to attack the program from several angles in search of potential errors. Specifically, we have performed both white box and black box tests on different levels of the program ranging from the on the smallest units possible (testing the results of individual statements), and on the system as a whole.

Creating the white box unit test cases allowed us to deliberately construct complex and unusual examples that have revealed programming errors in non-

 $1$ We know that Herde and Fränzle, the authors of the HySat solver, are currently working on a solution for this problem.

trivial parts of the code, e.g. the DCSimplifier and SemanticLookupLiteral-Handler classes. Additionally, it gave us a second chance to have a close look at the code, making it possible for us to clean up, reorganise and even rewrite unnecessarily complex parts of the code.

The automated black box test revealed some errors that were not found in the white box test, for instance an error that consisted of a "missing branch", and errors occurring in the interplay between classes. The small, manual black box test suite was successful in testing the outskirts of the program that were inconvenient to test automatically.

All known errors have been corrected.

We find that the combination of the white box and black box approaches supplemented each other well. Having automated tests made it possible for us to work with a much larger number of test cases, and to run these repeatedly as errors were corrected. The time we have spent in constructing the test framework and the many test cases has been worthwhile because it has significantly increased our confidence in the correctness of the BMC/DCValidator.

### Chapter 9

### Benchmarks

In this chapter, we shall present some benchmarks for evaluating the performance of the BMC/DCValidator. We have chosen to primarily investigate two aspects:

- 1. Are there (combinations of) settings (polarity optimisation, output format etc.) that are clearly superior to others?
- 2. Is there a difference between the optimal settings for valid and invalid problems?

We could also have attempted to benchmark the BMC/DCValidator against other related tools, but have chosen not to. First of all, the description languages and/or expressiveness may be vastly different. Secondly, besides the problems involved in getting an often poorly documented tool (beyond the mere theoretical properties) up and running, it is difficult to create a fair benchmark test when we do not have a strong understanding of the kinds of examples that they are optimised for. Also, the implementation base may be different, so the results of such a comparison would not necessarily teach us much about the usefulness of the various approaches. For these reasons, we have chosen to concentrate on the properties of the BMC/DCValidator.

First, we present and formalise the two cases that will be used for benchmarking. Then, we describe the settings and environment in which the test shall be carried out, and finally we will discuss the results of the benchmarks.

### 9.1 Cases

### 9.1.1 Gas Burner

In Section 1.1.1 on page 2 we introduced the gas burner as an example of a real-time system. We shall now try to formulate the design decisions and requirements stated in that section as DC formulas.

First, we will define two states, gas and flame. The predicate leak (stating that the gas is leaking) shall be defined as  $gas \land \neg flame$ .

Design decision 1: Leaks should be detected and stopped within one second. This may be formulated as the requirement that if we have a period where *leak*  holds for more than one second, there must be some time within that period where *leak* does not hold, i.e. the leak has been stopped:

$$
\Box \left( \int leak > 1 \Rightarrow \int \neg leak \ge 1 \right) \tag{des1}
$$

Design decision 2: It should not be possible to switch on the gas for a period of 30 seconds after a leak. In our subset of DC, this is not completely straightforward to formulate. However, we may state that if we have a period with leak, followed by a period without leak and then again a period with leak, the length of the interval in question must be at least 32:

$$
\Box \left( \left( \int \text{leak} \ge 1 \cap \int \neg \text{leak} \ge 1 \cap \int \text{leak} \ge 1 \right) \Rightarrow \ell \ge 32 \right) \tag{des2}
$$

Finally, we must formulate the safety requirement: For any time interval at most 30 seconds long, the gas burner leaks no more than n seconds. Using DC, this is formulated as follows:

$$
\Box \left( \ell \leq 30 \Rightarrow \int leak \leq n \right) \tag{req1}
$$

Now, we must validate that the conjunction of the two design decisions implies the safety requirement (which it does for any  $n \geq 1$ ). Also, we may obtain an invalid problem by leaving out one of the design decisions. We have chosen to leave out design decision 2, stated in equation des2, for the invalid test cases.

### 9.1.2 Scheduler

In Section 1.1.1 on page 2, we reviewed another example of a real-time system, namely a scheduler. We shall now formulate the design decisions and requirement for the scheduler with n processes using DC. The state  $r_i$  will be used to indicate that process  $P_i$  is occupying the processor.

The design decisions were as follows: Process  $P_{i+1}$  will run only when process  $P_i$  has completed its 2 time unit run for this period.

$$
\Box \bigwedge_{\substack{m \in \{1,\ldots, \lfloor k/2 \rfloor\} \\ i \in \{1,\ldots, n-1\}}} (fr_i < 2m \Rightarrow fr_{i+1} \le 2(m-1)) \tag{des1}
$$

and: Process  $P_1$  will not run again until process  $P_n$  has completed its run.

$$
\Box \bigwedge_{m \in \{1, \dots, \lfloor k/2 \rfloor\}} \left( \int r_n < 2m \Rightarrow \int r_1 \leq 2m \right) \tag{des2}
$$

Then, we will assume that the processor is in constant use. This could have been phrased in several ways, but we shall state the assumption as:

$$
\ell = k \Rightarrow \int \left( \bigvee_{i \in \{1, ..., n\}} r_i \right) = k \tag{ass1}
$$

As for safety requirements for the scheduler, we know that only a single process can be allocated the processor at any given time (mutual exclusion). This requirement could be stated as:

$$
\Box \left( \bigwedge_{\substack{i \in \{1,\dots,n\} \\ j \in \{i+1,\dots,n\}}} fr_i \wedge r_j = 0 \right) \qquad (\text{req1})
$$

We shall also require that it is possible to schedule the processes so that each process has been allocated  $2\left\lfloor \frac{k}{2n} \right\rfloor$  seconds of processor time after k seconds have elapsed.

$$
\ell = k \Rightarrow \bigwedge_{i \in \{1, ..., n\}} fr_i = 2\lfloor \frac{k}{2n} \rfloor \tag{req2}
$$

It is now possible to validate that the conjunction of the design decisions and assumptions imply the two safety requirements (mutual exclusion and a fair schedule).

An invalid problem may be obtained by dropping one of the design decisions or assumptions. In the benchmarks we shall present next, equation des2 has been removed in the invalid scheduler case.

### 9.2 Test Layout and Environment

We shall test each of the four cases (gas burner and scheduler in both valid and invalid versions) with all combinations of settings:

- Output format (zolcs / dimacs)
- Polarity optimisation (true / false)
- NNF (true / false)
- DC simplification level  $(0 / 1 / 2)$
- Formula recurrence recognition level (ID / syntactic / semantic)

The gas burner cases will be tested with  $k = 32$  and  $k = 50$ . The scheduler cases will be tested with  $k = 24$ . The input files may be found in Appendix H.3 on page 240. For the purpose of this test, we have created a small program that given a test configuration – iterates through the combinations of settings, and streams the results of the BMC/DCValidator to a file. The source code of this program may be found in Appendix H.1 on page 230.

The test will be carried out in the Cygwin environment on Windows XP Professional on a computer with an AMD Athlon CPU of 1.66 GHz and 640MB RAM. The JVM has been given a maximum heap size of 200 MB.

### 9.3 Results

As one may understand from Section 9.2, the two test cases concerning the gas burner have been tested with 144 combinations of settings, while the two test cases concerning the scheduler have been tested with 72 combinations of settings. This yields a total of 432 test results for us to analyze. For this reason, we have chosen to place the test results in a database.

To achieve this, we have created a program for parsing the BMC/DCValidator output that was written to file, as well as the input files for HySat since these contain the specification of the settings used for a particular test and the resulting number of variables and constraints. The BMC/DCValidator output itself contains information about the result (valid  $\frac{1}{2}$  invalid  $\frac{1}{2}$  error) and  $\frac{1}{2}$  if an error did not occur — frontend and backend times. The source code of this parser is placed in Appendix H.2 on page 234. Its resulting output is a semicolon-separated file suitable for import into a database. Also, with a particular option, we were able to generate the contents of the L<sup>AT</sup>EX table that may be found in Appendix H.4 on page 245 and shows our complete test results.

Storing the benchmark results in a database allowed us to query the data to attempt to find patterns, e.g. by having the database count the number of cases in which the ZOLCS output format outperformed the DIMACS format and vice versa. Once the overall picture of the performance of a particular setting had been established, we were able to select the test results of interest to attempt to find reasons for this behavior, e.g. is it primarily for large values of  $k$  that ZOLCS outperforms DIMACS?

Our findings will be described in the following.

### 9.3.1 Output Format

As one would expect from the different translation schemes described in Section 3.8 on page 39, ZOLCS gives lower frontend translation times than DIMACS because formulas of type  $\int \widetilde{S} \geq n$  give rise to  $2n - 1$  DC subformulas when the BMC/DCValidator uses the DIMACS output format, because the  $\int S \geq n$  formula is rewritten to a chop tree<sup>1</sup> of depth  $\lceil \log_2 n \rceil$ . Each subformula gives rise to at least  $k$  constraints. Also, less constraints must be generated for ZOLCS than for DIMACS because it may represent implications more compactly. We see from our benchmark results that the frontend takes approximately three times as long in translating the benchmark examples to DIMACS as it does to ZOLCS.

It was, however, not clear what the effect of choosing one output format over the other would be on the total translation time. Generally, one would expect that the fewer constraints and variables, the faster HySat would be able to come up with the result. However, the SAT solving algorithms for ZOLCS and DIMACS differ since the ZOLCS constraints are inequalities with arbitrary thresholds and weights, i.e.  $\sum a_i x_i \geq n$ , while the DIMACS constraints are much simpler, namely  $\sum x_i \geq 1$ . The simple structure of the DIMACS constraints enables HySat to perform unit resolution on many of the clauses, while limiting the potentially expensive decision steps. This effect should be particularly visible for valid formulas in which all decision steps must be tried both ways. Our benchmark results show that for all larger formulas, ZOLCS outperforms DIMACS. The only case in which DIMACS has lower total validation time is for the smallest of the valid formulas in our test.

<sup>&</sup>lt;sup>1</sup>The chop tree is constructed as balanced as possible to exploit formula recurrence recognition, see Section 7.9.2 on page 73

### 9.3.2 Polarity Optimisation

In the average case, there appears to be a performance gain from enabling polarity optimisation. We have not been able to reveal any distinct patterns (e.g. particularly for valid formulas) where it may or may not be recommendable to enable it. Therefore, we assume that this behaviour is mainly a result of HySat's heuristics for choosing variables and truth values for the decision steps.

#### 9.3.3 NNF

Enabling the NNF option has a positive effect on validation time in about half of the cases and a negative effect in the other half. In particular, it seems that the combination of polarity optimisation and NNF can have a huge impact on the backend time. Let us look at some results for the valid gas burner with  $n = 1$  and  $k = 50$ :

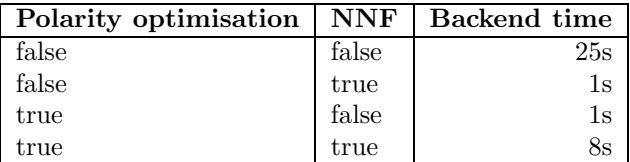

Clearly, it is not straightforward to conclude if NNF should be enabled or not. We should note that for other cases, the pattern may be quite different so that the lowest validation time e.g. may be obtained with both NNF and polarity optimisation enabled. As was the case with polarity optimisation, we suspect that the rather confusing results of NNF are caused by the heuristics employed by HySat.

### 9.3.4 DC Simplification Level

The DC simplification level does not make a significant difference. It is difficult to optimise carefully hand-written formulas, and we believe that the simplifications are probably most useful for machine-generated formulas. On the other hand, the fact that the validation time was unchanged by attempts of even ROBDD-based simplifications imply that the performance on these simplifications must be really good — so by enabling simplifications, one has the potiential of severely reducing validation time without risking any real penalty, should the simplification attempts be unsuccessful.

### 9.3.5 Formula Recurrence Recognition

In both the valid and invalid scheduler cases, the use of semantic formula recurrence recognition results in an "Out of memory" error by the frontend. This type of behaviour is not seen in the gas burner cases, simply because the number of subformulas in the gas burner example is significantly smaller than in the scheduler example. Recall that when semantic formula recurrence recognition is used, the formula calculates a CNF representation of each DC subformula and stores every unique CNF representation in a map. We have used a Java profiler to verify that it is indeed simply the number of CNF representations that grows too large. We will not consider this a severe problem since the user may choose to either:

- a) Increase the BMC/DCValidator's maximum heap size by a parameter to the JVM, or,
- b) Choose one of the other types of formula recurrence recognition

One may observe than in the cases where the BMC/DCValidator is able to use semantic formula recurrence recognition without experiencing an error, the validation times are the same as those with syntactic formula recurrence recognition. In most cases, the syntactic formula recurrence recognition gives the lowest total validation time but there does not appear to be large differences between the results of the three approaches.

### 9.3.6 HySat Errors

In some cases, HySat aborts with a severe error (a so-called "segmentation fault"). It appears to be for problems that are "large" in some sense: In most of the cases where HySat fails, fRecognition = id which is known to cause more constraints to be generated than with other types of formula recurrence recognition. The only cases in which fRecognition = semantic / syntactic leads to segmentation fault, are the valid gas burner examples for  $k = 50$ , polarityOpt = false and outputType = dimacs. The scheduler cases fail only with outputType = dimacs. We know that the DIMACS constraint systems contain significantly more constraints than ZOLCS. However, it is not merely a question of the number of constraints or variables: The lowest number of constraints and variables at which this behaviour has been observed is approx. 400.000 and 200.000, respectively. But other cases have been run with more than 1.200.000 constraints and 480.000 variables without such problems.

We are therefore not able to precisely pinpoint the nature of the cases that cause HySat to fail, but know that this is currently under investigation by the authors of HySat. Fränzle suggests that this may be the result of a flooding of HySat's clause database, as clauses are added during so-called conflict-driven learning.

### 9.3.7 Overall Performance Evaluation

To get an idea of the overall performance that a user could experience, the default configuration of outputFormat = zolcs, polarityOpt = true, nnf = false, dcSimpLevel = 0 gives the following total valiation times:

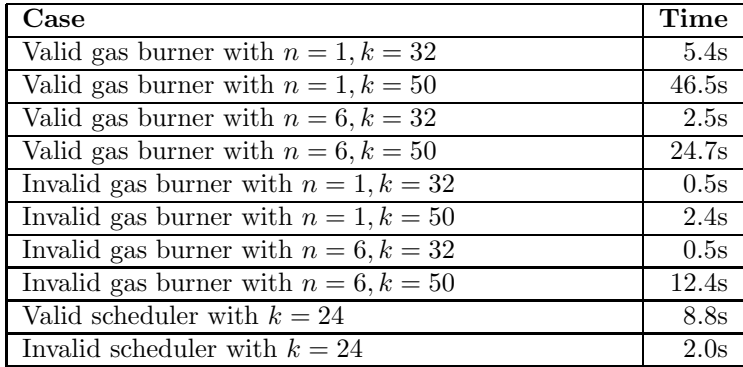

We are very pleased that the BMC/DCValidator is able to check the validity of all ten cases within these extremely reasonable time limits.

Finally, we will se how large values of  $k$  the BMC/DCValidator can handle for the gas burner case with  $n = 1$ :

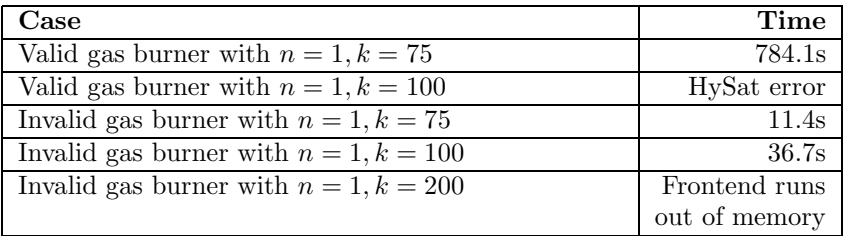

For the valid gas burner with  $k = 100$ , HySat aborts with a segmentation fault, as described for a number of other cases in Section 9.3.6 on the preceding page. We have therefore not continued with larger values of  $k$ , even though the frontend was successful in generating the constraints for  $k = 100$ .

Clearly, it is much faster for HySat to find a counter example than to exclude the possibility of a such. Therefore, HySat has no problems in handling the invalid gas burner case with  $k = 100$ . However, for  $k = 200$  the frontend runs out of memory due to an excessive amount of literals (recall that these are continuously stored in a map). This could potentially be remedied by increasing the maximum heap size of the Java Virtual Machine.

All in all, we find that the BMC/DCValidator performs very reasonably even when facing large problems.

## Chapter 10 Discussion

In this chapter, we will discuss some key aspects of our work: How we turned our specifications into a running program, also in respect to the development process that it has undergone, and what choices we had to make along the way. We shall also discuss the usefulness of the resulting program, and relate to other approaches.

### 10.1 Implementation

When reading the report, it may appear as if the structure of the program followed directly from the theoretical work that was presented in Chapters 3 to 5. We must, however, admit that the program has undergone large structural changes during the development process. In our first approach, we generated a large formula of propositional logic (PL), corresponding to the complete translation of the DC formula, and held this in memory. The purpose of this was to apply both local and global simplifications to the PL representation. After these simplifications, the entire PL formula was rewritten to CNF (or a system of linear equations), which was also held entirely in memory for simplifications before it was finally written to file. It quickly turned out that this was not a feasible approach for larger formulas, because particularly the CNF representation grew unwieldy, even when the "smart" CNF algorithm of [PG86] was applied.

One lesson was that the global simplifications on PL/CNF did not really reduce the backend time, but in turn increased the frontend time significantly. This, combined with the memory problems experienced from holding the entire representation in memory caused the decision that the program should only hold parts of the formulas in memory at any one time; we would simply not generate the PL constraints for the next DC subformula before most of the PL constraints for the previous DC subformula had been simplified and rewritten to CNF. The implementation of the program was changed, so that three seperate threads were running concurrently: One thread that translated DC to PL, another thread that translated PL to CNF and a third thread that wrote the CNF to file. The threads exchanged data through two buffers. We employed Java's builtin wait() and notify() methods to ensure that a thread would not flood its buffer if the next thread could not keep pace (clearly, the thread that translated PL to CNF was the busiest).

This approach worked reasonably well, but generated quite large CNF/- ZOLCS problems. We realised that if we generated the CNF directly from the DC subformulas, it was possible to exploit our knowledge of the structure of the PL to generate much smaller CNFs than if we applied a generic CNF algorithm to the PL. In conjunction with this, we learned that the local simplifications on CNF were much better executed by the backend than by the frontend. The result of this was that we decided to generate CNF/ZOLCS constraints directly from the DC subformulas, and write them to file immediately. This decreased both the memory usage and validation time considerably, leading to the effective implementation that we have today.

### 10.2 Arguments for Correctness

### 10.2.1 Formal and Informal Proofs

In Section 3.4 on page 19, we have provided a proof for the correctness of the first, basic version of the translation algorithm. This proof has been augmented with more informal arguments for the correctness of polarity and negation optimisations, and optimisations for the specific output format. Obviously, we would have preferably provided formal proofs for all of these improvements, but found it too time-consuming to fit within the scope of this thesis. Also, these steps are considerably less complex than the translation algorithm itself, so we feel that the informal arguments have provided a sound basis for a belief in the correctness of the final translation algorithm(s). In general, it is also the case that a proof is never better than its authors — we hope that the extensive amount of time spent on constructing and refining the proof was sufficient to convince the reader.

### 10.2.2 From Specification to Program

The next interesting issue is then to what degree we can be sure that the implementation meets the specification. We could have created a complete formal specification of the program using e.g. the RAISE Specification Language (RSL). Tools are available to translate this type of specification to a running program (provided that the specification is refined to a sufficient level of concreteness). We considered this approach before we started the implementation: In previous projects we found that RSL was very good at expressing the functional requirements of the program, but completely ignored the non-functional requirements (prominently among these: the performance of the program). Since it was clearly stated in the work programme for this project that an efficient implementation was required, we decided to choose an approach in which we were more directly in control of the implementation.

Using the RSL approach we could have proved some properties of the specification using a proof assistant, and used a translator program to create the implementation — whose correctness would then depend on the authors of the translator! In our case, the correctness of the implementation relies on our abilities to transform a specification into program code.

### 10.2.3 Choice of Implementation Language

We chose to implement the BMC/DCValidator using the Java language. The main reason for this choice of language was our strong knowledge of Java where we could exploit our years of experience with the language and corresponding methodology. This enabled us to concentrate on the algorithmic aspects of the program, rather than the implementation details, because these were done using standard patterns and best practices. Also, we were able to experiment with different approaches without having to spend very much time on the implementation itself.

#### 10.2.4 Tests

Since we chose to implement the program "by hand", it logically followed that a large amount of time should be dedicated to testing the program; invariably, some errors had been introduced. We attacked the program from three different angles: Through automated white box unit tests, automated black box tests and manual black box tests. Where the program code is generated by another program given a specification (as is the case with the parser and lexer), we have put emphasis on the black box tests. The white box unit tests require an understanding of the program code that one, in general, does not want to acquire from a generated program (which is typically quite unreadable). So if we had chosen to have the entire program generated from e.g. an RSL specification, we would only have performed black box tests to verify that the specification was indeed met by the implementation.

### 10.3 Usefulness of the BMC/DCValidator

During our work with the BMC/DCValidator, we have found the program easy to use, and DC to be well suited for formulating the benchmark examples. However, we can see that model checking in general has a weakness in that it is not possible to check generalisations of formulas. For the scheduler, we wanted to express constraints such as

$$
\int r_i < 2m \Rightarrow \int r_{i-1} \leq 2(m-1)
$$

We found that it was necessary to explicitly enumerate all values of  $i$  and  $m$ . If we contrast this with the theorem proving approach, we see that we could have possibly (using perhaps a proof assistant) proven the validity of the safety requirement in the general case, whereas this was not possible by model checking.

The great advantage of model checking is, in our view, the ease at which it is automated. It proved to be very fast to check the specifications even for large time intervals. Also, when we attempted to write the benchmark specifications, our first versions were flawed, but the errors were easy to find and correct using the counter example traces given by the BMC/DCValidator.

### 10.4 Comparison of Related Approaches

As argued in Section 9 on page 81, we have chosen to concentrate on benchmarking the BMC/DCValidator itself, rather than comparing it to other tools, and gained some valueable insights from this. However, dispite the apparent good performance of the BMC/DCValidator it remains interesting to find out how it rates compared to other tools: Could it be a preferred way to do model checking in the future?

### 10.4.1 UPPAAL

We know from Section 2.2.2 on page 12 that the type of model checking performed by the BMC/DCValidator is NP-complete. UPPAAL suffers from statespace explosion, i.e. its complexity is PSPACE-complete. It has been shown that  $NP \subseteq PSPACE$  but it is still unknown if  $NP = PSPACE$  or  $NP \subset PSPACE$ . Since computer scientists expect (but have not shown) the latter, this could imply a general advantage of the approach of the BMC/DCValidator over that of UPPAAL. However, as was argued in Section 1.1.2 on page 4, UPPAAL continues to make performance improvements and algorithmic optimisations which may in practice prove more important than the theoretical differences.

### 10.4.2 Interval Duration Logic

Interval Duration Logic (IDL) is a variant of DC. As the reader may recall from Section 2.1.3, the models of DC are represented as trajectories that are "snapshots" of state values taken at a distance of one time unit. In contrast, the models of IDL connects each of these "snapshots" with a timestamp, so the distance between them may be far greater than a single time unit. These models are referred to as timed-state sequence. Potentially, this allows for a much more concise representation if the state values do not change too frequently.

In [SPC04], Pandya et. al. try to compare three different approaches to validity checking of IDL formulas:

- 1. Translation to discrete DC followed by automata-theoretic analysis using DCValid, a tool previously developed by Pandya
- 2. Translation to CNF followed by propositional SAT solving
- 3. Translation to linear constraints followed by the appropriate type of SAT solving (lin-SAT)

The latter two approaches should sound very familiar to the reader; they correspond to what our tool, the BMC/DCValidator, does for DIMACS and ZOLCS output format, respectively. Unfortunately, Pandya's results may not be worth much to us because he encodes the propositional problem as lin-SAT constraints even though a solver dedicated to solving CNF or pseudo-boolean constraint systems (as HySat that we have integrated the BMC/DCValidator with) would have had better performance.

We have not had the opportunity to benchmark our implementation of the work in [MF02] (including some algorithmic improvements for pseudo-boolean constraints) against an implementation of the lin-SAT approach in [SPC04]. However, as Pandya's results also support, the introduction of timestamps that removes the need to deal explicitly with state values at every single instant of time must certainly be expected to outperform the other two approaches, including that of the BMC/DCValidator.

### 10.5 Future Work

We feel that we have implemented all of the features that were described in the work programme that was set out for os. Additionally, we were able to come up with some improvements for the translation to ZOLCS, as described in Section 3.8.2 on page 41, that allowed us to generate smaller constraint systems. However, we have a few improvment suggestions that will be dealt with in the following.

### 10.5.1 Performance Improvements

If we look at the benchmark results, the performance of the BMC/DCValidator is generally good. For large values of  $k$ , the frontend runs out of memory due to a large number of stored literals. In the current implementation, it is necessary to store a map from  $(normalised<sup>1</sup>)$  IDs of formulas to literals so that we can ensure that the same literal is always used to represent a subformula in a given time interval in all of the constraints where it is referenced. This could be avoided by calculating literal numbers rather than looking them up. An algorithm for calculating the literal would have to return unique literal numbers for each subformula and time interval. In itself, this is not difficult if the number of subformulas and  $k$  is given. However, the HySat solver assumes that variables are numbered successively and reacts very strongly to an increase in the number of variables. So the algorithm should generate numbers that are "close" without overlapping. This is quite complex due to for instance simplifications in which some subformulas may be removed, and the fact that not all types of subformulas generate the same number of variables: Chops occurring with positive polarity generate more variables than the other types of formulas, ie. a true or false subformula generate no variables at all. If the authors of HySat could solve the problem of sensitivity to variables not mentioned in the constraints, calculation of literal numbers could be a solution that would enable the BMC/DCValidator to be able to handle even larger problems.

### 10.5.2 Extension of the Proof

It would perhaps be desirable to extend the proof of correctness of the core algorithm to cover the full, more complex algorithm for which only informal arguments have been given. Also, a formal proof could be given for the algorithm for finding the bound on the model length for a certain class of formulas, as given in Figure 5.1 on page 55.

<sup>1</sup>Depending on the chosen type of formula recurrence recognition, see Section 7.5.4 on page 67.

# Chapter 11

### Conclusion

We have implemented a tool, the BMC/DCValidator, for automated validation of formulas of the DC logic. The BMC/DCValidator translates DC formulas to propositional logic or linear constraint system that may be solved by an external solver.

The work programme that was set out for us demanded an efficient implementation of the ideas of [MF02], including extensions such as the identification of common subexpressions and semantics-preserving simplifications. We have implemented all of these requirements, including some optimisations for specific output formats, and benchmarks have shown that the BMC/DCValidator performs well on various interesting cases.

In addition to the requirements of the work programme, we have constructed a formal proof for the correctness of the core translation algorithm of the BMC/DCValidator. Informal arguments have been provided for the extension to the full, more complex algorithm. The implementation has undergone thorough automated and manual tests from several different angles to ensure its proper behaviour.

Conclusively, we are therefore very pleased with the results of this project and of the extent to which we have solved the given assignment.

### Bibliography

- [AS01] A. C. SHAW: Real-Time Systems and Software John Wiley & Sons, Inc., 2001.
- [ASU86] A. V. Aho, R. SETHI, J. D. ULLMAN: Compilers — Principles, Techniques and Tools Addison-Wesley, 1986.
- [Ba95] P. BARTH: A Davis-Putnam Enumeration Algorithm for Linear Pseudo-Boolean Optimization Technical Report MPI-I-95-2-003, Max-Plack-Institut for Informatik, Saarbrücken, Germany, 1995.
- [BDL] G. Behrmann, A. David, K. G. Larsen: A Tutorial on Uppaal http://www.uppaal.com
- [CHR91] Z. Chaochen, C. A. R. Hoare, A. P. Ravn: A Calculus of Durations In Information Processing Letters, 40(5):269-276, 991.
- [DLL62] M. Davis, G. Logemann, D. Loveland: A Machine Program for Theorem Proving In Communications of the ACM 5(7), 1962.
- [DP60] M. Davis, H. Putnam: A Computing Procedure for Quantification Theory In Journal of the ACM, 7:210-205, 1960.
- [DSE] Dedicated Systems Encyclopedia http://www.omnio.be/encyc/

[FH03] M. FRÄNZLE, C. HERDE: Efficient SAT Engines for Concise Logics: Accelerating Proof Search for Zero-One Linear Constraint Systems In A. Voronkov, ed., Logic for Programming, Artificial Intelligence and Reasoning, volume 2850 of LNCS, subseries LNAI, pages 302-316. Springer Verlag, sep 2003.

[FH04] M. FRÄNZLE, C. HERDE: Efficient Proof Engines for Bounded Model Checking of Hybrid Systems 2004.

[HA97] H. R. Andersen: An Introduction to Binary Decision Diagrams 1997/98. http://www.it.dtu.dk/˜hra/

[JCup] CUP Parser Generator for Java http://www.cs.princeton.edu/˜appel/modern/java/CUP/

[JK98] J.-P. Katoen: Concepts, Algorithms, and Tools for Model Checking Friedrich-Alexander Universität Erlangen-Nürnberg, Lecture Notes 1998/99.

[JLex] JLex: A Lexical Analyzer for Java http://www.cs.princeton.edu/˜appel/modern/java/JLex/

[JUnit] JUnit Regression Testing Framework http://www.junit.org

[JW] M. C. DACONTA: When Runtime.exec() won't JavaWorld, December 2000. http://www.javaworld.com/javaworld/jw-12-2000/jw-1229-traps.html

[LP00] K. G. LARSEN, P. PETTERSSON: Timed and Hybrid Systems in UPPAAL2K Presentation given at MOVEP'2k, 2000. http://www.uppaal.com

[MF02] M. FRÄNZLE: Take it NP-easy: Bounded Model Construction for Duration Calculus In Lecture Notes in Computer Science, vol. 2469. Springer-Verlag, 2002.

[MF04] M. FRÄNZLE: Exam project "Bounded Model Construction for Duration Calculus" http://www.imm.dtu.dk/cs/eksamensprojekter/E2004/1110.htm

[PG86] D. A. Plaisted, S. Greenbaum: A Structure-Preserving Clause Form Translation In Journal of Symbolic Computation, 2:293-304, 1986.

[SPC04] B. Sharma, P. K. Pandya, S. Chakraborty: Bounded Validity Checking of Interval Duration Logic 2004.

[TR02] T. M. Rasmussen: Interval Logic — Proof Theory and Theorem Proving Ph. D. Thesis, Informatics and Mathematical Modelling, DTU, 2002.

[Tse68] G. TSEITIN:

On the Complexity of Derivations in Propositional Calculus In A. Slisenko, ed., Studies in Constructive Mathematics and Mathematical Logics, 1968.

[UPP] UPPAAL Homepage http://www.uppaal.com

- [WI] Wikipedia, the free encyclopedia http://en.wikipedia.org/wiki/
- [ZH04] Z. Chaochen, M. R. Hansen: Duration Calculus — A Formal Approach to Real-Time Systems Springer-Verlag, 2004.

# Appendix A Symbol Index

The symbol index references the page where a given symbol was defined.

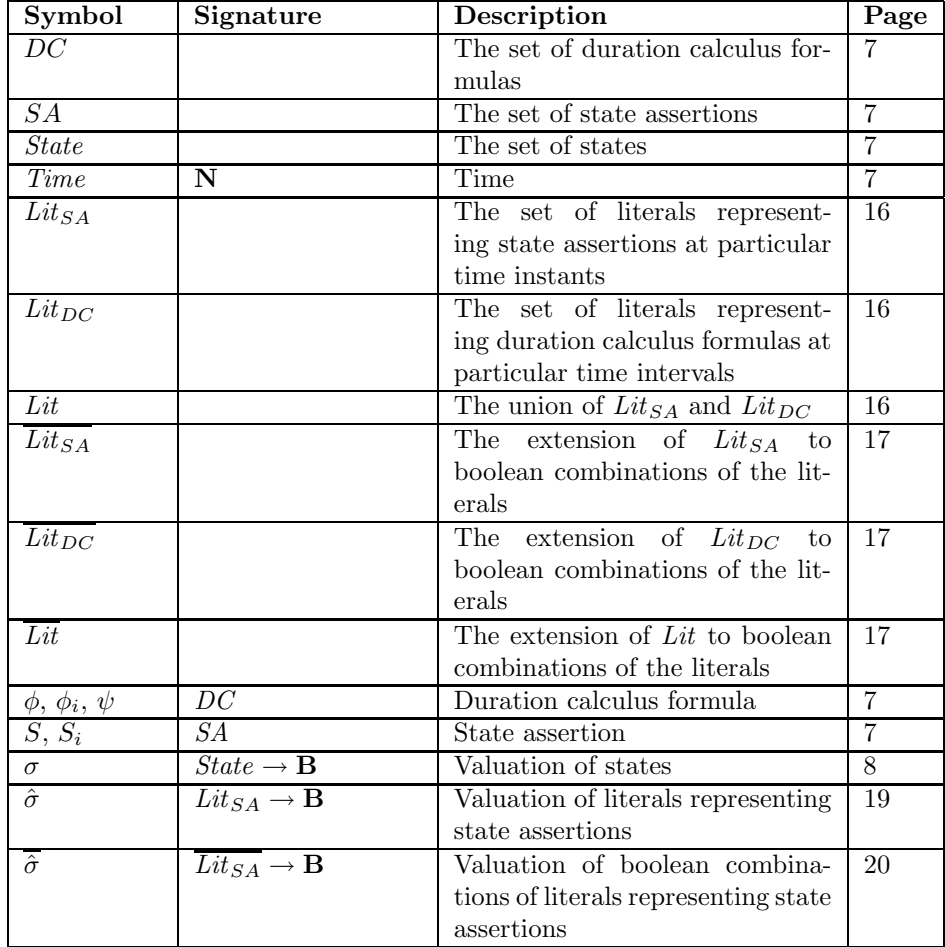
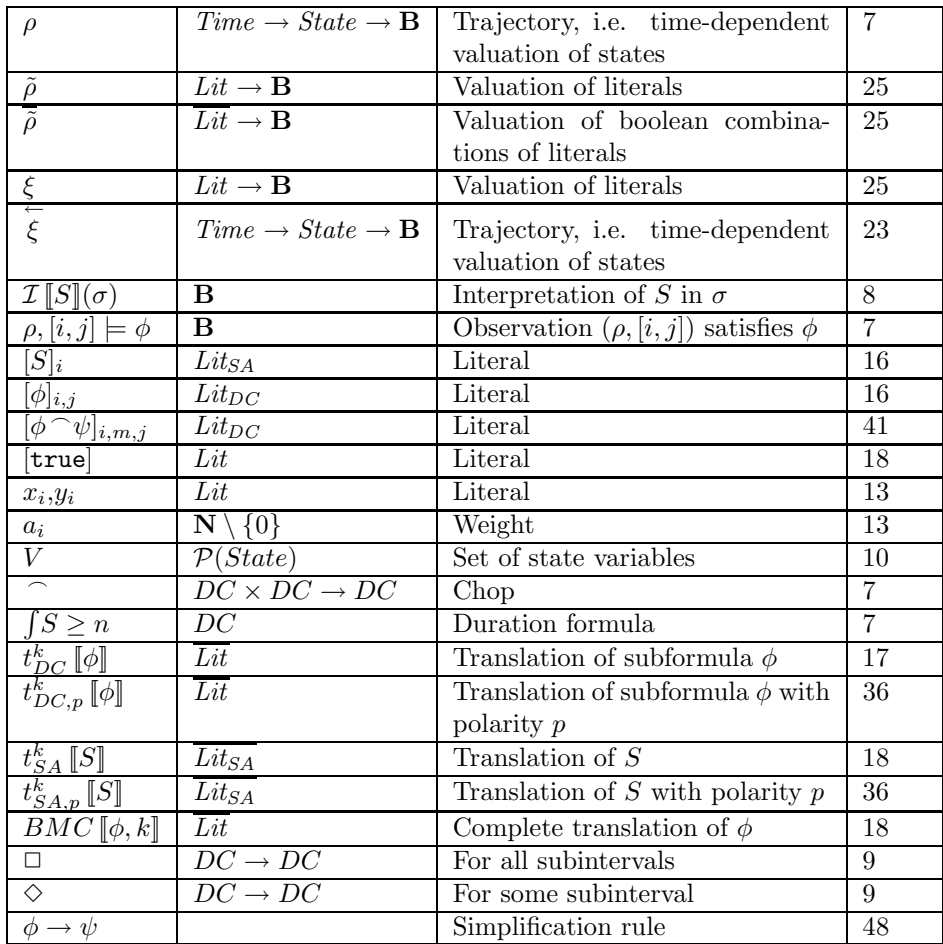

# Appendix B Complexity Classes

In this appendix, we shall briefly describe the different complexity classes that are referenced in this thesis. The contents of this chapter are based on [WI].

#### B.1 The P and NP Complexity Classes

A decision problem that can be solved in polynomial time by a deterministic machine is said to be a member of the polynomial (P) complexity class. Equivalently, a decision problem that can be solved in polynomial time by a non-deterministic machine is said to be a member of the non-deterministic polynomial (NP) complexity class.

The relation between the two classes is  $P \subseteq NP$ . It is commonly believed that P is in fact a proper subset of NP, but this claim has not been proven.

Decision problems in the complexity class NP-hard are those problems which are at least as hard as any problem in NP.

The NP-complete problems are the hardest problems in NP, i.e. the intersection between the complexity classes NP and NP-hard.

#### B.2 The PSPACE Complexity Class

The decision problems that are solvable in polynomial space on a deterministic machine are said to reside in the polynomial space (PSPACE) complexity class.

Equivalent to the relation between the NP and NP-complete complexity classes, the PSPACE-complete problems are the hardest problems in the PSPACE complexity class.

It is known that  $NP \subseteq PSPACE$  and suspected that  $NP \subseteq PSPACE$ , i.e. that the problems in PSPACE are harder than the problems in NP.

#### B.3 ELEMENTARY Complexity Class

The problems in the ELEMENTARY complexity class are solvable by a deterministic machine in time  $\mathcal{O}(2^{n^k})$ ,  $\mathcal{O}(2^{2^{n^k}})$ ,  $\mathcal{O}(2^{2^{2^{n^k}}})$  $), \ldots$ 

## B.4 NONELEMENTARY Complexity Class

The NONELEMENTARY problems are simply those that are not ELEMEN-TARY.

# Appendix C Translation Algorithm

Appendix C.1 contains the basic version of the translation algorithm. It is this version that has been proved correct in Section 3.4 on page 19.

Appendix C.2 contains the translation algorithm that outputs in DIMACS format, while the algorithm in Appendix C.3 translates to ZOLCS format.

### C.1 Basic Translation Algorithm

BMC  $[\![\phi,k]\!]$  gives the translation of DC formula  $\phi$  with model length at most k.

Note that  $[\mathtt{true}]_{i,j} \stackrel{\text{def}}{=} [\mathtt{true}] \text{ and } [\mathtt{false}]_{i,j} \stackrel{\text{def}}{=} \neg [\mathtt{true}].$ 

BMC [φ, k] = t<sub>DC</sub><sup>k</sup> [φ] ∧ 
$$
\bigvee_{i=0}^{k}
$$
<sub>(φ]0,i ∧ [true]  
\nt<sub>DC</sub><sup>k</sup> [true] = ε  
\nt<sub>DC</sub><sup>k</sup> [false] = ε  
\nt<sub>DC</sub><sup>k</sup> [falee] = ε  
\nt<sub>DC</sub><sup>k</sup> [falee] = t<sub>SA</sub><sup>k</sup> [S] ∧  $\bigwedge_{\substack{i \in \{0,...,k-1\} \\ j \in \{i+1,...,k\}} \bigwedge_{\substack{j \in \{0,...,k\} \\ j \in \{i+1,...,k\}} \bigwedge_{\substack{j \in \{0,...,k\} \\ j \in \{i,...,k\}} \bigwedge_{\substack{i \in \{0,...,k\} \\ j \in \{i,...,k\}} \bigwedge_{\substack{j \in \{0,...,k\} \\ j \in \{i,...,k\}} \bigwedge_{\substack{i \in \{0,...,k\} \\ j \in \{i,...,k\}} \bigwedge_{\substack{i \in \{0,...,k\} \\ j \in \{i,...,k\}} \bigwedge_{\substack{i \in \{0,...,k\} \\ j \in \{i,...,k\}} \bigwedge_{\substack{i \in \{0,...,k\} \\ j \in \{i,...,k\}} \bigwedge_{\substack{i \in \{0,...,k\} \\ j \in \{i,...,k\}} \bigwedge_{\substack{i \in \{0,...,k\} \\ j \in \{i,...,k\}} \bigwedge_{\substack{i \in \{0,...,k\} \\ j \in \{i,...,k\}} \bigwedge_{\substack{i \in \{0,...,k\} \\ j \in \{i,...,k\}} \bigwedge_{\substack{j \in \{0,...,k\} \\ j \in \{i,...,k\}} \bigwedge_{\substack{j \in \{0,...,k\} \\ j \in \{i,...,k\}} \bigwedge_{\substack{j \in \{0,...,k\} \\ j \in \{i,...,k\}} \bigwedge_{\substack{j \in \{0,...,k\} \\ j \in \{i,...,k\}} \bigwedge_{\substack{j \in \{0,...,k\} \\ j \in \{i,...,k\}} \bigwedge_{\substack{j \in \{0,...,k\} \\ j \in \{i,...,k\}} \bigwedge_{\substack{j \in \{0,...,$</sub> 

### C.2 Translation to DIMACS Format

BMC  $[\![\phi, k, o]\!]$  gives the translation of DC formula  $\phi$  with model length at most k and polarity $0pt = o$ .

Note that  $[\mathtt{true}]_{i,j} \stackrel{\text{def}}{=} [\mathtt{true}] \text{ and } [\mathtt{false}]_{i,j} \stackrel{\text{def}}{=} \neg [\mathtt{true}].$ 

BMC [[φ, k,tt]] = t k DC,<sup>+</sup> [[φ]] ∧ \_ k i=0 [φ]0,i ∧ [true] BMC [[φ, k, ff]] = t k DC,<sup>+</sup> [[φ]] ∧ t k DC,<sup>−</sup> [[φ]] ∧ \_ k i=1 [φ]0,i ∧ [true] t k DC,p [[true]] = t k DC,p [[false]] = t k DC,<sup>+</sup> [[ R S ≥ 1]] = t k SA,<sup>+</sup> [[S]] ∧ ^ i∈{0,...k−1} j∈{i+1,...,k} ¬[ R S ≥ 1]i,j ∨ [S]<sup>i</sup> ∨ [ R S ≥ 1]i+1,j ∧ ^ i∈{0,...k} ¬[ R S ≥ 1]i,i t k DC,<sup>−</sup> [[ R S ≥ 1]] = t k SA,<sup>−</sup> [[S]] ∧ ^ i∈{0,...k−1} j∈{i+1,...,k} [ R S ≥ 1]i,j ∨ ¬[S]<sup>i</sup> ∧ [ R S ≥ 1]i,j ∨ ¬[ R S ≥ 1]i+1,j t k DC,<sup>+</sup> [[¬φ1]] = t k DC,<sup>−</sup> [[φ1]] t k DC,<sup>−</sup> [[¬φ1]] = t k DC,<sup>+</sup> [[φ1]] t k DC,<sup>+</sup> [[φ<sup>1</sup> ∧ φ2]] = t k DC,<sup>+</sup> [[φ1]] ∧ t k DC,<sup>+</sup> [[φ2]] ∧ ^ i∈{0,...k} j∈{i,...,k} ((¬[φ<sup>1</sup> ∧ φ2]i,j ∨ [φ1]i,j ) ∧ (¬[φ<sup>1</sup> ∧ φ2]i,j ∨ [φ2]i,j )) t k DC,<sup>−</sup> [[φ<sup>1</sup> ∧ φ2]] = t k DC,<sup>−</sup> [[φ1]] ∧ t k DC,<sup>−</sup> [[φ2]] ∧ ^ i∈{0,...k} j∈{i,...,k} ([φ<sup>1</sup> ∧ φ2]i,j ∨ ¬[φ1]i,j ∨ ¬[φ2]i,j )

$$
t_{\rm DC,+}^{k} [\![\phi_{1} \vee \phi_{2}]\!] = t_{\rm DC,+}^{k} [\![\phi_{1}]\!] \wedge t_{\rm DC,+}^{k} [\![\phi_{2}]\!] \wedge \n\bigwedge \limits_{\substack{i \in \{0,\ldots k\} \\ j \in \{i,\ldots,k\}}} (\neg[\phi_{1} \vee \phi_{2}]_{i,j} \vee [\phi_{1}]_{i,j} \vee [\phi_{2}]_{i,j})
$$
\n
$$
t_{\rm DC,-}^{k} [\![\phi_{1} \vee \phi_{2}]\!] = t_{\rm DC,-}^{k} [\![\phi_{1}]\!] \wedge t_{\rm DC,-}^{k} [\![\phi_{2}]\!] \wedge \n\bigwedge \limits_{\substack{i \in \{0,\ldots k\} \\ j \in \{i,\ldots,k\}}} (([\phi_{1} \vee \phi_{2}]_{i,j} \vee \neg[\phi_{1}]_{i,j}) \wedge ([\phi_{1} \vee \phi_{2}]_{i,j} \vee \neg[\phi_{2}]_{i,j}))
$$
\n
$$
t_{\rm DC,+}^{k} [\![\phi_{1} \cap \phi_{2}]\!] = t_{\rm DC,+}^{k} [\![\phi_{1}]\!] \wedge t_{\rm DC,+}^{k} [\![\phi_{2}]\!] \wedge \n\bigwedge \limits_{\substack{i \in \{0,\ldots k\} \\ j \in \{i,\ldots,k\}}} ((\neg[\phi_{1} \cap \phi_{2}]_{i,j} \vee \bigvee \limits_{m=i}^{j} [\phi_{1} \cap \phi_{2}]_{i,m,j}) \wedge \n\bigwedge \limits_{j \in \{i,\ldots,k\}} ((\neg[\phi_{1} \cap \phi_{2}]_{i,m,j} \vee [\phi_{1}]_{i,m}) \wedge (\neg[\phi_{1} \cap \phi_{2}]_{i,m,j} \vee [\phi_{2}]_{m,j})) \bigg) \nt_{\rm DC,-}^{k} [\![\phi_{1} \cap \phi_{2}]\!] = t_{\rm DC,-}^{k} [\![\phi_{1}]\!] \wedge t_{\rm DC,-}^{k} [\![\phi_{2}]\!] \wedge \n\bigwedge \limits_{j \in \{i,\ldots,k\}} (([\phi_{1} \cap \phi_{2}]_{i,j} \vee \neg[\phi_{1}]_{i,m} \vee \neg[\phi_{2}]_{m,j})
$$
\n $$ 

t k SA,p [[true]] = t k SA,p [[false]] = t k SA,p [[s]] = for s ∈ State t k SA,<sup>+</sup> [[¬S1]] = t k SA,<sup>−</sup> [[S1]] t k SA,<sup>−</sup> [[¬S1]] = t k SA,<sup>+</sup> [[S1]] t k SA,<sup>+</sup> [[S<sup>1</sup> ∧ S2]] = t k SA,<sup>+</sup> [[S1]] ∧ t k SA,<sup>+</sup> [[S2]] ∧ ^ i∈{0,...,k−1} ((¬[S<sup>1</sup> ∧ S2]<sup>i</sup> ∨ [S1]i) ∧ (¬[S<sup>1</sup> ∧ S2]<sup>i</sup> ∨ [S2]i)) t k SA,<sup>−</sup> [[S<sup>1</sup> ∧ S2]] = t k SA,<sup>−</sup> [[S1]] ∧ t k SA,<sup>−</sup> [[S2]] ∧ ^ i∈{0,...,k−1} ([S<sup>1</sup> ∧ S2]<sup>i</sup> ∨ ¬[S1]<sup>i</sup> ∨ ¬[S2]i) t k SA,<sup>+</sup> [[S<sup>1</sup> ∨ S2]] = t k SA,<sup>+</sup> [[S1]] ∧ t k SA,<sup>+</sup> [[S2]] ∧ ^ i∈{0,...,k−1} (¬[S<sup>1</sup> ∨ S2]<sup>i</sup> ∨ [S1]<sup>i</sup> ∨ [S2]i) t k SA,<sup>−</sup> [[S<sup>1</sup> ∨ S2]] = t k SA,<sup>−</sup> [[S1]] ∧ t k SA,<sup>−</sup> [[S2]] ∧ ^ i∈{0,...,k−1} (([S<sup>1</sup> ∨ S2]<sup>i</sup> ∨ [S1]i) ∧ ([S<sup>1</sup> ∨ S2]<sup>i</sup> ∨ [S2]i))

#### C.3 Translation to ZOLCS Format

BMC  $[\phi, k, o]$  gives the translation of DC formula  $\phi$  with model length at most k and polarity $\text{Opt} = o$ .

Note that  $[\mathtt{true}]_{i,j} \stackrel{\text{def}}{=} [\mathtt{true}] \text{ and } [\mathtt{false}]_{i,j} \stackrel{\text{def}}{=} \neg [\mathtt{true}].$  $\text{BMC} \left[ \![\phi,k,\text{tt} \right] \;\; = \;\; t_+^k \left[ \![\phi] \! \right] \wedge \left( \sum_{}^k \right)$  $i=0$  $[\phi]_{0,i} \geq 1$ ! ∧ [true]  $\text{BMC} \left[\![\phi,k,\text{ff}]\!] \;\;\; = \;\; t^k_{DC,+} \left[\![\phi]\!] \wedge t^k_{DC,-} \left[\![\phi]\! \right] \wedge \left( \sum^k \right)$  $i=1$  $[\phi]_{0,i}\geq 1$ ! ∧ [true]  $t_{\text{DC},p}^k\, \llbracket \texttt{true} \rrbracket \;\; = \;\; \epsilon$  $t_{\text{DC},p}^k \, \llbracket \mathtt{false} \rrbracket \;\; = \;\; \epsilon$  $t_{\text{DC},+}^k \llbracket \int \! S \geq n \rrbracket = t_{\text{SA},+}^k \llbracket S \rrbracket \wedge \bigwedge$  $i \in \{0,...k\}$ <br>j∈{i,...,k}  $\left(n \cdot \neg [ \int S \geq n ]_{i,j} + \sum_{m=i}^{j-1} [S]_m \geq n \right)$  $t_{\mathrm{DC},-}^k[\![\int \! S\geq n]\!] \quad = \quad t_{\mathrm{SA},-}^k[\![\mathcal S]\!] \; \wedge$  $\Lambda$  $i \in \{0,...k-n\}$ <br>j∈{i+n,...,k}  $((j - i + 1 - n) \cdot [ \int S \ge n ]_{i,j} +$ X j−1  $m=i$  $\neg [S]_m \ge (j - i + 1 - n)$ !  $t_{\mathrm{DC},+}^k[\![\neg\phi_1]\!] = t_{\mathrm{DC},-}^k[\![\phi_1]\!]$  $t_{\mathrm{DC},-}^k\left[\hspace{-0.5mm}\left[\neg\phi_1\right]\hspace{-0.5mm}\right] \hspace{0.2cm} = \hspace{0.2cm} t_{\mathrm{DC},+}^k\left[\hspace{-0.5mm}\left[\phi_1\right]\hspace{-0.5mm}\right]$  $t_{\text{DC},+}^k [\phi_1 \wedge \phi_2] = t$  $_{\text{DC},+}^{k}[\![\phi_1]\!]\wedge t_{\text{DC},+}^{k}[\![\phi_2]\!]\wedge$  $\Lambda$  $i \in \{0,...k\}$ <br>j∈{i,...,k}  $(2 \cdot \neg [\phi_1 \land \phi_2]_{i,j} + [\phi_1]_{i,j} + [\phi_2]_{i,j} \geq 2)$  $t_{\mathrm{DC},-}^k\left[\![\phi_1\wedge\phi_2\right]\!] \;\;\;=\;\;\; t_{\mathrm{DC},-}^k\left[\![\phi_1\right]\! \wedge t_{\mathrm{DC},-}^k\left[\![\phi_2\right]\! \wedge$  $\Lambda$  $i \in \{0,...k\}$ <br>j∈{i,...,k}  $([\phi_1 \wedge \phi_2]_{i,j} + \neg[\phi_1]_{i,j} + \neg[\phi_2]_{i,j} \geq 1)$  $t_{\mathrm{DC},+}^k[\![\phi_1\vee\phi_2]\!] = t_{\mathrm{DC},+}^k[\![\phi_1]\!] \wedge t_{\mathrm{DC},+}^k[\![\phi_2]\!] \wedge$  $\Lambda$  $i \in \{0,...k\}$ <br>j∈{i,...,k}  $(\neg [\phi_1 \lor \phi_2]_{i,j} + [\phi_1]_{i,j} + [\phi_2]_{i,j} \geq 1)$  $t_{\mathrm{DC},-}^k[\![\phi_1\vee\phi_2]\!] \;\;\; = \;\;\; t_{\mathrm{DC},-}^k[\![\phi_1]\!] \wedge t_{\mathrm{DC},-}^k[\![\phi_2]\!] \wedge$  $\bigwedge$   $(2 \cdot [\phi_1 \vee \phi_2]_{i,j} + \neg[\phi_1]_{i,j} + \neg[\phi_2]_{i,j} \geq 2)$  $i \in \{0,...k\}$ <br>j∈{i,...,k}

$$
t_{\text{DC},+}^{k} [\phi_{1} \cap \phi_{2}] = t_{\text{DC},+}^{k} [\phi_{1}] \wedge t_{\text{DC},+}^{k} [\phi_{2}] \wedge
$$
\n
$$
\sqrt{\left( -[\phi_{1} \cap \phi_{2}]_{i,j} + \sum_{m=i}^{j} [\phi_{1} \cap \phi_{2}]_{i,m,j} \ge 1 \right)} \wedge
$$
\n
$$
\sqrt{\left( 2 \cdot -[\phi_{1} \cap \phi_{2}]_{i,m,j} + [\phi_{1}]_{i,m} + [\phi_{2}]_{m,j} \ge 2 \right)}
$$
\n
$$
t_{\text{DC},-}^{k} [\phi_{1} \cap \phi_{2}] = t_{\text{DC},-}^{k} [\phi_{1}] \wedge t_{\text{DC},-}^{k} [\phi_{2}] \wedge
$$
\n
$$
\sqrt{\left( (\phi_{1} \cap \phi_{2}]_{i,j} + \sum_{m=i}^{j} [\phi_{1}]_{i,m} + \sum_{m=i}^{j} [\phi_{2}]_{m,j} \ge 1 \right)}
$$
\n
$$
t_{\text{EC},-}^{k} [\phi_{1},\dots,k)
$$
\n
$$
t_{\text{EC},-}^{k} [\phi_{1},\dots,k)
$$
\n
$$
t_{\text{SC},+}^{k} [\text{false}] = \epsilon
$$
\n
$$
t_{\text{SA},p}^{k} [\text{false}] = \epsilon
$$
\n
$$
t_{\text{SA},p}^{k} [\text{false}] = \epsilon
$$
\n
$$
t_{\text{SA},-}^{k} [\text{S}_{1}] = t_{\text{SA},-}^{k} [\text{S}_{1}]
$$
\n
$$
t_{\text{SA},+}^{k} [\text{S}_{1}] = t_{\text{SA},+}^{k} [\text{S}_{1}]
$$
\n
$$
t_{\text{SA},+}^{k} [\text{S}_{1}] = t_{\text{SA},+}^{k} [\text{S}_{1}]
$$
\n
$$
\sqrt{\left( 2 \cdot -[\text{S}_{1} \wedge \text{S}_{2}]_{i} + [\text{S}_{1}]_{i} + [\text{S}_{2}]_{i} \ge 2 \right)}
$$
\n
$$
t_{\text{SA},+}^{k} [\text{S}_{1} \wedge \text{S}_{2}] = t_{\text{SA},+}^{k
$$

## Appendix D

# User's Guide

#### D.1 Introduction

The BMC/DCValidator is a tool that validates duration calculus (DC) formulas by translating them into propositional satisfiability (SAT) problems and then feeding the SAT problems to an external solver.

The implementation builds on a prototype described in [MF02]. It interprets DC over a discrete-time domain and performs bounded model construction to achieve the desired worst-case complexity of NP.

In the following, the basics of the BMC/DCValidator shall be described. First, an introduction to the internal structure of the validation process is given, and then we introduce a number of settings that may be used to customise this process. Then, we shall present the input and output formats of the BMC/DC-Validator and show how to the tool is run.

#### D.2 Validation of a DC Formula

Internally in the BMC/DCValidator, the validation of a DC formula  $\phi$  using bounded model construction takes place in a number of steps:

- 1. First, we negate  $\phi$ , since we know that  $\phi$  is valid if and only if  $\neg \phi$  is unsatisfiable.
- 2. Optionally, user-selectable simplifications are attempted on  $\neg \phi$ .
- 3. Then,  $\neg \phi$  is translated to a SAT problem that is satisfiable if and only if  $\neg \phi$  is. Options are available that enable you to choose the type of SAT problem to be constructed and control certain aspects of the translation process.
- 4. The SAT problem is fed to a solver, and the solver determines whether or not the problem is satisfiable.
- 5. If the SAT problem is unsatisfiable, the BMC/DCValidator will inform you that  $\phi$  is valid. Otherwise,  $\phi$  is invalid and you may optionally have a counter example visualised.

#### D.3 Settings

The validation process of a DC formula  $\phi$  can be controlled by a number of settings that will be described in the following.

#### D.3.1 Bound on Model Length

When performing bounded model construction of  $\neg \phi$ , we limit ourselves to checking models up to a certain length k. So when the BMC/DCValidator states that the formula  $\phi$  is valid, it means that  $\neg \phi$  has no models of length k or less.

 $\blacktriangleright$  Default is  $k = 1$ .

#### D.3.2 Finding the Bound on Model Length

A special class of DC formulas, namely those that have no occurrences of chop below negation, have models of elementary length in the formula size. If you enable the findk option, the BMC/DCValidator will check that the negation of the formula you wish to validate has this property, determine the model length and use that value for  $k$  (see Section D.3.1). In this case, bounded validity implies general validity, i.e. if  $\neg \phi$  has no models of length at most k, it has no models at all.

When the findk option is enabled, it also implies the enabling of the nnf option (see Section D.3.5 on the next page).

 $\blacktriangleright$  Default is findk = false.

#### D.3.3 Polarity Optimisation

With the option polarityOpt enabled, biimplications occurring in the translation process are rewritten into one-sided implications. Hereby, the size of the SAT problem is greatly reduced, and the frontend translation time decreases, too.

DETAILS: For each DC formula  $\phi$ , a number of auxiliary variables  $[\phi]_{i,j}$  are introduced and definitions of the form  $[\phi]_{i,j} \Leftrightarrow e$ are appended to the internal representation of the problem.

However, if the  $\phi$  we are translating occurs in a positive context, we can replace the definition  $[\phi]_{i,j} \Leftrightarrow e$  with  $[\phi]_{i,j} \Rightarrow e$ .

Similarly, we can replace  $[\phi]_{i,j} \Leftrightarrow e$  with  $[\phi]_{i,j} \Leftrightarrow e$  when  $\phi$ occurs in a negative context.

 $\triangleright$  Default is polarity Opt = true.

#### D.3.4 DC Simplification Level

In the following, we shall take the notation

$$
\frac{b}{\phi \to \psi}
$$

to mean that formula  $\phi$  may be rewritten to  $\psi$  if premise b holds. When b is trivially true, we will simply write

$$
\phi \to \psi
$$

The dcSimpLevel setting indicates how much effort should be put into optimising the DC formula prior to translation.

- A level of 0 will skip simplifications entirely.
- A level of 1 will perform simple rewring such as

$$
\begin{array}{rcl}\n\phi \vee \top & \rightarrow & \top & \text{and} \\
\neg \neg \phi & \rightarrow & \phi\n\end{array}
$$

• A level of 2 will additionally perform complex rewriting such as

$$
S_1 \Rightarrow S_1 \land n \ge m
$$
  

$$
\overline{\int S_1 \ge n \land \int S_2 \ge m \to \int S_1 \ge n}
$$

(which employs commutativity and associativity to be able to rewrite even if the case looks like  $\int S_1 \geq n \wedge \phi_1 \wedge \ldots \wedge \phi_i \wedge \int S_2 \geq m$ )

Note that the level 2 simplifications are comparatively more expensive.

 $\triangleright$  Default is dcSimpLevel = 0, unless fRecognition = semantic (see Section  $D.3.6$ ) in which case dcSimpLevel = 2. This cannot be overridden.

#### D.3.5 NNF

When the nnf option is enabled, the DC formula will be rewritten to NNF before it is (optionally) simplified and translated.

 $\triangleright$  Default is nnf = false, unless findk = true in which case nnf = true. This cannot be overridden.

#### D.3.6 Formula Recognition

If the same DC subformula occurs more than once in the formula to be validated, it is advantagerous to recognise this. The BMC/DCValidator can then avoid re-generation of constraints and reuse variables in the SAT problem.

One of three types of recognition may be selected with the fRecognition option:

• id: Only DC subformulas that have been internally constructed and duplicated are recognised as the same.

- syntactic: DC subformulas that are syntactically identical are recognised.
- semantic: Some semantically identical DC subformulas are recognised as well.

Note that setting the formula recognition type to semantic also forces the DC simplification level to 2 (see Section D.3.4 on the page before).

 $\blacktriangleright$  Default is fRecognition = syntactic.

#### D.3.7 Output Format

The BMC/DCValidator offers a choice between two output format encodings:

- DIMACS is an encoding of a propositional logic formula in Conjunctive Normal Form (CNF).
- ZOLCS stands for Zero-One Linear Constraint System. It offers a more compact encoding than DIMACS. The BMC/DCTranslator's ability to handle large formulas (particularly containing constructs of type  $\int S \geq n$ with  $n > 1$ ) is improved when using this format.

The output format will determine the extension (i.e. ".zolcs" or ".dimacs") of the file containing the SAT problem.

It is the outputFormat setting that sets the output format to either ZOLCS or DIMACS.

 $\blacktriangleright$  Default is outputFormat = zolcs.

#### D.3.8 Output Folder

The outputFolder setting specifies the folder in which to place the output file(s) corresponding to the generated SAT problem(s). The path is given relatively to the folder that the BMC/DCValidator was started from and may not contain spaces.

 $\blacktriangleright$  Default is the folder that the BMC/DCValidator was started from.

#### D.4 Input Format

#### D.4.1 Introduction

The BMC/DCValidator expects an ASCII file as its input. This file contains a straightforward textual representation of the DC formula(s) to be verified, along with a selection of the settings as explained in Section D.3 on page 108.

Macros may be defined to abbreviate complex formulas. Before parsing the input files, a preprocessor will inline the macro definitions.

First, we shall give an example of an input file, and then we will give a detailed explanation of the abstract syntax of the input format. For a formal specification of the input format, please refer to the BNF in Appendix E on page 115.

#### D.4.2 Example

The following is an input file for checking the validity of

$$
\Box (l \leq 30 \Rightarrow \int (gas \land \neg \text{flame}) \leq 5)
$$

by performing bounded model checking with  $k = 31$ .

```
:- set k = 31.
:- set outputFormat = zolcs.
:- state gas.
:- state flame.
:- leak =^= (gas /\ \tilde{}flame).
:- m = = 30.
:- gbsafe(n) = ^= all(1 \le m \ge dur \text{ leak } \le n).:- goal gbsafeout gbsafe(5).
```
The choice of output format is described in Section D.3.7 on the preceding page. The goal is the formula to be verified, preceded by the name (without extension) of the output file for the SAT problem.

In this example, we have defined a macro gbsafe that would make it easy to check the validity of additional formulas by adding goals with different values for n.

#### D.4.3 Writing Lines of Input

The input file consists of a number of lines. Each line must start with a  $\cdot$ :- $\cdot$ token and end with a '.' (dot) token. The following example shows a line containing start and end tokens and some line content.

```
:- some line content.
```
The input format allows line breaks, spaces and tabs within a line and the following input is thus semantically equivalent to the previous example.

:- some line content.

#### D.4.4 Declaration of States

All states that will be referred to in the state assertions of the duration formulas must be declared before they are referenced.

As an example, we use the state keyword to declare the state flame:

:- state flame.

#### D.4.5 Declaration of Goals

A goal represents a DC formula to be verified. The first word after the goal keyword is the name (without extension) of the file to which the SAT problem will be written. Multiple goals are allowed in the same file. One SAT problem will be generated for each goal, and written to separate files as specified.

Example:

:- goal firstGoal dur flame >= 2.

This input file makes the BMC/DCValidator check validity of the DC formula  $\int \mathit{flame} \geq 2$ . The SAT problem corresponding to  $\neg \int \mathit{flame} \geq 2$  is written to file firstGoal.zolcs (given that the selected output format is ZOLCS, see Section D.3.7 on page 110).

#### D.4.6 Translation Settings

In order to change the behaviour of the translation algorithm, one case use a number of settings. Setting values may be of type boolean, keyword, quoted string, and integer. See Appendix E on page 115 for further details on possible settings and types.

The following example shows a line that disables polarity optimisation:

```
:- set polarityOpt = false.
```

```
:- goal goalWithoutPolOpt dur x \wedge y \wedge z >= 2.
```
When a setting has been set, its value is preserved throughout the following lines until it is set again. In the above case, polarity optimisation is enabled in the translation process of goal goalWithPolOpt and any goal that may follow.

If, instead, one wants to perform a translation process both with and without polarity optimisation on a formula, one could write the following input lines to the BMC/DCValidator:

```
:- set polarityOpt = true.
:- goal goalWithPolOpt dur x \wedge y \wedge z >= 2.
:- set polarityOpt = false.
:- goal goalWithoutPolOpt dur x \wedge y \wedge z >= 2.
```
Actually, one can even leave out the first line since polarity optimisation is enabled by default. Find more information about settings and their default values in Section D.3 on page 108.

#### Example: Setting the Model Length Bound

In most cases, one wants to specify a bound on the number of steps used in the translation process. The k value is a setting just like any other setting and can therefore be set one or more times as needed.

Example:

```
:- set k = 3.
:- goal goal3 dur x \wedge y \wedge z >= 2.
:- set k = 5.
:- goal goal5 dur x \wedge y \wedge z >= 2.
```
#### D.4.7 Shell Commands

Between the validation of goals, you may wish to have a shell command executed, e.g. to update your PATH system variable to point to the SAT solver. This can be achieved using the shell keyword, as illustrated in the following example:

:- shell("export PATH=\$PATH: "/hysat/hysat-1.7/bin").

#### D.4.8 Taking Advantage of Pre-Processing

The pre-processing macro expansion makes it possible to avoid repeated use of the same text in an input file.

#### Simple Macros

The pre-processor works in such a way that it looks for definitions (characterised by  $\ell = \ell = \ell$ ) and for references to those definitions in the input file. Each time a definition is referenced in a piece of text, that reference is substituted with the original definition. Redefinition is not allowed, and neither are recursive definitions.

The main idea is shown in the following example that could have been part of an input file for the BMC/DCValidator:

```
:- a =^* = x \wedge y:- goal goalWithPolOpt dur a \wedge z >= 2.
:- set polarityOpt = false.
:- goal goalWithoutPolOpt dur a \wedge u >= 2.
```
The point is that the macro pre-processing substitutes all occurences of a with  $x/\y$  and leaves out the definition of a.

```
:- goal goalWithPolOpt dur x \wedge y \wedge z >= 2.
:- set polarityOpt = false.
:- goal goalWithoutPolOpt dur x \wedge y \wedge u >= 2.
```
#### Parameterised Macros

It is also possible to create parameterised references with zero or more parameters. Again, one needs to be aware that redefining or overloading of a reference is not allowed.

```
:- a(n) = \hat{i} = dur x \wedge y \wedge z >= n.
:- b() = \hat{=} a(1).
:- goal goalWithPolOpt2 a(2).
:- goal goalWithPolOpt4 a(4).
:- set polarityOpt = false.
:- goal goalWithoutOptPol2 a(2).
:- goal goalWithoutOptPol4 a(4).
:- goal goalWithoutOptPol1 b().
:- goal goalWithoutOptPol1Again b.
```
After pre-processing, the input looks like this:

```
:- goal goalWithPolOpt2 dur x \wedge y \wedge z >= 2.
```

```
:- goal goalWithPolOpt4 dur x \wedge y \wedge z >= 4.
```

```
:- set polarityOpt = false.
```

```
:- goal goalWithoutOptPol2 dur x \wedge y \wedge z >= 2.
```

```
:- goal goalWithoutOptPol4 dur x \wedge y \wedge z >= 4.
```

```
:- goal goalWithoutOptPol1 dur x \wedge y \wedge z >= 1.
```
:- goal goalWithoutOptPol1Again dur x  $\wedge$  y  $\wedge$  z >= 1.

### D.5 Running the BMC/DCValidator

To run the BMC/DCValidator tool, you must have a Java Runtime Environment 1 installed on your computer. The BMC/DCValidator is packaged in a bmc.jar file and can be run with the command:

java -jar bmc.jar options inputfile

The validity of the formulas that have been defined as goals in your input file will printed on the screen.

The options are as follows:

#### -solverCmd cmd

The command to run your SAT solver. The BMC/DCValidator currently supports only HySat, but you must still supply a path, e.g. bin/hysat.exe.

#### -shellCmd cmd

The command necessary to spawn a new process that executes a given program on your operating system. If you do not specify this command, the BMC/DCValidator will try to determine it based on the name of your operating system:

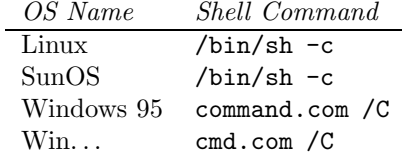

The shell command will be used to execute both the solver command and any commands specified in your input file using " $shell$ ...)" (see Section D.4.7 on page 112).

Typically, you will need to specify the shellCmd if you are running a Windows operating system and your solver needs to run in the Cygwin environment. In this case, you should specify the shellCmd to "bash  $-c$ ", given that Cygwin's bash.exe is in your system PATH.

#### -displayTrace

If you enable the displayTrace option, a trace corresponding to a counter example for each of your formulas to be validated will be displayed (in separate windows) if the formula turns out to be invalid.

<sup>&</sup>lt;sup>1</sup>The BMC/DCValidator has been tested with a JRE version 1.4.1 only.

## Appendix E

# BNF Specification of Input Format

For those acquianted with BNF<sup>1</sup>, we have supplied a grammar that describes what the input format of the file must look like *after* the macro expansion.

The macros are not included, since they may substitute any part of the input text, except the '.' symbol.

```
<input> ::= <line>*;
<line> ::= <line_symbol> {
<set_command> | <shell_command> | <state_definition> | <goal_statement> } <dot>;
%% goal statements
<goal_statement> ::= 'goal' <goal_name> <dc_formula>
<goal_name> ::= <id_string>
%% set commands
<set_command> ::= 'set' { | <bool_option> | <string_option> | <int_option> }
<bool_option> ::= { 'findk' | 'nnf' | 'polarityOpt' } <eq_sign> <boolean>
<string_option> ::= { <output_folder_option> | <output_type_option> |
     <f_recognition_option> }
<output_folder_option> ::= 'outputFolder' <eq_sign> <quoted_string>
<output_type_option> ::= 'outputType' <eq_sign> { 'zolcs' | 'dimacs' }
<f_recognition_option> ::= 'fRecognition' <eq_sign> {'id' | 'syntactic' |
             'semantic'}
<int_option> ::= { <k_option> | <dc_simp_level_option> }
<k_option> ::= 'k' <eq_sign> <pos_integer>
<dc_simp_level_option> ::= 'dcSimpLevel' <eq_sign> { '0' | '1' | '2' }
%% shell commands
<shell_command> ::= 'shell' <l_parenthesis> <quoted_string> <r_parenthesis>
%% state_definitions
<state_definition> ::= 'state' <state_name>
```
<sup>1</sup>Backus Naur Form

```
<state_name> ::= <id_string>
%% formula
<dc_formula> ::= { <state_name> | <binary_dc> | <unary_dc> | <boolean_val> |
<l_duration> | <duration> | <l_parenthesis> <dc_formula> <r_parenthesis>}
\{ \b{boolean\_val} \} ::= { 'true' | 'false' }
<binary_operator> ::= { <op_and> | <op_or> | <op_implication> | <op_biimplication> | <op_chop> }
<unary_sa_operator> ::= <op_negation>
<unary_dc_operator> :: { <unary_sa_operator> | <op_evt> | <op_all> }
<unary_dc> ::= <unary_dc_operator> <dc_formula>
<binary_dc> ::= <dc_formula> <binary_operator> <dc_formula>
<duration> ::= <op_duration> { <sa_formula> | <id_string> } <int_comp_sign>
<integer>
<l_duration> ::= 'l' <int_comp_sign> <integer>
<sa_formula> ::= { <state_name> | <binary_sa> | <unary_sa> | <boolean_val> |
<l_parenthesis> } <sa_formula> <r_parenthesis>}
<unary_sa> ::= <unary_sa_operator> <sa_formula>
<binary_sa_connective> ::= <sa_formula> <binary_operator> <sa_formula>
%% simple types/values
<pos_integer> ::= <DIGIT>+
\langleinteger> ::= {'-' | } \langlepos_integer>
\langlestring> ::= { \langleLETTER> | \langleDIGIT> }+
<id_string> ::= <LETTER> {<string> | }
\langle \text{quoted\_string} \rangle ::= \langle \text{''} \rangle {\langle \text{string} \rangle | } \langle \text{''} \rangle\langlel_parenthesis> ::= '('
<r_parenthesis> ::= ')'
\text{eq\_sign}:: = '='
\text{The\_sign}::= '<='
\text{deg\_sign}: := '<'
<gte_sign> ::= '>='
\text{deg\_sign}::= '>'
<int_comp_sign> ::= { eq_sign | lte_sign | leq_sign | gte_sign | geq_sign}
\langle op\_negation \rangle ::= '"'
<op_duration> ::= 'dur'
\langle op\_and \rangle ::= '/\langle \cdot \rangle'\text{op\_or}:: \sqrt{\ }\text{Top\_chop}:: = ';'
<op_implication> ::= '->'
<op_biimplication> ::= '<->'
<op_evt> ::= 'evt'
\text{op}_\text{all} ::= 'all'
<line_symbol> ::= ':-'
\langle dot \rangle ::= '.'
```
# Appendix F

# Specifications for Lexer/Parser Generators

In Appendix F.1 we list the specification for the lexer generator JLex, see [JLex]. Correspondingly, Appendix F.2 contains the specification for the parser generator JCup, see [JCup].

#### F.1 Lexer Specification

```
1 package bmc. parser;
2
3 import java cup . runtime . Symbol ;
4 import java.text. ParseException;
5
6 %%
7 %publi c
8 %cup
9 %l i n e
10 %c l a ss BMCLex
11 \quad %e o f v a l {
12 return new Symbol(BMCSymbols.EOF);
13 \quad %e o f v a l }
14 %yylexthrow{
15 ParseException
16 %yylexthrow}
17 \frac{9}{6}18 public int getLineNo() {
_{19} return yyline +1;
20 }
21
22 public String getTokenStr() {
23 r e turn yytext () ;
24 }
25 %}
```

```
26 %%
27 \t" ." { return new Symbol(BMCSymbols.DOT); }
28 ";" { return new Symbol(BMCSymbols.CHOP); }
_{29} \left[ / \right] \left[ \setminus \right] { return new Symbol(BMCSymbols.AND); }
30 [\ \{\ \ ]\ ]\ ] { return new Symbol(BMCSymbols.OR); }
31 "<sup>~</sup>" { return new Symbol(BMCSymbols.NEG); }
32 "−>" { r e turn new Symbol(BMCSymbols.IMPL) ; }
33 "<−>" { r e turn new Symbol(BMCSymbols. BIIMPL) ; }
\gamma_{34} "\gg=" { return new Symbol(BMCSymbols.GEQ);
35\quad \text{``<=''} \ \{ \ \ \text{return new Symbol} \ (\text{BMCSymbols. LEQ}) \ ;36 ">" { r e turn new Symbol(BMCSymbols.GT) ; }
37 "<" { return new Symbol(BMCSymbols.LT); }
38 "=" { r e turn new Symbol(BMCSymbols.EQ) ; }
39 "(" { r e turn new Symbol(BMCSymbols.LPAREN) ; }
40 ")" { return new Symbol(BMCSymbols.RPAREN); }
41 ":−" { r e turn new Symbol(BMCSymbols. LINE) ; }
v^* = \hat{v} = \{ \text{return new Symbol}(\text{BMCSymbols. DEF}) ; \}43 " ," { r e turn new Symbol(BMCSymbols.COMMA) ; }
44 " true " { r e turn new Symbol(BMCSymbols.TRUE) ; }
45 " false" { return new Symbol(BMCSymbols.FALSE); }
46 "dur" { r e turn new Symbol(BMCSymbols.DUR) ; }
<sup>47</sup> " all " { return new Symbol(BMCSymbols.ALL); }
48 " evt" { return new Symbol(BMCSymbols.EVT); }
^{\prime} 49 " l" { return new Symbol(BMCSymbols.L); }
50 " state" { return new Symbol(BMCSymbols.STATE); }
51 " set" { return new Symbol(BMCSymbols.SET); }
<sup>52</sup> "findk" { return new Symbol(BMCSymbols.FINDK); }
53 " nnf" { return new Symbol(BMCSymbols.NNF); }
54 "k" { r e turn new Symbol(BMCSymbols.K) ; }
55 "goal" { return new Symbol(BMCSymbols.GOAL) ; }
56 " shell" { return new Symbol(BMCSymbols. SHELL) ; }
57 " polarity Opt" { return new Symbol(BMCSymbols.POLOPT); }
58 "dcSimpLevel" { return new Symbol(BMCSymbols.DCSIMPLEVEL)
       ; }
59 "outputFormat " { r e turn new Symbol(BMCSymbols.
       OUTPUTFORMAT) ; }
60 " outputFolder " { r e turn new Symbol(BMCSymbols.
       OUTPUTFOLDER) ; }
61 " fRecognition" { return new Symbol(BMCSymbols.FREC); }
_{62} [-]?[0-9]+ { return new Symbol(BMCSymbols.NUMBER, new
       Integer(yytext()); }
63 [ \ t \ r \n\ f ] { /∗ i gno r e white space . ∗/ }
64 [ a−zA−Z][0 −9a−zA−Z] ∗ { r e turn new Symbol(BMCSymbols. ID ,
       yytext() );65 \ " \left[\wedge\right] \left[\wedge\right] \left[\wedge\right] \left[\wedge\right] \left[\wedge\right]66 String str = yytext().substring (1, yytext().
                \text{length}() - 1);<sup>67</sup> return new Symbol(BMCSymbols.ESCAPEDSTRING, str);
68 }
```
69 . { throw new ParseException ("Illegal character: "+yytext")  $($ ),  $getLineNo()$ ; }

#### F.2 Parser Specification

```
1 package bmc. parser;
\overline{2}3 import java cup . runtime . ∗ ;
4 import java.util.*;
5 import java.io.Reader;
6 import java.text. ParseException;
7 import bmc . formula . ∗ ;
   import bmc. util .*;
9 import bmc . ∗ ;
10
_{11} parser code {:
12 private List tasks;
13 private Settings settings;
14 private Map states;
15
16 private String errorMsg;
17 private BMCLex lex;
18
19 void addState ( String stateName ) {
<sup>20</sup> states.put (stateName, new State (stateName));
21 }
22
23 State getState (String stateName) throws ParseException,
          CloneNotSupportedException {
<sup>24</sup> if (!states.containsKey(stateName)) {
25 throw new ParseException ("Undeclared state "+
             stateName, ((BMCLex) getScanner()).getLineNo());
26 }
<sup>27</sup> return (State) ((State) states.get(stateName)).clone
           ();
28 }
29
30 void addCommand( String commandText) {
_{31} Command command = new Command( commandText) ;
32 \text{ t asks } \text{. add} \text{ (command)}33 }
34
35 void addGoal ( String goalName , Formula formula )
36 throws ParseException , CloneNotSupportedException {
37 \text{ Goal goal} = \text{new Goal(goalName, formula, (Setting)}\text{settings. clone}(), new \text{HashSet}(\text{states. values}() ) );
_{38} tasks .add(goal);39 }
40
41 public Settings getSettings () {
```

```
<sup>42</sup> return settings;
43 }
44
45 public List parseTasks () throws Exception {
_{46} parse ();
_{47} if (errorMsg != null) {
48 throw new ParseException (errorMsg, 0);
49 }
50 return tasks;
51 }
52
53 public void setScanner (Scanner s) {
54 super . setScanner (s);
1ex = (BMCLex) s;
56 }
57
58 public void report_error (String message, Object info) {
59 errorMsg = "Error: Encountered \ '"\text{+lex.getTokenStr }()+60 "\langle" unexpectedly at line "+lex.getLineNo()+"\n";
61 }
62
63 public void report fatal error (String message, Object
         \inf64 throws Exception {
65 report_error (message, info);
66 done parsing () ;
<sup>67</sup> throw new ParseException (errorMsg, 0);
68 }
69
70
71 : \}72
73 init with \{\cdot\}\sigma if ( tasks = null) {
\tau<sup>5</sup> tasks = new LinkedList();
76 }
77 else {
\tau<sup>78</sup> t a sks. c l e a r ();
79 }
\omega_{\text{so}} if (settings =\text{null}) {
s_1 settings = new Settings ();
82 }
_{83} else {
_{84} settings.setStdValues();
85 }
^{86} if (states = null) {
s<sub>7</sub> states = new HashMap();
88 }
89 else {
_{90} states.clear();
```

```
91 }
92 : \}93
94 terminal DOT, CHOP, AND, OR, NEG, IMPL, BIIMPL;
95 terminal LEQ, GT, LT, EQ, GEQ, LPAREN, RPAREN;
96 terminal TRUE, FALSE;
97 terminal DUR, STATE, GOAL, LINE;
98 terminal ALL, EVT, L;
99 terminal K, OUTPUTFORMAT, OUTPUTFOLDER, POLOPT,
       DCSIMPLEVEL;
100 terminal SET, SHELL, FINDK, NNF;
101 terminal Integer NUMBER;
102 terminal String ID, ESCAPEDSTRING;
103 terminal COMMA, DEF;
104 terminal FREC;
105
106 non terminal Formula saFormula;
107 non terminal Formula dcFormula;
108 non terminal formulaList, formula;
109 non terminal Boolean bool;
110
111 precedence nonassoc BIIMPL;
112 precedence right IMPL;
113 precedence left OR;
114 precedence left AND;
115 precedence left CHOP;
116 precedence nonassoc ALL, EVT, NEG;
117 precedence nonassoc DUR;
118
_{119} formulaList ::= formulaList formula | formula;
_{120} formula ::= LINE STATE ID: id DOT
\{ : \text{ parser.addState}(\text{id}) ; : \}122 | LINE SHELL LPAREN ESCAPEDSTRING : comm RPAREN DOT
<sup>123</sup> \{ : \text{ parser } \text{. addCommand}(\text{comm}) \; ; \; : \}124 | LINE GOAL ID : name dcFormula : f DOT
125 {: parser . addGoal (name, f); :}
126 | LINE SET K EQ NUMBER: n DOT
\{ : \text{ parser.getSetting } ().setK(n.intValue()) ; : \}128 | LINE SET FINDK EQ bool :b DOT
\{\colon \text{parse} \mid \text{getSetting } (\text{).setFindK (b. booleanValue } \text{))}\}: }
130 | LINE SET NNF EQ bool : b DOT
<sup>131</sup> {: parser .getSettings () .setNNF(b . booleanValue ());
             : }
132 | LINE SET POLOPT EQ bool : b DOT
<sup>133</sup> {: parser.getSettings ().setPolarityOpt(b.
             booleanValue()); :
134 | LINE SET DCSIMPLEVEL EQ NUMBER: n DOT
<sup>135</sup> {: parser . get Settings () . set DCSimpLevel (n . intValue ()
              ); ; ; ; ; ; *
```
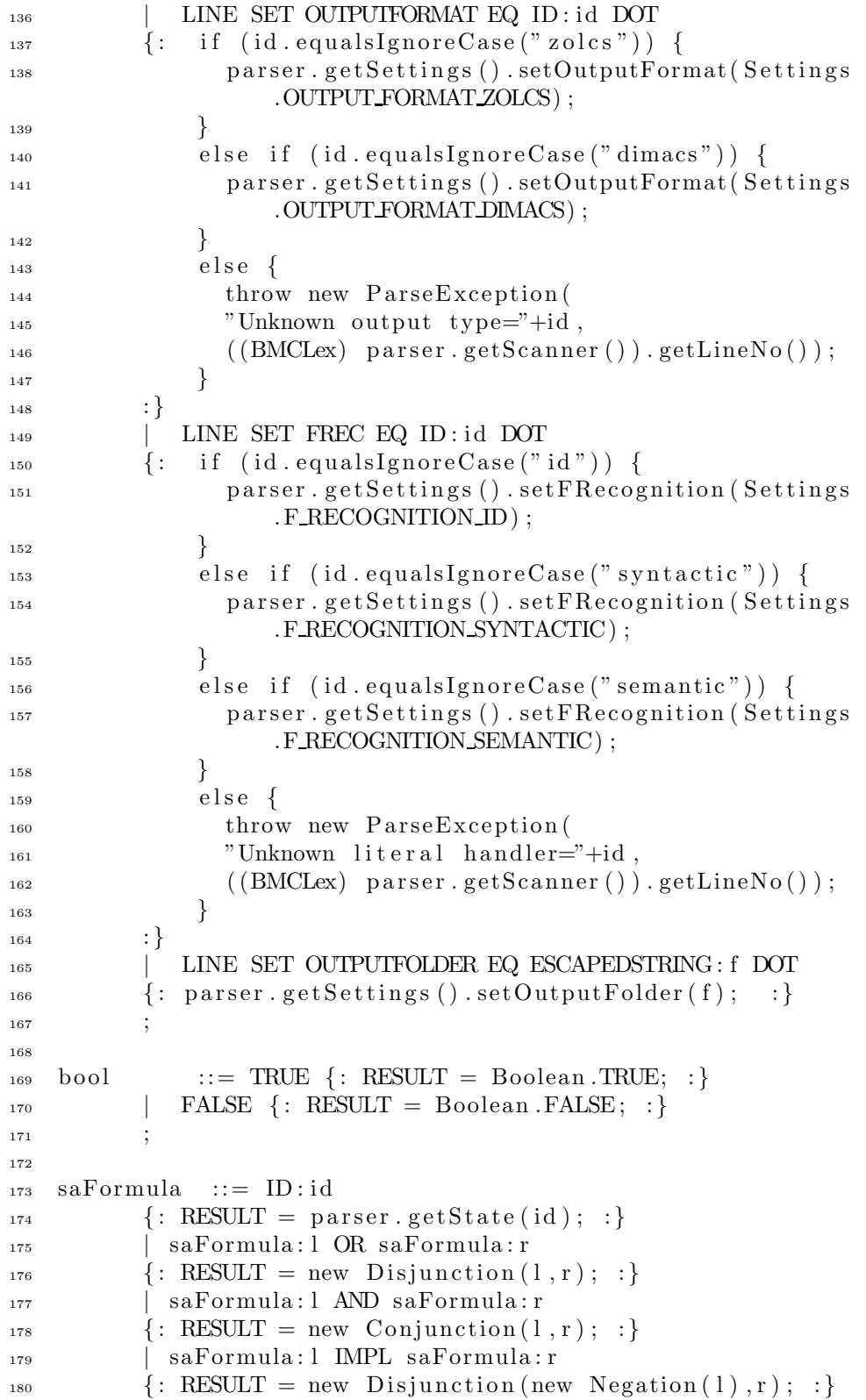

```
181 | saFormula : l BIIMPL saFormula : r
<sup>182</sup> { : RESULT = new Conjunction (
<sup>183</sup> new Disjunction (
<sup>184</sup> new Negation ((Formula) l.clone()),
_{185} (Formula) r \cdot \text{clone}(),
_{186} new Disjunction (1, new Negation(r));
187 : }
188 | TRUE
189 {: RESULT = new True (); :}
190 | FALSE
191 {: RESULT = new False (); :}
192 | NEG saFormula: f
_{193} {: RESULT = new Negation ( f ) ; :}
194 | LPAREN saFormula : f RPAREN
195 \{ : \text{RESULT} = f ; : \}196 ;
197
_{198} dcFormula ::= dcFormula:1 OR dcFormula:r
<sup>199</sup> \{ : \text{RESULT} = \text{new} \text{ Disjunction} (1, r) ; : \}200 | dcFormula : l AND dcFormula : r
_{201} { : RESULT = new Conjunction (1, r); :}
202 | dcFormula : l CHOP dcFormula : r
203 \{ : \text{RESULT} = \text{new} \text{ Chop}(1, r) ; : \}204 | dcFormula : l IMPL dcFormula : r
<sup>205</sup> \{:\text{RESULT} = \text{new} \text{ Disjunction (new negation (1), r)}; : \}206 | dcFormula : l BIIMPL dcFormula : r
_{207} {: RESULT = new Conjunction (
208 new Disjunction (
209 new Negation ((Formula) 1. clone ()),
_{210} (Formula) r.clone()),
_{211} new Disjunction (1, new \text{Negation}(r)));
212 : \}213 | ALL dcFormula : f
_{214} { : RESULT = new Negation (new Chop(new Chop(new True
              (),
215 new Negation (f)), new True ());
216 : \left\}<sup>217</sup> | EVT dcFormula: f
<sup>218</sup> \{ : \text{RESULT} = \text{new} \text{ Chop}(\text{new} \text{ Chop}(\text{new} \text{ True}(), f), \text{new}\}True() ; : }
219 | DUR saFormula : f GEQ NUMBER: n
220 \{\colon \text{ if } (n.\text{intValue}() \leq 0) \}\text{RESULT} = \text{new True}();
\{222\} }
223 e lse {
\text{RESULT} = \text{new} \text{Duration}(\text{f}, \text{n.intValue}());\begin{array}{c} 225 \end{array} }
226 :
<sup>227</sup> | DUR saFormula: f LEQ NUMBER: n
228 \{\colon \text{if} (\text{n.intValue}() < 0) \}
```

```
\text{RESULT} = \text{new False} ();
\{230\} }
_{231} e lse {
\text{RESULT} = \text{new} \text{Negation} (\text{new} \text{Duration} (f, n.intValue() +1);
\left.\begin{array}{ccc}\n233 & & \rightarrow & \rightarrow\n\end{array}\right\}234 : }
235 | DUR saFormula : f GT NUMBER: n
_{236} {: if (n.intValue() < 0) {
\text{RESULT} = \text{new True}();
238 }
239 e lse {
\text{RESULT} = \text{new} \text{Duration}(f, n \text{ . intValue}() + 1);\{241\} }
242 :
243 | DUR saFormula : f LT NUMBER: n
244 \{\colon \text{ if } (n.\text{intValue}() \leq 0) \}\text{RESULT} = \text{new False} ();
\begin{matrix} 246 \end{matrix} }
247 else {
{\rm RESULT} = {\rm new\;\;Negation\;(new\;\;Duration (f, n.intValue() ) ;
249 }
250 : }
<sup>251</sup> | DUR saFormula : f EQ NUMBER: n
_{252} {: if (n.intValue() < 0) {
\text{RESULT} = \text{new False} ();
\begin{array}{c} 254 \end{array} }
_{255} else if (n.intValue() == 0) {
{\rm RESULT} = {\rm new\;\; Negation\, (new\;\;Duration\, ( f \, , 1 \, ) \,)}\left.\begin{array}{ccc}\n & 257 \\
 & & \n\end{array}\right\}258 e lse {
F_{259} Formula tmp1 = new Duration (f, n, intValue());F_{260} Formula tmp2 = new Negation (new Duration (f, n).
                     intValue() +1));\text{RESULT} = \text{new} \text{Conjunction}(\text{tmp1}, \text{tmp2});\{262\} }
263 :
264 | TRUE
265 \{ : \text{RESULT} = \text{new True}() ; : \}266 | FALSE
267 \{ : \text{RESULT} = \text{new} \text{ False}() ; : \}268 | NEG dcFormula : f
_{269} {: RESULT = new Negation ( f ) ; :}
270 | L LEQ NUMBER: n
_{271} {: if (n.intValue() < 0) {
RESULT = new False();
\begin{array}{c} \text{273} \\ \end{array}274 e lse {
```

```
275 RESULT = new Negation (new Duration (new True ()
                 , n. intValue ( )+1);\begin{matrix} 276 \end{matrix} }
277 : \}278 | L GEQ NUMBER: n
_{279} {: if (n.intValue() \leq 0) {
{\rm RESULT} = {\rm new True}();\{281\} }
282 else {
<sup>283</sup> RESULT = new Duration (new True (), n. intValue ()
                 ) ;
\{284\} }
285 : }
286 | L LT NUMBER: n
287 \{\colon \text{ if } (n.\text{intValue}() \leq 0) \}\text{RESULT} = \text{new False} ();
289 }
290 e lse {
291 RESULT = new Negation (new Duration (new True ()
                 , n. intValue());
292 }
293 : \}294 | L GT NUMBER: n
295 \{\colon \text{ if } (n.\text{intValue}() < 0) \}\text{RESULT} = \text{new True}();
297 }
298 e ls e \{\text{RESULT} = \text{new} Duration (new True (), n. intValue ()
                 +1);300 }
301 : }
302 | L EQ NUMBER: n
303 \t\t \{\colon \text{if} \ (\text{n.intValue}() \leq 0) \}RESULT = new False();
305 }
_{306} else if (n.intValue() == 0) {
307 RESULT = new Negation (new Duration (new True ()
                 , 1) );
308 }
309 else {
_{310} Formula tmp1 = new Duration (new True (), n.
                 intValue() ;
311 Formula tmp2 = new Negation (new Duration (new
                 True (), n. intValue () +1));
RESULT = new Conjunction (tmp1,tmp2);\{313\} }
314 : }
315 | LPAREN dcFormula : f RPAREN
316 { : RESULT = f; :}
317 ; 317
```
# Appendix G Test Suites

This appendix contains source code and specifications for tests. First, Appendix G.1 gives the source code of the automated white box unit tests, then, Appendix G.2 on page 216 lists the source code and test cases for the automated black box tests, and finally, Appendix G.3 on page 228 gives a description of the manual black box tests.

#### G.1 Automated White Box Unit Test Suite

The following source code consists of classes that each perform unit tests on a single Java package. They have been listed below, in alphabetical order by package name. Finally, Section G.1.10 on page 215 contains the source code for the test program that uses all of the unit tests from the individual packages.

#### G.1.1 bmc.constraint.Test.java

```
1 package bmc. constraint;
2
3 import java.io.*;
4
5 import bmc. util .*;
6 import bmc. literal.*;
7 import bmc . formula . ∗ ;
8
9 import junit . framework .*;
10
11 public class Test extends TestCase {
12
13
14 private int boolLitNo;
15 private int currLitNo;
16
17 public Test (String testName) {
<sup>18</sup> super (testName);
19 }
```

```
21
22 protected void setUp() {
23 currLitNo = VariableNoGenerator. BOOL LIT_NO + 1;
24 }
25
_{26} public void testDIMACS() {
27 \t \text{Constant } \text{cstr1} = \text{new } \text{DIMACSConstrain}();
28 Constraint cstrTrue = new DIMACSConstraint ();
29 Constraint cstrFalse = new DIMACSConstraint ();
30 Literal lit1 = getLiteral (true);
31 Literal lit2 = getLiteral (false);
32
33 /∗
34 ∗ testing normal constraint behaviour
35 */
36 Assert . assert Equals ("No added literals.
               Constraint false by def", "-"+getTrueLit().
              getNumber () + " 0\nu", cstr1. toString () ;
37 Assert. assertFalse ("Not trivially true", cstr1.
               is Trivially True() ;
38
s<sub>9</sub> cstr1.addTerm(lit1);
40 Assert.assertEquals ("One normal lit added", lit1.
              getNumber () + " 0\nu", cstr1. toString ();
41
\text{cstr1} \cdot \text{addTerm}(\text{lit1});43 Assert.assertEquals ("Same lit added again. No
               difference", lit1.getNumber() + " 0\nu", cstr1.toString() ;
44
45 Assert. assert False ("Constraint isnt trivially
              true", cstr1.isTriviallyTrue();
46
\text{cstr1}\cdot\text{addTerm}\left(\text{getFalseLit}\left(\right)\right);48 Assert.assertEquals ("Adding false lit doesnt
              change anything", lit1.getNumber()+" 0\n\rightharpoonup",
               cstr1. to String ();
49 Assert. assert False ("Not trivially true", cstr1.
               is Trivially True() ;
50
51 \quad \text{cstr1.addTerm}(\text{lit1}. \text{flipSign}(),52 Assert. assertEquals ("Opposite sign added", cstr1.
               \text{toString}(), lit1.getNumber()+" −"+lit1.
              getNumber () + " 0\nu";
53 Assert.assertTrue ("Now trivially true", cstr1.
              is Trivially True() ;
54
55 c strTrue . addTerm(getTrueLit());
```
20

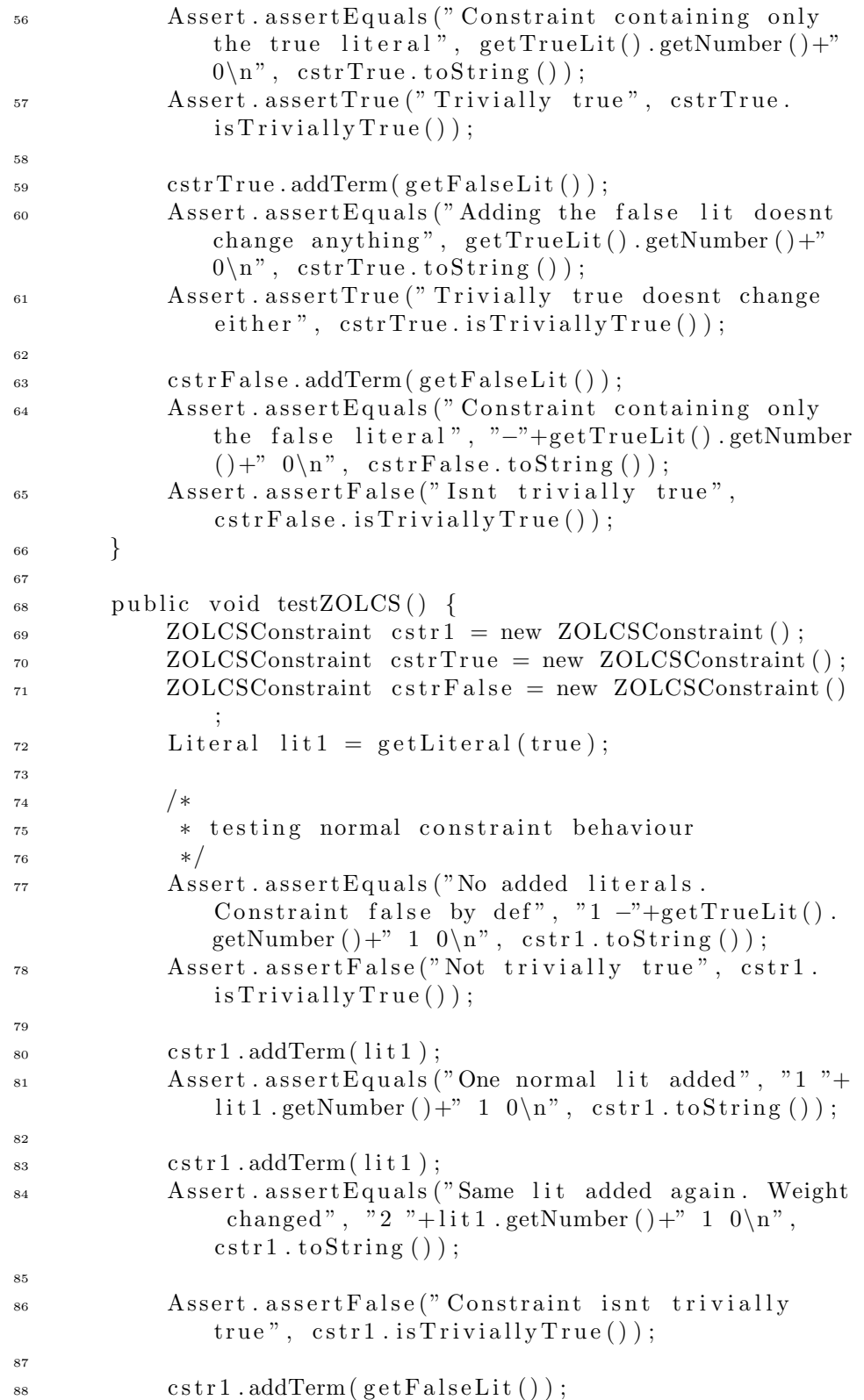

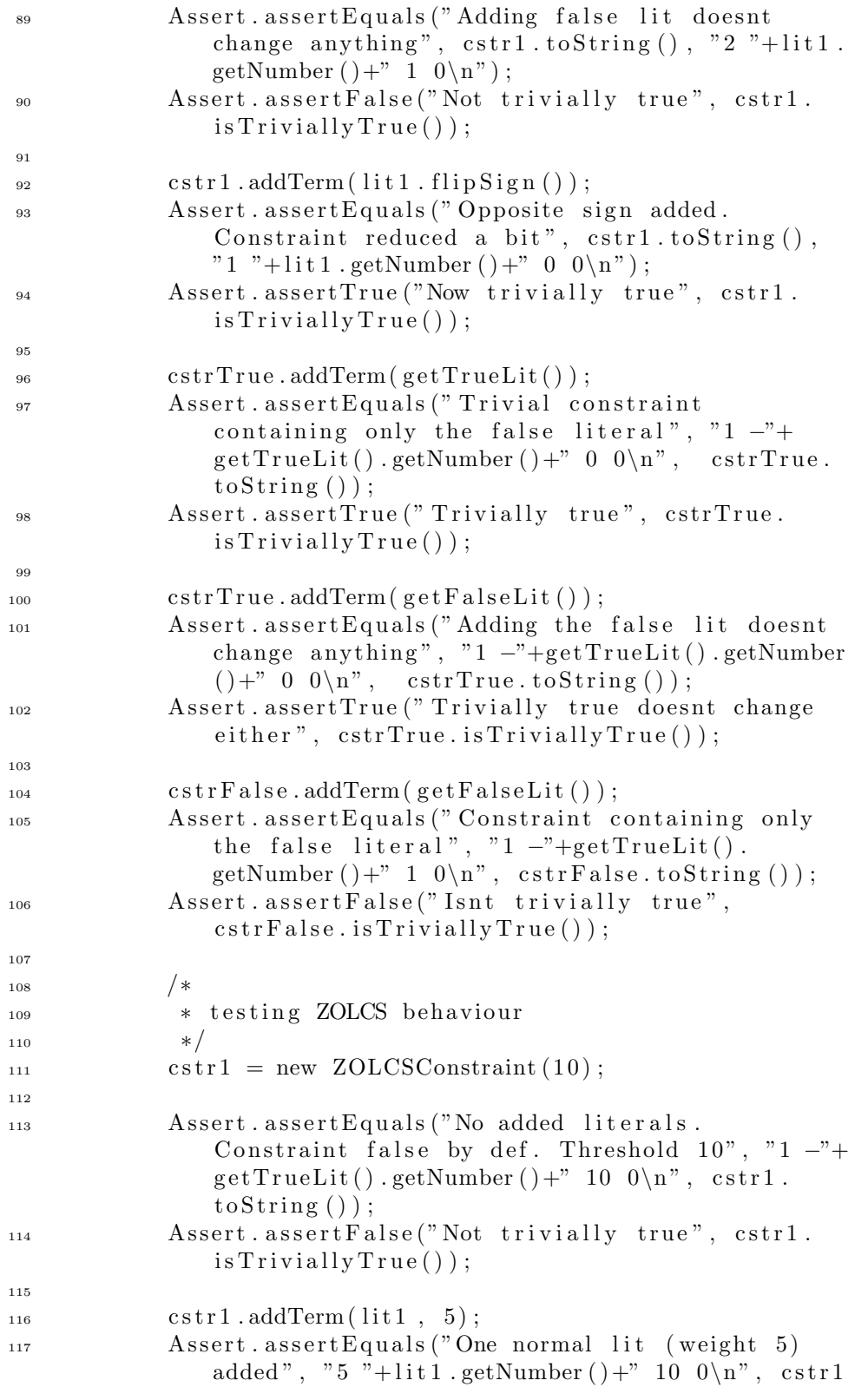

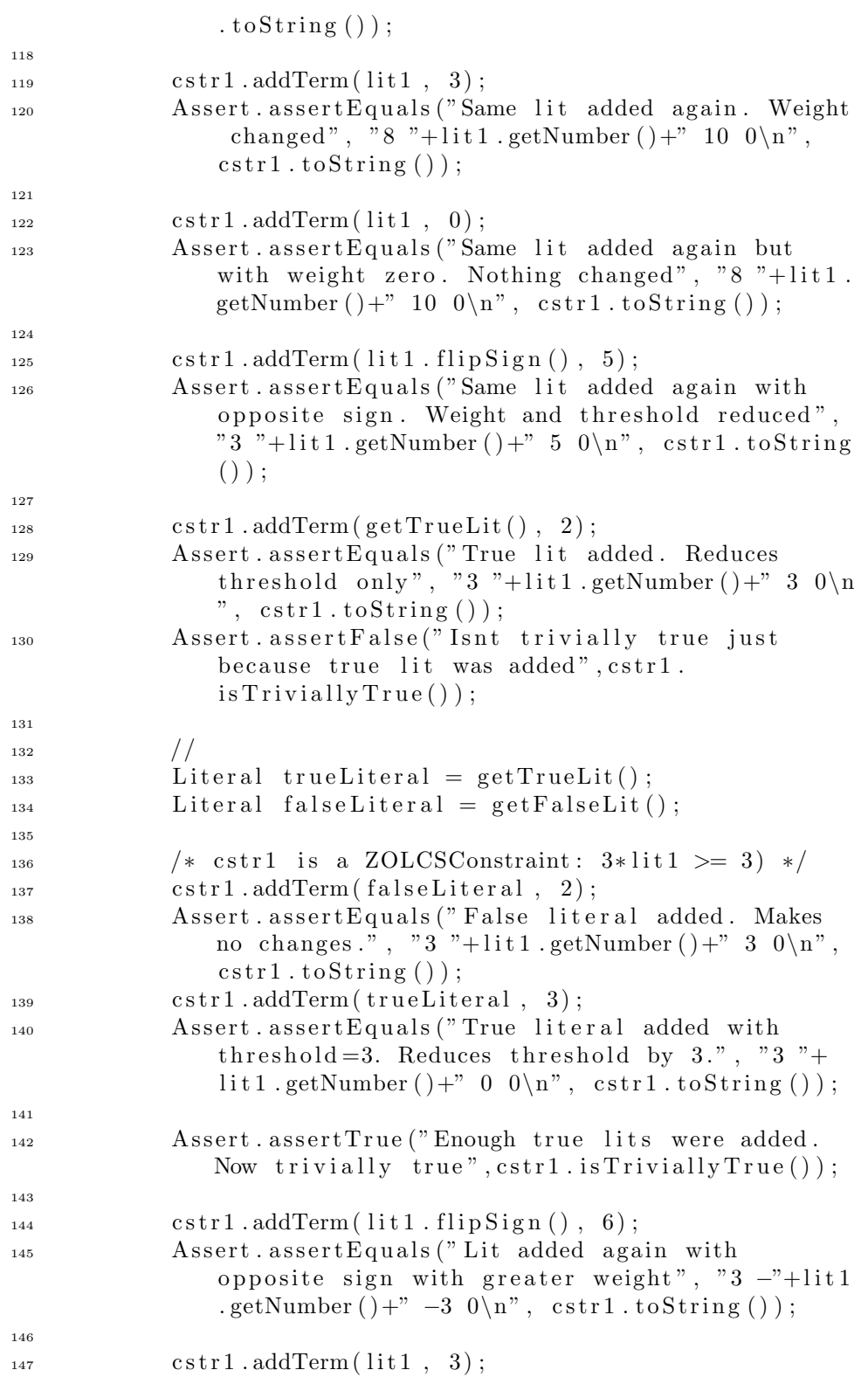

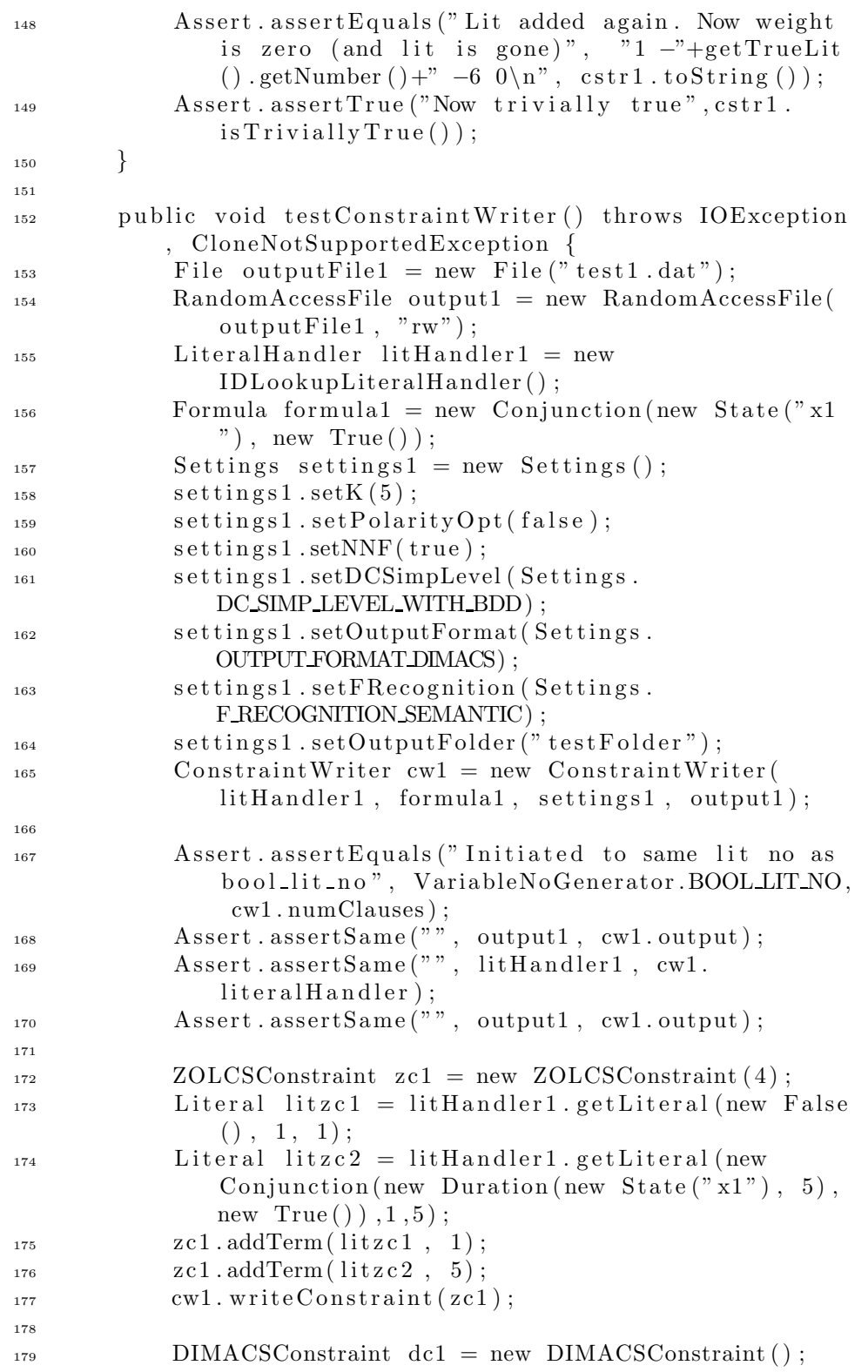

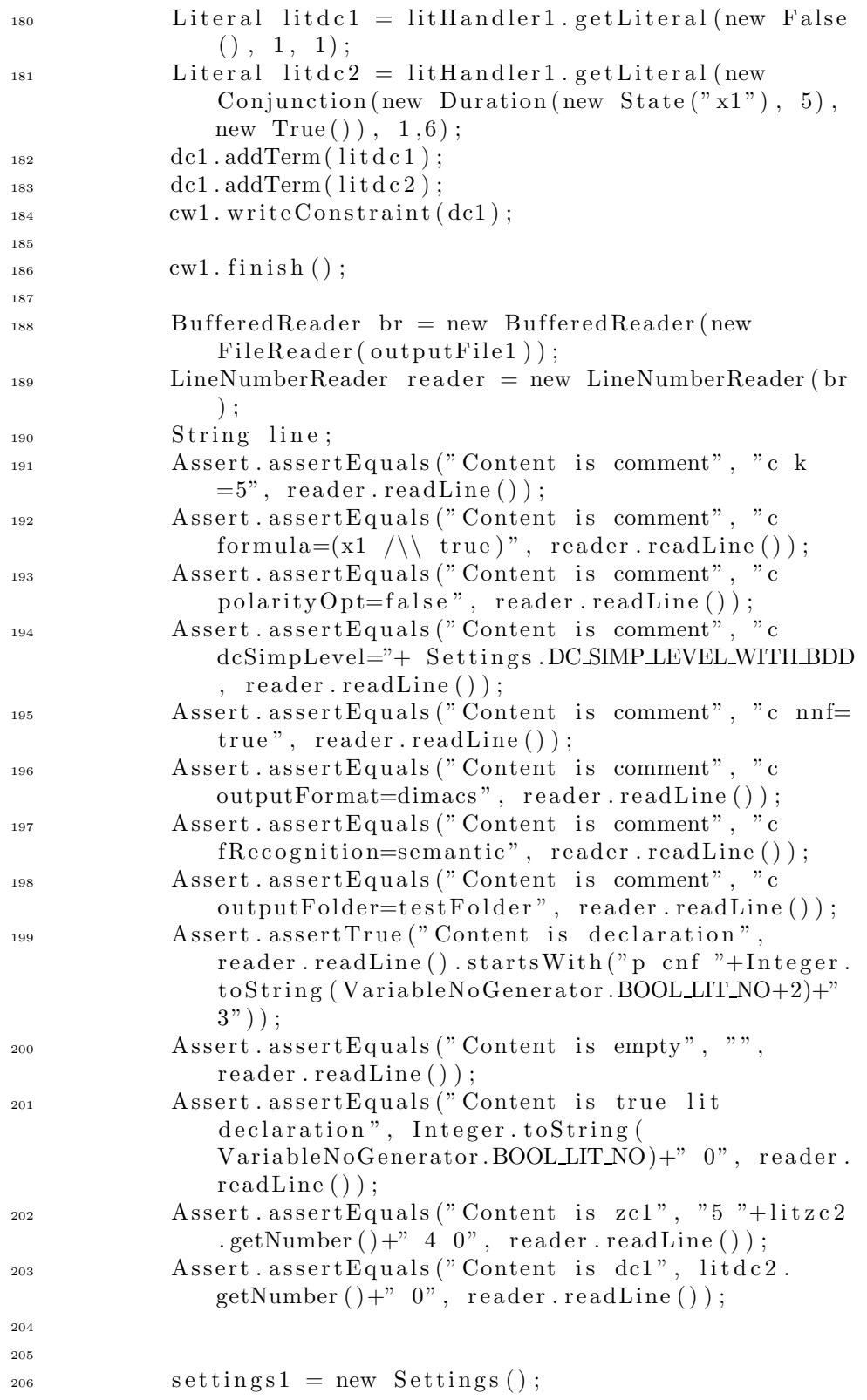

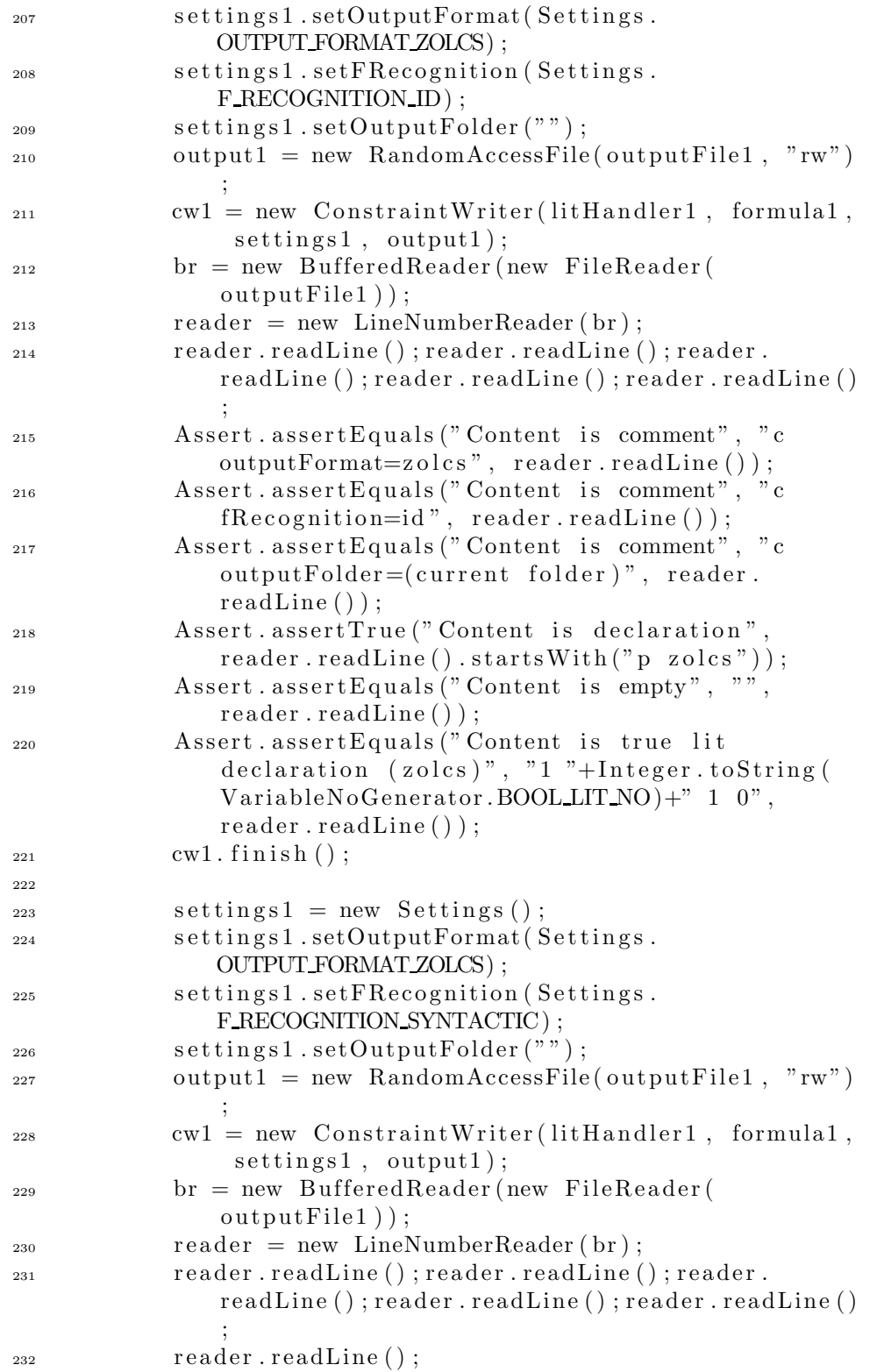
```
\Deltassert. assertEquals ("Content is comment", "c
                fRecognition=syntactic", reader.readLine());
234 \qquad \qquad \text{cw1.} \text{finish}();235 }
236
237
238 private Literal getLiteral (boolean sign) {
<sup>239</sup> return new Literal (currLitNo++, sign);
240 }
241
242 private Literal getTrueLit() {
<sup>243</sup> return Literal.getTrueLiteral();
244 }
245
246 private Literal getFalseLit() {
<sup>247</sup> return Literal.getFalseLiteral();
248 }
249
250 public static junit framework. Test suite () {
<sup>251</sup> return new TestSuite (Test. class);
252 }
253 }
```
## G.1.2 bmc.formula.Test.java

```
1 package bmc . formula ;
2
3 import java.util.*;
4 import bmc . robdd . ∗ ;
5 import junit . framework .*;
6
7 public class Test extends TestCase {
8
9 public Test (String testName) {
<sup>10</sup> super (testName);
11 }
12
13 public void performStandardTest (Formula f1, Formula
          f2, int formulaType) throws Exception {
Formula f1Cloned = (Formula) f1. clone();
15
16 /* Type and precedence */
17 Assert. assertTrue ("Type is correct", f1.getType ()
              = formulaType);
18
19 /∗ Id has been incremented ∗/
20 Assert.assertFalse("Ids are different", f1.getID
              () = f2 \cdot getID() ;
21
22 /* Equality and cloning */
```
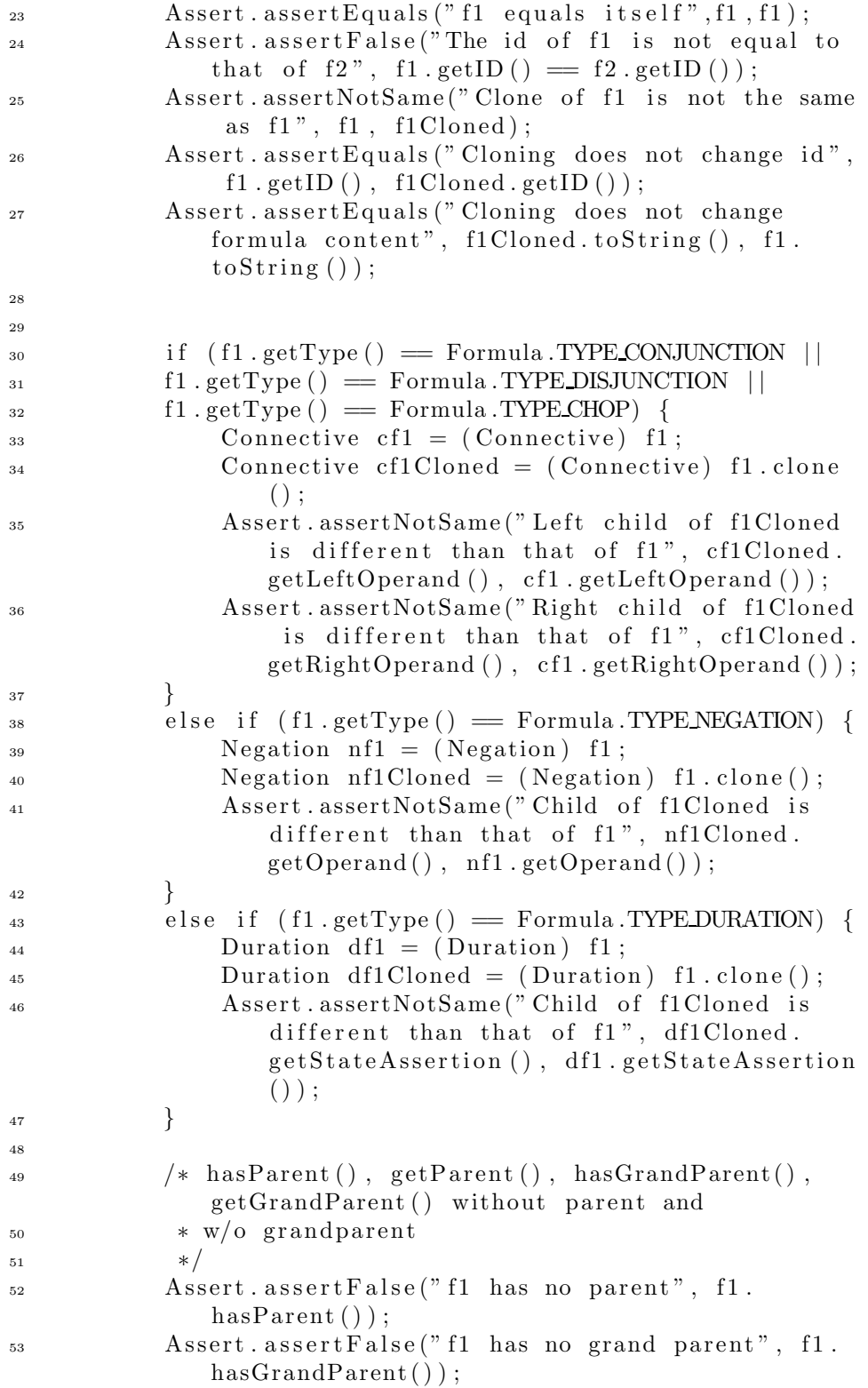

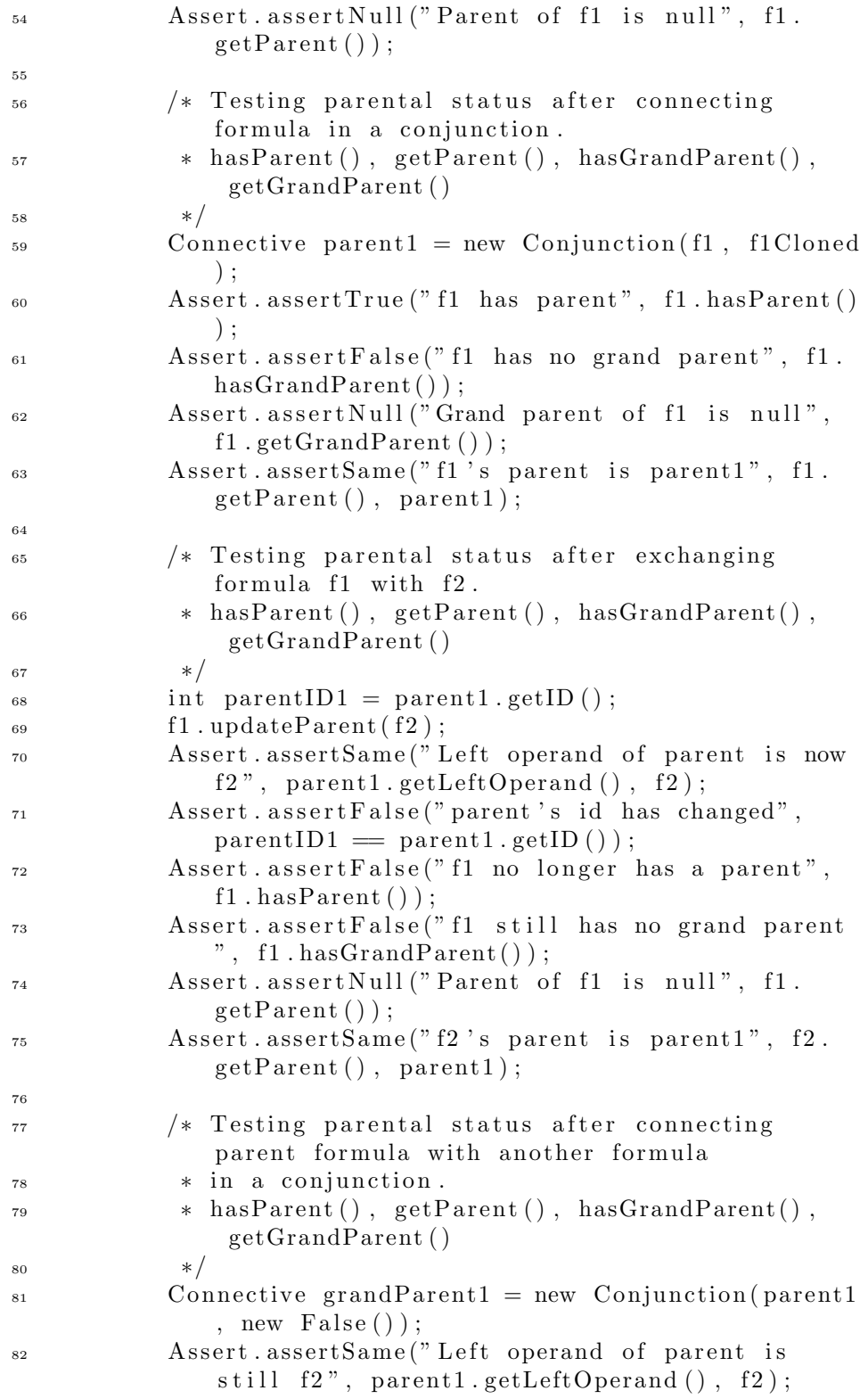

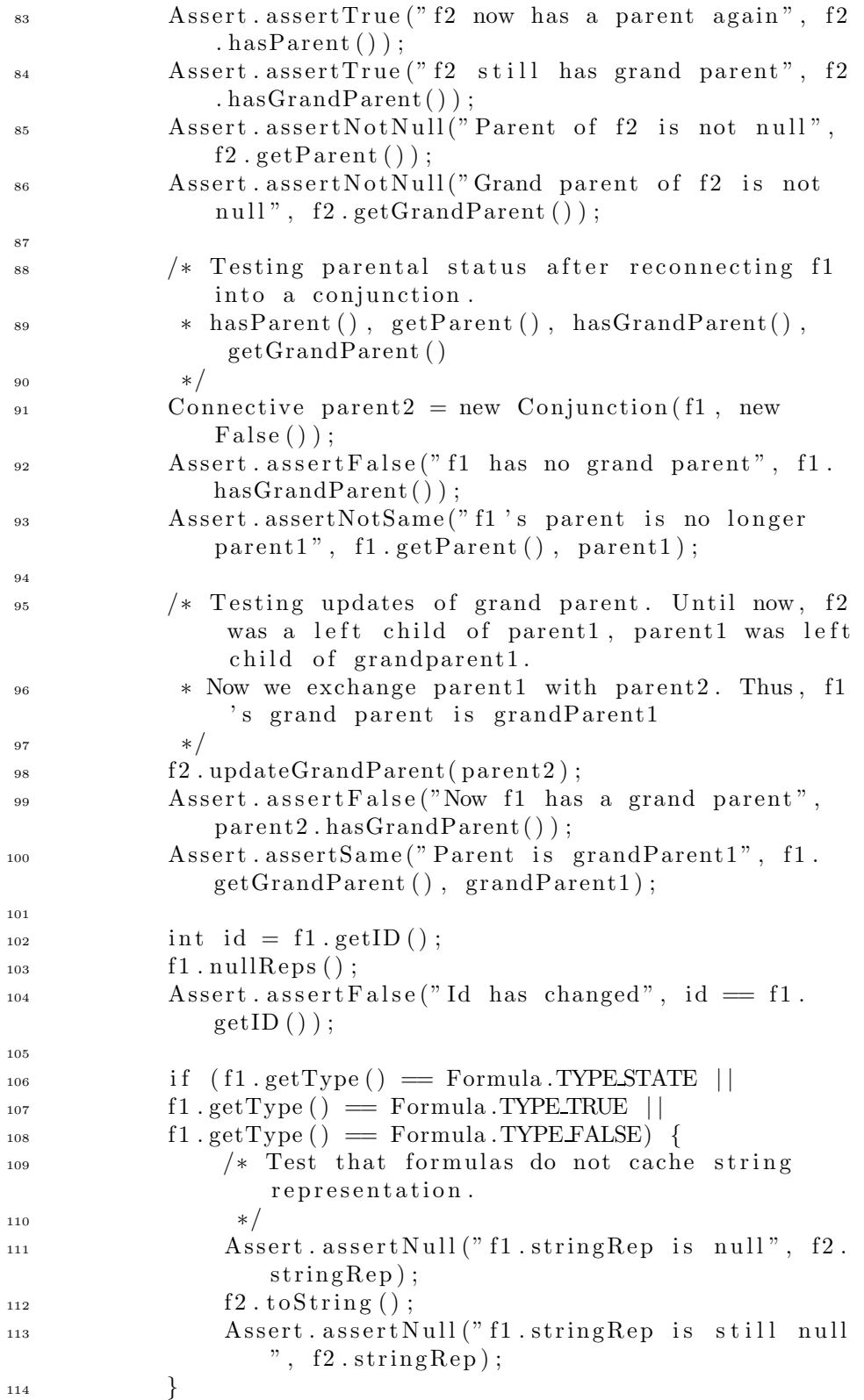

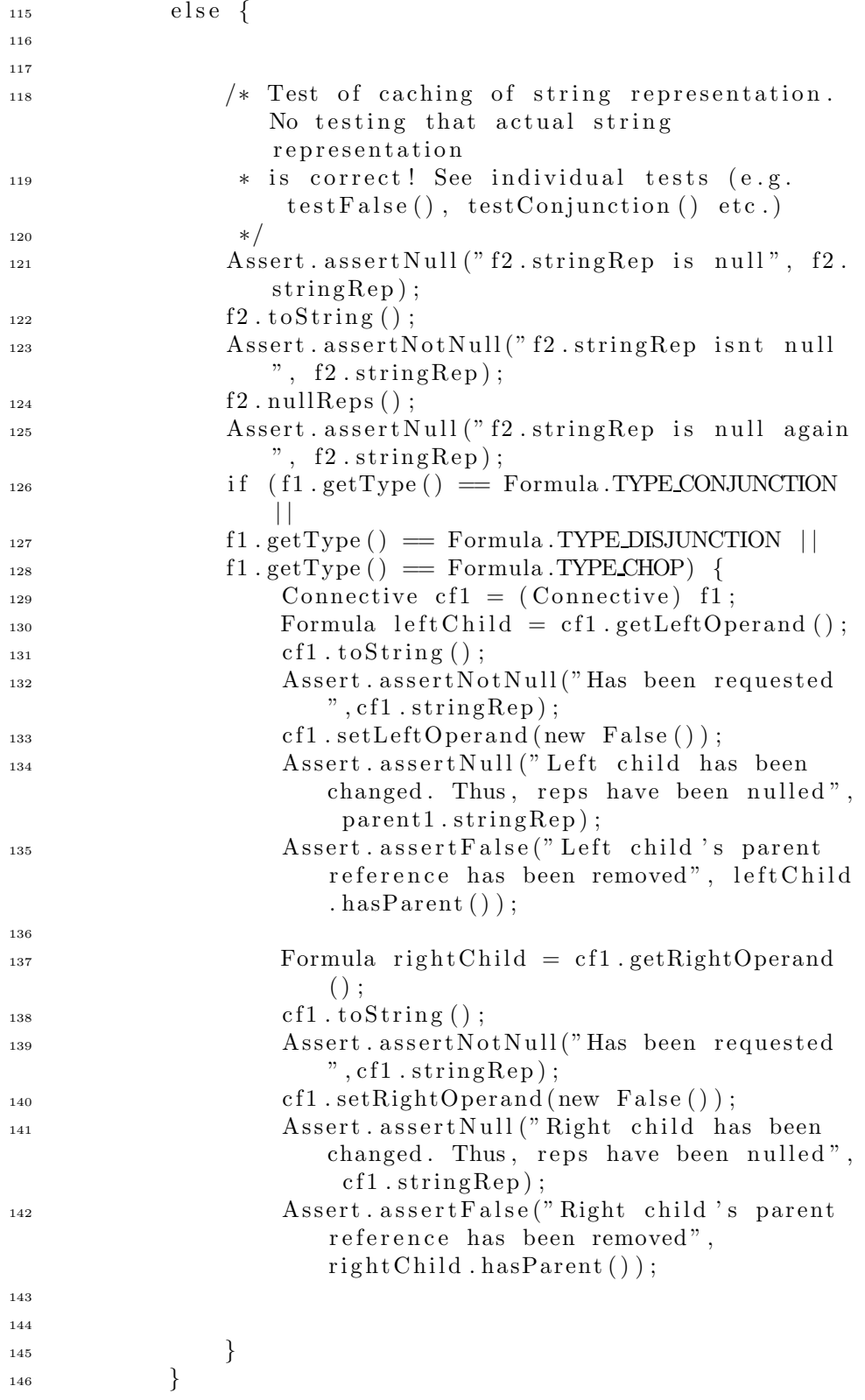

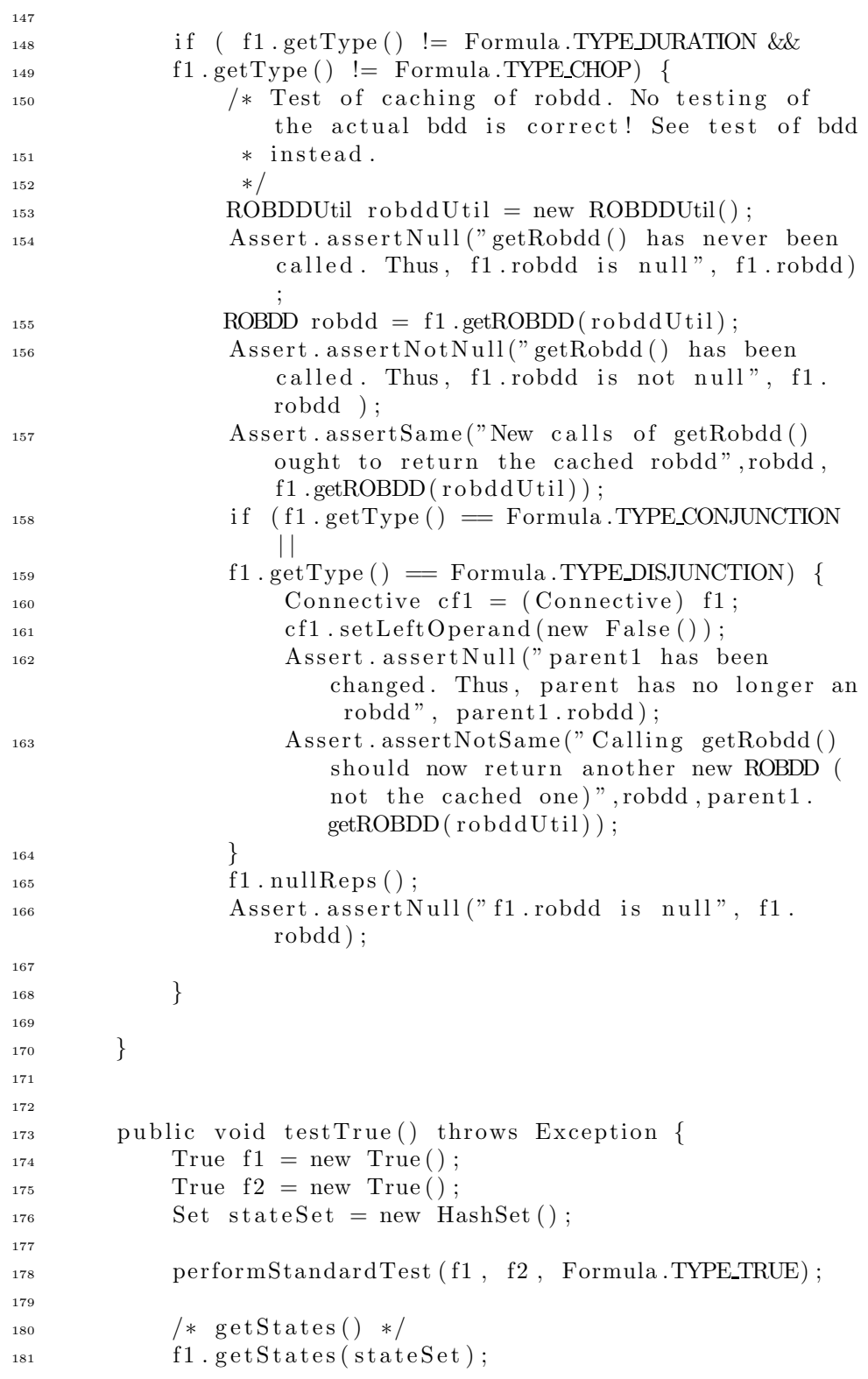

```
\Deltassert.assertTrue ("No states added from f1",
             stateSet.isEmpty() ;
183
184 /* Testing string representation.
185 * /186 Assert. assertEquals ("String representation is
             correct", f1.toString(), True .TRUE STR);
187 }
188
189 public void testFalse() throws Exception {
False f1 = new False();
False f2 = new False();
Set stateSet = new HashSet ;
193
194 performStandardTest (f1, f2, Formula .TYPE FALSE);
195
196 /* getStates () */
197 f1.getStates(stateSet);
198 Assert. assertTrue ("No states added from f1",
             stateSet.isEmpty();
199
200 /* Testing string representation.
201 * /202 Assert. assertEquals ("String representation is
             correct", False .FALSE STR, f1.toString());
203 }
204
205 public void testState () throws Exception {
206 State f1 = new State ("x111");
207 State f2 = new State ("x222");
208 Set stateSet = new HashSet();
209
<sup>210</sup> performStandardTest (f1, f2, Formula .TYPESTATE);
211
212 /* getStates () */
213 f1.getStates(stateSet);
214 Assert. assertTrue ("One state in stateSet",
             stateSet.size() == 1);\Deltassert.assertTrue ("State in stateSet is f1",
             stateSet. contains (f1);
216
217 /* Testing string representation.
218 * /219 Assert. assertEquals ("String representation is
             correct", "x111", f1.toString());
220 }
221222 public void testNegation() throws Exception {
2^{23} State s1 = new State ("1");
2^{24} State s2 = new State (2^{\prime\prime});
```

```
P_{225} Negation f1 = new Negation (s1);
P_{226} Negation f2 = new Negation (new Conjunction (new
              True(), new False() ) ;
227 Set stateSet = new HashSet();
228
229 performStandardTest ( f1 , f2 , Formula .TYPE NEGATION
              ) ;
230
\Deltassert . assertSame ("Operand is s1", s1, f1.
              getOperand () ) ;
_{232} f1.setOperand (s2);
<sup>233</sup> Assert. assertSame ("SA is sa2", s2, f1.getOperand
              () ) ;
234
235 /* getStates () */
2^{236} f 2 . g e t States (state Set);
\Deltassert.assertTrue ("No states in stateSet",
              stateSet.isEmpty() ;
238 f1.getStates(stateSet);
239 Assert.assertTrue ("One state in stateSet",
              stateSet.size() == 1);240 Assert. assertTrue ("State in stateSet is f1",
              stateSet. contains(s2);
241
242 /* Testing string representation.
243 * /<sup>244</sup> Assert. assert Equals ("String representation is
              correct", "2", f1.toString ());
245 }
246
247 public void testDuration() throws Exception {
248 State s1 = new State ("1");
_{249} Formula sal = new Conjunction (new True (), new
              False() ;
_{250} Formula sa2 = new Conjunction (new True (), new
              False() ;
251 Duration f1 = new Duration (new Conjunction (s1,
              new State("abc")), 1);
252 Duration f2 = new Duration (sa1, 15);
253 Set stateSet = new HashSet();
254
255 performStandardTest ( f1 , f2 , Formula .TYPE DURATION
              ) ;
256
\Deltassert.assertEquals ("Bound is 15", 15, f2.
              getBound () ) ;
<sup>258</sup> Assert . assert Same ("SA is sa1", sa1, f2.
              getStateAssociation() ;
259 \qquad \qquad f2.setStateAssertion(sa2);
```

```
260 Assert . assert Same ("SA is sa2", sa2, f2.
              getStateAssociation() ;
261
262 /* getStates () */
263 f 2 . g e t States (state Set);
{\rm Assert}. assert {\rm True} ("No states in stateSet",
              stateSet.isEmpty() ;
265 f1.getStates(stateSet);
\Delta assert. assertTrue ("One state in stateSet",
              stateSet.size() == 2);267 Assert.assertTrue ("State in stateSet is f1",
              stateSet. contains(s1);
268 try {
269 Duration f 3 = new Duration (s1,0);
<sup>270</sup> Assert. assertTrue ("Throws error because bound
                   is too low", false);
\begin{matrix} 271 \end{matrix} }
272 catch (IllegalArgumentException e) {
<sup>273</sup> Assert. assertTrue ("Throws error because bound
                   is too low", true);
\begin{matrix} 274 \end{matrix} }
275 /* Testing string representation.
276 * /277 Assert. assertEquals ("String representation is
              correct", "dur (1 / \backslash \ \text{abc}) \geq 1", f1.toString
              () ) ;
278 }
279
280 public void testDisjunction () throws Exception {
281 State s1 = new State ("1");
282 State s2 = new State (2);
283 Disjunction f_1 = new Disjunction(s1, s2);2^{84} Disjunction f 2 = new Disjunction (new True (), new
              Conjunction (new True (), new False () ));
285 Disjunction f 3 = new Disjunction (new State ("s1"),
               new State("s2") ;
286 Set stateSet = new HashSet();
287
288 /* getStates () */
289 \text{ f2.getStates} (\text{stateSet});290 Assert.assertTrue ("No states in stateSet",
              stateSet.isEmpty() ;
291 f1.getStates(stateSet);
292 Assert.assertTrue ("Two states in stateSet",
              stateSet.size() == 2);293 Assert. assertTrue (" s1 is in stateSet", stateSet.
              contains(s1);
Assert.assertTrue ("s2 is in stateSet", stateSet.
              contains(s2) ;
295
```

```
296 /* Testing string representation.
297 * /298 Assert. assertEquals ("String representation is
              correct", "(1 \ \backslash \backslash 2)", f1. toString ());
299 performStandardTest ( f1 , f2 , Formula .
              TYPE DISJUNCTION) ;
300
301 }
302
303 public void testConjunction () throws Exception {
_{304} State s1 = new State ("1");
305 State s2 = new State ("2");
306 Conjunction f1 = new Conjunction (s1, s2);307 Conjunction f2 = new Conjunction (new True (), new
              Disjunction(new True(),new False());
308 Conjunction f 3 = new Conjunction (new State ("s1"),
               new State("s2") ;
309 Set stateSet = new HashSet();
310
311 /* getStates () */
s_{12} f2.getStates(stateSet);
313 Assert. assertTrue ("No states in stateSet",
              stateSet.isEmpty() ;
_{314} f1.getStates(stateSet);
315 Assert.assertTrue ("Two states in stateSet",
              stateSet.size() == 2);316 Assert.assertTrue("s1 is in stateSet", stateSet.
              contains(s1) ;
317 Assert. assertTrue (" s2 is in stateSet", stateSet.
              contains(s2) ;
318
319 /* Testing string representation.
320 \times /321 Assert. assert Equals ("String representation is
              correct", "(1 / \lambda)", f1.toString ());
322
323 performStandardTest ( f1 , f2 , Formula .
              TYPE CONJUNCTION) ;
324
325 }
326
327 public void testChop() throws Exception {
s<sub>228</sub> State s1 = new State ("1");
s<sub>329</sub> State s2 = new State("2");
330 Chop f1 = new Chop(s1, s2);
331 Chop f 2 = new Chop(new True(), new Disjunction (new
               True(), new False() ) ;
3332 Chop f 3 = new Chop(new State ("s1"), new State ("s2)
              ") ) ;
333 Set stateSet = new HashSet();
```

```
334
335 /* getStates () */
1336 f 2 . g e t S t a t e s (state Set);
337 Assert. assertTrue ("No states in stateSet",
              stateSet.isEmpty();
1. get States (stateSet);339 Assert.assertTrue ("Two states in stateSet",
              stateSet.size() == 2);340 Assert.assertTrue ("s1 is in stateSet", stateSet.
              contains(s1) ;
{\rm Assert} . assert True (" s2 is in state Set", state Set.
              contains(s2) ;
342
343 /* Testing string representation.
344 */
345 Assert. assertEquals ("String representation is
              correct", "(1 ; 2)", f1.toString ());
346 performStandardTest ( f1 , f2 , Formula .TYPE CHOP) ;
347 }
348
349 public static junit framework Test suite () {
350 return new TestSuite (Test.class);
351 }
352 }
```
## G.1.3 bmc.literal.Test.java

```
1 package bmc. literal;
2
3 import bmc . ∗ ;
4 import bmc . formula . ∗ ;
5 import bmc. util . *;
6 import junit . framework . ∗;
7 import java.io.*;
s import java.util.*;
9
10 public class Test extends TestCase {
11
12
13 public void testIndexedFormula () {
_{14} Formula formula = new True();
Formula formula2 = new False();16
\frac{1}{7} // testing constructor
18 IndexedFormula iF1 = new IndexedFormula ( formula1 .
              getID(), 1);
Assert.assertEquals("iF1.i is 1", 1, iF1.i);20 Assert . assert Equals (" iF1 .m is -1", -1, iF1 .m);
\Deltassert . assertEquals (" iF1 . j is -1", -1, iF1 . j);
22
```
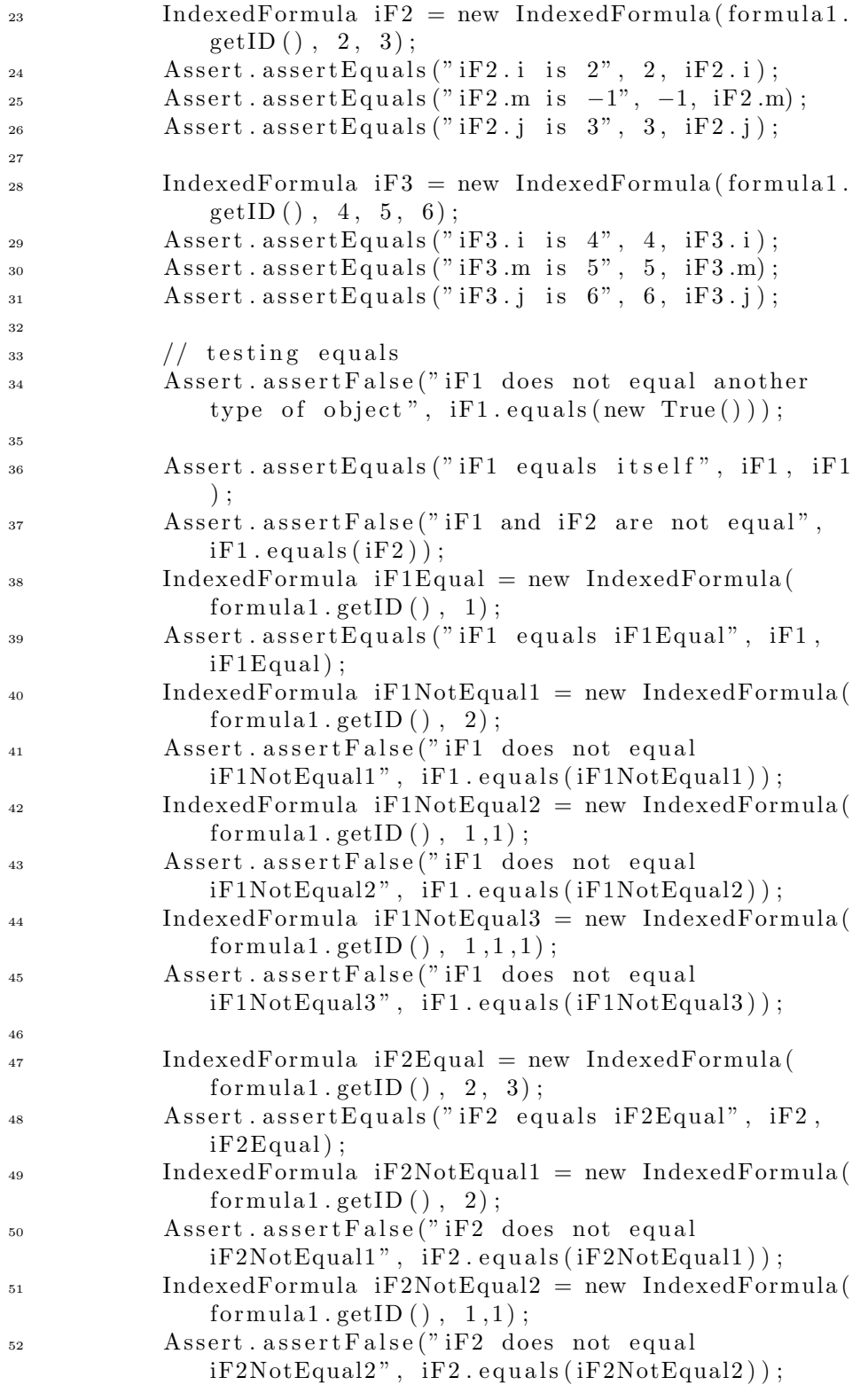

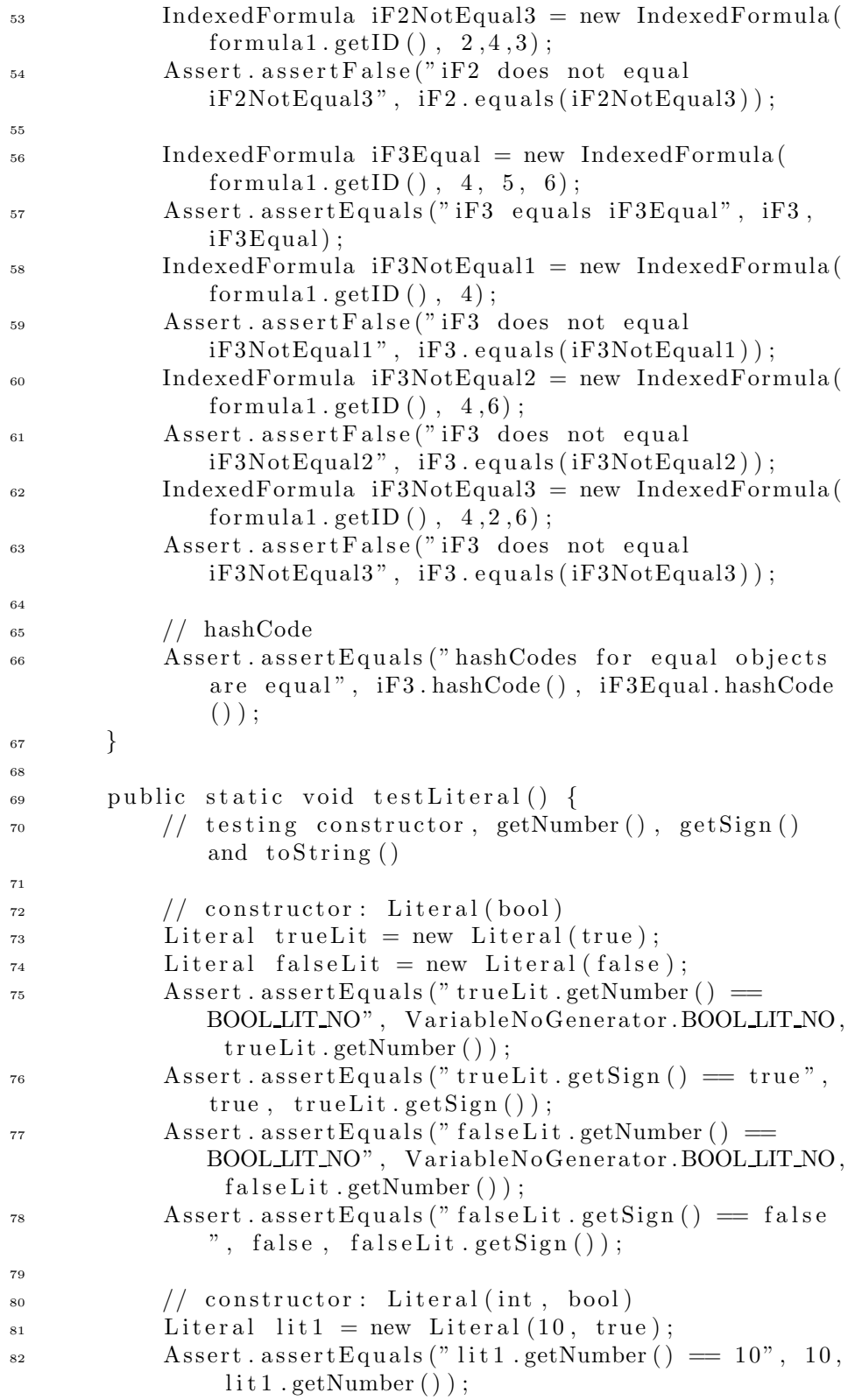

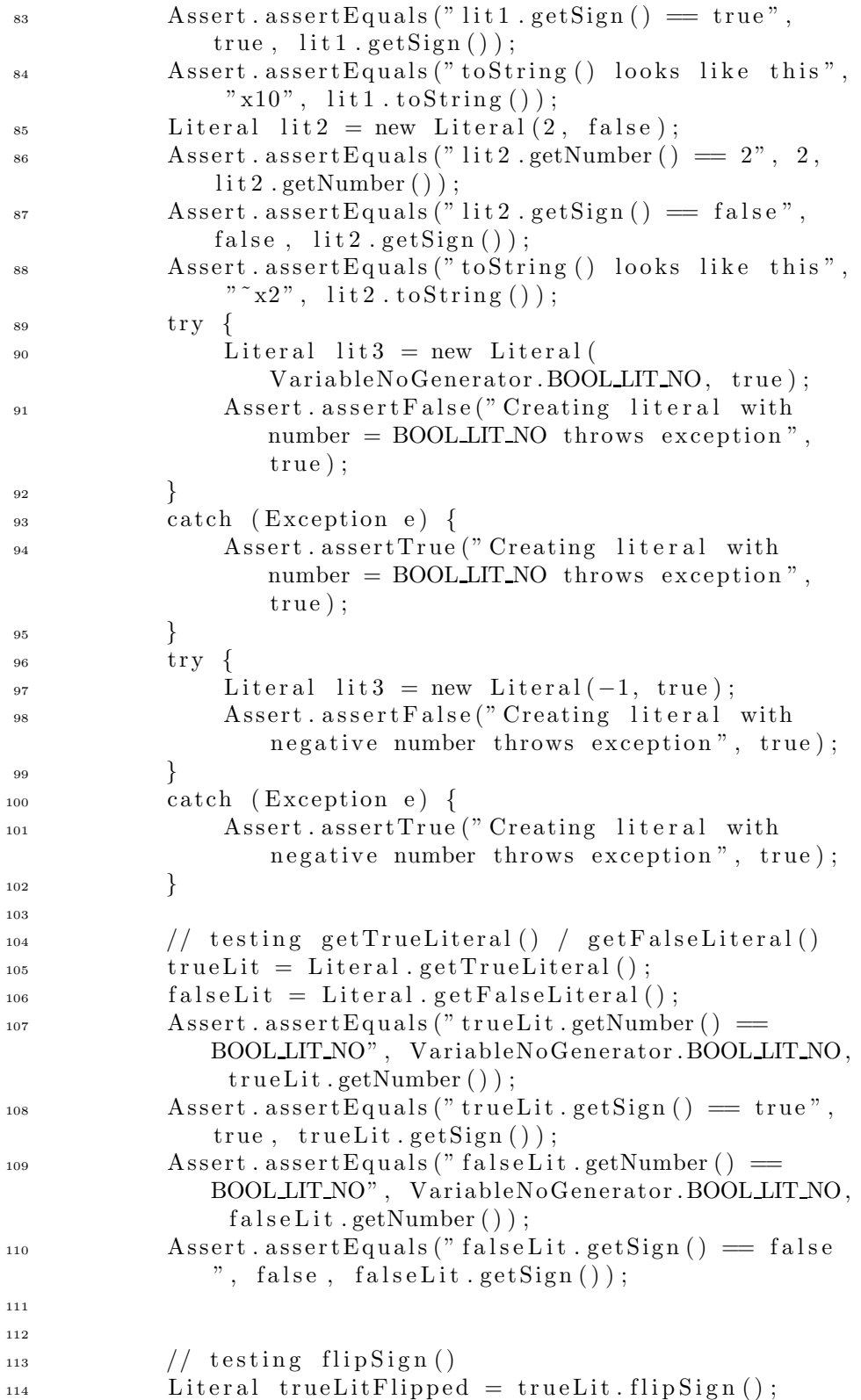

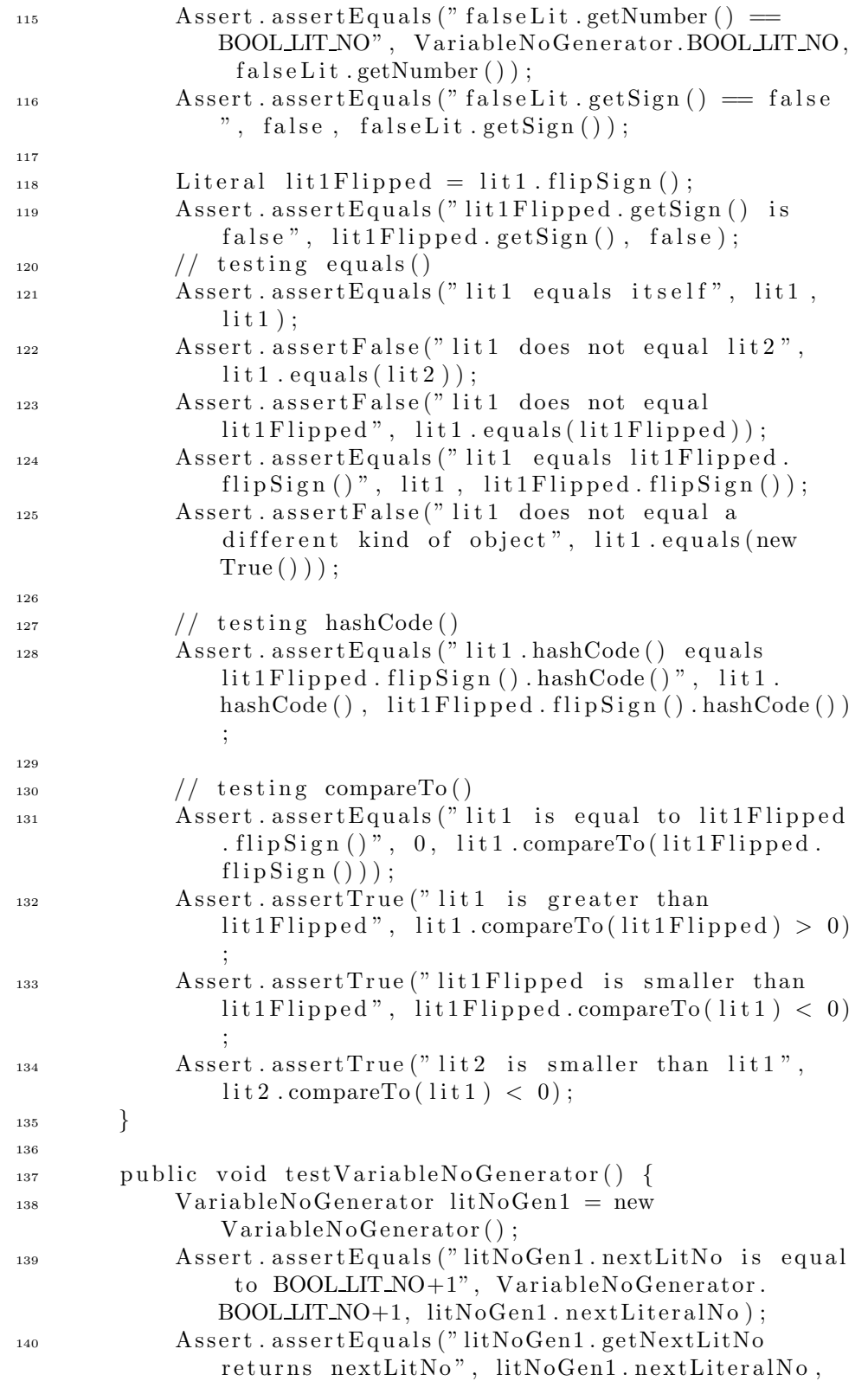

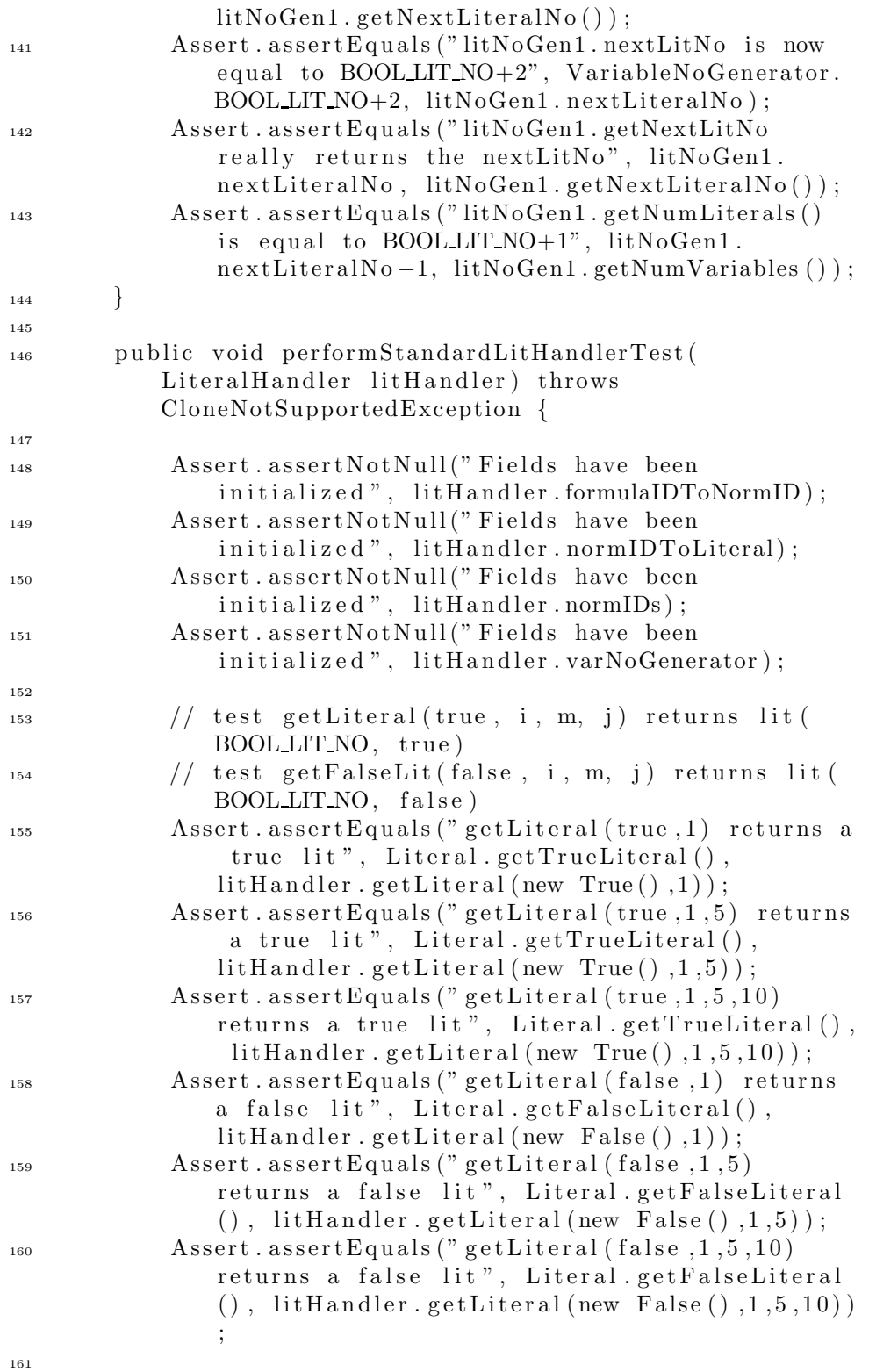

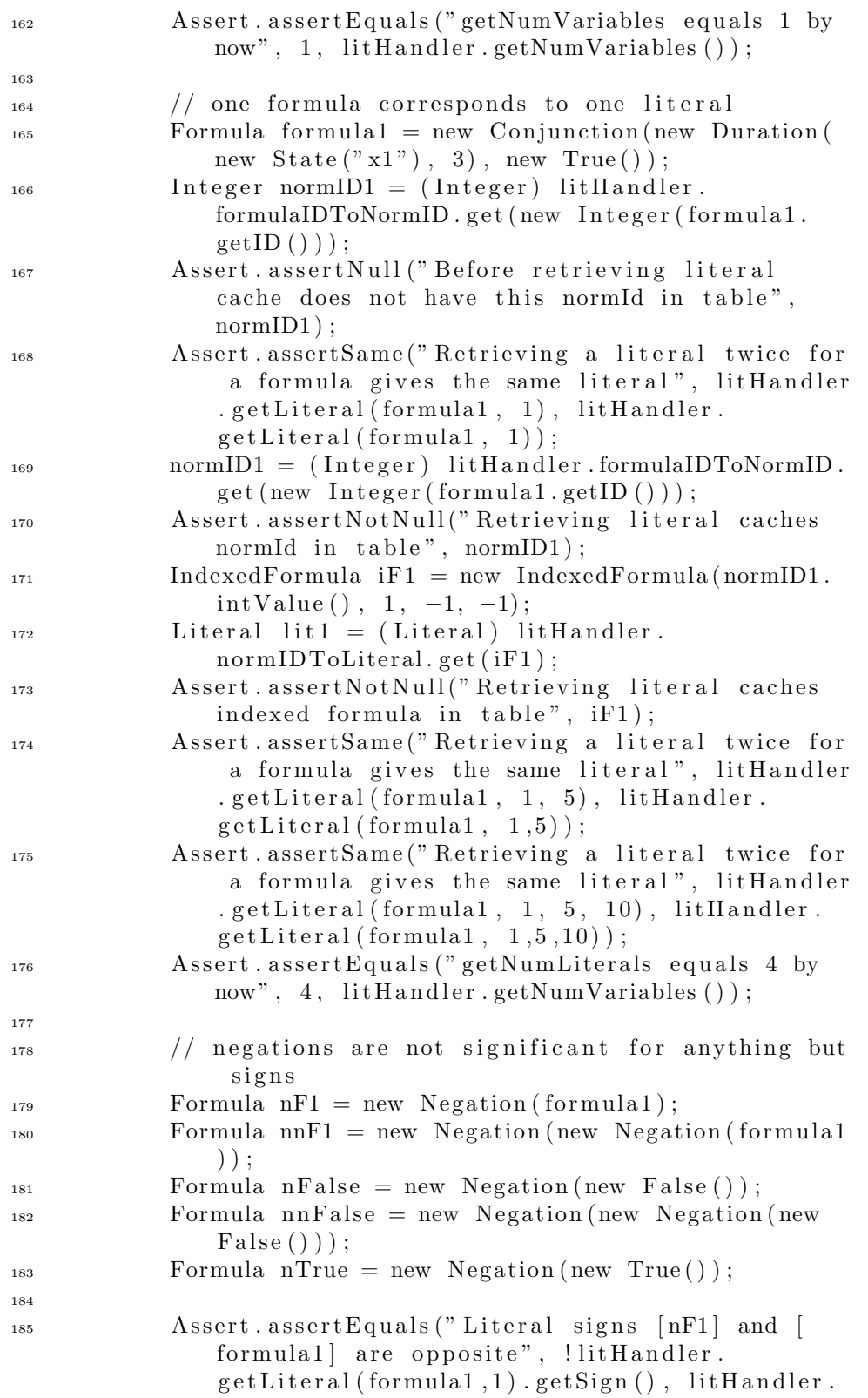

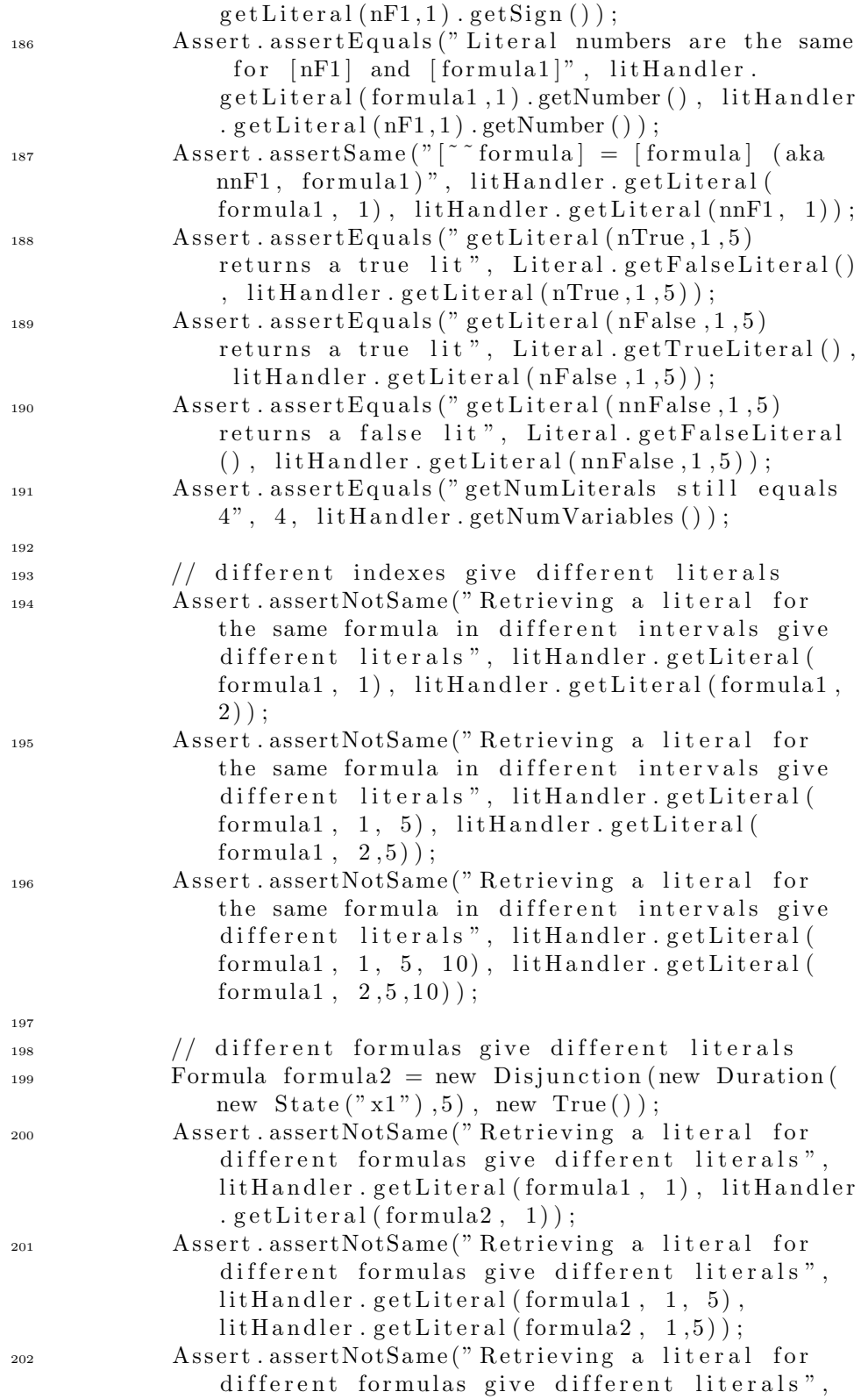

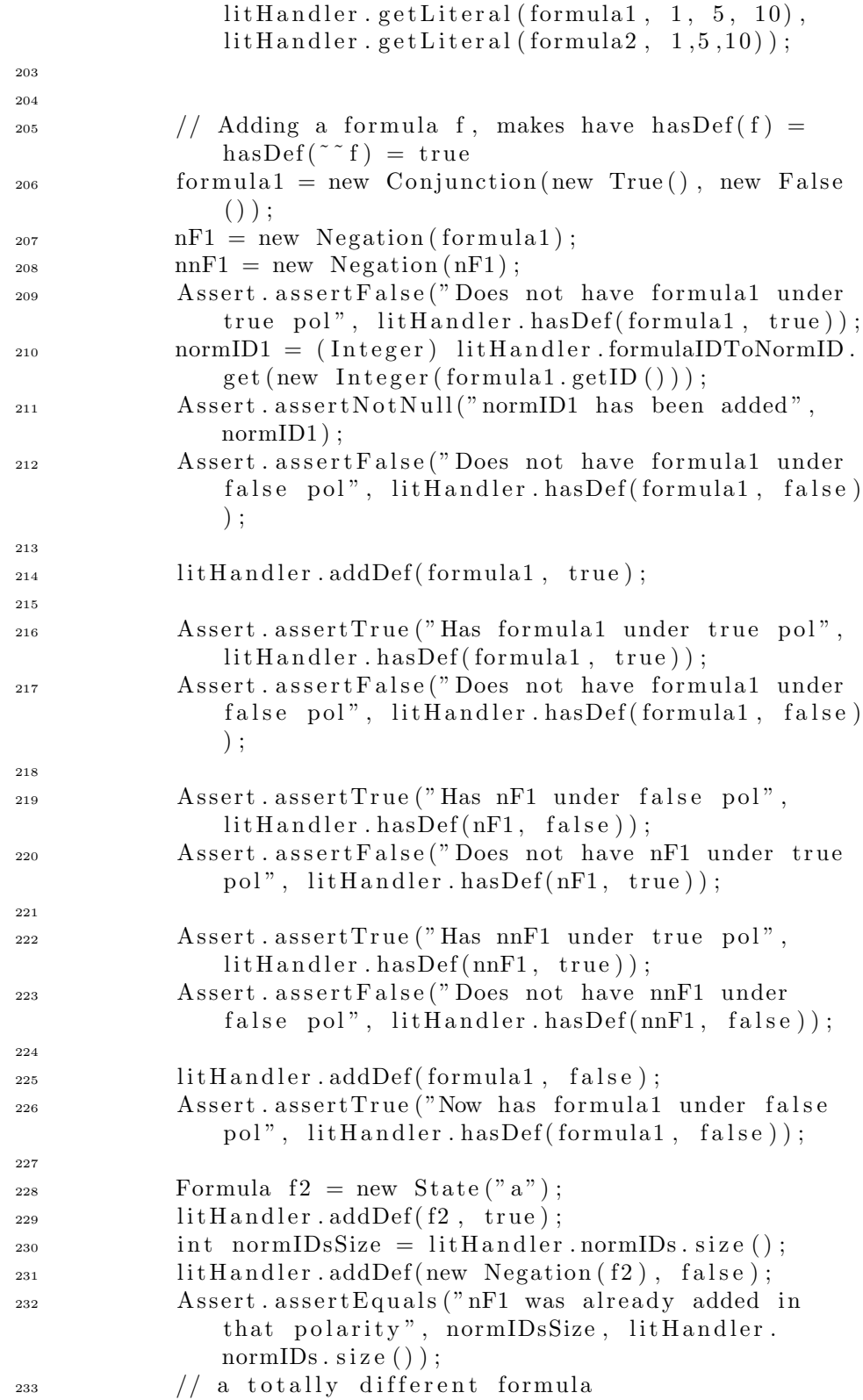

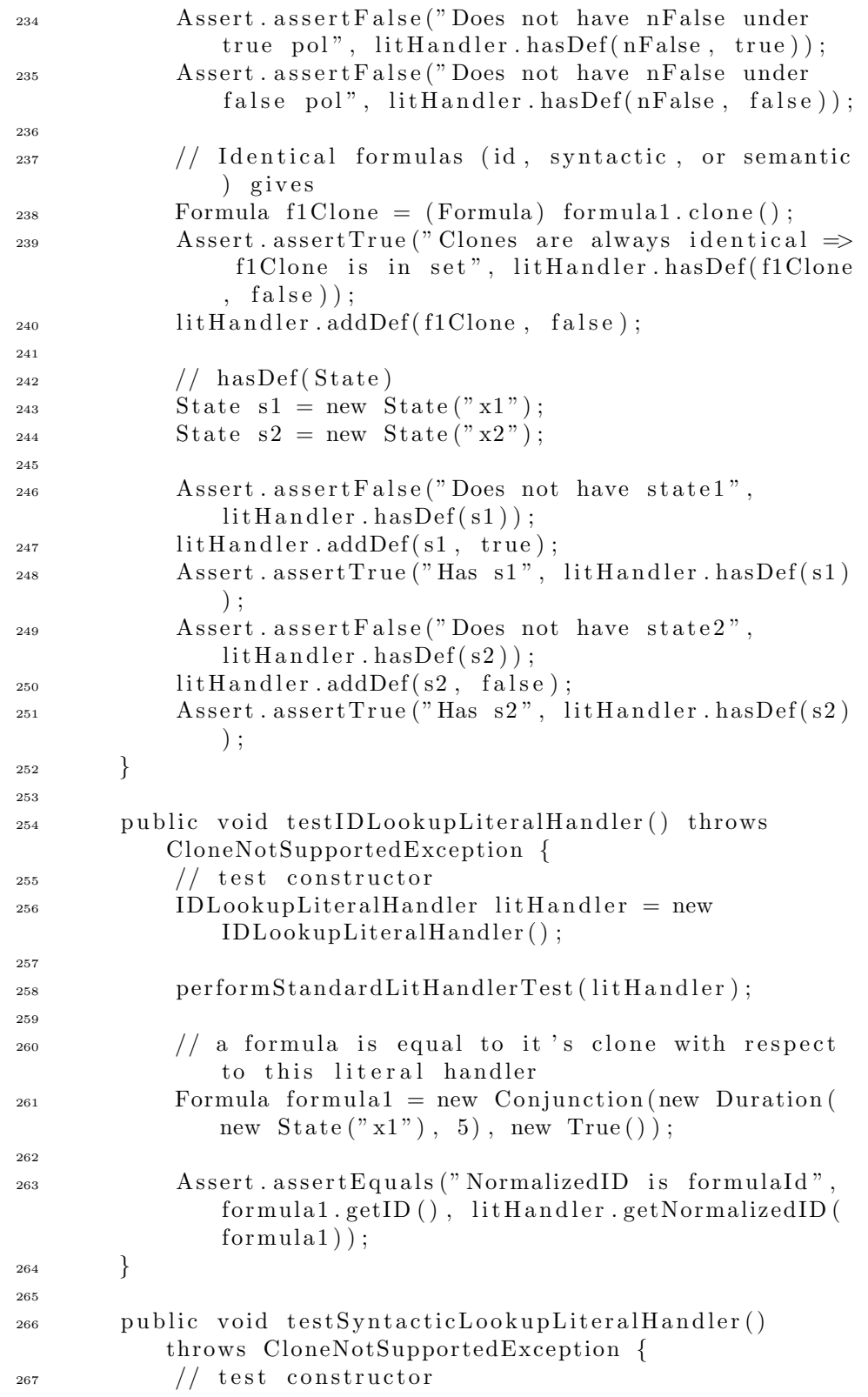

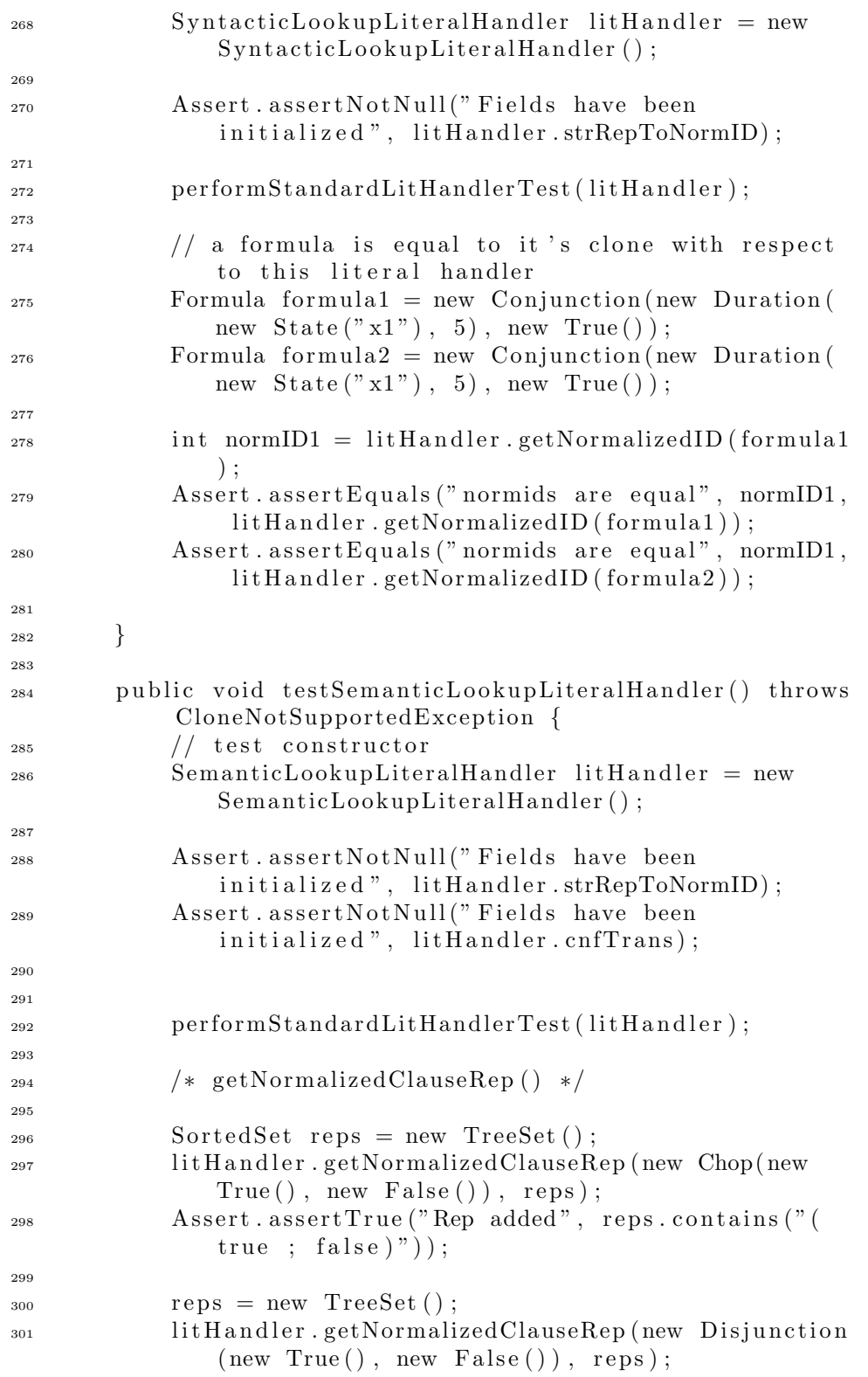

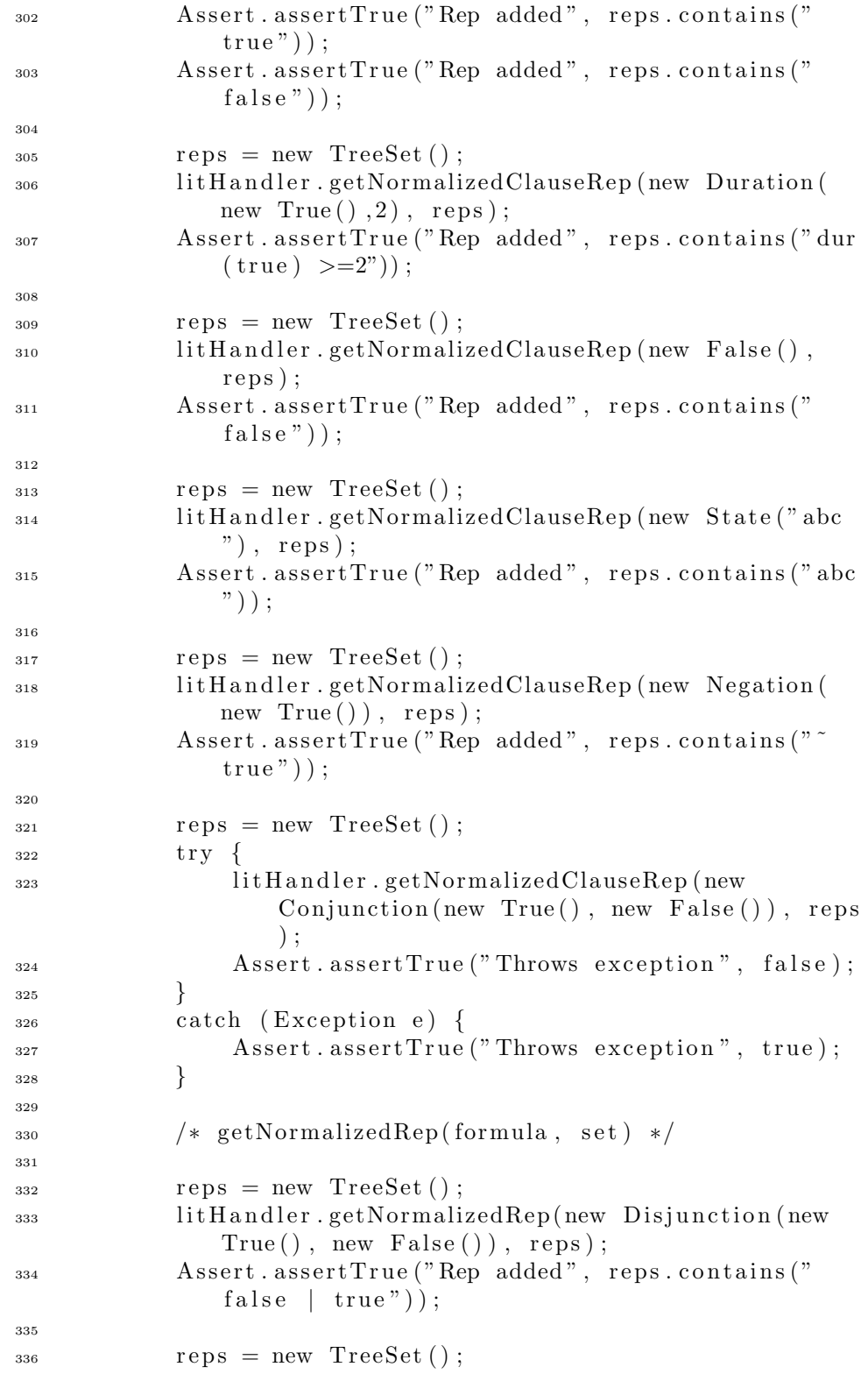

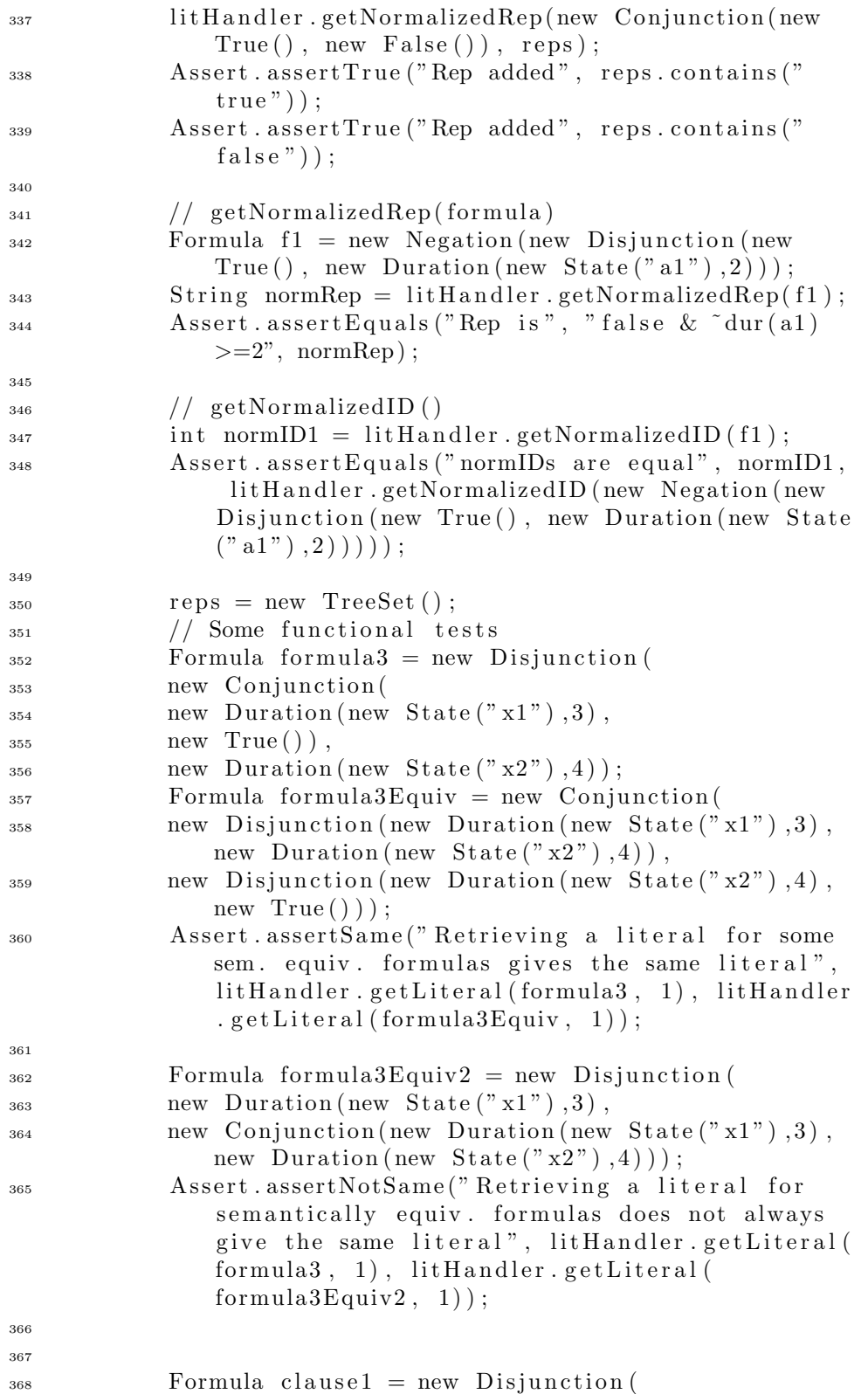

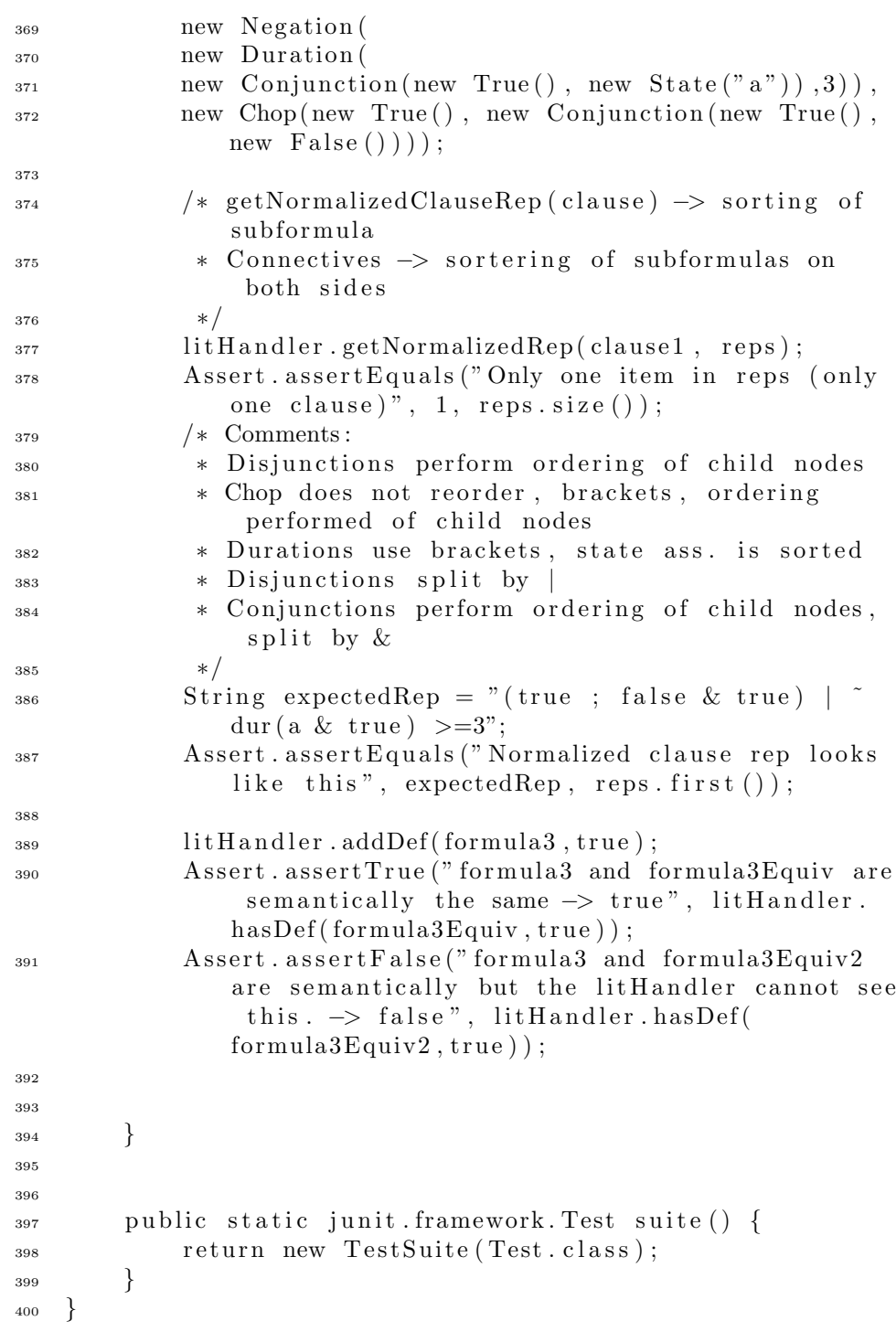

## G.1.4 bmc.parser.Test.java

1 package bmc. parser; 

```
3 import bmc. literal.*;
4 import bmc. util .*;
5 import bmc. parser. *;
   import bmc. formula. ∗;
7
\text{ s} import junit . framework . ∗;
\overline{9}10 import java.io.*;
11 import java.util.*;
12
13 public class Test extends TestCase {
14
15 public Test (String testName) {
<sup>16</sup> super (testName);
17 }
18
19 private List parse (String input) throws Exception {
20 StringReader reader = new StringReader (input);
BMCParser\,\,\,parser = new\,\,\,BMCParser();
<sup>22</sup> parser . setScanner (new BMCLex(reader));
<sup>23</sup> return parser.parseTasks();
24 }
25
26 public void testParser () throws Exception {
27 String inputStr = ":- shell (\"some shell command
              in here \langle" ).";
28 List tasks = parse(inputStr);
29 Command command = (Command) t as k s . g e t (0);
30
\frac{31}{10} // third one is goal2 and has different values
\Delta assert . assert Equals ("Command text is correct", "
              some shell command in here", command.
              getCommandText() ) ;
33 // not setting any settings -> default values
s<sub>4</sub> Settings stdSettings = new Settings ();
\sin \theta inputStr +36 ": = state x1."+
" := \text{goal goal} \cdot \text{dur}(\text{x1}) \geq 1."38 \text{ tasks} = \text{parse}(\text{inputStr});39 Assert.assertEquals ("Two tasks in task list", 2,
               tasks.size() ;
_{40} Goal goal = (Goal) tasks.get(1);
^{41} Set states = goal.getStates();
42 Assert. assert Equals ("Only one state in states",
               1, \text{ states } size() ;
43 Assert. assert Equals ("That state is x1", "x1", ((
               State) states.iterator().next()).getName());
44 Settings settings = goal.getSettings();
45 Assert.assertEquals ("Goal content is correct", "
               \text{goal1}", \text{goal.getName()};
```

```
46 Assert . assert Equals ("Goal content is correct", "
              dur x1 \geq 1", goal.getFormula().toString());
47 Assert.assertEquals ("Goal content is correct",
              stdSetting s.getK(), settings.getK();
48 Assert.assertEquals ("Goal content is correct",
              std Settings.getOutputFormat(), settings.
              getOutputFormat () ) ;
49 Assert. assert Equals ("Goal content is correct",
              std Settings.getOutputFolder (), settings.
              getOutputFolder () ) ;
50 Assert.assertEquals ("Goal content is correct",
              std Settings.getDCSimpLevel(), settings.
              getDCSimpLevel() ) ;
51 Assert. assertEquals ("Goal content is correct"
              stdSetting s.getFindK(), settings.getFindK();
52 Assert. assert Equals ("Goal content is correct",
              stdSetting s.getNNF(), settings.getNNF();
53 Assert. assertEquals ("Goal content is correct",
              stdSetting s.getPolicyOpt(), settings.
              getPolicyOpt() ;
54 Assert. assertEquals ("Goal content is correct",
              std Settings.get FRecognition (), settings.
              getFRecognition();
55
56
\frac{57}{10} // setting all values \rightarrow changes
58 inputStr \leftarrow":- set k = 11."+
\sum_{n=0}^{\infty} ": \leq set outputFormat = zolcs."+
61 ":- set outputFolder = \langle "c:\rangle \setminus \setminus t \setminus ".*s_2 ": = set dcSimpLevel = 0.^"+s_3 ": = set findk = false."+
s_4 ": = set nnf = false."+
s_{5} ": = set polarityOpt = false."+
s_6 ":– set fRecognition = id."+
          ":- state x2."+
68 ": – goal goal2 dur(x2) > = 2.";
69
\tau_0 tasks = parse(inputStr);
71 Assert.assertEquals ("Two tasks in task list", 3,
              tasks.size() ;
72 /∗ Setting values after a goal -> different
              values in different goals:
\frac{1}{73} * First one is still the goal1
74 \times /\alpha \text{goal} = (\text{Goal}) \text{ tasks}.\text{get}(1);76 Assert.assertEquals ("Goal content is correct", "
              goal1", goal.getName() ;
77 Assert.assertEquals ("Goal content is correct", "
              dur x1 \geq 1", goal.getFormula().toString());
```
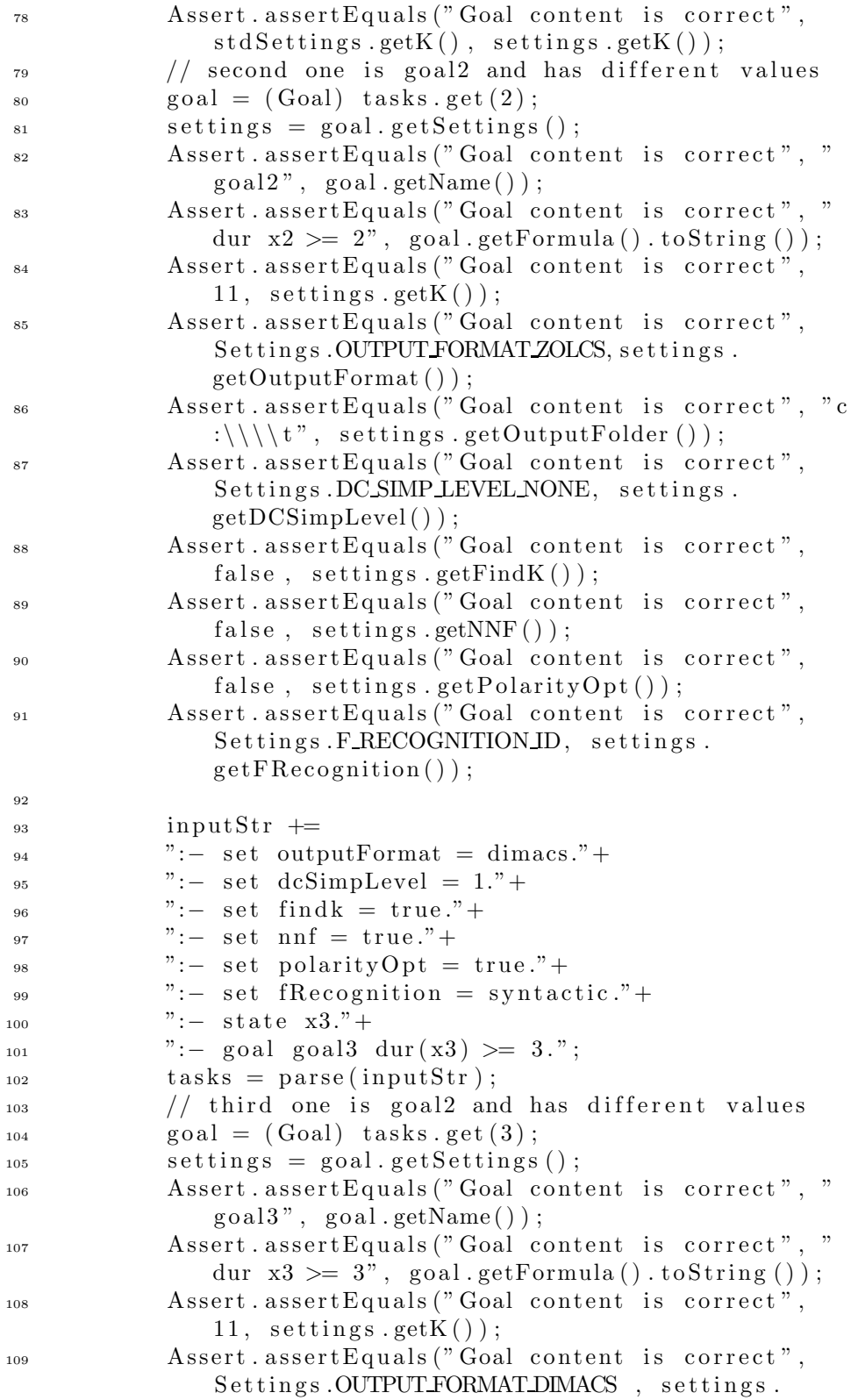

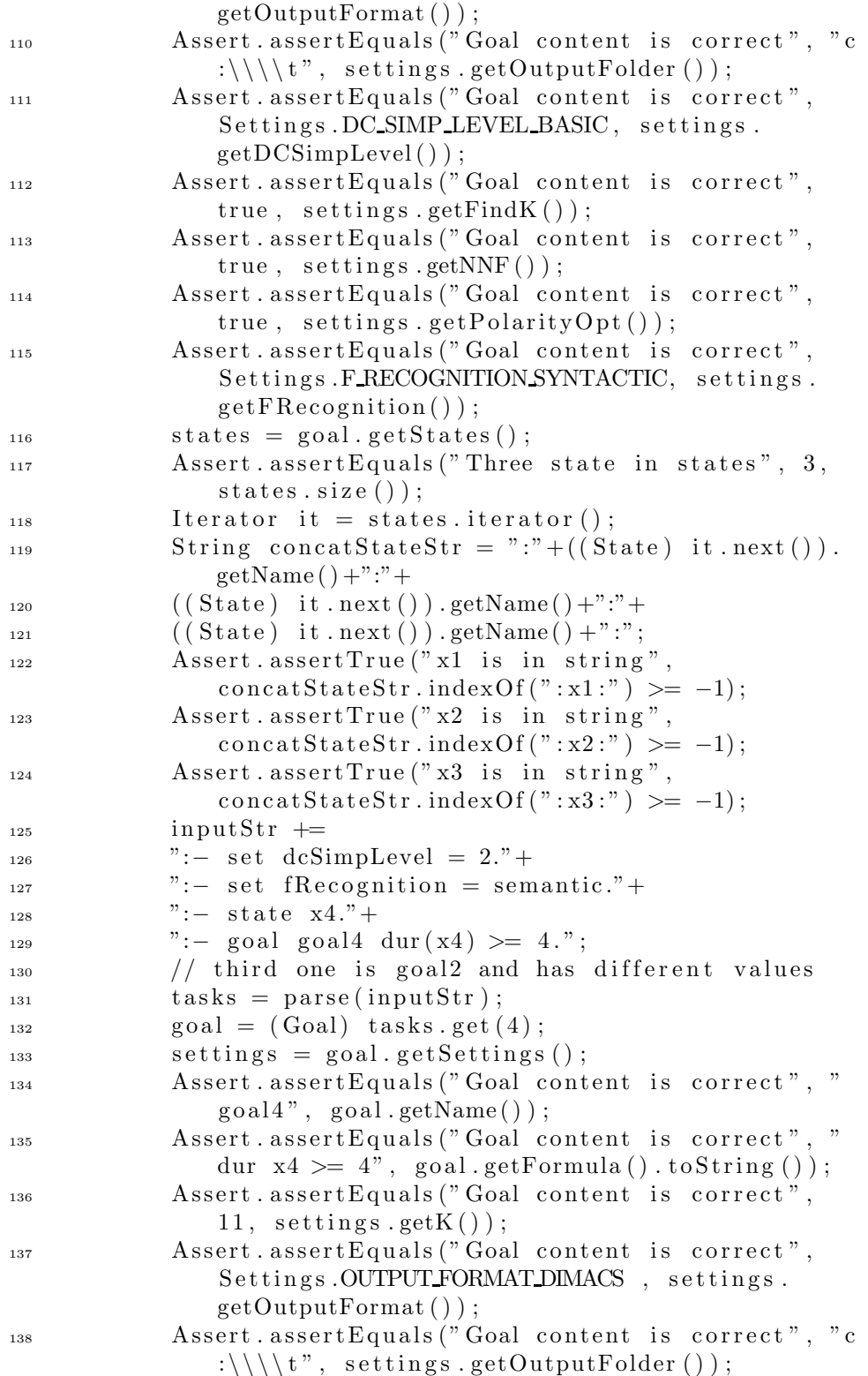

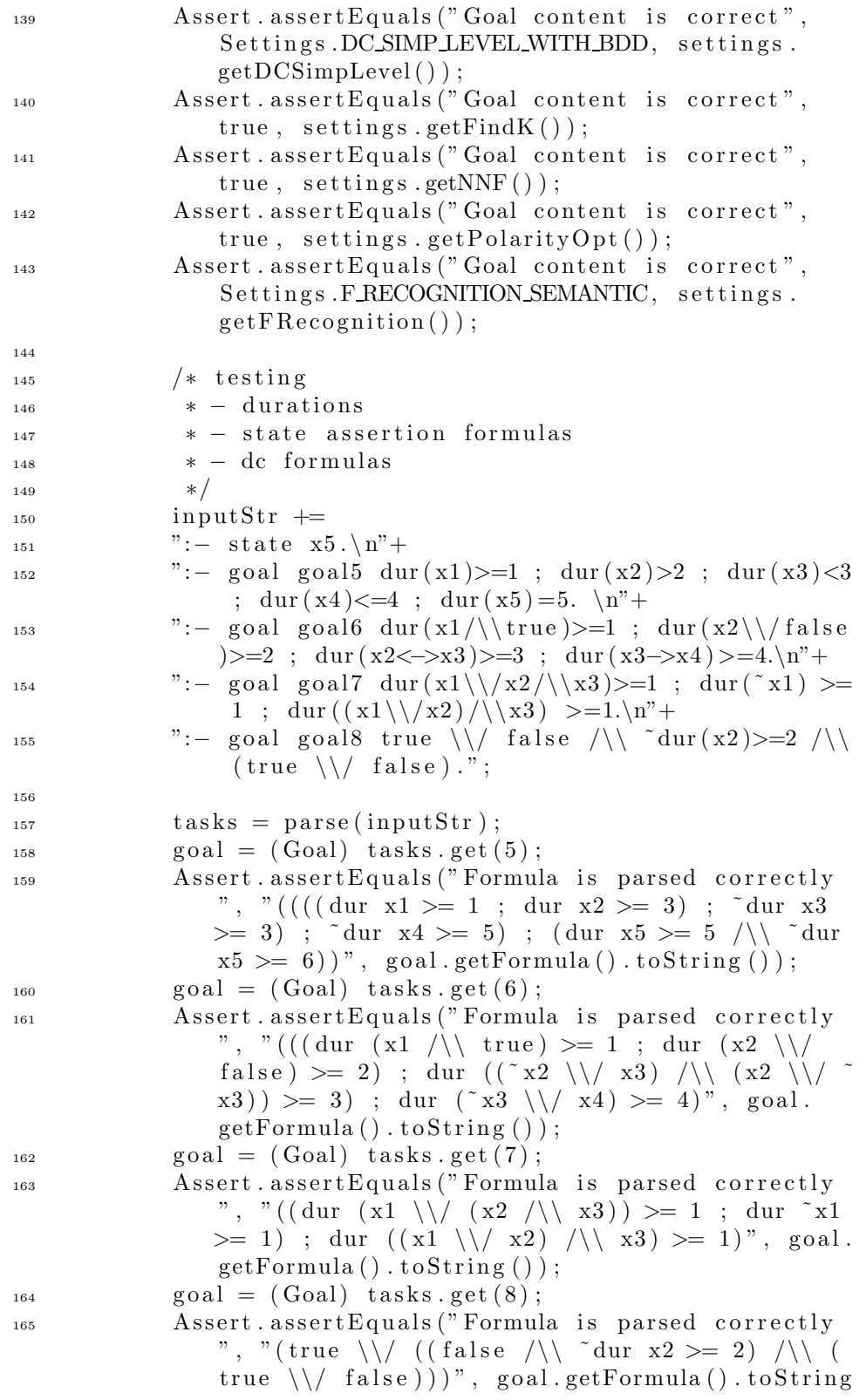

 $()$  ) ;

166 <sup>167</sup> // l </<=/=/>=/> i n t  $_{168}$  inputStr  $\leftarrow$ 169 ":- goal goal9 l  $\leq 5.\n\sqrt{n}$ "+ 170  $" := \text{goal goal10 } 1 < 5.\n \backslash n" +$  $" := \text{goal goal } 11 \text{ } 1 = 5. \n\backslash n" +$  $172$  ":– goal goal12 l >= 5.\n"+ <sup>173</sup> ":− goal goal13 l > 5 . \n " ; 174  $_{175}$  tasks = parse(inputStr);  $_{176}$  goal = (Goal) tasks.get(9); 177 Assert. assert Equals ("Formula is parsed correctly ", " $\tilde{d}$ dur true  $\geq 6$ ", goal.getFormula().  $to String()$  ;  $_{178}$  goal = (Goal) tasks .get (10); 179 Assert . assert Equals ("Formula is parsed correctly ", " $\tilde{d}$ dur true  $\geq 5$ ", goal.getFormula().  $toString()$  ;  $_{180}$  goal = (Goal) tasks.get (11); 181 Assert. assert Equals ("Formula is parsed correctly ", "(dur true  $>= 5 / \sqrt{4}$  aur true  $>= 6$ )", goal.  $getFormula() . toString());$  $_{182}$  goal = (Goal) tasks . get (12); 183 Assert. assert Equals ("Formula is parsed correctly ", "dur true  $> = 5$ ", goal.getFormula ().toString  $()$  ) ;  $_{184}$  goal = (Goal) tasks.get (13); 185 Assert. assert Equals ("Formula is parsed correctly ", "dur true  $> = 6$ ", goal.getFormula().toString  $()$  ) ; 186  $\frac{187}{187}$  // all, evt 188 inputStr  $\qquad$  $189$  ":- goal goal14 all dur x1 >= 1."+ 190  $" := \text{goal goal15} \text{evt} \text{dur x2} >= 2."$ 191  $_{192}$  tasks = parse(inputStr);  $_{193}$  goal = (Goal) tasks . get (14); 194 Assert. assert Equals ("Formula is parsed correctly ", "~ $((true ; "dur x1 >= 1) ; true )"$ , goal.  $getFormula() . toString());$  $_{195}$  goal = (Goal) tasks.get (15); 196 Assert. assert Equals ("Formula is parsed correctly ", " ((true ; dur  $x2 \ge 2$ ) ; true)", goal.  $getFormula() . toString());$ 197 198 } 199

```
200 private String preprocess (String input) throws
          Exception {
201 StringReader reader = new StringReader (input);
202 BMCPreprocessor preprocessor = new
              BMCPreprocessor() ;
203 preprocessor.setScanner (new BMCLex(reader));
204 return preprocessor.preprocess();
205 }
206
207 public void testPreprocessor() throws Exception {
208 /∗ macros without parameters :
209 ∗ − macro calls are replaced
210 * − macro definitions are left out from result
* - other statements are not changed* - can be called using 'empty' parentheses<sup>213</sup> <sup>*</sup> - doesnt work using more than zero parameters
\lambda_{214} * - \n is added to end of line
215 * /216 String input = ":- macro1 =\hat{ } = is replaced."+
" := \text{goal macro macro1."} +218 ": goal is not changed."+
219 ": – goal macro macro1().";
220 Assert . assert Equals (": - goal macro is replaced .
              n:− goal is not changed . \ n:− goal macro is
              replaced .\n\langle n", \text{preprocess}(\text{input})\rangle;221 try {
\text{input} = \text{``:}- \text{ macro1} = \text{`} = \text{is replaced.'} +" := \text{goal macro macro1}(\text{test})."<sup>224</sup> preprocess (input);
225 Assert.assertTrue ("Exception thrown", false);
\begin{matrix} 226 \end{matrix} }
227 catch (Exception e) {
228 Assert. assertTrue ("Exception thrown", true);
229 }
230
231 /* macros with parenthesis but no parameters
<sup>232</sup> ∗ − macro calls are replaced
<sup>233</sup> * − macro definitions are left out from result
* - other statements are not changed* - can be called without parentheses<sup>236</sup> ∗ − doesnt work using more than zero parameters
\frac{237}{4} * - \n is added to end of line
238 */239 input = ":- macro1() = is replaced."+
240 ":− goal macro macro1."+
\sum_{241} ": goal is not changed."+
" := \text{goal macro macro}( ). " ;\Delta assert . assert Equals (": - goal macro is replaced .
              n:− goal is not changed . \ n:− goal macro is
              replaced .\n\langle n", preprocess (input));
```

```
244 try {
\text{input} = \text{``:}-\text{macro1'}() = \text{`} = \text{is replaced."} +246 ": = goal macro macro1(test).";
<sup>247</sup> preprocess (input);
<sup>248</sup> Assert. assertTrue ("Exception thrown", false);
249 }
250 catch (Exception e) {
251 Assert . assertTrue ("Exception thrown", true);
\begin{matrix} 252 \end{matrix} }
253
254 /* macros with parenthesis and parameters
<sup>255</sup> ∗ − macro calls are replaced
             * − macro definitions are left out from result
<sup>257</sup> ∗ − other statements are not changed
* - \text{cannot be called without parameters}\frac{259}{4} * - \n is added to end of line
260 * /\text{input} = \text{``:}-\text{macro1}(\text{replaceVal}) = \text{`= is replaced}with replaceVal."+
262 ":- goal macro macro1(this value)."+
263 ": goal is not changed.";
264 Assert.assertEquals(":- goal macro is replaced
              with this value .\n\cdot - \text{goal} is not changed . \n
              ", preprocess (\text{input}) ;
\text{input} = \text{``:}-\text{macro1}(\text{replaceVal1}, \text{replaceVal2}) = \text{`} =is replaced with replaceVal1 and replaceVal2
              \cdot"+266 ":- goal macro macro1(this value, another value)
              \cdot ",
267 Assert.assertEquals(":- goal macro is replaced
              with this value and another value \cdot \n\cdot^n,
              preprocess(intput));268 \text{tr } \mathbf{v} {
269 input = ":- macro1(replaceVal) =<sup>\hat{ }</sup> = is not
                  replaced."+270 ": – goal macro macro1().";
271 preprocess (input);
272 Assert.assertTrue ("Exception thrown", false);
273 }
274 catch (Exception e) {
275 Assert. assertTrue ("Exception thrown", true);
276 {}_{276}277 \text{ try }278 input = ":- macro1(replaceVal) =<sup>\hat{}</sup> = is not
                  replaced."+279 ": goal macro macro1.";
280 preprocess (input);
281 Assert. assertTrue ("Exception thrown", false);
282 }
283 catch (Exception e) {
```

```
<sup>284</sup> Assert . assertTrue ("Exception thrown", true);
285 }
286 \text{tr } \mathbf{v}287 input = ":- macro1(replaceVal) = is not
                   replaced."+288 ": – goal macro macro1(val1, val2).";
289 preprocess (input);
290 Assert. assertTrue ("Exception thrown", false);
291 }
292 catch ( Exception e ) {
293 Assert . assertTrue ("Exception thrown", true);
294 }
295
296 /∗ macros in macrodefs ∗/
297 input = ":- innermacro =<sup>\hat{ }</sup> = inner macro."+
298 ": − outermacro =<sup>2</sup> outer macro uses innermacro."+
299 ":− goal goal1 Both macros ar e changed innermacro
                and outermacro . " ;
300 Assert.assertEquals(":- goal goal1 Both macros
               are changed inner macro and outer macro uses
               inner macro \cdot \n\cdot n", preprocess (input));
301
302 /* keywords are not used as macros */
\text{input} = \text{``:}- \text{ set } = \text{`} = \text{cannot be a macro."};304 Assert . assertEquals (": − set =<sup>2</sup> cannot be a macro
                \ldots \backslash n", preprocess (input));
305
10<sub>306</sub> /* macros can be used in set statements */
307 \quad \text{input} = ":- val = ^`= true." +" := set option1 = val." +309 ": = set option2 = val().";
310 Assert . assert Equals (": − set option 1 = true . \n: −
               set option 2 = true. \langle n^{\nu}, preprocess(input));311
\frac{312}{10} // use of \mathcal{N} is
313 input = ":- macro1 =<sup>\hat{ }</sup> = uses \" some value \"."+
314 ": goal macro1 and it is all replaced.";
315 Assert . assert Equals (": - goal uses \" some value
               \qquad \qquad" and it is all replaced .\n \cdot \n \cdot", preprocess (
               input);
316
\frac{317}{2} // testing cyclic definitions
\text{try} \quad \{\text{input} = \text{``:}- \text{macro1} = \text{`}= \text{macro1} is not allowed
                   \cdot " ;
320 preprocess (input);
321 Assert.assertTrue ("Exception thrown", false);
322 }
323 catch (Exception e) {
324 Assert.assertTrue ("Exception thrown", true);
```

```
325 }
\text{arg} \quad \text{try} \quad \{\text{input} = \text{``:}- \text{macro1} = \text{`} = \text{macro2} \text{ is okay."} +328 ":− macro2 =ˆ= macro1 is not allowed because
                  of cyclic definition;";
329 preprocess (input);
330 Assert. assertTrue ("Exception thrown", false);
\{331\}332 catch (Exception e) {
333 Assert.assertTrue ("Exception thrown", true);
334 }
335 }
336
337 public static junit framework Test suite () {
338 return new TestSuite (Test. class);
339 }
340 }
```
## G.1.5 bmc.robdd.Test.java

```
1 package bmc . robdd ;
2
3
4 import bmc . ∗ ;
5 import bmc. util .*;
6 import bmc . formula . ∗ ;
7 import junit . framework .*;
\frac{1}{2} import java.util.∗;
9
10 public class Test extends TestCase {
11
12 public Test (String name) {
<sup>13</sup> super (name);
14 }
15
<sup>16</sup> public void testROBDDUtil() throws
          CloneNotSupportedException {
17
\frac{1}{8} // Test constructor
ROBDDUtil \text{ robddUtil} = new \text{ ROBDDUtil} ;
20 Assert.assertNotNull(robddUtil.tableH);
21 Assert. assertNotNull(robddUtil.tableG);
22
23 /* \text{mk}() */_{24} robddUtil.init();
25 int tableSize = robddUtil.tableT.size();
26 Assert. assertEquals ("Returns h (or 1, whatever)
              if h = 1", 10, robddUtil.mk("a", 10, 10));
27 Assert.assertEquals ("Returns id for new entry (=
              tableSize)", tableSize, robddUtil(mk("a", 10,
```
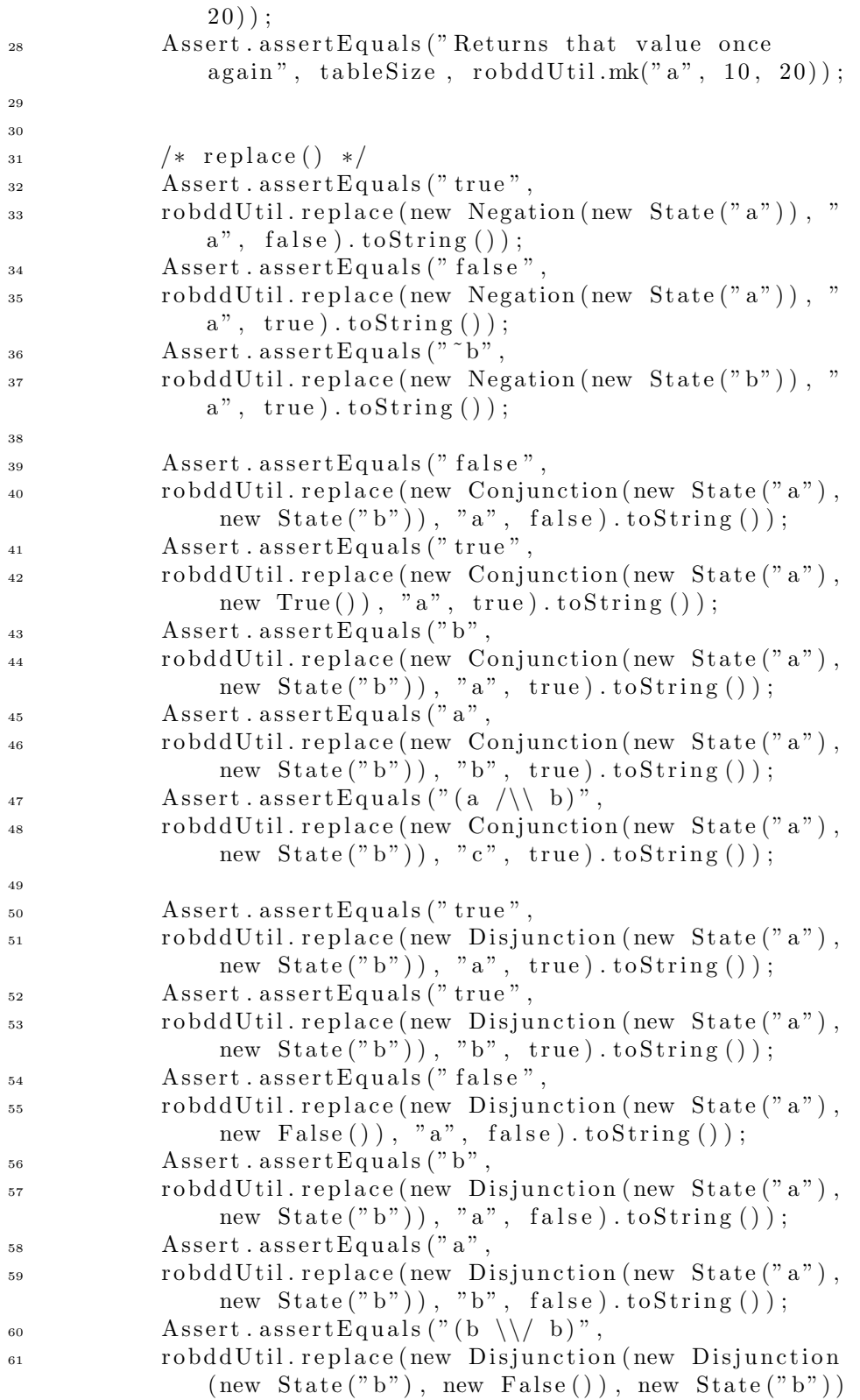

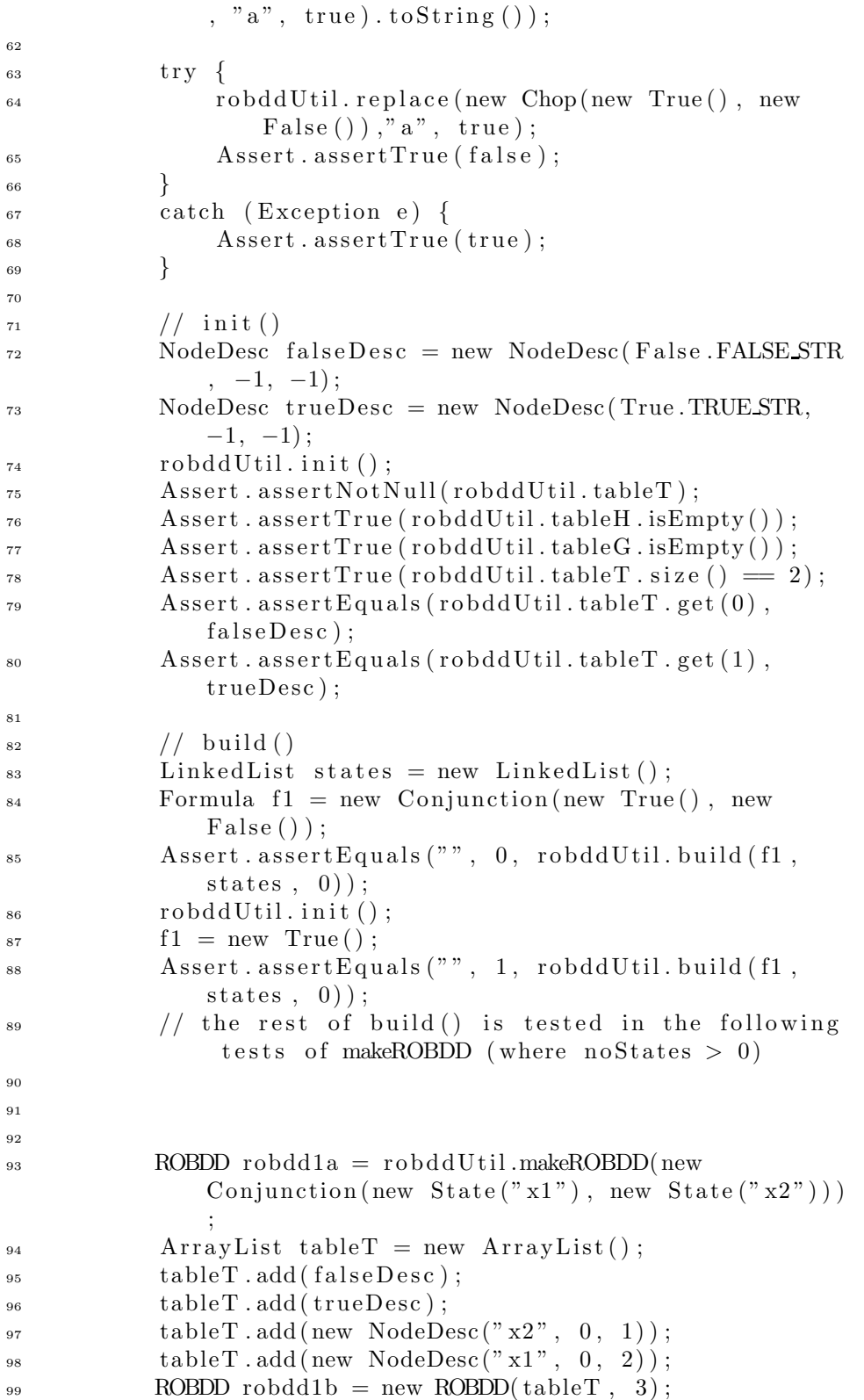
```
100 Assert . assert Equals ("ROBDD construction", robdd1a,
               robdd1b ;
101
102 ROBDD robdd2a = robddUtil .makeROBDD(new
              Disjunction (new State ("x1"), new State ("x2"))
              ;
_{103} tableT = new ArrayList();
_{104} tableT. add(falseDesc);
105 tableT.add(trueDesc);
_{106} tableT. add (new NodeDesc ("x2", 0, 1));
_{107} tableT. add (new NodeDesc ("x1", 2, 1));
ROBDD \text{ robdd2b} = new \text{ROBDD}(\text{tableT}, 3);109 Assert.assertEquals("ROBDD construction",robdd2a,
               robdd2b ;
110
111 ROBDD robdd3a = robddUtil .makeROBDD(new Negation (
              new State("x1") );
_{112} table T = new ArrayList();
113 tableT.add (falseDesc);
114 tableT. add (trueDesc);
115 tableT.add(new NodeDesc("x1", 1, 0));
ROBDD \text{ robdd3b} = new \text{ROBDD}(\text{tableT}, 2);117 Assert . assert Equals ("ROBDD construction", robdd3a,
               robdd3b ) ;
118
ROBDD robdd4a = robddUtil.makeROBDD(new State ("x1
              ") ) ;
_{120} table T = new ArrayList();
_{121} tableT. add (falseDesc);
122 tableT.add(trueDesc);
_{123} tableT. add (new NodeDesc ("x1", 0, 1));
ROBDD \text{ robdd4b} = new \text{ROBDD}(\text{tableT}, 2);125 Assert. assert Equals ("ROBDD construction", robdd4a,
               robddd4b ;
126
127 ROBDD robdd5a = robddUtil.makeROBDD(new True());
_{128} table T = new ArrayList();
_{129} tableT. add (falseDesc);
130 tableT.add(trueDesc);
ROBDD \text{ robdd5b} = \text{new} \text{ROBDD}(\text{tableT}, 1);132 Assert. assertEquals ("ROBDD construction", robdd5a,
               robdd5b );
133
ROBDD robdd6a = robddUtil.makeROBDD(new False());
_{135} table T = new ArrayList();
_{136} tableT. add (falseDesc);
137 tableT.add(trueDesc);
ROBDD \text{ robdd6b} = new \text{ROBDD}(\text{tableT}, 0);139 Assert . assert Equals ("ROBDD construction", robdd6a,
               robddd6b :
```
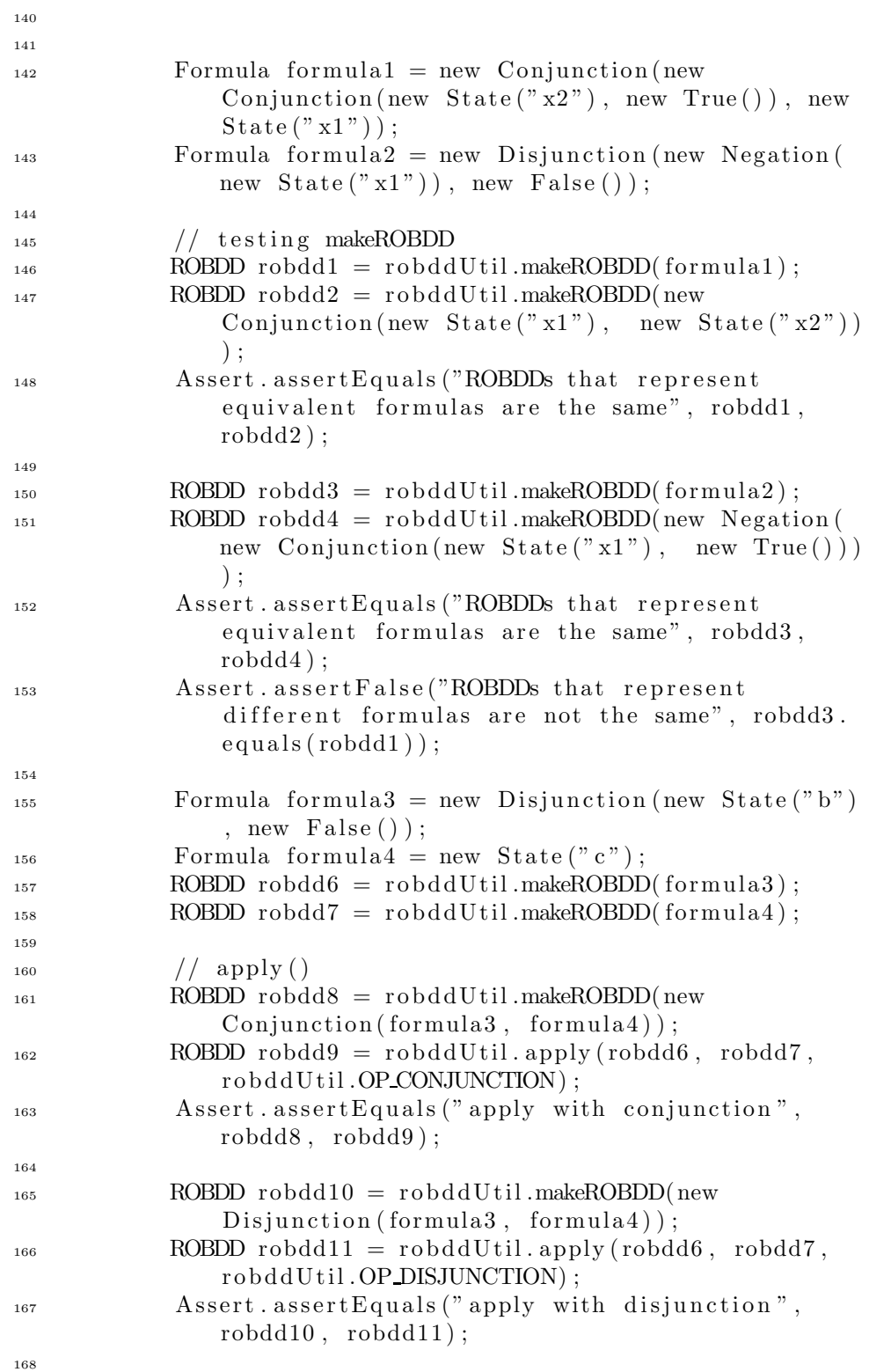

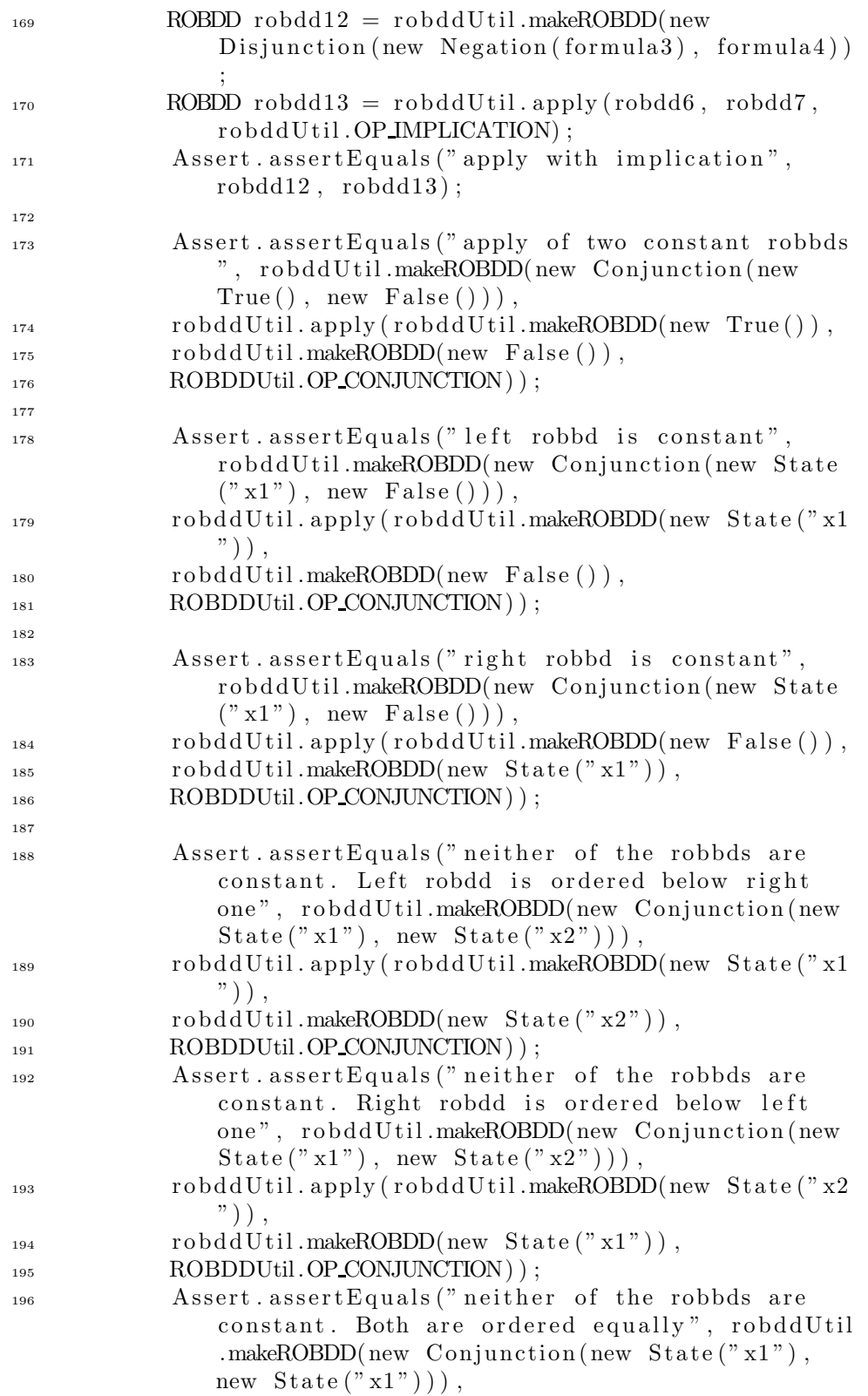

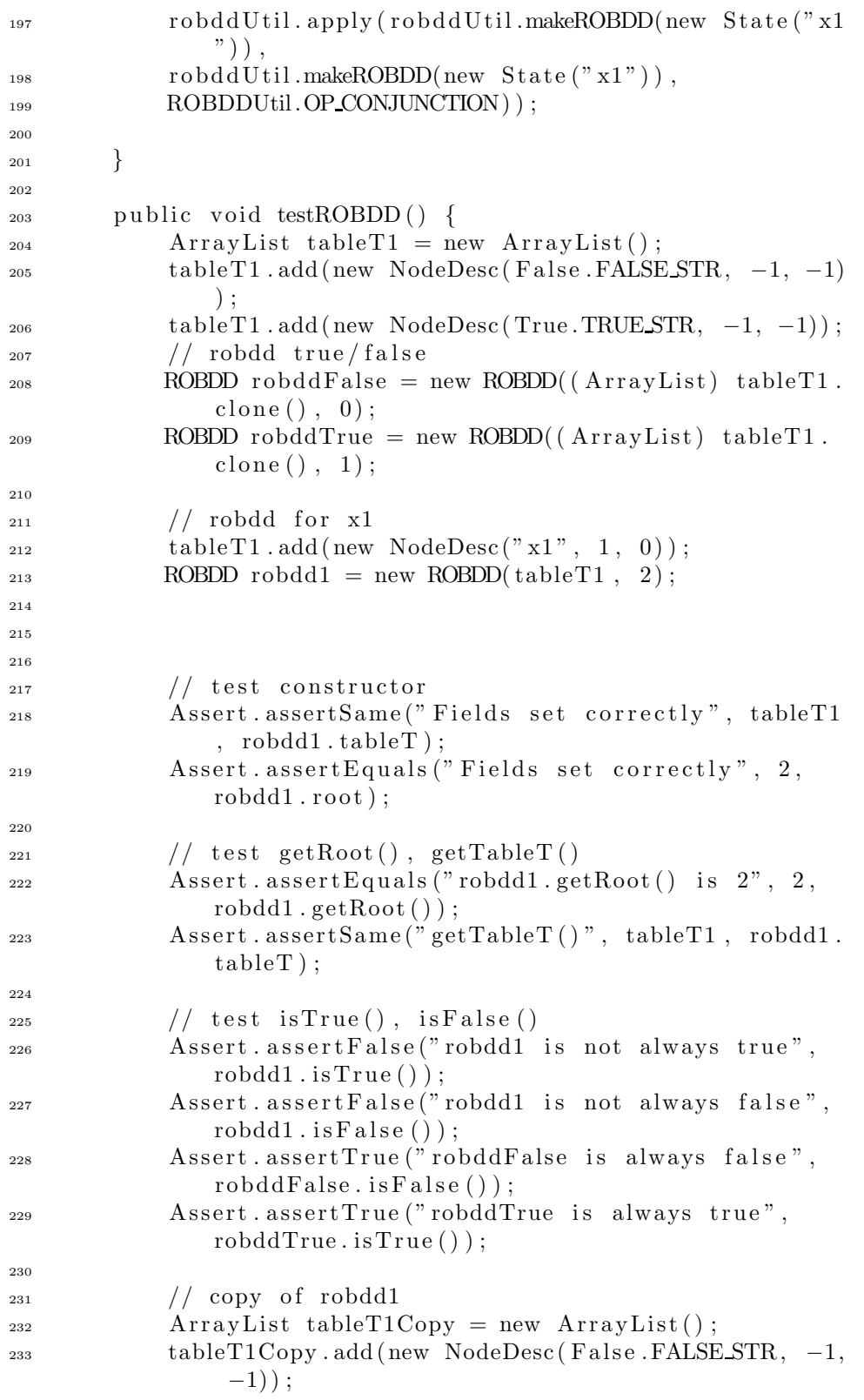

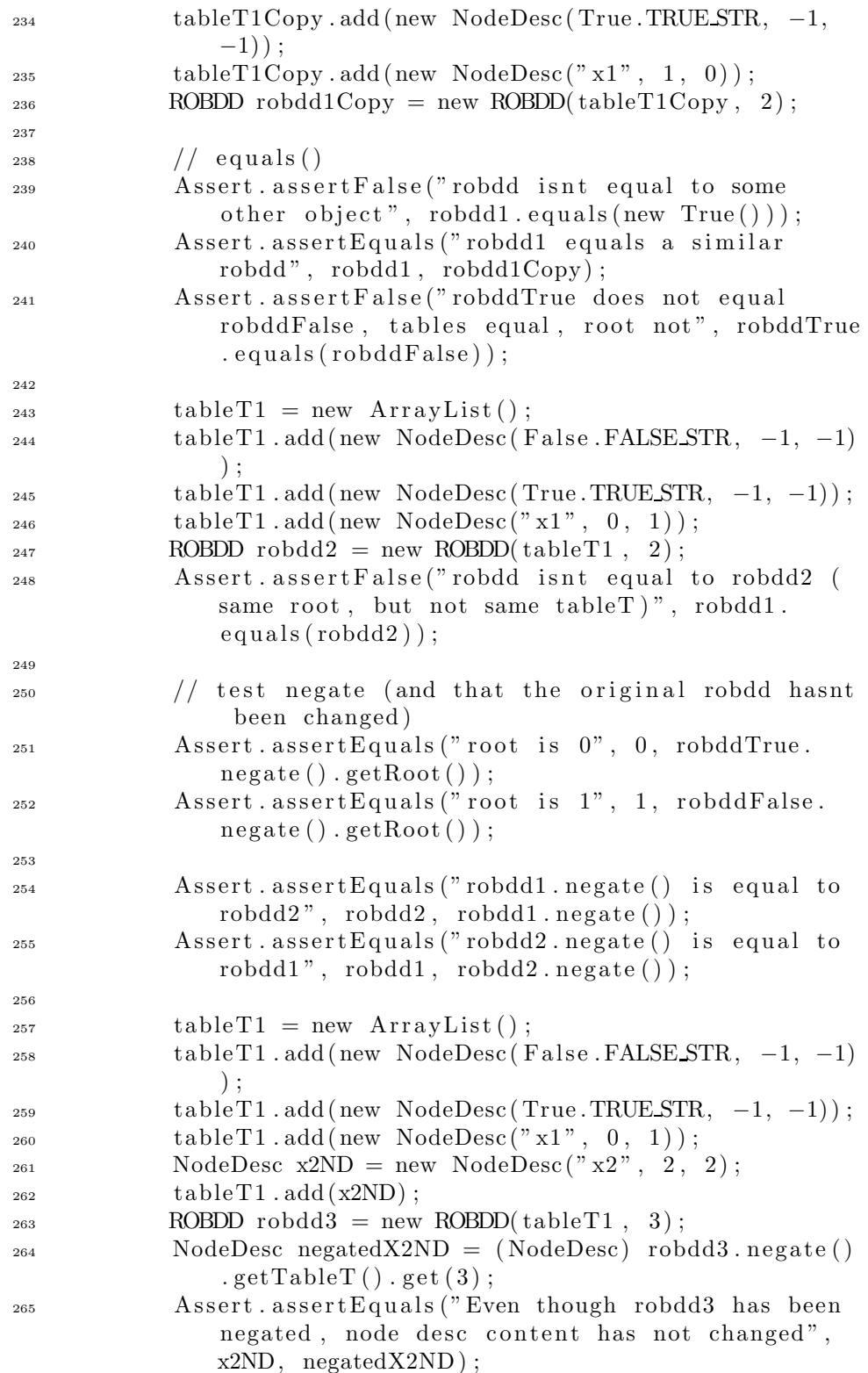

```
266 Ass e rt . assertNotSame ("But node desc is not the
              same object", x2ND, negatedX2ND);
267
\frac{268}{10} // toString ()
\Deltassert.assertEquals ("root: 3 tableT: "+tableT1.
               toString(),robdd3.toString();
270 }
271
272 public void testNodePair() {
_{273} NodePair n1 = new NodePair(3, 5);P_{274} NodePair n2 = new NodePair(1, 5);P_{275} NodePair n3 = new NodePair(3, 6);NodePair n11 = new NodePair(3, 5);277
\frac{278}{100} // test constructor
<sup>279</sup> Assert . assert Equals ("Constructor sets fields
               correctly", 3, \text{nl } . \text{ul};
280 Assert. assertEquals ("Constructor sets fields
               correctly", 5, \text{nl.u2};
281
282 // test equals ()
<sup>283</sup> Assert . assert Equals ("A node desc equals itself",
              n1, n1);284 Assert . assert False ("n1 does not equal n2 −− u1
              wrong", n1. equals(n2);
285 Assert . assertFalse ("n1 does not equal n3 −− u2
              wrong", n1. equals (n3) ;
\Delta assert. assert Equals ("n1 equals n11", n1, n11);
287 Assert. assert False ("Other kind of object does not
                equal node pair", n1. equals (new False ()));
288
\frac{289}{16} // test get methods
290 Assert. assertEquals ("Get methods return field
               values correctly", 3, \text{nl.getU1}();
291 Assert. assertEquals ("Get methods return field
               values correctly", 5, n1.getU2();
292
\frac{293}{10} // hash code
<sup>294</sup> Assert . assert Equals (" Equals objects return equal
              hash codes", n1. hashCode(), n11. hashCode();
295 }
296
297 public void testNodeDesc() {
P_{298} NodeDesc n1 = new NodeDesc("desc1", 3, 5);
P_{299} NodeDesc n2 = new NodeDesc" desc1", 1, 5);300 NodeDesc n3 = new NodeDesc(" desc1", 3, 6);
301 NodeDesc n4 = new NodeDesc," desc2", 3, 5);302 NodeDesc n11 = new NodeDesc("desc1", 3, 5);
303
\frac{304}{1} test constructor
```
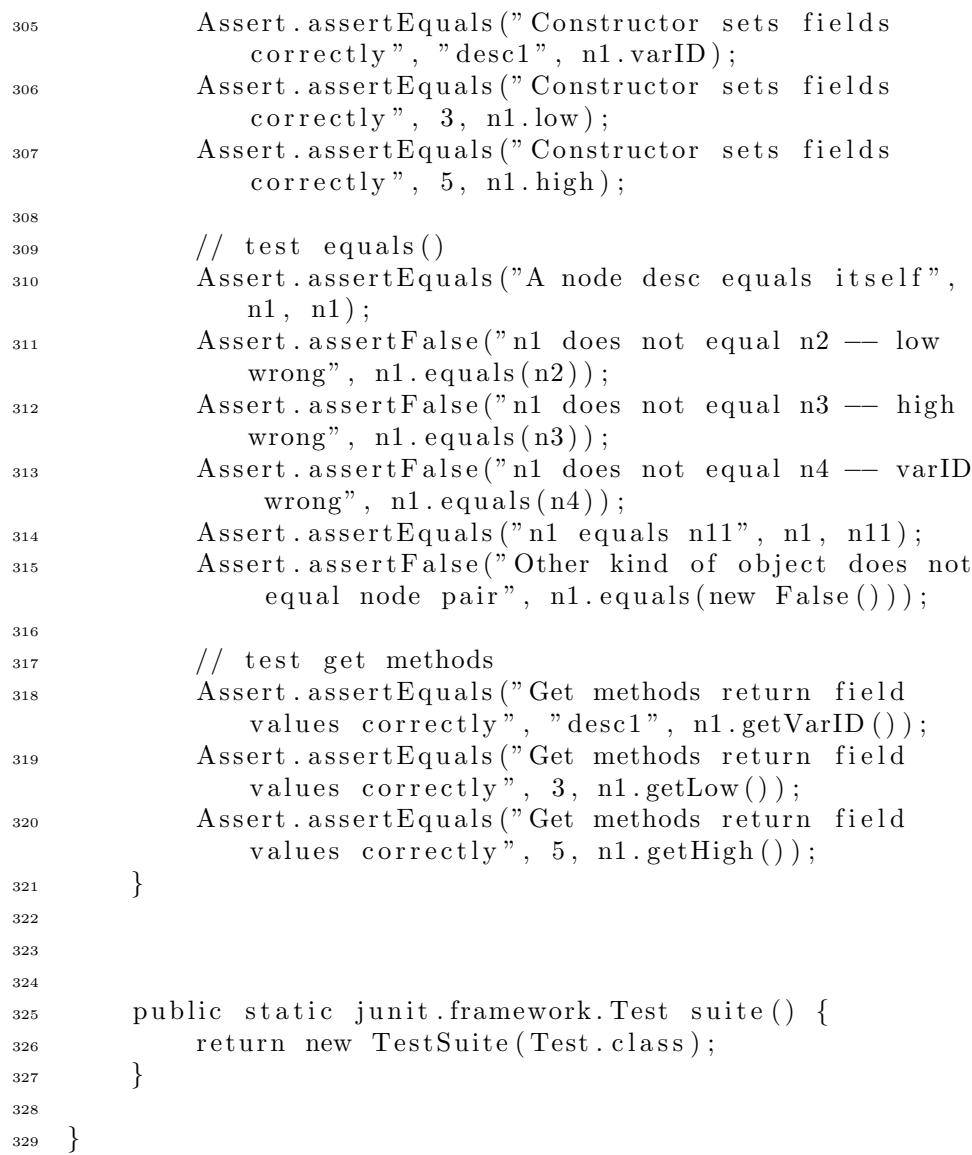

## G.1.6 bmc.simp.Test.java

```
1 package bmc . simp ;
2
3 import bmc . ∗ ;
4 import bmc. util .*;
5 import bmc . formula . ∗ ;
6 import bmc . robdd . ∗ ;
7 import junit . framework .*;
\frac{1}{2} import java.util.*;
9
10 public class Test extends TestCase {
11
```

```
p private static int TEST K VALUE = 10;
13
14 public Test (String name) {
<sup>15</sup> super (name);
16 }
17
18 public void performLevelNoneTest (Settings settings)
          throws Exception {
19 settings.setDCSimpLevel (Settings.
              DC SIMP LEVEL NONE) ;
20 DCSimplifier dcSimplifier = new DCSimplifier (
              settings);
21 /* testing that simplifyDC() and simplifySA()
              doesnt apply testing when LEVEL NONE is
              applied */P_{22} Negation fNeg = new Negation (new False ());
_{23} testNonSimplifiedDCFormula (dcSimplifier, fNeg);
_{24} testNonSimplifiedDCFormula (dcSimplifier, fNeg);
25 }
26
27 public void performSimplifyTreeTest(Settings settings
          ) throws Exception {
<sup>28</sup> settings.setDCSimpLevel (Settings.
              DC SIMP LEVEL WITH BDD) ;
DCSimplifier dcSimplifierWithBdd = newDCSimplifier (settings);
30 settings.setDCSimpLevel (Settings.
              DC SIMP LEVEL BASIC) ;
31 DCSimplifier dcSimplifierBasic = new DCSimplifier
              (s_{\text{ettings}});32
33 // duration
<sup>34</sup> testUnsupportedSAFormula (dcSimplifierBasic, new
              Duration (new True (), TEST K VALUE-1));
<sup>35</sup> testNonSimplifiedDCFormula (dcSimplifierBasic, new
               Duration (new State("x1"), TEST K VALUE-1));
<sup>36</sup> testSimplifiedDCFormula (dcSimplifierBasic, new
              \text{Duration}(\text{new True}(), \text{TEST K VALUE+1}, "\text{false"});
37
\frac{3}{8} // state
39 testNonSimplifiedSAFormula(dcSimplifierBasic, new
               State ("x1") ;
<sup>40</sup> testUnsupportedDCFormula (dcSimplifierBasic, new
              State ("x1") ;
41
\frac{42}{\sqrt{6}} // chop
<sup>43</sup> testNonSimplifiedDCFormula (dcSimplifierBasic, new
               Chop(new Duration(new State("x1"),
              TEST K VALUE-1), new Duration (new State ("x1"),
```
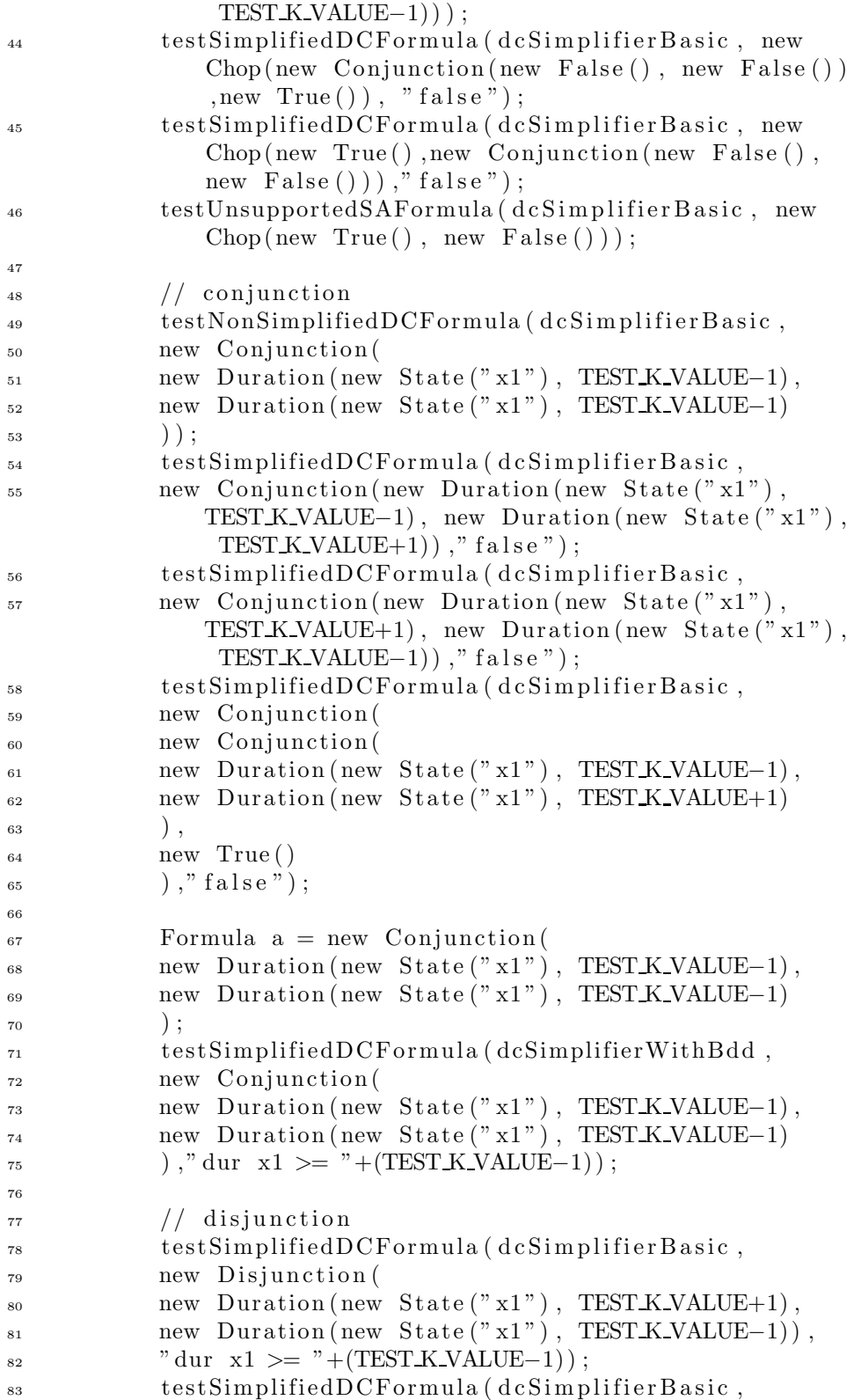

```
\mathbb{R}^{4} new Disjunction (new Duration (new State ("x1"),
             TEST K VALUE−1) ,
\sum_{s=1}^{85} new Duration (new State ("x1"), TEST K VALUE+1)),
86 "dur x1 >= "+(TEST K VALUE-1));
\frac{1}{87} testNonSimplifiedDCFormula (dcSimplifierBasic,
88 new Disjunction (
89 new Duration (new State (" x1"), TEST K VALUE−1),
90 new Duration (new State ("x1"), TEST_K_VALUE−1)));
91 testSimplifiedDCFormula (dcSimplifierBasic,
92 new Disjunction (
93 new Disjunction (
94 new Duration (new State (" x1"), TEST_K_VALUE-1),
          new Duration (new State ("x1"), TEST K VALUE+1)
96 ),
_{97} new False ()
98 )," dur x1 >= "+(TEST_K_VALUE−1));
          99 testSimplifiedDCFormula ( dcSimplifierWithBdd ,
100 new Disjunction (
101 new Duration (new State ("x1"), TEST K_VALUE-1),
new Duration (new State ("x1"), TEST K VALUE−1)
103 )," dur x1 >= "+(TEST_K_VALUE−1));
104
105 // negation
106 testNonSimplifiedDCFormula (dcSimplifierBasic,
<sup>107</sup> new Negation (new Duration (new State ("x1"),
             TEST K VALUE-1)) ) ;
<sup>108</sup> testSimplifiedDCFormula (dcSimplifierBasic, new
              Negation (new Duration (new State ("x1"),
             TEST K VALUE+1) ), " true" );
109
110 // true
True True = new True ;
112 testNonSimplifiedDCFormula (dcSimplifierBasic,
              fTrue);
113 testNonSimplifiedSAFormula(dcSimplifierBasic,
              fTrue);
114
115 // false
_{116} False fFalse = new False ();
117 testNonSimplifiedDCFormula (dcSimplifierBasic,
              fFalse);
118 testNonSimplifiedSAFormula(dcSimplifierBasic,
              fFalse );
119 }
120
121
122 public void performBasicTest (Settings settings)
          throws Exception {
123 settings.setDCSimpLevel (Settings.
             DC SIMP LEVEL BASIC) ;
```
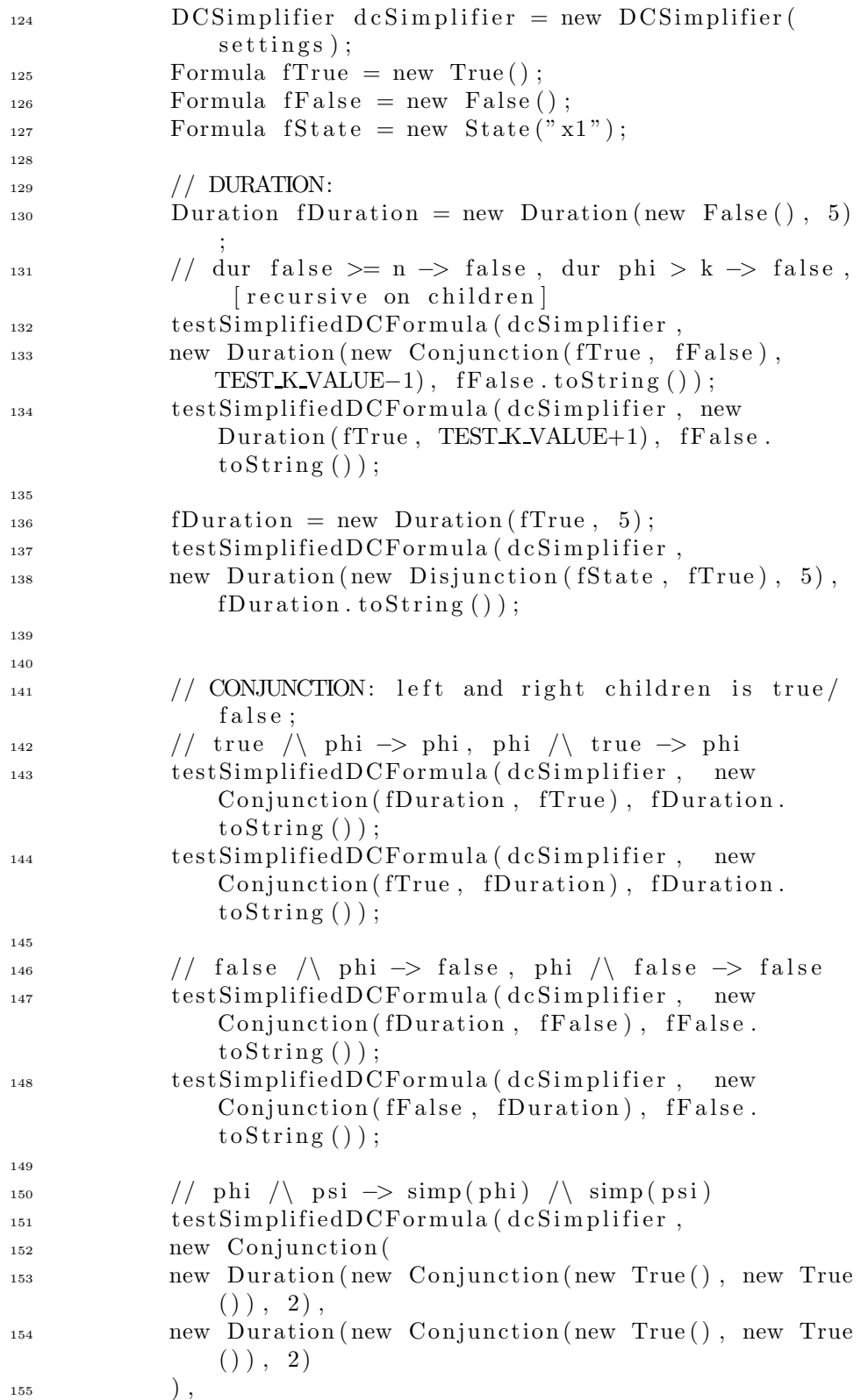

```
156 new Conjunction (
<sup>157</sup> new Duration (new True (), 2),
_{158} new Duration (new True (), 2)). to String () );
159
160 testSimplifiedDCFormula (dcSimplifier,
161 new Conjunction (
<sup>162</sup> new Duration (new True (), 2),
<sup>163</sup> new Duration (new True (), 2)
164 ),
165 new Conjunction (
<sup>166</sup> new Duration (new True (), 2),
_{167} new Duration (new True (), 2)). to String () );
168
169
170 /* phi \/ ((true /\ false) /\ false) \rightarrow\lim_{171} * phi \/ (false /\ false) ->
172 \qquad \qquad * \qquad \text{phi} \quad \sqrt{} \text{false} \implies \text{phi}173 ∗ [advanced parent-updates: crossing different
                ope r a t o rs ]
174 */
175 testSimplifiedDCFormula (dcSimplifier,
<sup>176</sup> new Disjunction (
<sup>177</sup> fDuration,
178 new Conjunction (
179 new Conjunction (new True (), new False ()),
_{180} fFalse)
181 ),
_{182} fDuration . to String () );
183
184
185 // DISJUNCTION: unsupported operands, left and
               right children is true/false;
186 Disjunction fDisjunction = new Disjunction (fTrue,
                fState ;
187 // true \setminus phi \rightarrow true, phi \setminus true \rightarrow true
188 testSimplifiedDCFormula (dcSimplifier, new
               Disjunction (fDuration, fTrue), fTrue.toString
               () ) ;
189 testSimplifiedDCFormula (dcSimplifier, new
               Disjunction (fTrue, fDuration), fTrue.toString
               () ) ;
190
191 // false \setminus phi \rightarrow phi, phi \setminus false \rightarrow phi
192 testSimplifiedDCFormula (dcSimplifier, new
               Disjunction (fDuration, fFalse), fDuration.
               toString() ;
193 testSimplifiedDCFormula (dcSimplifier, new
               Disjunction (fFalse, fDuration), fDuration.
               toString() ;
194
```
181

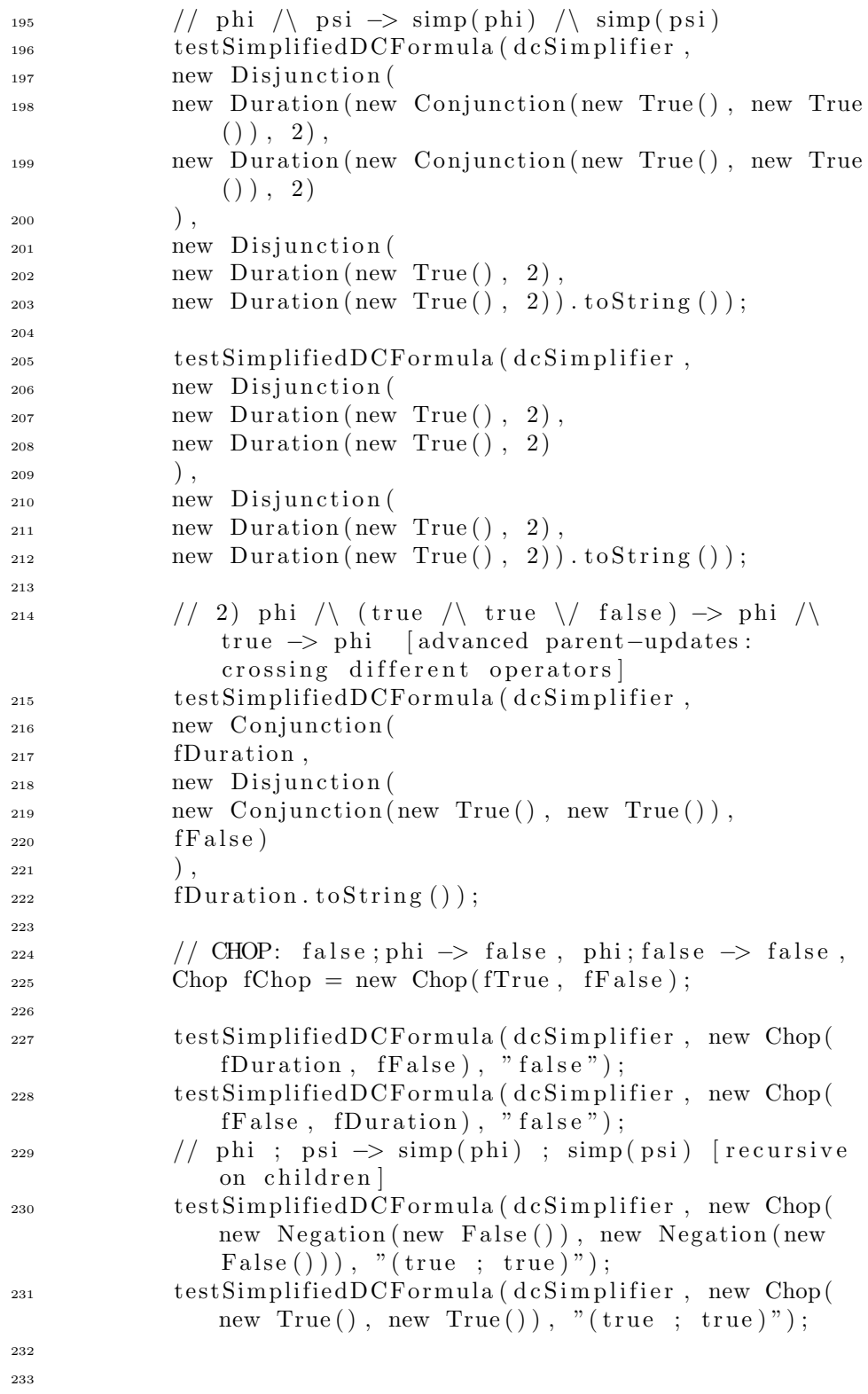

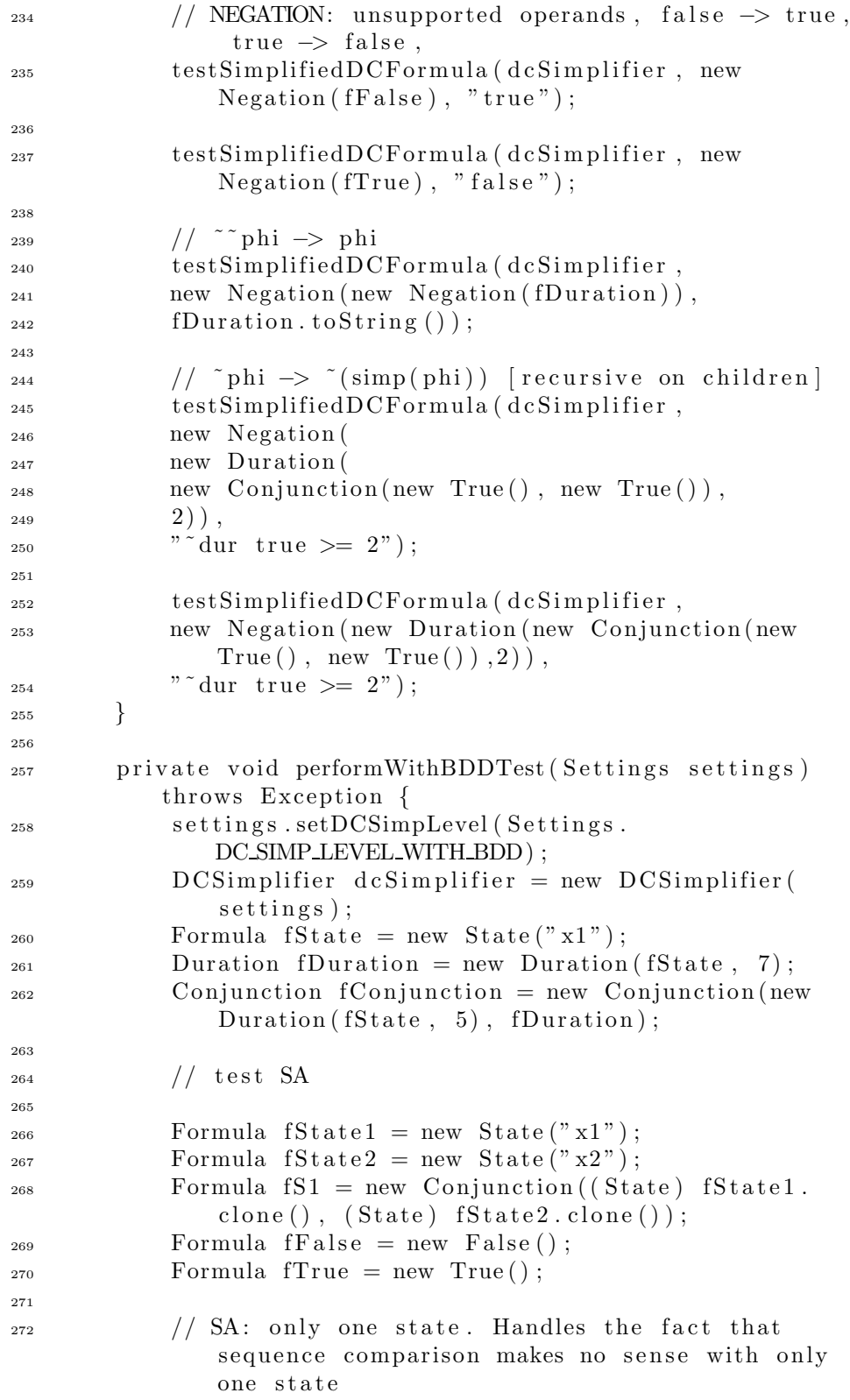

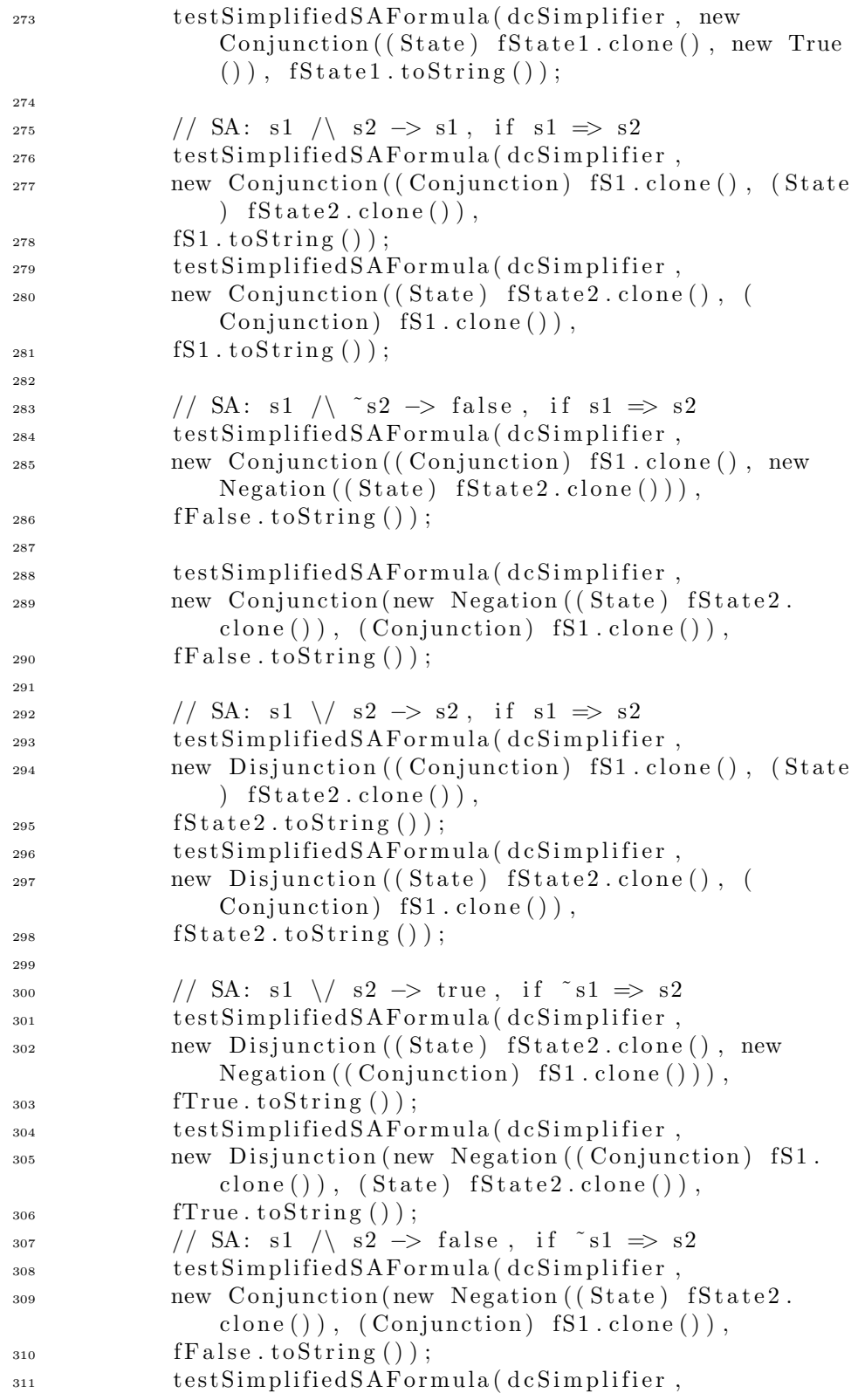

```
<sup>312</sup> new Conjunction ((Conjunction) fS1. clone (), new
               Negation ((State) fState2.close()),
_{313} fFalse.toString () ;
314
315
316 Duration dur1 = new Duration (fS1, 10);
317 Duration dur2 = new Duration (fState2, 5);
318 Duration dur3 = new Duration (fState1, 5);
319
320 // DC: \tilde{d}ur(s1)>=n1 /\ \tilde{d}ur(s2)>=n2 \Rightarrow \tilde{d}ur(s2)>=n2, s1 \Rightarrow s2<sup>321</sup> testSimplifiedDCFormula (dcSimplifier,
322 new Conjunction (
\sum_{323} new Negation ((Duration) dur1.clone()),
324 new Negation ((Duration) dur2.clone())),
\sum_{325} new Negation ((Duration) dur2.clone()).toString ())
               ;
326 testSimplifiedDCFormula (dcSimplifier,
327 new Conjunction (
328 new Negation ((Duration) dur2. clone ()),
329 new Negation ((Duration) dur1.clone())),
330 new Negation ((Duration) dur2.clone()).toString())
               ;
331
\frac{332}{332} // DC: \tilde{c} \text{dur}(s1) > = n1 / \tilde{c} \text{dur}(s2) > = n2, no change if
               s1 = /s2<sup>333</sup> testSimplifiedDCFormula (dcSimplifier,
334 new Conjunction (
335 new Negation ((Duration) dur2.clone()),
336 new Negation ((Duration) dur3.clone())),
337 new Conjunction (
338 new Negation ((Duration) dur2. clone ()),
339 new Negation ((Duration) dur3.clone())).toString ()
               ) ;
340 testSimplifiedDCFormula (dcSimplifier,
341 new Conjunction (
<sup>342</sup> new Negation ((Duration) dur3.clone()),
343 new Negation ((Duration) dur2.clone()),
344 new Conjunction (
<sup>345</sup> new Negation ((Duration) dur3. clone ()),
346 new Negation ((Duration) dur2.clone())).toString()
              ) ;
347
\frac{348}{} // DC: dur(s1)>=n1 /\ dur(s2)>=n2 -> dur(s1)>=n1,
               s1 = > s2349 testSimplifiedDCFormula (dcSimplifier,
350 new Conjunction ((Duration) dur1.clone(), (
              Duration ) dur2. clone(),
\text{dur1} \cdot \text{toString}() ;
352 testSimplifiedDCFormula (dcSimplifier,
```
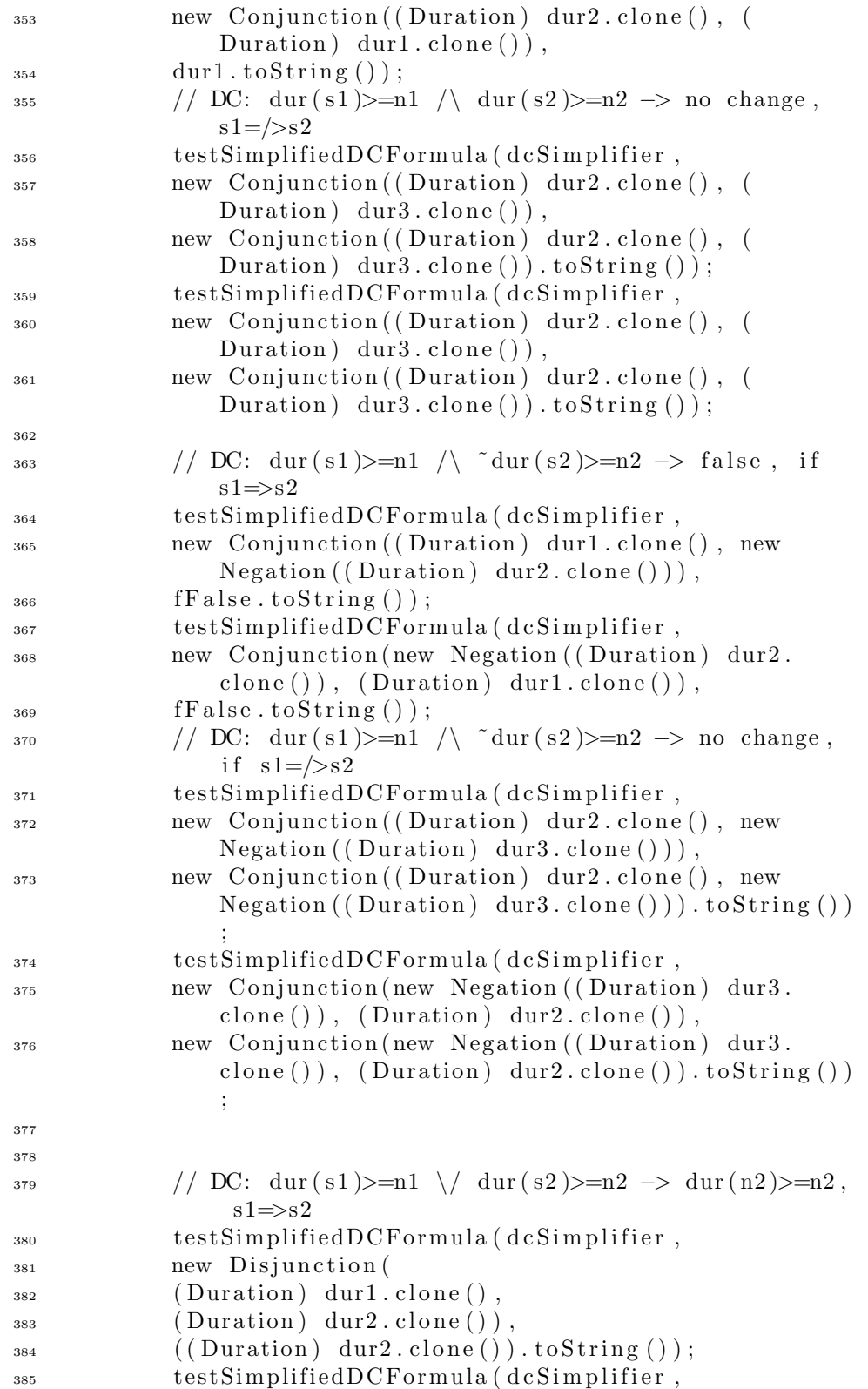

```
386 new Disjunction (
387 (Duration) dur2.clone(),
388 (Duration) dur1.clone()),
389 ((Duration) dur2.clone()).toString());
\frac{390}{} // DC: dur(s1)>=n1 \/ dur(s2)>=n2 -> no change,
               s1 = /s2391 testSimplifiedDCFormula (dcSimplifier,
<sup>392</sup> new Disjunction (
393 (Duration) dur2. clone (),
394 (Duration) dur3.clone()),
395 new Disjunction (
396 (Duration) dur2. clone (),
397 (Duration) dur3. clone ()). to String ());
398 testSimplifiedDCFormula (dcSimplifier,
399 new Disjunction (
_{400} (Duration) dur2.clone(),
_{401} (Duration) dur3. clone ()),
<sup>402</sup> new Disjunction (
_{403} (Duration) dur2.clone().
_{404} (Duration) dur3.clone()).toString());
405
406 // DC: \tilde{c} \text{dur}(s1) > = n1 \ \ \ \ \ \ \ \ \tilde{c} \text{dur}(s2) > = n2 \ \ \ \ \ \ \ \ \ \text{dur}(n1) > =n1, s1 \Rightarrow s2<sup>407</sup> testSimplifiedDCFormula (dcSimplifier,
408 new Disjunction (
409 new Negation ((Duration) dur1.clone()),
_{410} new Negation ((Duration) dur2.clone()),
<sup>411</sup> new Negation ((Duration) dur1.clone()).toString())
                ;
<sup>412</sup> testSimplifiedDCFormula (dcSimplifier,
<sup>413</sup> new Disjunction (
_{414} new Negation ((Duration) dur2.clone()),
_{415} new Negation ((Duration) dur1.clone())),
416 new Negation ((Duration) dur1.clone()).toString())
                ;
417 // DC: \tilde{\text{dur}}(s1) >=n1 \langle \tilde{\text{dur}}(s2) >=n2 -> no change,
                s1 = / > s2<sup>418</sup> testSimplifiedDCFormula (dcSimplifier,
<sup>419</sup> new Disjunction (
<sup>420</sup> new Negation ((Duration) dur2.clone()),
<sup>421</sup> new Negation ((Duration) dur3.clone()),
<sup>422</sup> new Disjunction (
<sup>423</sup> new Negation ((Duration) dur2. clone ()),
<sup>424</sup> new Negation ((Duration) dur3.clone())).toString()
               ) ;
<sup>425</sup> testSimplifiedDCFormula (dcSimplifier,
<sup>426</sup> new Disjunction (
_{427} new Negation ((Duration) dur3. clone ()),
_{428} new Negation ((Duration) dur2.clone())),
<sup>429</sup> new Disjunction (
```
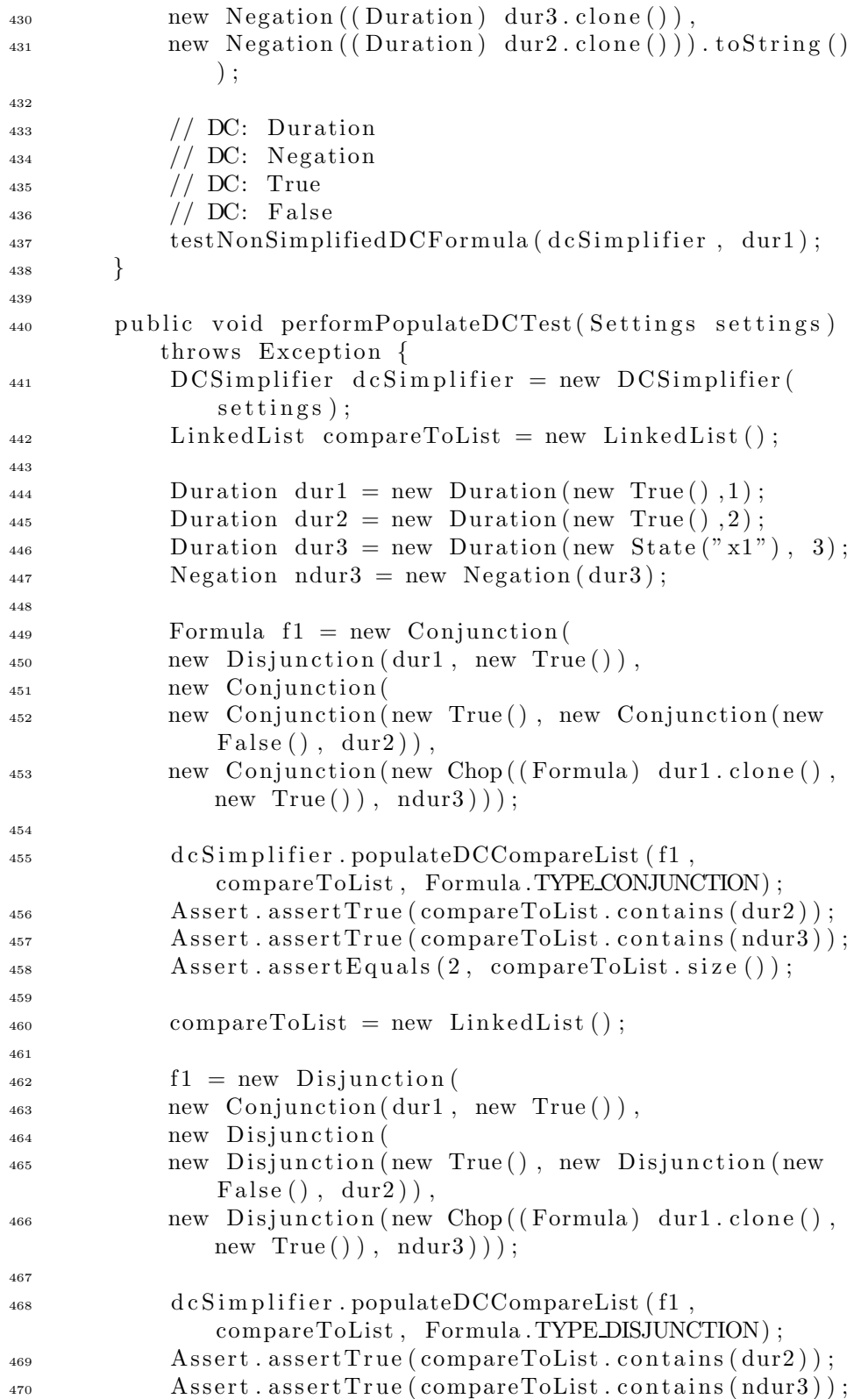

```
\Deltassert . assertEquals (2, \text{ compareToList} . size());
472
473 }
474
<sup>475</sup> public void performPopulateSATest(Settings settings)
           {
176 DCSimplifier dcSimplifier = new DCSimplifier (
               setting s ;
1477 LinkedList compareToList = new LinkedList();
478
_{479} State s1 = new State ("x1");
480 State s2 = new State (" x2" );
_{481} State s3 = new State ("x3");
482 Negation ns3 = new Negation(s3);1483 Disjunction dis1 = new Disjunction (s1, new True ()
               ) ;
484 Conjunction con1 = new Conjunction (s1 , new True ()
               ) ;
485
486 Formula f1 = new Conjunction(487 dis1,
488 new Conjunction (
489 new Conjunction (new True () , new Conjunction (new
               False(), s2),
490 new Conjunction (new True (), ns3)));
491
<sup>492</sup> dcSimplifier.populateSACompareList (f1,
               compareToList , Formula .TYPE CONJUNCTION) ;
493 Assert . assert True ( compare ToList . contains (s2) );
\Delta Assert . assert True ( compare ToList . contains ( ns3 ) ) ;
495 Assert . assert True ( compare ToList . contains ( dis 1 ) ) ;
\text{assert} \cdot \text{assert} \cdot \text{agent} \cdot \text{equal} \cdot (3, \text{ compareToList} \cdot \text{size}());497
_{498} compareToList = new LinkedList();
499
_{500} f1 = new Disjunction (
\sin con1,
<sup>502</sup> new Disjunction (
503 new Disjunction (new True (), new Disjunction (new
               False(), s2),
_{504} new Disjunction (new True (), ns3 ));
505
506
<sub>507</sub> dcSimplifier.populateSACompareList (f1,
               compareToList , Formula .TYPE DISJUNCTION) ;
508 Assert . assert True ( compare To List . contains ( s2 ) ) ;
509 Assert. assertTrue (compareToList. contains (ns3));
s<sub>10</sub> Assert . assert True (compare ToList . contains (con1) );
511 Assert . assert Equals (3, \text{ compare} ToList.size());
512 }
```

```
513
514 public void test Simplifier () throws Exception {
515
_{516} Settings settings = new Settings ();
_{517} settings.setK (TEST K VALUE);
518
519 performSimplifyTreeTest(settings);
520
<sup>521</sup> performLevelNoneTest (settings);
522
<sup>523</sup> performBasicTest (settings);
524
           performWithBDDTest(settings);
526
527 performPopulateDCTest(settings);
528
529 performPopulateSATest(settings);
530 }
531
532 public static junit framework Test suite () {
Test Suite test Suite = new Test Suite();534 testSuite.addTest(new Test("testSimplifier"));
535 t e st S u it e . addTest(new Test (" testROBDDConstructor
              ") ) ;
536 r e turn t e st S u it e ;
537 }
538
<sub>539</sub> private void testUnsupportedDCFormula (DCSimplifier
          dcSimplifier, Formula formula) throws Exception {
\text{try} {
ds_{11} d c S implifier . simplify DC (formula);
542 Assert . assert True ("Formula ["+formula+"]'s
                  type is not allowed in DC−formulas . Should
                   throw exception but did not", false);
543 }
544 catch (IllegalArgumentException e) {
545 Ass e rt . ass e rtTrue ("Formula ["+ formula +"] ' s
                  type is not allowed in DC−formulas . Throws
                   exception as expected", true);
546 }
547 }
548
549 private void testUnsupportedSAFormula (DCSimplifier
          dcSimplifier, Formula formula) throws Exception {
\text{try} \quad \{ds_1 dcSimplifier.simplifySA (formula);
552 Ass e rt . ass e rtTrue ("Formula ["+ formula +"] ' s
                  type is not allowed in DC−formulas . Should
                   throw exception", false);
553 }
```
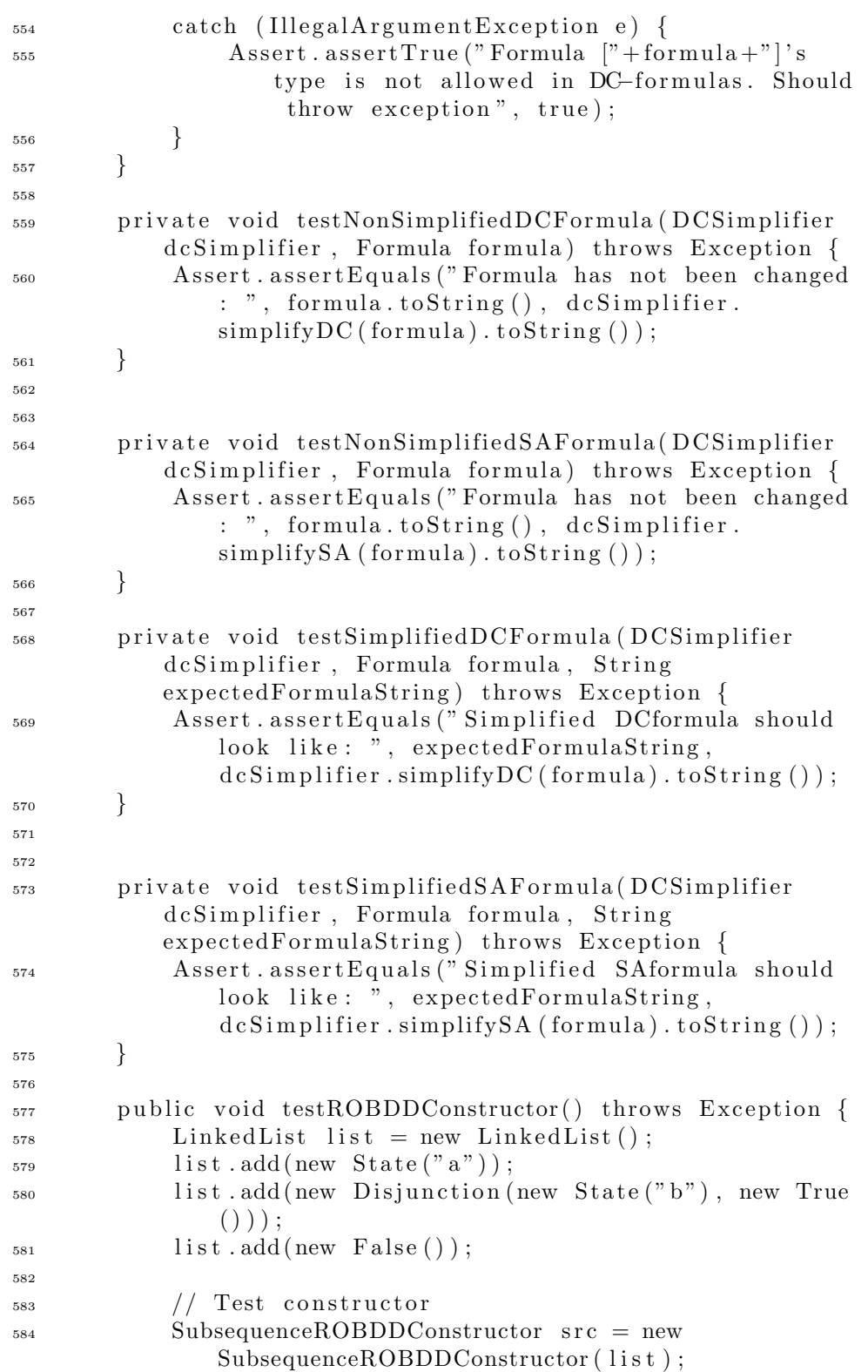

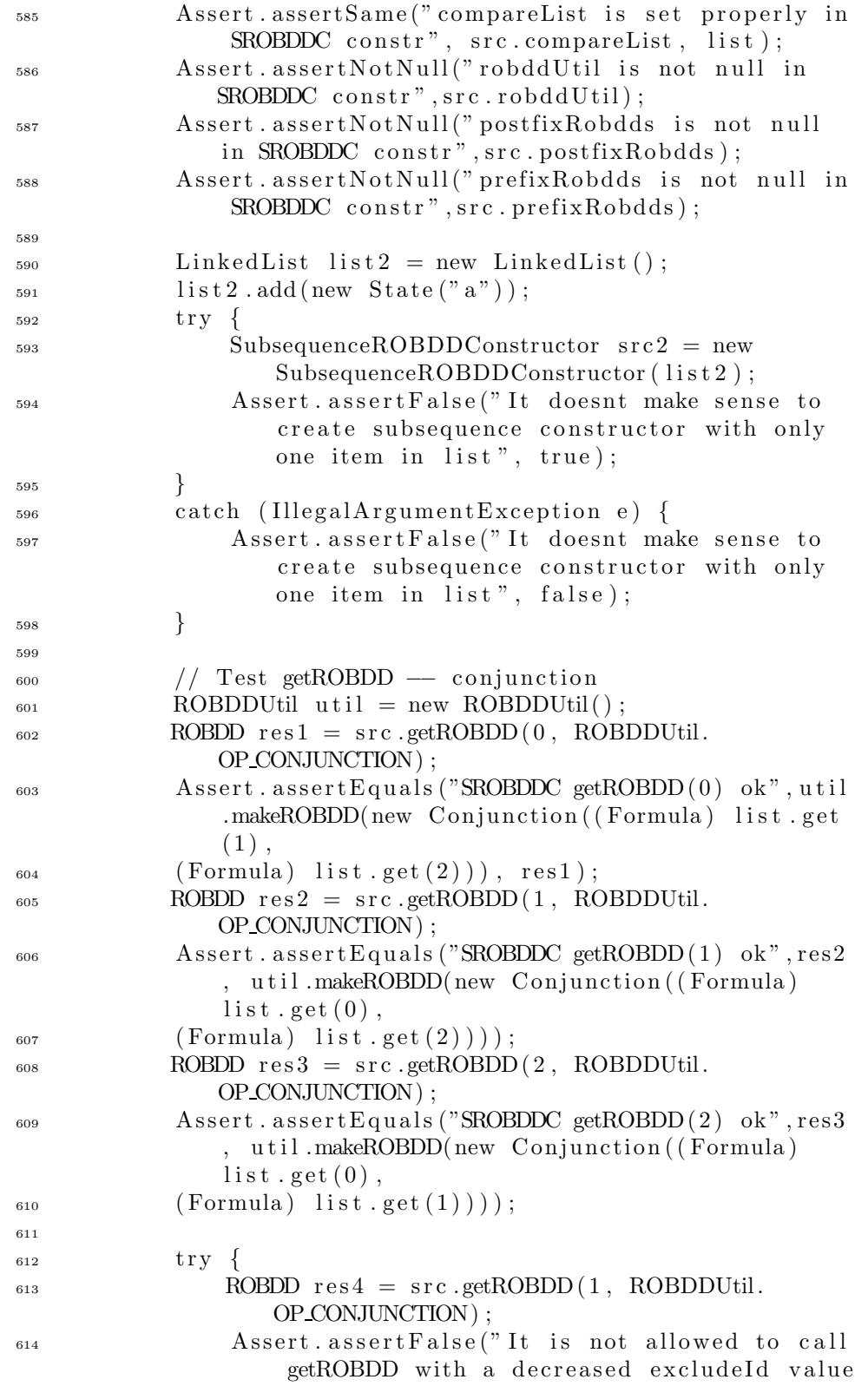

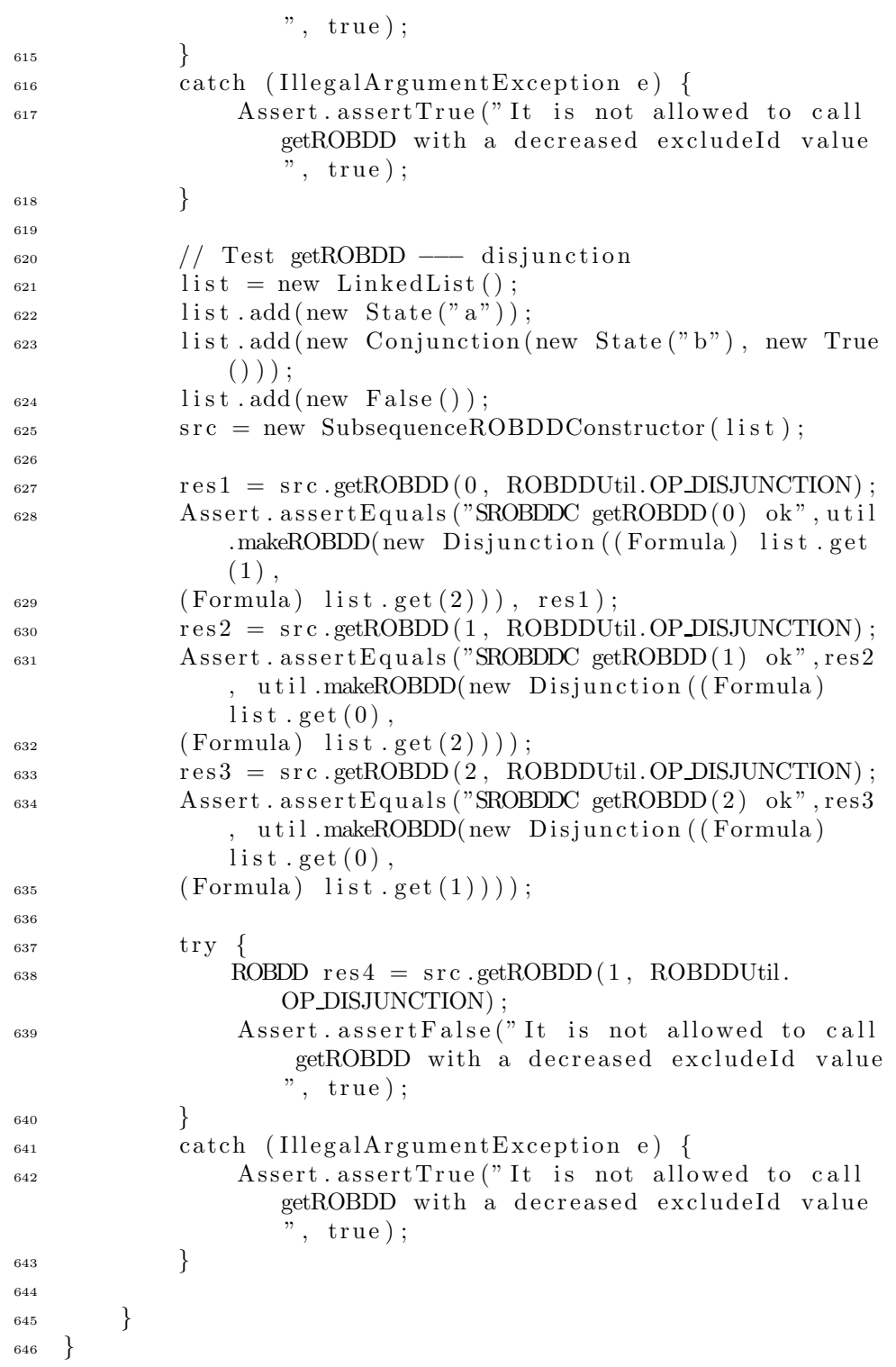

## G.1.7 bmc.tracer.Test.java

```
1 package bmc. tracer;
2
3 import java.util.*;
4 import java.io.*;
5
6 import bmc . formula . ∗ ;
7 import bmc. util .*;
\frac{1}{2} import bmc. literal. ∗;
9
10 import junit . framework .*;
11
12 public class Test extends TestCase {
13
14 public Test (String testName) {
<sup>15</sup> super (testName);
16 }
17
_{18} public void testStateTrace() {
s_{19} State s1 = new State ("s1");
20 State s2 = new State("s2");21 int [ ] values 1 = new int [
22 { HySatSolutionParser .VALUE TRUE,
              HySatSolutionParser .VALUE FALSE,
              HySatSolutionParser .VALUE WILDCARD} ;
23 int [ ] values 2 = new \int \ln t [ ] { };
_{{}^{24}} StateTrace st1 = new StateTrace (s1, values1);
25 StateTrace st2 = new StateTrace (s2, values2);
26
27
<sup>28</sup> Assert . assertEquals ("st1 equals itself", st1, st1
              ) ;
\Delta assert . assert False (" st1 doesnt equal st2", st1.
              equals(st2) :
30
31
{\rm Assert}. assertSame(" st1 's state is s1", st1.
              getState(), s1);33 Assert.assertSame(" st1 's values is the same as
              values1", st1.getValues(), values1);
34 Assert.assertSame("st2's values is the same as
              values2", st2. getValues(), values2);
35 Assert. assertTrue ("st1 is less than st2 when
              compared (alpha l phabetically )", st1.compareTo(st2)(0; 0);36
37 Assert.assertEquals ("st1.toString () looks like
              this",
38 " s1 ["+ HySatSolutionParser .VALUE TRUE+","+
39 HySatSolutionParser .VALUE FALSE+","+
40 HySatSolutionParser .VALUE WILDCARD+"]" ,
```

```
_{41} \qquad \qquad \text{st1.toString}() ;
42 Assert. assertEquals ("st2. toString () looks like
              this", "s2 []", st2.toString();
43 }
44
45
46 private HySatSolutionParser parse(String input,
          boolean displayTrace, LiteralHandler litHandler)
          throws Exception {
47 StringReader reader = new StringReader (input);
48 Goal goal = new Goal(" goal1 " , new Conjunction (new
               True(), new False(), new Settings(), new
              HashSet() ;
49 HySatSolutionParser parser = new
              HySatSolutionParser (reader, litHandler, goal,
              displayTrace ) ;
_{50} parser . parse ();
_{51} return parser;
52 }
53
54 public void testHySatSolutionParser() throws
          Exception {
55 LiteralHandler litHandler = new
              IDLookupLiteralHandler() ;
56 String input = "";
57 StringReader reader = new StringReader (input);
_{58} Goal goal = new Goal(" goal1", new Conjunction (new
               True(), new False(), new Settings(), new
              HashSet() ;
59 HySatSolutionParser parser = new
              HySatSolutionParser (reader, litHandler, goal,
              false);
60
\frac{61}{10} // test constructor
62 Assert.assertSame("Constructor fields match",
              goal, parser.goal);
63 Assert.assertSame("Constructor fields match",
              reader, parser.input);
64 Assert.assertSame("Constructor fields match",
              litHandler, parser.literalHandler);
<sup>65</sup> Assert. assertEquals ("Constructor fields match",
              false, parser.displayTrace);
66
\frac{67}{100} // has status string, sat, cpu string, cpu time
             −> no e rr o rs
68 input = "\nSTATUS: Satisfiable\n\ncpu time for
              solving : 01.990\n";
69 parser = parse(input, false, litHandler);
70 Assert. assert Equals ("CPU time correct", 1.99,
              \text{parser} \cdot \text{getCPUTime}(), 0.00;
```
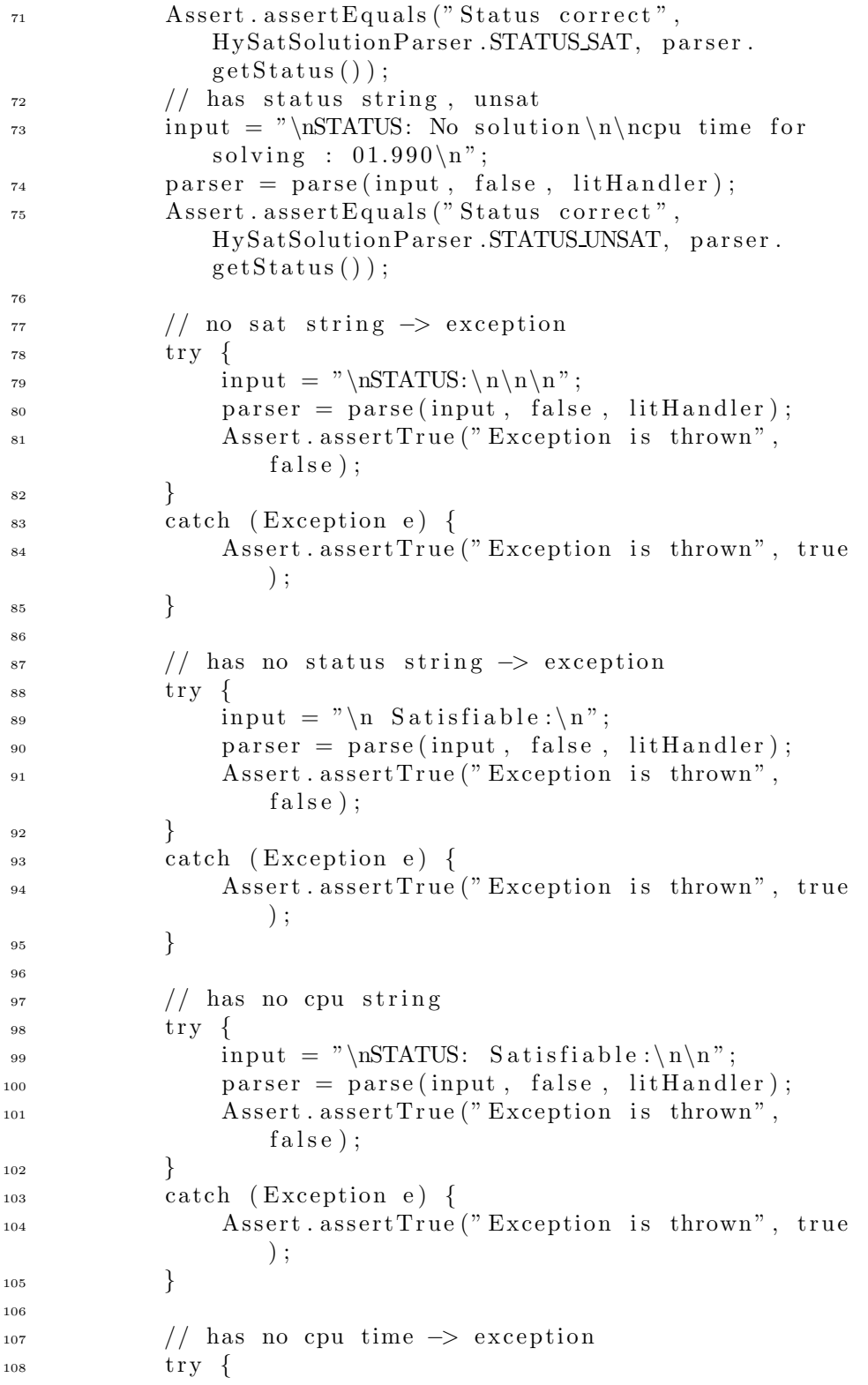

```
_{109} input = "\nSTATUS: Satisfiable:\n\ncpu time
                  for solving: \langle n'';parser = parse(input, false, little and let);111 Assert. assertTrue ("Exception is thrown",
                  false );
112 }
113 catch (Exception e) {
114 Assert. assert True ("Exception is thrown", true
                  ) ;
\left.\begin{array}{ccc}\n115 & & \rightarrow & \rightarrow\n\end{array}\right\}116
117 // has solution string (with / without
              displayTrace ):
\frac{1}{118} // has datalines (displayTrace ? stateTrace :
              nothing )
119 // literals with (* \cdot, - \cdot, +')\frac{1}{20} // unused states (!hasDef(state, i)) \rightarrow '*'
Formula x1 = new State("x1");122 Literal x10 = litHandler.getLiteral(x1, 0);123 Literal x11 = litHandler.getLiteral(x1, 1);_{124} Formula y1 = new State("y1");125 Literal y10 = litHandler.getLiteral(y1, 0);126 Literal y11 = litHandler.getLiteral(y1, 1);
_{127} Formula z = new State("z");
_{128} input = "\nSTATUS: Satisfiable\n\ncpu time for
              solving : 01.990\ln\pi<sup>+</sup>
129 " Solution : \n<sup>"</sup> +
130 "" + x11 . getNumber () +" " +
131 "−"+x10 . getNumber ()+" "+
v^* *"+y11 .getNumber ()+" "+
133 "" +y10 . getNumber ()+" ";
134 litHandler.addDef(x1, true);
1_{135} litHandler.addDef(y1, true);
_{136} reader = new StringReader (input);
137 Settings settings = new Settings ();
_{138} settings.setK(2);
_{139} HashSet stateSet = new HashSet ();
_{140} stateSet.add(x1);
_{141} stateSet.add(y1);
_{142} stateSet.add(z);
143 goal = new Goal(" goal1 " , new Conjunction (new
              Conjunction(y1, x1), z), settings, stateSet);
_{144} parser = new HySatSolutionParser (reader,
              litHandler, goal, true);
_{145} parser. parse();
146
147 Assert . assert Equals ("3 elems in sts", 3, parser.
              getStateTraceSet() . size());148 Iterator it = parser.getStateTraceSet().iterator
              () ;
```
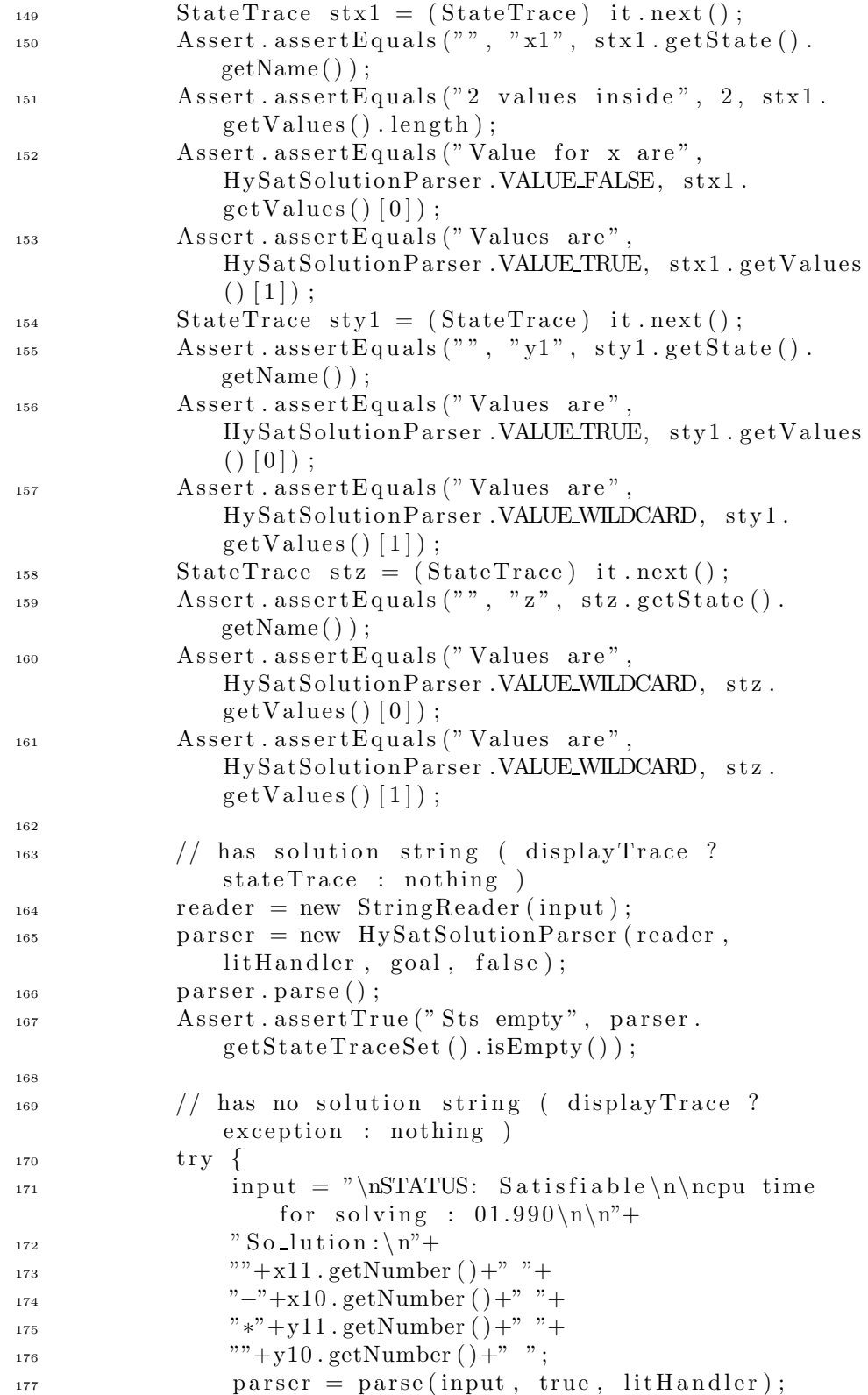

```
<sup>178</sup> Assert . assert True ("Exception is thrown",
                 false);
179 }
180 catch (Exception e) {
181 Assert. assertTrue ("Exception is thrown", true
                 ) ;
182 }
183 // has no datalines ( displayTrace \rightarrow exception )
184 try
185 input = "\nSTATUS: Satisfiable\n\ncpu time
                 for solving : 01.990\ln\pi<sup>"+</sup>
186 " Solution : \n";
187 parser = parse(input, true, litHandler);
188 Assert. assertTrue ("Exception is thrown",
                 false );
189 }
190 catch (Exception e) {
191 Assert. assertTrue ("Exception is thrown", true
                 ) ;
192 }
193 // has no datalines ( !displayTrace \rightarrow nothing )
194 input = "\nSTATUS: Satisfiable\n\ncpu time for
              solving : 01.990\ln\pi<sup>+</sup>
^{195} "Solution : \n";
_{196} parser = parse(input, false, litHandler);
197 Assert. assertTrue ("Exception is not thrown", true
             ) ;
198 }
199
200
201 public static junit framework Test suite () {
<sup>202</sup> return new TestSuite (Test. class);
203 }
204 }
```
## G.1.8 bmc.util.Test.java

```
_1 package bmc. util;
2
3 import bmc . ∗ ;
4 import bmc . formula . ∗ ;
5 import junit . framework .*;
6 import java.io.*;
7 import java.util.*;
8
9 public class Test extends TestCase {
10
_{11} public void testCommand () {
12 String commandText = "someCommandText";
13 Command command1 = new Command(commandText);
```

```
14 Command command2 = new Command("someCommandText")
               ;
15
16 Assert . assert Equals ("commandText inside command1
              is commandText", commandText, command1.
              getCommandText() ) ;
17 Assert. assertEquals ("command1. toString () returns
              commandText<sup>"</sup>, commandText, commandText<sub>,</sub> command1.toString()) ;
18 }
19
_{20} public void testGoal() {
21 String name1 = "name1";
P_{22} Formula formula1 = new Conjunction (new True (),
              new False() ;
23 Settings settings 1 = new Settings ();
_{24} HashSet states1 = new HashSet();
\begin{array}{c} 25 \quad \text{Goal goal1 = new Goal(name1, formula1, settings1,} \end{array}state s1 ;
_{26} Goal goal2 = new Goal("name3", new True(), new
              Setting s(), new HashSet();
27
28 Assert.assertEquals ("goal1.getName () returns
              name1", name1, goal1.getName();
29 Assert.assertSame("goal1.getFormula() returns
              formula1", formula1", goal1.getFormula();
30 Assert. assertSame("goal1.getStates() returns
              states1", states1, goal1.getStates() ;
31 Assert.assertSame("goal1.getSettings() returns
              settings 1", settings 1, goal 1.getSetting s();32 Assert . assert Equals (" goal1 . to String () returns "
              "name1: (true \wedge false) \n"+settings1.toString
              (), goal1.toString();
33 }
34
_{35} public void testIntList() {
36 IntBag intBag1 = new IntBag();
37
38 Assert. assertTrue ("intBag1 size () is 0", intBag1.
              size() == 0);39 Assert.assertTrue ("intBag1.nums.length is 8",
              intBag1. nums. length = 8);
40 for (int i=0; i < 9; i++) {
\int \int \ln t \cdot B \cdot \ln t \cdot B \cdot \ln t \cdot d\ln t ;
42 }
43 Assert. assertTrue ("intBag1 size () is 9", intBag1.
              size() = 9);44 Assert. assertTrue ("intBag1.nums. length increases
              to the double: 16", intBag1.nums.length == 16)
              ;
```

```
45 for (int i=0; i < 9; i++) {
Assert. assertEquals ("Value at index ["+i+"]",
                 i, intBag1.get(i));47 }
48 for (int i=0; i < 9; i++) {
1<sub>49</sub> intBag1.set(i, 9-i);
50 }
_{51} for (int i=0; i<9; i++) {
52 Assert . assert Equals ("Value at index [^{n}+i+"]",
                9-i, intBag1.get(i));53 }
_{54} for (int i=9; i<17; i++) {
55 intBag1.add(i);
56 }
57 Assert. assertTrue ("intList1.nums. length increases
             with 16 this time (not only 8)", intBag1. nums.length = 32;
\text{try }59 \quad \text{intBag1.set}(17,17);60 Assert.assertFalse("intList1 should throw an
                IndexOutOfBoundsException when index 17 is
                 set", true);
61 }
62 catch ( ArrayIndexOutOfBoundsException ignor ed ) {
63 Assert.assertTrue ("intList1 throws exception
                ", true);
64 }
\text{try} {
66 intBag1.set (-1,-1);
67 Assert.assertFalse("intList1 should throw an
                IndexOutOfBoundsException when index −1 is
                 set", true);
68 }
69 catch (ArrayIndexOutOfBoundsException ignored) {
70 Assert.assertTrue ("intList1 throws exception
                ", true);71 }
\text{try} {
\int \int \ln t \text{Bag1.get}(17);74 Ass e rt . a ss e rtFa ls e (" i n t L ist 1 should throw an
                IndexOutOfBoundsException when index 17 is
                 requested", true);
75 }
76 catch ( ArrayIndexOutOfBoundsException ignor ed ) {
77 Assert. assertTrue ("intList1 throws exception
                ", true);
78 }
\text{try} {
\int_{80}^{\infty} \int \mathrm{intBag1.} \mathrm{get}(-1);
```
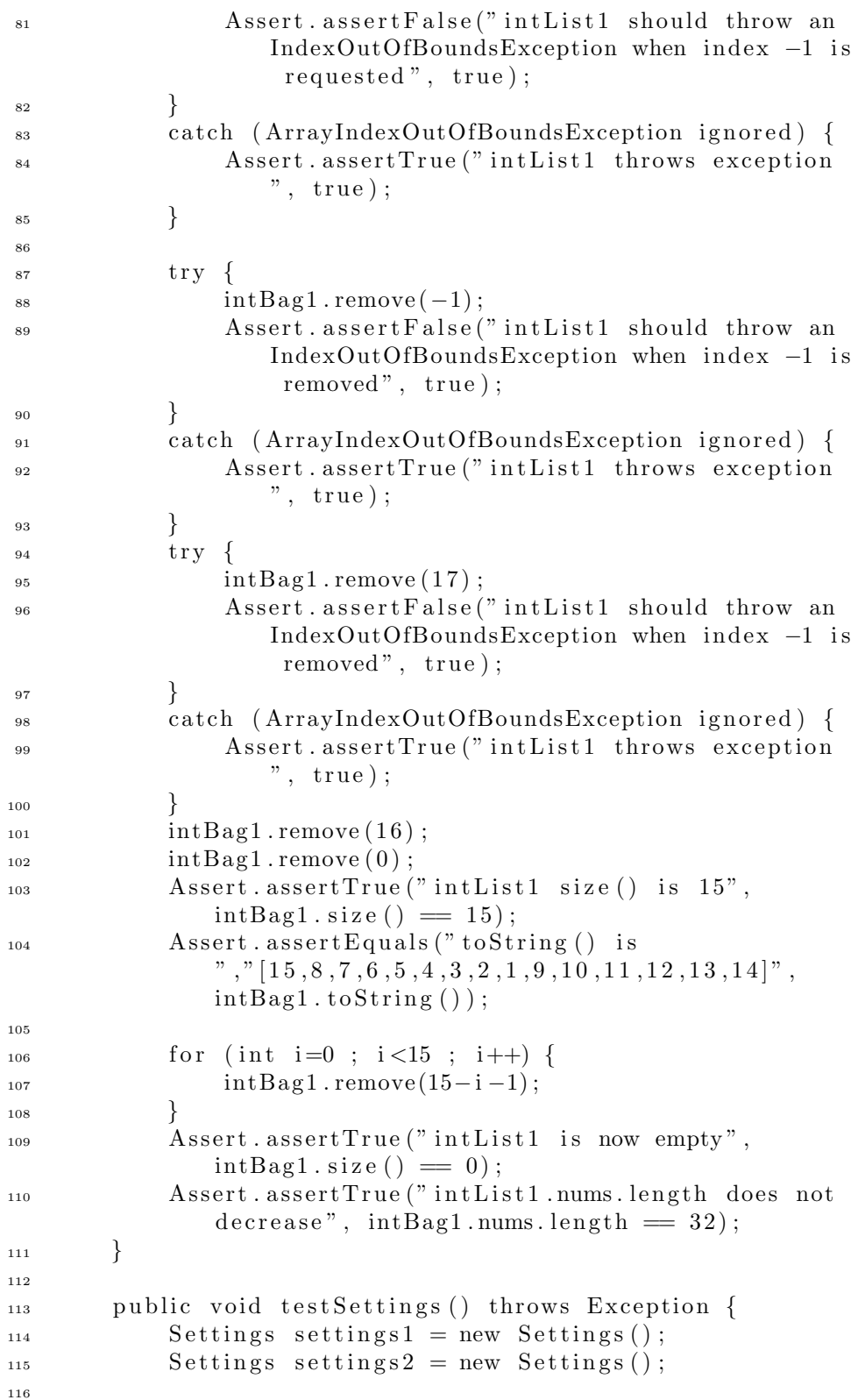

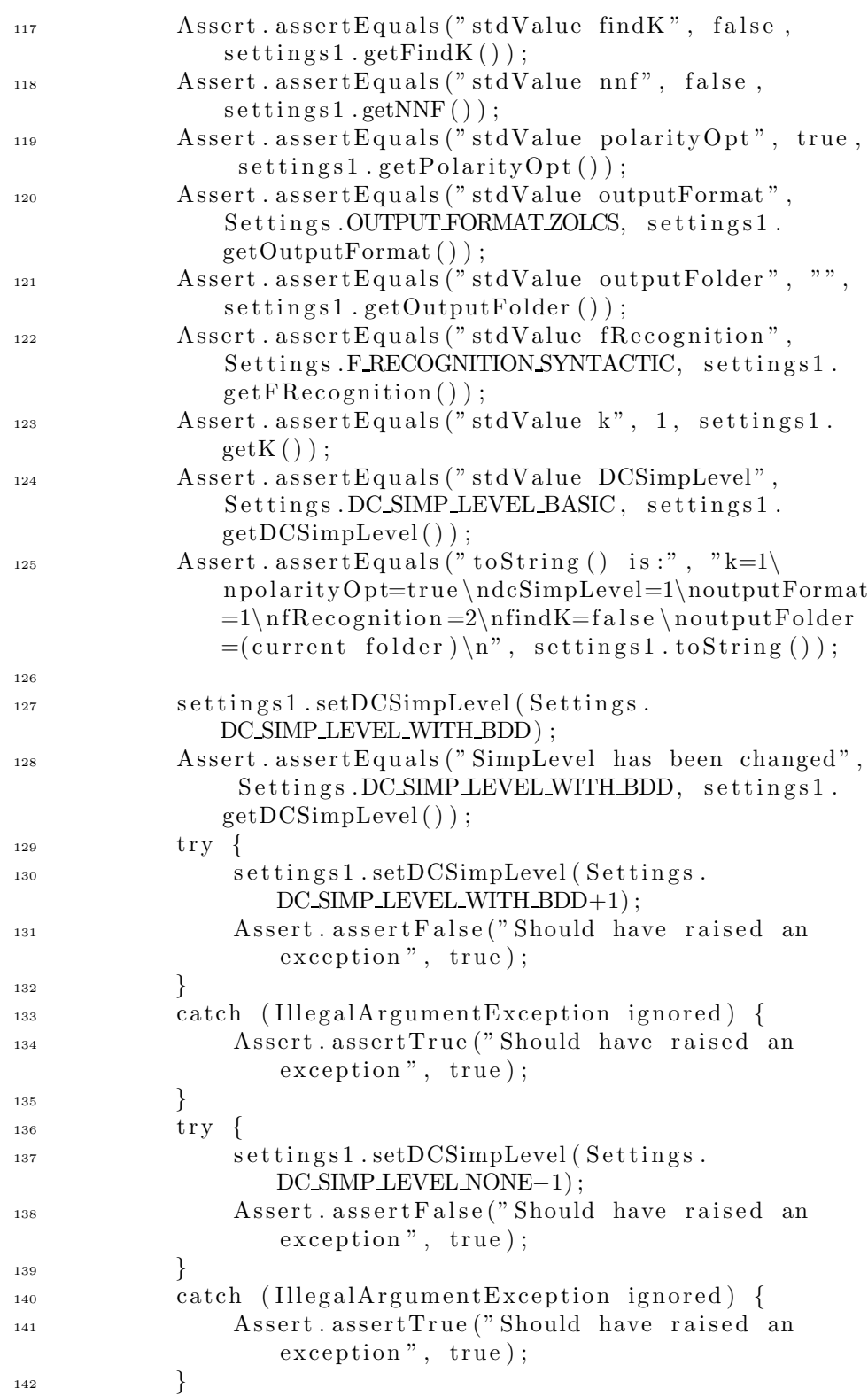

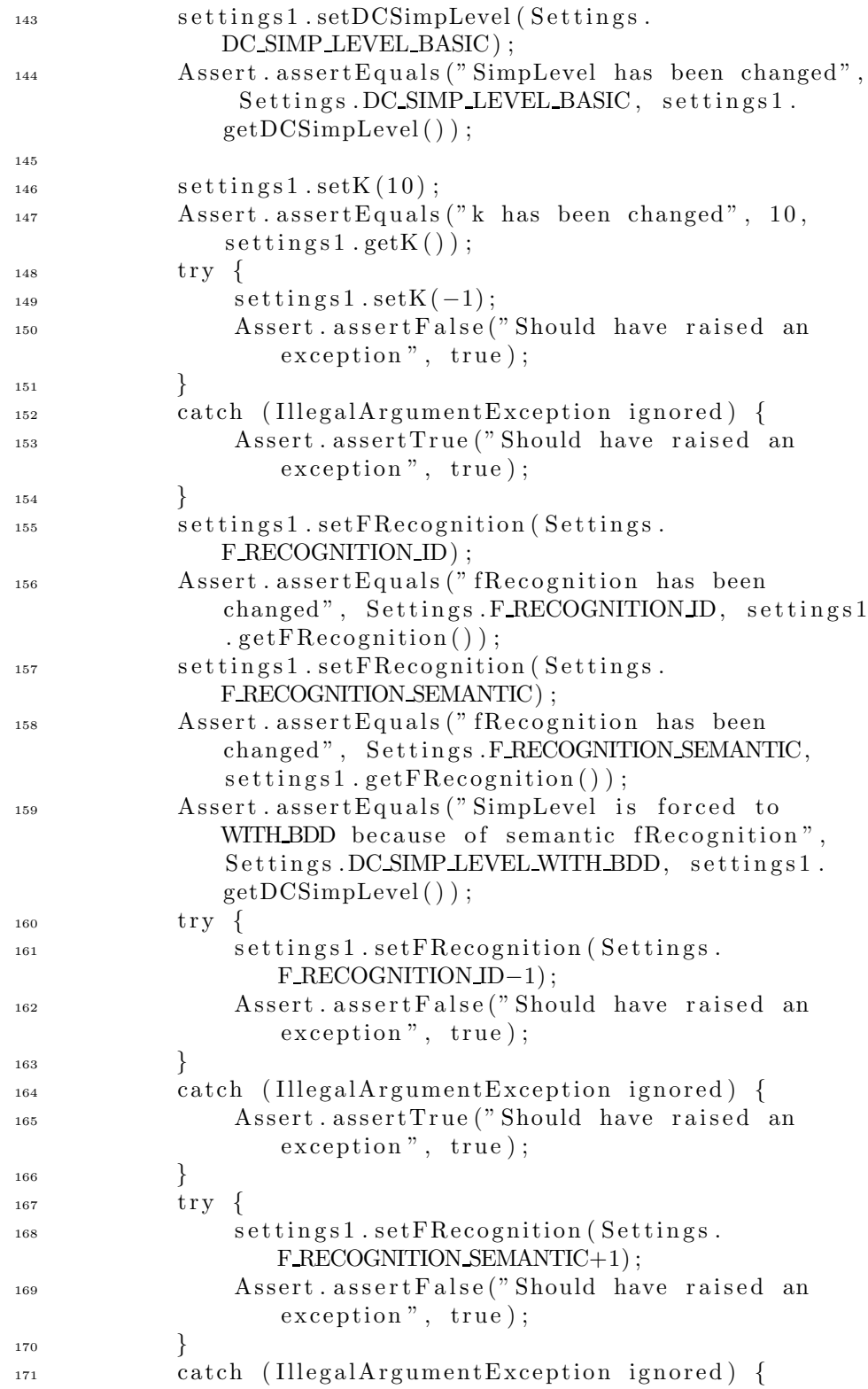

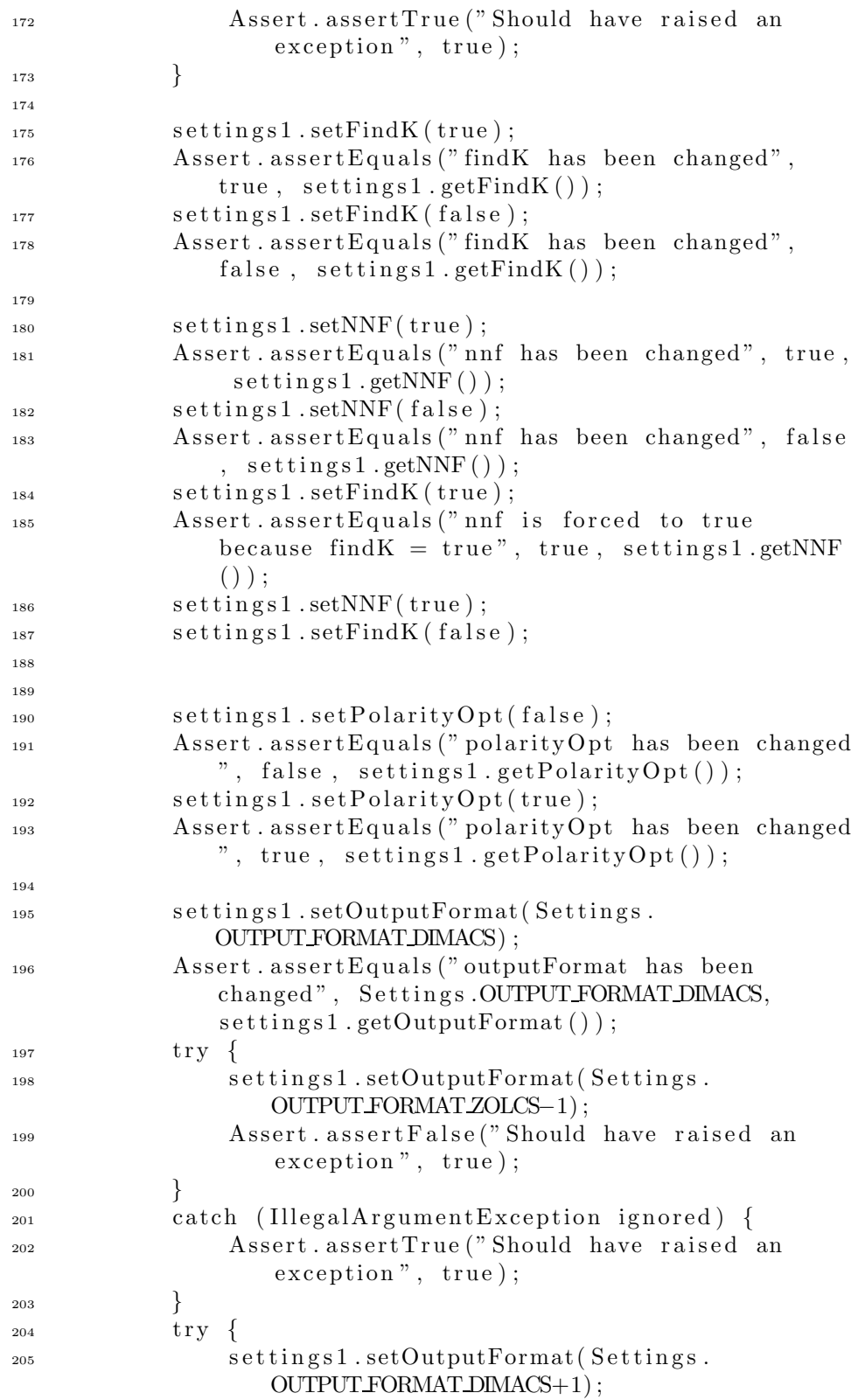
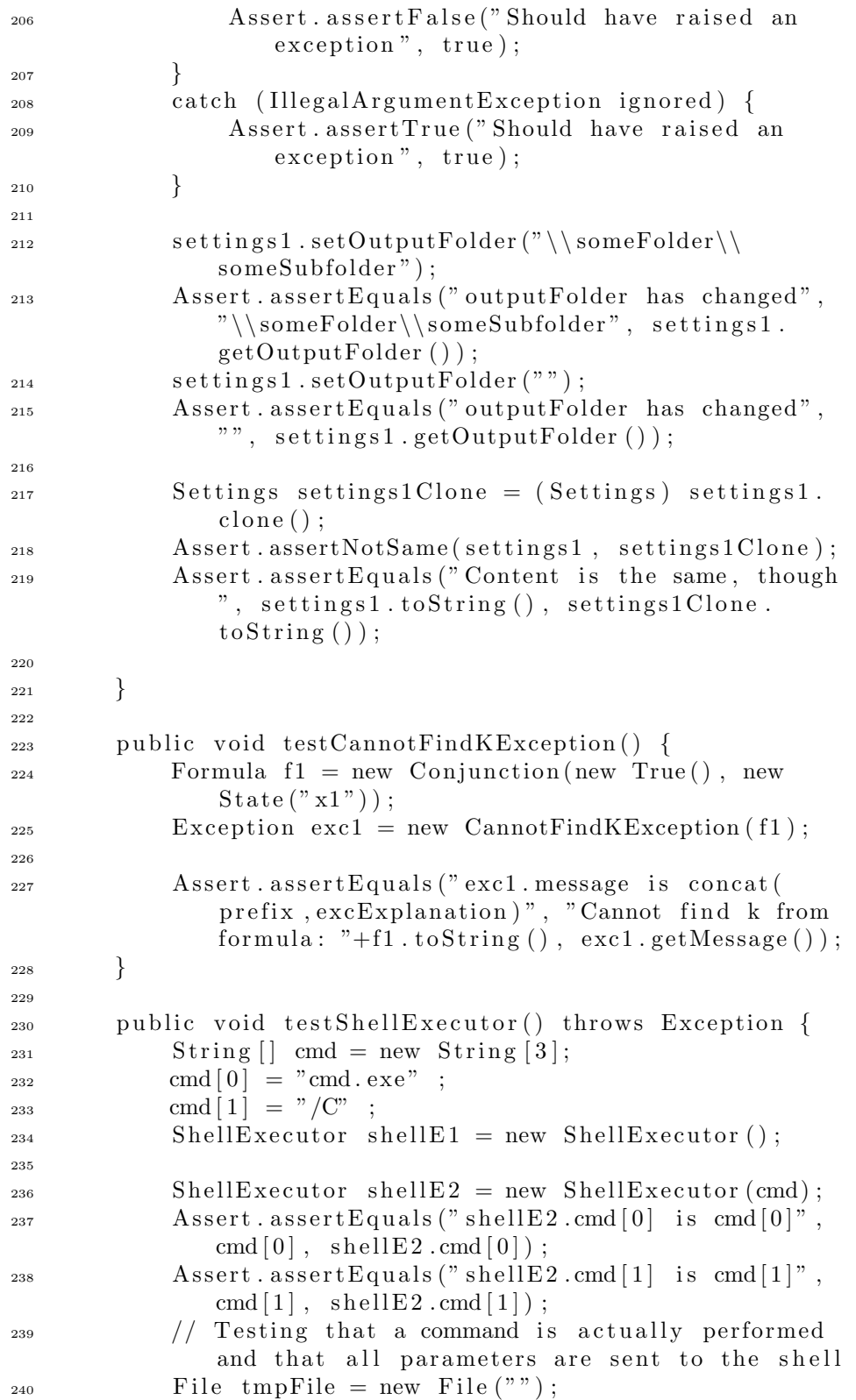

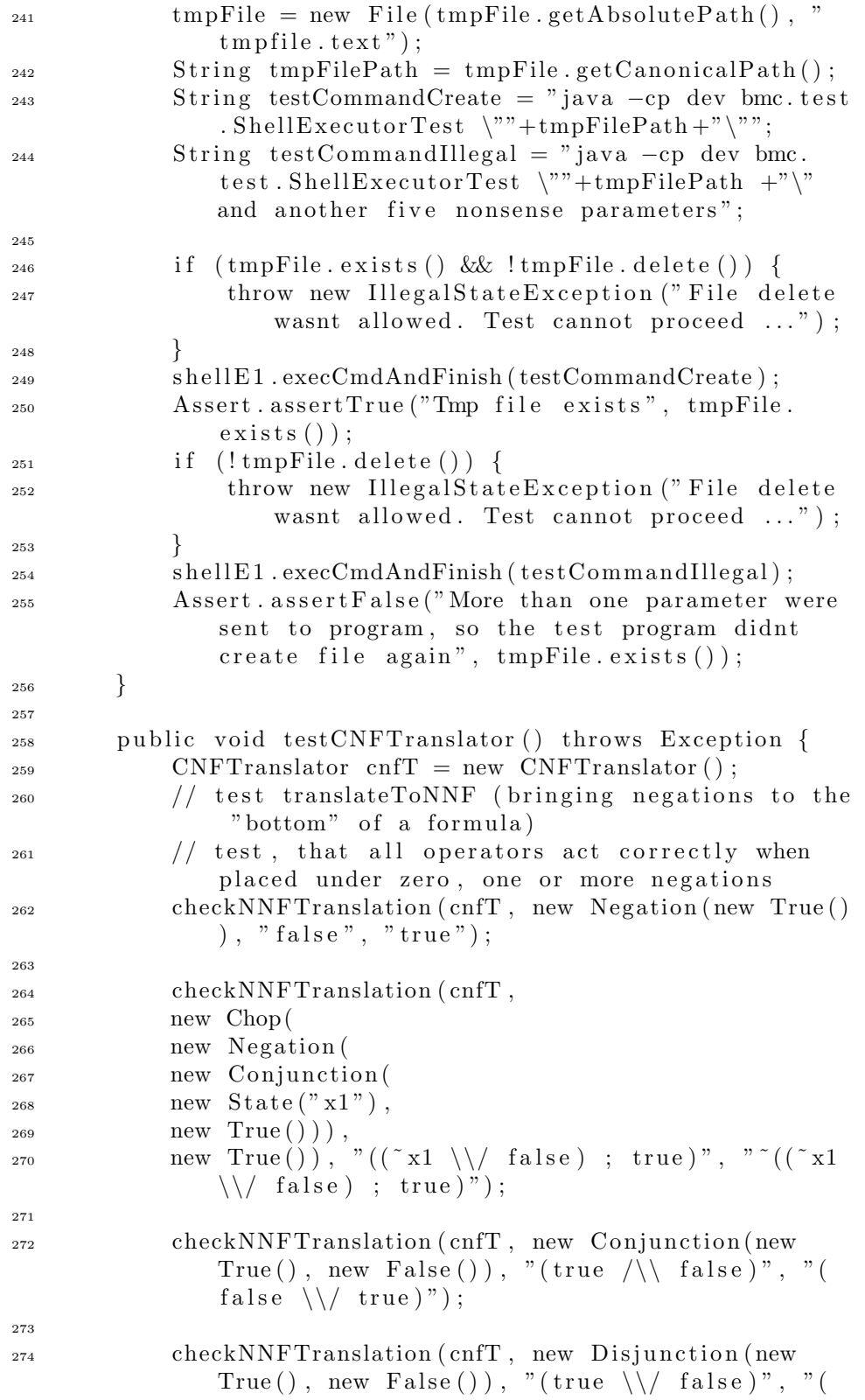

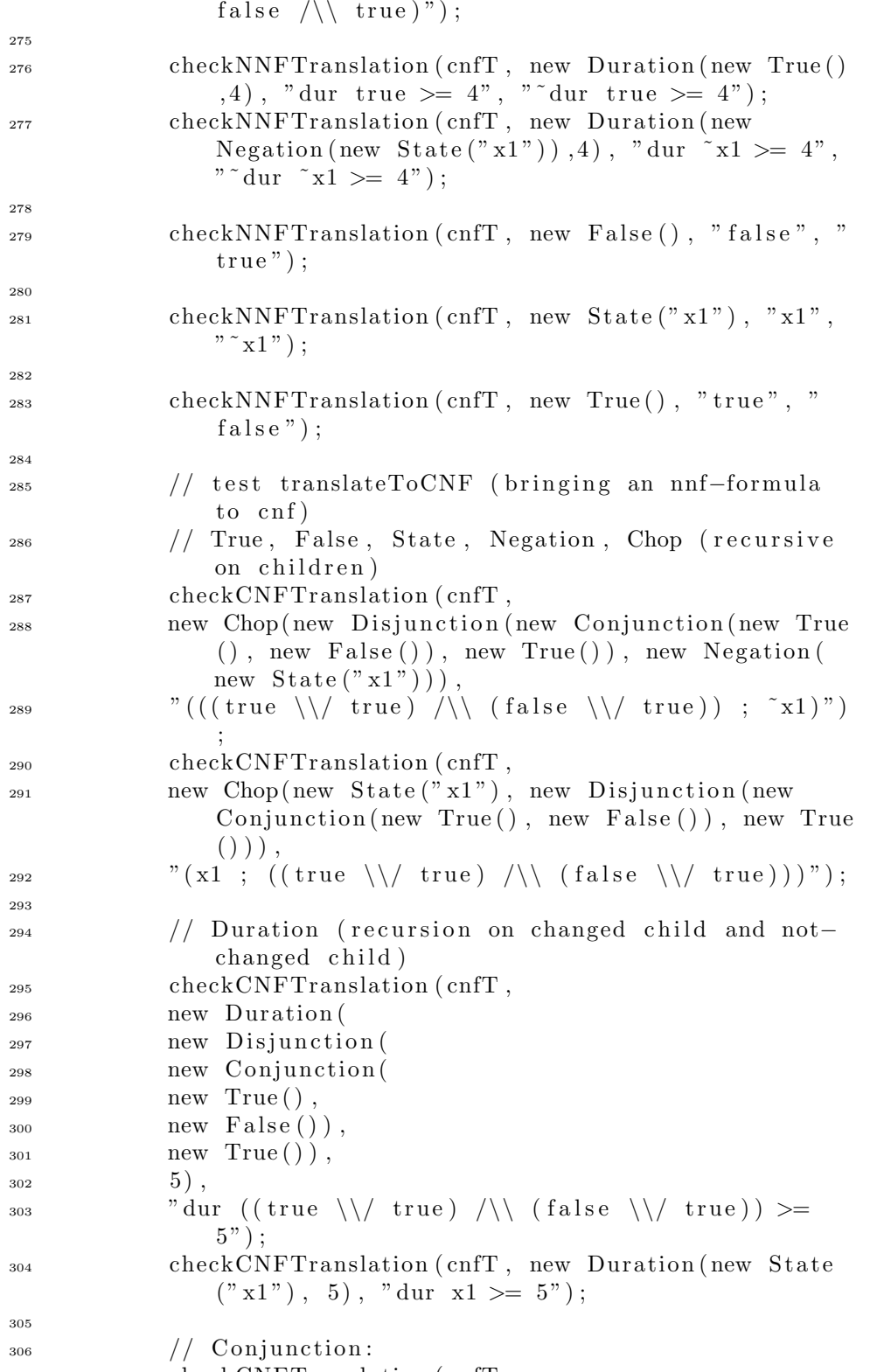

checkCNFTranslation ( cnfT ,

```
308 new Conjunction (
309 new Negation (new True () ) ,
\sum_{310} new State("x1")), "(false /\\ x1)");
311
312
\frac{313}{133} // Disjunction: + special cases + where generated
                       subtrees need cnf'ication as well
314 checkCNFTranslation ( cnfT ,
\sum_{315} new Disjunction (new State ("a"), new State ("b")),
\frac{316}{ } "(a \\/ b)");
317
318 checkCNFTranslation ( cnfT ,
319 new Disjunction (
320 new Conjunction (
1_{321} new State ("a"),
322 \quad \text{new State} ('`b")).
323 new Conjunction (
324 new State ("c"),
325 new State("d")\hspace{1.5cm} 326 \hspace{3.2cm} \Big) \, \, ,327 "\text{'}((a \setminus \vee c) / \setminus (a \setminus \vee d)) / \setminus ((b \setminus \vee c) / \setminus (b\langle \langle (d) ) \rangle");
328 checkCNFTranslation ( cnfT ,
329 new Disjunction (
330 new Conjunction (
\sum_{331} new State ("a"),
332 new State("b"),
333 new Duration (
334 new State (" cs"),
335 6)
336 ),
\int_{337}^{337} \qquad \qquad \qquad \qquad \qquad \qquad \qquad \qquad \qquad \qquad \qquad \qquad \qquad \qquad \qquad \qquad \qquad \qquad \qquad \qquad \qquad \qquad \qquad \qquad \qquad \qquad \qquad \qquad \qquad \qquad \qquad \qquad \qquad \qquad \338
339
340 checkCNFTranslation ( cnfT ,
\sum_{341} new Disjunction (new Duration (new State ("as"), 6),
                       new Conjunction (new State ("b"), new State ("c
                     ")),
\begin{array}{lll} \text{342} & \text{342} \end{array} ( dur as >= 6 \\/ b) /\\ ( dur as >= 6 \\/ c) ) ") ;
343 checkCNFTranslation ( cnfT ,
344 new Disjunction (new Conjunction (new Conjunction (
                     new State("a1"), new State("a2")), new State("b")), new Conjunction (new State ("c"), new State
                     ("d") ) ),
345 "\left(\left(\left(\begin{array}{c|c} (a1 \ \backslash \}/c) \end{array}\right) / \right) \left(\begin{array}{c|c} (a2 \ \backslash \}/c) \end{array}\right) /\right\}\left(\left(a1 \ \backslash \}/d\right)\right)\langle\setminus\langle\, \begin{array}{c|c} (a2\,\,\setminus\,\setminus\langle\, \,d\,)\,)\end{array}\rangle \langle\setminus\langle\, \begin{array}{c|c} (b\,\,\setminus\,\setminus\langle\, \,c\,)\end{array}\rangle \langle\setminus\langle\, \, b\,\,\setminus\langle\, \,d\,)\rangle)");
346
\frac{347}{247} // Simple check of translate()
_{348} Formula formula 1 =
```

```
349 new Negation (
350 new Disjunction (
351 new Conjunction (
352 new State("a"),
353 new State("b"),
354 new Conjunction (
355 new State("c"),
356 new State ("d")357 )
358 );
359 Formula cnfFormula1 = cnfT.translate (formula1);
360 Assert . assert Equals (\text{``\texttt{''},\texttt{''}((\texttt{``a}\setminus\hspace{-0.15cm}\setminus\hspace{-0.15cm}\setminus\hspace{-0.15cm}\setminus\hspace{-0.15cm}\setminus\hspace{-0.15cm}\setminus\hspace{-0.15cm}\setminus\hspace{-0.15cm}\setminus\hspace{-0.15cm}\setminus\hspace{-0.15cm}\setminus\hspace{-0.15cm}\setminus\hspace{-0.15cm}\setminus\hspace{-0.15cm}\setminus\hspace{-0.15cm}\setminus\hspace{-0.15cm}\set\tilde{d}) )", cnfFormula1.toString() );
361
362 formula 1 =363 new Negation (
364 new Conjunction (
365 new Disjunction (
366 new State ("a"),
367 \quad \text{new State("b")},<sup>368</sup> new Disjunction (
369 new State ("c"),
370 new State ("d")371 )
372 );
<sup>373</sup> Assert . assert Equals (""
374 " ((( ˜ a \\/ ˜c ) /\\ (˜ a \\/ ˜d) ) /\\ (( ˜ b \\/ ˜c )
                   \setminus \setminus (\tilde{b} \setminus \setminus / \tilde{d}) ) ) ",
375 cnfT. translate (formula1). to String ());
376 }
377
378 private void checkNNFTranslation (CNFTranslator cnfT,
            Formula formula , String expectedREven , String
            expectedROdd )
379 throws CloneNotSupportedException {
380 Formula formula1 = (Formula) formula.clone();
381 Assert . assert Equals ("NNF of formula1 "+formula1+"
                   is : " , expectedREven , cnfT . translateToNNF(
                 formula1, true) . to String ();
382 Assert.assertEquals ("NNF of nFormula1 "+formula1
                 +" is:", expectedROdd, cnfT.translateToNNF(
                 formula1, false). toString();
383 }
384
385 private void checkCNFTranslation (CNFTranslator cnfT,
            Formula formula , String expectedR )
386 throws CloneNotSupportedException {
387 Formula formula1 = (Formula) formula.clone();
388 Formula cnfFormula1 = cnfT.translate (formula1);
```
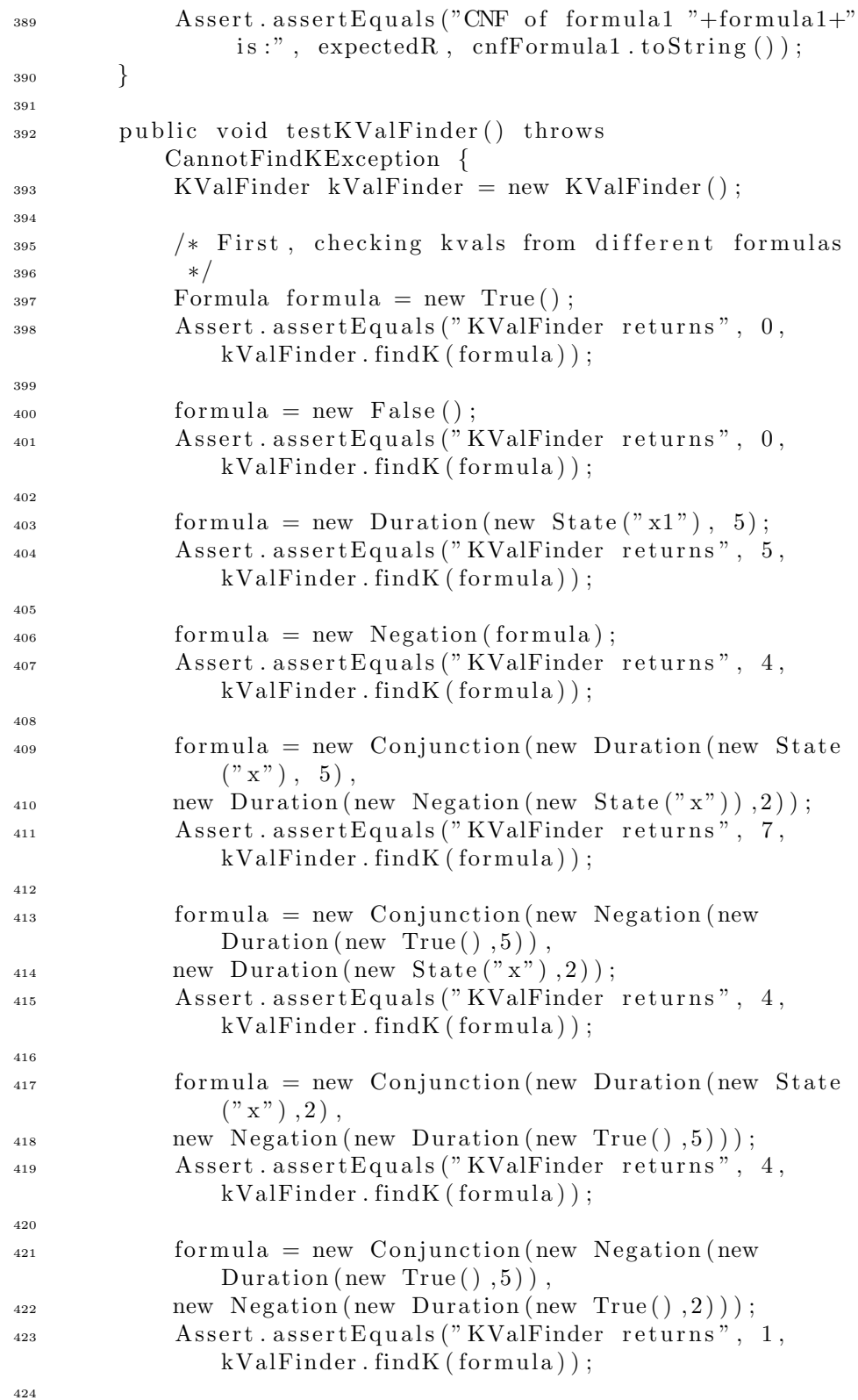

211

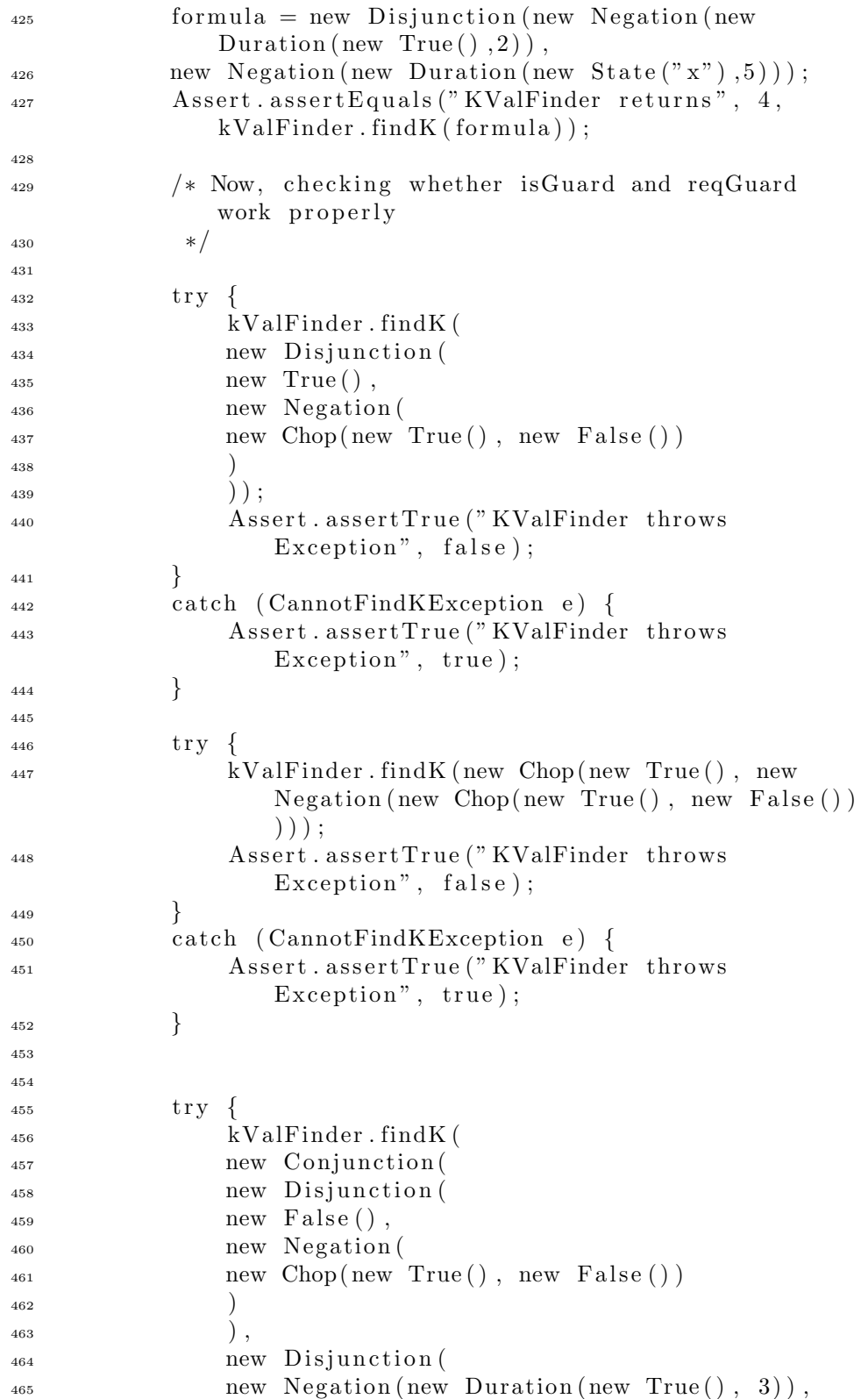

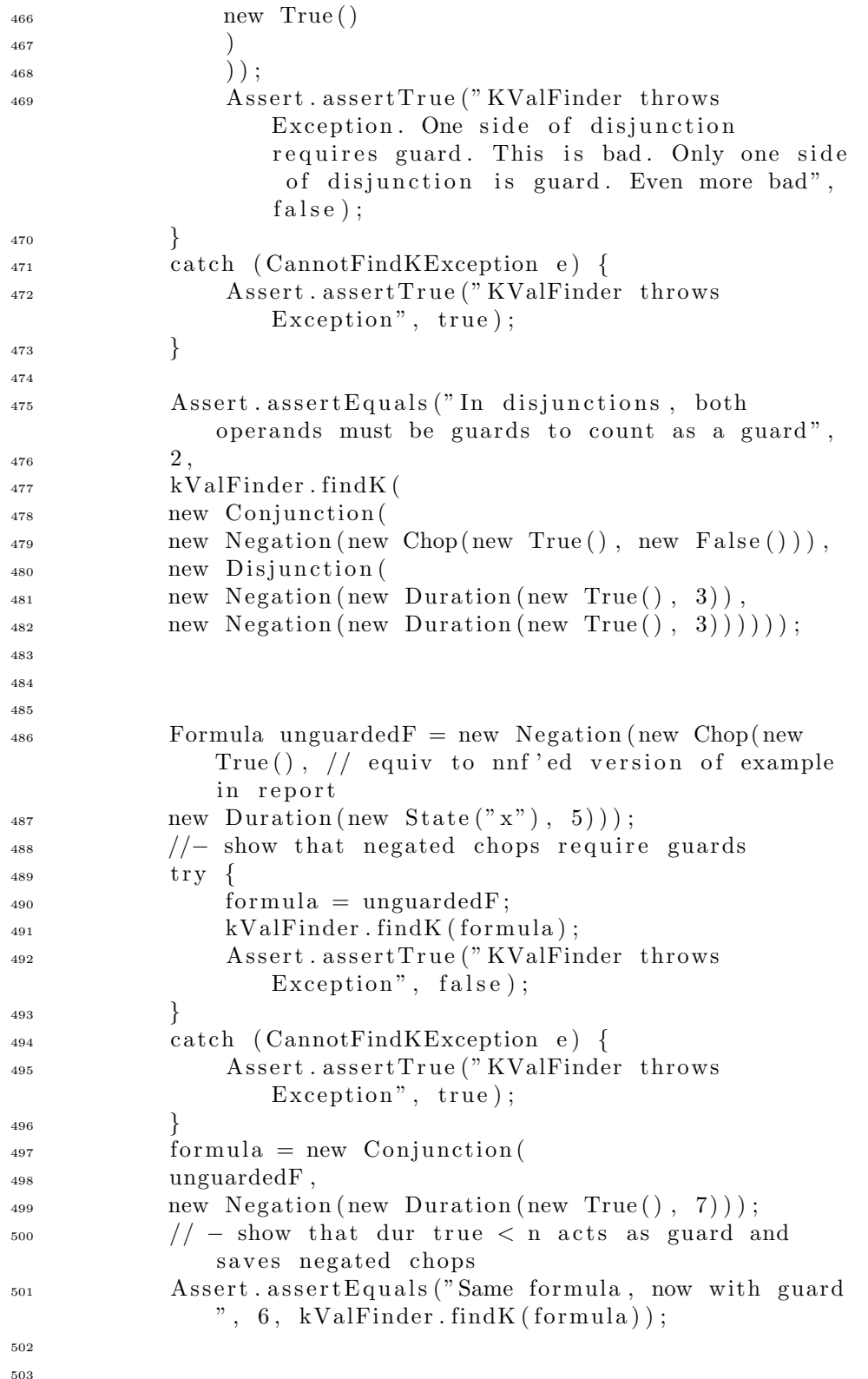

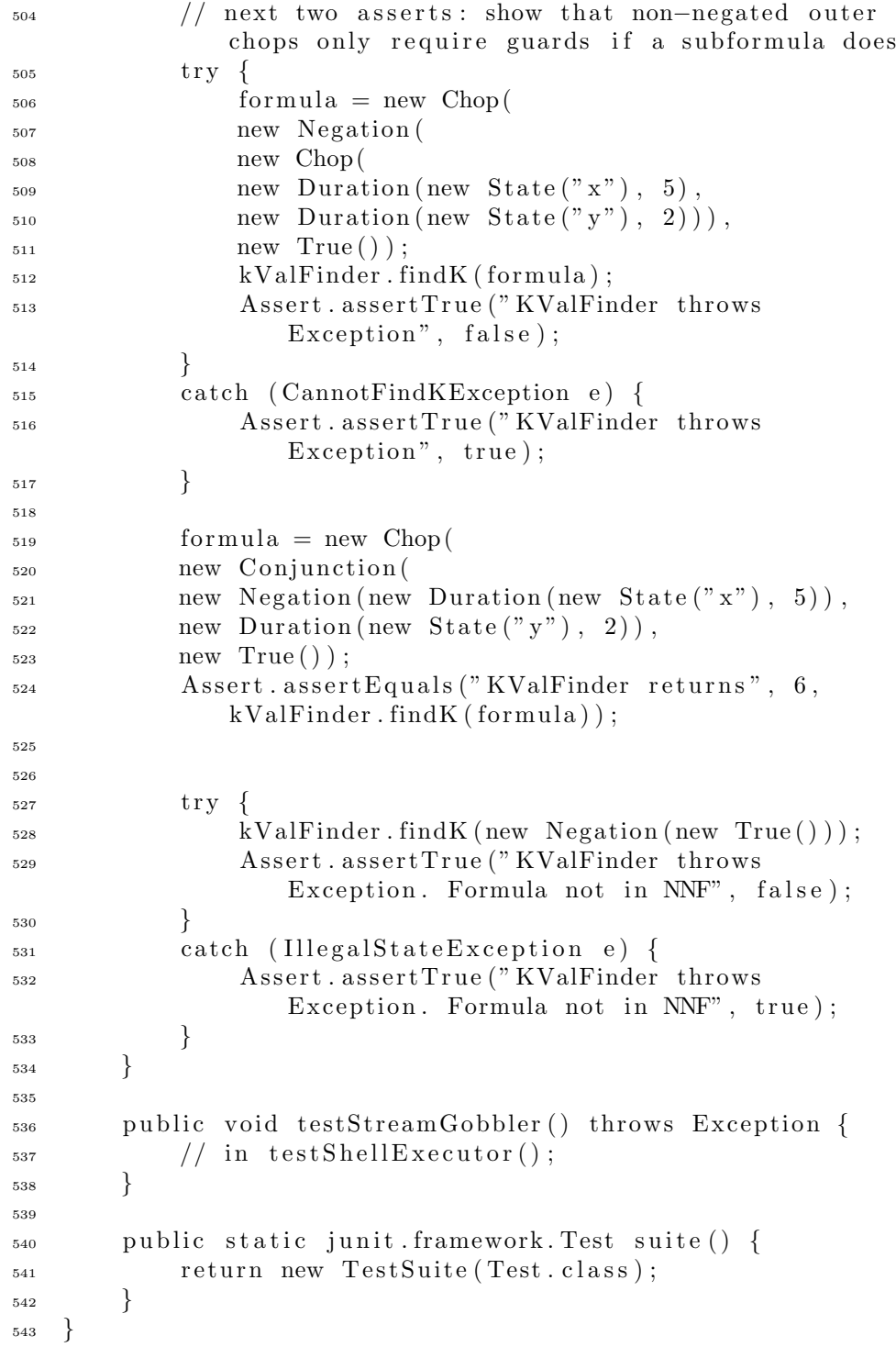

# G.1.9 bmc.Test.ShellExecutorTest.java

 $_1$   $\,$  package  $\,$  bmc.  $\mathrm{test}$  ;

```
2
3 import java.io.*;
4
5 public class ShellExecutorTest {
6
7 \times Small program to test number of arguments.
8 ∗ If one argument arrives, a file is created on that
             location
9 ∗ I f z e ro or more than one argument a rri v e , nothing
            happens .
10 \qquad \qquad \ast/11 public static void main (String [] args) throws
           Exception {
_{12} if (\text{args.length} == 1) {
_{13} File test File = new File (\arg s [0]);
14 testFile.createNewFile();
\left.\begin{array}{ccc}\n15 & & \rightarrow & \rightarrow\n\end{array}\right\}16 else {
<sup>17</sup> throw new IllegalArgumentException ("Only one
                   parameter allowed");
18 }
19 }
20 }
   G.1.10 bmc.Test.BMCUnitTest.java
1 package bmc. test;
2
3 import bmc . ∗ ;
4
5 public class BMCUnitTest {
```

```
6
7 public static junit framework Test suite () {
8 Main. setDebugging (false);
\mathbf{p} junit . framework. TestSuite all Tests = new junit.
               framework. Test Suite();
10 allTests.addTest(bmc.robdd.Test.suite());
11 all Tests . add Test (bmc . constraint . Test . suite () );
\text{allTests.addTest}(\text{bmc}.\text{formula}. \text{Test}.\text{ suite}());<sup>13</sup> all Tests . add Test(bmc. literal . Test . suite());
14 all Tests. add Test (bmc. parser. Test. suite () );
_{15} all Tests . add Test (bmc . simp . Test . suite ());
_{16} all Tests . add Test (bmc. tracer. Test . suite () );
\text{allTests.addTest}(\text{bmc.util.test.suite}(\text{));18 return all Tests;
19 }
20 }
```
# G.2 Automated Black Box Test Suite

First, the source code for the program that runs the automated black box test is shown. Then in Section G.2.2 on page 223, all of the black box test cases are listed in a table.

# G.2.1 BMCBBTest.java

```
1 package bmc. test;
2
3 import java.io.*;
4 import java.util.*;
5 import java.util.regex.*;
6 import java.text.*;
7 import bmc . ∗ ;
\frac{1}{8} import bmc. tracer. ∗;
9 import bmc. util .*;
10
11 public class BMCBBTest {
12
13 private static final String RESULT_VALID_STR = "valid"
          " ;
_{14} private static final String RESULT_INVALID_STR = "
          invality;
15
_{16} File \lceil \cdot \rceil case Files;
17 \quad Suring \mid case;
\text{18} int [ ] expected Results;
19 String [] options;
20 String [ ] [ ] optionValues; // values optionValues [i]
          correspond to options [i]_{21} File tmpFile1;
_{22} File outputFolder;
23 Main main ;
24
25 public BMCBBTest(LineNumberReader config, String []
          shellCmd, String solverCmd) throws IOException,
          ParseException {
_{26} this . main = new Main (shellCmd, solverCmd,
               StateTraceFrame .DISPLAY MODE NONE) ;
<sup>27</sup> Main . setDebugging (false);
28 Main. setPrintOut (false);
\frac{29}{7} // Parse configuration
30 String line;
31 ArrayList caseFileList = new ArrayList();
32 ArrayList expectedResultList = new ArrayList();
\text{while } ((\text{line } = \text{config}.\text{readLine }))) \equiv \text{null})_{34} if (line.length() = 0) {
35 continue ;
36 }
```

```
37 \quad StringTokenizer stok = new StringTokenizer (
                     line);
is if (\text{stok.countTokens}() \equiv 2)39 throw new ParseException (" Malformed
                          configuration file", config.
                          getLineNumber () ) ;
40  }
File caseFile = new File (stok.nextToken());
_{42} if (!\,\text{caseFile}\,.\,\text{exists}() ) {
<sup>43</sup> throw new FileNotFoundException (caseFile.
                          toString() ;
44 }
45 caseFileList.add(caseFile);
46 String expectedResult = stok.nextToken();
<sup>47</sup> if (RESULT_VALID_STR. equalsIgnoreCase)
                     expected Result) {
<sup>48</sup> expectedResultList.add(new Integer(
                          HySatSolutionParser .STATUS UNSAT) ) ;
49 }
50 e ls e i f (RESULT INVALID STR . equalsIgnor eCas e (
                     expectedResult) {
51 e xpe c t edRe sultList . add (new I n t e g e r(
                          HySatSolutionParser .STATUS SAT) ) ;
52 }
53 e lse {
54 throw new ParseException ("Unknown
                          expected result type: "+expectedResult
                          ,
55 config.getLineNumber () );
56 }
57 }
\text{this caseFiles} = (\text{File} [] ) \text{ caseFiles}new File [0] ;
\text{this expected Results} = \text{new int }[\text{expectedResults}]. size() ;
\begin{array}{lll} 60 & \text{for (int i=0; i<} \text{expectedResults.length; i++) } \end{array}\hbox{this expectedResults} [i] = ((Integer)
                     expected ResultList.get(i)) . intValue();62 }
63
\frac{64}{10} // Read cases from file
\text{this}\cdot\text{cases} = \text{new} \ \text{String} \left[ \text{caseFiles}\cdot\text{length} \right];\begin{array}{c} 66 \end{array} for (int i=0; i<cases.length; i++) {
\epsilon_{\rm f} \epsilon_{\rm f} i ) ;
68 \text{StringBuffer buffer} = \text{new StringBuffer} ;
_{69} char [] buffer 2 = new char [256];
\int \ln t \, r;
\text{while } ((r = \text{reader} \cdot \text{read}(\text{buffer2})) \geq 0)\frac{1}{72} buffer 1 . append (buffer 2, 0, r);
```

```
73 }
\alpha cases [i] = buffer1.toString ();
r<sub>5</sub> reader.close();
76 }
\tau this options = new String [ ] { "outputFormat", "
                polarityOpt", "nnf",
<sup>78</sup> "dcSimpLevel", "fRecognition" };
_{79} optionValues = new String [ \vert\vert\vert {
\{``\,\mathrm{z}\,\mathrm{o}\,\mathrm{l}\,\mathrm{c}\,\mathrm{s}\,",\,~"\,\mathrm{dim}\,\mathrm{a}\,\mathrm{c}\,\mathrm{s}\,"\} \,,\,\,\left/\right/\,\,\mathrm{output}\,\mathrm{Form}\,\mathrm{at}81 {" true " , " f a ls e "} , // polarityOpt
82 {" true " , " f a ls e "} , // nnf
{^{83}} {^{60}}, "1", "2"\}, // dcsimplevel\{" id ", " syntactic ", " semantic "} //
                    fRecognition
85 };
\text{this } \text{.tmpFile1} = \text{new } \text{File}("bmCInpt.txt");<sup>87</sup> this . tmpFile1 . createNewFile();
88 \hspace{1.6cm} \text{File} \hspace{1.2cm} \text{currFolder} = \text{new} \hspace{1.2cm} \text{File} \hspace{1.2cm} ("") \; ;s<sub>9</sub> Calendar currDate = new GregorianCalendar();
^{90} this outputFolder = new File (currFolder.
                getCanonicalPath () ,
\sum_{91} " output "+System . current Time Millis () );
92 this . outputFolder . mkdir();
93 System.out.println ("Using outputFolder=["+
                outputFolder +"]") ;
94 }
95
96 public void execTest () throws Throwable {
\int_{97} int testCount = 0;
98 int testOkCount = 0;
99 int \lceil \cdot \rceil optionIdx = new int \lceil \cdot \cdot \rceil options . length \rceil;
_{100} for (int i=0; i<caseFiles.length; i++) {
101 System . out . println ();
102 System . out . println
                    ("−−−−−−−−−−−−−−−−−−−−−−−−−−−−−−−−−−−");
103 System . out . p ri n tl n("−−−−−−−− NEW CASE FILE
                    \#"+(i+1)+" --------");
104 boolean hasMoreOptCombinations = true;
<sup>105</sup> while (hasMoreOptCombinations) {
<sup>106</sup> System . out . println
                         ("−−−−−−−−−−−−−−−−−−−−−−−−−−−−−−−−−−−")
                         ;
107 PrintWriter writer = new PrintWriter (new
                         FileWriter (tmpFile1) ;
108
109 StringBuffer errors = new StringBuffer ();
110 StringBuffer trace = new StringBuffer();
111
112 // Write this combination of options
\text{for (int } j=0; j<\text{options.length}; j++)
```
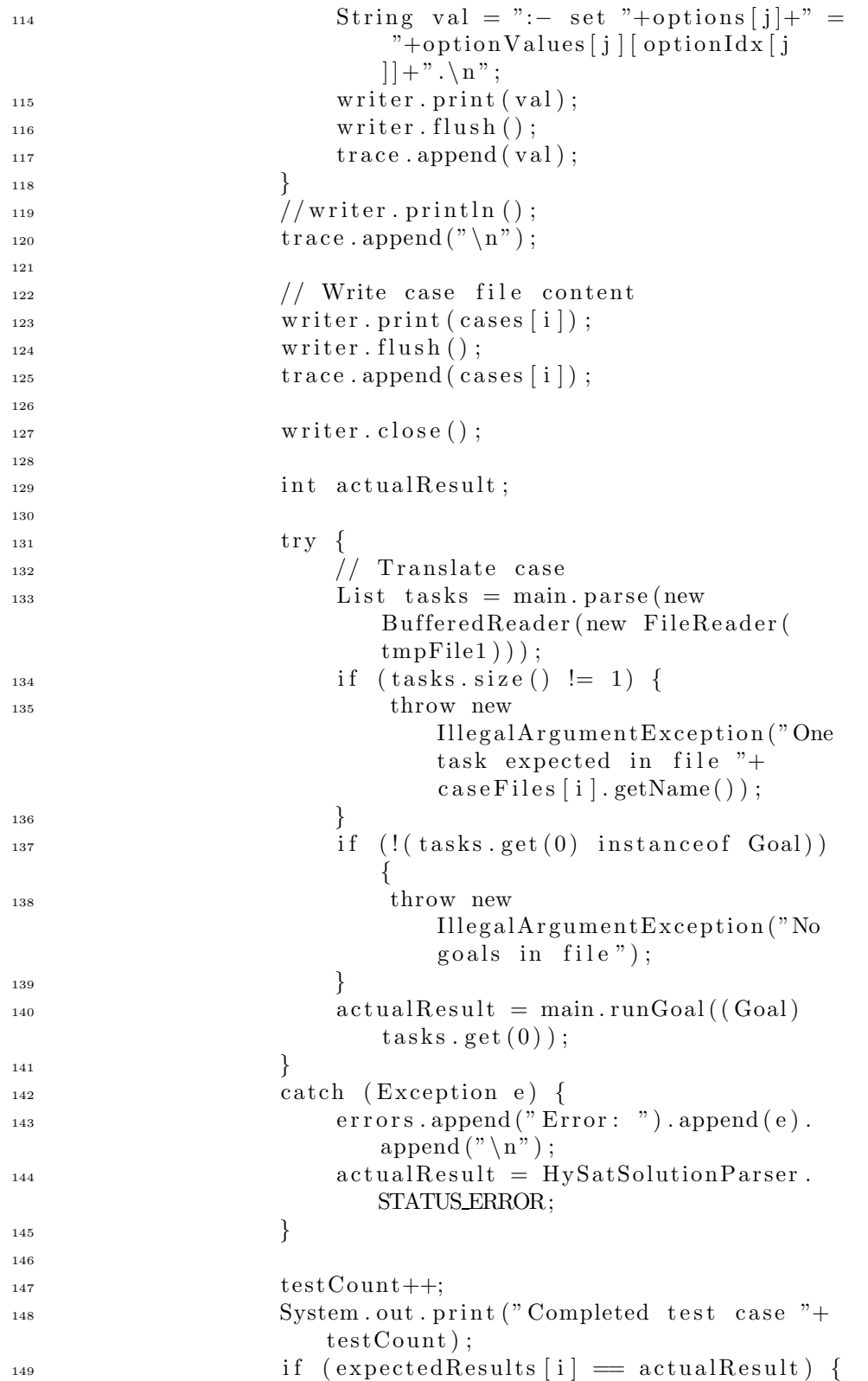

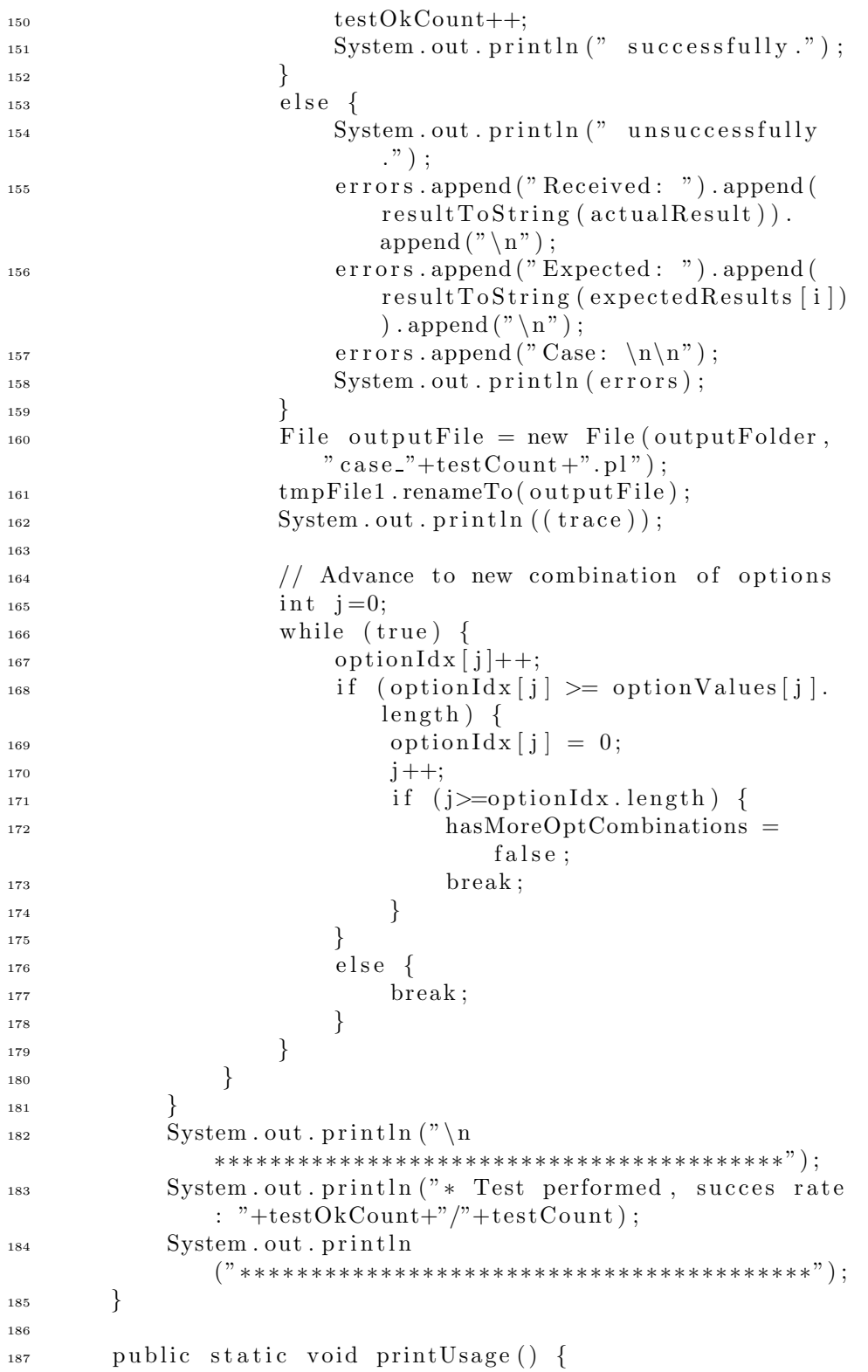

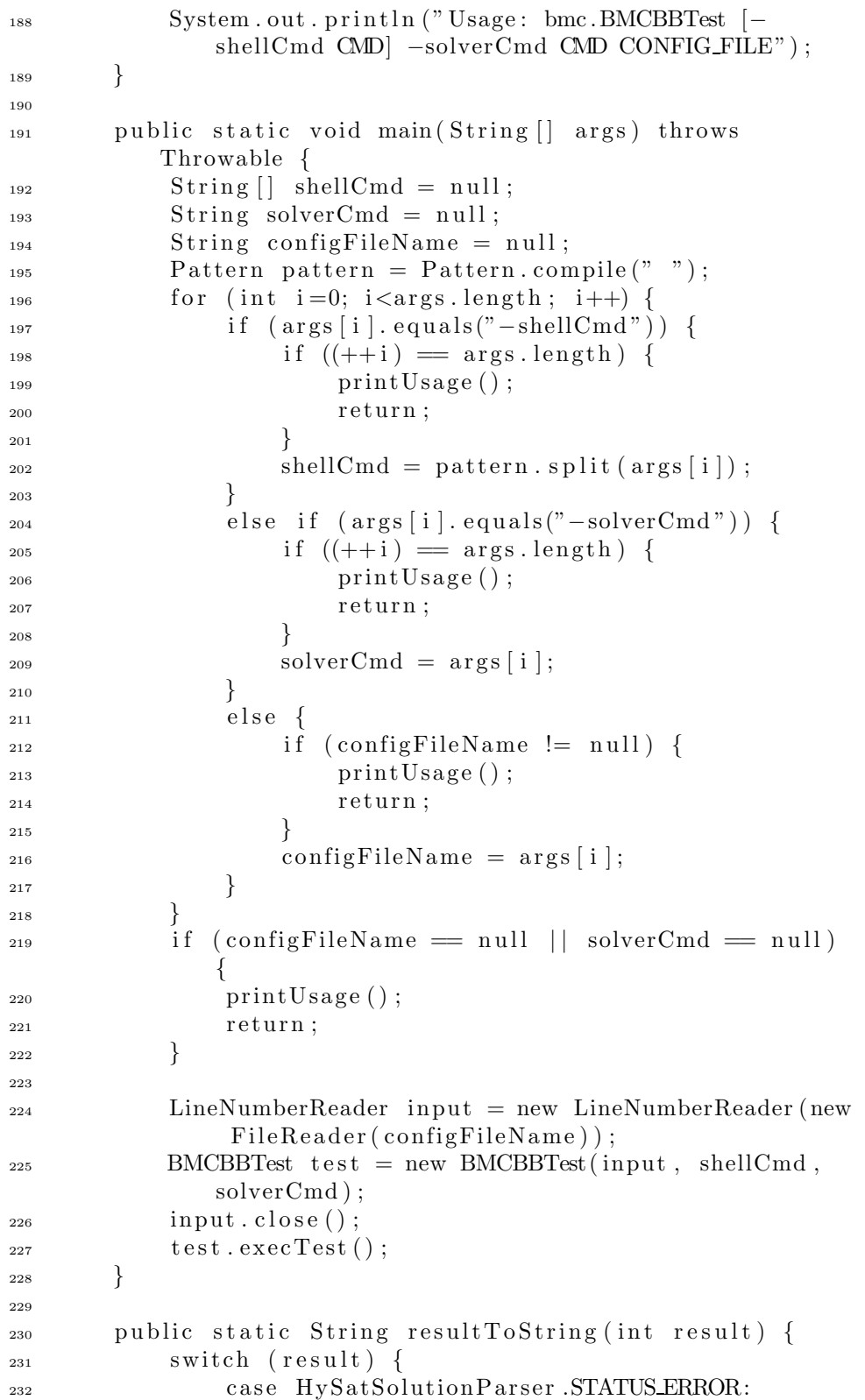

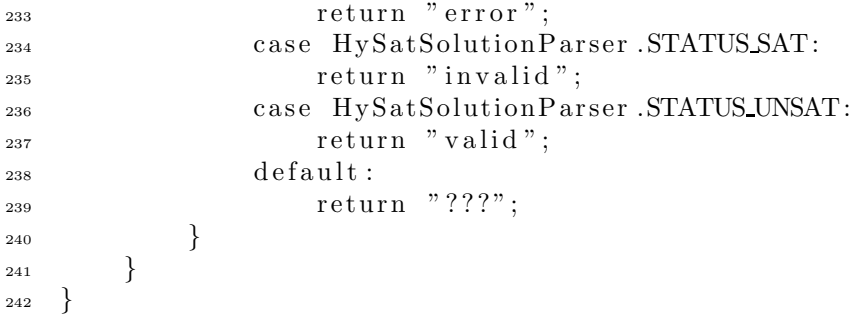

| $\overline{\text{Case}}$ | Formula                                             | $\bf k$                  | Valid                    | <b>Description</b>          |
|--------------------------|-----------------------------------------------------|--------------------------|--------------------------|-----------------------------|
| 1.1                      | true                                                | $\mathbf{1}$             | Yes                      | <b>DCTrue</b>               |
| 2.1                      | false                                               | $\mathbf{1}$             | $\overline{\text{No}}$   | <b>DCFalse</b>              |
| 3.1                      | $x1 \geq 2$                                         | $\mathbf{1}$             | $\overline{N_{O}}$       | DCDuration, SAState         |
| 3.2                      | $x1 \geq 2$                                         | $\overline{2}$           | $\overline{\text{No}}$   | DCDuration, SAState         |
| $\overline{3.3}$         | true $\geq 2$                                       | $\mathbf{1}$             | $\overline{No}$          | DCDuration, SATrue          |
| $\overline{3.4}$         | true $\geq 2$                                       | $\overline{2}$           | $\rm No$                 | DCDuration, SATrue          |
| 3.5                      | false $\leq 2$                                      | $\mathbf{1}$             | Yes                      | DCDuration, SAFalse         |
| $\overline{3.6}$         | $x1 \vee \neg x1 \leq 1$                            | $\mathbf{1}$             | Yes                      | DCDuration, SADisjunction   |
| $\overline{3.7}$         | $x1 \vee \neg x1 \leq 1$                            | $\boldsymbol{2}$         | $\rm No$                 | DCDuration, SADisjunction   |
| $\overline{3.8}$         | $x1 \vee \mathtt{false} \geq 1$                     | $\mathbf{1}$             | $\overline{No}$          | DCDuration, SADisjunction   |
| $\overline{3.9}$         | $x1 \wedge \neg x1 \leq 1$                          | $1\,$                    | Yes                      | DCDuration, SAConjunction   |
| 3.10                     | $x1 \wedge \neg x1 \geq 1$                          | $\mathbf{1}$             | $\overline{No}$          | DCDuration, SAConjunction   |
| 3.11                     | $x1 \wedge$ true $\geq 1$                           | $\mathbf{1}$             | $\rm No$                 | DCDuration, SAConjunction   |
| $\overline{3.12}$        | $\neg x1 \geq 2$                                    | $\mathbf{1}$             | $\rm No$                 | DCDuration, SANegation      |
| 3.13                     | $\neg(x1 \wedge \neg x1) \leq 1$                    | $\mathbf{1}$             | Yes                      | DCDuration, SANegation      |
| 3.14                     | $\neg \texttt{false} \geq 1$                        | $\mathbf{1}$             | $\rm No$                 | DCDuration, SAConjunction   |
| 3.15                     | $(x1 \Leftrightarrow \texttt{true}) \vee x1 \leq 1$ | 1                        | Yes                      | DCDuration, SABiimplication |
| 3.16                     | $(x1 \Rightarrow \texttt{false}) \vee x1 \leq 1$    | 2                        | $\rm No$                 | DCDuration, SAImplication   |
| 3.17                     | $x1 \vee \neg x1 < 2$                               | $\mathbf{1}$             | Yes                      | DCDuration, <               |
| 3.18                     | $x1 \vee \neg x1 < 2$                               | $\overline{2}$           | $\overline{No}$          | DCDuration, <               |
| 3.19                     | Case 3.6                                            | $\overline{\phantom{a}}$ | $\overline{\phantom{a}}$ |                             |
| 3.20                     | true > 1                                            | $\mathbf{1}$             | Yes                      | DCDuration, >               |
| $3.21\,$                 | true > 1                                            | $\overline{2}$           | $\rm No$                 | DCDuration, >               |
| $\overline{3.22}$        | $\neg$ ftrue $\geq 1 \vee$ ftrue = 1                | $\mathbf{1}$             | Yes                      | $DCDuration, =$             |

G.2.2 Test Cases

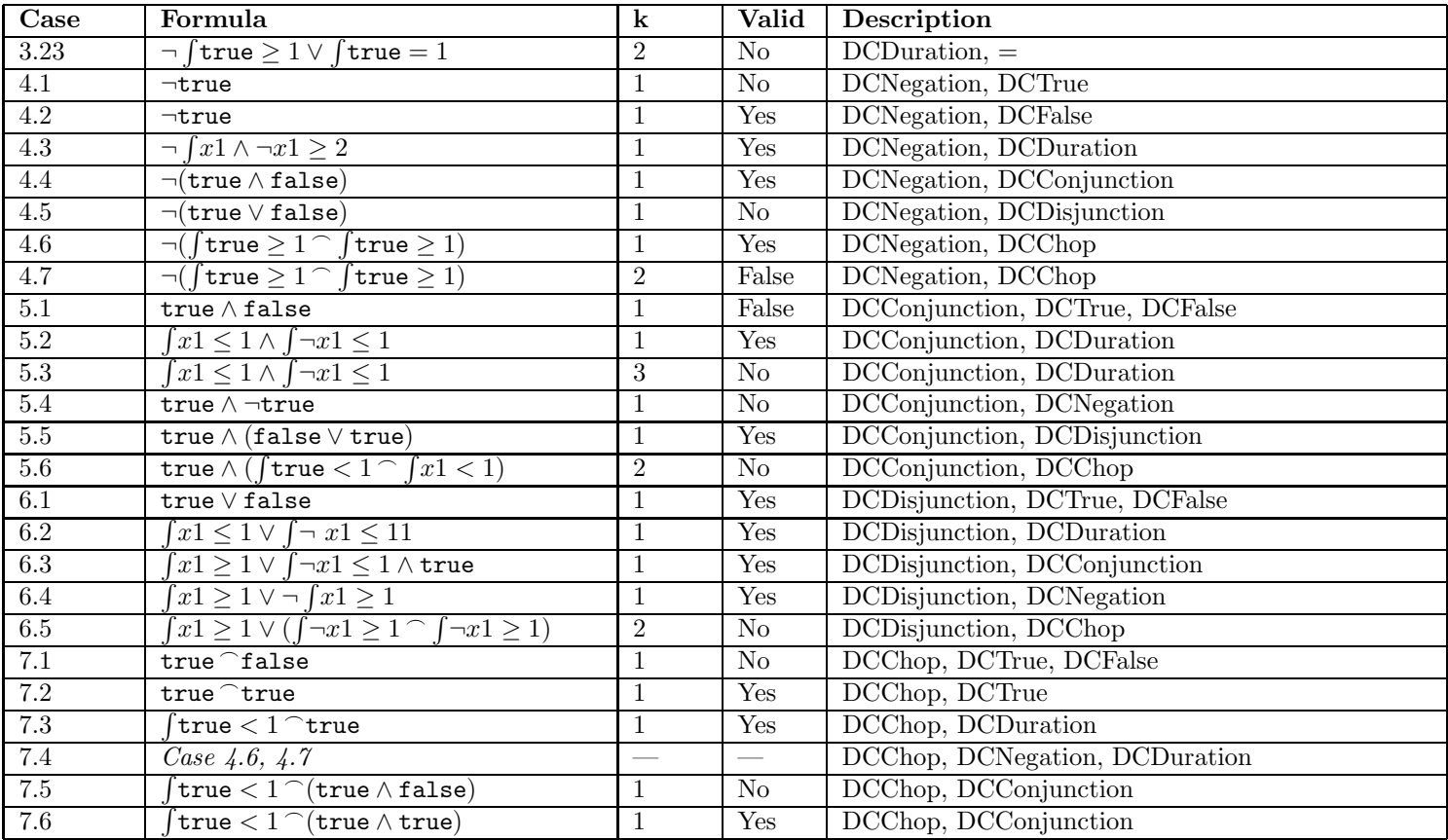

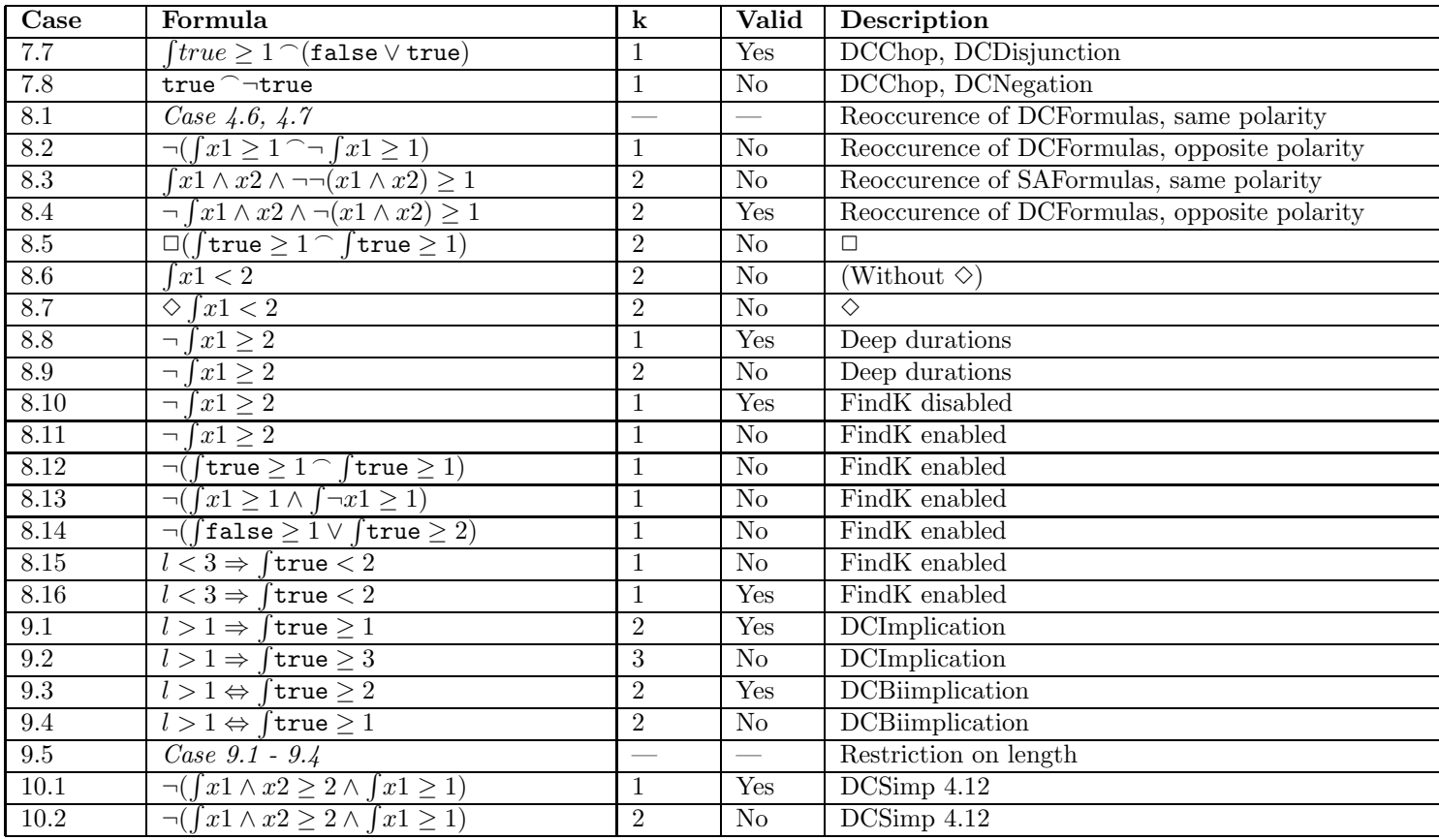

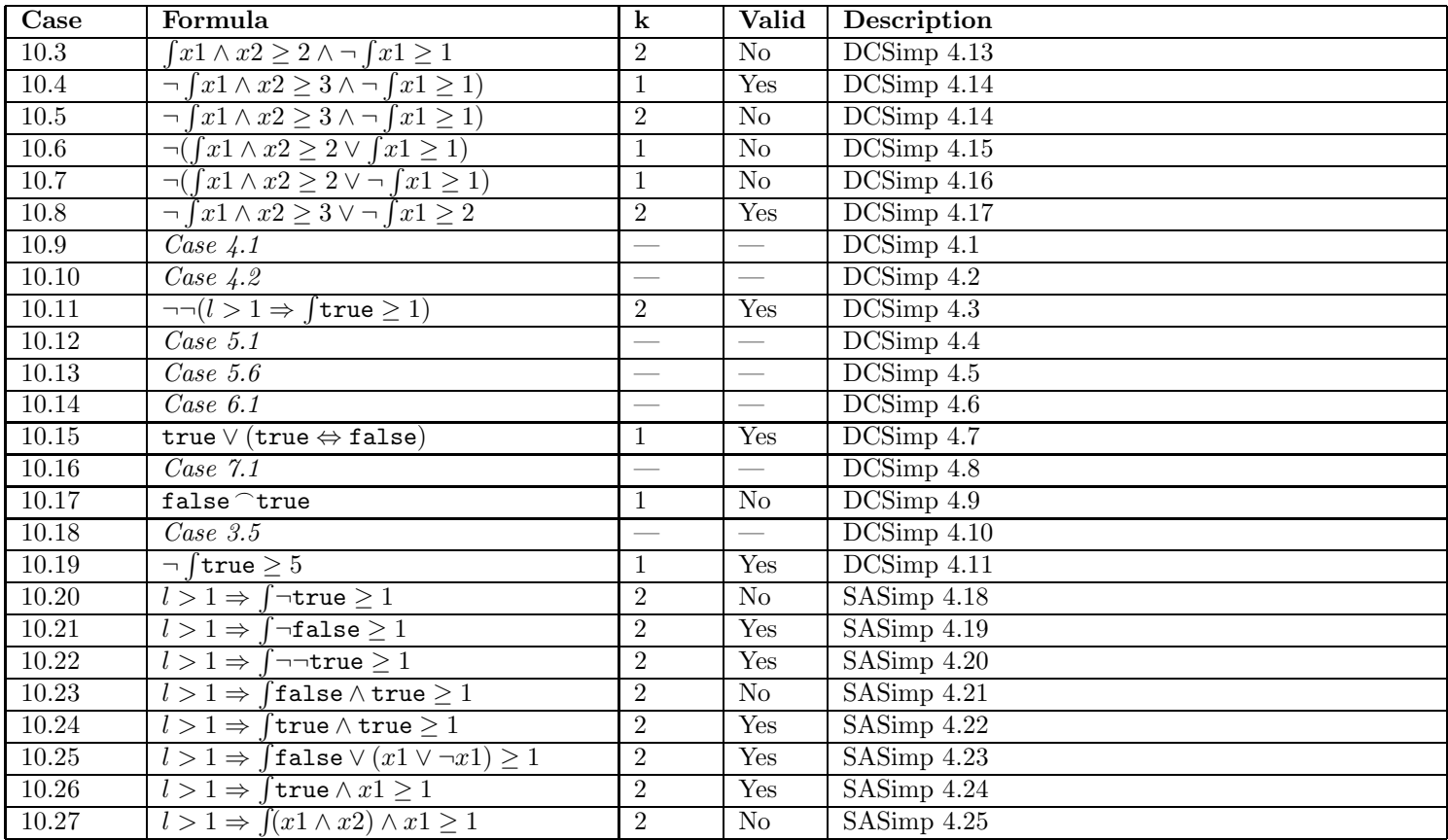

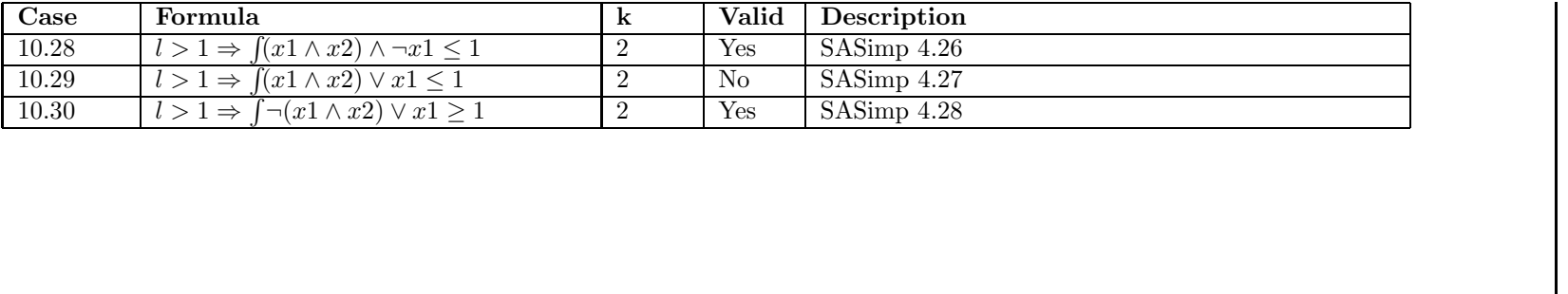

# G.3 Manual Black Box Test Suite

This appendix describes how to carry out the manual black box tests. It consists of four sections, each specifying the test of one aspect of the BMC/DCValidator.

## G.3.1 Command Line Interface

#### No arguments

Run the BMC/DCValidator without any command line arguments. The program is expected to print out usage information and do nothing further.

#### With or Without Command Arguments, Input File

Run the BMC/DCValidator on the input file from Section G.3.2, first without specifying command parameters. (This test cannot be performed using Cygwin, since Cygwin is exactly the reason for the possibility of supplying command parameters.)

Next, run the BMC/DCValidator on the same input file, now specifying appropriate command parameters.

#### DisplayTrace

This is tested in Section G.3.4 on the next page.

# G.3.2 Shells

Remove any file called "2shell.pl" from the current directory. Run the following input file through the BMC/DCValidator. After the program has finished, a new file "2shell.pl" should have been created in the current directory.

 $1 :– \text{ shell ("cat shell.pl shell.pl $>}$ .

## G.3.3 Large, Valid Formulas and Use of "outputFolder"

Run the following input file through the BMC/DCValidator. Expect the BMC/DC-Validator to print out results for two validations:

- 1. Formula is "Valid", constraint system file is streamed into current folder "output".
- 2. Formula is "Valid", constraint system file is streamed into folder "output" in the current folder.

Additionally, the BMC/DCValidator should print out progress statements during the validation process.

Finally, the BMC/DCValidator should print out running times for frontend and backend. Frontend times are expected to be in approximately 1 second, backend times to be 3-5 seconds.

```
\cdots state gas.
2 :− state flame.
\cdot : \cdot set k = 30.
   \dot{z} = leak =^= gas /\ \tilde{z} flame.
5 \div \text{des1} = \hat{} = \text{all} (\text{dur} \text{ leak} > 1 \implies \text{dur} \text{ (leak)} \ge 1 ).\therefore des2 = \hat{=} all ((dur leak >= 1; dur \hat{ } (leak) >= 1; dur
        \text{leak} > = 1) \rightarrow 1 > = 32).
\tau :- gbreq(n) =^= all(l <= 30 -> dur leak <= n).
s :– gbsafe(n) =<sup>2</sup> = (des1 /\ des2) -> gbreq(n).
9
_{10} :- set outputFolder = "".
_{11} : – goal gbsafe1 gbsafe(1).
12 :–set outputFolder = "output"._{13} : – goal gbsafe1 gbsafe(1).
```
# G.3.4 Large, Invalid Formulas and Trace GUI

Run the following input file through the BMC/DCValidator, using command line parameter "displayTrace". Expect the BMC/DCValidator to state the formula as being invalid, and to show a trace for the the two state variables x1 and x2.

The trace should show, that  $x1$  is true in an interval of at least length  $=$ 20, eventually followed by an interval of at least length  $= 20$  where  $x1$  is false.

x2 though, has no influence on validity of the formula and should be marked using a grey colour, symbolising a *wildcard*.

 $1 : - set k = 50.$  $\alpha$  :  $-$  state  $x1$ .  $\beta$  :− goal invalid ~(dur x1 >= 20 ; dur ~x1 >= 20).

# G.3.5 Use of "findk"

Run the program with the following input file. Expect the BMC/DCValidator to state the it is impossible to find a value for k, since the formula is not in class of formulas mentioned in Chapter 5 on page 54.

```
1 : – set k = 2.\cdot :- set findk = true.
\beta :– goal invalid dur true >= 1 ; dur true >= 1.
```
# Appendix H

# Benchmarks

# H.1 BMCBenchmark.java

This is the source code for running the benchmark test.

```
1 package bmc . benchmark ;
2
3 import java.io.*;
4 import java.util.*;
5 import java.util.regex.*;
6 import java.text.*;
7 import bmc . ∗ ;
\text{ s} import bmc. tracer. ∗;
9 import bmc. util. *;
10
11 public class BMCBenchmark {
12
_{13} File \lceil \cdot \rceil case Files;
14 String [] cases;
<sup>15</sup> int [] expectedResults;
16 String [] options;
17 String \left[ \begin{array}{ c} | \end{array} \right] optionValues; // values optionValues \left[ i \right]correspond to options [i]
18 File tmpFile1;
19 File outputFolder;
20 Main main ;
21
22 public BMCBenchmark(LineNumberReader config, String []
             shellCmd, String solverCmd) throws IOException,
            ParseException {
\text{this } \cdot \text{main} = \text{new } \text{Main}(\text{shellCmd }, \text{ solverCmd },StateTraceFrame .DISPLAY MODE NONE) ;
<sup>24</sup> Main . setDebugging (false);
\frac{25}{7} // Parse configuration
<sup>26</sup> String line;
27 ArrayList caseFileList = new ArrayList();
```

```
28 ArrayList expectedResultList = new ArrayList();
29 while ((\text{line} = \text{config} \cdot \text{readLine}()) \text{ != null})\text{if (line.length () = 0)}31 continue ;
\{32\} }
33 StringTokenizer stok = new StringTokenizer (
                     line);
_{34} if (stok.countTokens() != 1) {
35 throw new ParseException (" Malformed
                          configuration file", config.
                          getLineNumber () ) ;
36 }
_{37} File caseFile = new File (stok.nextToken());
\text{as} \quad \text{if} \quad (\text{!caseFile} \cdot \text{exists} () )39 throw new FileNotFoundException (caseFile.
                          toString() ;
40  }
41 caseFileList.add(caseFile);
42 }
\text{this caseFiles} = (\text{File} [] ) \text{ caseFiles}new File [0];
44
\frac{45}{45} // Read cases from file
_{46} this cases = new String [caseFiles length];
f_{47} for (int i=0; i<cases length; i++) {
48 FileReader reader = new FileReader(caseFiles[
                      i \vert ) ;
49 StringBuffer buffer1 = new StringBuffer();
\begin{align} \text{char} \begin{bmatrix} \end{bmatrix} \text{ buffer2} = \text{new} \text{ char} \begin{bmatrix} 256 \end{bmatrix}; \end{align}\int<sub>51</sub> int r;
\text{while } ((r = \text{reader} \cdot \text{read}(\text{buffer2})) \geq 0)53 \quad \text{buffer 1. append} \left( \text{buffer 2, 0, r} \right);54 }
\cos \left( i \right) = buffer 1 . to String ();
reader.close();
57 }
\text{this} \cdot \text{options} = \text{new} \cdot \text{String} \left[ \begin{array}{cc} \end{array} \right] \left\{ \begin{array}{c} \text{``outputFormat''}, \end{array} \right]polarityOpt", "nnf",
59 "dcSimpLevel", "fRecognition" };
\begin{bmatrix} 60 \\ 0 \end{bmatrix} optionValues = new String [] [] {
\{\text{"zoles"}\,, \text{ "dimacs"}\}\,, \text{ // outputFormat}_{{\scriptstyle \mathrm{62}}} \{ " \mathrm{\, true \, "}, \ " \mathrm{\, false \, "} \}, \ // \mathrm{\, polarityOpt}63 {\{\n \text{"true"}\},\n \text{"false"}\},\n \text{/}/\n \text{nnf}{^{64}} {^{69}}, "1", "2"}, // dcSimpLevel
\{\tilde{r} \text{ id } \tilde{r}, \text{ "syntactic } \tilde{r}, \text{ "semantic } \}, \text{ //}fRecognition
66 \{ "32", "50" \} // k67 };
68 this \tan{\text{File1}} = \text{new} \tan{\text{File}} ("bmcTmp1. txt");
\epsilon_{69} this . tmpFile1 . createNewFile();
```

```
_{70} File currFolder = new File ("");
71 }
72
73 public void execTest() throws Throwable {
74 int testCount = 0;
75 int testOkCount = 0;
\begin{array}{c} 76 \\ 76 \end{array} int [] optionIdx = new int [options.length];
\text{int } \text{goalNo} = 1;\begin{array}{ccc} 78 \\ \end{array} for (int i=0; i<caseFiles.length; i++) {
79 boolean hasMoreOptCombinations = true ;
80 while (hasMoreOptCombinations) {
81 PrintWriter writer = new PrintWriter (new
                    FileWriter (tmpFile1) ;
82
\frac{1}{83} // Write this combination of options
\text{for} \text{ (int } j=0; \text{ j}<\text{options.length}; \text{ j++})s<sub>5</sub> String val = ":- set "+options [j|+" =
                        "+optionValues [ j ] [ optionIdx [ j
                        | | +" \cdot \setminus n";
86 writer. print (va!);
\frac{1}{87} writer. flush();
88 }
89
\frac{1}{90} // Write case file content
91 \text{String newGoalName} = "g" + (goalNo++);
92 Pattern pattern = Pattern.compile ("
                    GOALNAME") ;
93 Matcher matcher = pattern.matcher(cases [i
                    \vert);
94 writer.print (matcher.replaceAll (
                    newGoalName) );
95 System . out . println ("Goal: "+newGoalName);
\frac{96}{100} writer. flush ();
97
\text{writer}.\text{close} ();
99
100 // Translate case
101 List tasks = main. parse (new
                    BufferedReader(new FileReader(tmpFile1
                    ) ) ) ;
_{102} main.runGoal(( Goal) tasks.get(0) ;
103
104 // Advance to new combination of options
_{105} int j=0;
106 while (\text{true}) {
107 \quad \text{optionIdx} \,[\,\text{j}\,]++;_{108} if (optionIdx[j] > = optionValues[j].
                        length) {
_{109} optionIdx [ j ] = 0;
110 \qquad \qquad i++;
```

```
\text{if } (j) = \text{optionIdx.length} \setminus \{112 hasMoreOptCombinations =
                                 false;
break;\{114 \}\left.\begin{array}{ccc}\n115 \\
1\end{array}\right\}116 e l s e \{break;\{118\}\{119\} }
\{120\} }
\{121\} }
122 }
123
_{124} public static void printUsage () {
125 System . out . println ("Usage: bmc. BMCBenchmark [−
              shellCmd CMD] −solverCmd CMD CONFIG FILE") ;
126 }
127
128 public static void main (String [] args) throws
          Throwable {
129 String [] shellCmd = null;
130 String solverCmd = null;
131 String configFileName = null;
Pattern pattern = Pattern.compile (" ");
\text{for (int i=0; i<args.length; i++) }134 i f ( args [ i ] . e qua ls("−shellCmd ") ) {
\inf ((++i) == args.length)<sup>136</sup> printUsage();
r_{\rm} return;
\{138\}_{139} shellCmd = pattern.split (\arg s[i]);
140 }
141 e ls e i f ( args [ i ] . e qua ls("−solverCmd ") ) {
\text{if } ((++) = \text{args.length}) {
143 print\text{Usage}();
r_{\rm} return;
\left\{\n \begin{array}{ccc}\n 145 & & \\
 & & \\
 & & \\
 & & \\
 & & \\
 & & \\
 & & \\
 & & \\
 & & \\
 & & \\
 & & \\
 & & \\
 & & \\
 & & \\
 & & \\
 & & \\
 & & \\
 & & \\
 & & \\
 & & \\
 & & \\
 & & \\
 & & \\
 & & \\
 & & \\
 & & \\
 & & \\
 & & \\
 & & \\
_{146} solverCmd = \arg s[i];147 }
148 e l s e \{<sup>149</sup> if (configFileName != null) {
<sup>150</sup> printUsage ();
r \cdot \text{return};
\{152 \}\text{configFileName} = \text{args}[i];\left.\begin{array}{ccc} 154 \end{array}\right\}155 }
_{156} if (configFileName = null || solverCmd = null)
              {
```

```
157 print Usage ();
158 return;
159 }
160
161 LineNumberReader input = new LineNumberReader (new
                   FileReader (configFileName));
\begin{array}{rcl} \textsc{162} & \textsc{BMCBenchmark} \textsc{ test } = \textsc{new} \textsc{BMCBenchmark} \textsc{(input,} \end{array}shellCmd, solverCmd);
_{163} input . close ();
164 \text{ test } . \text{ execTest}();
165 }
166
167 }
```
# H.2 BenchmarkParser.java

This is the source code for extracting benchmark results to a CSV file or a LATEXtable.

```
1 package bmc . benchmark ;
\overline{2}3 import java.io.*;
4 import java.util.regex.*;
5
6 public class BenchmarkParser {
7 / Input files
       private File configFile;
9 private File resultFolder;
10
\frac{1}{11} // Output file
12 private File outputFile;
13
14 private String problemName;
15
16 private String separator;
17 private String lineTerminator;
18
19 private static final Pattern RESULT-PATTERN = Pattern
           . compile ("Goal: (\{\w+?)\}\s*#+\}\s*Formula is (valid)| invalid) \\s*Frontend time: \\s*(\\d+.\\d+) s\\s*
           Backend time : \ \ s * ( \ \ d + . \ \ d + ) s. *?# + \ \ s *", Pattern
           .DOTALL) ;
20 private static final Pattern HYSAT ERROR PATTERN =
           Pattern.compile ("Goal: (\{\w+{\} s * Symtax error: Nostatus line at line \langle \det(s^*') ;21 private static final Pattern MEMORYERRORPATTERN =
           Pattern.compile ("Goal: (\{\wearrow\})'n.*java.lang.
           OutOfMemoryError. ∗ Goal : . ∗ " , Pattern .DOTALL) ;
```

```
22 p ri v a t e st a ti c f i n a l Pattern MEMORY ERROR PATTERN END
           = Pattern.compile ("Goal: (\{\wedge w\})<sup>n</sup>.*java.lang.
          OutOfMemoryError. ∗ " , Pattern .DOTALL) ;
23 private static final Pattern OTHER ERROR PATTERN =
          Pattern.compile ("Goal: (\{\wedge w\})\n \cdot * \text{Goal}:...*", Pattern
          .DOTALL) ;
<sup>24</sup> private static final Pattern OTHERERROR-PATTERNEND
          = Pattern.compile ("Goal: (\{\wedge\w + \}\n. *", Pattern.
          DOTALL) ;
25 p ri v a t e st a ti c f i n a l Pattern KEYVALPATTERN = Pattern
          \text{.compile}("c (\setminus \setminus w*) = (.*)");
_{26} private static final Pattern PROBLEM PATTERN =
          Pattern.compile ("p (?: zolcs | cnf) (\{\dagger\}) (\dagger)∗") ;
27
28
29 public BenchmarkParser (File configFile, File
          resultFolder, File outputFile, String problemName,
30 String separator, String lineTerminator) {
\text{this } \text{.} \text{configFile} = \text{configFile};\lambda_{32} this resultFolder = resultFolder;
\text{this } . \text{outputFile} = \text{outputFile};<sup>34</sup> this . problemName = problemName;
\text{this. separator} = \text{separation};36 this . lineTerminator = lineTerminator;
37 }
38
39 public void parse() throws IOException {
\mu_{40} BufferedReader configReader = new BufferedReader (
              new FileReader (configFile));
PrintWriter output = new PrintWriter(new)BufferedWriter(new FileWriter(outputFile)),
               true ) ;
42 StringBuffer buffer = new StringBuffer ();
43 String line;
44 int state;
45 while ((\text{line} = \text{configReader}.\text{readLine}()) := \text{null}){
^{46} buffer . append (line). append ("\n");
47
48 String goalId = null;
49 \quad \text{String result} = \text{null};50 String frontendTime = " " ;
51 String backendTime = "";
52
53 Matcher matcher = RESULT PATTERN. matcher(
                   buffer );
^{54} if (matcher.matches()) {
55 goalId = matcher.group(1);
result = matcher . group(2);
```

```
57 \quad frontendTime = matcher.group (3);
_{58} backendTime = matcher.group(4);
_{59} buffer = new StringBuffer();
60 }
61 e lse {
62 matcher = HYSAT ERROR PATTERN. matcher(
                    buffer );
\text{if } (\text{matcher} \cdot \text{matches}() )_{64} goalId = matcher.group(1);
65 r e s u lt = "HySat e rr o r " ;
b buffer = new StringBuffer();
67 }
68 e lse {
m \text{atcher} = \text{MEMORY}ERROR PATTERN.
                       matcher(buffer);\frac{1}{10} if (\text{matter}.\text{matches}() )\text{goalId} = \text{matcher.group}(1);r_{\text{2}} result = "Out of memory";
\frac{73}{10} // Give line starting with "Goal"
                            back to buffer
buffer = new StringBuffer();\text{buffer}\xspace. append ( line ) . append ("\n") ;
76 }
77 \text{ } e lse {
m \times m matcher = OTHER ERROR PATTERN.
                           matcher(buffer);\text{if } (\text{matter}.\text{matches}() )_{80} goalId = matcher.group(1);
r \text{ is a constant} r \text{ is a constant} r \text{ is a constant}\frac{1}{2} // Give line starting with "
                               Goal" back to buffer
\text{buffer} = \text{new} \space \text{StringBuffer}();\text{buffer} \cdot \text{append}(\text{line}) \cdot \text{append}(\text{'}\setminus \text{[}n");
\{85\}86 a control of the set of the set of the set of the set of the set of the set of the set of the set of the set of the set of the set of the set of the set of the set of the set of the set of the set of the set of the set 
87 }
88 }
89_{90} if (goalId != null) {
91 parseResults (goalId, result, frontendTime
                    , backendTime , output ) ;
92 }
93 }
_{94} if (buffer.length() > 0) {
95 Matcher matcher = MEMORY ERROR PATTERN END.
                matcher(buffer);96 if (matcher.matches()) {
\text{String goalId} = \text{matcher.group}(1);98 String result = "Out of memory";
```

```
99 parseResults (goalId, result, "", "",
                   output ) ;
100 }
101 e lse {
102 matcher = OTHER ERROR PATTERN END. matcher
                   (b uffer );_{103} if (matcher.matches()) {
104 String goalId = matcher.group(1);
105 String result = "Other error";
106 parseResults (goalId, result, "", "",
                      output ) ;
107 }
108 }
109 }
_{110} configReader.close();
111 output \text{close}( ;
112 }
113
114 private void parseResults (String goalId, String
         result, String frontendTime, String backendTime,
         PrintWriter output)
115 throws IOException {
116 String resultLine = null;
117 \quad \text{String } k = "";118 String formula = "";
119 String \text{ polarityOpt} = "";120 String dcSimpLevel = "";
121 String nnf = "";
122 String outputFormat = "";
123 String fRecognition = "";
124 String noVars = "";
125 String noConstraints = "";
126
\frac{1}{27} // Result file should be either .zolcs or .dimacs
             but we don't know which
_{128} File result File = new File (result Folder, goalId
            +". z o l c s ");
_{129} if (! result File. exists ()) {
130 result File = new File (result Folder, goall d+".
               dimacs");
131 }
_{132} if (result File. exists ()) {
133 BufferedReader resultReader = new
                BufferedReader(new FileReader(resultFile))
                ;
134 while ((resultLine = resultReader.readLine)))!= null) {
135 Matcher matcher = KEYVALPATTERN. matcher (
                   resultLine ;
_{136} if (matcher.matches()) {
```

```
137 \quad \text{String key} = \text{matcher.group}(1);_{138} if ("k" . equals (key)) {
k = \text{matcher.group}(2);
\left.\begin{array}{ccc}\n140 & & \n\end{array}\right\}<sup>141</sup> else if ("polarityOpt".equals (key)) {
_{142} polarity Opt = matcher . group (2);
\left.\begin{array}{ccc}\n143 & & \n\end{array}\right\}<sup>144</sup> else if ("dcSimpLevel" . equals (key)) {
d_{\text{cSimpLevel}} = \text{matcher.group}(2);
\left.\begin{array}{ccc}\n146 \\
\end{array}\right\}_{147} else if ("nnf".equals(key)) {
\text{inf} = \text{matcher} \cdot \text{group}(2);
\left.\begin{array}{ccc}\n149 \\
\end{array}\right\}150 else if ("outputFormat" . equals (key))
                         \{\text{outputForm} = \text{matcher} \cdot \text{group}(2);
\{152 \}153 else if ("fRecognition".equals (key))
                          {
f \text{Recognition} = \text{matcher.group}(2);
\left.\begin{array}{ccc}\n155 & & \rightarrow & \rightarrow & \rightarrow\n\end{array}\right\}\hspace{.1cm} 156 \}157 e lse {
158 matcher = PROBLEM PATTERN. matcher(
                         resultLine ;
_{159} if (matcher.matches()) {
160 \quad \text{noVars} = \text{matcher.group}(1);161 noConstraints = matcher . group (2);
\{162\}163 break;
164 }
\hspace{1.5cm} 165 }
resultReader.close();
167 }
168 else {
169 System . out . println ("WARNING: File "+
                  resultFile+" does not exist.");
170 }
171 output . print (k); output . print (separator);
<sup>172</sup> output . print ( polarity Opt ) ; output . print ( separator
              ) ;
173 output . print ( outputFormat ) ; output . print (
              separator);
<sup>174</sup> output . print ( fRecognition ); output . print (
              separator);
175 output . print ( nnf); output . print ( separator );
176 output . print (dcSimpLevel); output . print (separator
              ) ;
177 output . print ( problem Name) ; output . print ( separator
              ) ;
```

```
178 output . print (noVars); output . print (separator);
179 output . print ( noConstraints) ; output . print (
              separator);
180 output . print ( frontendTime ) ; output . print (
              separation;
<sup>181</sup> output . print (backendTime); output . print ( separator
              ) ;
<sup>182</sup> output . print ( result ); output . print ( lineTerminator
              ) ;
_{183} output . flush ();
184 }
185
186
_{187} public static void printUsage () {
188 System . out . println ("Usage: BenchmarkParser –
              config <configFilename> -problem <problemName>
               −output <outputFilename> [-folder <
              resultFolder > | [-separator \langle sep \rangle [-
              lineTerminator \text{ } \langle term \rangle ;
189 }
190
191 public static void main (String [] args) throws
          Exception {
_{192} if (\arg s. length \% 2 != 0) {
193 print\text{Usage}();
194 return;
195 }
File con figFile = null;197 String problemName = null;
_{198} File outputFilename = null;
File resultFolder = null;200 String separator = ";";
201 String lineTerminator = "\n";
_{202} for (int i=0; i<args length; i++) {
203 if (" - config". equals (args[i])) {
204 \quad \text{configFile} = \text{new File}(\text{args}[++i]) ;\left\{\n\begin{array}{ccc}\n205 & & & \n\end{array}\n\right\}206 else if ("-problem" . equals (args [i])) {
207 \quad \text{problemName} = \arg s[++i];208 }
209 else if ("-output".equals(args[i])) {
210 \text{outputFilename} = \text{new File}(\text{args} |++\text{i}|);211 \Big\}_{212} else if ("-folder", equals(args[i])) {
r result Folder = new File (\arg s[++i]);
\{214\}215 else if ("−separator".equals(args[i])) {
\text{separation} = \text{args}[++i];\{217\}218 else if ("-lineTerminator" . equals (args [i])) {
```

```
219 lineTerminator = \arg s[++i]+"\n\langle n";\{220\} }
221 else {
222 System . out . println ("Unrecognized option :
                     "+args[i];
223 printUsage () ;
r_{\rm} return ;
\left.\begin{array}{ccc}\n225 & & & \n\end{array}\right\}\begin{matrix} 226 \end{matrix} }
_{227} if (configFile = null) {
228 System . out . p ri n tl n (" Configuration f i l e
                  unspecified." );
229 printUsage () ;
230 r e turn ;
231 }
232 if (outputFilename = null) {
<sup>233</sup> System . out . println ("Output filename
                  unspecified." );
234 printUsage () ;
235 r e turn ;
236 }
_{237} if (problemName = null) {
<sup>238</sup> System . out . println ("Problem name unspecified
                  . " ) ;
239 printUsage () ;
240 r e turn ;
241 }
242
<sup>243</sup> BenchmarkParser parser = new BenchmarkParser (
              configFile, resultFolder, outputFilename,
              problemName, separator, lineTerminator);
_{244} parser . parse ();
245 }
246 }
```
# H.3 Cases

These are the case files that correspond to the four cases described in Section 9.1 on page 81.

#### H.3.1 Valid Gas Burner,  $n = 1$

This case is run with  $k = 32$  and  $k = 50$ .

```
\cdots : = set outputFolder = "gbsafe1".
\alpha : \alpha state gas.
<sup>3</sup> :− state flame.
\cdot : leak =^= gas /\ ~flame.
5 \div \text{des1} = \hat{} = \text{all} (\text{dur} \text{ leak} > 1 \implies \text{dur} \text{ (leak)} \geq 1 ).
```

```
6 :− des2 = \hat{=} all ((dur leak >= 1; dur \hat{ } (leak) >= 1; dur
       \text{leak} > = 1) \rightarrow 1 > = 32).
```
- $\tau$  :- gbreq(n) =^= all(l  $\leq$  30 -> dur leak  $\leq$  n).
- $s$  :– gbsafe(n) =^= (des1 /\ des2) -> gbreq(n).
- $\mathfrak{g}$  :- goal GOALNAME gbsafe(1).

#### H.3.2 Valid Gas Burner,  $n = 6$

This case is run with  $k = 32$  and  $k = 50$ .

```
\mu : – set outputFolder = "gbsafe6".
\cdot : - state gas.
<sup>3</sup> :− state flame.
\cdot : leak =^= gas /\ ~flame.
  \therefore des1 = = all ( dur leak > 1 -> dur ~ (leak) >= 1).
6 :− des2 = \hat{=} all ((dur leak >= 1; dur \hat{ } (leak) >= 1; dur
       \text{leak} > = 1) \Rightarrow \text{le} \text{le} 32).
\tau :- gbreq(n) =^= all(l \leq 30 -> dur leak \leq n).
s :– gbsafe(n) =^= (des1 /\ des2) -> gbreq(n).
```

```
\theta : - goal GOALNAME gbsafe(6).
```
#### H.3.3 Invalid Gas Burner,  $n = 1$

This case is run with  $k = 32$  and  $k = 50$ .

 $\cdots$  set outputFolder = "gbsafe1".  $\cdot$  : - state gas. <sup>3</sup> :− state flame.  $\alpha$  :– leak =^= gas /\ ~flame.  $5 \div \text{ des1} = \text{`} = \text{all} (\text{dur} \text{ leak} > 1 \rightarrow \text{dur} \text{`} (\text{leak}) \geq 1 ).$ 6 :– gbreq $(n)$  =^= all  $(1 \leq 30 \leq \text{dur} \leq 30$  .  $\tau$  : – gbsafe(n) =^= des1 -> gbreq(n).  $s$  : – goal GOALNAME gbsafe $(1)$ .

# H.3.4 Invalid Gas Burner,  $n = 6$

This case is run with  $k = 32$  and  $k = 50$ .

- $\mu$  : set outputFolder = "gbsafe6".
- $\alpha$  :  $\alpha$  state gas.
- <sup>3</sup> :− state flame.
- $\alpha$  :– leak =^= gas /\  $\tilde{\alpha}$  flame.
- $5$  :– des1 =  $=$  all ( dur leak > 1 -> dur  $\tilde{\text{(leak)}}$  >= 1).
- 6 :– gbreq $(n)$  =^= all (1 <= 30 -> dur leak <= n).
- $\tau$  : gbsafe(n) =^= des1 -> gbreq(n).
- $s$  : goal GOALNAME gbsafe(6).
#### H.3.5 Valid Scheduler

```
\mu : = set outputFolder = "sched".
\cdot : - set k = 24.
\beta : \alpha state r1.
  :- state r2.
5 :- state r3.
6 :− mutex = \hat{=} all (dur r1 /\ r2 = 0 /\ dur r1 /\ r3 = 0 /\
     dur r2 \left/ \right. \left. \right. r3 = 0).
7
\text{sum} :− alwaysrun(len) =^= (l = len -> dur r1 \/ r2 \/ r3 =
     len).
9
_{10} :– priority 24 = \hat{ } = all ( dur r1 < 2 -> dur r2 <= 0) \wedge11 ( dur r2 < 2 -> dur r3 <= 0) /\
12 ( dur r3 < 2 -> dur r1 <= 2) /\
13 ( dur r1 < 4 -> dur r2 <= 2) /\
14 ( dur r2 < 4 -> dur r3 <= 2) /\
15 ( dur r3 < 4 -> dur r1 <= 4) /\
16 ( dur r1 < 6 -> dur r2 <= 4) /\
17 ( dur r2 < 6 -> dur r3 <= 4) /\
18 ( dur r3 < 6 -> dur r1 <= 6) /\
19 ( dur r1 < 8 -> dur r2 <= 6) /\
20 \frac{\text{dur} r2 < 8 \implies \text{dur} r3 \leq 6}{\text{u}}21 ( dur r3 < 8 -> dur r1 <= 8) /\
22 ( dur r1 < 10 -> dur r2 <= 8) /\
23 (dur r2 < 10 -> dur r3 <= 8) /\
24 (dur r3 < 10 -> dur r1 <= 10) /\
25 (dur r1 < 12 -> dur r2 <= 10) /\
26 (dur r2 < 12 -> dur r3 <= 10) /\
27 ( dur r3 < 12 -> dur r1 <= 12) /\
28 (dur r1 < 14 -> dur r2 <= 12) /\
29 (dur r2 < 14 -> dur r3 <= 12) /\
30 (dur r3 < 14 -> dur r1 <= 14) /\
31 ( dur r1 < 16 -> dur r2 <= 14) /\
32 \quad (\text{dur } r2 < 16 \Rightarrow \text{dur } r3 \leq 14)33 ( dur r3 < 16 -> dur r1 <= 16) /\
34 ( dur r1 < 18 -> dur r2 <= 16) /\
35 ( dur r2 < 18 -> dur r3 <= 16) /\
36 ( dur r3 < 18 -> dur r1 <= 18) /
37 ( dur r1 < 20 -> dur r2 <= 18) /
38 ( dur r2 < 20 -> dur r3 <= 18) /\
39 ( dur r3 < 20 -> dur r1 <= 20) /\
40 ( dur r1 < 22 -> dur r2 <= 20) /\
41 ( dur r2 < 22 -> dur r3 <= 20) /\
42 ( dur r3 < 22 -> dur r1 <= 22) /\
43 ( dur r1 < 24 -> dur r2 <= 22) /\
44 ( dur r2 < 24 -> dur r3 <= 22) /\
45 ( \text{dur } r3 < 24 \rightarrow \text{dur } r1 \leq 24)).46
```

```
_{47} : – scheduler 24 = \equiv (priority 24 / \lambda alwaysrun (24)).
48
49 :− wasched24 =<sup>2</sup>= (1 = 24 -> (dur r1 = 8 /\ dur r2 = 8 /\
      dur r3 = 8).
50
_{51} :- goal GOALNAME scheduler24 -> (mutex \wedge wasched24).
  H.3.6 Invalid Scheduler
\cdots : = set outputFolder = "insched".
\cdot : = set k = 24.
  :- state r1.
\mu : = state r2.
  : - state r3.
6 :− mutex = \hat{=} all (dur r1 /\ r2 = 0 /\ dur r1 /\ r3 = 0 /\
      dur r2 \left/ \right\} r3 = 0).
7
\text{sum} :− alwaysrun(len) =^= (l = len -> dur r1 \/ r2 \/ r3 =
      len).
9
10 :- priority 24 = \hat{=} all ((dur r1 < 2 -> dur r2 <= 0) /\
11 ( dur r2 < 2 -> dur r3 <= 0) /\
12 ( dur r1 < 4 -> dur r2 <= 2) /\
13 ( dur r2 < 4 -> dur r3 <= 2) /\
14 ( dur r1 < 6 -> dur r2 <= 4) /\
15 ( dur r2 < 6 -> dur r3 <= 4) /\
16 ( dur r1 < 8 -> dur r2 <= 6) /\
17 ( dur r2 < 8 -> dur r3 <= 6) /
18 ( dur r1 < 10 -> dur r2 <= 8) /\
```

```
19 ( dur r2 < 10 -> dur r3 <= 8) /\
20 ( dur r1 < 12 -> dur r2 <= 10) /\
21 ( dur r2 < 12 -> dur r3 <= 10) /\
22 ( dur r1 < 14 -> dur r2 <= 12) /\
23 (dur r2 < 14 -> dur r3 <= 12) /\
24 ( dur r1 < 16 -> dur r2 <= 14) /\
25 ( dur r2 < 16 -> dur r3 <= 14) /\
26 ( dur r1 < 18 -> dur r2 <= 16) /
27 ( dur r2 < 18 -> dur r3 <= 16) /\
28 (dur r1 < 20 -> dur r2 <= 18) /\
29 ( dur r2 < 20 -> dur r3 <= 18) /\
30 ( dur r1 < 22 -> dur r2 <= 20) /\
31 ( dur r2 < 22 -> dur r3 <= 20) /\
32 ( dur r1 < 24 -> dur r2 <= 22) /\
33 ( \text{dur } r2 < 24 \rightarrow \text{dur } r3 \leq 22)).34
35 : – scheduler 24 = \equiv (priority 24 / \lambda alwaysrun (24)).
36
37 :– wasched 24 ={}^>= (1 = 24 \rightarrow (dur \r1 = 8 \wedge) dur \r2 = 8 \wedge)dur r3 = 8).
38
```
39 :- goal GOALNAME scheduler24 -> (mutex /\ wasched24).

## H.4 Results

This section lists the result of the benchmark test that was described in Chapter 9 on page 81. The "Problem" column refers to the name of the test case:

- gbsafe1 is the valid gas burner example described in Section 9.1.1 on page 81 with  $n = 1$ .
- gbsafe6 is the valid gas burner example described in Section 9.1.1 on page 81 with  $n = 6$ .
- gbunsafe1 and gbunsafe6 are the invalid gas burner examples created from gbsafe1 and gbsafe6, respectively by dropping a design decision.
- sched is the valid scheduler example described in Section 9.1.2 on page 82.
- *insched* is the invalid scheduler example, created from *sched* by dropping a design decision.

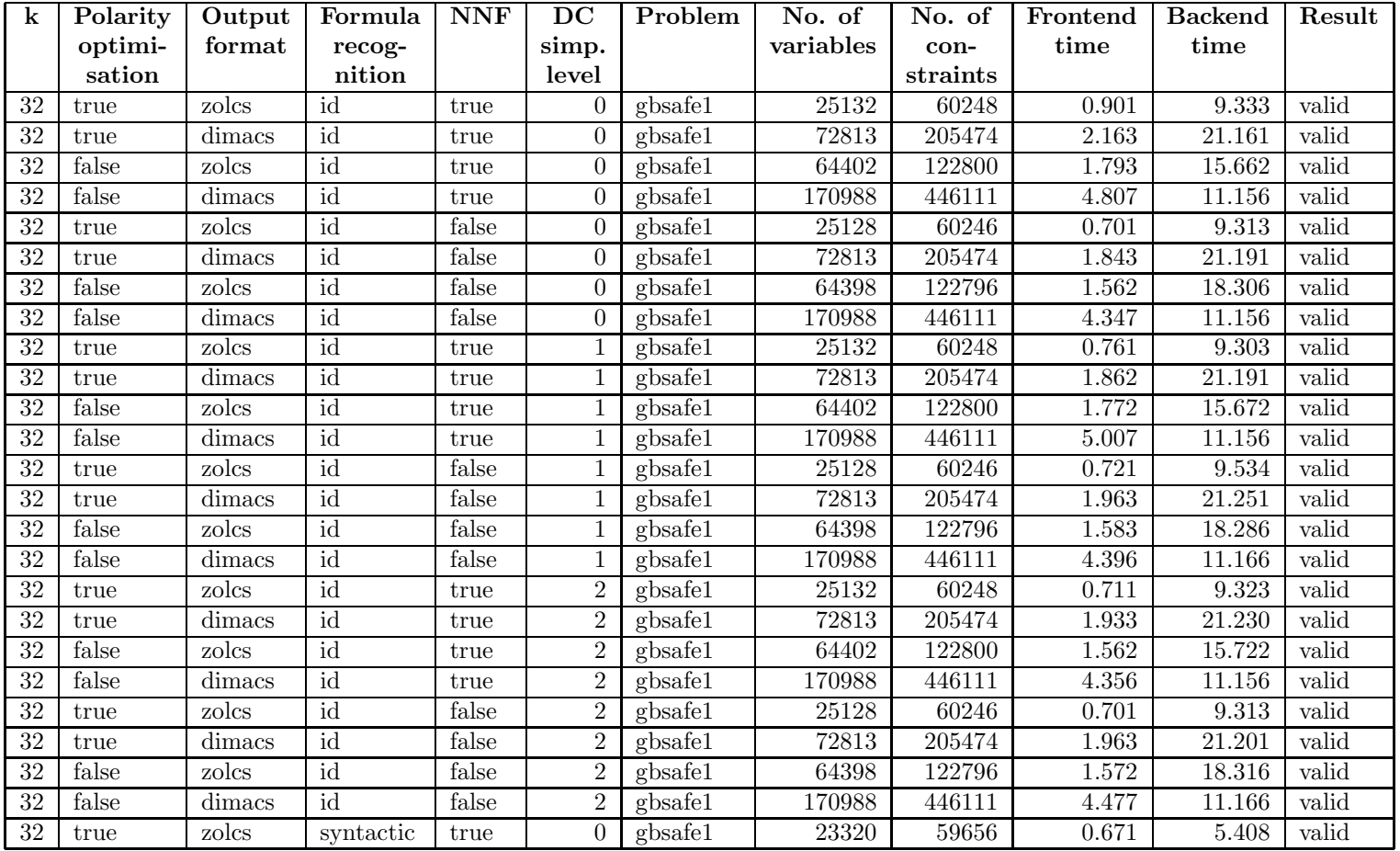

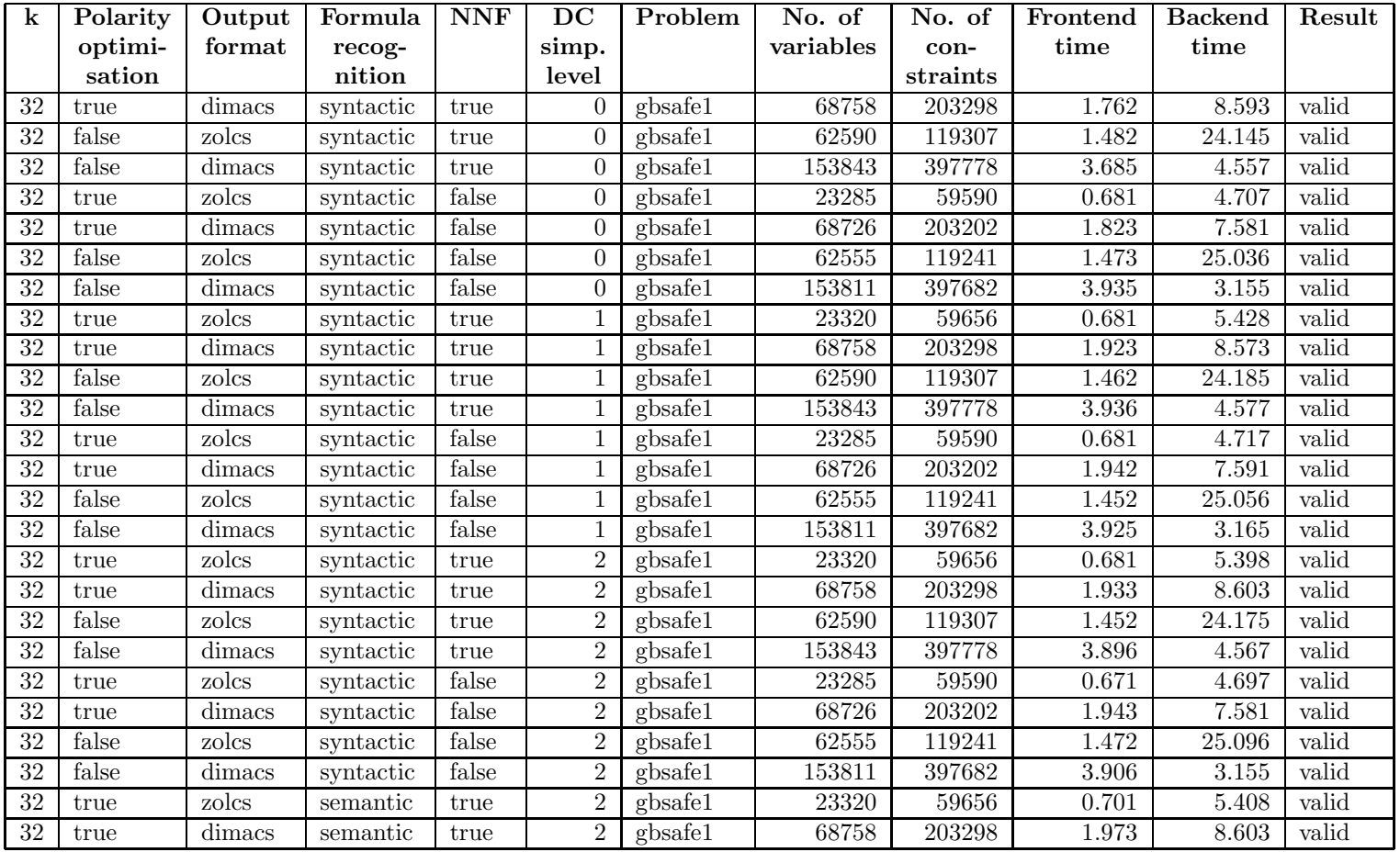

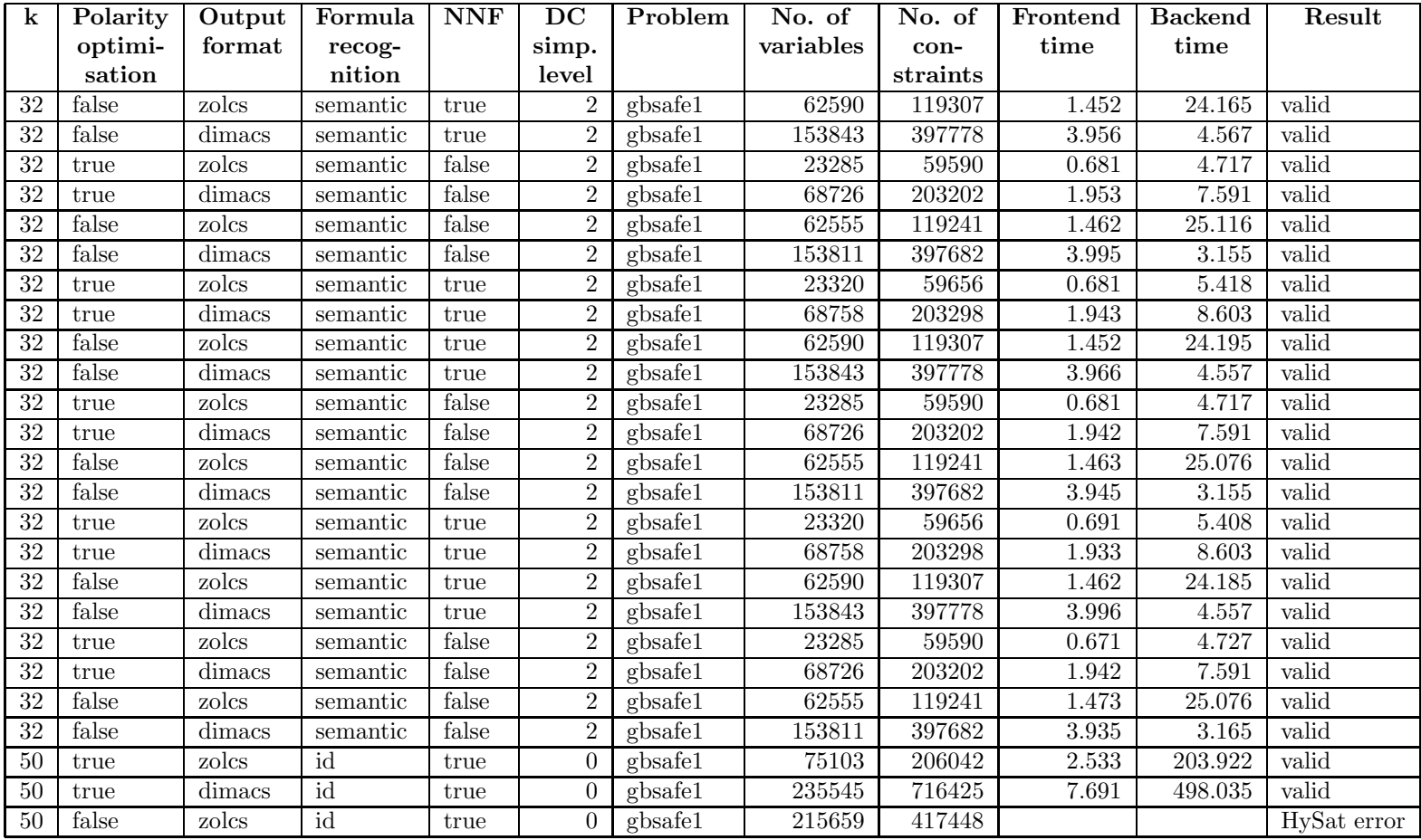

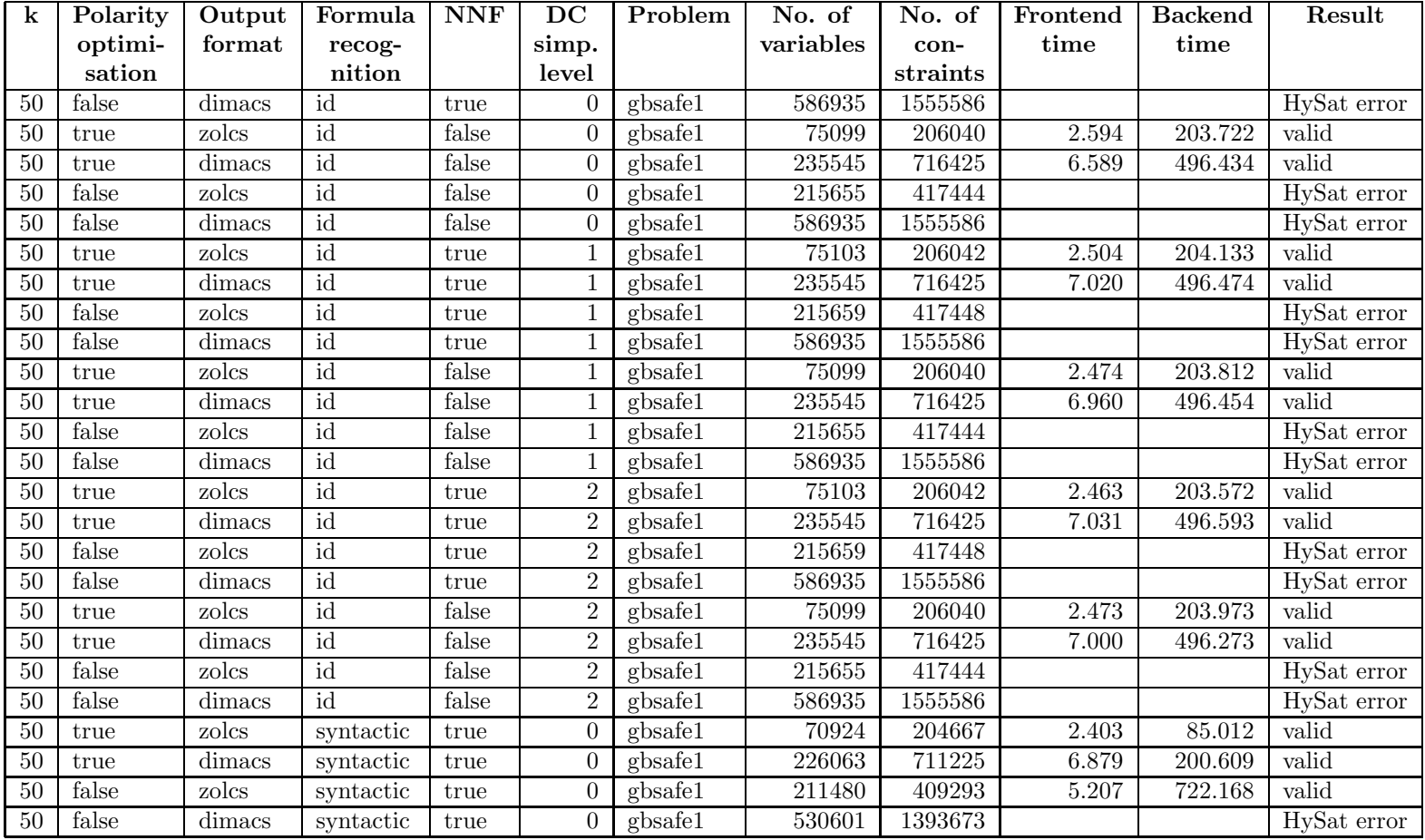

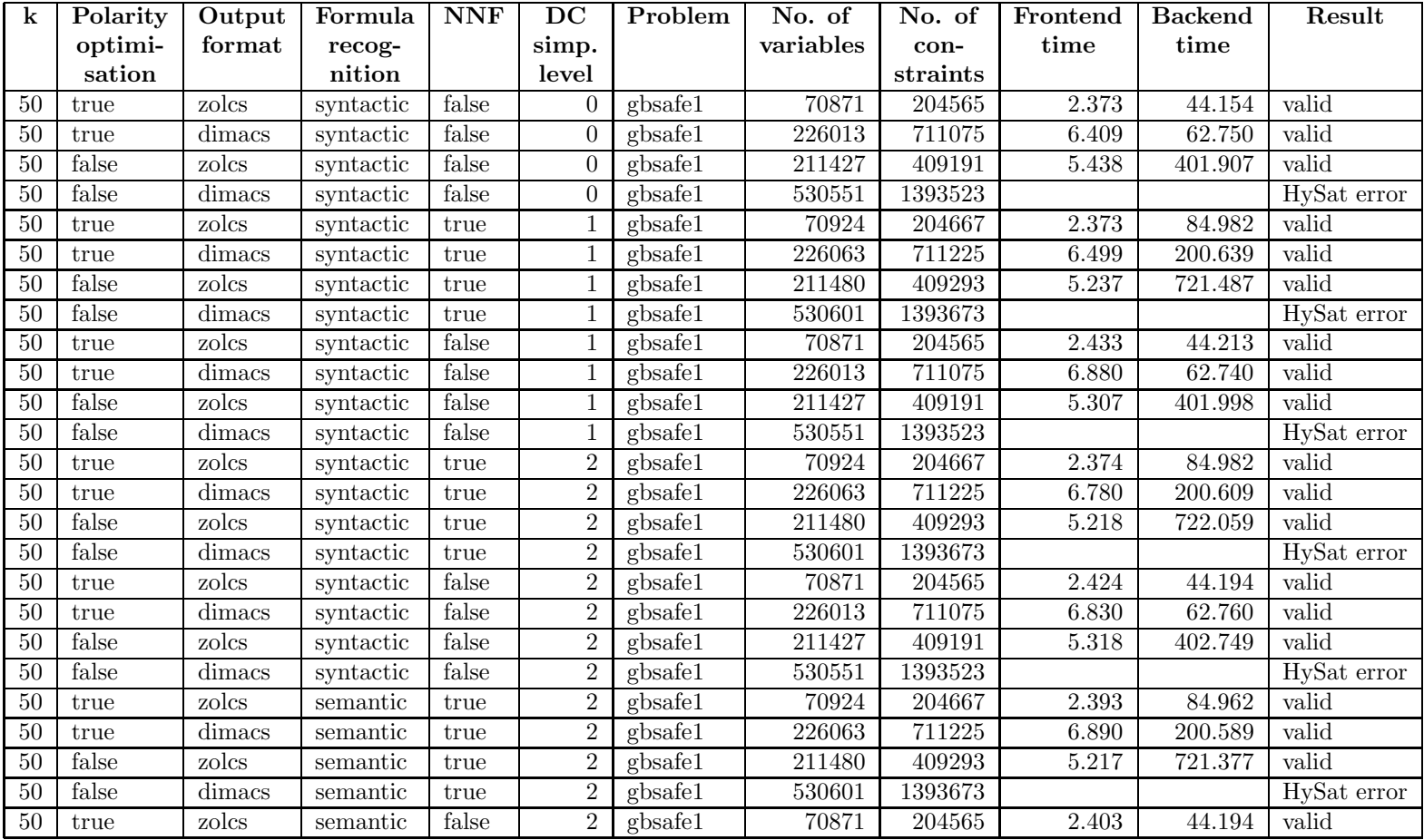

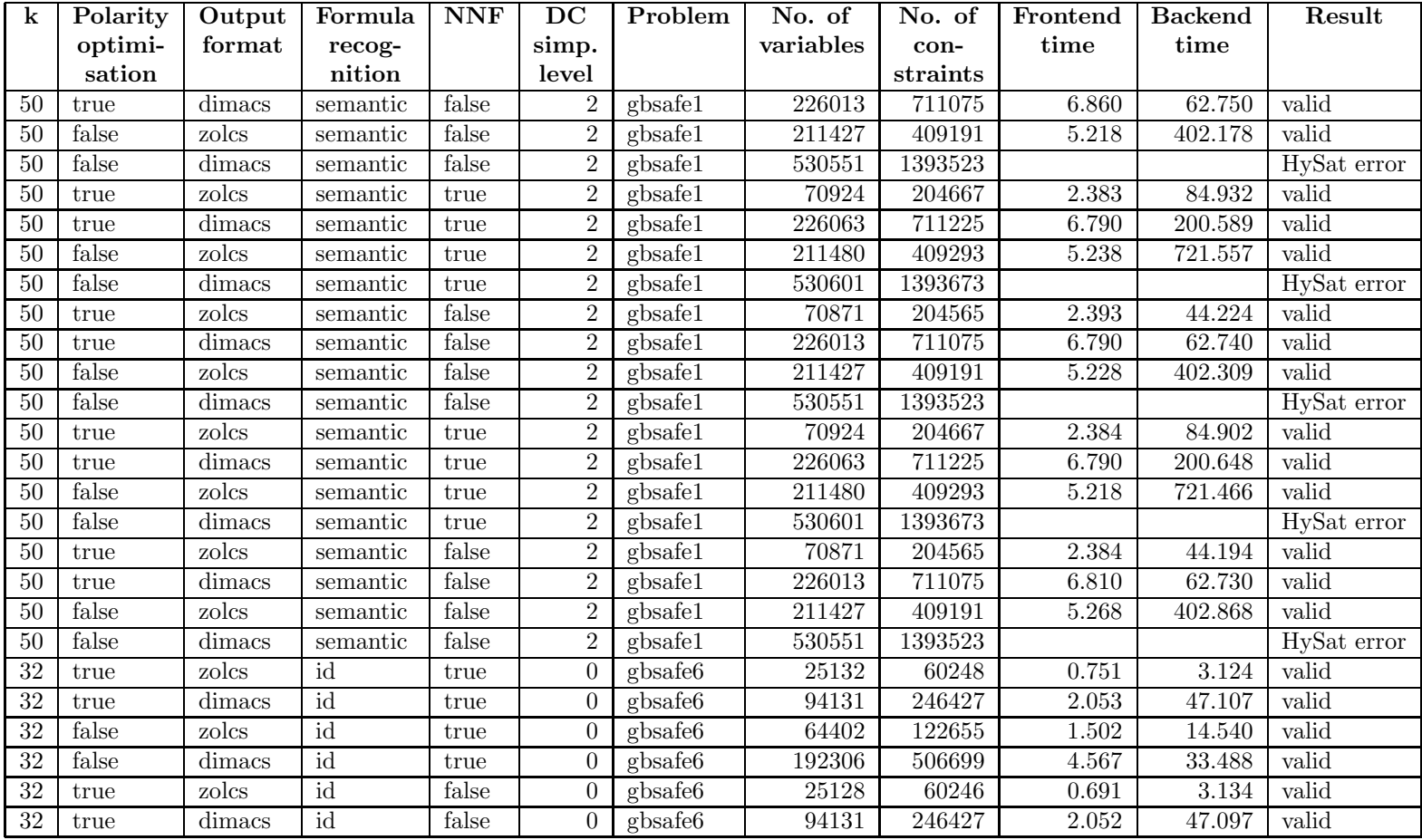

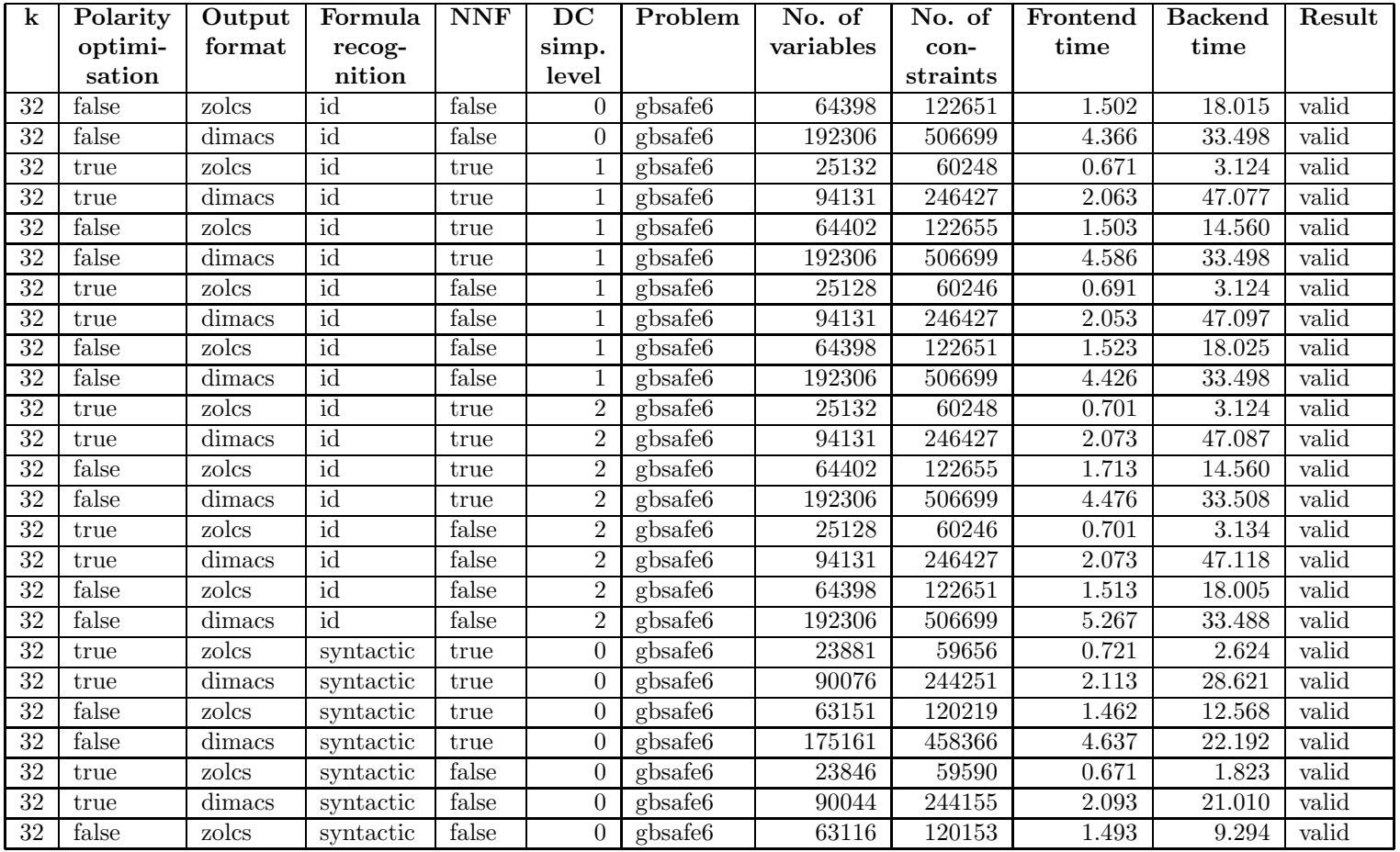

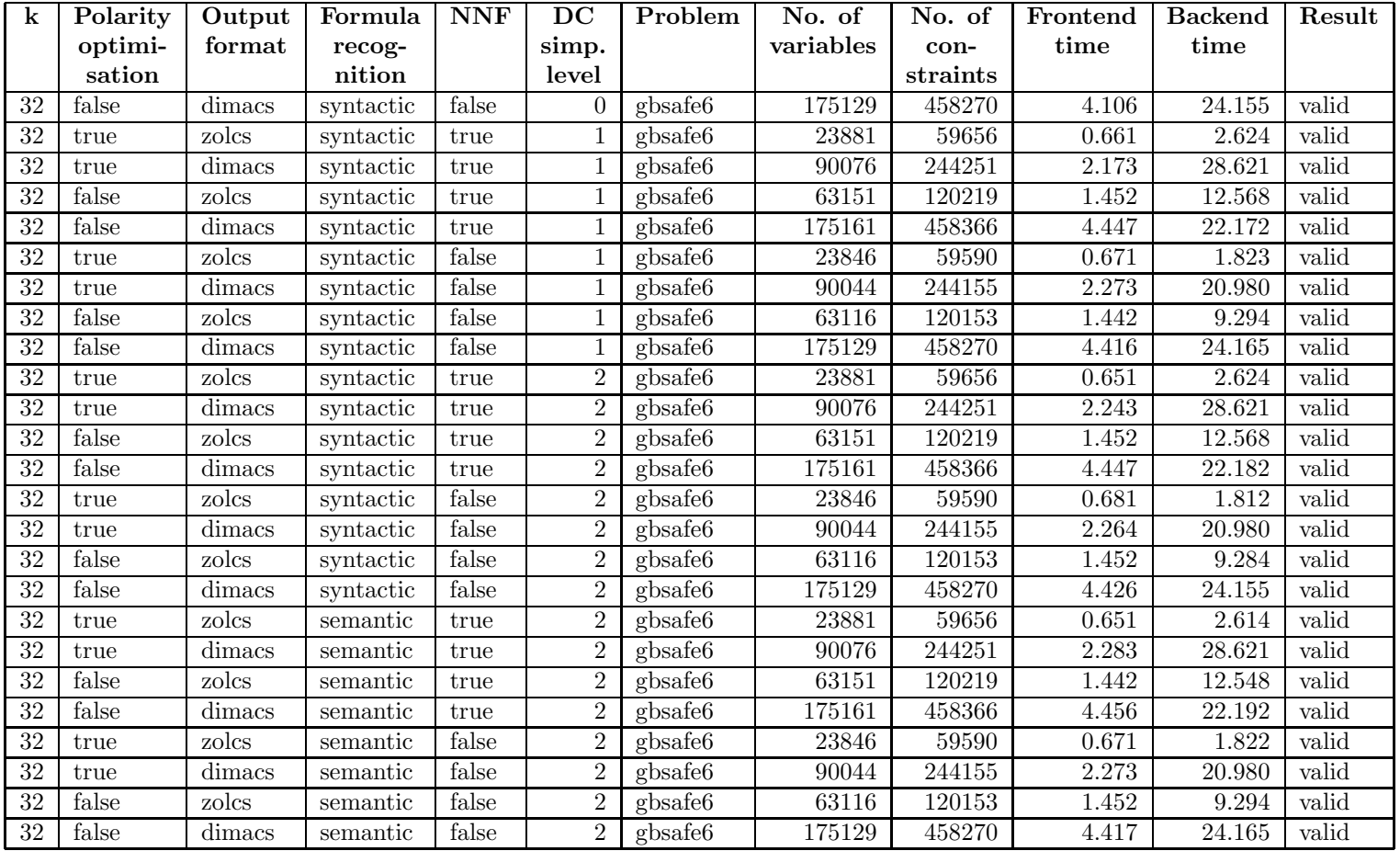

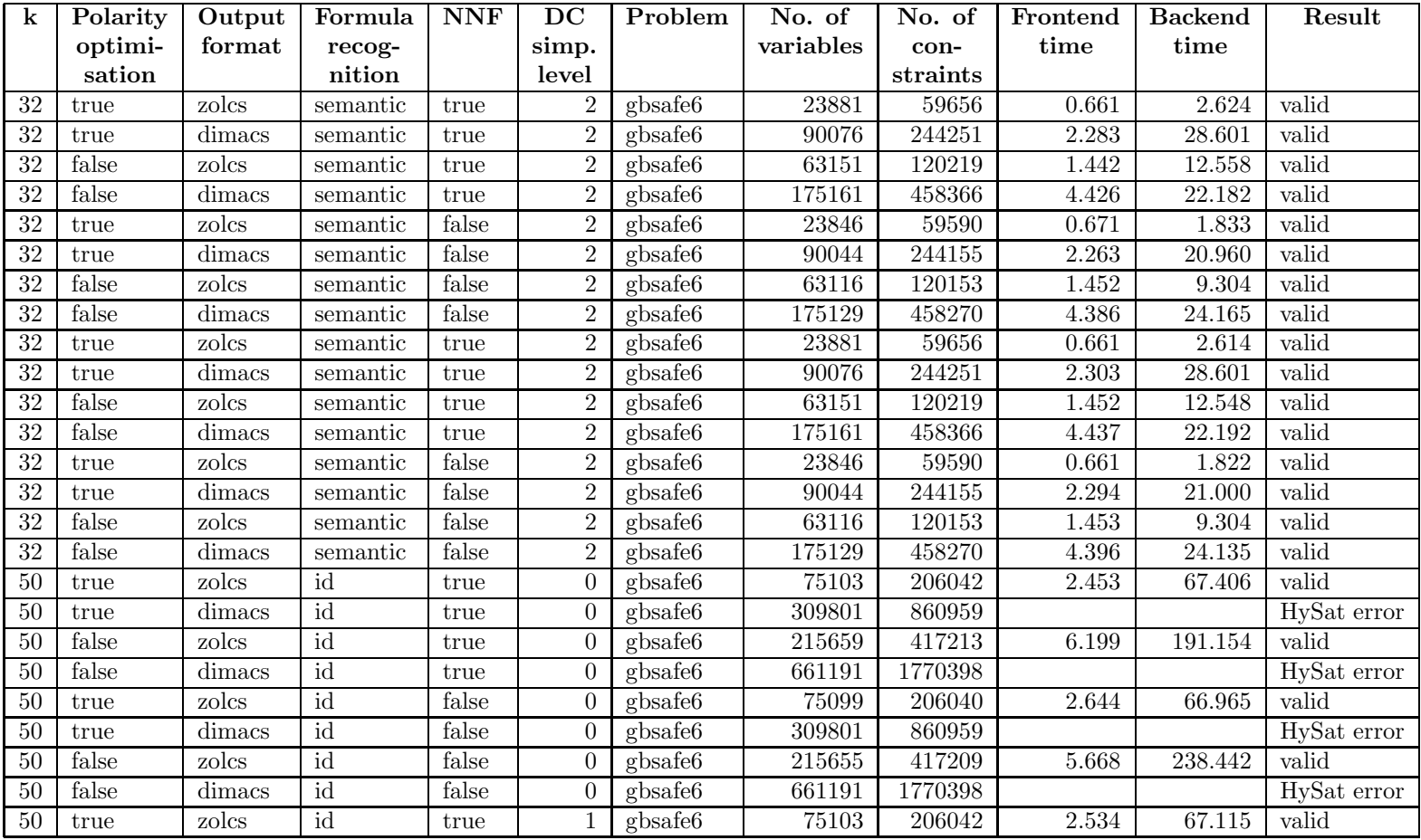

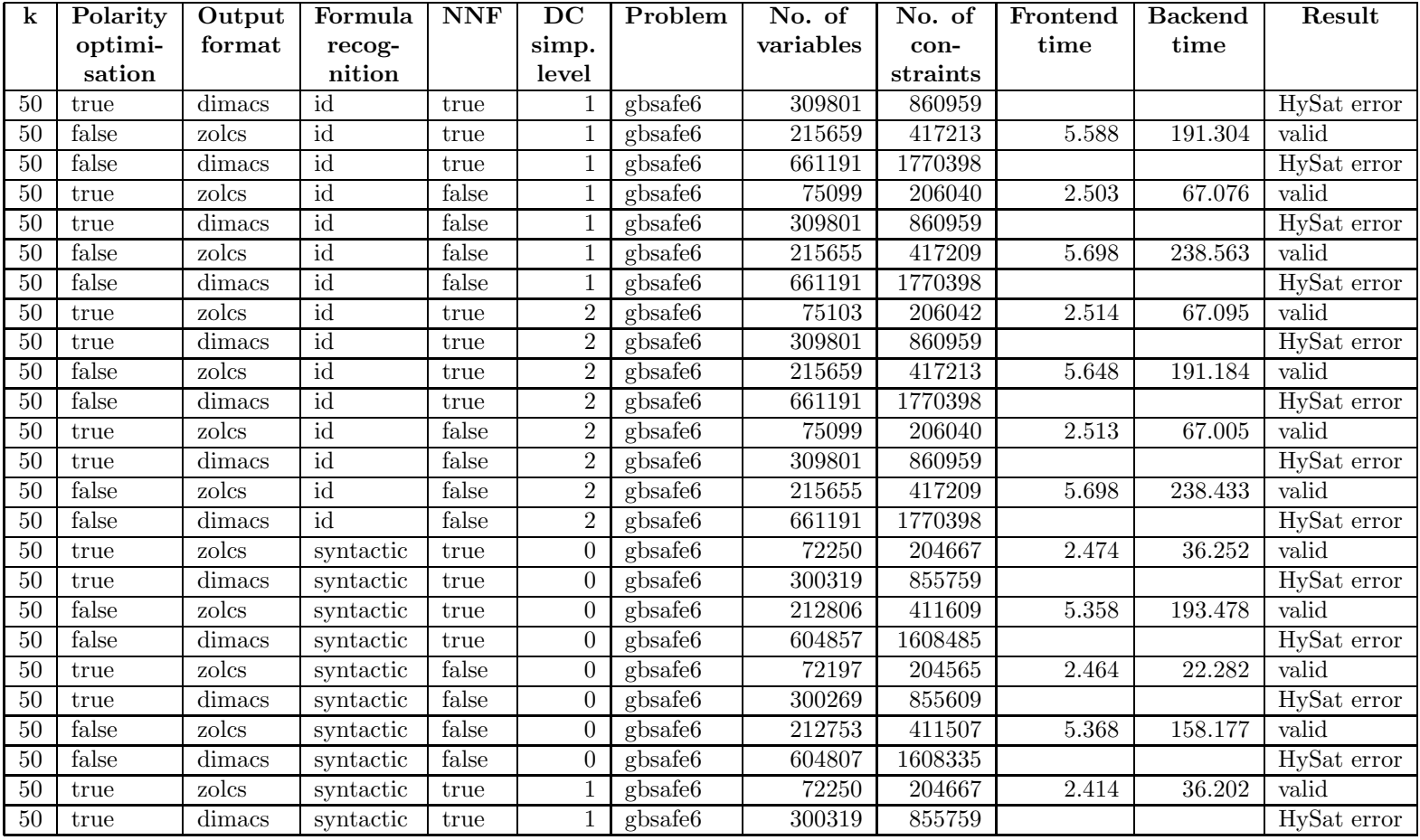

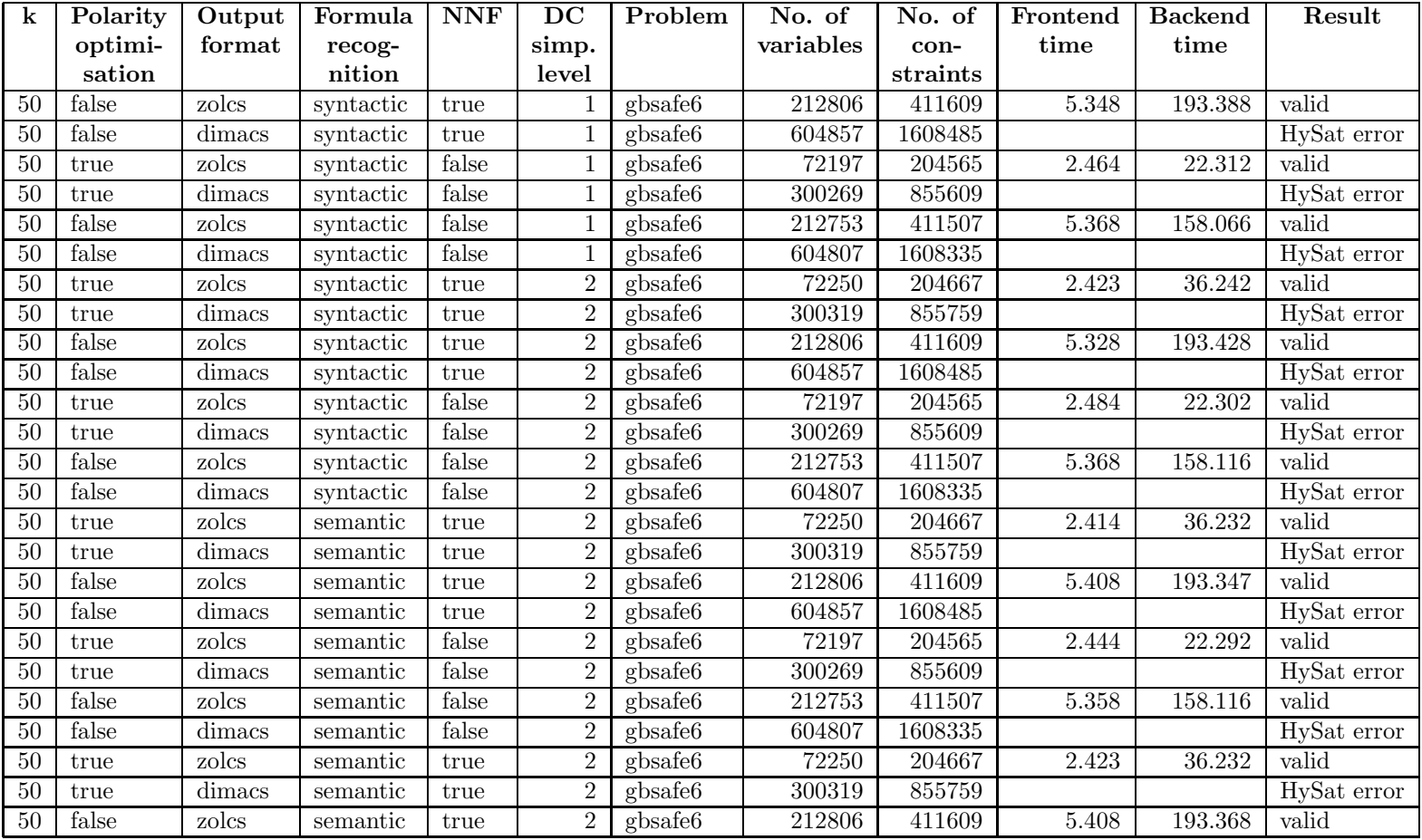

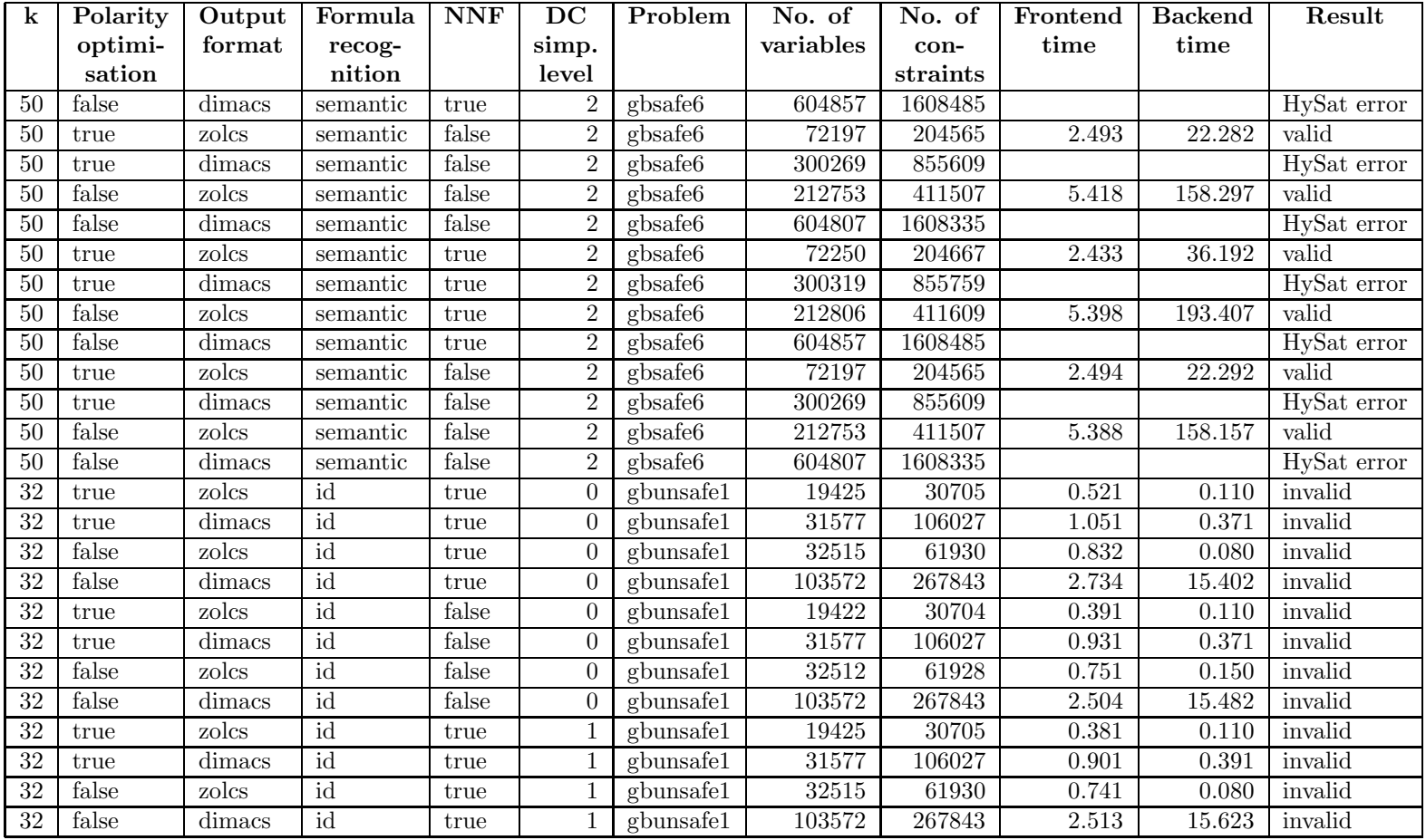

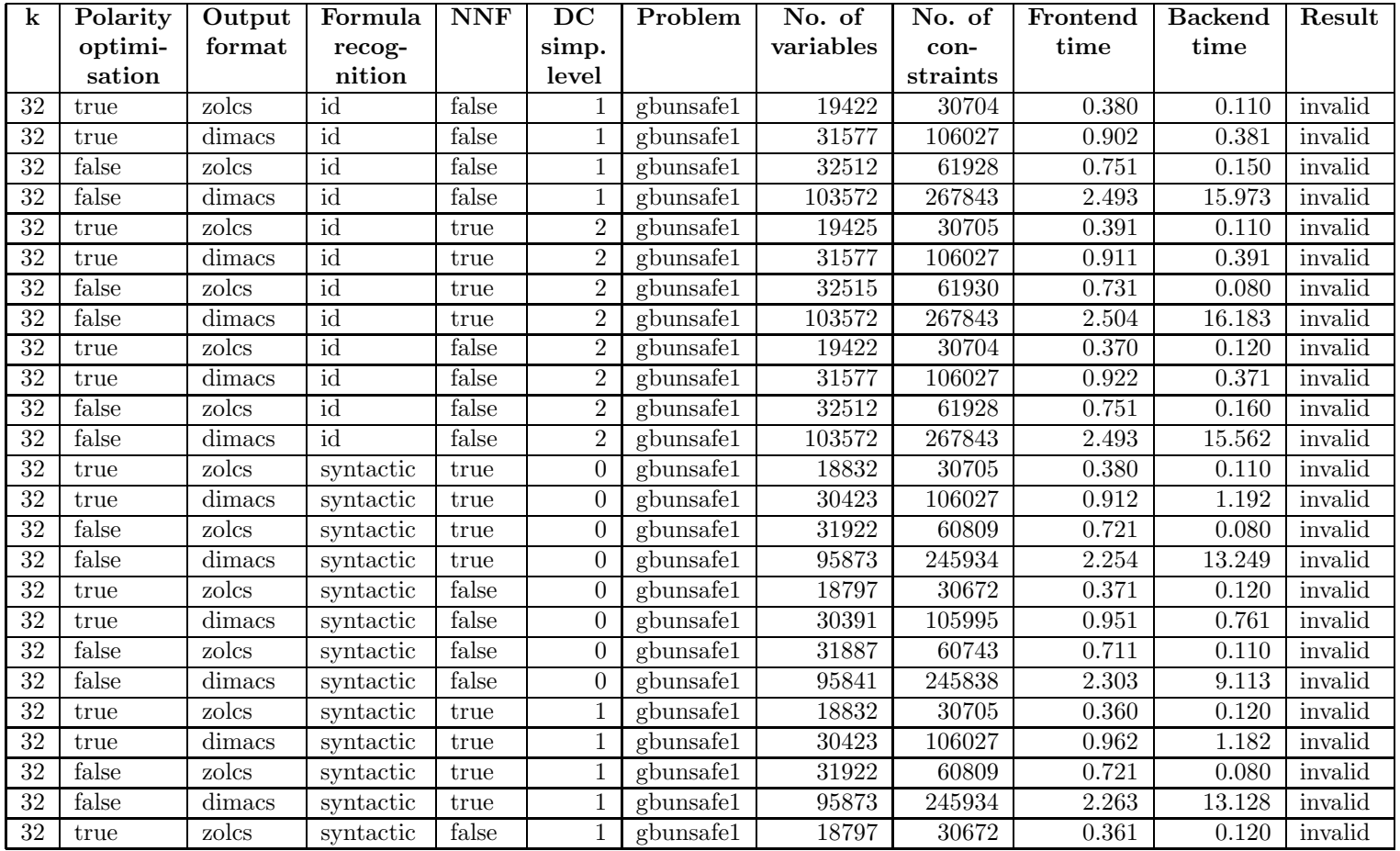

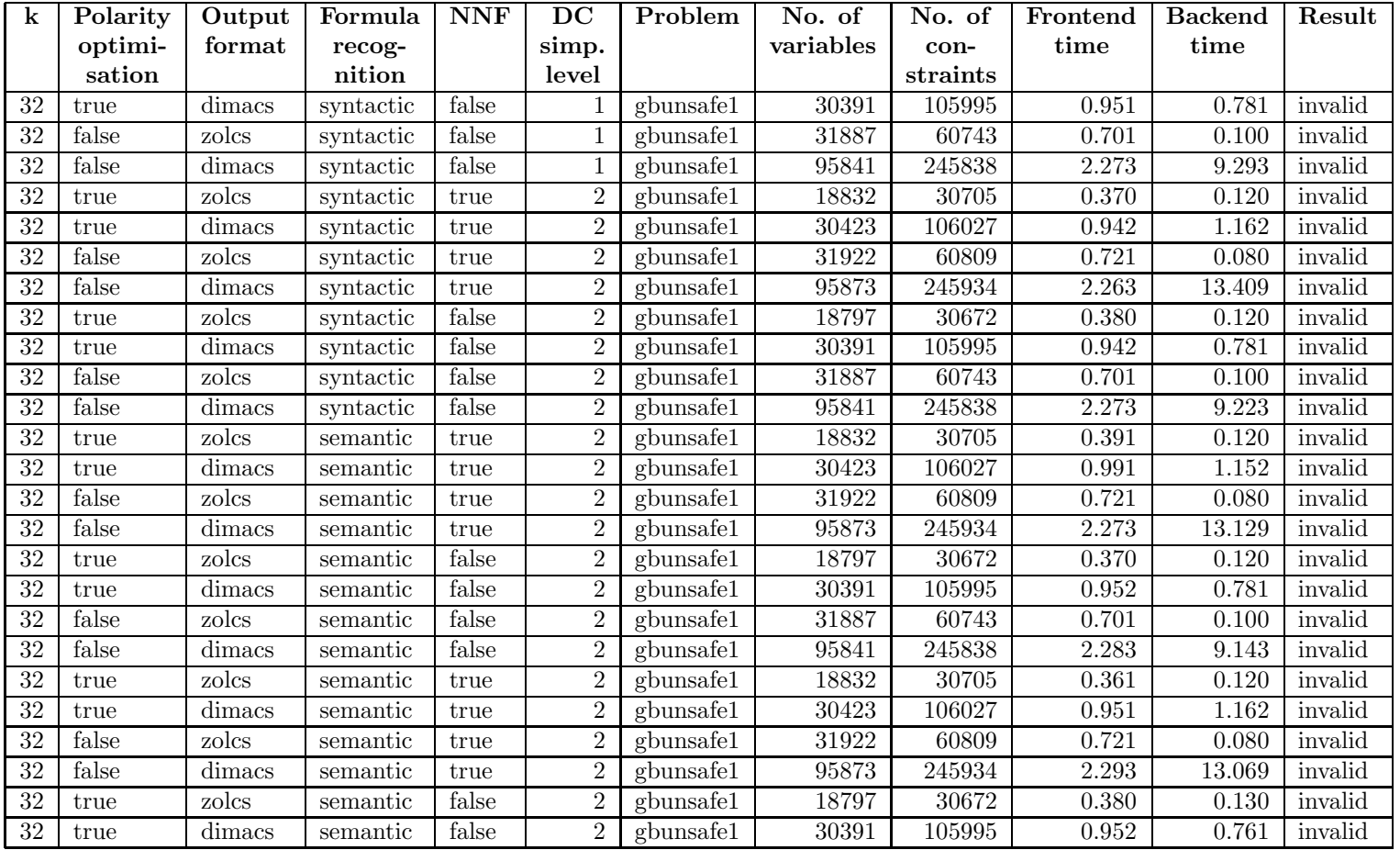

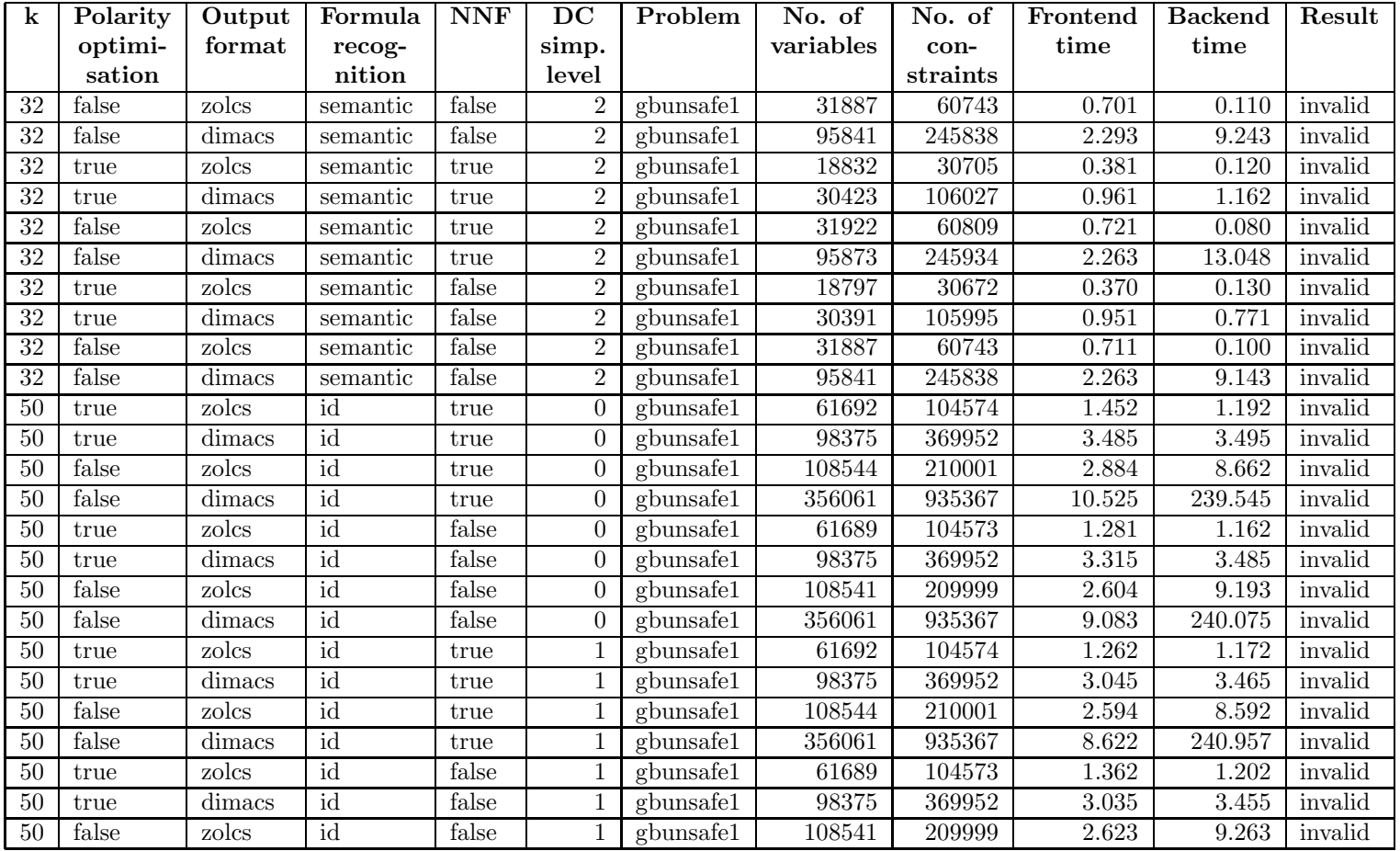

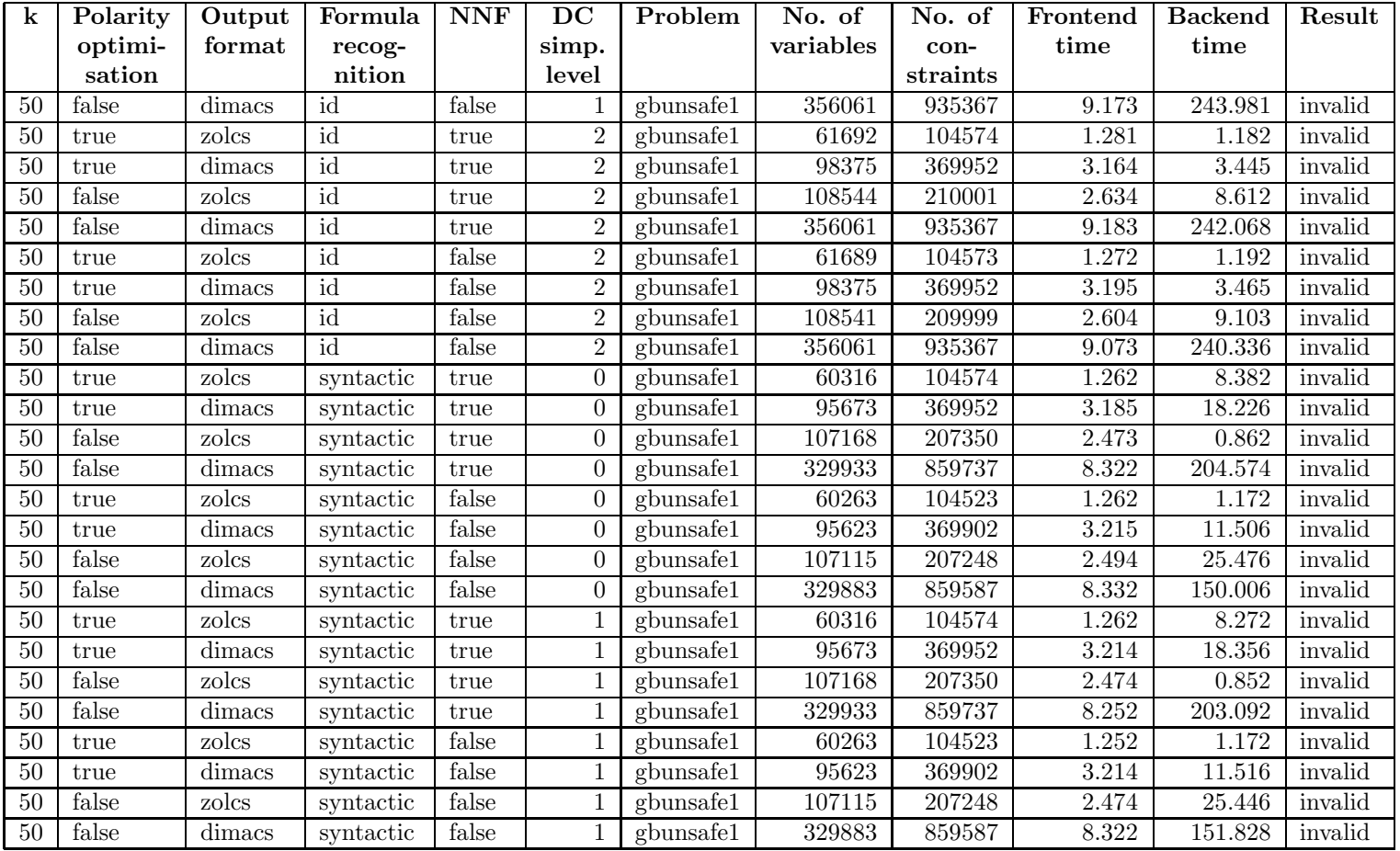

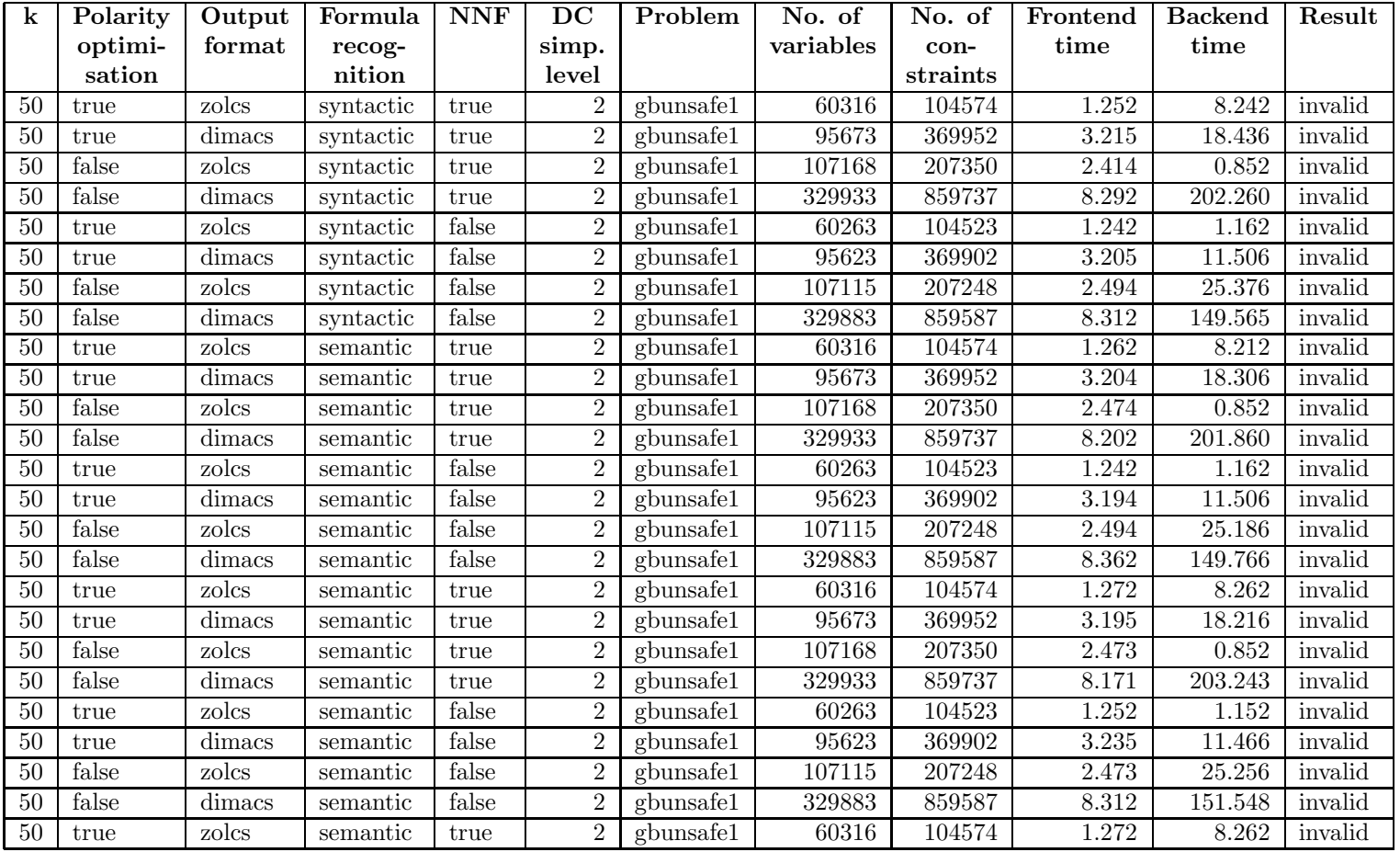

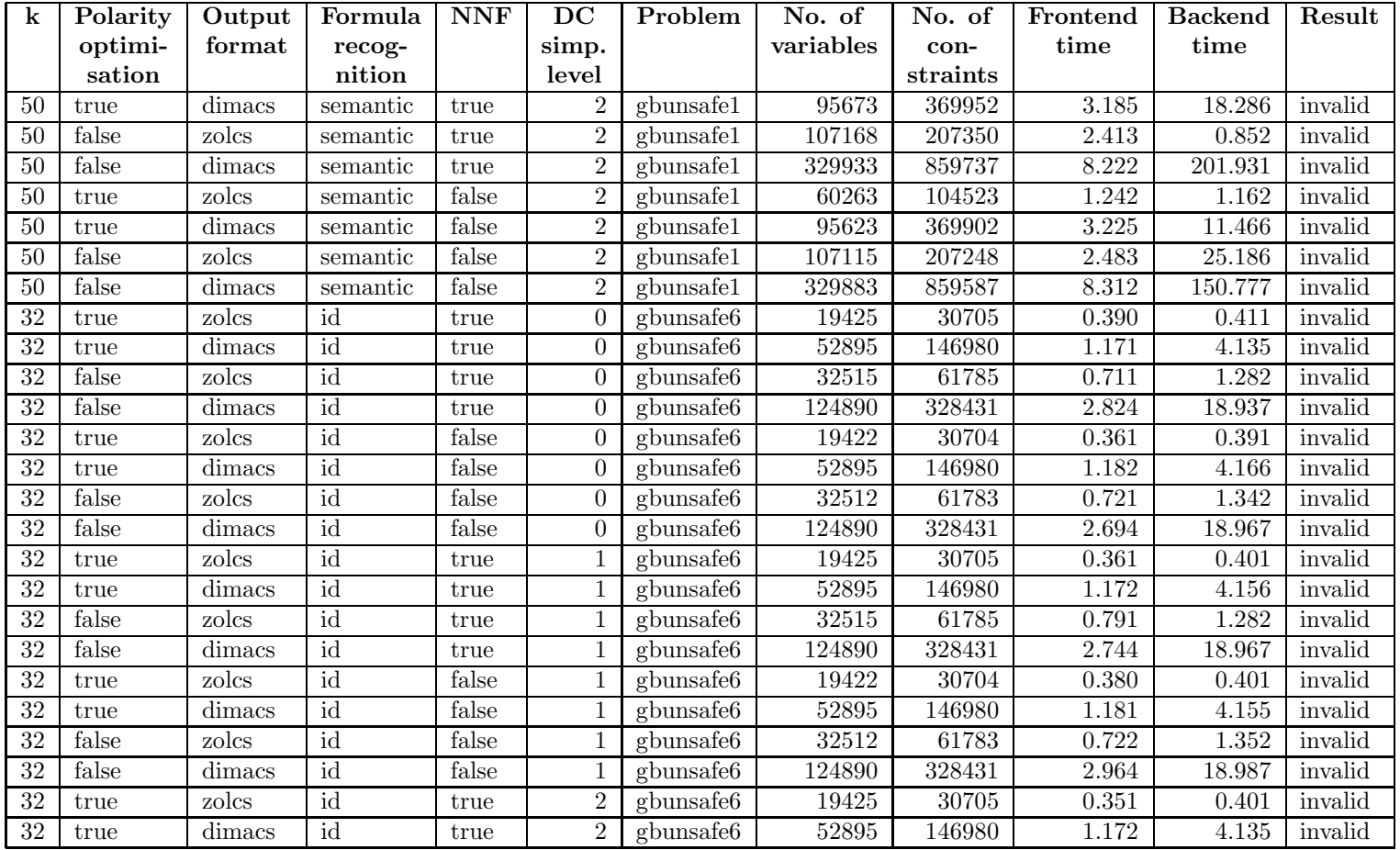

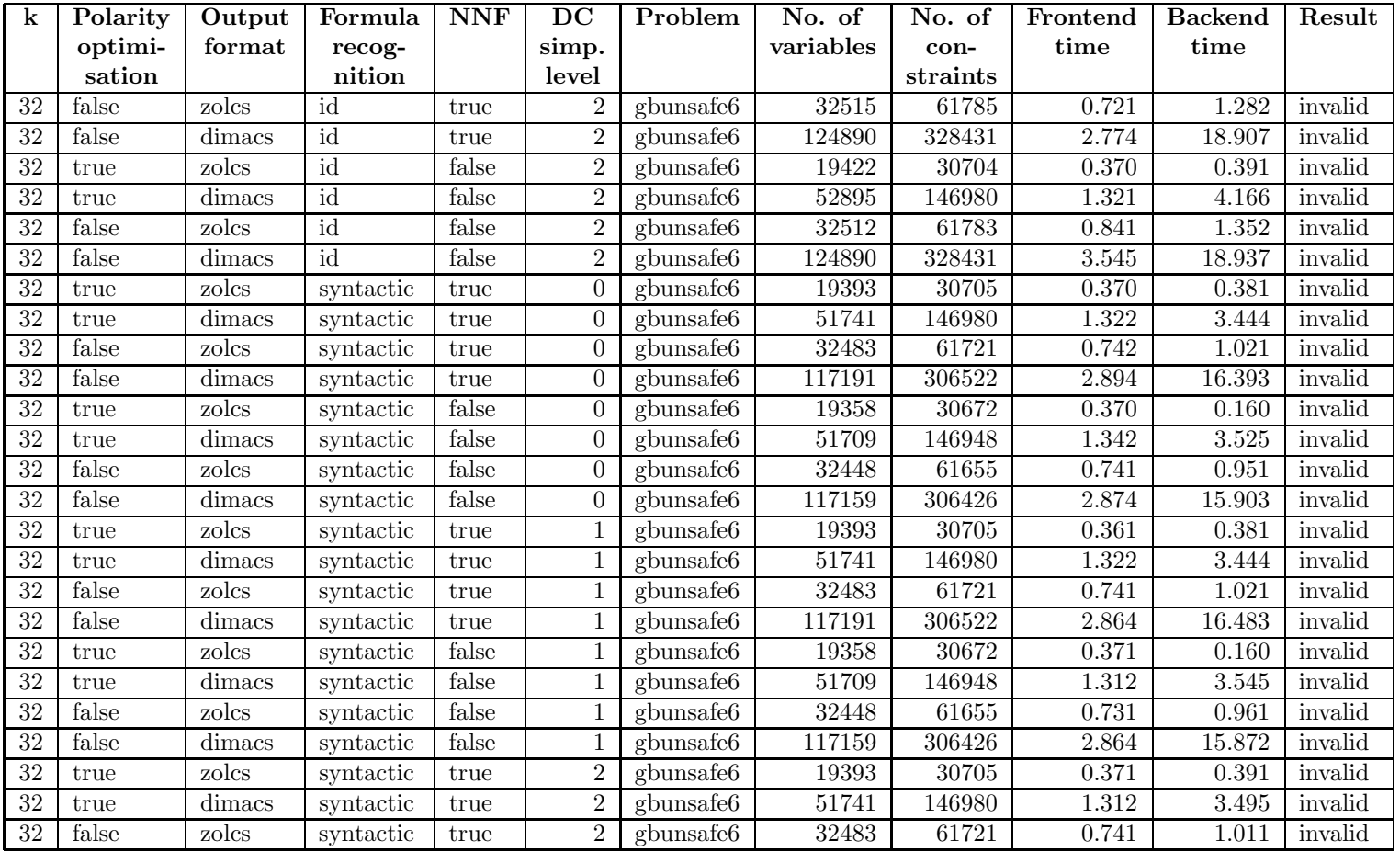

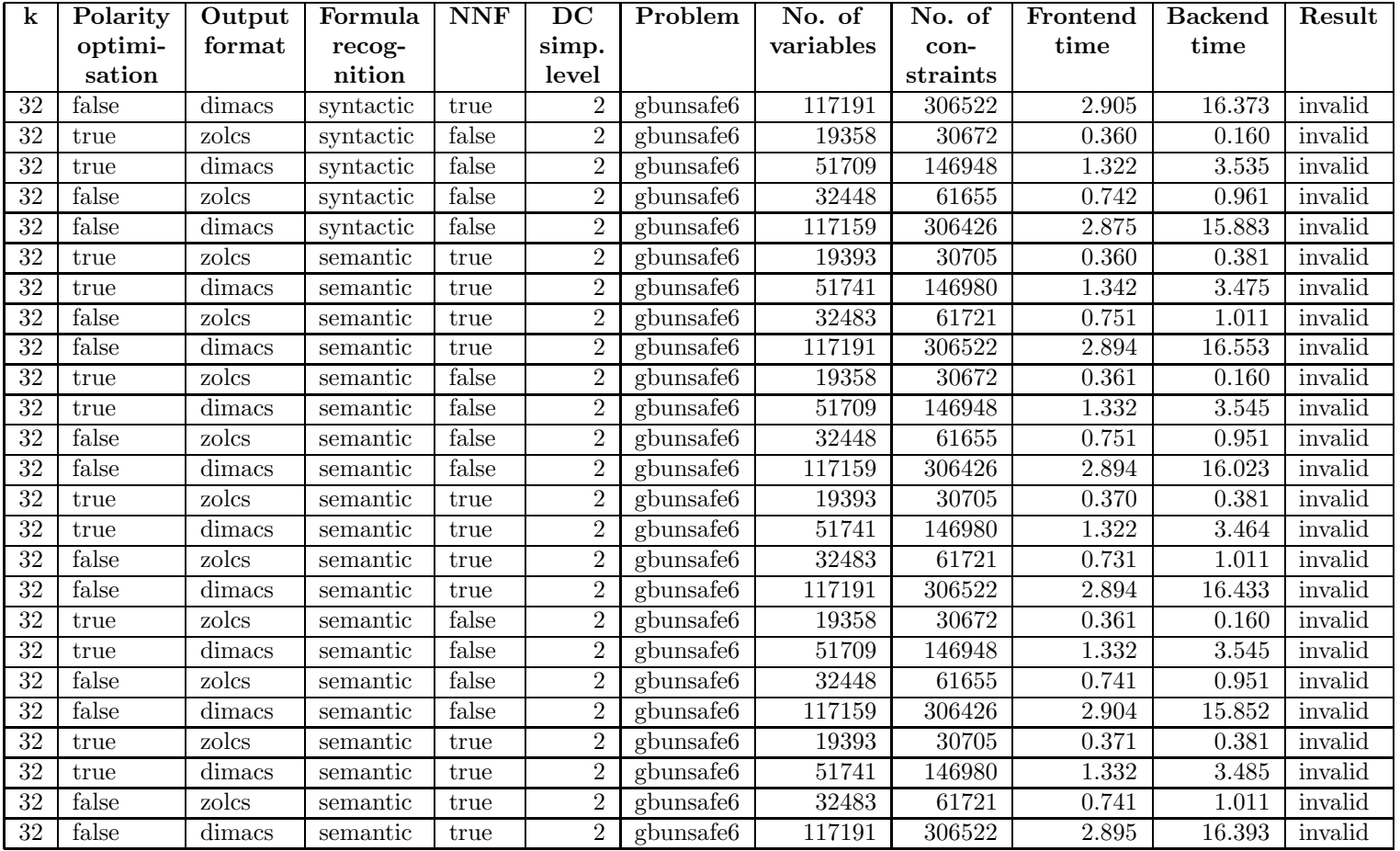

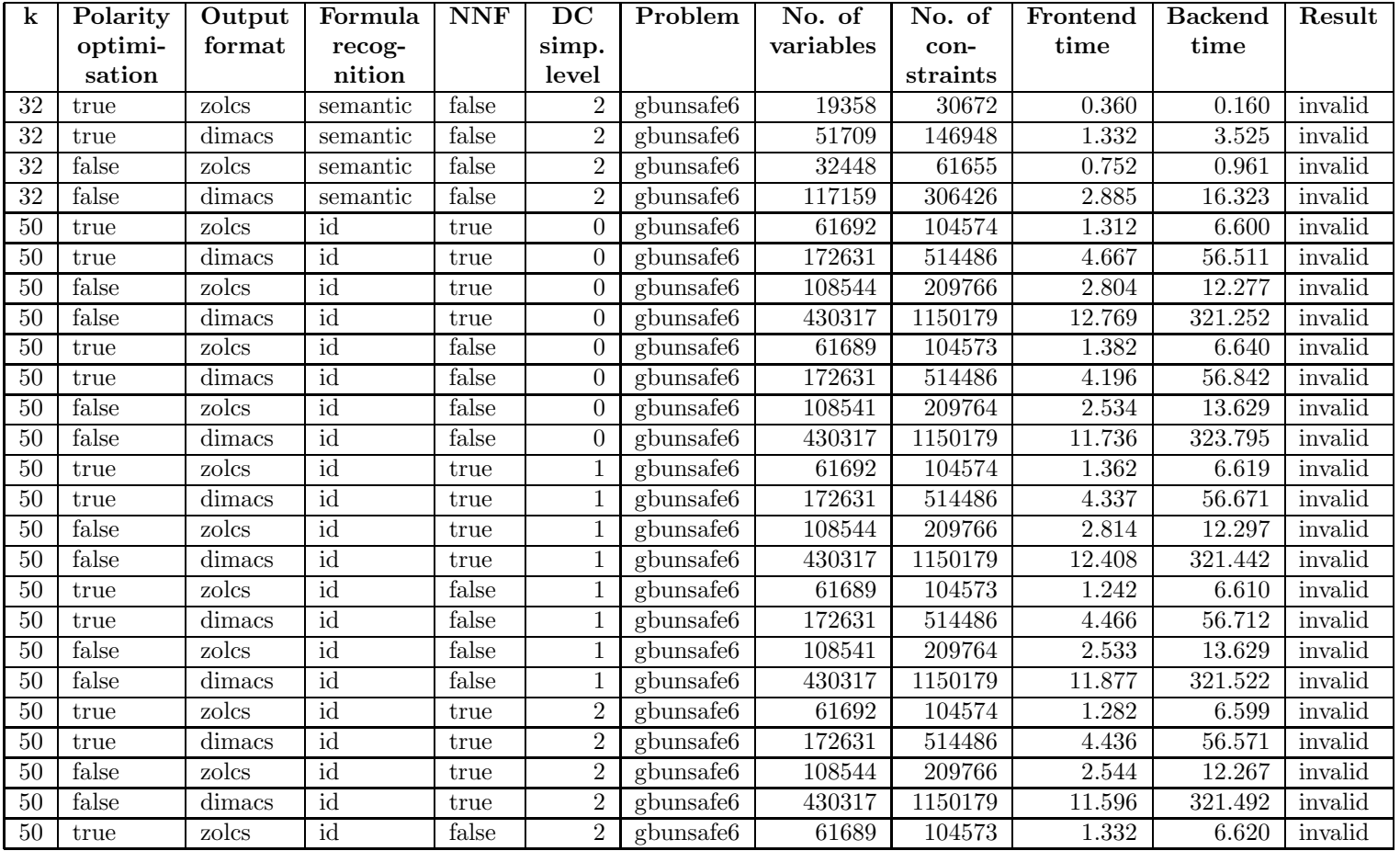

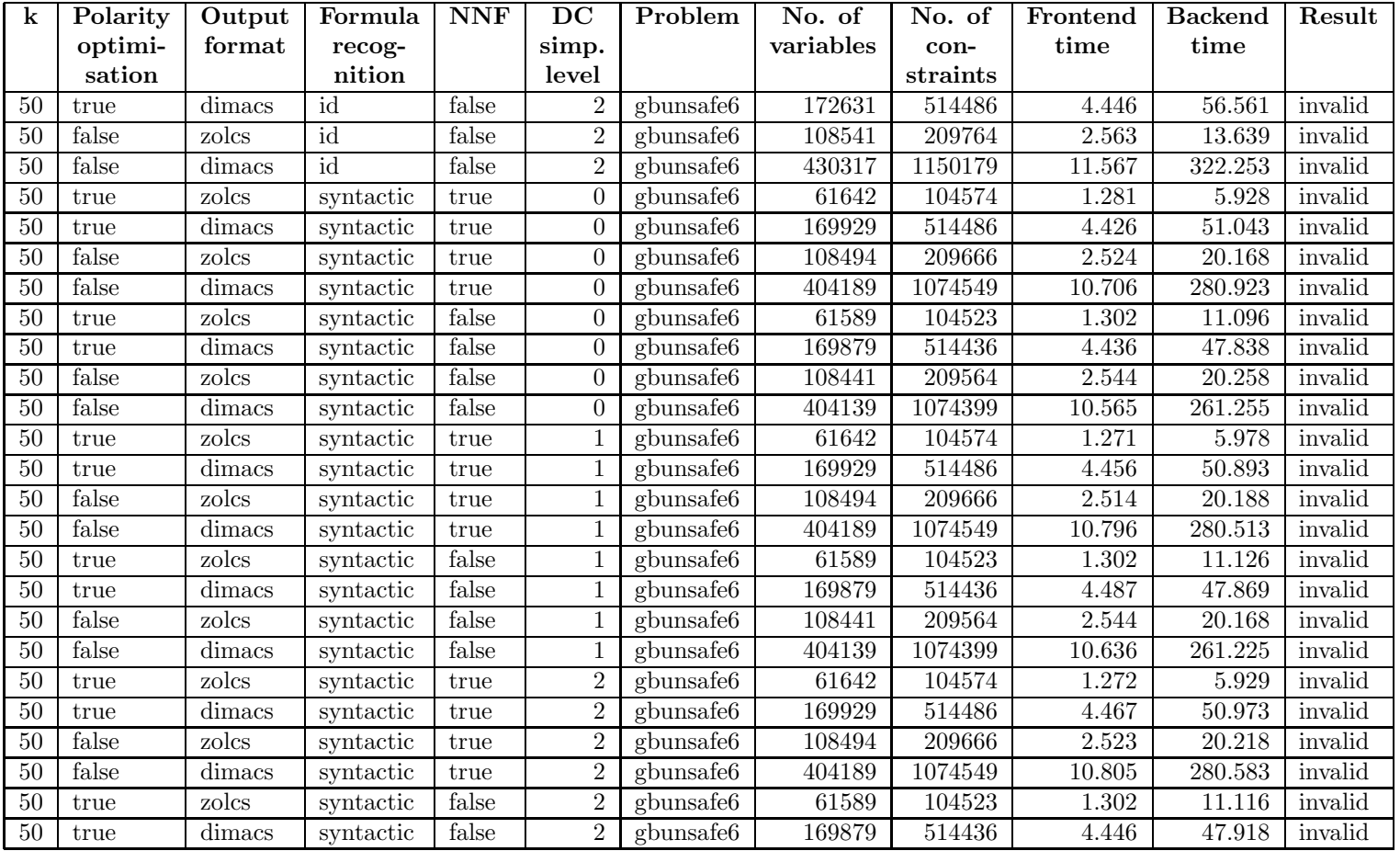

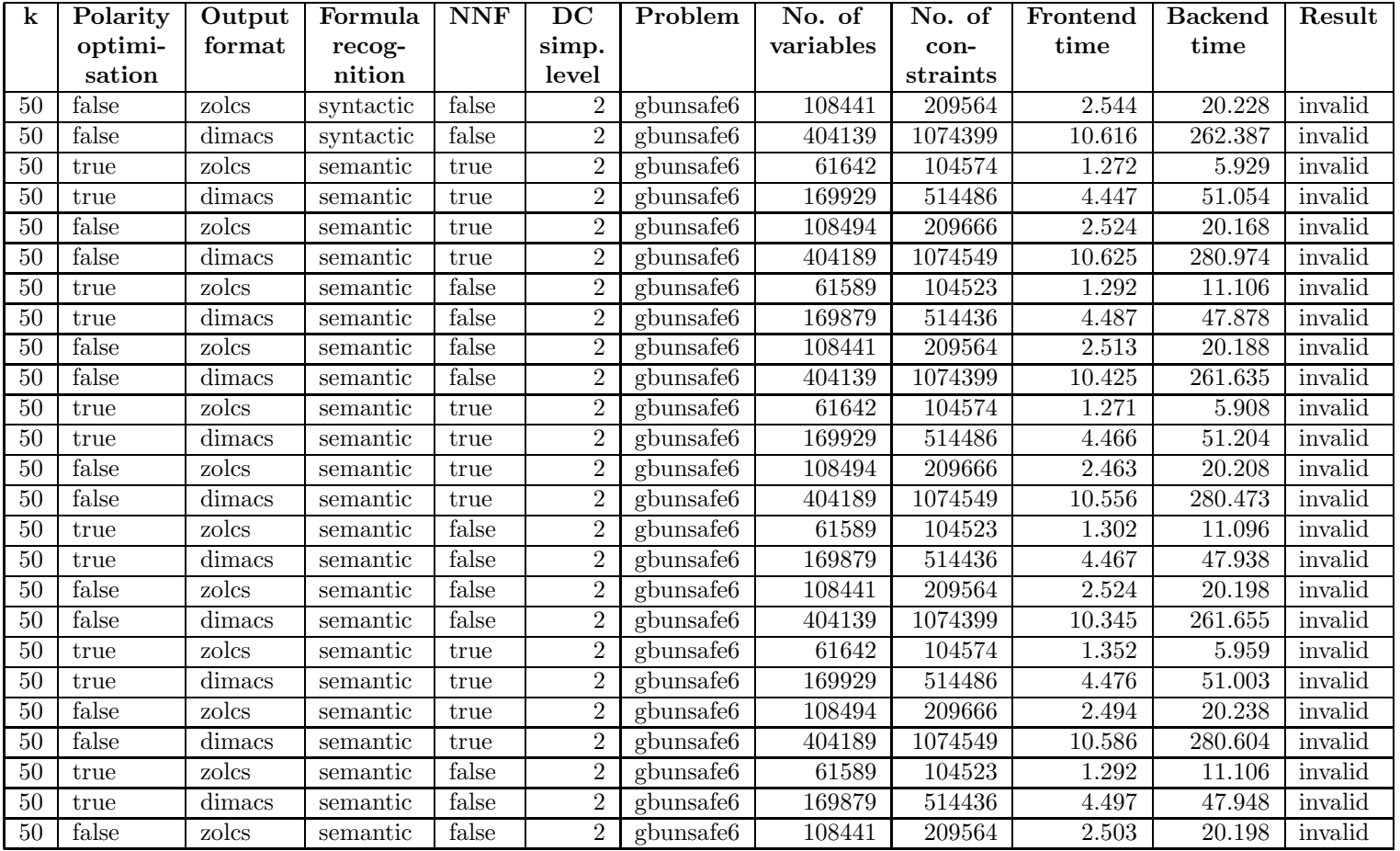

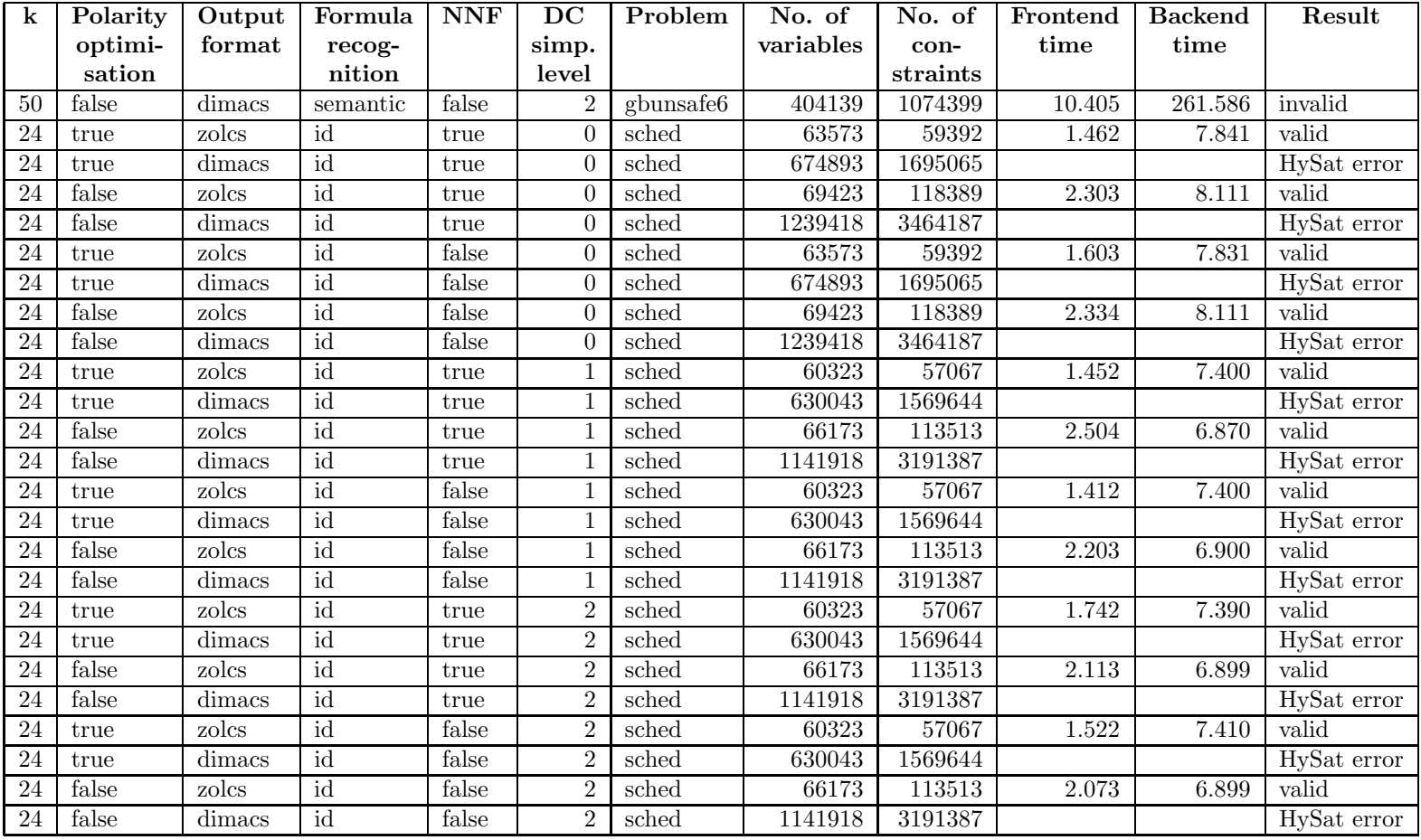

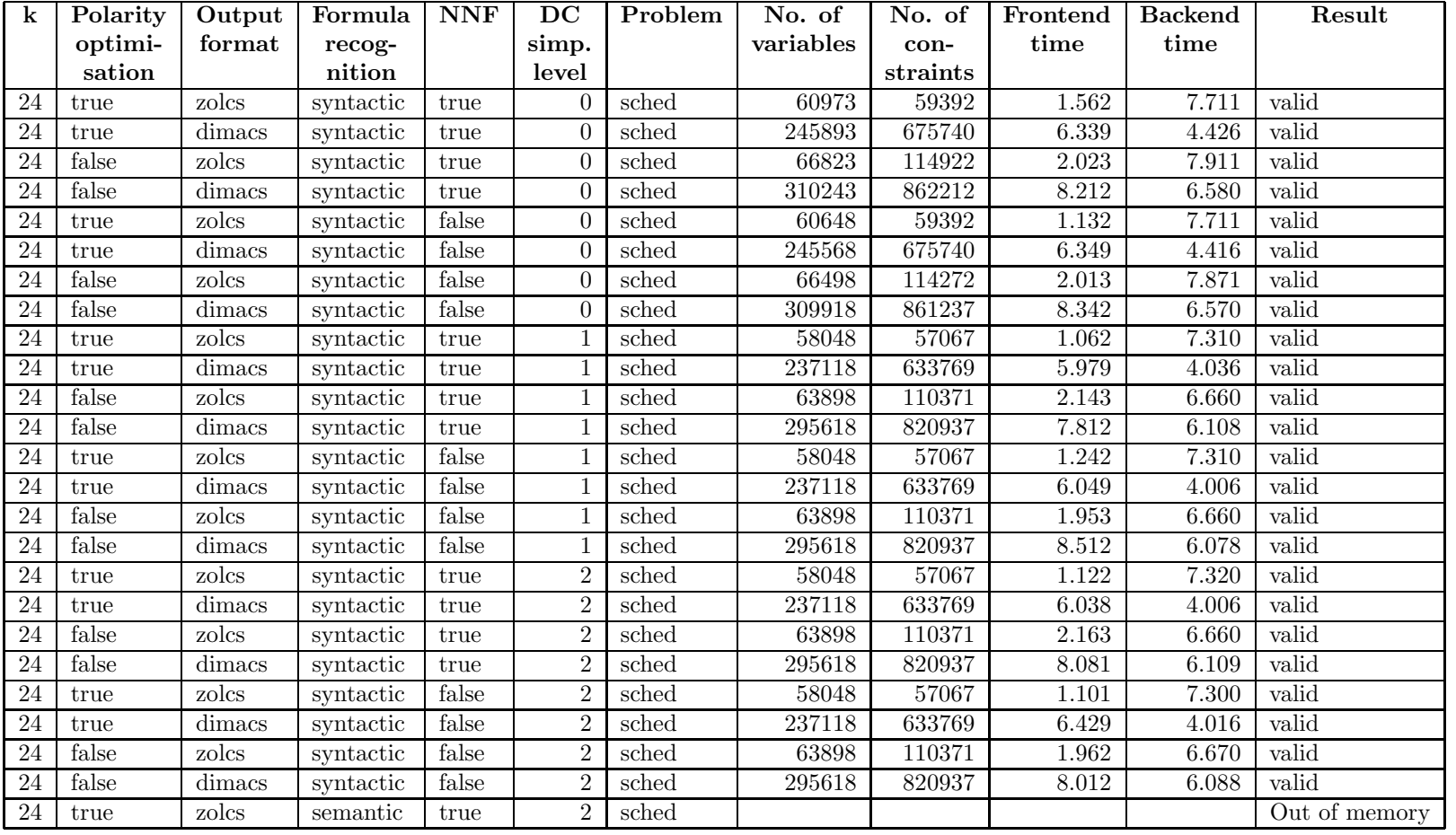

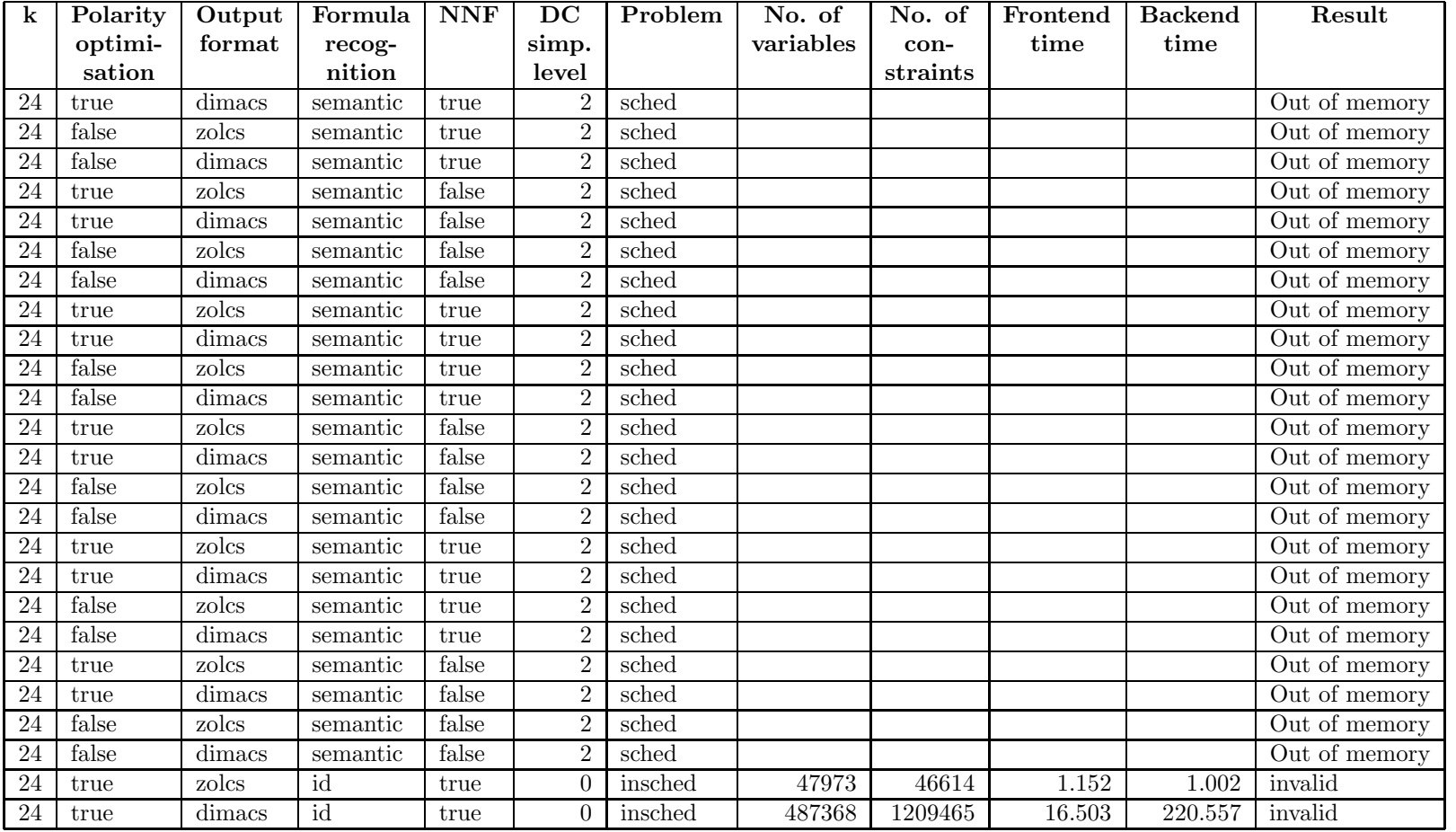

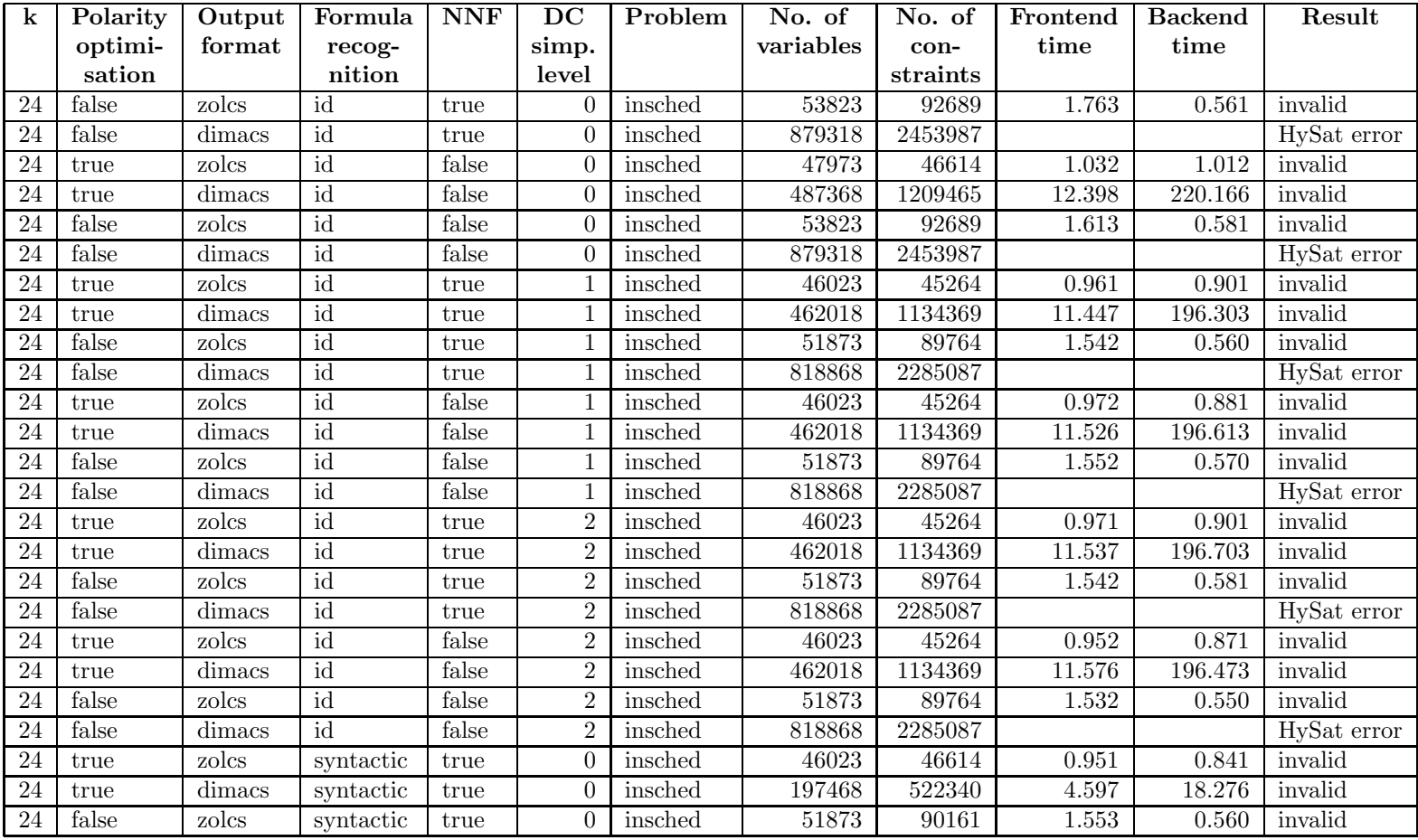

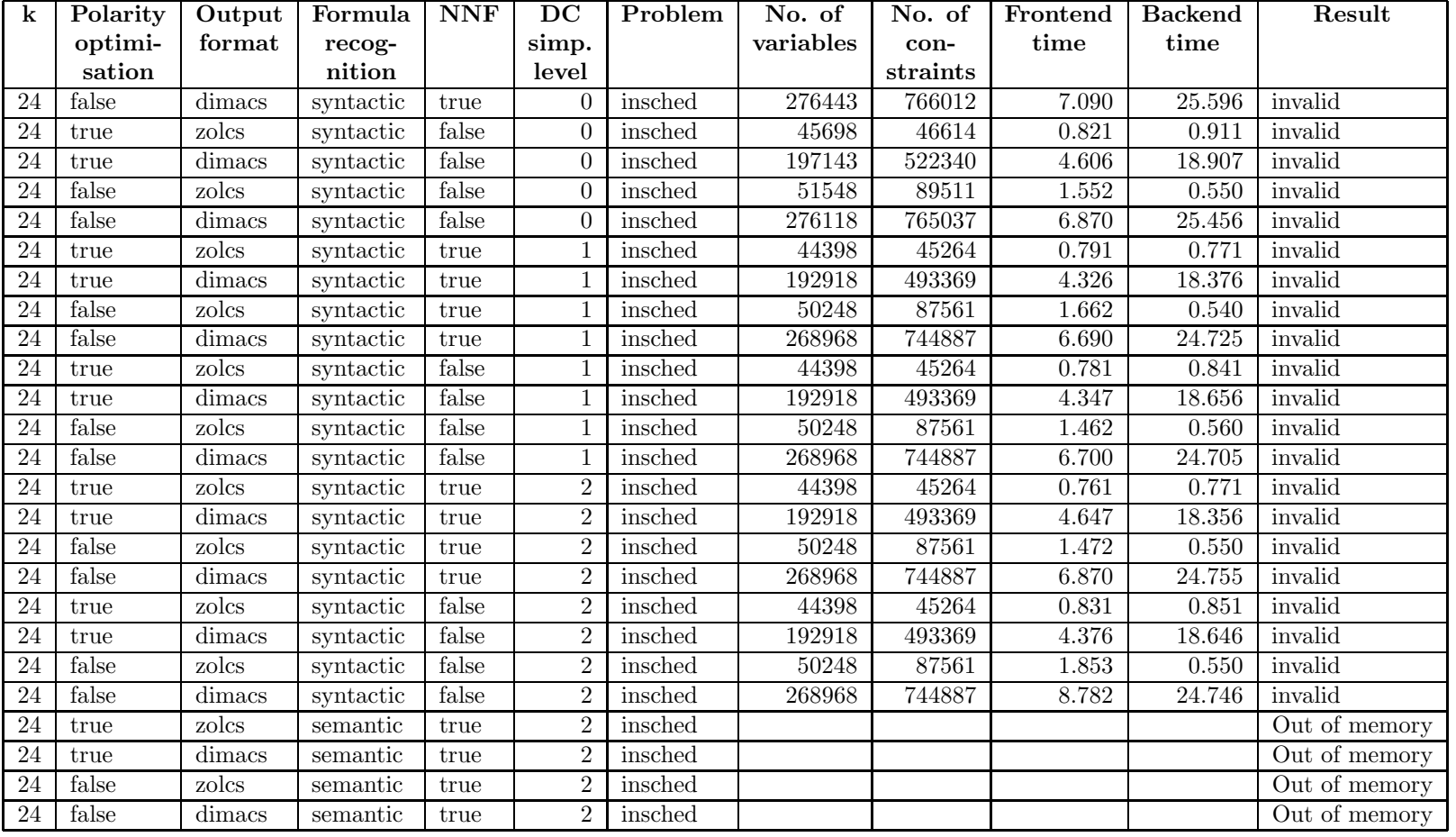

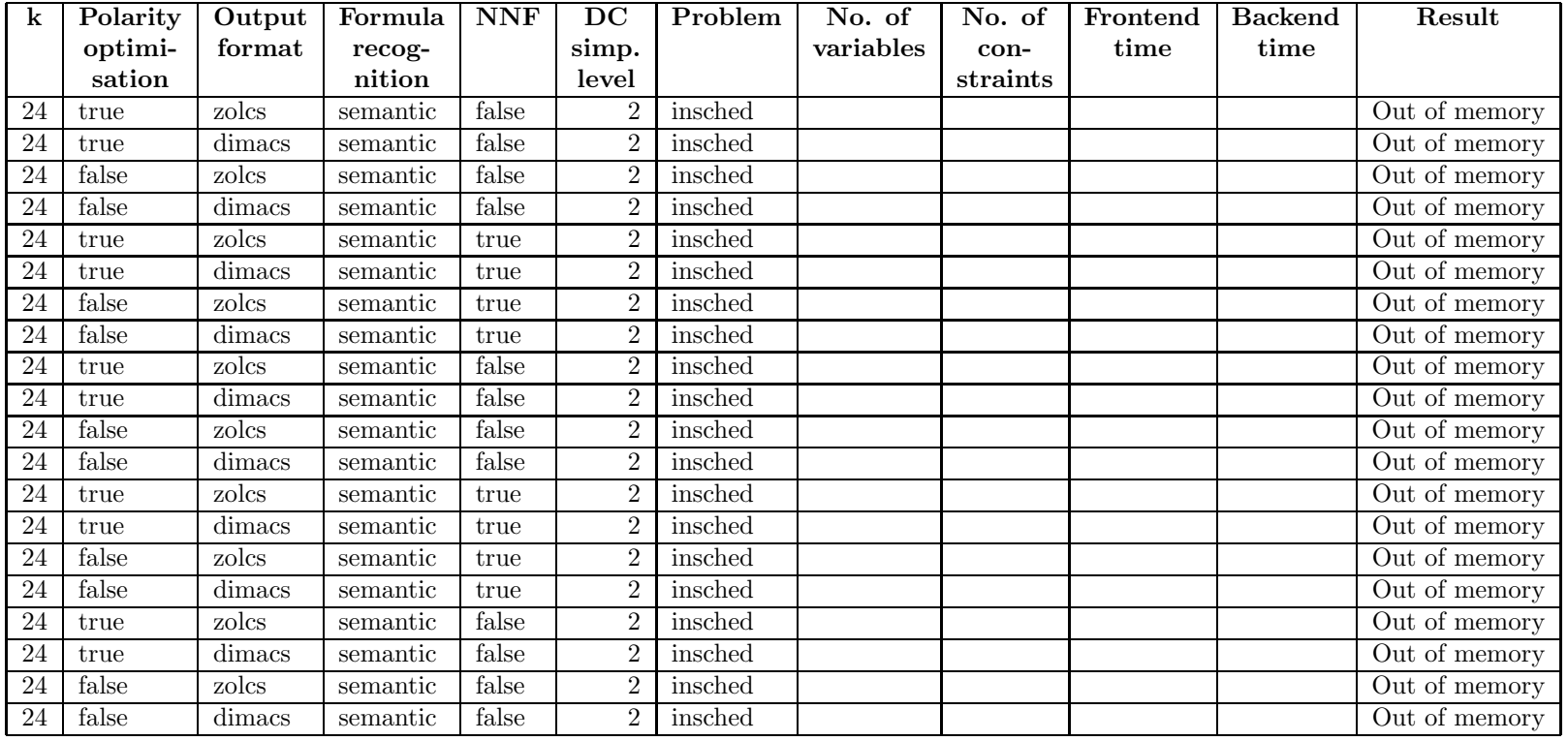

# Appendix I Source Code

This appendix contains all of the source code for the BMC/DCValidator, but none of the source code for the tests (these are placed in Appendix G on page 126). The source code has been divided into sections by packages and follows in alphabetical order by package name and class name.

### I.1 Package bmc.constraint

### I.1.1 Constraint.java

```
1 package bmc.constraint;
2
3 import bmc. literal.*;
4 import bmc. util .*;
5
6 public abstract class Constraint {
7
s protected IntBag literals;
9
_{10} public Constraint () {
\text{this} \cdot \text{litervals} = \text{new} \cdot \text{IntBag}();
12 }
13
14 public abstract void addTerm(Literal literal);
15 public abstract boolean is Trivially True();
16 public abstract String toString ();
17
18 }
   I.1.2 ConstraintWriter.java
1 package bmc.constraint;
\overline{2}3 import bmc. constraint .*;
4 import bmc. literal.*;
5 import bmc . formula . ∗ ;
```

```
6 import bmc. util.*;
7
\frac{1}{2} import java.io.∗;
9 import java.util.∗;
10
11 public class ConstraintWriter {
12 protected int numClauses;
13 protected RandomAccessFile output;
14 protected LiteralHandler literalHandler;
15
_{16} protected final static int NO BLANKS = 10;
17
      protected long noVarsPtr;
19
20 public ConstraintWriter (LiteralHandler literalHandler
          , Formula formula ,
21 Settings settings, RandomAccessFile output) throws
          IOException {
\mu_{22} this . literal H and ler = literal H and ler;
\text{this } . \text{ output } = \text{ output};\text{this . numClasses} = 0;
25 writeComment ("k="+settings.getK());
<sup>26</sup> writeComment ("formula="+formula);
<sup>27</sup> writeComment (" polarity Opt="+settings.
              getPolicyOpt() ;
<sup>28</sup> writeComment ("dcSimpLevel="+settings.
              getDCSimpLevel() ) ;
<sup>29</sup> writeComment (" nnf="+settings .getNNF ());
30 writeComment (" outputFormat="+
31 (settings .getOutputFormat () = Settings.
              OUTPUT FORMAT ZOLCS ? "z \text{ olcs}" : "\text{dimacs}") ;
<sup>32</sup> writeComment ("fRecognition="+
33 (settings .getFRecognition () = Settings.
              F RECOGNITION ID ? "id" :
34 (settings .getFRecognition () = Settings.
                  F RECOGNITION SYNTACTIC ? " syntactic"
35 : " semantic ") ) ) ;
<sup>36</sup> writeComment (" outputFolder="+( settings.
                  getOutputFolder (). equals ("") ?
37 "( current folder )" : settings .getOutputFolder
                  ());
38 output . writeBytes ("p");
39 if (settings .getOutputFormat() = Settings.
                 OUTPUT FORMAT ZOLCS) {
40 output . writeBytes (" zolcs");
41 }
^{42} else {
<sup>43</sup> output . writeBytes("cnf");
44 a and \{\frac{45}{45} output . write \text{Bytes}("") ;
```

```
_{46} noVarsPtr = output .getFilePointer ();
47 \quad StringBuffer strBlank = new StringBuffer();
48 for (int i=0; i<NO BLANKS*2+1; i++) {
49 \quad \text{strBlank.append} ("");
50 }
51 output . writeBytes (strBlank . toString ());
_{52} output . writeBytes ("\n\n") ;
53
\frac{1}{4} // adding constraint for true literal
55 if (settings getOutputFormat () = Settings.
                 OUTPUT FORMAT ZOLCS) {
56 output . writeBytes("1"+
                     VariableNoGenerator. BOOL LIT NO+" 1 0\
                     n");
57 }
58 e lse {
59 output.writeBytes (VariableNoGenerator.
                     BOOL LIT NO+" 0 \n\cdot^n ;
60 }
61 numClauses++;
62 }
63
64 public void finish () throws IOException {
65 String numVarStr = Integer.toString (
             literallHandler.getNumVariables() ;
\begin{array}{rcl} 66 \\ 66 \end{array} String numCstrStr = Integer.toString (numClauses);
\begin{array}{c} \n\text{if } (\text{numVarStr.length}() + \text{numCstrStr.length}() > 2* \n\end{array}NO BLANKS) {
68 throw new IllegalStateException ("Not enough
                 space reserved in file");
69 }
70 output . s e ek ( noVarsPtr) ;
_{71} output . writeBytes (\text{numVarStr});
72 \qquad \qquad \text{output} \cdot \text{writeBytes}('"');
<sup>73</sup> output . writeBytes (numCstrStr);
74 }
75
76 public void write Constraint ( Constraint constraint)
          throws IOException {
77 numClauses++;
<sup>78</sup> output . writeBytes (constraint . toString ());
79 }
80
81 private void writeComment (String comment)
82 throws IOException {
s_3 StringBuffer buffer = new StringBuffer();
^{84} if (comment length () > 0) {
_{85} buffer . append ("c ");
86 buffer . append (comment);
87 }
```
```
^{88} buffer . append ("\n");
89 output . writeBytes (buffer . toString ());
90 }
91
92 }
  I.1.3 DIMACSConstraint.java
1 package bmc. constraint;
2
3 import java.util.*;
4 import bmc. literal.*;
5
6 public class DIMACSConstraint extends Constraint {
7
\text{8} boolean is Trivially True;
9
10 public DIMACSConstraint () {
\text{this} \text{.} \text{is} \text{Trivially} \text{True} = \text{false};12 }
13
14 public boolean is Trivially True() {
15 return is Trivially True;
16 }
17
18 public void addTerm(Literal literal) {
19 int lit = literal.getSign() ? literal.getNumber()
             : -literal.getNumber();
_{20} if (lit = VariableNoGenerator. BOOL LIT_NO) {
21 is Trivially True = true;
22 literals.add (lit);
23 r e turn ;
24 }
_{25} if (lit = -VariableNoGenerator. BOOL LIT NO) {
return;\begin{matrix} 27 \end{matrix} }
28 for (int i=0; i<literals size(); i++) {
29 int lit 2 = literals .get(i);
\int if ( lit = lit 2 ) {
1<sup>31</sup> return;
\{32\} }
33 if (lit = -lit 2) {
is Trivially True = true;35 literals.add (lit);
36 return;
37 }
38 }
39 literals .add(lit);
40 }
41
```

```
_{42} public String toString () {
43 StringBuffer buffer = new StringBuffer();
44 if (lit erals.size() > 0) {
\text{for (int i=0; i<literals.size(); i++) }_{46} int lit = literals.get(i);
\text{buffer} \cdot \text{append}(\text{lit}) \cdot \text{append}(" " ) ;48 }
49 }
50 else {
51 b u ff e r . append("−") . append ( VariableNoGenerator
                  .BOOL_LIT NO). append (" " );
52 }
53 buffer . append ("0\n\rangle n");
54 return buffer.toString();
55 }
56
57 }
  I.1.4 ZOLCSConstraint.java
1 package bmc. constraint;
2
3 import bmc. util .*;
4 import bmc. literal.*;
5
6 public class ZOLCSConstraint extends Constraint {
7 private IntBag weights;
s private int threshold;
9
10 public ZOLCSConstraint () {
_{11} this (1);
12 }
13
14 public ZOLCSConstraint (int threshold) {
_{15} this . threshold = threshold;
_{16} this weights = new IntBag();
17 }
18
_{19} public boolean is Trivially True() {
20 return threshold \leq 0;
21 }
22
23 public void addTerm(Literal literal) {
_{24} addTerm(\text{literal}, 1);
25 }
26
27 public void addTerm(Literal literal, int weight) {
28 int lit1 = literal.getSign() ? literal.getNumber
              \left(\begin{array}{ccc} \cdot & -(\text{literal . getNumber } \text{()})\end{array};\right.29 if (weight = 0) {
```

```
30 r e turn ;
\left\{\n \begin{array}{ccc}\n 31 & & \\
 33 & & \\
 34 & & \\
 35 & & \\
 36 & & \\
 37 & & \\
 38 & & \\
 39 & & \\
 30 & & \\
 31 & & \\
 32 & & \\
 33 & & \\
 34 & & \\
 35 & & \\
 36 & & \\
 37 & & \\
 38 & & \\
 39 & & \\
 30 & & \\
 31 & & \\
 32 & &\delta<sup>32</sup> if (\text{lit1} = -VariableNoGenerator. BOOL LIT NO) {
33 r e turn ;
\left\{\n \begin{array}{ccc}\n 34 & & \\
 & & \\
 \end{array}\n \right\}\delta<sub>35</sub> if (\text{lit1} = VariableNoGenerator. BOOL LIT NO) {
36 threshold = weight;
37 r e turn ;
38 }
39 for (int i=0; i<literals.size(); i++) {
_{40} int lit2 = literals.get(i);
_{41} if (Math. abs(lit1) = Math. abs(lit2)) { //same literal no
\begin{aligned} \text{int weight2 = weights.get(i)}; \end{aligned}\text{if (lit1} = \text{lit2}) { // same literal no,
                       same sign
weights. set(i, weight+weight2);45 }
^{46} else { // different signs, same literal
                       no
\text{if (weight2 > weight)}48 we ights . s e t ( i , weight2−weight ) ;
{\rm threshold} = \text{weight};50 }
_{51} else if (weight2 = weight) {
52 literals.remove(i);
53 we ights . remove ( i ) ;
threshold - weight;
55 }
_{56} else { // weight > weight2
57 we ights . s e t ( i , weight−weight2 ) ;
58 literals.set(i, lit1);
59 threshold = weight2;
60 and the set of \}61 }
\epsilon<sup>62</sup> return;
63 }
64 }
_{65} literals.add(lit1);
66 we ights . add ( weight ) ;
67 }
68
69 public String toString () {
70 StringBuffer buffer = new StringBuffer();
\begin{array}{c} \n\text{71} \\
\text{72} \\
\text{73}\n\end{array} if (literals.size() > 0) {
\begin{array}{c} \text{for} \ (\text{int } i = 0; \ i < 1 \text{,} \ \text{if } \text{er} \text{als } \text{.} \ \text{size } (); \ \text{ } i + \text{)} \end{array}\frac{1}{73} int lit = literals.get(i);
\int \sin t \, \text{ weight} = \text{ weights.get(i)};\frac{1}{75} buffer . append (weight). append ("");
\frac{1}{76} buffer . append ( lit ) . append (" ");
```

```
77 }
78 }
79 e ls e {
\text{buffer} \cdot \text{append}("1 -") \cdot \text{append}VariableNoGenerator.BOOL LIT NO) . append ("
                    ") ;
81 }
\begin{pmatrix} 82 \\ \text{buffer} \end{pmatrix} . append (threshold). append (" 0\overline{u}");
83 return buffer.toString ();
84 }
85
86 }
```
# I.2 Package bmc.formula

#### I.2.1 Chop.java

```
1 package bmc . formula ;
2
<sup>3</sup> import java.util.Map;
4 import java.lang.reflect.*;
5
6 public class Chop extends Connective {
7
\sum_{s} private String symbol = ";";
\overline{9}10 public Chop(Formula left, Formula right) {
\text{super}(\text{left}, \text{right});
12 }
13
_{14} public int getType() {
15 return Formula TYPE CHOP;
16 }
17
18 public String getSymbol() {
19 return symbol;
20 }
21 }
```
### I.2.2 Conjunction.java

```
1 package bmc . formula ;
2
3 public class Conjunction extends Connective {
4
5 private String symbol = \sqrt[n]{\setminus \;};
6
7 public Conjunction (Formula left, Formula right) {
\text{super}(\text{left}, \text{right});
9 }
```

```
10
11 public int getType () {
12 return Formula TYPE CONJUNCTION;
13 }
14
15 public String getSymbol() {
16 return symbol;
17 }
18
19 }
```
#### I.2.3 Connective.java

```
1 package bmc . formula ;
2
3 import java.util.*;
4 import java.lang.reflect.*;
5
6 public abstract class Connective extends Formula {
7
8 protected Formula left;
9 protected Formula right;
10
11 protected static Method LOP SET METHOD,
         R OP SET METHOD;
12 static {
\text{try} {
14 LOP SET METHOD = Connective . class . getMethod
                  (" setLeftOperand " , Formula .CLASS ARR) ;
15 R OP SET METHOD = Connective . c l a ss . getMethod
                 (" setRightOperand " , Formula .CLASS ARR) ;
\begin{matrix} 16 \end{matrix} }
17 catch (Exception e) {System.out.println(e); }
18 }
19
20
_{21} public Connective (Formula left, Formula right) {
\frac{1}{22} this . left = left;
_{23} this right = right;
24 left . parent = this;
r_{1} right . parent = this;
26 left.setSetMethod (LOP SET METHOD);
<sup>27</sup> right . setSetMethod (ROP SET METHOD);
28 }
29
30 public Formula getLeftOperand () {
31 return left;
3233
34 public Formula getRightOperand () {
```

```
35 return right;
36 }
37
_{38} public abstract String getSymbol();
39
40 public void setLeftOperand (Formula left) {
_{41} if (this. left != null) {
_{42} this . left . parent = null;
43 }
_{44} this left = left;
1 \text{eff} . parent = this;
46 left.setSetMethod (LOP SET METHOD);
<sup>47</sup> nullReps ();
48 }
49
50 public void setRightOperand (Formula right) {
\begin{array}{c} \n\text{51} \\
\text{52} \\
\text{53} \\
\text{54} \\
\text{55} \\
\text{56} \\
\text{57} \\
\text{58} \\
\text{58} \\
\text{59} \\
\text{50} \\
\text{50} \\
\text{51} \\
\text{52} \\
\text{53} \\
\text{54} \\
\text{55} \\
\text{56} \\
\text{57} \\
\text{58} \\
\text{59} \\
\text{50} \\
\text{51} \\
\text{52} \\
\text{53} \\
\text{54} \\
\text{55} \\
\text{56} \\
\text{57} \\
\text{58} \\
\\text{this right} \text{.} \text{parent} = \text{null};53 }
_{54} this right = right;
55 right . parent = this;
56 right.setSetMethod (ROP SET METHOD);
57 nullReps () ;
58 }
59
60 public Object clone () throws
               CloneNotSupportedException {
\frac{61}{7} // Deep clone
\begin{array}{c} \text{62} \\ \text{63} \end{array} Connective con = (Connective) super . clone ();
\begin{array}{lll} \text{63} & \text{con} & \text{left} = (\text{Formula}) & \text{left} \cdot \text{clone}() ; \end{array}\begin{array}{rcl} \n\text{64} \quad \text{con} & \text{left} & \text{parent} = \text{con} \\ \n\end{array}\begin{array}{rcl} \text{65} \\ \text{66} \end{array} con . right = (Formula) right . clone ();
\begin{array}{rcl} 66 \\ \hline \end{array} con . right . parent = con;
67 r e turn con ;
68 }
69
70 public void getStates (Collection states) {
1 \text{eff} \cdot \text{getStates} (\text{states});r_2 right . getStates (states);
73 }
74
75 public String toString () {
\begin{array}{c} 76 \\ 76 \end{array} if \begin{array}{c} \text{(stringRep} == \text{null}) \end{array}77 \text{ SuringBuffer buffer} = \text{new StringBuffer} ();
\sigma_{78} buffer . append ("("). append (left). append ("").
                           append(this.getSymbol());
\mathcal{L}_{79} buffer . append (" "). append (right). append (")");
\text{stringRep} = \text{buffer} \cdot \text{toString}();
81 }
s<sub>2</sub> return stringRep;
```

```
83 }
84
85 }
  I.2.4 Disjunction.java
1 package bmc . formula ;
2
3 public class Disjunction extends Connective {
4
5 private String symbol = "\setminus\setminus";
6
7 public Disjunction (Formula left, Formula right) {
           super (left , right);9 }
10
_{11} public int getType() {
<sup>12</sup> return Formula .TYPE_DISJUNCTION;
13 }
14
15 public String getSymbol() {
16 return symbol;
17 }
18
19 }
  I.2.5 Duration.java
1 package bmc . formula ;
2
3 import java.util.*;
4
5 public class Duration extends Formula {
6
7 private Formula stateAss;
s private int bound;
9
10 public Duration (Formula state Ass, int bound) {
\text{this} \cdot \text{stateAss} = \text{stateAss};_{12} if (bound \leq 0) {
13 throw new IllegalArgumentException ("Duration
                   bound must be greater than zero");
\begin{matrix} 14 \end{matrix} }
\text{this} \cdot \text{bound} = \text{bound};16 }
17
18 public Formula getStateAssertion () {
19 return stateAss;
20 }
21
```

```
_{22} public int getBound () {
<sup>23</sup> return bound;
24 }
25
_{26} public String toString () {
_{27} if (stringRep = null) {
28 StringBuffer buffer = new StringBuffer();
<sup>29</sup> buffer . append ("dur") . append (state Ass) . append
                      (\degree \geq \degree). append (bound);
_{30} stringRep = buffer . toString ();
\left\{\n \begin{array}{ccc}\n 31 & & \\
 33 & & \\
 34 & & \\
 35 & & \\
 36 & & \\
 37 & & \\
 38 & & \\
 39 & & \\
 30 & & \\
 31 & & \\
 32 & & \\
 33 & & \\
 34 & & \\
 35 & & \\
 36 & & \\
 37 & & \\
 38 & & \\
 39 & & \\
 30 & & \\
 31 & & \\
 32 & &32 return stringRep;
33 }
34
35 public void setStateAssertion (Formula stateAss) {
\text{this} \cdot \text{stateAss} = \text{stateAss};<sup>37</sup> nullReps ();
38 }
39
_{40} public int getType() {
41 r e turn Formula .TYPE DURATION;
42 }
43
44 public void getStates (Collection states) {
45 stateAss.getStates(states);
46 }
47
48 public Object clone () throws
            CloneNotSupportedException{
49 Duration clone = (Duration) super.clone();
_{50} clone . stateAss = (Formula) this stateAss.close();\epsilon<sub>51</sub> clone . bound = this . bound ;
52 return clone;
53 }
54
55 }
   I.2.6 False.java
1 package bmc . formula ;
2
3 import java.util.*;
4
5 public class False extends Formula {
6
\tau public static final String FALSE STR = " false";
 8
9 public int getType() {
10 return Formula TYPE FALSE;
11 }
```

```
12
_{13} public String toString () {
14 return FALSE STR;
15 }
16
17 public void getStates (Collection states) {
18 }
19
20 }
  I.2.7 Formula.java
1 package bmc . formula ;
2
3 import java.lang.reflect.*;
4 import java.util.*;
5 import bmc . robdd . ∗ ;
6
7 public abstract class Formula implements Cloneable {
8
\alpha_{10} private static int nextID = 1;
11 protected int id;
12
13 protected Method setMethod;
14 protected Formula parent;
15
_{16} public static final int TYPEUNKNOWN = 0;
_{17} public static final int TYPEDURATION = 1;
_{18} public static final int TYPE CONJUNCTION = 2;
_{19} public static final int TYPE NEGATION = 3;
20 public static final int TYPE CHOP = 4;
_{21} public static final int TYPE DISJUNCTION = 5;
_{22} public static final int TYPE TRUE = 6;
_{23} public static final int TYPE FALSE = 7;
_{24} public static final int TYPESTATE = 8;
25
26 protected String stringRep;
27
28 protected ROBDD robdd;
29
30 protected static final Class | CLASS_ARR = new Class
          [ { \{ Formula . class \};31
_{32} public Formula () {
s<sub>33</sub> reassignID();
34 }
35
36 public Formula getParent () {
37 return parent;
```

```
38 }
39
40 public Formula getGrandParent () {
41 r e turn parent . parent ;
42 }
43
44 public abstract int getType();
45
\frac{46}{46} // Force subclass implementation of toString ()
47 public abstract String toString ();
48
49 protected void nullReps () {
_{50} stringRep = null;_{51} robdd = null;
s<sub>2</sub> reassignID();
\text{if } (\text{hasParent}() ) {
54 getParent () . nullReps () ;
55 }
56 }
57
_{58} public int getID() {
59 r e turn id ;
60 }
61
_{62} public boolean hasParent () {
63 return parent != null;
64 }
65
66 public boolean hasGrandParent() {
67 return parent != null && parent .hasParent ();
68 }
69\tau_0 public abstract void getStates (Collection states);
71
72 protected void setSetMethod (Method setMethod) {
\text{this . setMethod = setMethod};74 }
75
<sup>76</sup> public void updateParent(Formula formula)
77 throws Exception {
78 setMethod.invoke (parent, new Object [] { formula });
79 }
80
81 public void updateGrandParent(Formula formula)
82 throws Exception {
83 parent . setMethod . invoke ( parent . parent , new Object
             [ { formula } ) ;
84
85 }
86
```

```
87 protected void reassignID() {
\text{88} \quad \text{this} \cdot \text{id} = \text{nextID++};89 }
90
91 public Object clone () throws
             CloneNotSupportedException {
\begin{array}{lll} \mathsf{P}^{\mathsf{92}} & \mathsf{Formula} \end{array} \text{ [Formula] } \begin{array}{ll} \mathsf{super} \mathsf{.} \ \mathsf{clone} \end{array} \text{ ()} \; ;\mathfrak{g}_3 f . parent = null;
94 r e turn f ;
95 }
96
97 public ROBDD getROBDD(ROBDDUtil robddUtil) throws
             CloneNotSupportedException {
98 if (robdd != null)99 return robdd;
100 }
_{101} robdd = \text{robddUtil}.makeROBDD(this);
102 return robdd;
103 }
104
105 }
```
## I.2.8 Negation.java

```
1 package bmc . formula ;
2
3 import java.util.*;
4 import java.lang.reflect.*;
5
6 public class Negation extends Formula {
7
8 private Formula operand;
9
10 protected static Method OP SET METHOD;
_{11} static {
try13 OP SET METHOD = Negation . class . getMethod ("
                   setOperand", Formula .CLASS_ARR);
\left.\begin{array}{ccc}\n14 & & & \n\end{array}\right\}<sup>15</sup> catch (Exception e) {System.out.println(e); }
16 }
17
18 public Negation (Formula operand) {
_{19} this . operand = operand;
20 operand . parent = this;
<sup>21</sup> operand . setSetMethod (OP SET METHOD);
22 }
23
24 public Formula getOperand () {
<sup>25</sup> return operand;
```

```
{\bf 26} \hspace{20pt} \left.\rule{0pt}{10pt}\right\}27
_{28} public void setOperand (Formula operand) {
_{29} this . operand = operand;
30 operand . parent = this;
31 operand . setSetMethod (OP SET METHOD) ;
32 nullReps () ;
33 }
34
35 public String toString () {
^{36} if (stringRep = null) {
\text{stringRep} = "^{*}\text{+operand};38 }
39 return stringRep;
40 }
41
42 public int getType () {
43 r e turn Formula .TYPE NEGATION;
44 }
45
46 public Object clone () throws
          CloneNotSupportedException {
\frac{47}{7} // Deep clone
48 Negation neg = (Negation) super . clone ();
n_{49} neg . operand = (Formula) operand . clone ();
50 neg . operand . parent = neg ;
<sup>51</sup> return neg;
52 }
53
54 public void getStates (Collection states) {
55 operand . getStates (states);
56 }
57
58 }
  I.2.9 State.java
1 package bmc . formula ;
2
3 import java.util.*;
4
5 public class State extends Formula implements Comparable
      \{6
7 private String name;
8
9 public State (String name) {
_{10} this . name = name;
11 }
12
```

```
13 public String getName() {
14 return name;
15 }
16
_{17} public int getType() {
18 return Formula TYPE STATE;
19 }
20
21 public String toString () {
<sup>22</sup> return name;
23 }
24
25 public void getStates (Collection states) {
26 states .add(this);27 }
28
29 public int compareTo (Object obj) {
30 State s = (State) obj;
<sup>31</sup> return name.compareTo(s.name);
32 }
33
34 }
  I.2.10 True.java
1 package bmc . formula ;
2
3 import java.util.*;
4
5 public class True extends Formula {
6
\tau public static final String TRUE STR = "true";
8
9 public int getType () {
10 return Formula .TYPE TRUE;
11 }
12
13 public String toString () {
14 return TRUE STR;
15 }
```

```
17 public void getStates (Collection states) {
18 }
```
## <sup>20</sup> }

16

19

# I.3 Package bmc.literal

I.3.1 IDLookupLiteralHandler.java

```
1 package bmc. literal;
2
3 import java.util.*;
4 import bmc . ∗ ;
5 import bmc . formula . ∗ ;
6 import bmc. util .*;
7
s public class IDLookupLiteralHandler extends
      LiteralHandler {
9
10
11 public IDLookupLiteralHandler() {
\overline{1}\overline{2}13
14 protected int getNormalizedID (Formula formula) {
15 return formula .getID();
16 }
17
18 }
  I.3.2 IndexedFormula.java
1 package bmc. literal;
2
3 import bmc . ∗ ;
4
5 public class IndexedFormula {
6
7 protected int formulaID;
s protected int i;
9 protected int j;
10 protected int m;
11
12 public IndexedFormula (int formulaID, int i, int m,
          int j) \{\text{this} \cdot \text{formulaID} = \text{formulaID};\text{this} \cdot \text{i} = \text{i};
\text{this} \cdot \text{j} = \text{j};_{16} this .m = m;
17 }
18
19 public IndexedFormula (int formulaID, int i, int j) {
20 this (formulaID, i, -1, j);
21  }
22
23 public IndexedFormula (int formulaID, int i) {
\text{this (formulaID, i, -1, -1)};25 }
26
27 public IndexedFormula(int formulaID) {
```

```
\text{this (formulaID, } -1, -1, -1);29 }
30
31
_{32} public boolean equals (Object o) {
33 if (!(o instance of IndexedFormula)) {
34 return false;
35 }
36 IndexedFormula iF = ( IndexedFormula ) o ;
_{37} return iF formulaID = formulaID & &
38 iF . i = i &&
39 iF.j = j \&\&iF \cdot m = m;41 }
42
_{43} public int hashCode() {
_{44} return ((int) formulaID) \hat{ } (i << 24) \hat{ } (j << 16)
             \hat{m} (m << 8);
45 }
46
47 public String toString () {
48 return "IF["+formulaID+","+i+","+m+","+j+"]";
49 }
50 }
  I.3.3 Literal.java
1 package bmc. literal;
2
3 import java.util.List;
4
5 public class Literal implements Comparable {
6
7 private int number;
\frac{1}{8} private boolean sign;
9
10 protected Literal (boolean sign) {
\text{this number} = \text{VariableNoGenerator.BOOLLIT-NO};\text{this } \text{.} \text{sign} = \text{sign};13 }
14
15 public Literal (int number, boolean sign) {
_{16} if (number = VariableNoGenerator.BOOL_LIT_NO) {
17 throw new IllegalArgumentException ("number is
                  not allowed to have same value as
                 BOOL LIT NO") ;
18 }
19 if (number \leq 0) {
20 throw new IllegalArgumentException ("number is
                  not allowed to be less that on equal to
```

```
0");
\begin{matrix} 21 \end{matrix} }
\text{this number} = \text{number};\text{this } \text{. sign} = \text{sign};24 }
25
26 public static Literal getTrueLiteral () {
<sup>27</sup> return new Literal (true);
28 }
29
30 public static Literal getFalseLiteral() {
31 return new Literal (false);
32 }
33
_{34} public int getNumber () {
35 return number;
36 }
37
38 public boolean getSign() {
39 return sign;
40 }
41
42 public Literal flipSign() {
<sup>43</sup> if (number = VariableNoGenerator.BOOLLIT_NO) {
14 return new Literal (!sign);
45 }
46 return new Literal (number, !sign);
47 }
48
49 public int compareTo (Object o) {
_{50} Literal l = (Literal) o;
51 int result = number – l.number;
\begin{array}{c} \text{52} \\ \text{53} \end{array} if (result = 0) {
\text{is} if (\text{sign} \equiv 1 \cdot \text{sign}) {
\int<sup>54</sup> if \left( sign \right) {
55 return 1;
56 }
57 e lse {
58 return -1;
59 }
60 }
61 }
<sup>62</sup> return result;
63 }
64
65 public String toString () {
66 return sign ? "x"+number : "~x"+number;
67 }
68
_{69} public boolean equals (Object o) {
```

```
70 if (l (o \; instance of \; Literal)) {
r_{1} return false;
72 }
73 Literal lit = (Literal) o;
\begin{array}{c} \n\text{if} \quad \text{(lit number)} = \text{ number} \n\end{array}r_{\rm}<sup>75</sup> return false;
76 }
r^7 return lit sign = sign;
78 }
79
80 public int hashCode() {
s_1 if (sign) {
s<sub>2</sub> return number;
83 }
84 e lse {
85 r e turn −number ;
86 }
87 }
88 }
  I.3.4 LiteralHandler.java
1 package bmc. literal;
2
3 import bmc . ∗ ;
4 import bmc . formula . ∗ ;
5 import bmc. util .*;
6
7 import java.util.*;
8
9 public abstract class LiteralHandler {
10 protected Map formulaIDToNormID;
11 protected Map normIDToLiteral;
12 protected Set normIDs;
13 protected Literal falseLit, trueLit;
14 protected VariableNoGenerator varNoGenerator;
15
16 public LiteralHandler () {
17 this varNoGenerator = new VariableNoGenerator();
18 formulaIDToNormID = new HashMap();
19 \quad \text{normIDToLiteral} = \text{new HashMap}();
_{20} normIDs = new HashSet();
21 trueLit = Literal.getTrueLiteral();
_{22} falseLit = Literal.getFalseLiteral();
23 }
24
25
_{26} public int getNumVariables () {
27 r e turn varNoGenerator . getNumVariables () ;
28 }
```

```
30
31 public Literal getLiteral (Formula formula, int i)
32 throws CloneNotSupportedException {
33 return getLiteral (formula, i, -1, -1);
34 }
35
36 public Literal getLiteral (Formula formula, int i, int
         j )
37 throws CloneNotSupportedException {
38 return getLiteral(formula, i, -1, j);
39 }
40
41 public Literal getLiteral (Formula formula, int i, int
         m, int j)
42 throws CloneNotSupportedException {
_{43} boolean sign = true;
44 while (formula.getType) = Formula TYPE NEGATION
            ) {
\text{sign} = !\text{sign};46 formula = ((Negation) formula).getOperand();
47 }
^{48} if (formula .getType() = Formula .TYPE TRUE & &
            sign | |
^{49} formula .getType () = Formula .TYPE FALSE & !sign)
             \left\{ \right.50 return trueLit;
51 }
52 else if (formula.getType() = Formula.TYPE_FALSE
            &\& sign ||_{53} formula .getType () = Formula .TYPE TRUE & !sign)
            \{_{54} return falseLit;
55 }
56 else {
57 Integer formulaIDObj = new Integer (formula.
               getID() ;
58 Integer normIDObj = (Integer)
               formulaIDToNormID.get (formulaIDObj);
59 int normID;
^{60} if (normIDObj = null) {
h_{61} normID = getNormalizedID (formula);
\sum_{62} normIDObj = new Integer (normID);
63 formulaIDToNormID . put (formulaIDObj ,
                   normIDObj);
64 }
65 else {
\text{normID} = \text{normIDObj} \cdot \text{intValue}();
67 }
```
29

```
68 IndexedFormula iF = new IndexedFormula ( normID
                 , i, m, j);69 Literal lit = (Literal) normIDToLiteral.get (
                 iF);
\begin{array}{c}\n\text{70} \\
\text{70}\n\end{array} if ( lit = null) {
1 it = new Literal (varNoGenerator.
                    getNextLiteralNo(), true);
72 normIDToLiteral.put (iF, lit);
<sup>73</sup> if (Main. debugLiterals) {
System.out.println("lit = ["+lit +"] \rightarrowFormula=["+formula+"] iF=["+iF+"]");
75 }
76 }
\frac{77}{77} if \left(\text{sign}\right) {
r_{\rm s} return lit;
79 }
80 else {
\sum_{s_1} return lit.flipSign();
82 a and the set of \{83 }
84 }
85
86
87 protected abstract int getNormalizedID (Formula
         formula )
88 throws CloneNotSupportedException ;
89
90 public boolean hasDef(Formula formula, boolean
         p o l a rit y )
91 throws CloneNotSupportedException {
_{92} boolean sign = polarity;
\mu_{93} while (formula .getType() = Formula .TYPE NEGATION
             ) {
\text{sign} = !\,\text{sign};^{95} formula = ((Negation) formula).getOperand();
96 }
97 \quad Integer formulaIDObj = new Integer (formula.getID)
             () ) ;
98 Integer normIDObj = (Integer) formulaIDToNormID.
             ge t ( formulaIDObj) ;
99 int normID;
_{100} if (normIDObj = null) {
_{101} normID = getNormalizedID (formula);
_{102} normIDObj = new Integer (normID);
103 formulaIDToNormID . put (formulaIDObj , normIDObj
                ) ;
104 }
105 e l s e {
106 normID = normIDObj. intValue();
```

```
107 }
_{108} if (sign) {
109 return normIDs.contains (normIDObj);
110 }
111 else {
112 return normIDs . contains (new Integer(-normID))
                 ;
113 }
114 }
115
116 public boolean hasDef(State formula)
117 throws CloneNotSupportedException {
<sup>118</sup> Integer formulaIDObj = new Integer (formula.getID
              () ) ;
119 Integer normIDObj = (Integer) formulaIDToNormID.
             ge t ( formulaIDObj) ;
_{120} int normID;
_{121} if (normIDObj = null) {
122 \quad \text{normID} = \text{getNormalizedID} (\text{formula}) ;123 \quad \text{normIDObj} = \text{new Integer}(\text{normID});124 formulaIDToNormID . put (formulaIDObj , normIDObj
                 ) ;
125 }
126 else {
127 \quad \text{normID} = \text{normIDObj} \cdot \text{intValue}();
128 }
<sup>129</sup> if (normIDs.contains (normIDObj)) {
130 return true;
131 }
_{132} else {
133 normIDObj = new Integer(-normID);
<sup>134</sup> return normIDs.contains (normIDObj);
135 }
136 }
137
138 public void addDef(Formula formula, boolean polarity)
139 throws CloneNotSupportedException {
_{140} boolean sign = polarity;
141 while (formula .getType ) = Formula .TYPE NEGATION
              ) {
\text{sign} = !\text{sign};143 formula = ((Negation) formula).getOperand();
144 }
145 Integer formulaIDObj = new Integer (formula .getID
              () ) ;
146 Integer normIDObj = (Integer) formulaIDToNormID.
             ge t ( formulaIDObj) ;
147 \quad \text{int normID};
_{148} if (normIDObj = null) {
_{149} normID = getNormalizedID (formula);
```

```
_{150} normIDObj = new Integer (normID);
151 formulaIDToNormID . put (formulaIDObj , normIDObj
                 ) ;
\{152\} }
153 else {
154 normID = normIDObj. intValue();
155 }
_{156} if (!\,\mathrm{sign}) {
157 \quad \text{normal} \quad \text{normal} \quad \text{157}158 }
<sup>159</sup> normIDs . add (normIDObj);
160 }
161
162 }
```
#### I.3.5 SemanticLookupLiteralHandler.java

```
1 package bmc. literal;
2
3 import java.util.*;
4 import bmc . ∗ ;
5 import bmc . formula . ∗ ;
6 import bmc. util.*;
7
s public class SemanticLookupLiteralHandler extends
      LiteralHandler {
9 protected Map strRepToNormID;
10 protected CNFTranslator cnfTrans;
11
12 public SemanticLookupLiteralHandler() {
13 strRepToNormID = new HashMap();
_{14} cnfTrans = new CNFTranslator ();
15 }
16
17 protected String getNormalizedRep(Formula formula)
18 throws CloneNotSupportedException {
_{19} Formula cnfFormula = cnfTrans.translate ((Formula)
              formula.clone() ;
20 \quad \text{SortedSet} \text{ reps} = \text{new TreeSet}();
21 getNormalizedRep( cnfFormula , r eps ) ;
Iterator it = reps. iterator ();
23 StringBuffer buffer = new StringBuffer();
_{24} while (it . hasNext()) {
b uffer . append (it . next () );
_{26} if (it . hasNext()) {
\text{buffer} \cdot \text{append}(" \& ");\{28\} }
29 }
30 return buffer.toString ();
31
```

```
32 }
33
34 protected void getNormalizedRep(Formula formula,
           SortedSet reps)
35 throws CloneNotSupportedException {
\sigma_{36} if (formula .getType() = Formula .TYPE CONJUNCTION
               ) {
37 Conjunction con = ( Conjunction ) formula ;
38 getNormalizedRep( con . getLeftOperand () , r eps ) ;
39 getNormalizedRep( con . getRightOperand () , r eps )
                    ;
40 }
^{41} else {
SortedSet clauseReps = new TreeSet();
43 getNormalizedClauseRep ( formula , clauseReps ) ;
\begin{array}{c} \text{1}t \text{1}t \text{1}t = \text{1}t \text{1}t \text45 StringBuffer buffer = new StringBuffer();
^{46} while (it . hasNext()) {
_{47} buffer . append (it . next () );
^{48} if (it . hasNext()) {
^{49} buffer . append (" \mid ");50  }
51 }
_{52} reps. add ( buffer . to String ( ) );
53 }
54 }
55
56 pr o t e c t ed void getNormalizedClauseRep ( Formula formula
           , SortedSet reps)
57 throws CloneNotSupportedException {
58 switch (formula .getType ()) {
59 case Formula TYPE CHOP: {
\begin{array}{rcl} \text{60} & \text{Chop} & \text{f1} = (\text{Chop}) & \text{formula} \; ; \end{array}r_{\rm} = r_{\rm} = 5.4 reps. add("("+getNormalizedRep(f1.
                        getLeftOperand () )+"; "+
_{62} getNormalizedRep(f1.getRightOperand())+")
                        ") ;
63 break ;
64 }
<sup>65</sup> case Formula .TYPE_DISJUNCTION: {
66 Disjunction f1 = (Disjunction) formula;67 getNormalizedClauseRep ( f 1 . getLeftOperand
                        (), reps);
<sup>68</sup> getNormalizedClauseRep (f1 .getRightOperand
                        (), reps);
69 break ;
70 }
<sup>71</sup> case Formula .TYPE DURATION: {
Duration f1 = (Duration) formula;
```

```
r_{\rm s} reps. add ("\rm{dur}("+getNormalizedRep(f1.
                   getStateAssociation() +") >="+f1.
                   getBound () ) ;
74 break ;
75 }
<sup>76</sup> case Formula .TYPE FALSE: {
{\rm reps} \ . \ {\rm add} ({\rm False \ . } {\rm FALSE} {\rm STR}) \ ;78 break ;
79 }
80 case Formula .TYPE NEGATION: {
81 r eps . add("˜"+getNormalizedRep ((( Negation )
                    formula).getOperand() ) ;
82 break ;
83 }
84 case Formula .TYPE STATE: {
s<sub>5</sub> reps. add (((State) formula).getName());
86 break ;
87 }
88 case Formula .TYPE_TRUE: {
<sup>89</sup> reps. add (True. TRUE STR);
90 break ;
91 }
^{92} default :
93 throw new IllegalStateException ("
                   Unexpected formula type");
94 }
95
96 }
97
98 public int getNormalizedID (Formula formula)
99 throws CloneNotSupportedException {
100 String strRep = getNormalizedRep((Formula))formula.close() :
101 Integer normIDObj = (Integer) strRepToNormID.get (
            strRep ) ;
_{102} int normID;
_{103} if (normIDObj = null) {
_{104} normID = formula .getID();
105 strRepToNormID.put (strRep, new Integer (normID)
                ) ) ;
106 }
107 else {
108 \quad \text{normID} = \text{normIDObj} \cdot \text{intValue}();
109 }
<sup>110</sup> return normID;
111 }
112
113 }
```

```
I.3.6 SyntacticLiteralHandler.java
```

```
1 package bmc. literal;
2
3 import java.util.*;
4 import bmc . ∗ ;
5 import bmc . formula . ∗ ;
6 import bmc. util .*;
7
8 public class SyntacticLookupLiteralHandler extends
      LiteralHandler {
9 protected Map strRepToNormID;
10
11 public SyntacticLookupLiteralHandler() {
strRepToNormID = new HashMap();
13 }
14
15 protected int getNormalizedID (Formula formula) {
16 String strRep = formula . to String ();
17 Integer normIDObj = (Integer) strRepToNormID.get (
              strRep ) ;
<sup>18</sup> int normID;
_{19} if (normIDObj = null) {
_{20} normID = formula.getID();
21 strRepToNormID.put (strRep, new Integer (normID)
                 ) ) ;
22 }
^{23} else {
_{24} normID = normIDObj. intValue();
\begin{matrix} 25 \end{matrix} }
<sup>26</sup> return normID;
27 }
28
29 }
  I.3.7 VariableNoGenerator.java
```

```
1 package bmc. literal;
2
3 public class VariableNoGenerator {
4
\mu public static final int BOOL LIT NO = 1;
6
7 protected int nextLiteralNo;
8
9 public VariableNoGenerator() {
\text{nextLiteralNo} = \text{BOOLLIT-NO+1};11 }
12
_{13} public int getNextLiteralNo() {
```

```
14 return nextLiteralNo++;
15 }
16
17 public int getNumVariables () {
18 return nextLiteralNo - 1;
19 }
20 }
```
## I.4 Package bmc.parser

I.4.1 BMCPreprocessor.java

```
1 package bmc. parser;
2
3 import java cup . runtime . ∗ ;
4 import java.util.*;
5 import java.text. ParseException;
6 import java.io.IOException;
7
s public class BMCPreprocessor {
9 private BMCLex scanner;
10 private StringBuffer buffer;
11 private Map defs;
12 private LinkedList stack;
13
_{14} public static final int STATE DEFAULT = 1;
_{15} public static final int STATE LINE START = 2;
_{16} public static final int STATE LINE ID = 3;
17 public static final int STATE IN PARAMS = 4;
_{18} public static final int STATE IN DEF = 5;
19
20 public BMCPreprocessor() {
\sum_{21} this . buffer = new StringBuffer();
\text{this stack} = \text{new} LinkedList();
\text{this }.\text{ defs } = \text{new } \text{HashMap}() ;24 }
25
26 public void setScanner (BMCLex scanner) {
\text{this} \cdot \text{scanner} = \text{scanner};
28 }
29
30 private Token nextToken () throws IOException,
          ParseException {
\text{if } (\text{stack} \cdot \text{size}() > 0)<sup>32</sup> return (Token) stack removeFirst ();
33 }
_{34} else {
35 r e turn new Token ( scanner . next token () ,
                  scanner . getTokenStr());
36 }
```

```
37 }
38
39 private void pushToken (Token token) {
40 stack . addFirst ( token ) ;
41 }
42
43 private void pushTokens(List tokens) {
44 for (int i=tokens.size()-1; i>=0; i--) {
45 pushToken ((Token) tokens.get(i));
46 }
47 }
48
49 private boolean checkReplace (boolean pushDef) throws
          IOException , ParseException {
_{50} Token defName = nextToken();
_{51} if (defName.getSymbol() != BMCSymbols. ID) {
\frac{1}{2} // No macro name, so nothing to replace
53 pushToken ( defName ) ;
_{54} return false;
55 }
_{56} List def = getDef(defName.getStr());
\begin{array}{c} 57 \\ 57 \end{array} if (\text{def} = \text{null})\frac{1}{38} // No macro by that name
59 pushToken ( defName ) ;
60 return false;
61 }
62
\frac{1}{4} // A macro by that name exists, parse parameters
_{64} List params = parseParams();
\begin{array}{c} 65 \end{array} if ( params = null) {
\frac{1}{\sqrt{N}} (valid) params
\sum_{67} params = new LinkedList();
68 }
69
\tau_0 List defParams = getParams(defName.getStr());
\begin{array}{c} \n\text{if} \quad (\text{defParameters} \cdot \text{size}() \quad != \text{params} \cdot \text{size}() \n\end{array}<sup>72</sup> throw new ParseException ("Macro \""+defName.
                  getStr()+\gamma" takes "+defParams.size()+" parameters",
                  scanner . getLineNo());
74 }
<sup>75</sup> applyMDef(defName.getStr(), params, pushDef);
76 r e turn true ;
77 }
78
79 private List parseParams() throws IOException,
          ParseException {
80 Token token = nextToken () ;
81 if (token.getSymbol() != BMCSymbols.LPAREN) {
<sup>82</sup> pushToken ( token ) ;
```
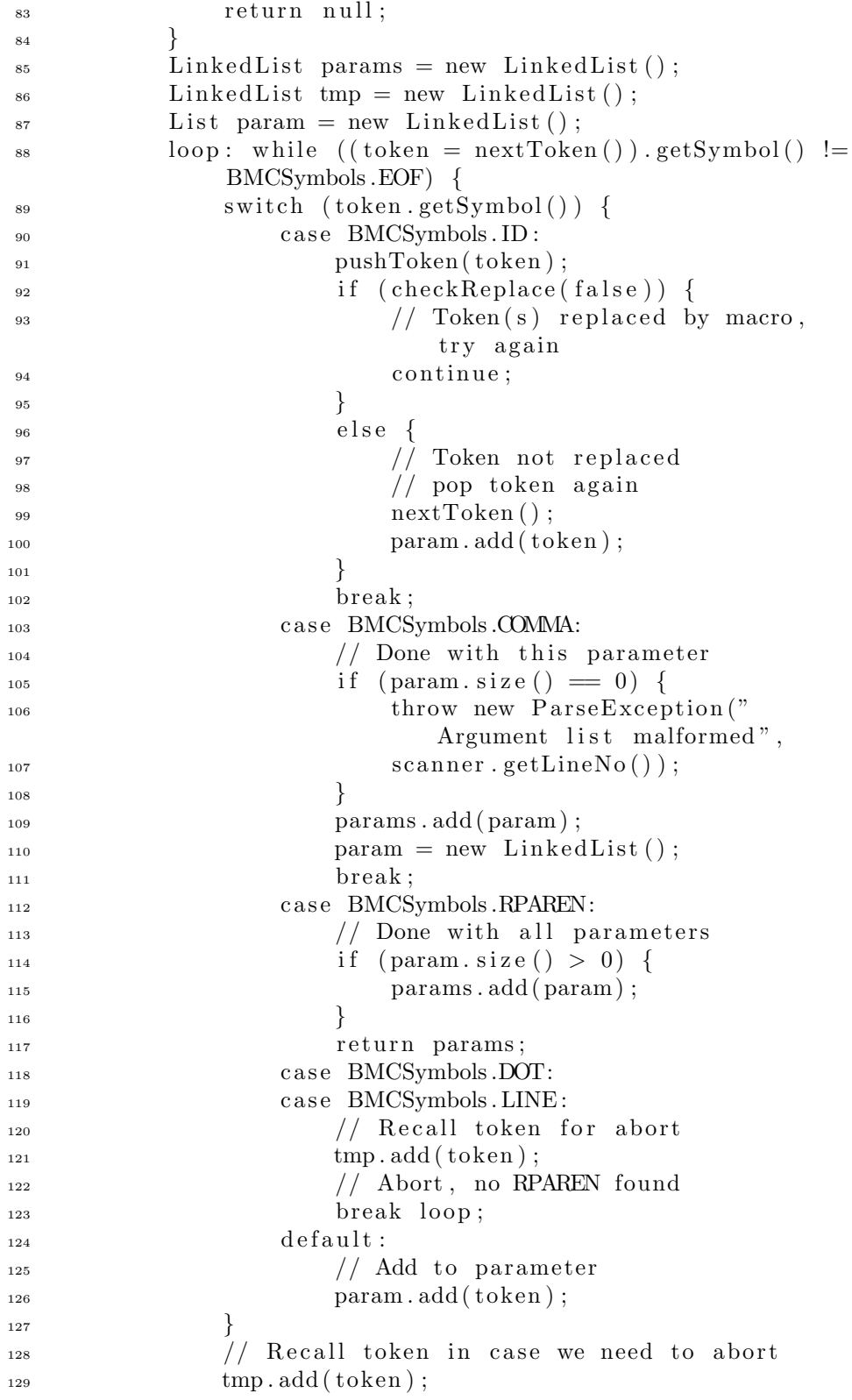

```
130 }
131 // No RPAREN found, abort
<sup>132</sup> pushTokens(tmp);
<sup>133</sup> return null;
134 }
135
136 private void appendToken(Token token) {
_{137} buffer . append ( token . getStr ( ) );
_{138} if (token.getSymbol() = BMCSymbols.DOT) {
_{139} buffer . append ("\n");
140 }
141 e l s e {
_{142} buffer . append ("");
143 }
144 }
145
146 private void appendTokens(List tokens) {
147 Iterator it = tokens.iterator();
_{148} while (it . hasNext()) {
Token \quad token = (Token) \quad it . next();150 appendToken(token);
151 }
152 }
153
154 public String preprocess () throws IOException,
         ParseException {
_{155} buffer . setLength(0);156 Token token ;
157 List tmp = new LinkedList();
<sup>158</sup> String macroName = null;
159 List params = null;
_{160} List defBody = null;
_{161} int state = STATE DEFAULT;
_{162} while ((\text{token} = \text{nextToken}()) \equiv \text{null} \&\& \text{token}.getSymbol () != BMCSymbols.EOF) {
163 \qquad \qquad \text{swith} \quad (\text{state})164 case STATE DEFAULT:
<sup>165</sup> switch (token.getSymbol()) {
<sup>166</sup> case BMCSymbols. LINE:
167 state = STATE LINE START;
\text{Imp. clear }();
\text{Imp} \cdot \text{add}(\text{token});
break;<sup>171</sup> case BMCSymbols. ID:
<sup>172</sup> pushToken ( token ) ;
<sup>173</sup> if (checkReplace(false)) {
<sup>174</sup> continue;
\left.\begin{array}{ccc}\n175 & & \end{array}\right\}176 e lse {
\arctan();
```
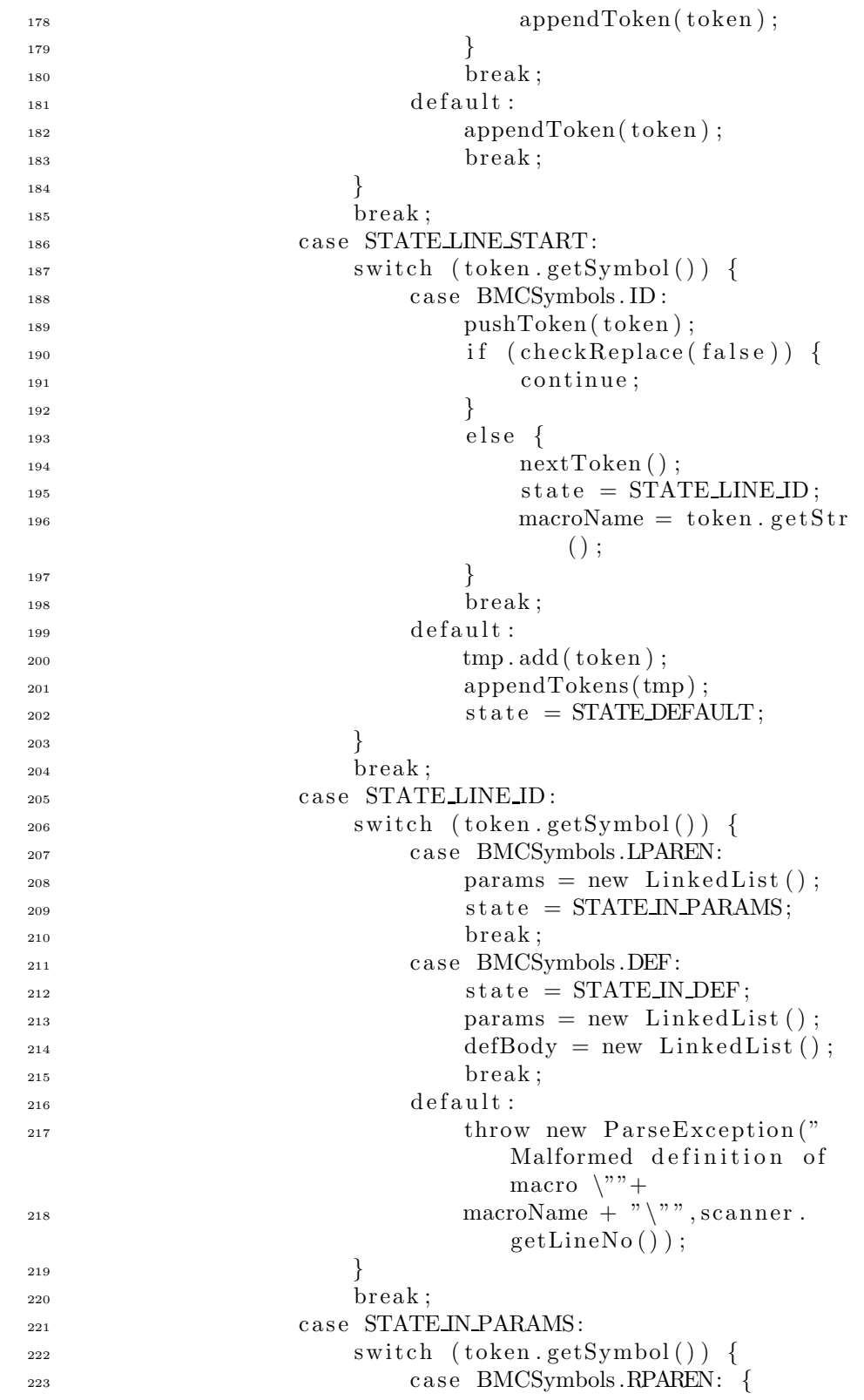

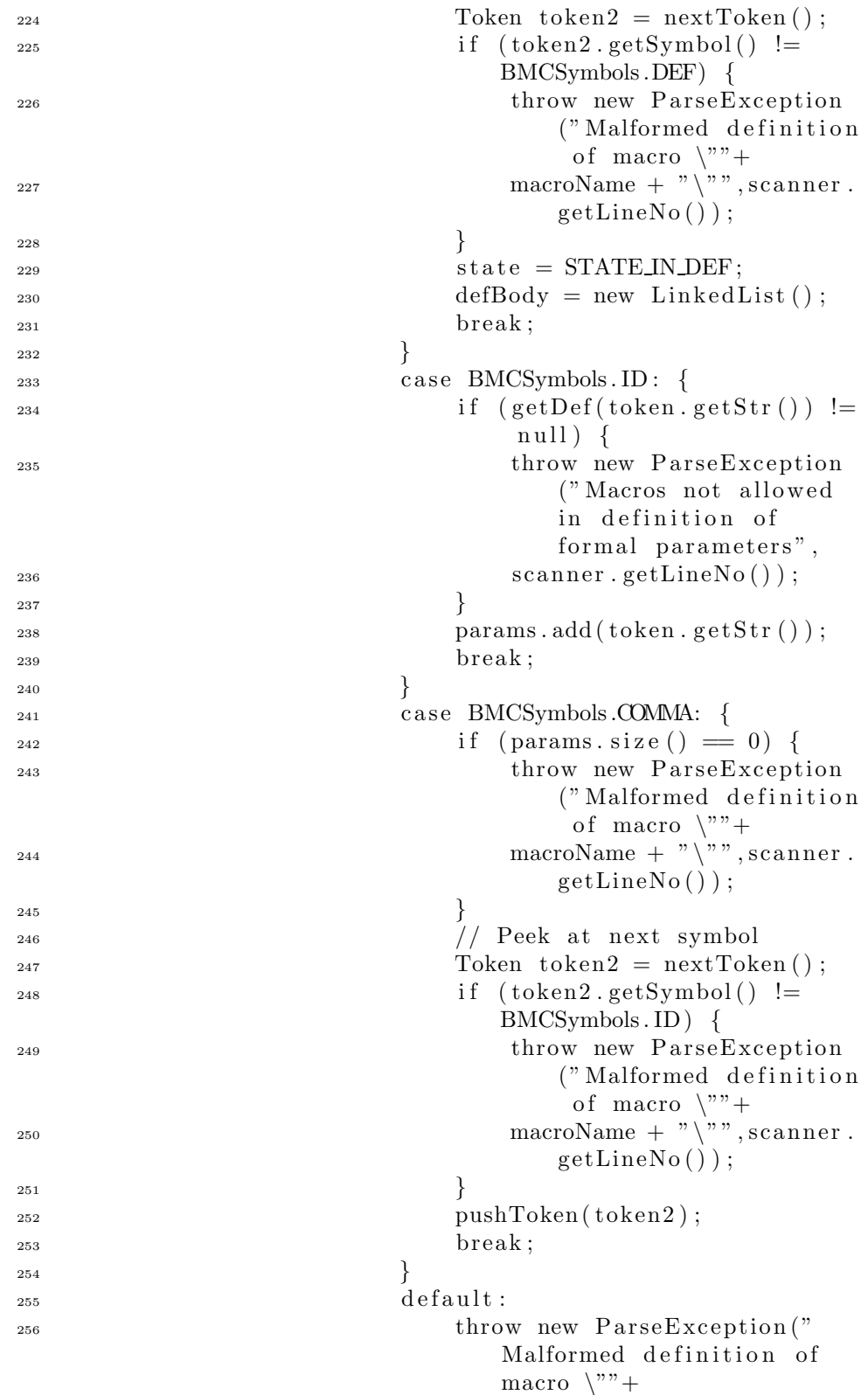

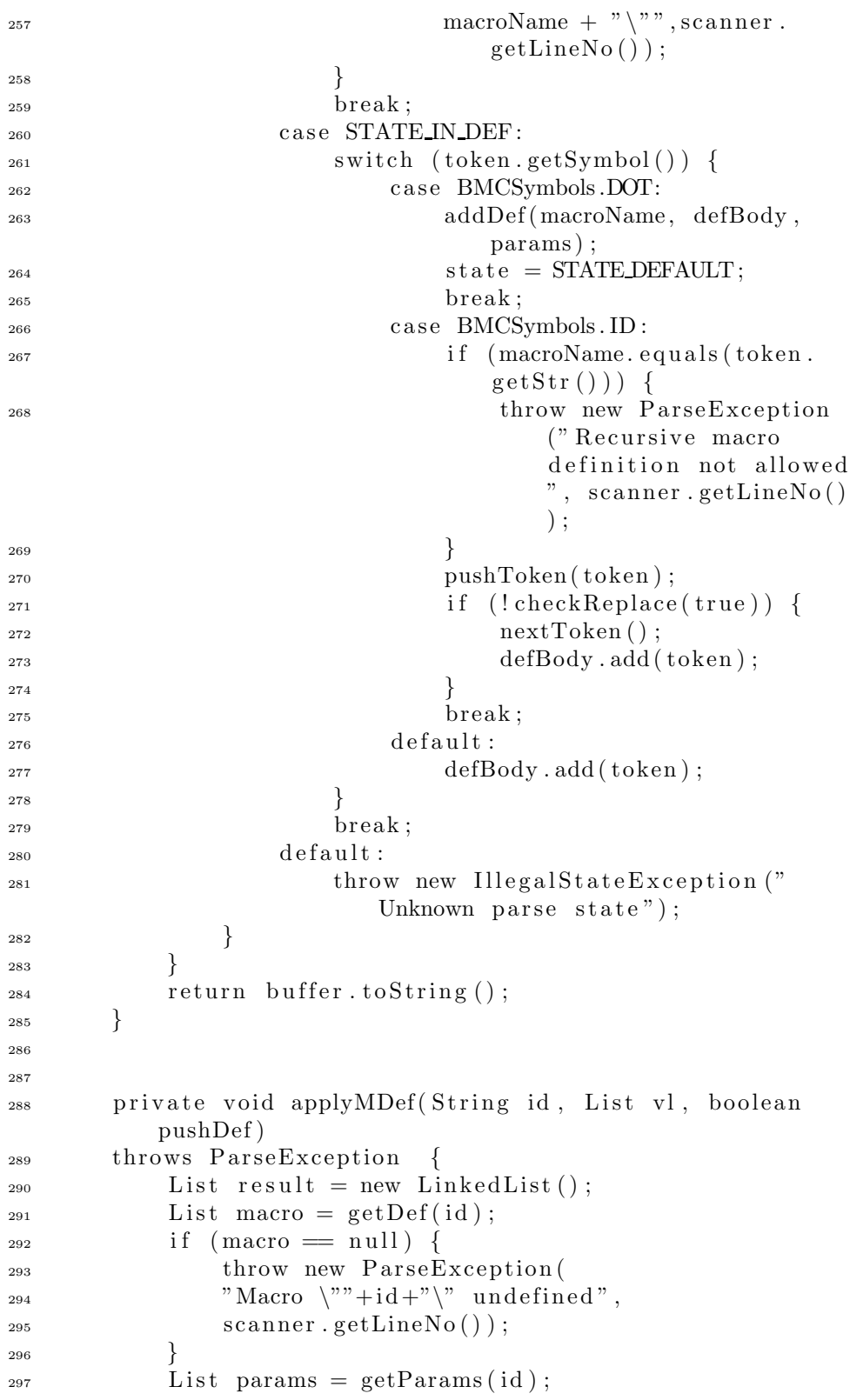

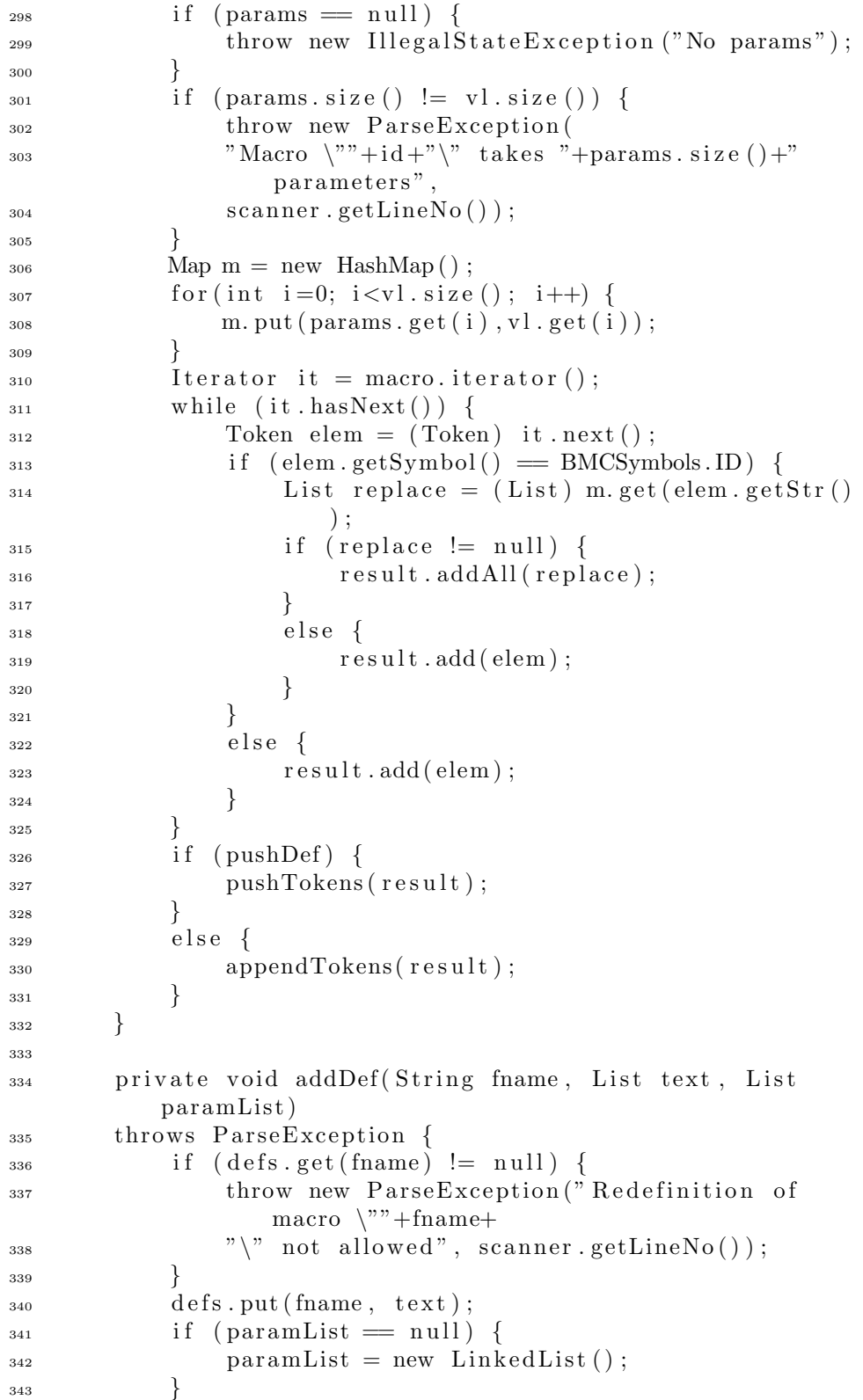

```
344 defs.put (fname+".args", paramList);
345 }
346
347 private List getDef (String fname) {
<sup>348</sup> return (List) defs.get (fname);
349 }
350
351 private List getParams (String fname) {
<sup>352</sup> return (List) defs.get (fname+".args");
353 }
354
355 public class Token {
356 private Symbol symbol;
357 String str ;
358 public Token (Symbol symbol, String str) {
\text{this} \cdot \text{symbol} = \text{symbol};_{360} this \text{str} = \text{str};
361 }
362
363 public int getSymbol() {
364 r e turn symbol .sym ;
365 }
366
367 public String getStr() {
368 return str;
369 }
370
371 public String toString () {
1372 return symbol + ": "+str;
373 }
374 }
375 }
```
# I.5 Package bmc.robdd

#### I.5.1 NodeDesc.java

```
1 package bmc . robdd ;
\overline{2}3 public class NodeDesc {
4
5 protected String varID;
\epsilon protected int low, high;
7
8 public NodeDesc (String varID, int low, int high) {
\psi this . varID = varID;
_{10} this . low = low;
\text{this } \cdot \text{high} = \text{high};12 }
13
```

```
14 public String getVarID() {
15 return varID;
16 }
17
_{18} public int getLow() {
19 return low;
20 }
21
22 public int getHigh () {
<sup>23</sup> return high;
24 }
25
26 public boolean equals (Object o) {
27 if (!(o instance of NodeDesc)) {
<sup>28</sup> return false;
29 }
30 NodeDesc d = (NodeDesc) o;
\mathcal{L}_{31} return varID . equals (d. varID) & (low == d. low) & \&(high = d.high);
32 }
33
34 public String toString () {
35 return "v="+varID+" l="+low+" h="+high;
36 }
37
_{38} public int hashCode() {
39 return varID hashCode () \hat{ } (low \ll 16) \hat{ } high;
40 }
41 }
```
## I.5.2 NodePair.java

```
1 package bmc . robdd ;
2
3 public class NodePair {
4 protected int u1, u2;
5
\epsilon public NodePair (int u1, int u2) {
\tau this \mathrm{u1} = \mathrm{u1};
\sinh s \cdot u^2 = u^2;9 }
10
_{11} public int getU1() {
12 return u1;
13 }
14
_{15} public int getU2() {
16 return u2;
17 }
18
```

```
_{19} public boolean equals (Object o) {
20 if (!(o instance of NodePair)) {
<sup>21</sup> return false;
\{22\} }
23 NodePair np = (NodePair) o;
_{24} return u1 = np.u1 & \& u2 = np.u2;
25 }
26
_{27} public int hashCode() {
28 return u1 ( u2 < 16);29 }
30 }
  I.5.3 ROBDD.java
1 package bmc . robdd ;
2
3 import java.util.*;
4
5 public class ROBDD implements Cloneable {
6 ArrayList tableT ;
7 int root;
8
9 public ROBDD(ArrayList tableT, int root) {
\text{this} \cdot \text{tableT} = \text{tableT};
\text{this root} = \text{root};12 }
13
_{14} public ArrayList getTableT() {
<sup>15</sup> return tableT;
16 }
17
_{18} public int getRoot() {
19 return root;
20 }
21
_{22} public boolean isTrue() {
_{23} return root = 1;
24 }
25
_{26} public boolean isFalse() {
_{27} return root = 0;
28 }
29
30 public ROBDD negate () {
ArrayList nTableT = (ArrayList) tableT. clone();
32 ListIterator it = nTableT. listIterator ();
\text{while} \ (\text{it} \ \text{.hasNext}() ) \ \{34 NodeDesc desc = (NodeDesc) it . next();
35 String varID = desc.getVarID ();
```

```
\int_{36}^{36} int low = desc.getLow();
37 \quad \text{int high} = \text{desc.getHigh}();_{38} if (\text{low} = 0) {
\log 1;
40  }
_{41} else if (low = 1) {
_{42} low = 0;
43 }
_{44} if (high = 0) {
high = 1;
46 }
^{47} else if (high = 1) {
high = 0;49 }
50 it . remove () ;
<sup>51</sup> it . add (new NodeDesc (varID, low, high));
52 }
53 int nRoot = root;
^{54} if (root = 1) {
nRoot = 0;56 }
_{57} else if (root = 0) {
nRoot = 1;59 }
60 return new ROBDD(nTableT, nRoot);
61 }
62
63 public boolean equals (Object o) {
_{64} if (!(o instance of ROBDD)) {
65 return false;
66 }
\overline{\text{ROBDD}} r = (ROBDD) o;
68 if (root != r.root) {
69 return false;
70 }
71 return tableT.equals(r.tableT);
72 }
73
74 public String toString () {
<sup>75</sup> return "root: "+root+ " tableT: "+tableT.toString
           ();
76 }
77
78 }
  I.5.4 ROBDDUtil.java
1 package bmc . robdd ;
2
3 import java.util.*;
```
```
4
5 import bmc . formula . ∗ ;
6 import bmc . ∗ ;
7
8 public class ROBDDUtil {
9 protected ArrayList tableT;
_{10} protected Map tableH, tableG;
11 protected int mode;
12
_{13} public static final int OP_IMPLICATION = 1;
_{14} public static final int OP CONJUNCTION = 2;
_{15} public static final int OP DISJUNCTION = 3;
16
_{17} public ROBDDUtil() {
tableH = new HashMap();
tableG = new HashMap();
20 }
21
<sup>22</sup> public ROBDD makeROBDD(Formula formula)
23 throws CloneNotSupportedException {
           init();
25 List states = new LinkedList();
<sup>26</sup> formula . getStates (states);
27 Collections.sort (states);
28 int root = build (formula, states, 0);
<sup>29</sup> return new ROBDD(tableT, root);
30 }
31
32 protected void init () {
_{33} tableT = new ArrayList();
_{34} tableT . add (new NodeDesc (False . FALSE STR, -1, -1));
\text{tableT} \cdot \text{add}(\text{new NodeDesc}(\text{True}. \text{TRUE} \cdot \text{STR}, -1, -1));_{36} tableH. clear();
_{37} tableG. clear ();
38 }
39
40 public ROBDD apply (ROBDD left, ROBDD right, int
          ope rator ) {
\text{init}();
\mu_{42} int root = apply (left .getTableT(), left .getRoot()
               ,
<sup>43</sup> right .getTableT(), right .getRoot(), operator);
<sup>44</sup> return new ROBDD(tableT, root);
45 }
46
\alpha private int apply (List tableT1, int u1, List tableT2,
           int u2, int operator) {
^{48} NodePair np = new NodePair(u1,u2);
I<sub>49</sub> Integer result = (Integer) tableG.get(np);
_{50} if (result != null) {
```

```
51 return result.intValue();
52 }
53 int intResult = -1;
54 NodeDesc desc1 = (NodeDesc) tableT1.get(u1);
55 String var1 = desc1.getVarID();
56 NodeDesc desc2 = (NodeDesc) tableT2.get (u2);
57 String var2 = desc2.getVarID();
58 if ( u1 \leq 1) {
59 if (u2 \leq 1) {
\frac{1}{100} // Both left and right are constants
61 switch ( operator ) {
62 case OP IMPLICATION:
63 intResult = u1 == 1? u2 : 1;
break;
65 case OP CONJUNCTION:
\int_{66} intResult = u1 & u2;
67 break;
68 case OP DISJUNCTION:
\int_{69} intResult = u1 | u2;
70 break ;
d \cdot \mathbf{d} = \mathbf{d} \cdot \mathbf{d} \cdot \mathbf{d}72 throw new
                        Ill egalArgumentExc eption ("
                        Unsupported operator");
73 }
74 }
75 e lse {
\frac{76}{4} // Left is constant, while right is not
\int \frac{1}{77} intResult = mk(var2, apply(tableT1,u1,
                 tableT2 ,
\frac{78}{78} desc2.getLow(), operator), apply (tableT1,
                 u1 , tableT2 ,
\text{desc2.getHigh} (), operator ) ;
80 }
81 }
^{82} else if ( u2 < 1) {
\frac{1}{8} // Right is constant, while left is not
\int_{84}^{84} intResult = mk(var1, apply(tableT1, desc1.
              getLow(),
\text{tableT2}, \text{u2}, \text{operator}), apply (tableT1, desc1.
              getHigh () , tableT2 ,
^{86} u2, operator) );
87 }
88 e ls e {
89 // Neither left nor right are constants
90 int comp = var1. compareTo (var2);
91 if (\text{comp} = 0) {
\int_{92}^{92} intResult = mk(var1, apply(tableT1, desc1.
                 getLow(),
```

```
93 tableT2 , desc2 . getLow () , ope rator ) , apply (
                     {\tt tableT1} , {\tt descl.} {\tt getHigh} () {\tt , tableT2} ,
\text{desc2.getHigh} (), operator ) ;
95 }
_{96} else if (\text{comp} < 0) {
\int_{\text{97}}^{\text{97}} intResult = mk(var1, apply(tableT1, desc1.
                     getLow () ,
98 tableT2 , u2 , ope rator ) , apply ( tableT1 , desc1
                     .getHigh(), tableT2,
^{99} u2, operator) ;
100 }
101 e l s e \{\int_{102} intResult = mk(var2, apply(tableT1,u1,
                     tableT2 ,
103 desc2.getLow (), operator), apply (tableT1,
                    u1 , tableT2 ,
\text{desc2.getHigh}(), \text{operator}) ;
\{105\} }
106 }
r_{107} result = new Integer (intResult);
_{108} tableG. put (np, result);
109 return intResult;
110 }
111
_{112} protected int mk(String state, int 1, int h) {
_{113} if (l = h) {
r_{\rm{114}} return l;
\left.\begin{array}{ccc}\n115 & & \rightarrow & \rightarrow\n\end{array}\right\}116 else {
117 NodeDesc n = new NodeDesc (state, 1, h);
118 Integer u = (Integer) tableH.get(n);
_{119} if (u == null) {
u = new\ Integer(tableT.size());
\text{tableT } \cdot \text{add}(\text{n});
tableH. put(n, u);\{123\} }
124 return u.intValue ();
125 }
126 }
127
128 protected int build (Formula formula, List states, int
          index ) throws CloneNotSupportedException {
_{129} if (index >= states.size()) {
_{130} if (states.size() = 0) {
131 // Replace has never been called. Invoke
                     it once to ensure that
132 // the formula collapses to a single True
                      or False.
133 formula = replace ((Formula) formula clone
                     (), null, true);
```
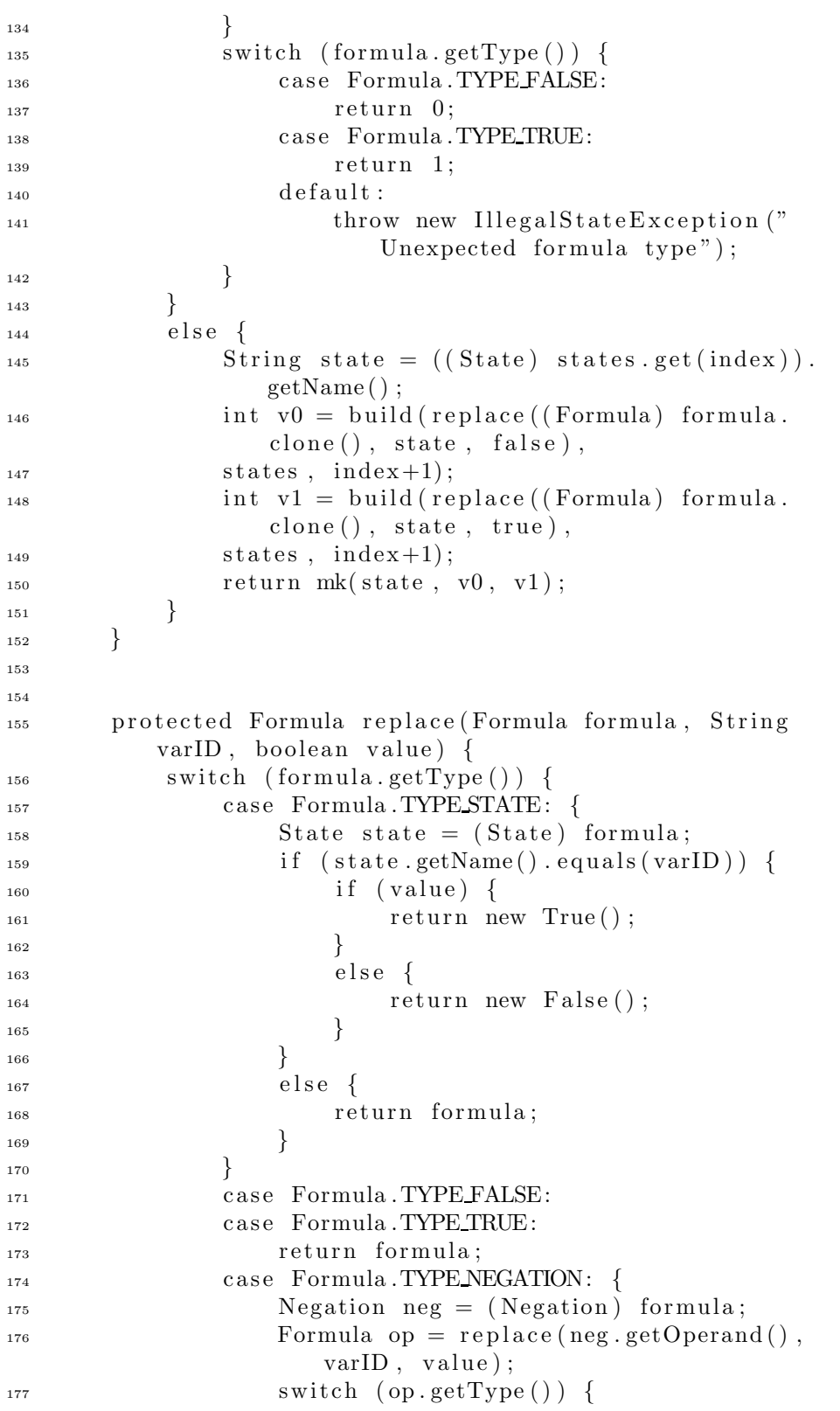

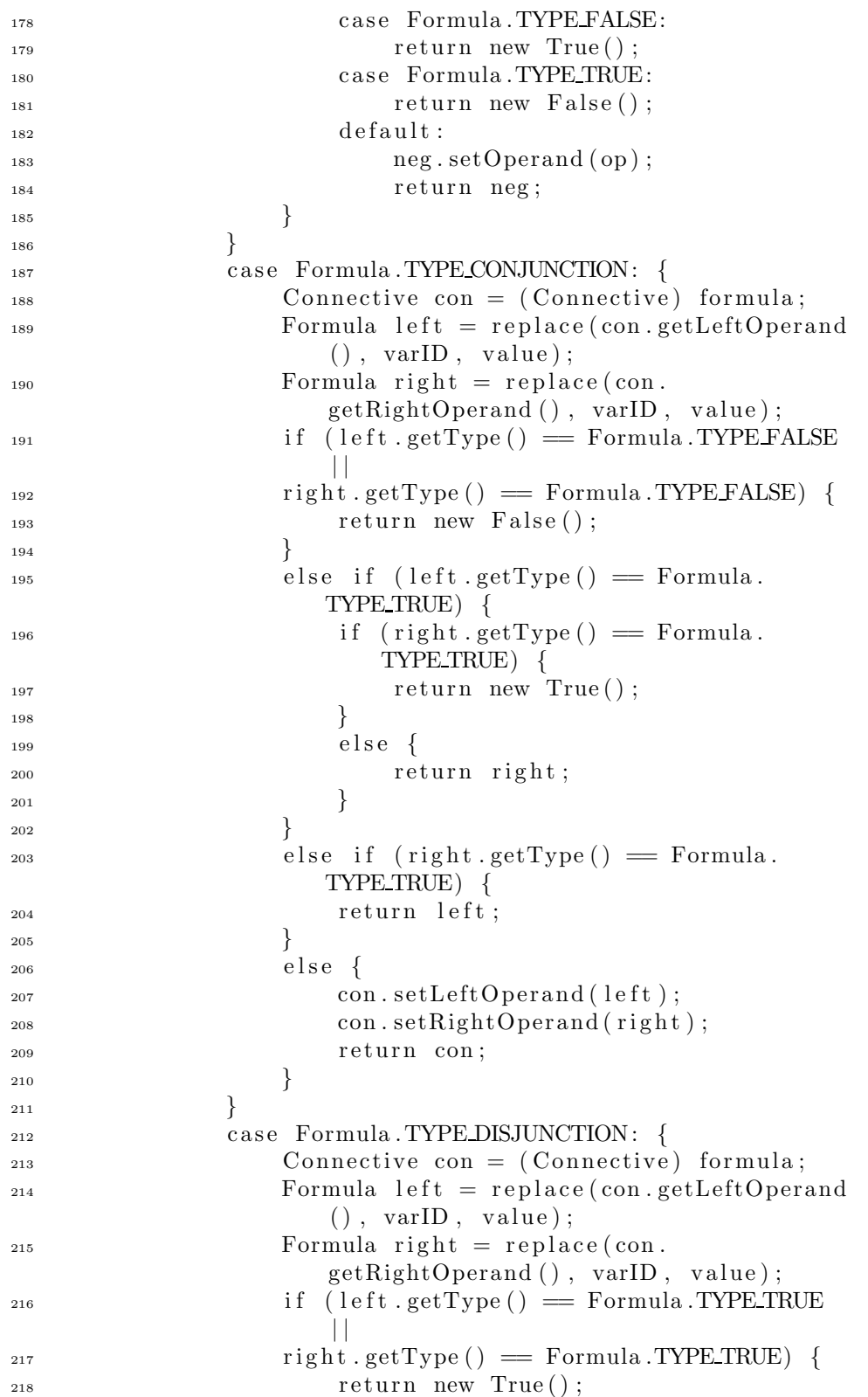

```
219 \Big\}_{220} else if (left .getType() = Formula.
                   TYPE FALSE) {
i if (right .getType () = Formula.
                       TYPE FALSE) {
<sup>222</sup> return new False();
\{223\} }
224 e lse {
r_{\rm} return right;
\{226\}\{227\} }
_{228} else if (right.getType() = Formula.
                   TYPE FALSE) {
r_{\rm} return left;
\{230\}_{231} e lse {
<sup>232</sup> con.setLeftOperand(left);
\cos s = \cosh s con . setRightOperand (right);
234 r e turn con ;
\left.\begin{array}{ccc}\n235 \\
\end{array}\right\}\left.\begin{array}{ccc} \text{236} \end{array}\right\}237 default:
<sup>238</sup> throw new IllegalStateException ("
                    Unexpected formula type");
239 }
240 }
241 }
  I.6 Package bmc.simp
  I.6.1 DCSimplifier.java
1 package bmc . simp ;
2
3 import java.util.*;
 4
5 import bmc. util .*;
6 import bmc . robdd . ∗ ;
7 import bmc . formula . ∗ ;
8
9 public class DCSimplifier {
10
11 protected int level;
12 protected int k;
13 protected double simpTime;
14
_{15} public static final int FORMULA TYPE DC = 1;
_{16} public static final int FORMULA TYPE SA = 2;
17
18 public DCSimplifier (Settings settings) {
```

```
_{19} this . level = settings .getDCSimpLevel();
20 this k = settings.getK();
21 }
22
23 public Formula simplifyDC (Formula formula)
24 throws Exception {
_{25} if (level = Settings.DC_SIMP_LEVEL_NONE) {
26 this simpTime = 0;
<sup>27</sup> return formula;
28 }
_{29} formula = simplify Tree (formula, Formula.
            TYPEUNKNOWN, FORMULA TYPE DC) ;
30 return formula;
31 }
32
33 protected Formula simplifySA (Formula formula)
34 throws Exception {
_{35} if (level = Settings.DC SIMP LEVEL NONE) {
36 return formula;
37 }
38 formula = simplify Tree (formula, Formula.
            TYPEUNKNOWN, FORMULA TYPE SA) ;
39 return formula;
40 }
41
<sup>42</sup> protected Formula simplify Tree (Formula formula, int
         parentType, int formulaType)43 throws Exception {
44 switch (formula .getType ()) {
<sup>45</sup> case Formula .TYPE DURATION: {
_{46} if (formulaType == FORMULA_TYPE SA) {
<sup>47</sup> throw new IllegalArgumentException ("
                       Formula is not an SA formula");
48 }
49 Duration dur = (Duration) formula;
                 Formula sa = dur.getStateAssertion();
s_{1} sa = \text{simplifysA} (sa);
\begin{array}{c} \text{if} \ (\text{sa} \ \text{!=} \ \text{dur} \ \text{.} \ \text{getStateAssociation}() \ ) \ \text{f} \end{array}53 dur . s et State Assertion (sa);
54 }
55 formula = applyLevel1Simp (formula,
                    formula . getType () ) ;
56 r e turn formula ;
57 }
58 case Formula .TYPE STATE:
\iint formulaType = FORMULA_TYPE_DC) {
<sup>60</sup> throw new IllegalArgumentException ("
                       Formula is not a DC formula");
61 }
62 r e turn formula ;
```
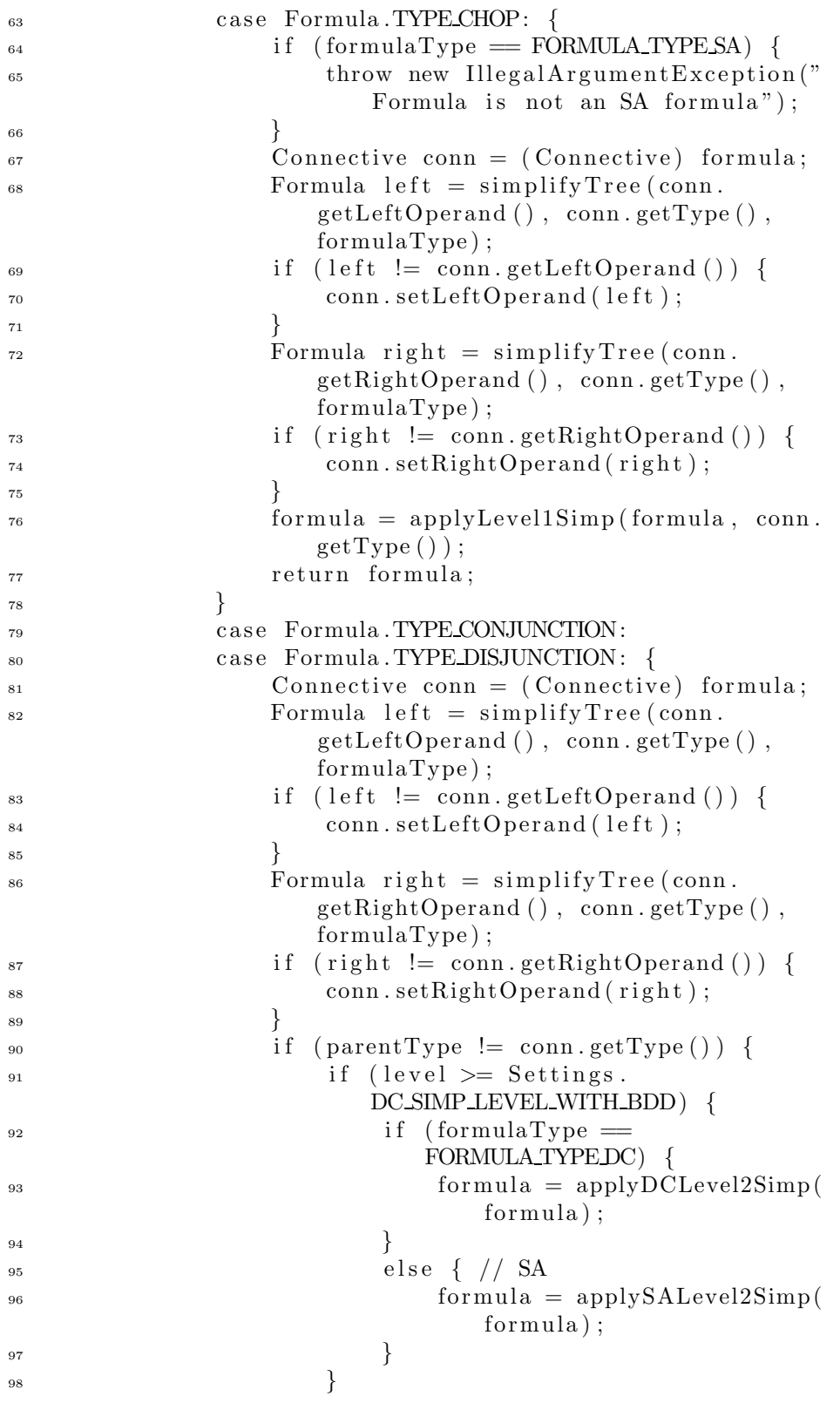

```
99 formula = applyLevel1Simp ( formula ,
                       conn.getType() ;
100 }
<sup>101</sup> return formula;
\{102\} }
<sup>103</sup> case Formula .TYPE NEGATION: {
104 Negation neg = ( Negation ) formula ;
105 Formula op = simplifyTree (neg.getOperand
                    (), neg.getType(), formulaType);_{106} if (neg.getOperand() != op) {
<sup>107</sup> neg . setOperand ( op ) ;
108 }
109 formula = applyLevel1Simp ( formula , neg .
                    getType() ;
110 return formula;
\left\{\n \begin{array}{ccc}\n 1 & 1 & 1 \\
 1 & 1 & 1\n \end{array}\n \right\}<sup>112</sup> case Formula .TYPE_TRUE:
113 return formula;
114 case Formula .TYPE FALSE:
115 return formula;
\text{default}:<sup>117</sup> throw new IllegalArgumentException ("
                    Unknown formula type: "+formula.
                    getType() ;
118 }
119 }
120
121 protected Formula applyLevel1Simp (Formula formula,
         int type) \{_{122} if (formula.getType() != type) {
<sup>123</sup> return formula;
124 }
125 switch (formula .getType ()) {
<sup>126</sup> case Formula .TYPE_DURATION: {
127 Duration dur = (Duration) formula;
<sup>128</sup> if (dur.getStateAssertion ().getType () =
                    Formula .TYPE FALSE) {
<sup>129</sup> return new False();
\{130\}_{131} else if ( dur.getBound () > k) {
<sup>132</sup> return new False();
\{133\} }
<sup>134</sup> return formula;
\left\{\n \begin{array}{ccc}\n 135 & & \\
 \end{array}\n \right\}<sup>136</sup> case Formula .TYPE_CONJUNCTION: {
137 Conjunction con = (Conjunction) formula;
Formula left = con.getLeftOperand ();
139 Formula right = con.getRightOperand ();
140 left = applyLevel1Simp(left, type);
\text{right} = \text{applyLevel1Simp}(\text{right}, \text{ type});
```

```
142
                         if (left.getType() == Formula.TYPE.FALSE
                            \Box143
                        right.getType() == Formula.TYPEFALSE) {
144
                             return new False();
145
                        }
146
                         else if (left.getType() = Formula.
                            TYP
E
TRUE
)
{
147
                             return right;
148
                        }
149
                         else if (right.getType() = Formula.
                            TYP
E
TRUE
)
{
150
                             return left;
151
                        }
152
                         e
l
s
e
{
153
                              i
f
                                 (left != con.getLeftOperand()) {
154
                                  con.setLeftOperand(left);
155
                             }
156
                              if (right != con.getRightOperand()) {
157
                                  con.setRightOperand(right);
158
                             }
159
                        }
160
                        return formula;
161
                   }
162
                   case Formula.TYPE_DISJUNCTION: {
163
                        Disjunction dis = (Disjunction) formula;
164
                        \text{Formula left} = \text{dis.getLeftOperand}();
165
                        Formula right = dis.getRightOperand();
166
                         left = applyLevel1Simp(left, type);
167
                        \mathrm{right} = \mathrm{applyLevel1Simp}(\mathrm{right}\,,\ \mathrm{type});168
                         if (left.getType() == Formula.TYPE_TRUE
                            \mathbb{I}169
                        \text{right.getType}() \implies \text{Formula.TYPE\_TRUE}) \ \{170
                             return new True();
171
                        }
172
                         else if (\text{left.getType})) = \text{Formula}.TYPE FALSE) {
173
                             return right;
174
                        }
175
                         else if (right.getType() = Formula.
                            TYPEFALSE) {
176
                             return left;
177
                        }
178
                         e
l
s
e
{
179
                              i
f
                                 (left != dis.getLeftOperand()) {
180
                                   dis . setLeftOperand(left);
181
                             }
182
                              if (right != dis.getRightOperand()) {
183
                                   dis.setRightOperand(right);
184
                             }
185
                        }
```
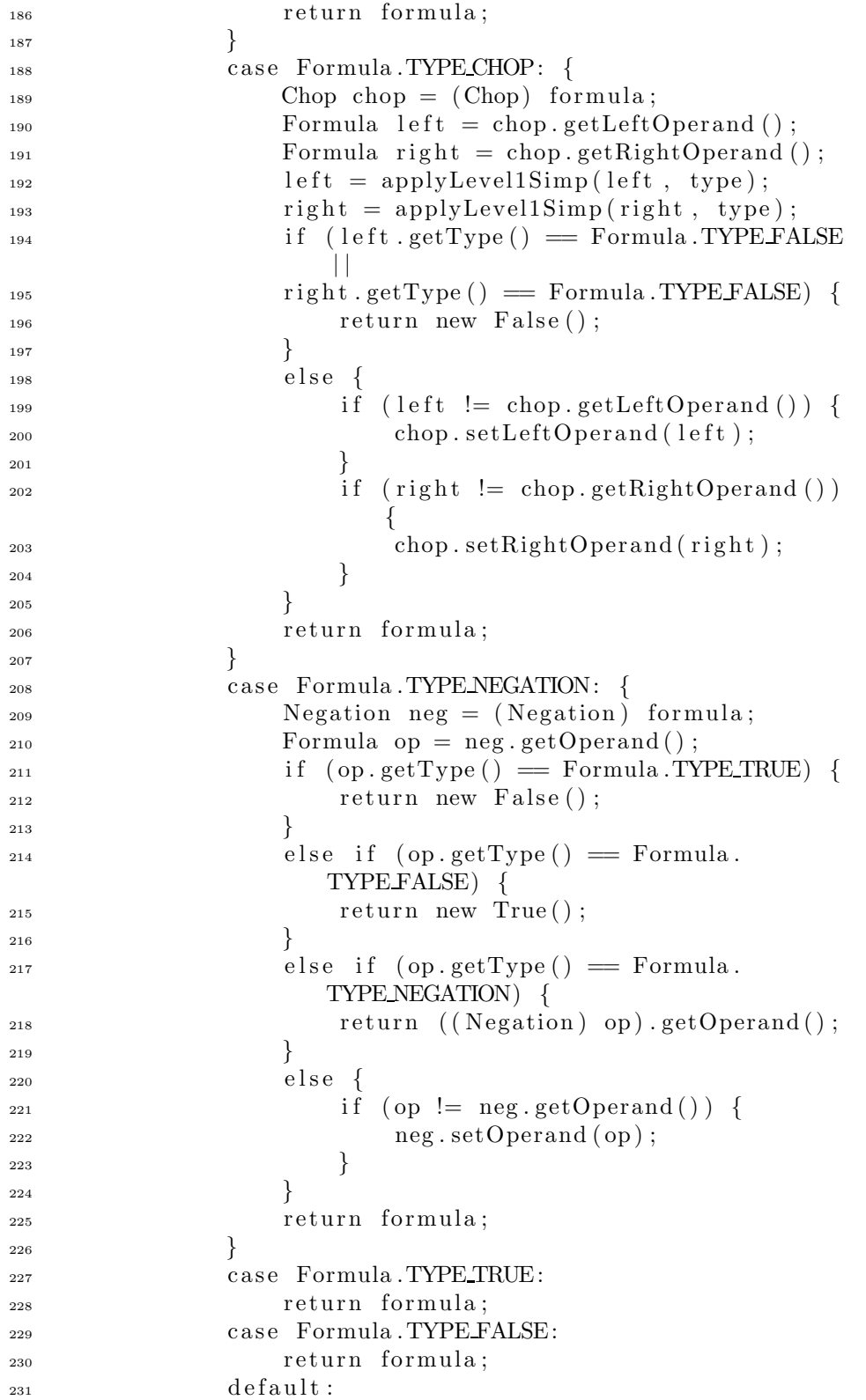

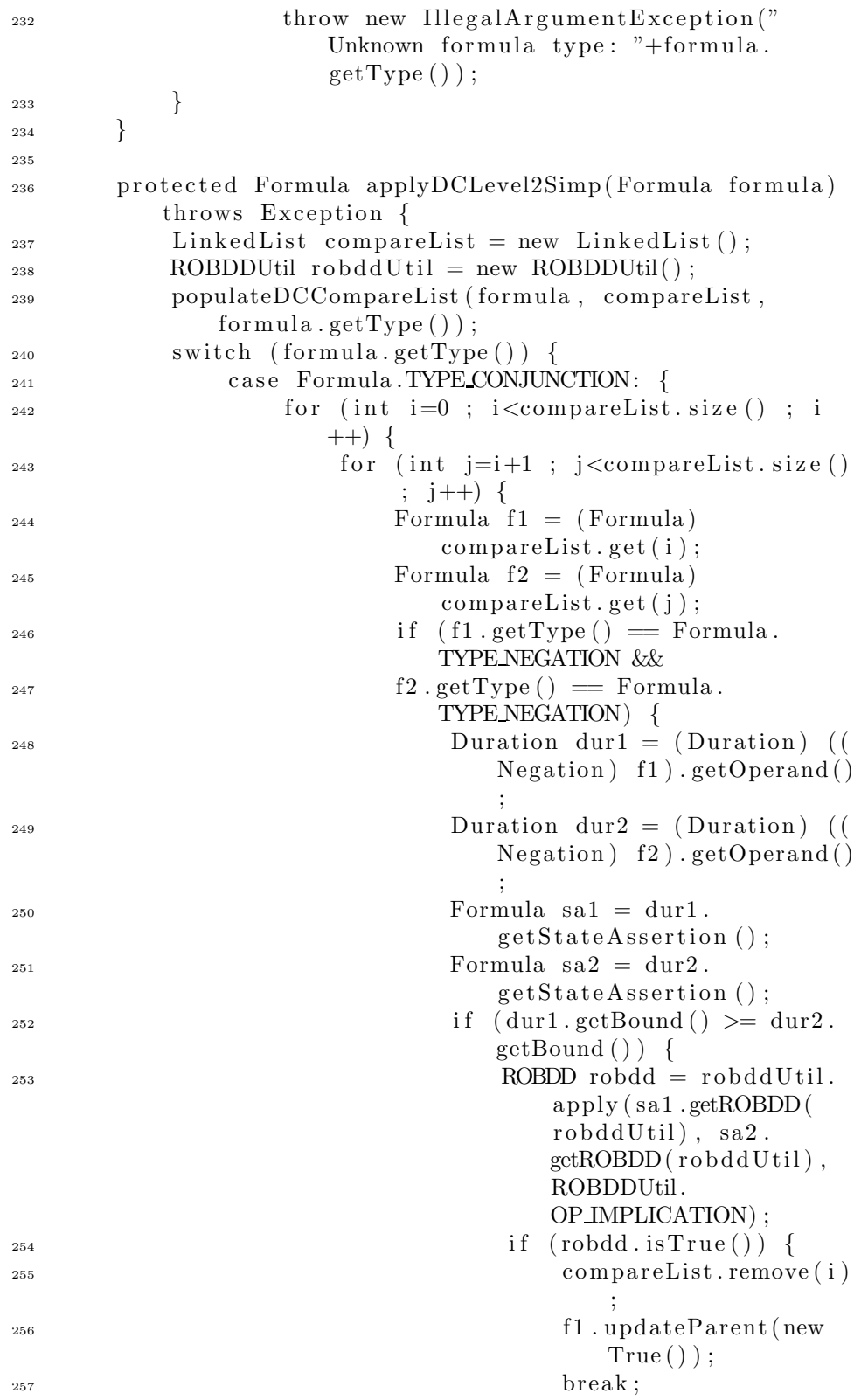

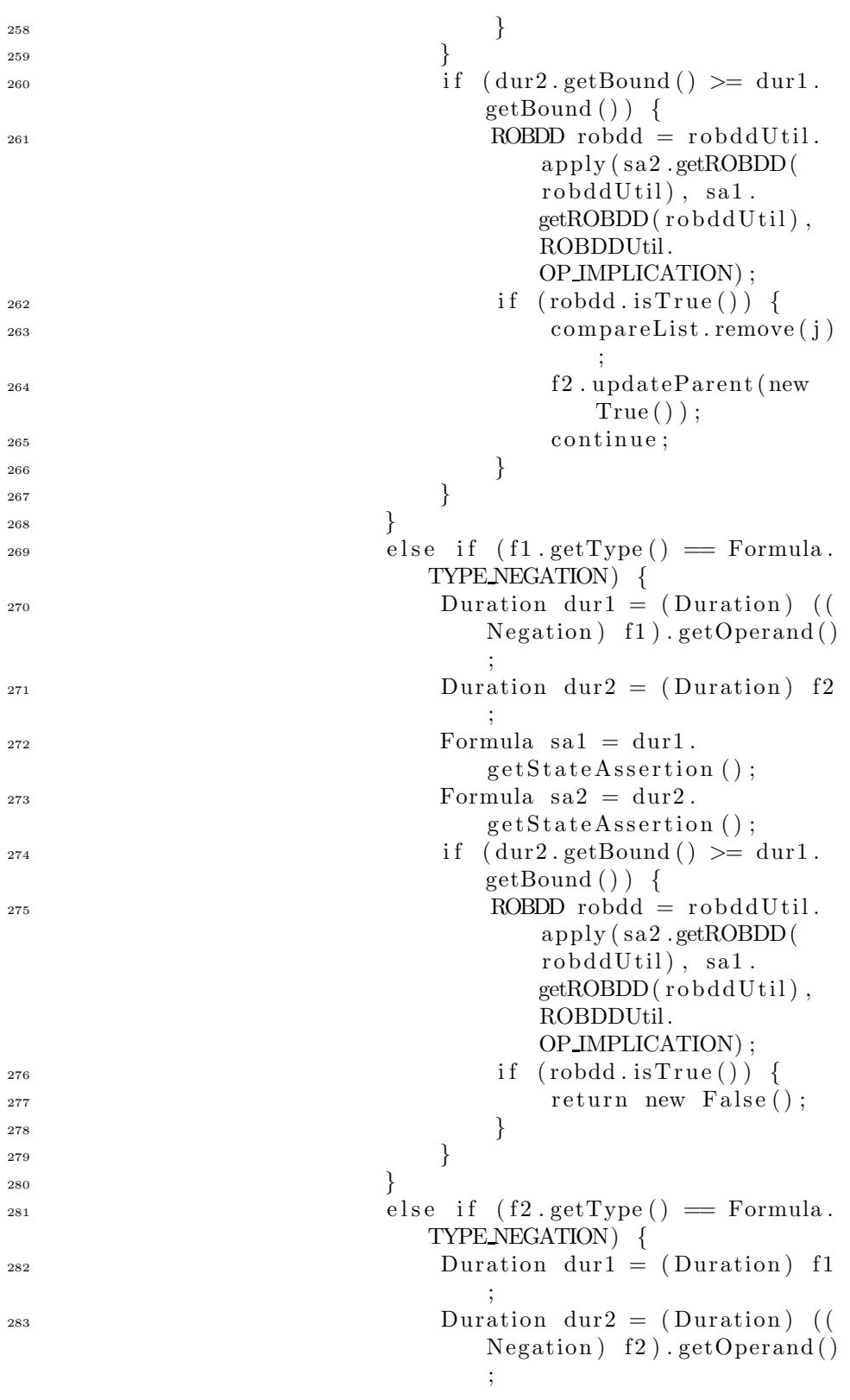

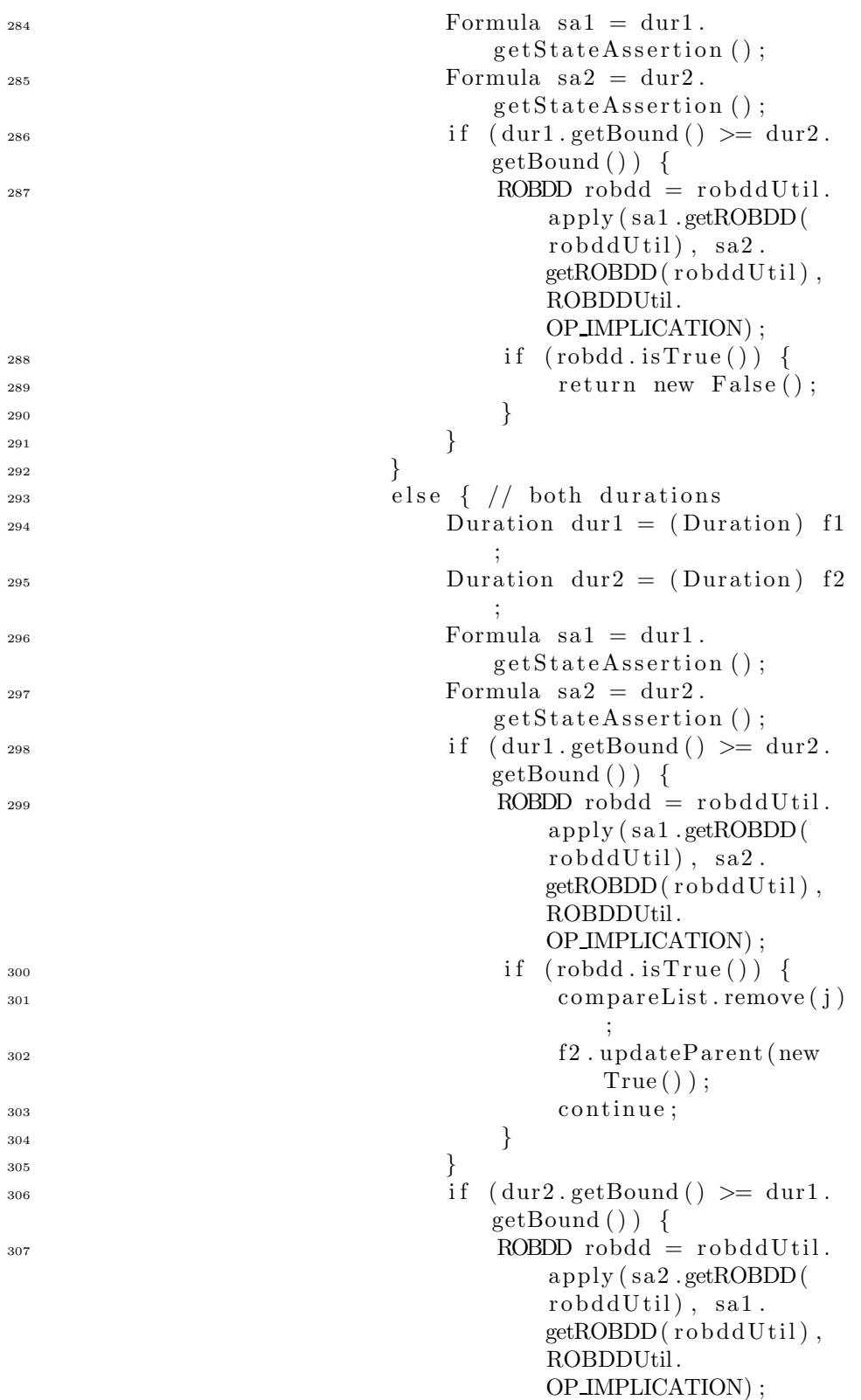

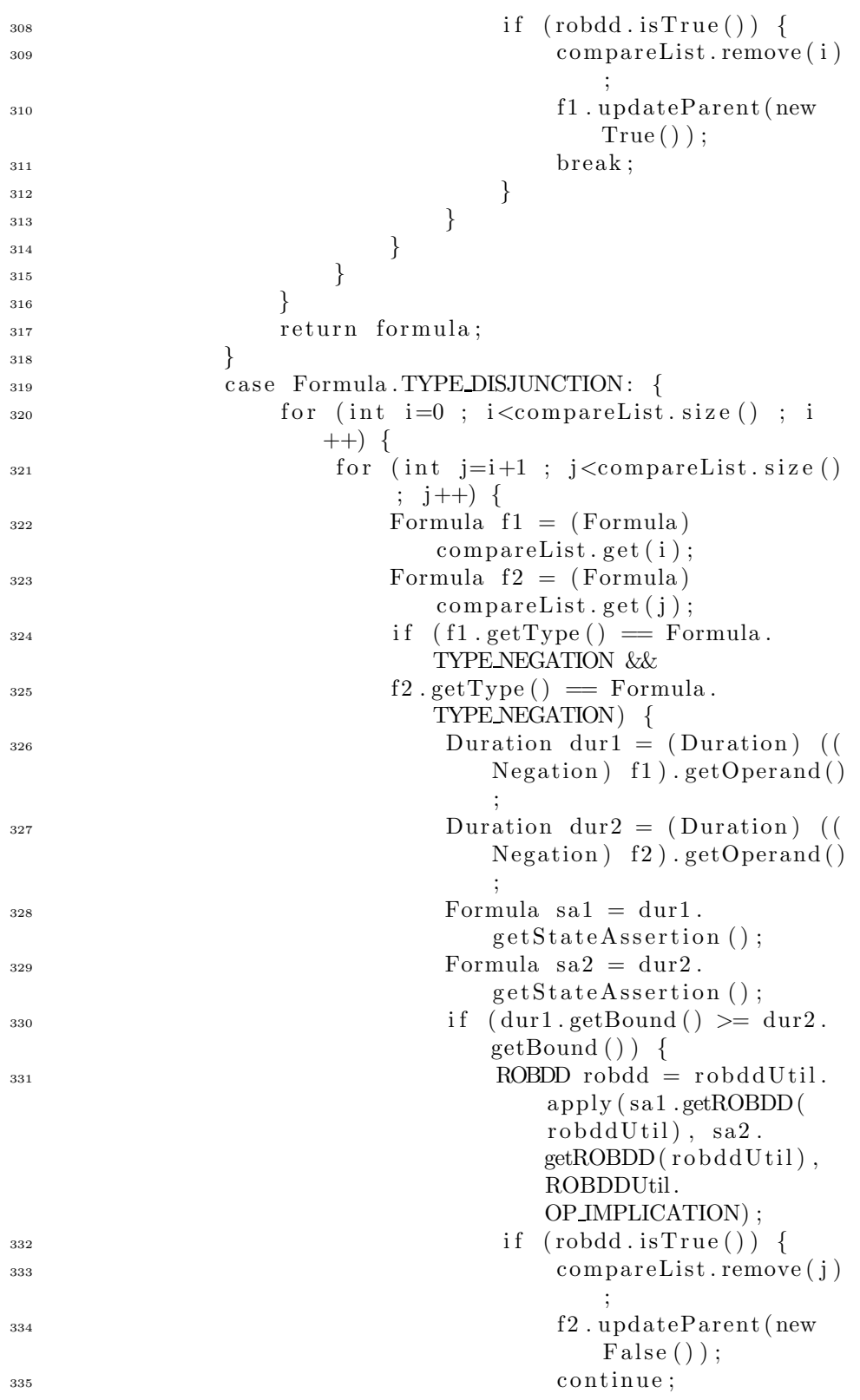

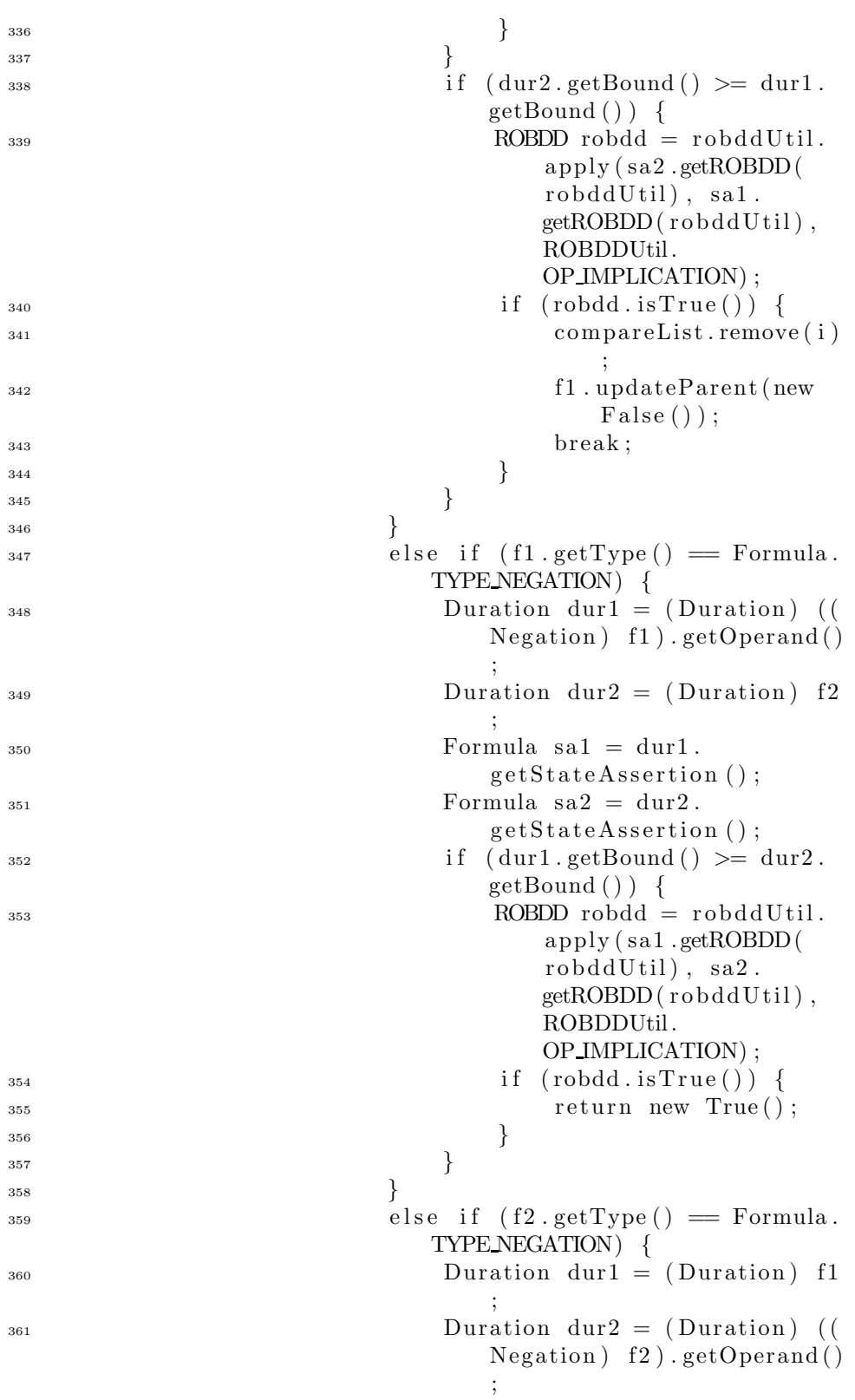

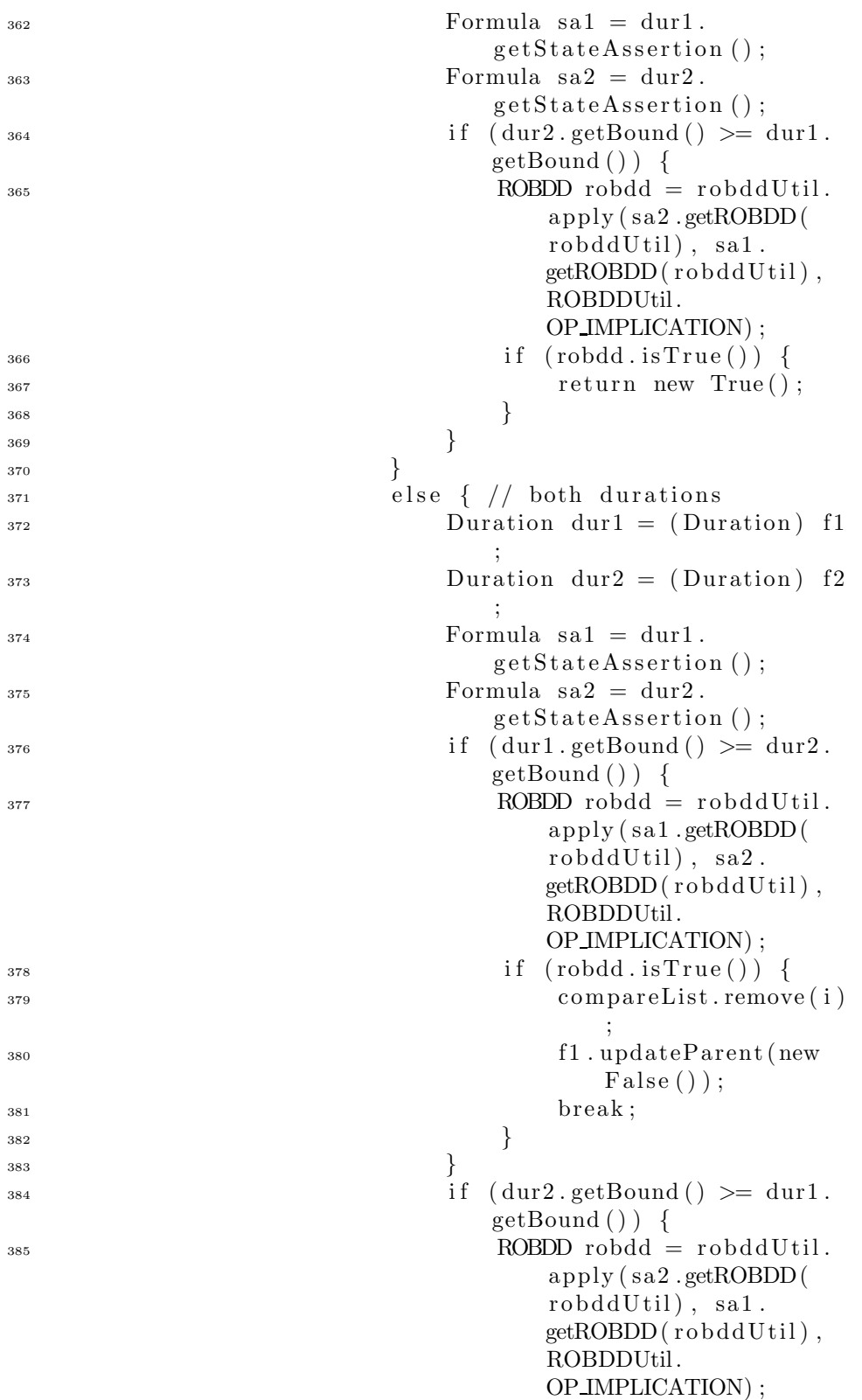

```
\inf (robdd. isTrue ()) {
387 compareList . remove ( j )
                                ;
<sup>388</sup> <sup>388</sup> f2 . updateParent(new
                                False() ;
389 continue ;
390 }
391 }
392 }
\{393\}394 }
395 r e turn formula ;
396 }
397 case Formula .TYPE DURATION:
\frac{398}{10} // f a l l through
399 case Formula .TYPE NEGATION:
^{400} // f a l l through
<sup>401</sup> case Formula .TYPE TRUE:
^{402} // f all through
<sup>403</sup> case Formula .TYPE FALSE:
404 r e turn formula ;
_{405} default:
<sup>406</sup> throw new IllegalArgumentException ("
                 Formula is not a DC formula");
407 }
408
409 }
410
<sup>411</sup> protected Formula applySALevel2Simp(Formula formula)
        throws Exception {
LinkedList\text{ compactList} = new\text{LinkedList} ();
_{413} ROBDDUtil robddUtil = new ROBDDUtil();
414 populateSACompareList ( formula , compareList ,
           formula.getType() ;
415 switch (formula .getType ()) {
<sup>416</sup> case Formula .TYPE CONJUNCTION: {
_{417} if (compareList.size() > 1) {
418 SubsequenceROBDDConstructor src = new
                     SubsequenceROBDDConstructor (
                    compareList) ;
f_{419} for (int i=0; i<compareList.size ();
                     i++) {
420 ROBDD others = src.getROBDD(i,
                       ROBDDUtil.OP CONJUNCTION) ;
421 ROBDD me = robddUtil .makeROBDD((
                       Formula) compactList.get(i));ROBDD notme = me. negate ();
423 ROBDD implme = robddUtil . apply (
                       others, me, ROBDDUtil.
                       OP IMPLICATION) ;
```
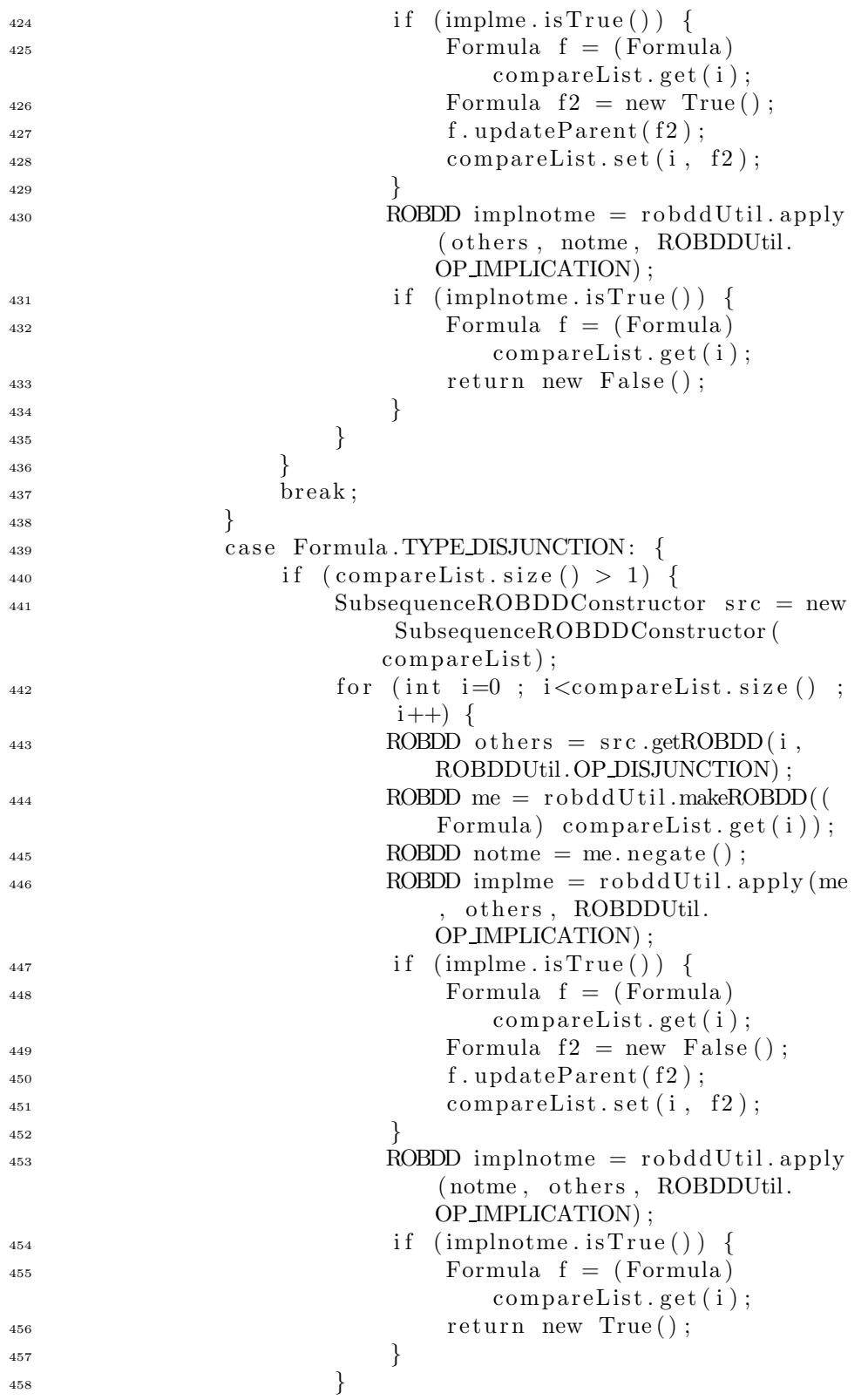

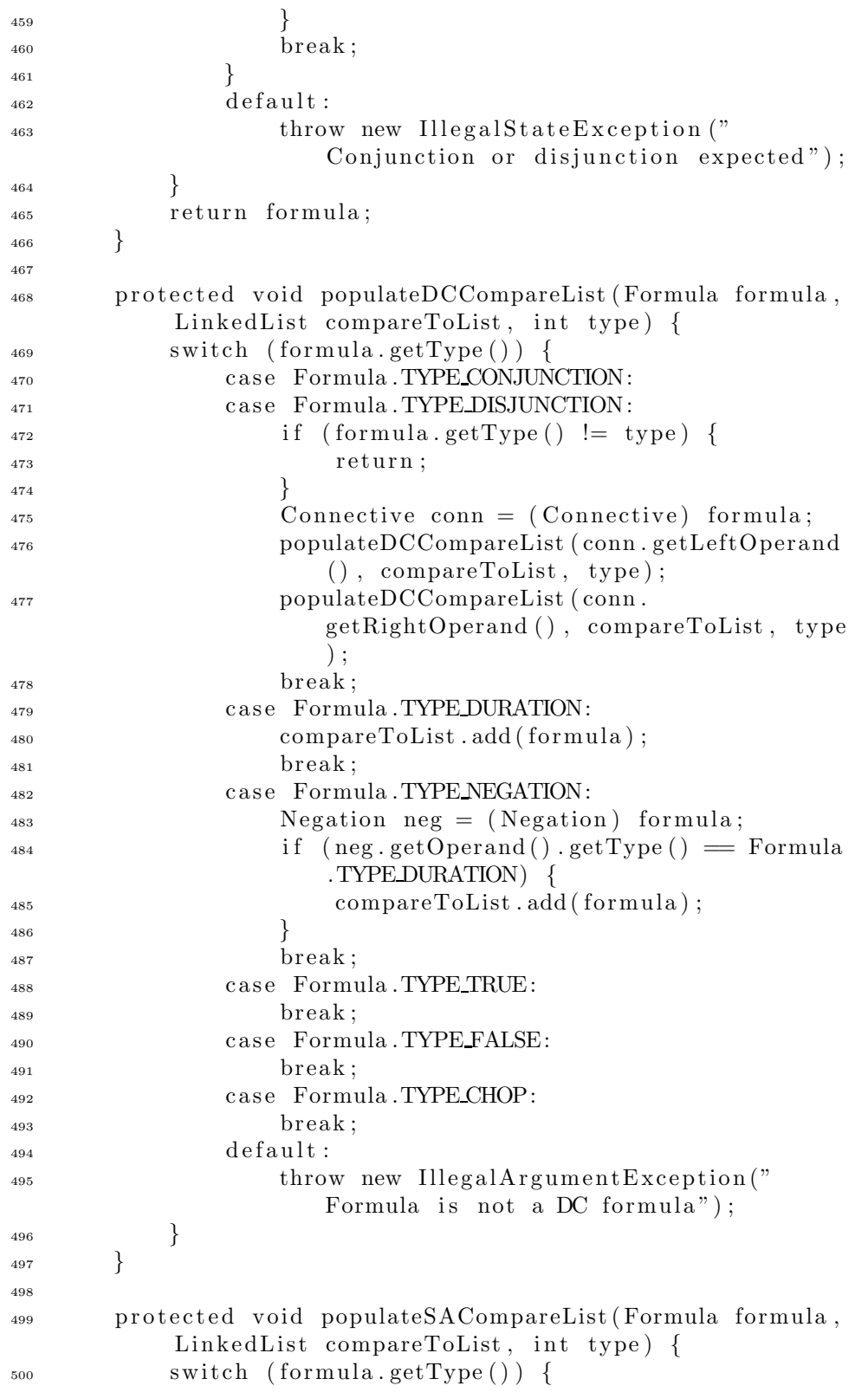

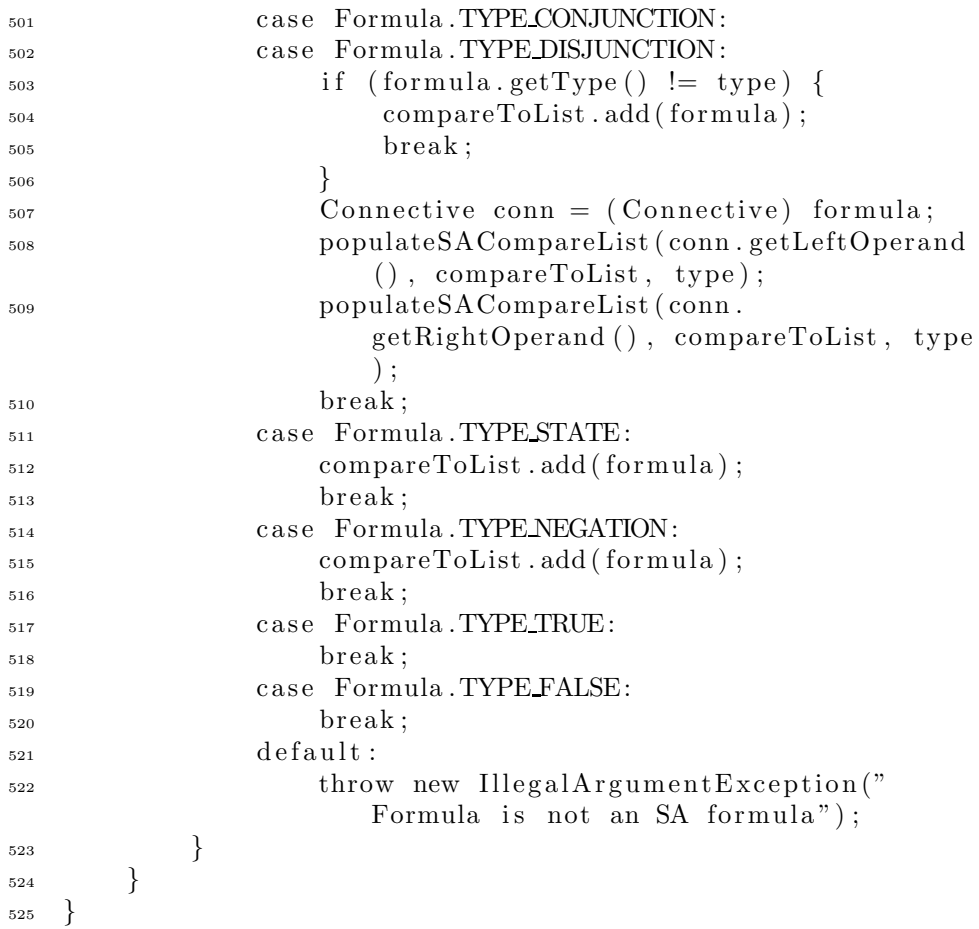

## I.6.2 SubsequenceROBDDConstructor.java

```
1 package bmc . simp ;
2
3 import java.util.*;
4
5 import bmc . robdd . ∗ ;
6 import bmc . formula . ∗ ;
7
8 public class SubsequenceROBDDConstructor {
9
10 protected LinkedList compareList;
11 protected Map prefixRobdds;
12 protected Map postfixRobdds;
13 protected ROBDDUtil robddUtil;
14 protected int lastIndex;
15
16 public SubsequenceROBDDConstructor (LinkedList
          compareList) {
_{17} if (compareList.size() \leq 1) {
```

```
18 throw new IllegalArgumentException ("
                  compareList must contain more than one
                  element");
\{19\} }
_{20} this . compareList = compareList;
\text{this. prefixRobdds} = \text{new. HashMap}(\text{compareList. size})() ) ;
\text{this}. postfixRobdds = new HashMap(compareList. size
              () ) ;
\text{this} \cdot \text{robddUtil} = \text{new} \text{ROBDDUtil} ;
_{24} this . lastIndex = -1;
25 }
26
27 public ROBDD getROBDD (int excludeId, int operator)
          throws CloneNotSupportedException {
_{28} if (excludeId \le lastIndex) {
<sup>29</sup> throw new IllegalArgumentException ("
                  Subsequence iteration order "+30 "must be strictly increasing");
\left\{\n \begin{array}{ccc}\n 31 & & \\
 & 31 & \\
 & & & \n \end{array}\n \right\}32 \quad \text{lastIndex} = \text{excludeId};33 ROBDD prefixRobdd = getPrefixROBDD(excludeId,
              ope rator ) ;
34 ROBDD postfixRobdd = getPostfixROBDD ( excludeId ,
              ope rator ) ;
35
_{36} if (prefixRobdd = null) {
37 return postfixRobdd;
38 }
_{39} else if (postfixRobdd = null) {
40 r e turn prefixRobdd ;
41 }
^{42} else {
<sup>43</sup> return robddUtil.apply(prefixRobdd,
                  postfixRobdd, operator);
44 }
45 }
46
47 protected ROBDD getPrefixROBDD(int excludeId, int
          ope rator ) throws CloneNotSupportedException {
48 Integer prefixId = new Integer (excludeId);
49 ROBDD robdd = (ROBDD) prefixRobdds.get (prefixId);
_{50} if (robdd != null) {
\frac{1}{1} Prefix ROBDD was already constructed
_{52} return robdd;
53 }
_{54} if (exclude Id > 0) {
55 Formula formula = ( Formula ) compareList . ge t (
                  excludeId -1);
```
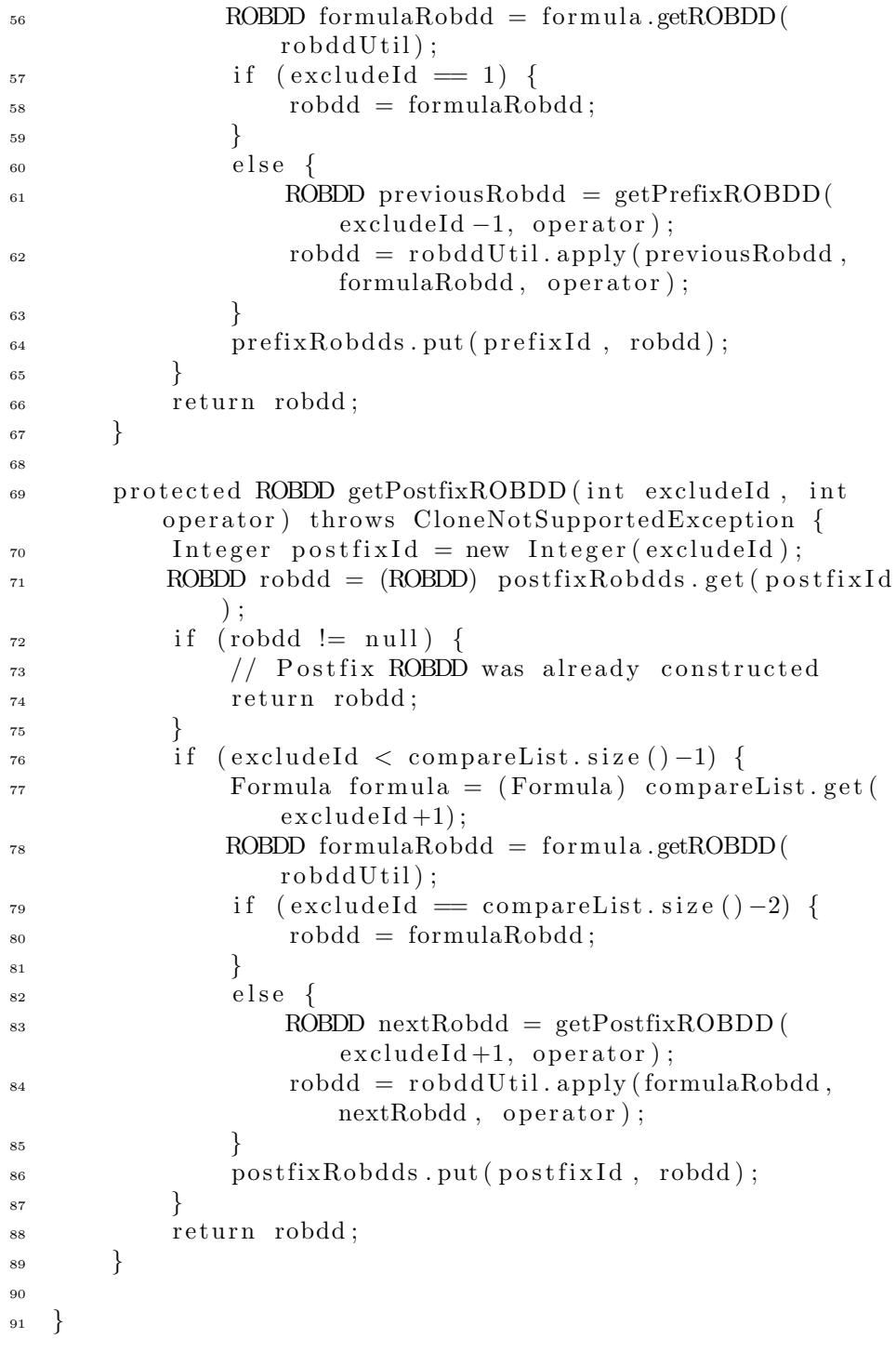

## I.7 Package bmc.tracer

I.7.1 HySatSolutionParser.java

```
1 package bmc. tracer;
2
3 import java.io.*;
4 import java.text.*;
5 import java.util.∗;
6 import bmc . ∗ ;
7 import bmc . formula . ∗ ;
  import bmc. literal.*;
9 import bmc. util .*;
10
11 public class HySatSolutionParser {
12
_{13} public static final int VALUE TRUE = 1;
_{14} public static final int VALUE WILDCARD = 0;
15 public static final int VALUE FALSE = -1;
16
17 public static final int STATUS ERROR = -1;
_{18} public static final int STATUS SAT = 1;
_{19} public static final int STATUS_UNSAT = 2;
20
21 private static final String SOLUTION STR = "Solution"
          : " ;
private static final String STATUS STR = "STATUS.";
private static final String SATSTR = "Satisfiable";_{24} private static final String NO SOL STR = "No solution
          " ;
25 private static final String CPU_TIME STR = "cpu time
          for solving";
26
27 protected Goal goal;
28 protected Reader input;
29 protected LiteralHandler literalHandler;
30 protected int status;
31 protected Set stateTraceSet;
32 protected boolean displayTrace;
33 protected double cpuTime;
34
35 public HySatSolutionParser (Reader input,
          LiteralHandler literalHandler, Goal goal, boolean
          displayTrace) {
_{36} this _{8} cal = goal;
\lim_{z \to z} this . input = input;
\lambda_{38} this . literal H and ler = literal H and ler;
_{39} this \text{status} = \text{STATUS} ERROR;
_{40} this . displayTrace = displayTrace;
_{41} this \text{stateTraceSet} = \text{new TreeSet}();
42 }
43
44 public void parse() throws ParseException,
          IOException , CloneNotSupportedException {
```

```
145 LineNumberReader reader = new LineNumberReader (
             input ) ;
46 String line;
\begin{array}{c} \text{while } ((\text{line} = \text{reader} \cdot \text{readLine}()) \text{ } != \text{ null}) \text{ } \{ \text{ } \} \end{array}48 if (line.startsWith (STATUS STR)) {
_{49} if (line.indexOf(SAT_STR) >= 0) {
50 status = STATUS SAT;
\frac{1}{51} break;
52 }
_{53} else if (line.indexOf(NO_SOL_STR) >= 0) {
54 status = STATUS_UNSAT;
55 break ;
56 }
57 e ls e {
58 throw new ParseException ("Unknown
                         status", reader.getLineNumber());
59 }
60 }
61 }
\begin{array}{c} \n\text{62} \\
 \text{if } (\text{line} == \text{null}) \n\end{array}63 throw new ParseException ("No status line",
                 reader.getLineNumber());
64 }
\begin{array}{c} \text{65} \\ \text{while} \end{array} ((line = reader readLine ()) != null) {
66 if (line.startsWith (CPU_TIME STR)) {
<sup>67</sup> StringTokenizer stok = new
                     StringTokenizer (line);
68 while (stok.hasMoreTokens() & !":".
                     equals (stok.nextToken()) {}
69 if (!\,\text{stok}\,. \,\text{hasMoreTokens}() ) {
70 throw new ParseException ("No CPU time
                         ", \text{ reader.getLineNumber}() ;
71 }
72 String timeStr = stok . nextToken () ;
73 cpuTime = Double . parseDouble ( timeStr) ;
                  break;
75 }
76 }
\begin{array}{c} \n\text{77} \quad \text{if (line} = \text{null}) \quad \text{?} \n\end{array}<sup>78</sup> throw new ParseException ("No CPU time", reader
                 . getLineNumber () ) ;
79 }
\delta if (displayTrace & status = STATUS SAT) {
\text{while } ((\text{line} = \text{reader} \cdot \text{readLine}()) \text{ } != \text{ null}) \text{ }<sup>82</sup> if (line.equals (SOLUTION STR)) {
83 break ;
84 }
85 }
^{86} if (line = null) {
```
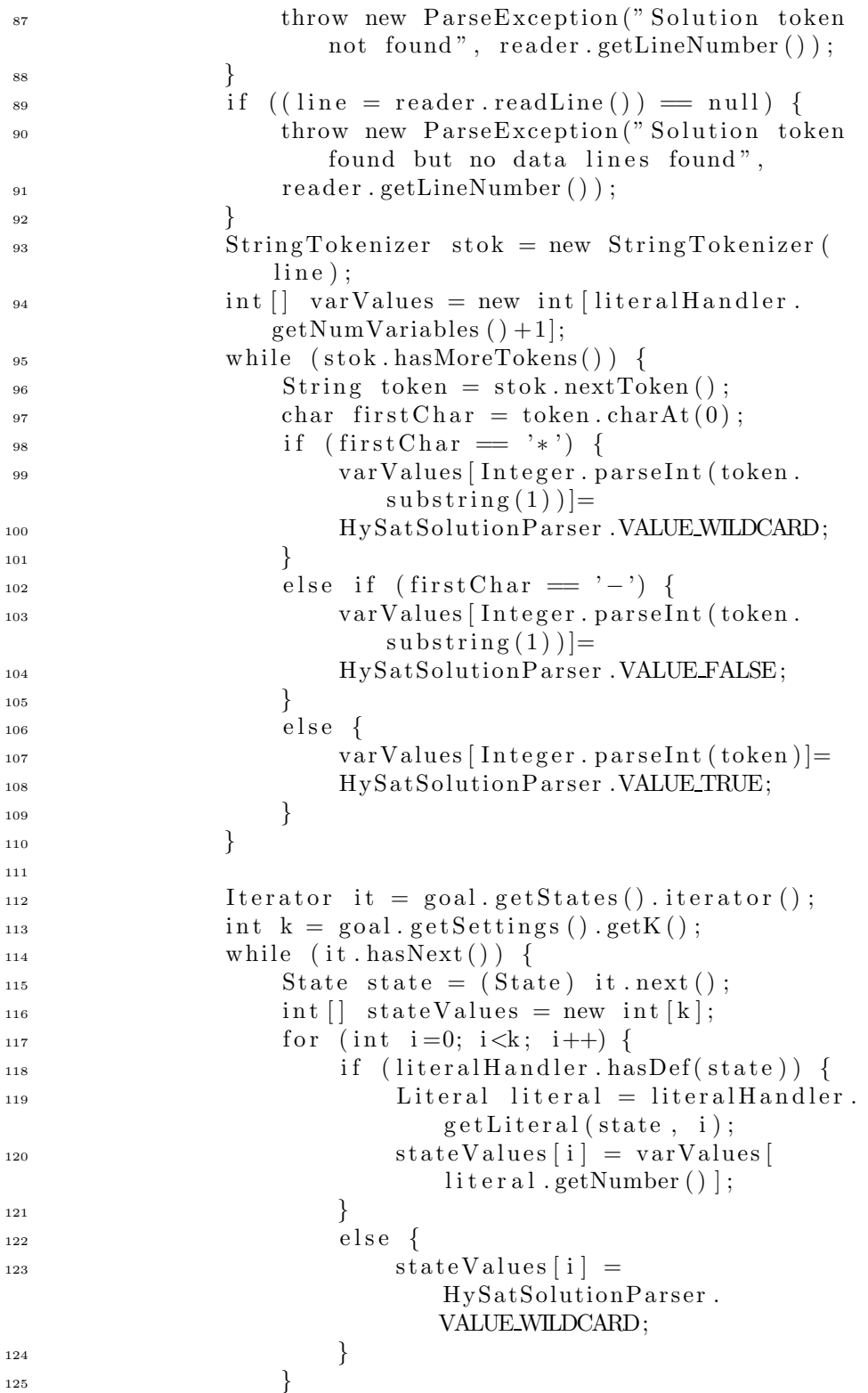

```
126 stateTraceSet.add(new StateTrace(state,
                     stateValues);
\{127\}\begin{matrix} 128 \end{matrix}129 }
130
131 public Set getStateTraceSet() {
132 return stateTraceSet;
133 }
134
135 public int getStatus () {
136 return status;
137 }
138
139 public double getCPUTime() {
<sup>140</sup> return cpuTime;
141 }
142 }
   I.7.2 StateTrace.java
```

```
1 package bmc. tracer;
\overline{2}3 import bmc . formula . ∗ ;
4
5 public class StateTrace implements Comparable {
6
7 private State state;
s private int [] values;
9
10 public StateTrace (State state, int [] values) {
\text{this state} = \text{state};\text{this} \cdot \text{values} = \text{values};
13 }
14
15 public State getState() {
16 return state;
17 }
18
_{19} public int [] getValues () {
20 return values;
21  }
22
23 public int compareTo (Object o) {
<sup>24</sup> if (o instance of StateTrace) {
25 State oState = ((StateTrace) o).getState();
<sup>26</sup> return state.getName().compareTo(oState.
                 getName() ;
27 }
28 else {
```

```
<sup>29</sup> throw new IllegalArgumentException ("CompareTo
                   −object must be of type StateTrace");
30 }
31 }
32
33 public String toString () {
34 StringBuffer sb = new StringBuffer ();
\text{35} sb . append ( state . getName ( ) ) . append (" \lceil" );
\begin{array}{c} 36 \\ 36 \end{array} for (int i=0; i<values length ; i++) {
37 \t\t \text{s}b \cdot \text{append}(\text{values}[\text{i}]),38 if (i < values length -1) {
\text{39} \qquad \qquad \text{sb} \text{.} \text{append}(\text{''}, \text{''});40  }
41 }
^{42} sb . append (" | " ) ;
43 return sb. to String ();
44 }
45
46
47 }
   I.7.3 StateTraceFrame.java
1 package bmc. tracer;
2
3 import javax . swing . ∗ ;
4 import java . awt . event . ∗ ;
5 import java.util.*;
6 import bmc . ∗ ;
7 import bmc. tracer. *;
8 import bmc . formula . ∗ ;
9 import bmc. util. *;
10
11 public class StateTraceFrame extends JFrame {
12
_{13} public static final int DISPLAY_MODE_NONE = 0;
_{14} public static final int DISPLAY MODE GUI = 1;
15
16 public StateTraceFrame (Settings settings, Set
           stateTraceSet) {
17 super ("BMC/DC Translator : Counter Example Found ")
               ;
18 getContentPane () . add (new StateTracePanel ( settings
               , stateTraceSet);
19 pack ();
20 addWindowListener(new StateTraceWindowAdapter (
               \text{this }) ;
21 }
22
```

```
23 private class StateTraceWindowAdapter extends
          WindowAdapter {
24 StateTraceFrame frame ;
25 public StateTraceWindowAdapter (StateTraceFrame
              frame ) {
_{26} this . frame = frame;
\begin{matrix} 27 \end{matrix} }
28
29 public void windowClosing (WindowEvent e) {
30 frame . dispose ();
\{31\} }
32 }
33
<sup>34</sup> public static void display (Settings settings, Set
          stateTraceSet) {
35 StateTraceFrame frame = new StateTraceFrame (
              settings, stateTraceSet;
36 frame . show () ;
37 }
38 }
  I.7.4 StateTracePanel.java
1 package bmc. tracer;
2
3 import javax . swing . ∗ ;
4 import java . awt . ∗ ;
5 import java.awt.font.*;
6 import java.util.*;
7 import bmc . ∗ ;
\frac{1}{8} import bmc. tracer. ∗;
9 import bmc.util.∗;
10
11 public class StateTracePanel extends JComponent {
12
13 protected Set stateTraces;
14 protected int k;
15
_{16} protected static final int STATENAME WIDTH = 70;
17
18 protected final int scaleWidth;
19
_{20} // Height of state trace slot
p_{121} protected static final int STATE TRACE HEIGHT = 50;
22
\frac{23}{7} // Distance from start of state trace slot to tt
          value
\frac{24}{24} // and distance from ff value to end of state trace
          slot
```

```
25 protected static final int VALUE SKIP = (int) (
          STATE TRACE HEIGHT * . 35) ;
26
27 protected static final int HORIZONTAL INSETS = 10;
28 protected static final int VERTICAL INSETS = 15;
_{29} protected static final int YLEGEND WIDTH = 5;
30
31 protected final int panelWidth;
32
33 protected int stepCount;
34
35 protected static final int STEP-WIDTH = 20;
36
37 protected static final int MARK SIZE = 8;
38
_{39} protected static final int AXIS STEP = 5;
40
41 protected static final String TTSTR = "tt";42 protected static final String FFSTR = "ff";43
44 public StateTracePanel (Settings settings, Set
           stateTraces) {
_{45} this \mathbf{k} = \text{settings.getK}();
_{46} this . stateTraces = stateTraces;47 stepCount = (int) Math. ceil (k/5.0) * 5;
48 scaleWidth = (stepCount) *STEP WIDTH;
49 panelWidth = HORIZONTAL INSETS + STATE NAME WIDTH
                + HORIZONTAL INSETS + Y LEGEND WIDTH +
50 HORIZONTAL INSETS + scaleWidth +HORIZONTAL INSETS
               ;
51
52 }
53
54 public void paint (Graphics graphics) {
55 Graphics2D g = (Graphics2D) graphics;
           56 g . setBackground ( Color . white ) ;
57 FontMetrics metrics = g.getFontMetrics ();
58 int x = HORIZONTAL INSETS;
59 \quad \text{int } y = \text{VERTICAL INSETS};\begin{array}{rcl}\n\text{60} \\
\text{60} \\
\text{60}\n\end{array} int x^2 = \text{HORIZONTALINSETS} + \text{STATENAME} \cdot \text{MDTH} + \text{MLI}HORIZONTAL INSETS + YLEGEND_WIDTH +<sup>61</sup> HORIZONTAL INSETS;
\begin{array}{lll} \text{62} & \text{Iterator} & \text{it} = \text{stateTraces. iterator} \end{array}\omega_{\text{min}} while (it . hasNext()) {
g. setColor (Color. black);\text{stateTrace} \text{trace} = (\text{StateTrace}) it . next ();
66 String stateName = trace.getState().getName()
                    ;
\text{String } \text{ldots} = \text{``} \dots \text{''};
```
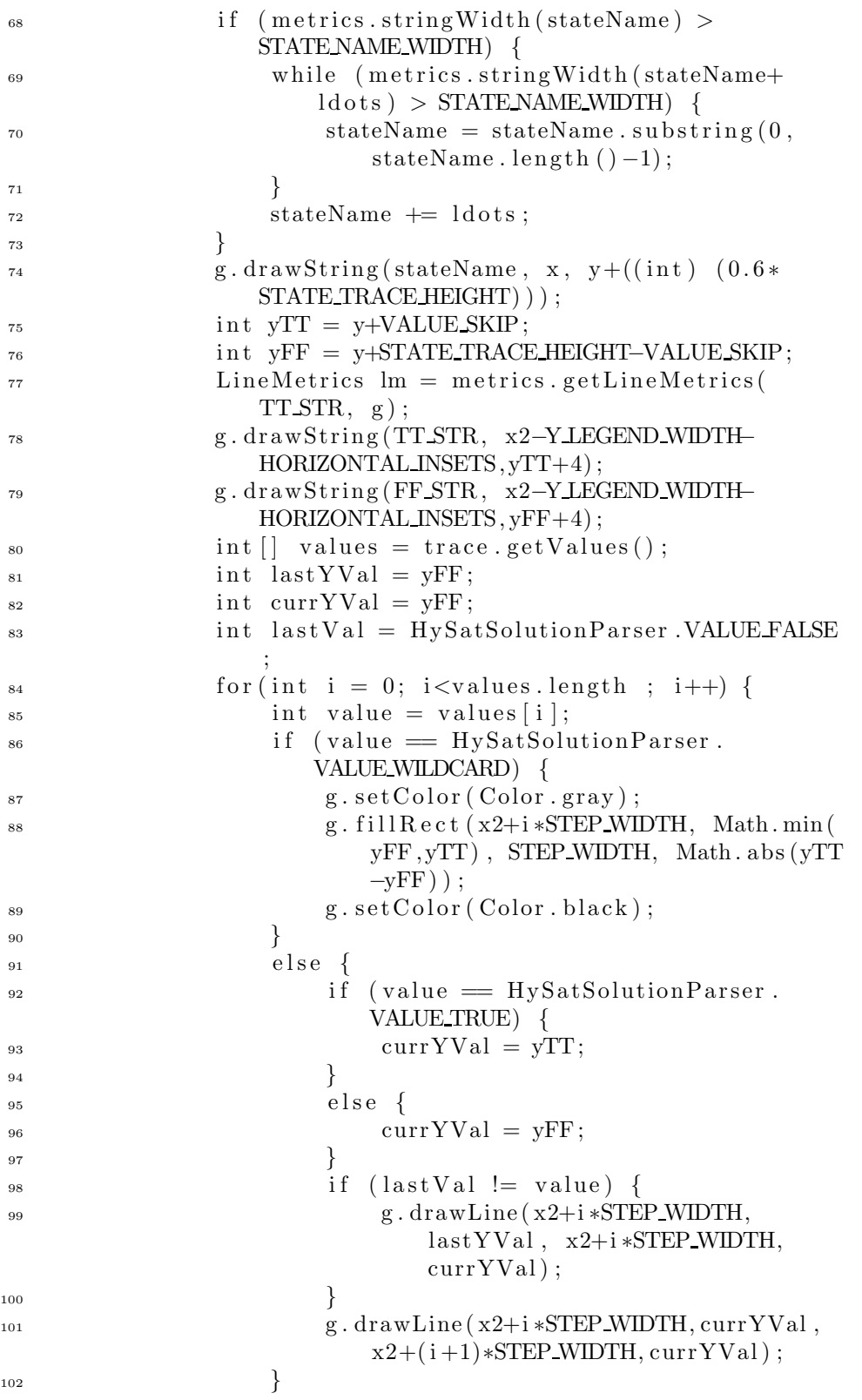

```
\lambda_{103} lastYVal = currYVal;
\lambda_{104} lastVal = value;
\{105\} }
y \leftarrow \text{STATE} \text{TRACE} \text{HEIGHT};107 }
_{108} g. drawLine (x2, VERTICAL INSETS, x2, y);
_{109} g.drawLine (x2, y, x2+scaleWidth, y);
110 for (int i=0; i\leqstepCount; i++) {
111 int x3 = x2+i *STEP_WIDTH;
112 g . drawLine ( x3 , y−MARK SIZE/2 , x3 , y+MARK SIZE
                         /2);
\text{if} \left( \text{i} \% \text{ A XIS STEP} = 0 \right) {
114 String figure = String . value Of(i);
_{115} g. drawString (figure, x3–((int) (0.5*
                              metrics \text{stringWidth} \left( \text{figure} \right) \right), y+
                              MARK SIZE+metrics . getHeight());
\left\{\n \begin{array}{ccc}\n 116 & & \\
 & & \\
 & & \\
 & & \\
 & & \\
 & & \\
 & & \\
 & & \\
 & & \\
 & & \\
 & & \\
 & & \\
 & & \\
 & & \\
 & & \\
 & & \\
 & & \\
 & & \\
 & & \\
 & & \\
 & & \\
 & & \\
 & & \\
 & & \\
 & & \\
 & & \\
 & & \\
 & & \\
 & & \\
117 }
118 }
119
120 public Dimension getPreferredSize() {
<sup>121</sup> return new Dimension (panelWidth,
                   STATE TRACE HEIGHT ∗ ( st a t eTr a c e s . si z e () +1)) ;
122 }
123 }
```
## I.8 Package bmc.trans

## I.8.1 DCToDIMACSTranslator.java

```
1 package bmc. trans;
2
3 import bmc. literal.*;
4 import bmc. util .*;
5 import bmc . formula . ∗ ;
6 import bmc.constraint.*;
7 import bmc . ∗ ;
8
9 public class DCToDIMACSTranslator extends DCTranslator {
10
11 public DCToDIMACSTranslator (LiteralHandler
          literalHandler, Settings settings,
          ConstraintWriter cstrWriter) {
12 super (literal Handler, settings, cstr Writer);
13 }
14
15 public void translate (Formula formula) throws
          Exception {
_{16} formula = flattenDeepDurations (formula);
17
```

```
18 translateDC (formula, true);
19 if (!polarityOpt) {
<sup>20</sup> translateDC (formula, false);
\begin{matrix} 21 \end{matrix} }
22
23 Constraint cstr = new DIMACSConstraint ();
24 for (int i=0; i<=k; i++) {
25 Literal lit = literal Handler . getLiteral (
               formula ,0, i );
\text{cstr.} \text{addTerm}(\text{lit});27 }
28 addConstraint ( cstr );
29 }
30
31 protected void translateDC (Formula formula, boolean
        p o l a rit y )
32 throws Exception {
33 if (literalHandler.hasDef(formula, polarity)) {
34 if (Main.debugOccurrence) {
35 System . out . println ("Reoccurence : "+
                  formula+", " + polarity);36 }
37 r e turn ;
38 }
39 if (Main.debugOccurrence) {
40 System . out . println ("New occurence: "+formula
               +","+polarity);
41 }
42 switch (formula.getType()) {
<sup>43</sup> case Formula .TYPE_TRUE:
<sup>44</sup> break;
<sup>45</sup> case Formula .TYPE FALSE:
46 break ;
<sup>47</sup> case Formula .TYPE DURATION:
48 translateDC ((Duration) formula, polarity)
                  ;
49 break ;
50 case Formula TYPE CONJUNCTION:
51 translateDC ((Conjunction) formula,
                  polarity ;
52 break ;
53 case Formula .TYPE_DISJUNCTION:
54 translateDC ((Disjunction) formula,
                  polarity ;
55 break ;
56 case Formula .TYPE CHOP:
57 translateDC ((Chop) formula, polarity);
58 break ;
59 case Formula .TYPE NEGATION:
```

```
60 translateDC ((Negation) formula, polarity)
                    ;
61 break ;
\det<sub>62</sub> default :
\begin{array}{c}\n\text{63}\n\text{63}\n\end{array} throw new IllegalStateException ("Unknown
                    formula type");
64 }
<sup>65</sup> literal Handler. addDef(formula, polarity);
66 }
67
68
69 protected void translateDC (Conjunction con, boolean
         p o l a rit y )
70 throws Exception {
F_{71} Formula p1 = con.getLeftOperand ();
F_{72} Formula p2 = con.getRightOperand();
\frac{1}{73} if (polarity) {
translateDC(p1, true);translateDC(p2, true);76 for (int i=0; i<=k; i++) {
77 \text{ for } (\text{int } j=i ; j \le k; j++)78 Constraint cstr1 = new
                       DIMACSConstraint () ;
79 Literal nconij = literal Handler.
                       getLiteral(con, i, j). flipSign();
\text{estr1}\ \text{addTerm}\left(\text{nconij}\right);81 Literal plij = literalHandler.
                       getLiteral(p1, i, j);\text{cstr } 1 \text{ . } \text{addTerm}(\text{p1ij});
^{83} addConstraint ( cstr1 );
84
85 Constraint cstr2 = new
                       DIMACSConstraint () ;
\text{cstr } 2 \text{ . } \text{addTerm} (\text{nconij} );s_7 Literal p2ij = literal Handler.
                       getLiteral(p2, i, j);\text{estr2} \cdot \text{addTerm}(\text{p2ij});
^{89} addConstraint ( cstr2 );
90 }
91 }
\{92\} }
93 e ls e \{_{94} translateDC(p1, \text{ false});
{\rm translateDC(p2\,,\;\;false)} ;
96 for (int i=0; i<=k; i++) {
97 for (int \ j=i ; \ j < = k; \ j++) {
98 Constraint cstr1 = newDIMACSConstraint () ;
99 Literal conij = literalHandler.
                       getLiteral (con, i, i);
```

```
\text{cstr } 1 \text{ . } \text{addTerm}(\text{conj});101 Literal nplij = literal Handler.
                       getLiteral(p1, i, j).flipSign();\cot r1 \cdot \mathrm{addTerm}\left(\mathrm{np1ij}\right);103 Literal np2ij = literal Handler.
                       getLiteral(p2, i, j).flipSign();\text{cstr } 1 \text{ . } \text{addTerm}(\text{np } 2\text{ij });_{105} addConstraint ( \text{cstr1} );
106 }
\{107\}108 }
109 }
110
111 protected void translateDC (Disjunction dis, boolean
         p o l a rit y )
112 throws Exception {
Formula p1 = dis.getLeftOperand ();
Formula p2 = dis.getRightOperand ();
_{115} if (polarity) {
translateDC(p1, true);translateDC(p2, true);118 for (int i=0; i<=k; i++) {
119 for (int \ j=i ; \ j \le k; \ j++) {
120 Constraint cstr1 = new
                       DIMACSConstraint () ;
<sup>121</sup> Literal ndisij = literalHandler.
                       getLiteral(dis, i, j).flipSign();\text{cstr1.} \text{addTerm} (\text{ndisij});
<sup>123</sup> Literal p 1 ij = literal H and ler.
                       getLiteral(p1, i, j);\text{cstr1}\cdot\text{addTerm}\left(\text{p1ij}\right);125 Literal p2ij = literal Handler.
                       getLiteral(p2, i, j);\text{cstr } 1 \text{ .} \text{ addTerm} (\text{p } 2 \text{ij });\text{addConstraint}(\text{cstr1});\{128\} }
\{129\} }
130 }
131 else {
translateDC(p1, false);translateDC(p2, false);_{134} for (int i=0; i<=k; i++) {
135 for (int \ j=i ; \ j < = k; \ j++) {
\text{Constant } \text{cstr1} = \text{new}DIMACSConstraint () ;
137 Literal disij = literal Handler.
                       getLiteral(dis, i, j);\text{cstr1}\cdot\text{addTerm}\left(\text{disij}\right);139 Literal nplij = literal Handler.
                       getLiteral(p1, i, j).flipSign();
```

```
\text{cstr1}\cdot\text{addTerm}\left(\text{np1ij}\right);addConstraint(cstr1);142
\text{Constant } \text{cstr2} = \text{new}DIMACSConstraint () ;
\text{cstr2}\cdot\text{addTerm}\left(\text{disij}\right);145 Literal np2ij = literal Handler.
                        getLiteral(p2, i, j).flipSign();\cosh 2 \cdot \operatorname{addTerm}(\text{np2ij});_{147} addConstraint ( \text{cstr2} );
148 }
149 }
150 }
151 }
152
153 protected void translateDC (Negation neg, boolean
         p o l a rit y )
154 throws Exception {
_{155} if (polarity) {
156 translateDC ( neg.getOperand(), false);
157 }
158 else {
159 translateDC(neg.getOperand(), true);
160 }
161 }
162
163 protected void translateDC (Duration dur, boolean
         p o l a rit y )
164 throws Exception {
_{165} if ( dur.getBound () > 1)<sup>166</sup> throw new IllegalArgumentException (" Duration
                 bound is not allowed to be greater than
                 one in DIMACS") ;
167 }
F_{\text{formula}} sa = dur.getStateAssertion ();
_{169} if (polarity) {
_{170} translateSA (sa, true);
171 for (int i=0; i<=k-1; i++) {
172 for (int j=i+1; j<=k; j++) {
173 Constraint cstr1 = new
                        DIMACSConstraint () ;
<sup>174</sup> Literal ndurij = literalHandler.
                        getLiteral( dur, i, j).flipSign();\text{cstr1}\cdot\text{addTerm}\left(\text{ndurij}\right);176 Literal sai = literal Handler.
                        getLiteral(sa, i);\text{cstr1}\cdot\text{addTerm}\left(\text{sai}\right);178 Literal durilj = literal Handler.
                        getLiteral( dur, i+1, j);\text{cstr1}\cdot\text{addTerm}\left(\text{dur11}\right);
```
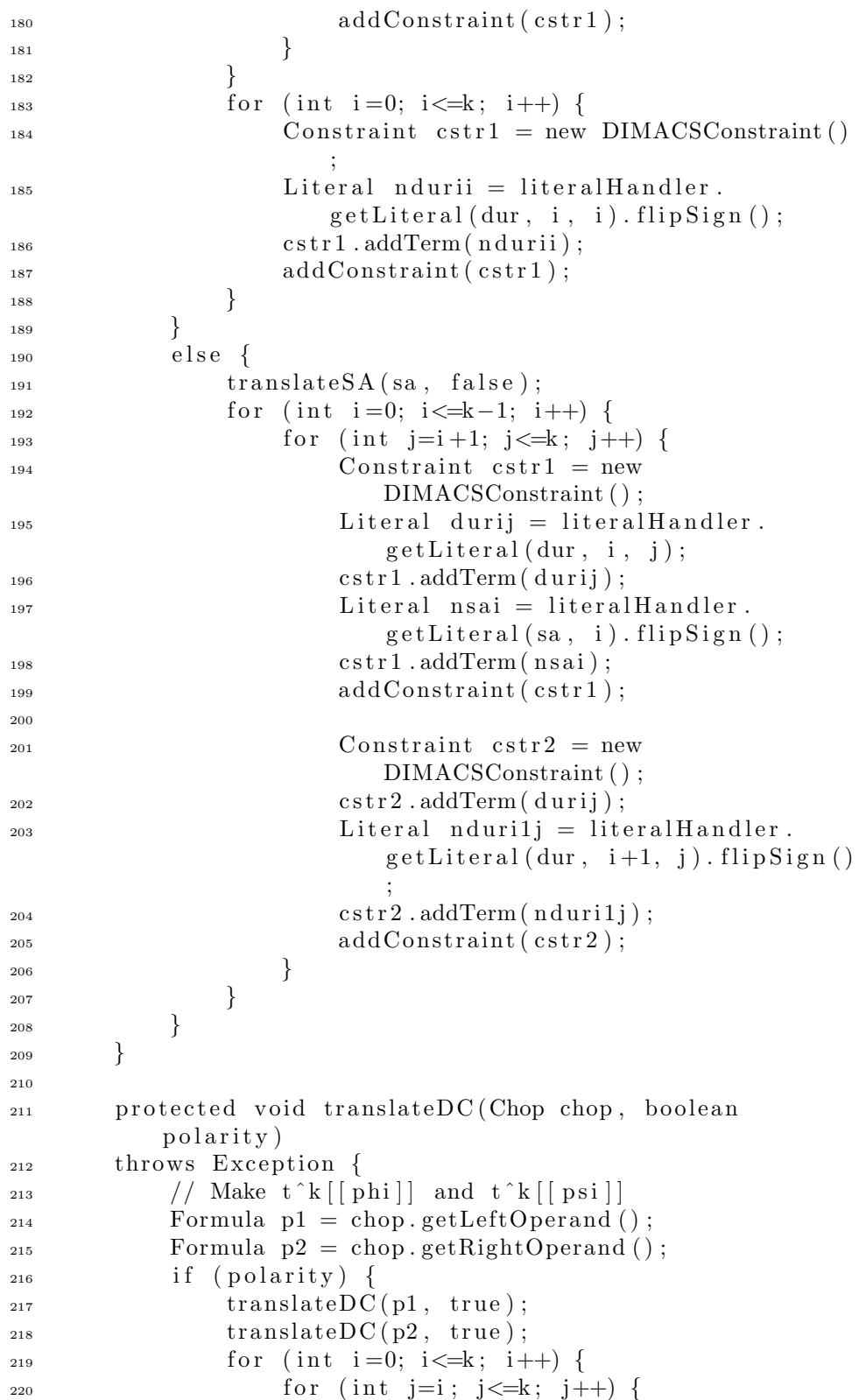

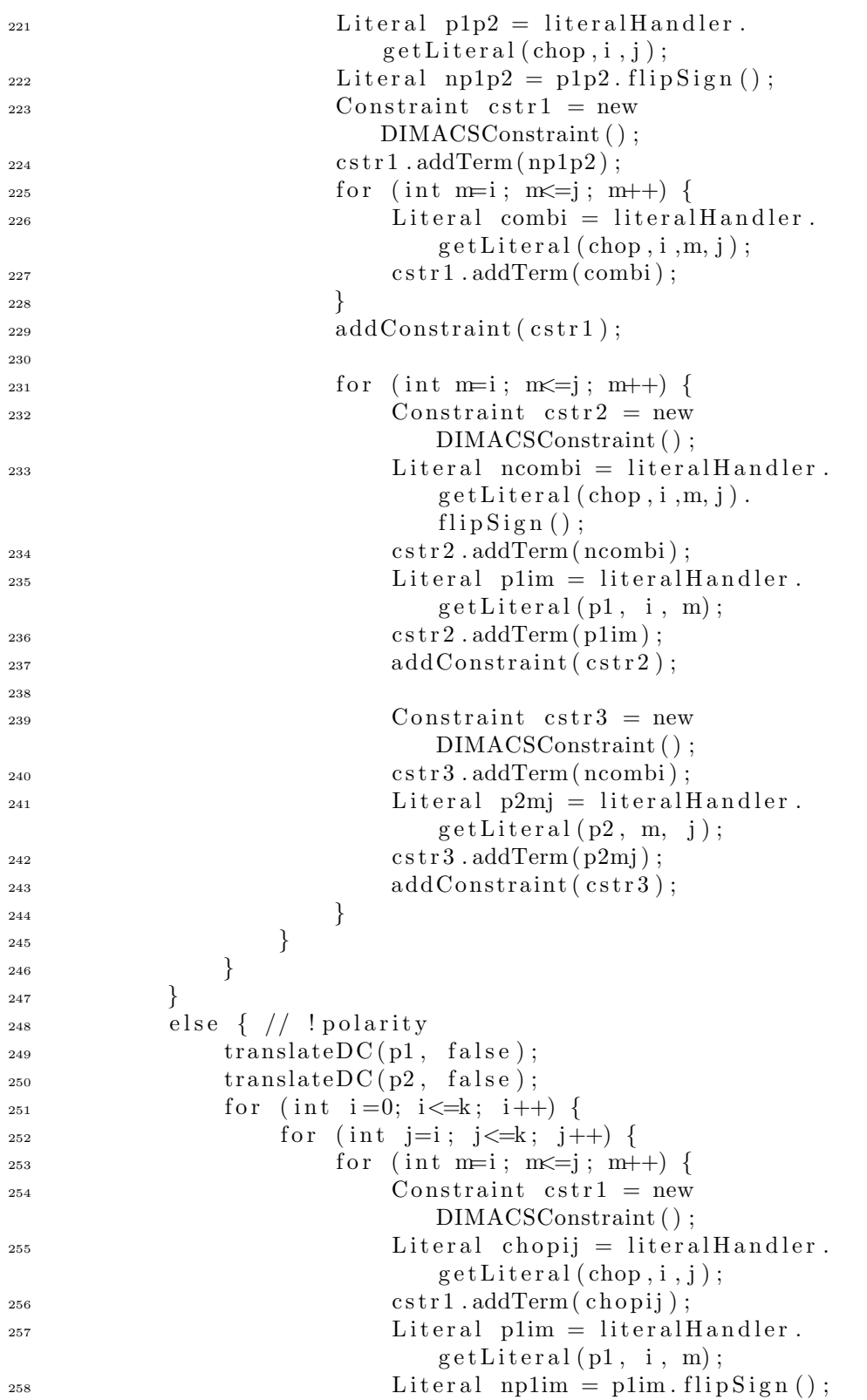

```
\text{cstr } 1 \text{ . } \text{addTerm}(\text{np1im});
260 Literal p2mj = literal Handler.
                              getLiteral(p2, m, j);261 Literal np2mj = p2mj. flipSign();
\cot r1 \cdot \mathrm{addTerm}\left(\mathrm{np2mj}\right);_{263} addConstraint (cstr1);
\{264\}265 }
{\bf 266} \hspace{20pt} \left\{ \rule{0pt}{2.5pt} \right.\begin{matrix} 267 \end{matrix} }
268 }
269
270
271
<sub>272</sub> protected void translateSA (Negation neg, boolean
          p o l a rit y )
273 throws Exception {
_{274} if (polarity) {
<sup>275</sup> translateSA (neg.getOperand (), false);
276 {}_{276}277 else {
<sup>278</sup> translateSA (neg.getOperand (), true);
279 }
280 }
281 protected void translateSA (Conjunction con, boolean
          p o l a rit y )
282 throws Exception {
Formula s1 = con.getLeftOperand () ;Formula s2 = con.getRightOperand();
285 if (polarity) {
1_{286} translateSA (s1, true);
287 translateSA (s2, true);
288 for (int i=0; i<=k-1; i++) {
<sup>289</sup> Constraint cstr1 = new DIMACSConstraint ()
                      ;
<sup>290</sup> Literal nconi = literalHandler.getLiteral
                      (\text{con}, \text{i}). flip\text{Sign}();
\text{cstr1}\cdot\text{addTerm}\left(\text{nconi}\right);<sup>292</sup> Literal sli = literalHandler.getLiteral(
                      s1, i);\text{cstr1.} \text{addTerm}(\text{sli});
_{294} addConstraint ( cstr1 );
295
296 Constraint cstr2 = new DIMACSConstraint ()
                      ;
\text{cstr } 2 \text{ . } \text{addTerm}(\text{ nconi}) ;298 Literal s2i = literal Handler . getLiteral (
                      s2, i);\text{cstr } 2 \text{ . } \text{addTerm} (\text{ s } 2 \text{ i });_{300} addConstraint ( \text{cstr2} );
```
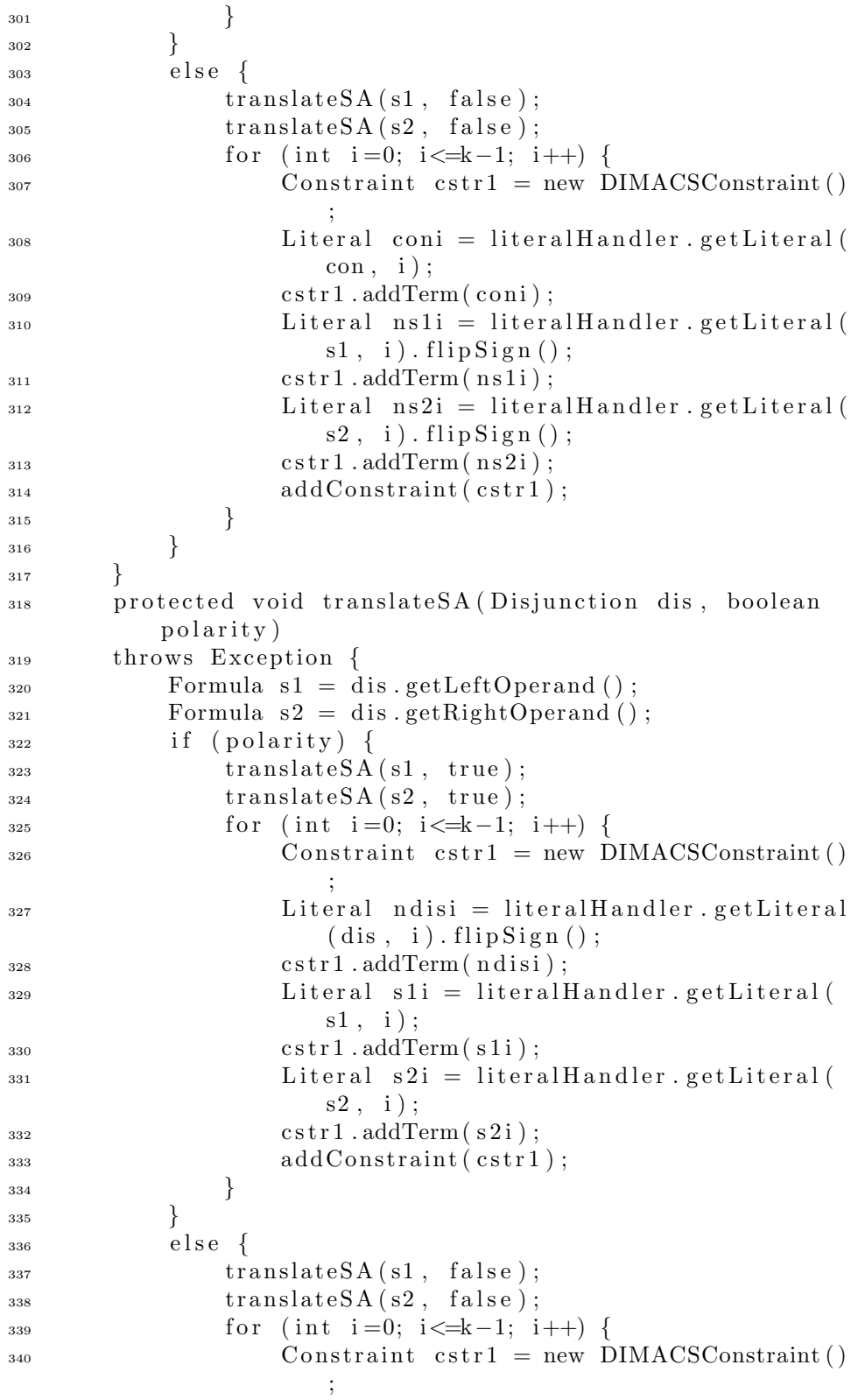

```
1341 Literal disi = literal Handler.getLiteral
                    dis, i);342 \quad \text{cstr1.} \text{addTerm} (\text{disi}) ;343 Literal ns1i = literalHandler.getLiteral(
                    s1, i). flipSign();
344 \quad \text{cstr1.} \text{addTerm}(\text{ns1i});
_{345} addConstraint ( cstr1 );
346
347 Constraint cstr2 = new DIMACSConstraint ()
                    ;
s<sub>48</sub> cstr2.addTerm(disi);
349 Literal ns2i = literalHandler.getLiterals2, i). flipSign();
\cosh 2 \cdot \operatorname{addTerm}(\text{ns2i});\text{addConstraint}(\text{cstr2});352 }
353 }
354 }
355
356
357 protected void translateSA (Formula formula, boolean
         p o l a rit y )
358 throws Exception {
359 if (literalHandler.hasDef(formula, polarity)) {
360 // Do not output anything
361 return;
362 }
363 swit ch ( formula . getType () ) {
364 case Formula .TYPE STATE:
\frac{365}{100} // Do nothing
366 break ;
367 case Formula .TYPE_TRUE:
\frac{368}{100} // Do nothing
369 break ;
370 case Formula .TYPE FALSE:
\frac{371}{100} nothing
372 break;
<sup>373</sup> case Formula .TYPE NEGATION: {
\text{translatesA} \left( \left( \text{Negation} \right) \text{ formula} \right), \text{polarity} \right);
375 break;
376 }
377 case Formula .TYPE CONJUNCTION: {
<sup>378</sup> translateSA ((Conjunction) formula,
                    polarity);
379 break;
380 }
<sup>381</sup> case Formula .TYPE DISJUNCTION: {
382 translateSA ((Disjunction) formula,
                    polarity ;
```
<sup>383</sup> break ;  $384$  }  $385$  default: 386 throw new IllegalStateException ("Unknown" SA formula type"); <sup>387</sup> } 388 literal Handler. addDef(formula, polarity); <sup>389</sup> } 390 <sup>391</sup> private Formula flattenDeepDurations (Formula formula) <sup>392</sup> throws CloneNotSupportedException { <sup>393</sup> swit ch ( formula . getType () ) { <sup>394</sup> case Formula .TYPE DURATION: { <sup>395</sup> Duration dur = ( Duration ) formula ;  $_{396}$  if  $(\text{dur.getBound}() > 1)$ <sup>397</sup> return chopUp(dur.getBound(), <sup>398</sup> new Duration (dur.getStateAssertion (),  $1)$  ) ; 399 }  $^{400}$  else { <sup>401</sup> return formula; <sup>402</sup> } <sup>403</sup> } <sup>404</sup> case Formula .TYPE\_CONJUNCTION: <sup>405</sup> case Formula .TYPE\_DISJUNCTION: <sup>406</sup> case Formula TYPE CHOP: { <sup>407</sup> Connective con = ( Connective ) formula ; 408 Formula flatLeft = flattenDeepDurations ( con . getLeftOperand () ) ;  $_{409}$  if (flatLeft != con.getLeftOperand ()) { 410 con.setLeftOperand (flatLeft); <sup>411</sup> }  $Formula$   $flatRight$  =  $flatenDeepDurations$  ( con . getRightOperand () ) ; 413 if  $\left( \text{flatRight} \right) = \text{con.getRightOperator} \left( \right)$ <sup>414</sup> con.setRightOperand (flatRight);  $415$  } <sup>416</sup> r e turn formula ; 417 } <sup>418</sup> case Formula .TYPE NEGATION: { <sup>419</sup> Negation neg = ( Negation ) formula ;  $_{420}$  Formula flatOp = flattenDeepDurations (neg  $e.getOperand()$  ;  $_{421}$  if (flatOp != neg.getOperand()) { <sup>422</sup> neg. setOperand (flatOp);  $423$  } <sup>424</sup> r e turn formula ;  $425$  }  $426$  default: <sup>427</sup> return formula ;

```
428 }
429 }
430
431
432
433 private Formula chopUp(int n, Duration dur1)
434 throws CloneNotSupportedException {
_{435} if (n == 1) {
436 return (Formula) dur1.clone();
437 }
438 else if (n \% 2 = 0) {
Formula left = chopUp(n/2, dur1);
_{440} Formula right = (Formula) left.clone();
<sup>441</sup> return new Chop(left, right);
442 }
_{443} e lse {
Formula left = chopUp(n-1, dur1);
Formula right = chopUp(1, dur1);
446 return new Chop(left, right);
447 }
448 }
449
450 }
  I.8.2 DCToZOLCSTranslator.java
1 package bmc. trans;
2
3 import bmc . formula . ∗ ;
4 import bmc.constraint.*;
5 import bmc. literal.*;
6 import bmc. util .*;
7 import bmc . ∗ ;
8
9 import java.util.∗;
10
11
12 public class DCToZOLCSTranslator extends DCTranslator {
13
14 public DCToZOLCSTranslator (LiteralHandler
         literalHandler, Settings settings,
         ConstraintWriter cstrWriter) {
15 super (literal Handler, settings, cstr Writer);
16 }
17
18
19 public void translate (Formula formula) throws
         Exception {
20 translateDC (formula, true);
_{21} if (! polarity Opt) {
```
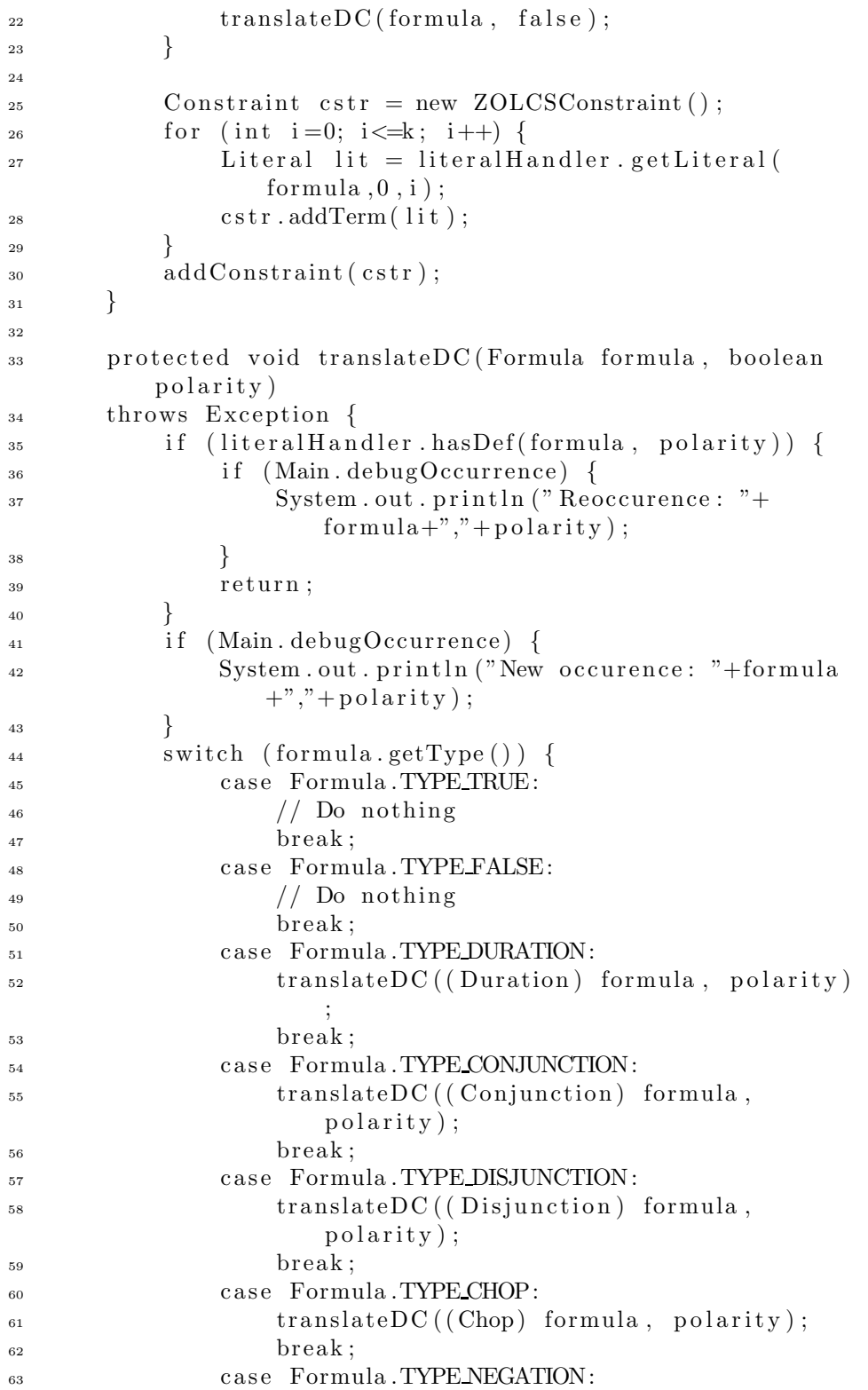

```
translateDC ((Negation) formula, polarity);
65 break ;
66 default:
<sup>67</sup> throw new IllegalStateException ("Unknown
                            formula type");
68 }
69 literal Handler.addDef(formula, polarity);
70 }
71
72 protected void translateDC (Chop chop, boolean
            p o l a rit y )
73 throws Exception {
F_{74} Formula p1 =chop.getLeftOperand ();
75 Formula p2 = chop.getRightOperand();
76 if (polarity) {
\text{translateDC (p1, true)};
\text{translateDC (p2, true)};
f_{9} for (int i=0; i<=k; i++) {
80 for (int j=i ; j \le k; j++) {
1<sub>81</sub> Literal p1p2 = literal H and ler.
                               getLiteral( chop, i, j);s<sub>2</sub> Literal np1p2 = p1p2. flipSign();
\text{83} \text{ZOLCSConstraint } \text{cstr1} = \text{new}ZOLCSConstraint () ;
\text{cstr1}\cdot\text{addTerm}\left(\text{np1p2}\right);s_5 for (int m=i; m\leqj; m++) {
\text{Literal} combi = literal Handler.
                                    getLiteral( chop, i, m, j);\text{estr1.addTerm}(\text{combi});88 a control of the set of the set of the set of the set of the set of the set of the set of the set of the set of the set of the set of the set of the set of the set of the set of the set of the set of the set of the set 
^{89} addConstraint ( cstr1 );
90
\text{for } (\text{int } m=i ; m \le j; m++)\text{2OLCSConstraint} \quad \text{cstr2} = \text{new}ZOLCSConstraint (2);
1 \text{ interval } \text{normal} = \text{ literal} \text{ and } \text{ler.}getLiteral( chop, i, m, j).
                                    flipSign();
\text{cstr } 2 \text{ . } \text{addTerm}(\text{ncombi }, 2);
111 \text{ m} = 111 \text{ m} = getLiteral(p1, i, m);\text{cstr } 2 \text{ . } \text{addTerm}(\text{plim}) ;\text{Differential } p2mj = \text{literalHandler}.getLiteral(p2, m, j);98 c str 2 . \text{addTerm}(p2m) ;
^{99} addConstraint (\text{cstr2});
100 }
101  }
\{102\} }
```

```
103 }
_{104} else { // ! polarity
translateDC(p1, false);translateDC(p2, false);107 for (int i=0; i<=k; i++) {
108 for (int j=i; j<=k; j++) {
109 for (int m=i; m\leqj; m++) {
<sup>110</sup> 20LCSConstraint \text{ cstr1} = \text{new}ZOLCSConstraint () ;
111 Literal chopij = literalHandler.
                         getLiteral( chop, i, j);\text{cstr } 1 \text{ . } \text{addTerm}(\text{chopi}) ;113 Literal plim = literal Handler.
                         getLiteral(p1, i, m);\text{Literal } \text{nplim} = \text{plim } \text{flipSign}();\text{cstr } 1 \text{ .} \text{addTerm}(\text{np1im});
116 Literal p2mj = literal Handler.
                         getLiteral(p2, m, j);117 Literal np2mj = p2mj. flipSign();
\text{cstr } 1 \text{ . } \text{addTerm}(\text{np2mj });119 addConstraint ( cstr1 );
\{120\} }
\{121\} }
\{122\} }
123 }
124 }
125 protected void translateDC (Duration dur, boolean
        p o l a rit y )
126 throws Exception {
Formula sa = dur.getStateAssertion ();
_{128} int n = dur.getBound ();
_{129} if (polarity) {
translateSA (sa, true);131 for (int i=0; i<=k; i++) {
132 for (int j=i; j<=k; j++) {
133 ZOLCSConstraint \cstrut cstr1 = newZOLCSConstraint (n) ;
134 Literal ndurij = literalHandler.
                     getLiteral( dur, i, j).flipSign();\text{cstr1}\cdot\text{addTerm}\left(\text{ndurij}\right),\text{ n};136 for (int m=i; m\leq j -1; m++) {
137 Literal sam = literal Handler.
                         getLiteral(sa, m);\text{cstr } 1 \text{ . } \text{addTerm} (\text{sam}) ;\{139\}_{140} addConstraint (\text{cstr1});
141 }
142 }
143 }
_{144} e lse {
```

```
translateSA(sa, false);146 for (int i=0; i<=k-n; i++) {
147 for (int \ j=i+n; \ j < = k; \ j++) {
148 ZOLCSConstraint \cstrut cstr1 = newZOLCSConstraint ( j−i+1−n) ;
149 Literal durij = literalHandler.
                       getLiteral( dur, i, j);\text{cstr } 1 \text{ .} \text{ addTerm} (\text{durij} , j-i+1-n) ;151 for (int m=i; m\leq j - 1; m++) {
152 Literal nsam = literalHandler.
                           getLiteral(sa, m) . flipSign();\text{cstr } 1 \text{ .} \text{addTerm}(\text{nsam});
\left.\begin{array}{ccc}\n154 & & \\
\end{array}\right\}_{155} addConstraint ( cstr1 );
\hspace{.1cm} 156 \}157 }
158 }
159
160 }
161 protected void translateDC (Conjunction con, boolean
         p o l a rit y )
162 throws Exception {
Formula p1 = con.getLeftOperand () ;_{164} Formula p2 = con.getRightOperand () ;_{165} if (polarity) {
translateDC(p1, true);translateDC(p2, true);_{168} for (int i=0; i<=k; i++) {
169 for (int \ j=i ; \ j <=k; \ j++) {
170 ZOLCSConstraint \cstrut cstr1 = newZOLCSConstraint (2);
171 Literal np1p2 = literal Handler.
                       getLiteral(con, i, j). flipSign();
\text{cstr } 1 \text{ .} \text{addTerm}(\text{np1p2, 2});173 Literal p 1 i j = literal H and ler.
                       getLiteral(p1, i, j);\text{cstr1}\cdot\text{addTerm}\left(\text{p1ij}\right);175 Literal p2ij = literal Handler.
                       getLiteral(p2, i, j);\text{cstr } 1 \text{ .} \text{addTerm} (\text{p } 2 \text{ij });\text{addConstraint}(\text{cstr1});\{178\}179 }
180 }
_{181} else { // ! polarity
182 \quad \text{transferDC(p1, false)};
translateDC(p2, false);184 for (int i=0; i<=k; i++) {
185 for (int \ j=i ; \ j \le k; \ j++) {
```

```
186 ZOLCSConstraint \cstrut cstr1 = newZOLCSConstraint () ;
187 Literal p1p2 = literal Handler.
                       getLiteral(con, i, j);\text{cstr } 1 \text{ .} \text{addTerm} (p1p2);
189 Literal nplij = literalHandler.
                       getLiteral(p1, i, j).flipSign();190 \quad \text{cstr } 1 \text{ . } \text{addTerm}(\text{np1ij});
191 Literal np2ij = literal Handler.
                       getLiteral(p2, i, j).flipSign();\text{cstr1}\cdot\text{addTerm}\left(\text{np2ij}\right);_{193} addConstraint (\text{cstr1});
194 }
195 }
196 }
197 }
198
199
200 protected void translateDC (Disjunction dis, boolean
         p o l a rit y )
201 throws Exception {
P_{202} Formula p1 = dis .getLeftOperand ();
P_{203} Formula p2 = dis.getRightOperand ();
_{204} if (polarity) {
\text{translateDC (p1, true)};
_{206} translateDC(p2, true);
207 for (int i=0; i \le k; i++)208 for (int \ j=i ; \ j < = k; \ j++) {
201CSC on strain \cstrut \cstrut cstr1 = newZOLCSConstraint () ;
210 Literal np1p2 = literal Handler.
                       getLiteral(dis, i, j). flipSign();
\text{cstr1.} \text{addTerm}(\text{np1p2});
212 Literal plij = literal Handler.
                       getLiteral(p1, i, j);\text{cstr1}\cdot\text{addTerm}\left(\text{p1ij}\right);214 Literal p2ij = literal Handler.
                       getLiteral(p2, i, j);\text{cstr } 1 \text{ . } \text{addTerm} (\text{p } 2\text{ij });_{216} addConstraint ( cstr1 );
217 \Big\}218 \Big\}219 }
_{220} else { // ! polarity
\text{translateDC(p1, false)};
translateDC(p2, false);223 for (int i=0; i<=k; i++) {
2^{24} for (int j=i; j<=k; j++) {
225 ZOLCSConstraint \cstrut cstr1 = newZOLCSConstraint(2) ;
```

```
226 Literal p1p2 = literal Handler.
                                      getLiteral(dis, i, j);\text{cstr } 1 \text{ . } \text{addTerm}(\text{p1p2}, \text{ 2});228 Literal nplij = literal Handler.
                                      getLiteral(p1, i, j). flipSign();
\text{cstr1}\cdot\text{addTerm}\left(\text{np1ij}\right);230 Literal np2ij = literal Handler.
                                      getLiteral(p2, i, j).flipSign();\text{cstr1}\cdot\text{addTerm}\left(\text{np2ij}\right);_{232} addConstraint ( cstr1 );
\left\{\n \begin{array}{ccc}\n 233 & & \\
 & 233 & \\
 & 233 & \\
 & 233 & \\
 & 233 & \\
 & 233 & \\
 & 233 & \\
 & 233 & \\
 & 233 & \\
 & 233 & \\
 & 233 & \\
 & 233 & \\
 & 233 & \\
 & 233 & \\
 & 233 & \\
 & 233 & \\
 & 233 & \\
 & 233 & \\
 & 233 & \\
 & 233 & \\
 & 233 & \\
 & 233 & \\
 & 233 &amp\left\{\n \begin{array}{ccc}\n 234 & & \\
 & & \\
 & & \\
 & & \\
 & & \\
 & & \\
 & & \\
 & & \\
 & & \\
 & & \\
 & & \\
 & & \\
 & & \\
 & & \\
 & & \\
 & & \\
 & & \\
 & & \\
 & & \\
 & & \\
 & & \\
 & & \\
 & & \\
 & & \\
 & & \\
 & & \\
 & & \\
 & & \\
 & & \\
\left.\begin{array}{ccc}\n235\n\end{array}\right\}236 }
237
238 protected void translateDC (Negation neg, boolean
               p o l a rit y )
239 throws Exception {
_{240} if (polarity) {
<sup>241</sup> translateDC(neg.getOperand(), false);
242 }
^{243} else {
244 translateDC ( neg . getOperand () , true ) ;
\begin{matrix} 245 \end{matrix}246 }
247
<sub>248</sub> protected void translateSA (Negation neg, boolean
               p o l a rit y )
249 throws Exception {
_{250} if (polarity) {
<sup>251</sup> translateSA (neg.getOperand (), false);
\begin{matrix} 252 \end{matrix} }
253 else {
<sup>254</sup> translateSA (neg.getOperand (), true);
\left.\begin{array}{ccc}\n255 & & \rightarrow & \rightarrow\n\end{array}\right\}256 }
257 protected void translateSA (Conjunction con, boolean
               p o l a rit y )
258 throws Exception {
F_{259} Formula p1 = con.getLeftOperand ();
P_{260} Formula p2 = con.getRightOperand ();
_{261} if (polarity) {
_{262} translateSA (p1, true);
_{263} translateSA (p2, true);
264 for (int i=0; i<=k-1; i++) {
265 ZOLCSConstraint \cstrut cstr1 = newZOLCSConstraint (2);
<sup>266</sup> Literal np1p2 = literalHandler.getLiteral
                                (\text{con}, i). flip\text{Sign}();
267 \quad \text{cstr1.} \quad \text{addTerm}(\text{np1p2}, \ 2);
```
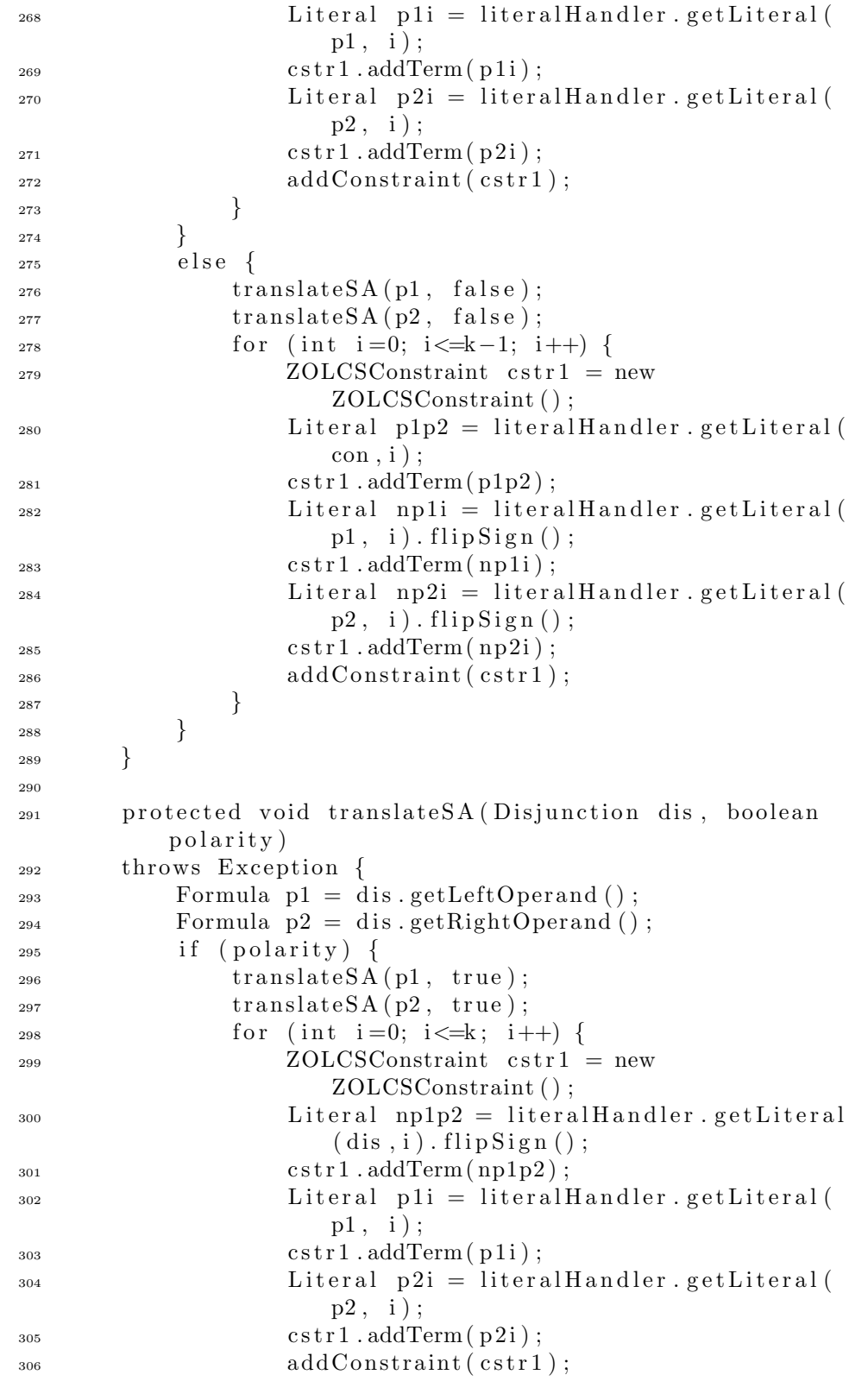

```
307 }
308 }
\frac{1}{309} else { // ! polarity
\text{translatesA (p1, false)};
\text{translateSA} \left( \text{p2}, \text{ false} \right);312 for (int i=0; i<=k; i++) {
ZOLCSConstraint \cstrut cstr1 = newZOLCSConstraint (2);
314 Literal p1p2 = literal Handler .getLiteral (
                    dis, i);\text{cstr } 1 \text{ . } \text{addTerm}(\text{p1p2 , 2)}316 Literal npli = literalHandler.getLiteral(
                    p1, i). flipSign();
\text{cstr } 1 \text{ . } \text{addTerm}(\text{np1i}) ;318 Literal np2i = literal Handler .getLiteral
                    p2, i. flip Sign();
\text{cstr1}\cdot\text{addTerm}\left(\text{np2i}\right);_{320} addConstraint ( cstr1 );
\{321\}322 }
323 }
324
325
326 protected void translateSA (Formula formula, boolean
         p o l a rit y )
327 throws Exception {
328 if (literalHandler.hasDef(formula, polarity)) {
329 // Do not output anything
330 return;
331 }
332 switch (formula .getType ()) {
<sup>333</sup> case Formula .TYPE STATE: {
\frac{334}{1} Do nothing
335 break ;
336 }
337 case Formula .TYPE TRUE:
\frac{338}{100} nothing
339 break ;
340 case Formula .TYPE_FALSE:
\frac{341}{\sqrt{D_0}} nothing
342 break;
<sup>343</sup> case Formula .TYPE NEGATION: {
\text{translatesA} \left( \left( \text{Negation} \right) \text{ formula} \right), \text{polarity})
                    ;
_{345} break;
346 }
<sup>347</sup> case Formula .TYPE CONJUNCTION: {
<sup>348</sup> translateSA ((Conjunction) formula,
                    polarity ;
349 break;
```

```
350 }
<sup>351</sup> case Formula .TYPE_DISJUNCTION: {
<sup>352</sup> translateSA ((Disjunction) formula,
                  polarity ;
353 break;
354 }
355 default:
<sup>356</sup> throw new IllegalStateException ("Unknown
                  SA formula type");
357 }
358 literal Handler. addDef(formula, polarity);
359 }
360 }
```
## I.8.3 DCTranslator.java

```
1 package bmc. trans;
2
3 import bmc . ∗ ;
4 import bmc. literal.*;
5 import bmc. util .*;
6 import bmc . formula . ∗ ;
7 import bmc. constraint .*;
8
9 public abstract class DCTranslator {
10
11 private double translationTime;
12 protected LiteralHandler literalHandler;
13 protected int k;
14 protected boolean polarityOpt;
<sup>15</sup> protected int outputFormat;
16 protected ConstraintWriter constraintWriter;
17
18 public DCTranslator(LiteralHandler literalHandler,
           Settings settings, ConstraintWriter
           constraintWriter) {
_{19} this . literal H and ler = literal H and ler;
_{20} this \mathbf{k} = \text{setting } \mathbf{s} \cdot \text{get } \mathbf{K}();
\text{this . polarityOpt} = \text{ settings . getPolicyOpt} ();
\text{this } . \text{outputFormat} = \text{settings } . \text{getOutputFormat}() ;_{23} this . constraint Writer = constraint Writer;
24 }
25
26 public abstract void translate (Formula formula)
           throws Exception ;
27
28 protected void addConstraint (Constraint constraint)
           throws Exception {
29 if (!constant.isTriviallyTrue()) {
30 constraint Writer . write Constraint ( constraint );
```

```
\{31\} }
32 if (Main.debugConstraints) {
33 System . out . print (" Constraint added : "+
               constraint);
34 if (constraint.isTriviallyTrue()) {
35 System.out.println("--> but was trivially
                    true and thus ignored");
36 }
37 }
38 }
39
40 public LiteralHandler getLiteralHandler () {
<sup>41</sup> return literalHandler;
42 }
43
44 public double getTranslationTime () {
45 r e turn translationTime ;
46 }
47 }
  I.9 Package bmc.util
```
I.9.1 CNFTranslator.java

```
1 package bmc. util;
2
3 import bmc . formula . ∗ ;
4
5 public class CNFTranslator {
6
<sup>7</sup> public CNFTranslator () {
8 }
9
10 public Formula translate (Formula formula)
11 throws CloneNotSupportedException {
12 // Translate using first to negation normal form
              (NNF)
\frac{1}{13} // and then to clause normal form (CNF).
_{14} formula = (Formula) formula.clone();
15 Formula nnfFormula = translateToNNF( formula , true
              ) ;
16 return translateToCNF(nnfFormula);
17 }
18
19 /∗∗
20 ∗ Translates a formula in NNF to CNF
21 \ast/22 pr o t e c t ed Formula translateToCNF( Formula formula )
23 throws CloneNotSupportedException {
<sup>24</sup> switch (formula .getType ()) {
```
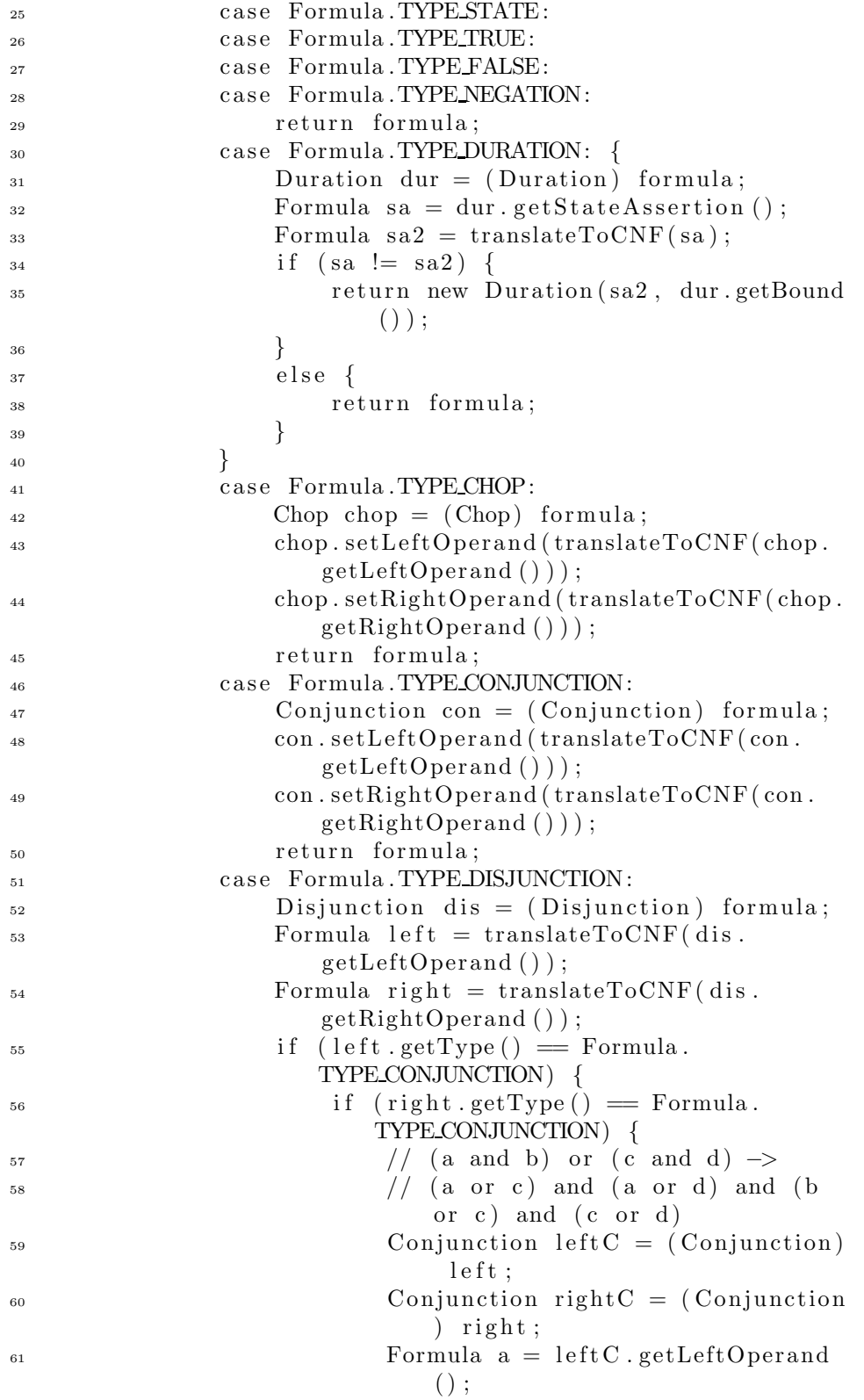

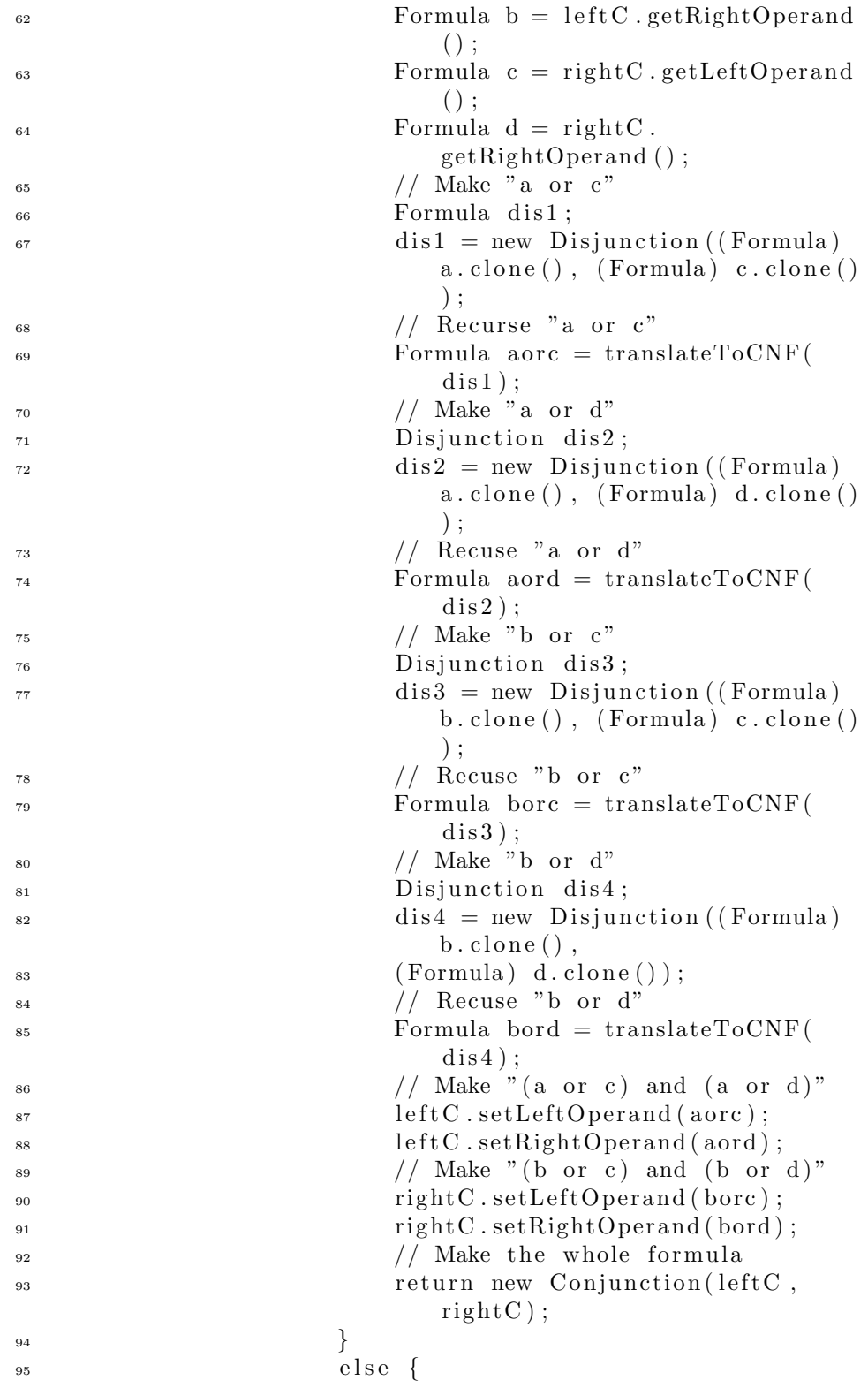

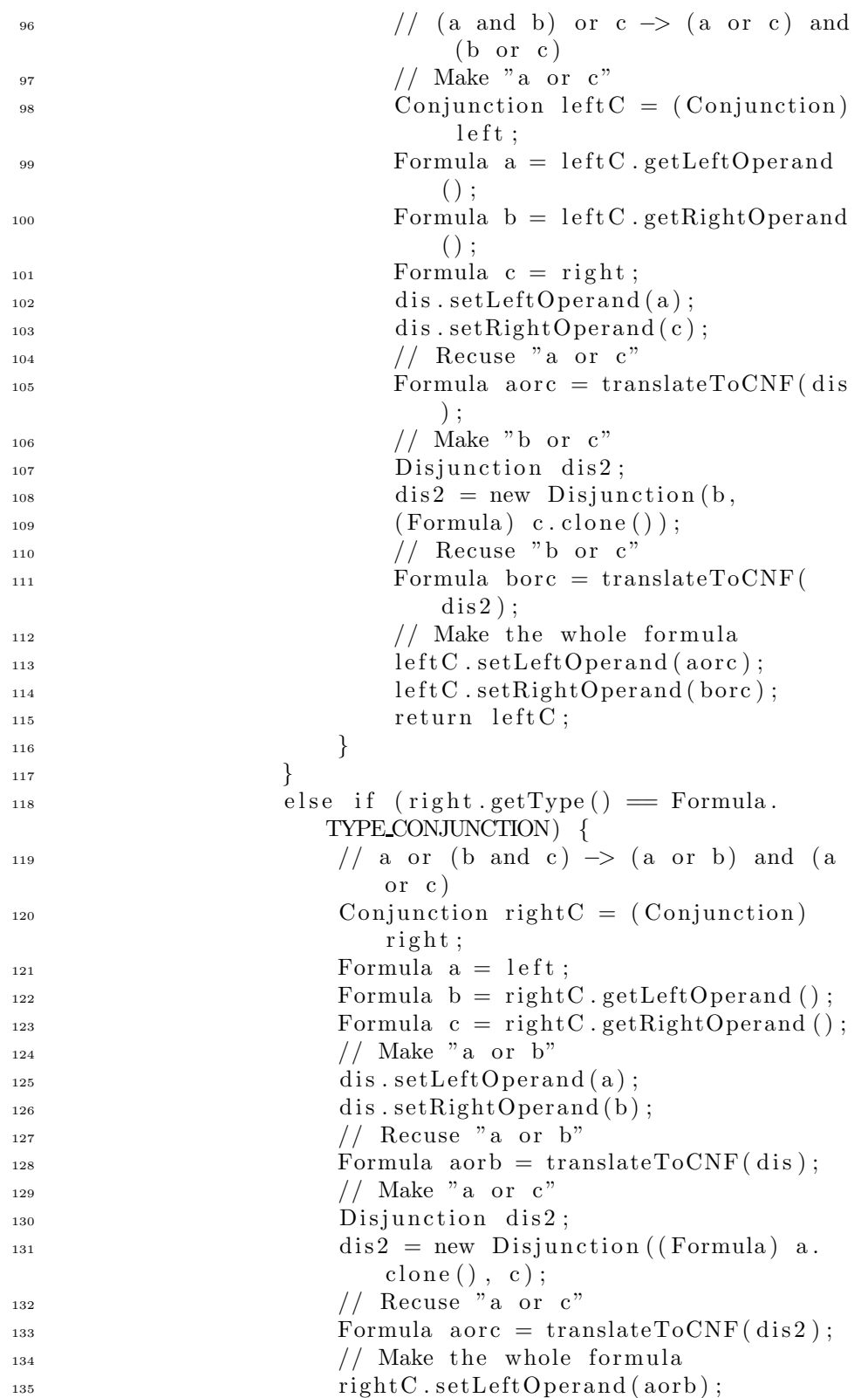

<sup>136</sup> rightC.setRightOperand(aorc);  $137 \quad \text{return } \text{rightC}$ ;  $\{138\}$  $139$  e lse {  $\frac{1}{40}$  // Simply update with the translated subformulas 141 dis.setLeftOperand(left);  $142$  dis.setRightOperand(right); 143 return formula;  $\left.\begin{array}{ccc}\n144 & & \n\end{array}\right\}$  ${\rm d}\,{\rm e}\,{\rm f}{\rm a}\,{\rm u}{\rm l}\,{\rm t} :$ <sup>146</sup> throw new IllegalStateException ("Unknown formula type"); 147 } 148 } 149 150 public Formula translateToNNF(Formula formula, boolean sign) <sup>151</sup> throws CloneNotSupportedException { <sup>152</sup> switch (formula .getType ()) { <sup>153</sup> case Formula .TYPE\_TRUE:  $_{154}$  if  $\left( \text{sign} \right)$  { <sup>155</sup> return formula;  $\hspace{.1cm} 156$   $\}$  $157$  e lse { <sup>158</sup> return new False();  $\{159\}$ 160 case Formula .TYPE FALSE:  $161$  if  $(sign)$  { 162 return formula;  $\{163\}$  $164$  e lse {  $r_{\text{165}}$  return new True ();  $166$  } <sup>167</sup> case Formula .TYPE CONJUNCTION: 168 Conjunction con = (Conjunction) formula;  $_{169}$  if  $(sign)$  $170$  // Just recurse <sup>171</sup> con . setLeftOperand ( 172 translateToNNF(con .getLeftOperand (),  $true$  )  $)$  ; <sup>173</sup> con . setRightOperand ( 174 translateToNNF(con.getRightOperand (), true ) ) ; 175 return con;  $176$  }  $177$  e lse {  $178$  // Negate the conjunction :  $179$  //  $\tilde{ }$  (a and b)  $\Rightarrow$   $\tilde{ }$  a or  $\tilde{ }$  b

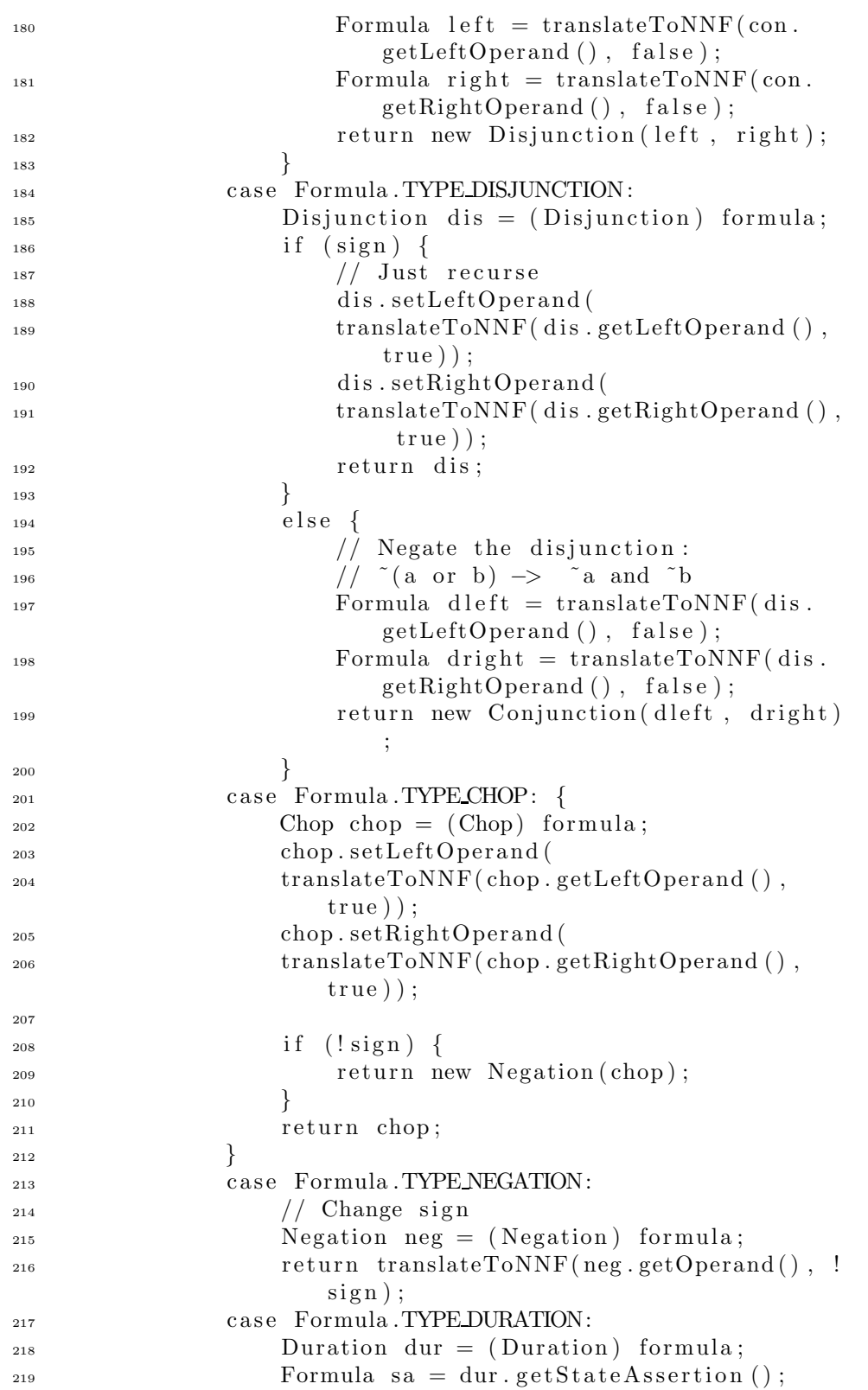

```
Formula sa2 = translateToNNF(sa, true);2^{221} if (sa := sa2) {
222 formula = new Duration (sa2, dur.
                                                getBound () ) ;
\left\{\n \begin{array}{ccc}\n 223 & & \\
 & & \\
 & & \\
 & & \\
 & & \\
 & & \\
 & & \\
 & & \\
 & & \\
 & & \\
 & & \\
 & & \\
 & & \\
 & & \\
 & & \\
 & & \\
 & & \\
 & & \\
 & & \\
 & & \\
 & & \\
 & & \\
 & & \\
 & & \\
 & & \\
 & & \\
 & & \\
 & & \\
 & & \\
224 if (sign) {
225 r e turn formula ;
\left\{\n \begin{array}{ccc}\n 226 & & \\
 & 226 & \\
 & 226 & \\
 & 226 & \\
 & 226 & \\
 & 226 & \\
 & 226 & \\
 & 226 & \\
 & 226 & \\
 & 226 & \\
 & 226 & \\
 & 226 & \\
 & 226 & \\
 & 226 & \\
 & 226 & \\
 & 226 & \\
 & 226 & \\
 & 226 & \\
 & 226 & \\
 & 226 & \\
 & 226 & \\
 & 226 & \\
 & 226 &amp227 e lse {
<sup>228</sup> return new Negation (formula);
\{229\} }
230 case Formula .TYPE STATE:
231 if (sign)<sup>232</sup> return formula;
\left\{\n \begin{array}{ccc}\n 233 & & \\
 & & \\
 & & \\
 & & \\
 & & \\
 & & \\
 & & \\
 & & \\
 & & \\
 & & \\
 & & \\
 & & \\
 & & \\
 & & \\
 & & \\
 & & \\
 & & \\
 & & \\
 & & \\
 & & \\
 & & \\
 & & \\
 & & \\
 & & \\
 & & \\
 & & \\
 & & \\
 & & \\
 & & \\
234 e lse {
<sup>235</sup> return new Negation (formula);
\{236\} }
d e f a u l t :<sup>238</sup> throw new IllegalStateException ("Unknown
                                         formula type");
239 }
240 }
241 }
```
## I.9.2 CannotFindKException.java

```
1 package bmc. util;
2
3 import bmc . formula . ∗ ;
4 public class CannotFindKException extends java.lang.
      Exception {
5
6 public CannotFindKException (Formula formula) {
<sup>7</sup> super ("Cannot find k from formula: "+formula);
8 }
9 }
  I.9.3 Command.java
1 package bmc. util;
2
3 public class Command {
4
5 private String commandText;
6
7 public Command(String commandText) {
<sup>8</sup> this .commandText = commandText;
9 }
10
```

```
11 public String getCommandText() {
12 return commandText;
13 }
14
15 public String toString () {
<sup>16</sup> return commandText;
17 }
18 }
  I.9.4 IntBag.java
1 package bmc.util;
\overline{2}\frac{3}{7} // This example is from the book "Java in a Nutshell,
      Second Edition".
  // Written by David Flanagan. Copyright (c) 1997 O'
      Reilly & Associates.
  // You may distribute this source code for non-commercial
       purposes only .
   // You may study, modify, and use this example for any
      purpose , as long as
  // this notice is retained. Note that this example is
      provided " as is " ,
8 // WITHOUT WARRANTY of any kind either expressed or
      implied.
\overline{9}10 // Modified by Anne–Sofie Nielsen and Jacob Enslev, 2004
11
12 import java.io.*;
13
14 public class IntBag {
15 protected int [] nums = new int [8]; // An array to
          store the numbers.
16 protected int size = 0; // Index of next unused
          element of nums [ ].17
18 /** Return an element of the array */
19 public int get (int index) throws
          ArrayIndexOutOfBoundsException {
20 if (index > size || index < 0) throw new
              ArrayIndexOutOfBoundsException( index ) ;
21 else return nums [index];
22 }
23
24 /** Replaces one element of the array with another */
25 public void set (int index, int value) throws
          ArrayIndexOutOfBoundsException {
26 if (index >= size || index < 0) throw new
              ArrayIndexOutOfBoundsException( index ) ;
_{27} else nums [index] = value;
```

```
28 }
29
30 /** Add an int to the array, growing the array if
         necessary ∗/
_{31} public void add (int x) {
\text{if } (\text{nums.length} == \text{size}) \text{ reside} (\text{nums.length} * 2);// Grow array, if needed.
\text{sums} \left[ \text{size} + \text{+} \right] = \text{x};
             // Store the int in it.
34 }
35
36 /∗∗ Removes the element in the array , and swaps the
         last element of
\frac{37}{100} * the array into the empty slot */
38 public void remove (int index) throws
         ArrayIndexOutOfBoundsException {
39 if (index >= size || index < 0) throw new
             ArrayIndexOutOfBoundsException( index ) ;
^{40} else {
nums[index] = nums[--size];42 }
43 }
44
_{45} public int size () {
46 return size;
47 }
48
49 /** An internal method to change the allocated size
         of the array */50 private void resize (int newsize) {
\int<sub>51</sub> int [] oldnums = nums;
\sum_{52} nums = new int [newsize]; //
             Create a new array .
53 System . arraycopy (oldnums, 0, nums, 0, size); //
             Copy array elements .
54 }
55
56 public String toString () {
57 String result = "[";
58 for (int i=0 ; i<size ; i++) {
s<sub>9</sub> result + nums[i];
60 if (i < size -1) {
61 result \neq ","62 }
63 }
_{64} return result +"]";
65 }
66 }
```
## I.9.5 KValFinder.java

```
_{1} package bmc. util;
2
3 import bmc . formula . ∗ ;
4 import bmc. util .*;
5
6 public class KValFinder {
7 public KValFinder () {}
8
9 public int findK (Formula formula) throws
         CannotFindKException {
_{10} KValInfo info = findK2 (formula);
\text{if } (\text{info}.\text{reqGuard}) {
<sup>12</sup> throw new CannotFindKException (formula);
13 }
14 return info.k;
15 }
16
17 private KValInfo findK2 (Formula formula) {
18 switch (formula .getType ()) {
19 case Formula .TYPE TRUE:
20 case Formula .TYPE FALSE:
<sup>21</sup> return new KValInfo (0, false, false);
<sup>22</sup> case Formula .TYPE_DURATION: {
23 Duration dur = ( Duration ) formula ;
<sup>24</sup> return new KValInfo (dur.getBound (), false,
                    false);
\left.\begin{array}{ccc}\n & 25 \\
 & \rightarrow & \n\end{array}\right\}<sup>26</sup> case Formula .TYPE_NEGATION: {
27 Negation neg = ( Negation ) formula ;
P_{\text{28}} Formula op = neg.getOperand();
i f (op.getType () = Formula .TYPE DURATION
                    \left.\right) {
30 Duration dur = (Duration) op;
31 boolean sIsTrue = dur.
                        getStateAssociation() . getType() ==Formula .TYPE TRUE;
<sup>32</sup> return new KValInfo (dur.getBound () -1,
                        false, sIsTrue);
\left\{\right\}_{34} else if (op.getType() = Formula.
                    TYPE CHOP) {
35 return new KValInfo (0, \text{ true}, \text{ false});36 }
37 e lse {
38 throw new IllegalStateException ("
                        Formula is expected to be in NNF
                        ["+formula +"]";
39 }
```
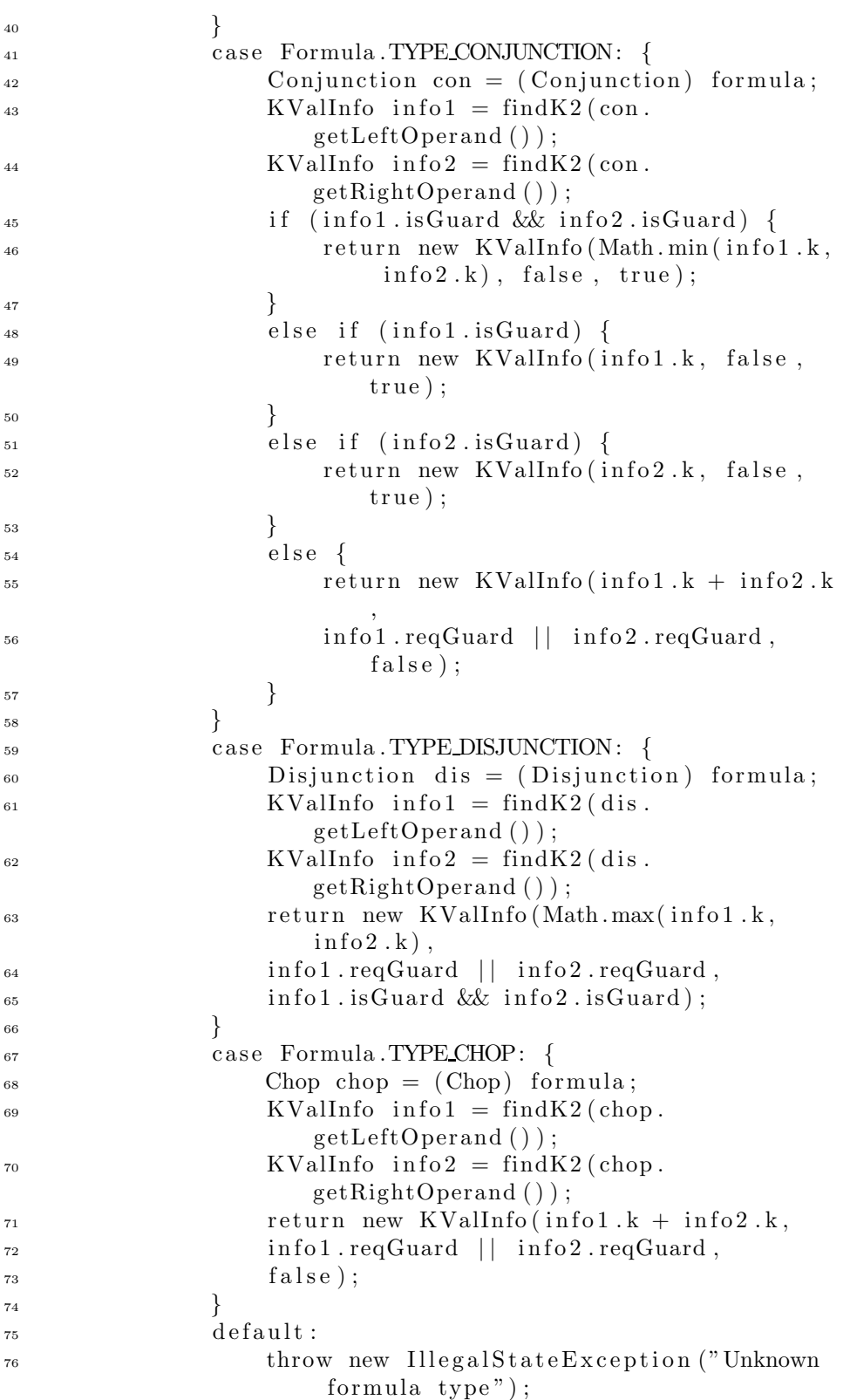

```
77 }
78
79 }
80
81 private class KValInfo {
^{82} public int k;
83 public boolean isGuard, reqGuard;
84
85 public KValInfo (int k, boolean reqGuard, boolean
              isGuard {
\lambda_{86} this \lambda = k;
\text{This} \text{.} \text{reqGuard} = \text{reqGuard};\text{this is} \text{Guard} = \text{is} \text{Guard};89 }
90 }
91 }
  I.9.6 Settings.java
1 package bmc. util;
\overline{2}3 import java.io.*;
4 import bmc . ∗ ;
5
6
7 public class Settings implements Cloneable {
8
9 private boolean polarityOpt;
10 private boolean nnf;
11 private boolean findK;
12 private int dcSimpLevel;
13 private int outputFormat;
14 private int fRecognition;
15 private String outputFolder;
16
_{17} public static final int OUTPUT FORMAT ZOLCS = 1;
_{18} public static final int OUTPUT FORMAT DIMACS = 2;
19_{20} public static final int F_RECOGNITION_ID = 1;
p_{21} public static final int F_RECOGNITION_SYNTACTIC = 2;
_{22} public static final int FRECOGNITION SEMANTIC = 3;
23
_{24} public static final int DC SIMP LEVEL NONE = 0;
_{25} public static final int DC_SIMP_LEVEL_BASIC = 1;
_{26} public static final int DC_SIMP_LEVEL_WITH_BDD = 2;
27
28 private int k = 0;
29
30 public Settings () {
31 setStdValues();
```

```
32 }
33
34 public boolean getPolarityOpt() {
35 r e turn polarityOpt ;
36 }
37
38 public boolean getNNF() {
_{39} if (findK) {
40 return true;
41 }
42 return nnf;
43 }
44
45 public int getDCSimpLevel() {
_{46} if (fRecognition == F_RECOGNITION_SEMANTIC) {
47 r e turn DC SIMP LEVEL WITH BDD ;
48 }
49 r e turn dcSimpLevel ;
50 }
51
_{52} public int getK() {
53 r e turn k ;
54 }
55
56 public boolean getFindK() {
57 r e turn findK ;
58 }
59
60 public int getOutputFormat () {
<sup>61</sup> return outputFormat;
62 }
63
64 public String getOutputFolder () {
65 r e turn outputFolder ;
66 }
67
68 public int getFRecognition () {
69 return fRecognition;
70 }
71
72 public void setPolarityOpt(boolean polarityOpt) {
\text{this . polarityOpt} = \text{ polarityOpt};74 }
75
76 public void setNNF(boolean nnf) {
\tau<sup>77</sup> this . nnf = nnf;
78 }
79
80
81 public void setDCSimpLevel (int dcSimpLevel) {
```

```
82 if (dcSimpLevel < DCSIMP LEVEL-NONE ||
              dcSimpLevel > DC SIMP LEVEL WITH BDD) {
<sup>83</sup> throw new IllegalArgumentException ("
                  DCsimpLevel not recognized");
84 }
\text{this.dcSimplevel} = \text{dcSimplevel};86 }
87
88 public void setFindK (boolean findK) {
^{89} this . find K = \text{find } K ;90 }
91
92 public void setOutputFolder (String outputFolder) {
_{93} this . outputFolder = outputFolder;
94 }
95
96 public void setOutputFormat(int outputFormat) {
97 if (outputFormat < OUTPUT FORMAT ZOLCS ||
              outputFormat > OUTPUT FORMAT DIMACS) {
98 throw new IllegalArgumentException ("
                  outputFormat not recognized");
99 }
100 this . outputFormat = outputFormat;
101 }
102
103 public void setFRecognition (int fRecognition) {
_{104} if (fRecognition \lt F RECOGNITION ID |
              fRecognition > FRECOGNITION SEMANTIC) {
<sup>105</sup> throw new IllegalArgumentException ("
                  fRecognition not recognized");
106 }
_{107} this . fRecognition = fRecognition;
108 }
109
_{110} public void setK(int k) {
_{111} if (k < 0) {
<sup>112</sup> throw new IllegalArgumentException ("k must be
                   greater than or equal to zero");
113 }
_{114} this . k = k;115 }
116
117 public String toString () {
118 return "k="+k+" \n\langle n"+<sup>119</sup> " polarity Opt="+polarity Opt+" \n"+
<sup>120</sup> "dcSimpLevel="+dcSimpLevel+"\n"+
<sup>121</sup> "outputFormat="+outputFormat+"\n"+
n_{122} " fRecognition="+fRecognition+"\n"+
\frac{1}{23} " findK="+findK+"\n"+
```

```
124 " outputFolder="+( outputFolder . e qua ls ("") ? "(
               current folder)" : outputFolder)+"\n";
125 }
126
_{127} public void setStdValues () {
_{128} this \text{setK(1)};
129 this . setPolarityOpt(true);
<sup>130</sup> this . setFindK (false);
_{131} this .setNNF(_{\text{false}});
<sup>132</sup> this . setOutputFolder ("");
133 this . setDCSimpLevel (DC SIMP LEVEL BASIC);
<sup>134</sup> this . setOutputFormat (OUTPUT FORMAT ZOLCS);
<sup>135</sup> this . setFRecognition (F RECOGNITION SYNTACTIC);
136 }
137
138 public Object clone () throws
           CloneNotSupportedException {
139 return super . clone ();
140 }
141
142 }
   I.9.7 ShellExecutor.java
 1 package bmc. util;
 2
 3 import java.io.*;
 4 import java.util.*;
 5 import bmc . ∗ ;
 6
 7 public class ShellExecutor {
 8
 9 protected String [] cmd;
10
11 public ShellExecutor () {
\text{this (null)};
13 }
14
15 public ShellExecutor (String [] cmd) {
_{16} if (cmd != null) {
\text{this cmd} = \text{new String } [\text{cmd} \cdot \text{length} + 1];s_{\text{system}}. \text{arraycopy} \text{(cmd}, 0, \text{this} \text{..cmd}, 0, \text{cmd}.length);\{19\} }
20 e ls e {
\text{this cmd} = \text{new String } [3];22 String osName = System .getProperty (" os .name")
                    ;
<sup>23</sup> if ( osName . equals ("Linux" ) | | osName . equals ("
                   SunOS") {
```

```
\text{this cmd } [0] = "/\text{bin}/\text{sh" };\text{this cmd} \left[ 1 \right] = " -c" ;\{26\} }
27 else if (osName.equals("Windows 95")) {
\text{this cmd }[0] = \text{"command.com" };\text{this } \text{.cmd}[1] = " / C" ;30 }
_{31} else if (osName.indexOf("Win") >= 0 ) {
\text{this } \text{.cmd}[0] = \text{"cmd}. \text{exe" };\text{this cmd}[1] = "/C" ;\left\{\n \begin{array}{ccc}\n 34 & & \\
 \end{array}\n \right\}35 e ls e
36 throw new IllegalStateException ("
                     Unsupported OS: "+osName);
37 }
38 }
39
40
41 public Process execCmd (String commandText) throws
          Exception {
_{42} cmd [ cmd . length -1] = commandText;
43 Runtime rt = Runtime . get Runtime ();
<sup>44</sup> if (Main . debugExec) {
45 System . out . print (" Execing ") ;
f_{46} for (int i=0; i<cmd.length; i++) {
47 \qquad \qquad System . out . print (\text{cmd}[i] + "");48 }
49 System.out.println();
50 }
51 return rt.exec(cmd);
52 }
53
54
55 public int execCmdAndFinish (String commandText)
          throws Exception {
56 Process proc = execCmd (commandText);
57
\frac{1}{2} // any error message?
59 StreamGobbler errorGobbler = new
60 StreamGobbler( proc . getErrorStream () ) ;
61
\frac{62}{10} // any output?
63 StreamGobbler outputGobbler = new
64 StreamGobbler( proc . getInputStream () ) ;
65
\frac{66}{ } // kick them off
67 new Thread (errorGobbler). start ();
68 new Thread ( output Gobbler ) . start ( );
69
\alpha int exitVal = proc. waitFor();
```

```
71 proc. destroy ();
72 return exitVal;
73 }
74 }
  I.9.8 StreamGobbler.java
1 package bmc. util;
2
3 import java.io.*;
4
5 public class StreamGobbler implements Runnable {
6
<sup>7</sup> private InputStream is;
8
9 public StreamGobbler(InputStream is) {
_{10} this. is = is;
11 }
12
_{13} public void run() {
\text{try} {
15 while (!Thread.interrupted ()) {
_{16} if (is. available() > 0) {
\text{17} \quad \text{is } \text{read}();
18 }
19 e lse {
20 Thread . sleep (100);
\{21 \}\{22\} }
23 }
24 catch (Exception ignored) {
\begin{matrix} 25 \end{matrix} }
26 }
27 }
```
## I.10 Package bmc

I.10.1 Main.java

```
1 package bmc ;
2
3 import java.io.*;
4 import java.text.*;
5 import java.util.*;
6 import java.util.regex.*;
7
8 import bmc. parser .*;
9 import bmc.tracer.*;
10 import bmc . simp . ∗ ;
_{11} import bmc. util. *;
```

```
_{12} import bmc. literal.*;
13 import bmc.tracer.*;
14 import bmc . formula . ∗ ;
15 import bmc. trans. *;
16 import bmc.constraint .*;
17
_{18} public class Main {
19
20 private ShellExecutor shellExec;
21 private String solverCmd;
22 private KValFinder kValFinder;
23
      private int displayMode;
25
2627 public static boolean debugLiterals = false;
28 public static boolean debugGeneral = true;
_{29} public static boolean debugSimplify = true;
_{30} public static boolean debugExec = false;
_{31} public static boolean debugOccurrence = false;
_{32} public static boolean debugConstraints = false;
33 public static boolean resultPrintOut = true;
34
35
36 public Main (String [] shellCmd, String solverCmd, int
         displayMode ) {
37 shellExec = new ShellExecutor (shellCmd);
\text{38} kValFinder = new KValFinder ();
\text{this} \cdot \text{solveCmd} = \text{solveCmd};
40 this displayMode = displayMode;
41 }
4243 public int runGoal(Goal goal) throws IOException {
_{44} long startTime = System.currentTimeMillis();
45
46 DCTranslator dcTranslator ;
47 LiteralHandler literalHandler;
48 Constraint Writer constraint Writer;
RandomAccessFile output = null;_{50} Thread errStreamGobbler = null;
51
\text{try} {
53
54 Settings settings = goal.getSettings();
55 String filename = goal.getName();
56
57 Formula formula = goal . getFormula () ;
58 if (settings .getNNF()) {
59 CNFTranslator cnfTranslator = new
                     CNFTranslator () ;
```

```
60 formula = cnfTranslator.translateToNNF(
                    formula, false);
61 }
e_1 else if (formula .getType() = Formula.
                TYPE NEGATION) {
63 formula = (( Negation ) formula ) . getOperand
                    () ;
64 }
65 else {
66 formula = new Negation ( formula ) ;
67 }
68
69
70 if (debugGeneral) {
71 System . out . p ri n tl n ("∗∗∗∗ DCformula : "+
                    goal . getFormula () ) ;
\begin{matrix} 72 \end{matrix}73
\begin{array}{c} \n\text{74} \\
\text{74}\n\end{array} if (settings .getFindK()) {
<sup>75</sup> settings.setK (Integer.MAX_VALUE);
76 }
77
78 DCSimplifier dcSimplifier = new DCSimplifier (
                setting s ;
\sigma_{19} formula = dcSimplifier.simplifyDC (formula);
80
81 if (debugSimplify) {
82 System . out . println ("**** Simplified,
                   Negated DCformula: "+formula);
83 }
84
^{85} if (settings .getFindK()) {
\begin{array}{rcl} 1666 & \text{in } \text{t foundKVal} = \text{kValFinder.findK (formula)} \end{array};
<sup>87</sup> settings . setK (foundKVal);
88 if (debugGeneral) {
89 System . out . println ("**** Found kval
                       ="+foundKVal);
90 }
91 }
92
P_{93} File outputFolder = new File (settings.
                getOutputFolder () ) ;
94 switch (settings.getOutputFormat ()) {
95 case Settings .OUTPUT FORMAT DIMACS:
^{96} filename + ^{\circ} . dimacs ^{\circ};
97 break ;
98 case Settings .OUTPUT FORMAT ZOLCS:
^{99} filename += ".zolcs";
h_{\text{peak}};
```
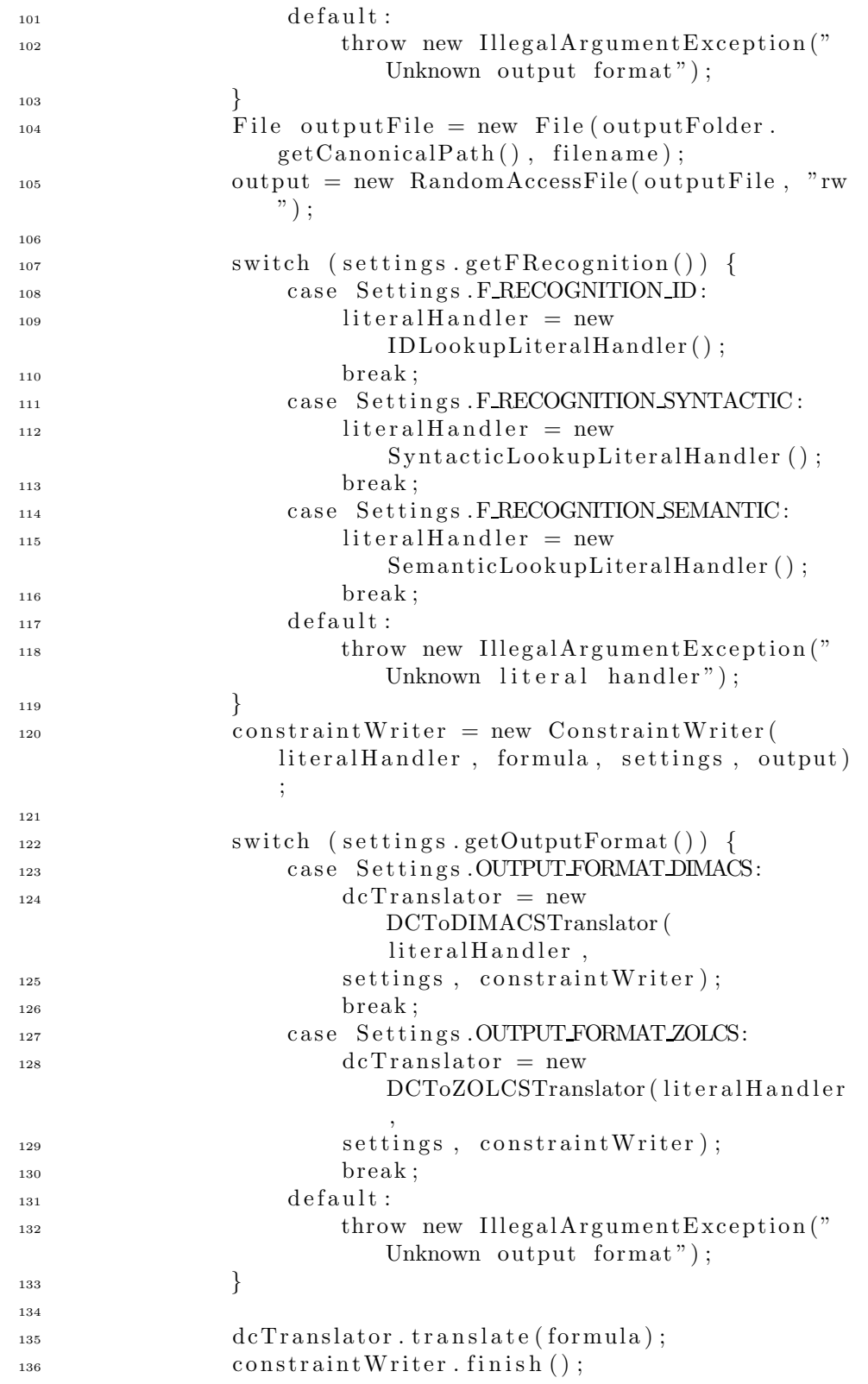
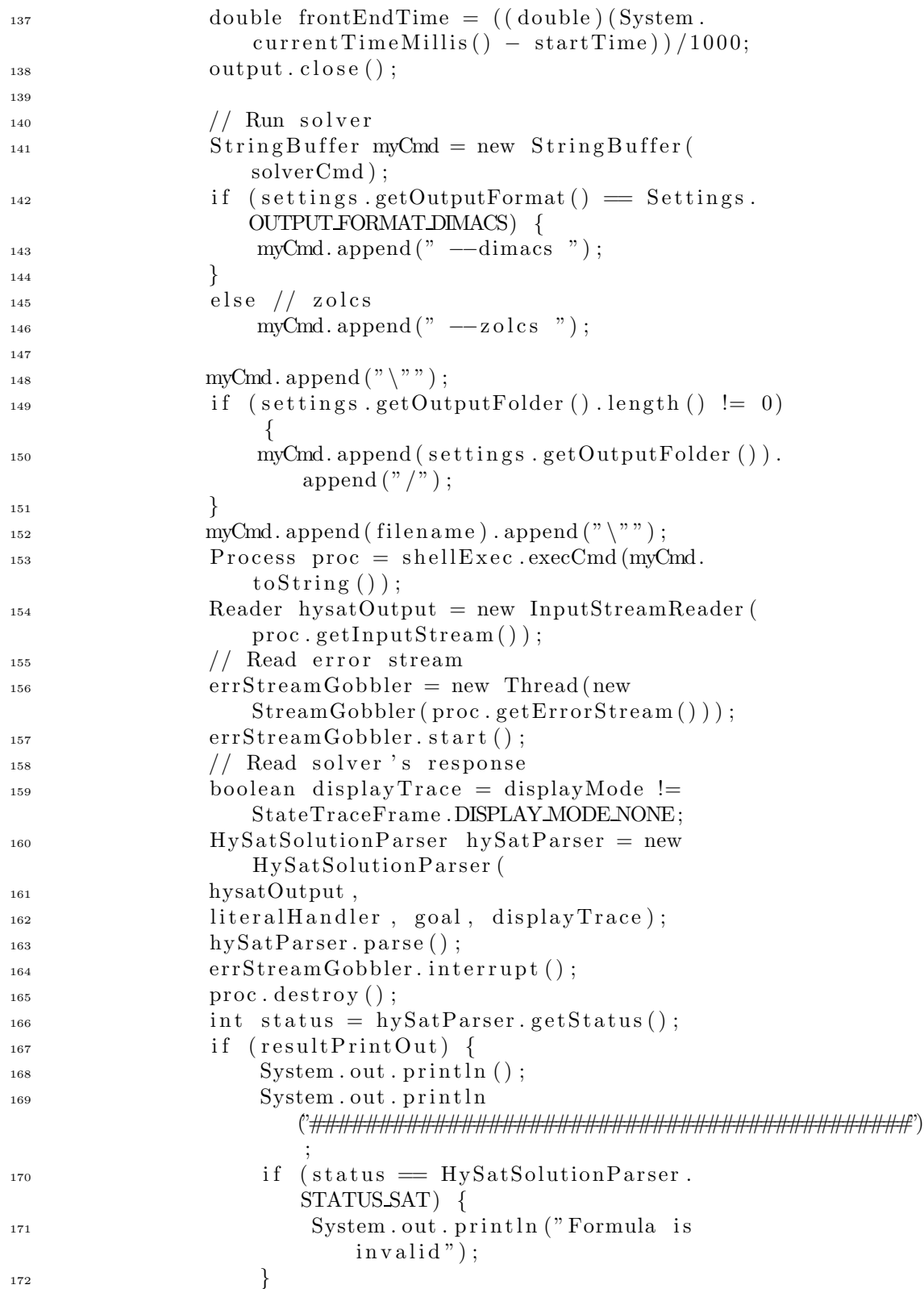

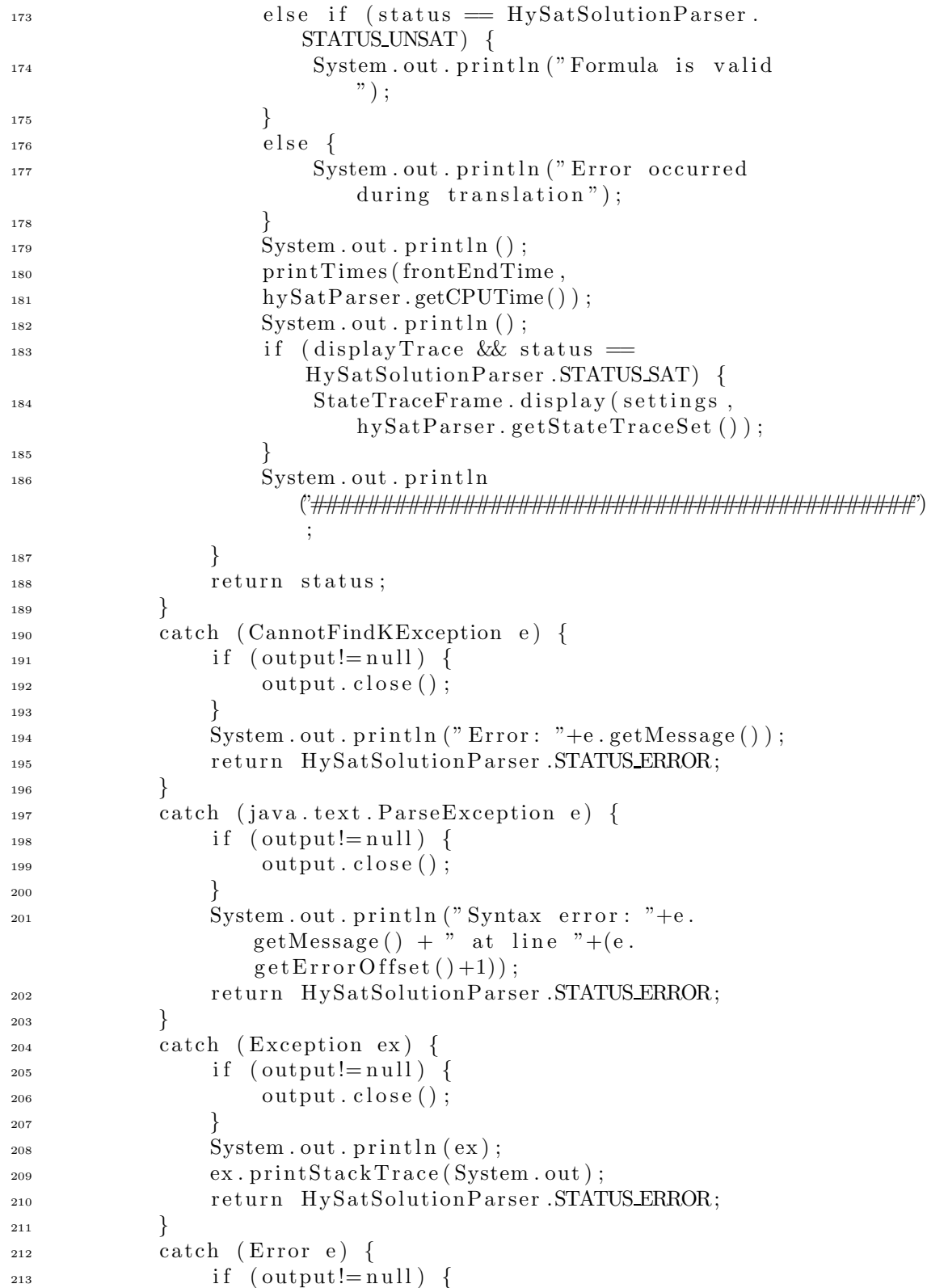

```
214 output . close();
215 \Big\}216 System . out . println (e);
217 e. printStackTrace (System . out);
218 r e turn HySatSolutionParser .STATUS ERROR;
219 }
_{220} finally {
_{221} if (\text{errStreamGobbler} != null) {
<sup>222</sup> errStreamGobbler. interrupt();
\{223\} }
\{224\} }
225 }
226
227 public List parse (Reader input) throws Exception {
_{228} BMCParser parser = new BMCParser();
<sup>229</sup> BMCPreprocessor preproc = new BMCPreprocessor();
<sup>230</sup> preproc.setScanner (new BMCLex(input));
231 String result = preproc. preprocess ();
232 input \text{close}();
2^{33} StringReader input2 = new StringReader (result);
<sup>234</sup> parser . setScanner (new BMCLex(input2));
<sup>235</sup> return parser.parseTasks();
236 }
237
238 public void run (Reader input) throws Exception {
239 List tasks = parse(input);
240 Iterator it = tasks.iterator();
_{241} while (it hasNext()) {
242 Object task = it . next();
<sup>243</sup> if (task instance of Goal) {
_{244} runGoal((Goal) task);
\left\{\n \begin{array}{ccc}\n 245 & & \\
 & & \\
 & & & \\
 & & & \\
 & & & \\
 & & & \\
 & & & \\
 & & & \\
 & & & \\
 & & & \\
 & & & \\
 & & & \\
 & & & \\
 & & & \\
 & & & \\
 & & & \\
 & & & \\
 & & & \\
 & & & \\
 & & & \\
 & & &<sup>246</sup> else if (task instance of Command) {
247 Command command = (Command) task;
<sup>248</sup> shellExec.execCmdAndFinish (command.
                        getCommandText() ) ;
\{249\} }
250 }
251 }
252
253 public static void printUsage () {
254 System . out . p ri n tl n (" Usage : bmc . Main [−shellCmd
               CMD] [-displayTrace] -solverCmd CMD INPUT_FILE
               ") ;
255 }
256
257 public static void main (String [] args) throws
           Exception {
258 String [] shellCmd = null;
259 String solverCmd = null;
```

```
260 String inputFileName = null;
261 int displayMode = StateTraceFrame.
           DISPLAY MODE NONE;
Pattern pattern = Pattern.compile ("");
_{263} for (int i=0; i<args.length; i++) {
264 i f ( args [ i ] . e qua ls("−shellCmd ") ) {
\iota_{265} if ((++) = \arg s \cdot \text{length}) {
266 print Usage ();
r_{\rm} return;
\{268\} }
_{269} shellCmd = pattern.split(\arg s[i]);
\{270\}271 else if (args [i]. equals("-solverCmd")) {
272 if ((++) = \arg s \cdot \text{length}) {
273 print Usage ();
r_{\rm} return ;
\left.\begin{matrix}275\end{matrix}\right\}276 solverCmd = \arg s[i];\{277\}else if (args [i]. equals("-displayTrace")) {
<sup>279</sup> displayMode = StateTraceFrame.
                  DISPLAY MODE GUI;
280 }
281 else {
282 if (inputFileName != null) {
283 printUsage () ;
r \cdot \text{return};
285 }
286 inputFileName = \arg s[i];\{287\}288 }
_{289} if (inputFileName = null || solverCmd = null) {
290 printUsage () ;
291 r e turn ;
292 }
293
294 BufferedReader br = new BufferedReader(new
            File Reader(inputFileName) ;
_{295} Main main = new Main (shellCmd, solverCmd,
            displayMode ) ;
296 main . run ( br) ;
297 \quad \text{br. close}();
298 }
299
300 public String getSolverCmd() {
301 return solverCmd;
302 }
303
304 public static void setDebugging (boolean value) {
305 debugExec =
```

```
306 debugGeneral =
307 debugLiterals =
308 debugSimplify =309 debugOccurrence =
310 debugConstraints = value;
311 }
312
313 public static void setPrintOut (boolean value) {
s<sub>14</sub> resultPrintOut = value;
315 }
316
317 public static void printTimes(double frontendTime,
          double backendTime ) {
_{318} int DEC_COUNT = 3;
319 frontendTime = (( double ) Math . round ( frontendTime∗
              Math . pow(10 ,DEC COUNT) ) ) /Math . pow (10 ,DEC COUNT
              ) ;
320 backendTime = (( double ) Math . round ( backendTime∗
              Math.pow(10,DEC_COUNT)))/Math.pow(10,DEC_COUNT
              ) ;
_{321} double validationTime = ((double) Math.round ((
              frontendTime + backendTime ) ∗Math . pow(10 ,
              DEC COUNT) ) ) /Math . pow(10 ,DEC COUNT) ;
322 String frontendStr = Double.toString (frontendTime
              ) ;
323 String backendStr = Double toString (backendTime);
324 String valStr = Double to String (validation Time);
_{325} int dotFrontIdx = frontendStr.indexOf(".");
_{326} int dotBackIdx = backendStr.indexOf(".");
\int \frac{1}{327} int dotValIdx = valStr.indexOf(".");
\frac{328}{328} for (int i=0; i<dotValIdx-dotBackIdx; i++) {
329 backendStr = " "+backendStr;
330 }
\text{for (int i=0; i < dotValIdx-dotFrontIdx; i++) }s_{332} frontendStr = " "+frontendStr;
\left\{ \begin{array}{c} 333 \end{array} \right\}334 i n t backDecimals = backendStr . l ength ()−dotValIdx
              −1;
335 int frontDecimals = frontendStr.length()–
              dotValIdx −1;
336 int valDecimals = valStr.length ()-dotValIdx -1;
337 for (int i=0; i<DEC_COUNT–frontDecimals; i++) {
s_{338} frontendStr = frontendStr + "0";
339 }
_{340} for (int i=0; i<DEC_COUNT–backDecimals; i++) {
_{341} backendStr = backendStr + "0";
342 }
\text{for (int i=0; i & EECCOUNT-valDecimals; i++) }\text{valStr} = \text{valStr} + "0";345 }
```
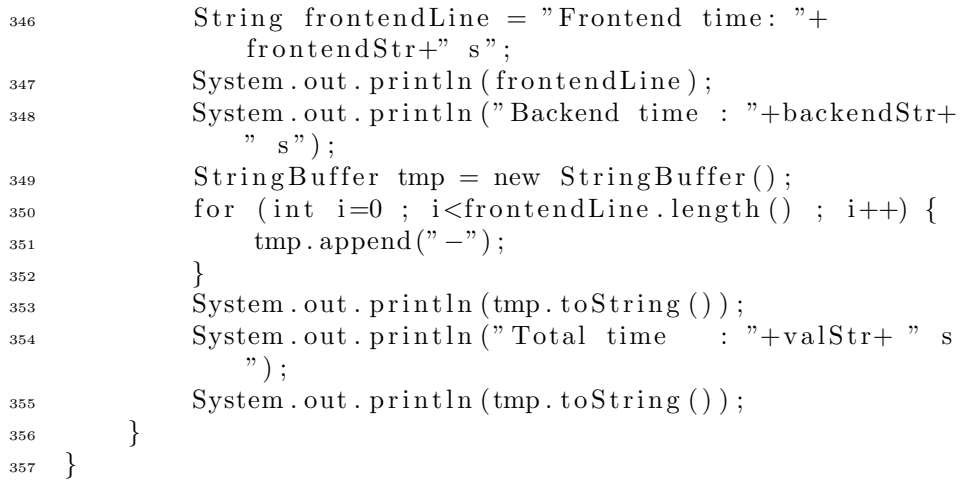